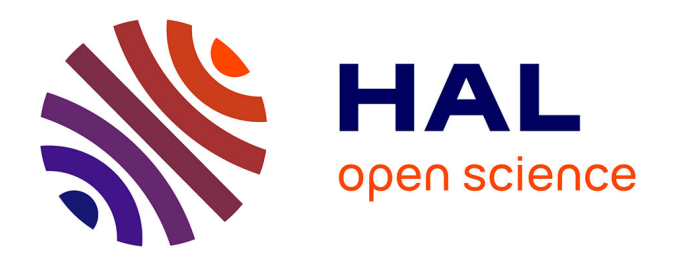

# **Structuration des connaissances en vue d'une évaluation de la qualité dans le domaine de la chirurgie augmentée**

Jean-Jacques Banihachémi

# **To cite this version:**

Jean-Jacques Banihachémi. Structuration des connaissances en vue d'une évaluation de la qualité dans le domaine de la chirurgie augmentée. Médecine humaine et pathologie. Université de Grenoble, 2013. Français.  $\text{NNT}: 2013 \text{GRENS} 034$ . tel-01557650

# **HAL Id: tel-01557650 <https://theses.hal.science/tel-01557650>**

Submitted on 6 Jul 2017

**HAL** is a multi-disciplinary open access archive for the deposit and dissemination of scientific research documents, whether they are published or not. The documents may come from teaching and research institutions in France or abroad, or from public or private research centers.

L'archive ouverte pluridisciplinaire **HAL**, est destinée au dépôt et à la diffusion de documents scientifiques de niveau recherche, publiés ou non, émanant des établissements d'enseignement et de recherche français ou étrangers, des laboratoires publics ou privés.

# UNIVERSITÉ DE GRENOBLE

# **THÈSE**

Pour obtenir le grade de

# **DOCTEUR DE L'UNIVERSITÉ DE GRENOBLE**

Spécialité : **Modèles, Méthodes et Algorithmes en Biologie**

Arrêté ministériel : 7 août 2006

Présentée par

# **Jean-Jacques BANIHACHEMI**

Thèse dirigée par **Alexandre MOREAU-GAUDRY** et **Jean-Luc BOSSON**

préparée au sein du **Laboratoire TIMC-IMAG** dans **l'École Doctorale Ingénierie de la Santé, la Cognition et l'Environnement**

# **Structuration des Connaissances en vue d'une évaluation de la qualité dans le domaine de la Chirurgie Augmentée**

Thèse soutenue publiquement le **24 octobre 2013**, devant le jury composé de :

**Monsieur Jean-Luc BOSSON**

PU-PH, TIMC-IMAG, UJF-CNRS, Grenoble, directeur de thèse. **Madame Sylvie CALABRETTO** Professeur, INSA, Lyon, rapporteur. **Monsieur Philippe CINQUIN** PU-PH, TIMC-IMAG, UJF-CNRS, Grenoble, président du jury. **Monsieur Pierre JANIN** CR, INSERM, LTSI, Université de Rennes, examinateur. **Monsieur Alexandre MOREAU-GAUDRY** PU-PH, TIMC-IMAG, UJF-CNRS, Grenoble, co-directeur de thèse. **Monsieur Michel SIMONET** CR, UJF-CNRS, Grenoble, invité. **Monsieur Eric STINDEL** PU-PH, LATIM de Brest, Université de Bretagne Occidentale, rapporteur.

> *Université Joseph Fourier / Université Pierre Mendès France / Université Stendhal / Université de Savoie / Grenoble INP*

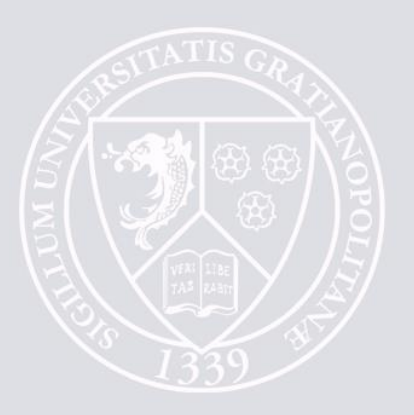

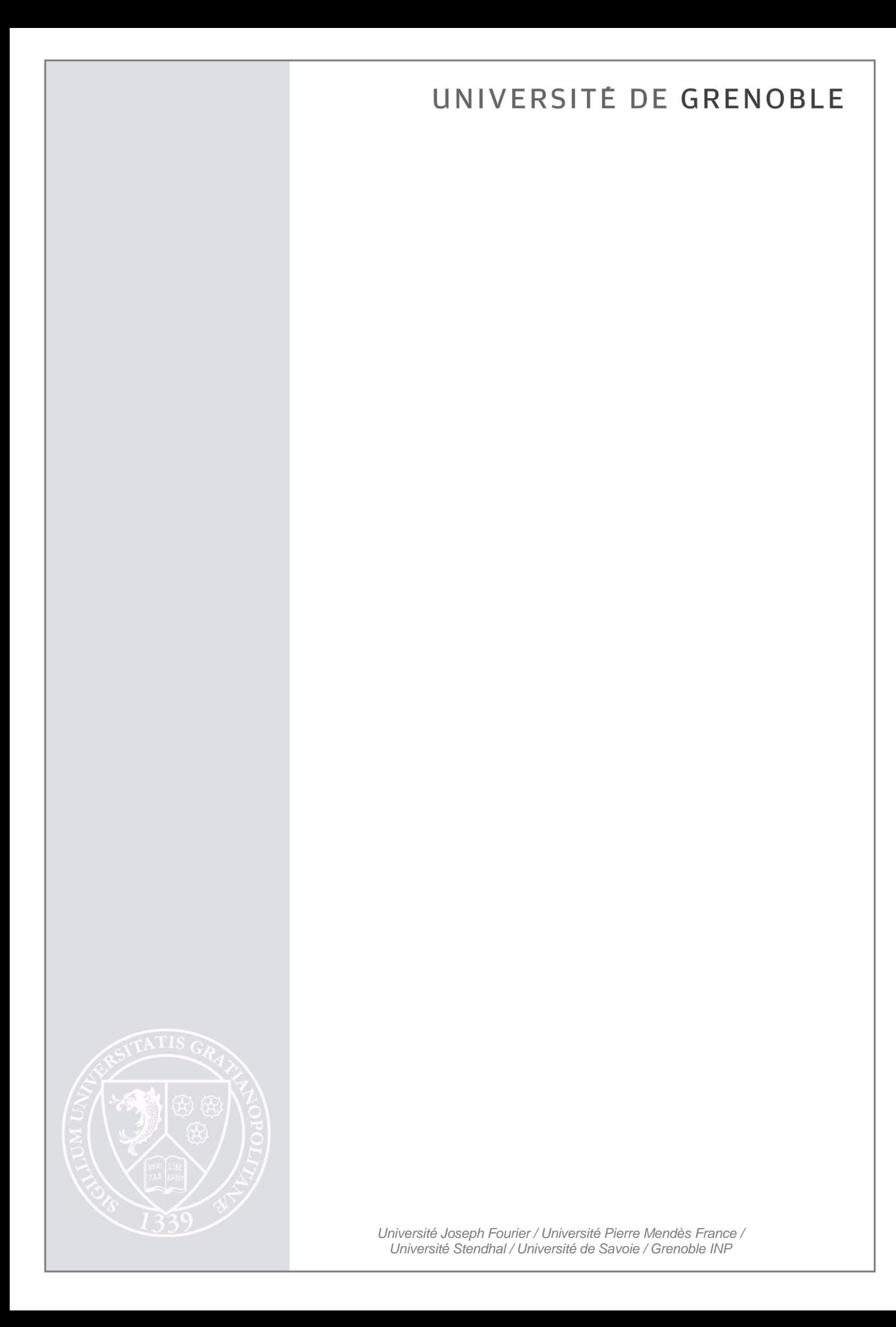

À Marion, Paul, Lisa, Maryam et Victor

# **Remerciements**

Je voudrais remercier, à divers titres, de nombreuses personnes qui sont intervenues à un moment ou un autre de ces années de thèse, et parfois depuis le début jusqu'à la fin.

- Monsieur Philippe Cinquin, qui est l'initiateur de ce projet et qui m'a accueilli au sein de son laboratoire.
- Monsieur Jean-Luc Bosson, mon directeur de thèse, dont la vision transversale m'a permis de dénouer des situations difficiles.
- Monsieur Alexandre Moreau-Gaudry, mon co-directeur de thèse, qui m'a soutenu tout au long de ces années et qui m'a apporté son expertise du domaine pour permettre de garder le fil conducteur de mon projet.
- Madame Sylvie Calabretto, qui a accepté de rapporter mon manuscrit malgré sa charge de directrice d'école doctorale en informatique et qui a accepté de s'investir dans le domaine de la Chirurgie Augmentée.
- Monsieur Eric Stindel, expert dans le domaine de la Chirurgie Augmentée, qui a accepté de rapporter mon manuscrit.
- Monsieur Pierre Janin, qui a accepté d'intervenir comme examinateur et qui a montré un grand intérêt pour mes recherches.
- Madame Ana Simonet, dont les compétences dans le domaine de la modélisation ont été largement mises à contribution dans ce travail.
- Madame Jocelyne Troccaz, directrice de l'équipe GMCAO, qui a apporté un grand soutien à mon travail.
- L'équipe de TIMC-IMAG, et en particulier Madame Maribel Chenin, Madame Myriam Vial, Madame Corinne Frison, Madame Corinne Meunier, Madame Céline Fontant et Monsieur Olivier Pédano, qui m'ont apporté leur aide tout au long de ces années.
- Madame Sophie Silvent, ingénieur de recherche au CIC-IT, dont j'ai particulièrement apprécié la pertinence des remarques.
- Madame Valérie Descombe, documentaliste aux Urgences et SAMU de Grenoble, qui m'a aidé dans ma recherche bibliographique.
- Monsieur Dominique Saragaglia, mon mentor dans le domaine des urgences traumatologiques, qui m'a soutenu dans ce projet depuis mon Master et qui a mis son expertise à contribution pour la validation de mon travail.
- Monsieur Stéphane Plaweski, expert dans le domaine des GMCAO, qui a toujours porté un œil bien veillant sur mon travail.
- Monsieur Michael Kirchmeier, Monsieur Hervé Pichon, Monsieur Gilles Estour et Monsieur Numa Mercier, orthopédistes, qui m'ont apporté leur expertise dans le domaine de la chirurgie ligamentaire du genou.
- L'équipe médicale, chirurgicale, anesthésiste et paramédicale de l'hôpital Sud du CHU de Grenoble qui m'ont toujours bien accueilli et donné de leur temps pour répondre à des questions spécifiques sur mes travaux de recherche.
- Le service des urgences de l'hôpital Sud du CHU de Grenoble, qui a été un soutien moral important.
- Le service des urgences de l'hôpital Nord du CHU de Grenoble.
- Monsieur Michel Simonet, non seulement pour son expertise dans le domaine des ontologies et des systèmes d'information mais aussi pour son humanisme et sa présence dans les moments difficiles.
- Mes amis pour leur soutien.
- Ma famille pour leur soutien.
- Ma femme qui m'a « supporté » pendant toutes ces années et mes quatre enfants qui ont su partager mes angoisses.

# TABLE DES MATIERES

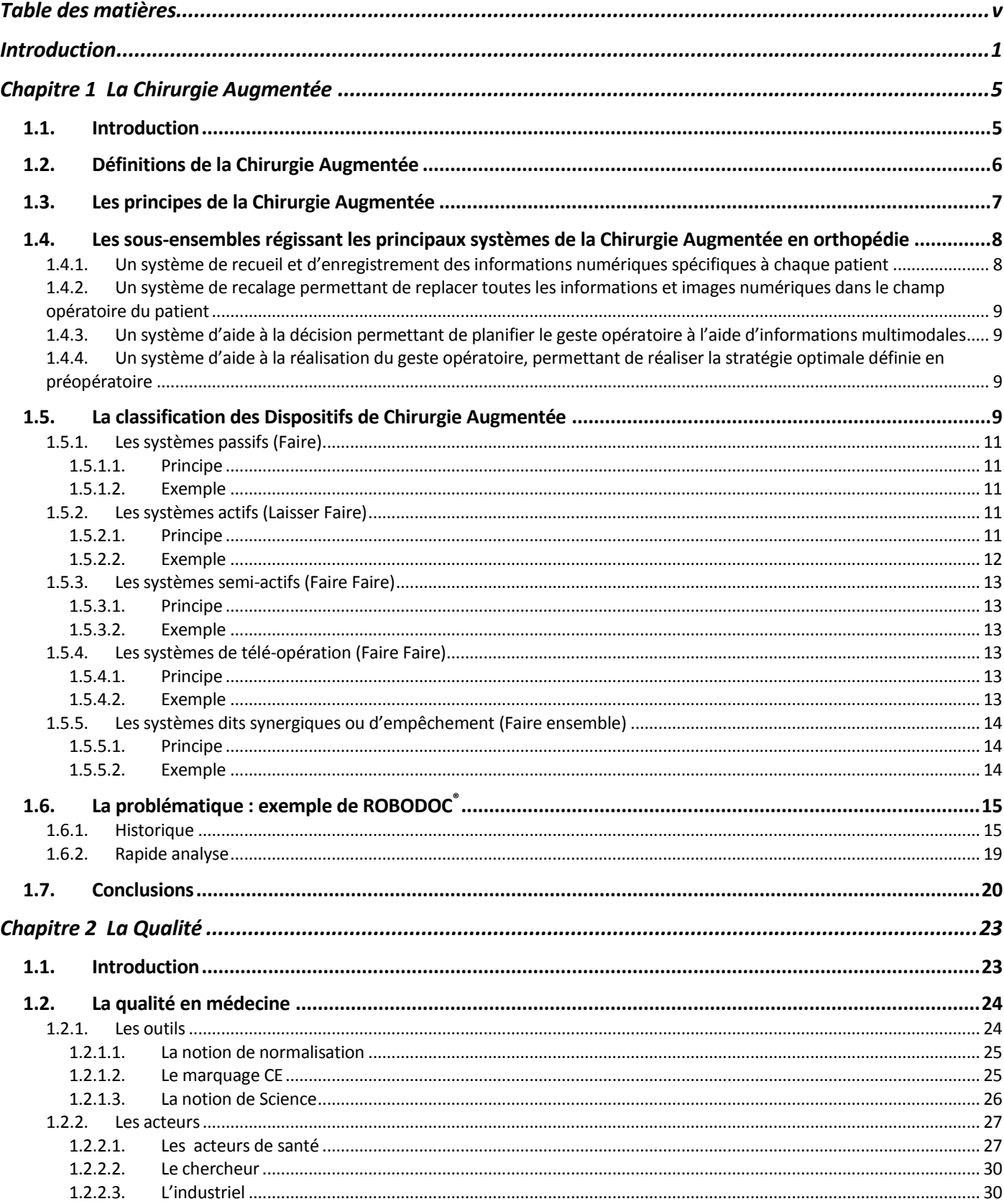

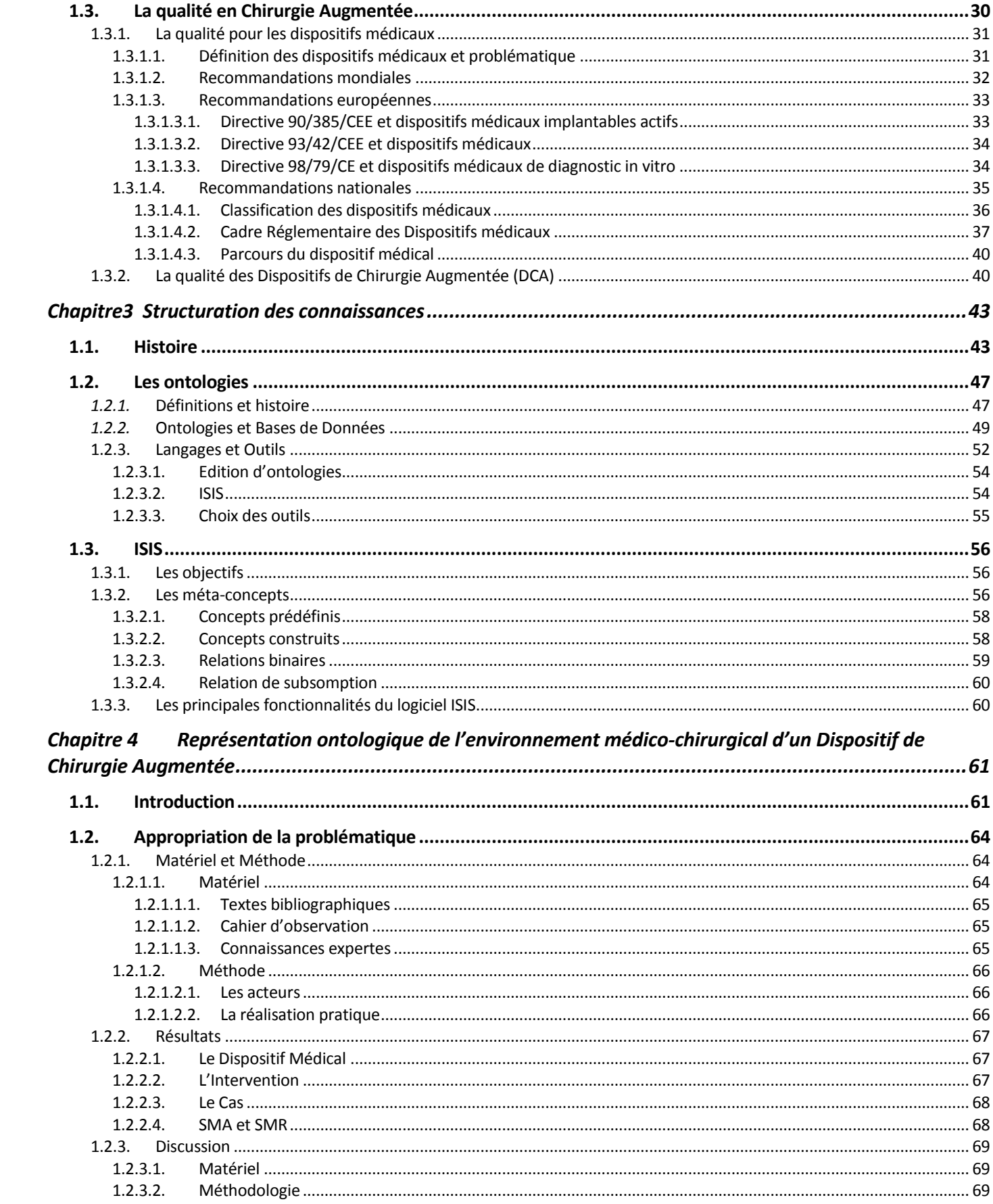

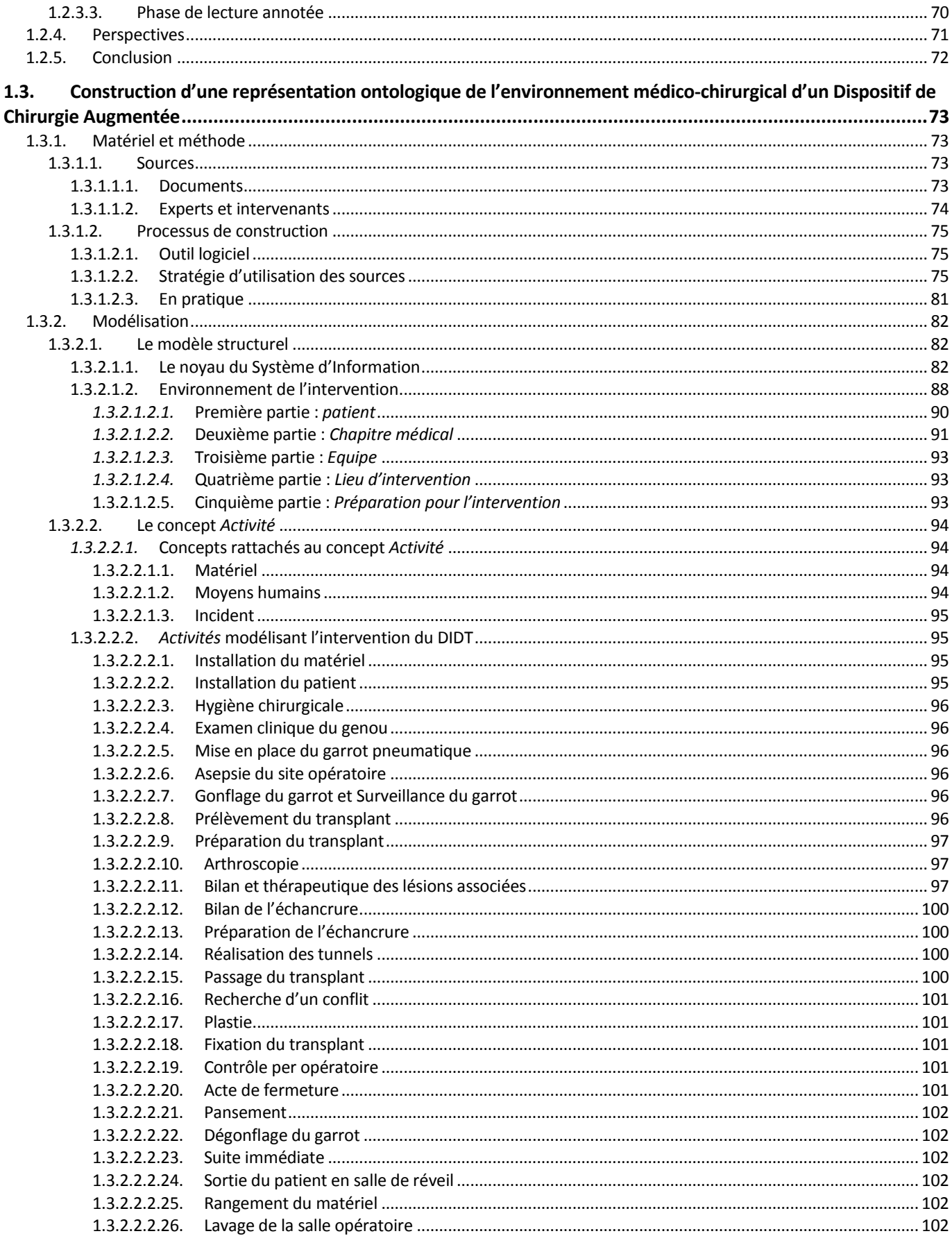

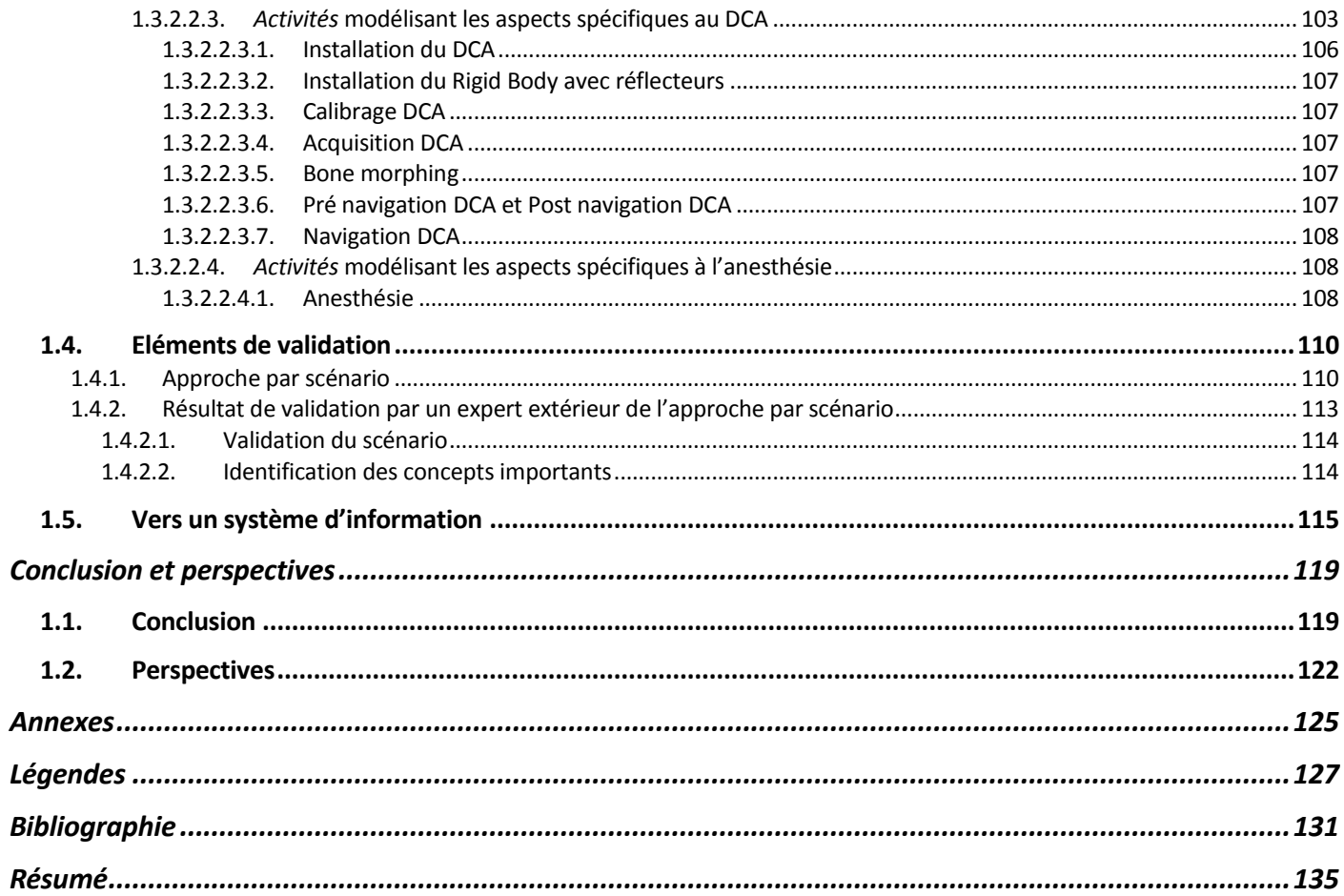

## **I N T R O D U C T I O N**

<span id="page-12-0"></span>Le titre de cette thèse - *Structuration des connaissances dans le domaine de la chirurgie augmentée* est apparu dans sa version finale au fur et à mesure de l'avancée du travail. Le Laboratoire TIMC-IMAG dans lequel cette thèse s'est déroulée est connu notamment pour ses travaux de recherche dans le domaine de la robotique médicale. La force de ce laboratoire réside dans la diversité des équipes de recherche présentes en son sein. Des équipes aussi variées que celle des GMCAO (Gestes Médico-Chirurgicaux Assistés par Ordinateur) spécialisée dans le développement et la création de Dispositifs Médicaux (DM) robotisés ou non dans les domaines médical et chirurgical, l'équipe THEMAS spécialisée dans la méthodologie statistique et dans l'épidémiologie, ainsi que l'équipe OSIRIS impliquée dans le développement de systèmes d'informations innovants, se côtoient et travaillent ensemble. La problématique qui m'a été exposée par le laboratoire de recherche a été d'essayer de définir la manière dont on pouvait qualifier la qualité pour ces différents dispositifs médicaux. Plusieurs situations sont à l'origine de cette interrogation sur la qualité. Deux sont présentées ci-après.

Localement, un DM chirurgical permettant de faciliter la mise en place d'implant dans les genoux « victimes » d'une rupture du ligament croisé antérieur, DM conçu par l'équipe GMCAO, a été utilisé pendant plusieurs années et de nombreuses données relatives à son utilisation ont été enregistrées. Plus récemment, une étude clinique a été réalisée pour évaluer les résultats de cette intervention du genou avec ou sans utilisation du Dispositif de Chirurgie Augmentée (DCA). Cette étude n'a pas permis de montrer une différence significative sur les résultats de l'intervention chirurgicale avec et sans l'utilisation du DCA. La première question qui se pose, en rapport avec la qualité, concerne la nature des informations recueillies. Sont-elles suffisantes pour permettre l'évaluation du dispositif et sa comparaison avec la chirurgie classique? La deuxième question concerne l'abandon de ce dispositif, alors qu'un autre DCA intervenant dans un autre type d'intervention du genou (ostéotomie et prothèse totale de genou) continue à être utilisé quotidiennement au CHU de Grenoble, hôpital Sud, en orthopédie. L'abandon du premier est peut-être dû à des raisons conjoncturelles, mais la question se pose de disposer de critères objectifs pouvant contribuer à une prise de décision éclairée.

L'exemple de ROBODOC® pose également ces questions. Ce robot, techniquement très élaboré, a été utilisé pendant de nombreuses années avant que l'on s'aperçoive que son usage provoquait fréquemment une boiterie spécifique chez les sujets opérés. L'analyse bibliographique de l'usage de ce robot m'a amené à distinguer les promesses d'avantages liées à l'utilisation du dispositif

(promesses liés à des spécifications techniques), des résultats effectifs, analysés sur le long terme. Par ailleurs se pose la question de la « qualité » de l'intervention elle-même, qui est liée à la fois à l'environnement de l'opération, aux différents intervenants et à l'usage fait de ce DM pendant la chirurgie. Ainsi, il apparait nécessaire de distinguer la qualité du DCA et la qualité de l'intervention. C'est pourquoi notre travail a concerné l'intervention avec son environnement médico-chirurgical, ce qui inclut à la fois le dispositif lui-même, les intervenants, l'usage fait du DM et idéalement, l'ensemble de l'environnement clinique et paraclinique.

Dans le premier chapitre de la thèse, intitulé « **La Chirurgie Augmentée** », nous allons définir ce que nous entendons par Chirurgie Augmentée et voir les principes qui la régissent. Nous essayons par la suite de faire une synthèse de différentes classifications relatives à la Chirurgie Augmentée. Puis, en nous basant à la fois sur des articles scientifiques et sur des articles de presse, nous montrons la difficulté qu'il y a à parler de la qualité dans la Chirurgie Augmentée. Un DCA peut être très élaboré et très performant en soi, mais l'usage qui en est fait peut néanmoins amener à des problèmes importants. L'exemple de ROBODOC® illustre cette situation et nous amène à cette interrogation sur la nature de la qualité en Chirurgie Augmentée.

Le deuxième chapitre est consacré à l'étude de la **qualité**. Nous considérons d'abord la qualité en médecine, d'un point de vue général, en examinant les outils et les acteurs nécessaires pour atteindre un tel objectif, puis nous abordons la problématique de la qualité de la Chirurgie Augmentée en particulier. Parler de manière spécifique de la qualité en Chirurgie Augmentée présente une double difficulté. D'une part entrent en jeu les propriétés intrinsèques et techniques du DCA, élaborées et formulées par les industriels en collaboration avec d'autres acteurs (chercheurs, cliniciens, entre autre); d'autre part se pose le problème de l'usage de ce DCA, de la même manière que pour toute activité humaine dans un environnement hospitalier. Nous verrons que la qualité des DCA s'inscrit dans le cadre de celle des dispositifs médicaux en général. Les DCA constituent un sous-ensemble particulier des dispositifs médicaux et il n'existe pas de dispositions spécifiques relatives à la définition de la qualité pour les DCA. D'autre part, bien que nous pressentons l'apport potentiel de la navigation chirurgicale dans l'amélioration de la prise en charge des patients, nous verrons qu'à ce jour seules la chirurgie prothétique du genou et la chirurgie d'ostéotomie du genou, assistées par ordinateur, ont donné lieu à une évaluation favorable dans l'attribution d'un Service Rendu<sup>1</sup> par la Haute Autorité de Santé (HAS). Cependant de nombreuses questions restent en suspens. Pour

<u>.</u>

<sup>1</sup> Les notions de Service Rendu et de Service Attendu sont des notions classiques dans l'évaluation de la qualité en médecine en général (cf. Chapitre [La qualité en médecine](#page-35-0) pag[e24\).](#page-35-0)

pouvoir y répondre de manière pertinente, nous avons choisi d'investiguer la piste de la modélisation du domaine support de cette évaluation. Cette modélisation passe par la structuration des connaissances dans le domaine de cette Chirurgie Augmentée.

Le chapitre trois est consacré à la question de la **structuration des connaissances**. L'organisation des connaissances est nécessaire à toute approche scientifique contemporaine et nous décrivons, dans un sous-chapitre intitulé « Histoire », l'évolution dans le temps de cette structuration. Nous abordons les notions de taxon, puis de thésaurus, pour finir par celle d'ontologie, qui est considérée de nos jours comme l'aboutissement des différentes approches de représentation des connaissances. Un paragraphe est consacré à la définition et l'historique des ontologies. Nous abordons ensuite les relations possibles entre les ontologies et les bases de données. Nous survolons les langages utilisés pour écrire les ontologies ainsi que certains outils nécessaires à leur édition. Nous abordons ensuite le logiciel ISIS. Nous verrons comment ce logiciel nous apporte une méthodologie et un outil pour l'aide à la conception de diagrammes ontologiques ; nous aborderons aussi la possibilité de production de système d'information basé sur ces diagrammes. Après avoir expliqué notre choix du logiciel ISIS pour la structuration de l'environnement médicochirurgical d'un Dispositif de Chirurgie Augmentée, nous le présentons plus en détail. Cette partie permettra de faire le point sur les objectifs d'ISIS mais aussi de présenter les métaconcepts que nous avons dû maîtriser afin d'utiliser cet outil. Nous détaillons enfin les principales fonctionnalités de ce logiciel.

Le dernier et quatrième chapitre est consacré à la représentation ontologique de l'environnement médico-chirurgical d'un Dispositif de Chirurgie Augmentée. Il se présente en deux parties. La première partie, intitulée *Appropriation de la problématique*, décrit le chemin parcouru afin de cerner la notion de qualité en Chirurgie Augmentée. Cette démarche, décrite dans un paragraphe *Matériel et méthodes*, nous a amenés à l'identification de notions importantes telles que le service Médical Attendu (SMA) et de Service Médical Rendu (SMR) appliquées à la chirurgie augmentée. Nous détaillons dans le chapitre *Construction d'une représentation ontologique de l'environnement médico-chirurgical d'un Dispositif de Chirurgie Augmentée* le matériel et les méthodes utilisés ainsi que le processus de construction qui nous a permis d'obtenir le modèle de notre structuration. Nous décrivons enfin comment nous avons modélisé l'environnement médico-chirurgical d'un Dispositif de Chirurgie Augmentée (DCA) et nous détaillons dans la partie *Modèle structurel* les relations et les définitions des concepts liés à l'intervention chirurgicale, aux Dispositifs de Chirurgie Augmentée, ainsi qu'à l'environnement médico-chirurgical qui gravite autour du bloc opératoire. L'intervention

chirurgicale pour une insuffisance ligamentaire (rupture du Ligament Croisé Antérieur) sur le genou par la technique du DIDT (Droit Interne Demi-Tendineux) réalisée au bloc opératoire avec l'aide d'un DCA sera finalement décrite très précisément dans le paragraphe *Concept activité*. Nous abordons par la suite les éléments permettant la validation de notre modèle.

Le chapitre *Conclusion et perspectives* clôture cette thèse.

## **C H A P I T R E 1**

## **L A C H I R U R G I E A U G M E N T E E**

#### <span id="page-16-1"></span><span id="page-16-0"></span>1.1. **INTRODUCTION**

« La médecine est une science dans son apprentissage et un art dans sa pratique » 2 . L'art de la chirurgie dépend des connaissances médicales du chirurgien mais aussi de sa dextérité manuelle. La science peut être transmise par l'enseignement et cela peut être normé. L'art de la pratique chirurgicale est plus difficile à transmettre. La pratique chirurgicale nécessite un compagnonnage pour la transmission du savoir manuel. Cette dextérité manuelle pour la réalisation des gestes diagnostiques ou thérapeutiques précis demande beaucoup de connaissances, d'entraînement et de savoir-faire. L'informatique et les différentes technologies ont profondément changé et continuent à changer cette pratique chirurgicale. C'est dans le milieu des années 1980 qu'il y a eu une accélération du développement de ces nouvelles technologies à visée diagnostique et thérapeutique, en vue d'apporter une aide précieuse dans l'art chirurgical.

L'utilisation des « robots » dans la chirurgie a débuté dans la spécialité neurochirurgicale avec le « Unimation Puma 200® » (Kwoh, Hou et al. 1988). Ce système robotisé permettait de faire, selon l'auteur, des biopsies cérébrales avec une exactitude et une rapidité supérieures à celles de la pratique manuelle du geste chirurgical.

Depuis 1985, une équipe pluridisciplinaire comprenant, de manière non exhaustive, des ingénieurs, des mathématiciens, des informaticiens, des médecins et des chirurgiens s'est constituée au sein du Centre Hospitalo-Universitaire (C.H.U.) de Grenoble autour d'un projet appelé « Gestes Médico-Chirurgicaux assisté par ordinateur » (G.M.C.A.O.).

Une équipe associant initialement Philippe Cinquin, Jocelyne Troccaz et Stéphane Lavallée, chercheurs au laboratoire TIMC-IMAG<sup>3</sup> (Techniques de l'Ingénierie Médicale et de la Complexité -Informatique, Mathématiques et Applications de Grenoble), a été précurseur dans ce domaine en développant le système NeuroMate® en collaboration avec Alim-Louis Benabid, professeur dans le service de neurochirurgie du C.H.U. de Grenoble (Benabid, Hoffmann et al. 1991). Ce système a été commercialisé dès 1993 par la société Innovative Medical Machines International. Il fut utilisé la

<sup>2</sup> Citation du Professeur Roger Sarazin lors des cours d'anatomie en 2ème année de médecine en 1987 à l'Université Joseph Fourier à Grenoble

<sup>3</sup> Unité Mixte de Recherche CNRS Université Joseph Fourier UMR 5525

première fois sur un patient en 1989. Il permettait, par voie mini-invasive planifiée grâce à des informations issues de l'imagerie médicale comme l'Imagerie par Résonnance Magnétique (I.R.M.), d'opérer des patients en plaçant dans leur cerveau des instruments thérapeutiques (tels qu'une électrode de stimulation utilisée dans la maladie de Parkinson), des instruments de mesure ou un trocart de biopsie. (Benabid, Hoffmann et al. 1995).

Dans le même temps, de grandes entreprises comme IBM se sont mises à la conception et à la réalisation de « robots actifs » tels que « Robodoc® » dans leur centre de recherche IBM Thomas Watson à Yorktown Heights, NY, USA. (Bargar 2007) en collaboration avec l'Université de Californie-Davis aux Etats Unis. Ce premier robot actif nommé Robodoc® adapté d'un système robotisé industriel et associé à la station de navigation appelé Orthodoc® a ouvert la voie dans le développement de la deuxième grande thématique pour cette chirurgie assistée après la neurochirurgie, qui est la chirurgie orthopédique. Ce système a été conçu pour permettre d'optimiser la congruence entre prothèse et canal osseux usiné, dans la mise en place de prothèses totales de la hanche sans ciment, optimisation extrêmement difficile à réaliser en pratique courante.

Ces systèmes, focalisés sur des structures anatomiques « dures » ou indéformables, ont rapidement évolué grâce aux nouvelles technologies et à l'utilisation d'informations multimodales sur des structures anatomiques dites « molles » et même mobiles. C'est alors qu'est apparue l'ouverture à d'autres spécialités que sont la chirurgie digestive, l'urologie, la gynécologie, l'ORL (Chen, Zhuang et al. 1998) (Schmerber, Chen et al. 2001), la cardiologie, la chirurgie maxillo-faciale (Fortin, Coudert et al. 1995)(Bettega, Payan et al. 2000), chirurgie du bassin (Tonetti, Carrat et al. 2001; Blendea, Troccaz et al. 2007), la radiothérapie(Brunie, Lavallee et al. 1993) …

La multiplicité et le développement de ces dispositifs médicaux nous amènent à préciser la définition et les principes de la Chirurgie Augmentée et à proposer une classification de ces dispositifs médicaux. De plus, par l'essor de cette technologie, dérivée de la robotique et de l'informatique, des notions importantes vont être mises en évidence, parmi lesquelles la question de la qualité dans le domaine de la surgétique.

#### <span id="page-17-0"></span>1.2. **DEFINITIONS DE LA CHIRURGIE AUGMENTEE**

La Chirurgie Augmentée (Augmented Surgery), aussi appelée Chirurgie Assistée par Ordinateur, est définie selon la Haute Autorité de Santé<sup>4</sup> comme étant une procédure chirurgicale assistée d'un

<u>.</u>

<sup>4</sup> <http://www.has-sante.fr/portail/upload/docs/application/pdf/chir.ordin.rap.pdf>

dispositif médical qui « a pour objectif d'assister le chirurgien dans la réalisation de gestes diagnostiques ou thérapeutiques les plus précis et les moins invasifs possible, sous sa supervision. Le but est d'optimiser le geste du chirurgien et non pas de remplacer ce dernier ».

Encore appelés Gestes Médico-chirurgicaux Assistés par Ordinateur (G.M.C.A.O), chirurgie guidée par l'image, robotique médicale, navigation chirurgicale ou surgétique, ces procédures chirurgicales utilisent la technologie issue de la robotique, de l'imagerie médicale dans son ensemble et de l'informatique pour apporter une information multimodale de manière quantitative permettant aux cliniciens ou aux chirurgiens de dépasser leurs propres limites afin d'améliorer ou de faciliter la prise en charge dite « classique » du patient. Cette Chirurgie Augmentée intervient dans la planification, dans la simulation et dans la réalisation de gestes diagnostiques ou thérapeutiques avec des actes qui se veulent être les moins invasifs et les plus précis possibles.

### <span id="page-18-0"></span>1.3. **LES PRINCIPES DE LA CHIRURGIE AUGMENTEE**

La Chirurgie Augmentée obéit aux principes de la robotique. La méthode a été bien définie par J. Troccaz et son équipe de GMCAO au sein du laboratoire TIMC-IMAG (http://wwwtimc.imag.fr/gmcao). Elle distingue trois étapes, dont les principes sont clairement évoqués dans une des articles fondateurs (Cinquin, Bainville et al. 1995). Ces étapes sont respectivement :

#### La perception

La perception est l'acquisition des données nécessaire à la planification du geste, au guidage et au contrôle de sa réalisation.

• Le raisonnement (ou modélisation)

Le raisonnement est le processus qui utilise les données pour établir une stratégie chirurgicale.

• L'action (ou simulation)

L'action est la réalisation du geste sur le patient réel ou numérique.

Cependant, la Chirurgie Augmentée reste très complexe dans son élaboration. Elle touche un très grand nombre de disciplines scientifiques très complémentaires. Dans ce contexte se mélangent des cliniciens, des mathématiciens, des spécialistes du traitement du signal, des instrumentations, des matériaux, de l'automatique….

La [Figure 1](#page-19-2) résume les principes de la Chirurgie Augmentée.

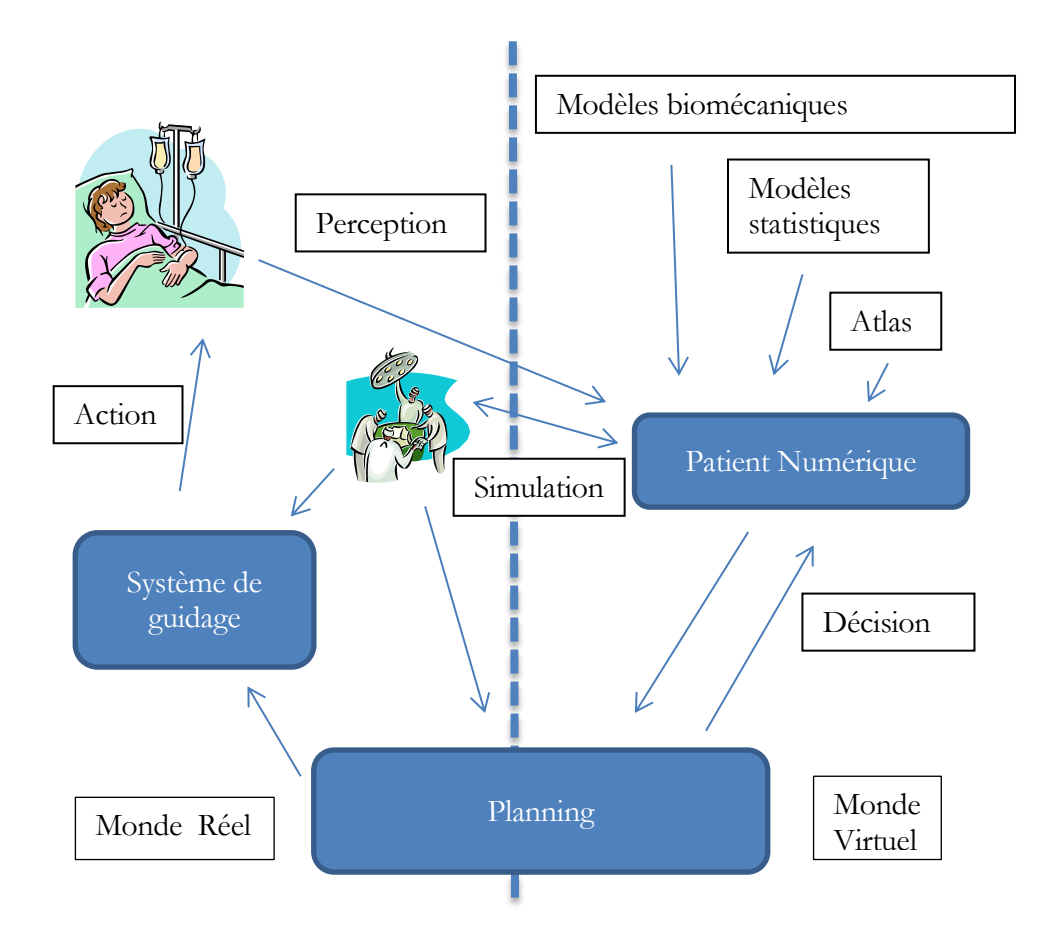

<span id="page-19-2"></span><span id="page-19-0"></span>Figure 1 : méthodologie pour la Chirurgie Augmentée (Troccaz 2009)

# 1.4. **LES SOUS-ENSEMBLES REGISSANT LES PRINCIPAUX SYSTEMES DE LA CHIRURGIE AUGMENTEE EN ORTHOPEDIE**

<span id="page-19-1"></span>Quatre sous-ensembles équipent les principaux systèmes de navigation (P.Merloz 2006).

# **1.4.1.Un système de recueil et d'enregistrement des informations numériques spécifiques à chaque patient**

Ce système de recueil se fait au moyen :

- d'imageries préopératoires telles que les radiographies conventionnelles, la tomodensitométrie (T.D.M.), l'imagerie par résonnance magnétique (I.R.M.), l'échographie;
- d'imagerie peropératoires telles que l'imagerie dans le visible, la fluoroscopie ou l'échographie.

# <span id="page-20-0"></span>**1.4.2. Un système de recalage permettant de replacer toutes les informations et images numériques dans le champ opératoire du patient**

Il s'agit de mettre en correspondance les différents référentiels associés aux informations anatomiques pré ou per-opératoires. Ce procédé de fusion des données peut se faire en utilisant toute source d'image (fluoroscopie, échographie…) permettant de disposer de suffisamment d'indices pour recaler les référentiels.

## <span id="page-20-1"></span>**1.4.3. Un système d'aide à la décision permettant de planifier le geste opératoire à l'aide d'informations multimodales**

Ce système permet le positionnement interactif d'instruments ou de segments osseux dans les images pré- ou per-opératoires et d'afficher éventuellement des éléments prévisionnels de navigation tels que les directions, axes, orientations et longueurs d'un instrument. En pratique, ce système de repositionnement peut être obtenu à l'aide d'un localisateur (magnétique ou optique) qui rend possible la connaissance, en temps réel, de la position des outils chirurgicaux ou des structures anatomiques dans un référentiel commun.

# <span id="page-20-2"></span>**1.4.4. Un système d'aide à la réalisation du geste opératoire, permettant de réaliser la stratégie optimale définie en préopératoire**

Le système peut alors soit fournir des informations sur la position, la localisation et le suivi en temps réel des outils chirurgicaux dans le champ opératoire tel un système de navigateurs G.P.S., soit effectuer une tâche précise et déterminée à l'avance tel un robot.

L'ensemble de ces systèmes élémentaires est communément associé dans le cadre d'applications du domaine de la chirurgie augmentée. Ils sont dédiés à la réalisation de procédure de chirurgie augmentée, et peuvent être identifiés sous le terme générique de Dispositif de Chirurgie Augmentée (DCA).

#### <span id="page-20-3"></span>1.5. **LA CLASSIFICATION DES DISPOSITIFS DE CHIRURGIE AUGMENTEE**

A notre connaissance, il n'existe pas de revue exhaustive de tous les DCA. Il existe une classification des DCA en fonction de leur dangerosité (Cf. [La qualité des Dispositifs de Chirurgie](#page-51-1)  [Augmentée \(DCA\),](#page-51-1) page [40\)](#page-51-1). E. Dubois propose une classification plus « sémantique », qui est basée sur deux axes : d'une part, le type de transfert d'informations du clinicien vers le système (transfert délibéré ou non délibéré), et, d'autre part, les entités participant de manière active à l'intervention (clinicien seul, DCA seul, clinicien et DCA) ((E.DUBOIS 2001), page 39).

Pour le premier axe et dans le transfert délibéré d'informations, le clinicien fournit de manière volontaire et explicite les informations au système. Dans le cas contraire (transfert non délibéré), l'information est transmise de manière automatique à partir des gestes réalisés par le clinicien.

**Pour le deuxième axe**, on considère trois situations : 1) le **système** effectue **seul** une partie de la tâche à partir des ordres donnés par le clinicien ; 2) le **clinicien** agit **seul** sur le patient, tout en recevant des informations du système ; 3) le **système** et le **clinicien** agissent de conserve.

Cette approche prend en compte l'interaction induite par le chirurgien ou le médecin, ainsi que le préconise l'H.A.S dans sa définition. Il est nécessaire d'avoir la « supervision » du clinicien. Cette supervision peut avoir plusieurs aspects : soit une action dans le transfert d'informations du clinicien vers le système, soit une action directe dans l'intervention elle-même. Il en résulte six possibilités dont deux sont à exclure :

Parmi les six types de sources d'informations résultantes, seules quatre sont envisageables pour classer ces dispositifs médicaux. Nous résumons cela dans la Figure 2 (E.DUBOIS 2001).

| Transfert<br>d'informations<br>du<br>clinicien vers le système |                |               |                       |                          |
|----------------------------------------------------------------|----------------|---------------|-----------------------|--------------------------|
|                                                                |                |               |                       |                          |
|                                                                |                |               |                       |                          |
| Délibéré                                                       | Impossible     | Laisser Faire | <b>Faire Faire</b>    |                          |
| Non Délibéré                                                   | Faire          | Danger        | <b>Faire Ensemble</b> |                          |
|                                                                | Clinicien seul | Système seul  | Système et            |                          |
|                                                                |                |               | Clinicien             | Entités<br>participant à |
|                                                                |                |               |                       | l'intervention           |

Figure 2 : sources d'informations permettant la classification de la Chirurgie Augmentée (E.DUBOIS 2001)

Quatre catégories sont ainsi identifiées : Faire, Laisser Faire, Faire Faire et Faire Ensemble. Il est alors possible de décliner une classification des DCA basée sur ces catégories. Une telle classification est décrite dans la littérature. (Cinquin, Dubois et al. 2001 ; Cinquin 2011; Cinquin 2012) (Cinquin, Bainville et al. 1995). Je rappelle et illustre ci-après les différents éléments de ces classifications.

### <span id="page-22-0"></span>**1.5.1.Les systèmes passifs (Faire)**

#### 1.5.1.1. Principe

<span id="page-22-1"></span>Cinquin et Troccaz ont bien décrit le principe du système passif (Cinquin, Dubois et al. 2001 ; Cinquin and Jocelyne Troccaz 2009) « Un tel système fonctionne sur un principe proche de celui de nos navigateurs automobiles à base de GPS. Le système de navigation intègre un localisateur – optique, magnétique, mécanique – qui permet de suivre en temps réel la position d'un objet (instrument chirurgical, capteur ou même structure anatomique) avec une précision le plus souvent submillimétrique. Sur la base d'un planning réalisé avant l'intervention, par exemple sur des données de scanner, et après transfert de ce planning à la situation interventionnelle par fusion de données, le système visualise sur un écran la position de l'instrument chirurgical par rapport à une position idéale correspondant au planning et/ou par rapport aux données anatomiques préenregistrées. Le clinicien utilise cette information de localisation pour contrôler son geste et réaliser la stratégie planifiée ».

#### 1.5.1.2. Exemple

<span id="page-22-2"></span> SURGETICS® de la société Praxim : cette station de navigation permet au chirurgien à l'aide de caméras infrarouge de voir la position des instruments chirurgicaux dans une articulation comme le genou. Ce système permet d'aider le chirurgien, avec une précision infra millimétrique, à trouver le positionnement « idéale » pour la mise en place d'un implant.(Julliard, Lavallee et al. 1998; Stindel, Briard et al. 2002; Stindel, Gil et al. 2005)

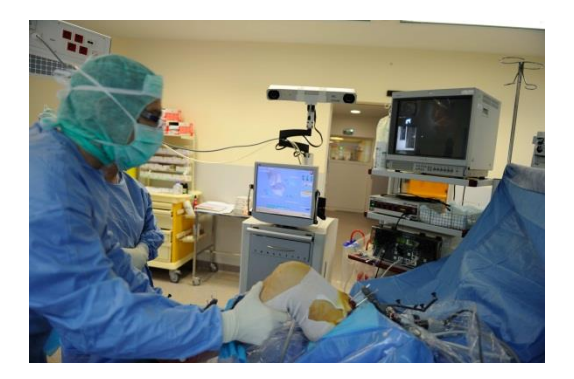

<span id="page-22-3"></span>Figure 3 : station SURGETICS®

#### **1.5.2.Les systèmes actifs (Laisser Faire)**

#### 1.5.2.1. Principe

<span id="page-22-4"></span>Le système est actif lorsqu'il s'agit d'un robot qui effectue une tâche précise, autonome et déterminée à l'avance. Le robot agit seul pour toute ou partie de l'intervention.

#### 1.5.2.2. Exemple

<span id="page-23-0"></span> ROBODOC® de la société Curexo Technology Corporation basée en Californie (USA) (filiale de la société coréenne Curexo Inc). Ce robot réalise, sous contrôle du chirurgien, de façon extrêmement précise le forage de la diaphyse fémorale pour la mise en place d'une prothèse totale de hanche à partir du

Figure 4 : ROBODOC® <sup>5</sup>

planning pré-opératoire

 CYBERKNIFE® de la société Accuray : il s'agit d'un « système actif intelligent » qui permet de traiter des tumeurs à l'aide d'un Robot de radio-chirurgie en délivrant des rayons avec une précision infra millimétrique tout en suivant le mouvement corporel (exemple de tumeurs pulmonaires) du patient.

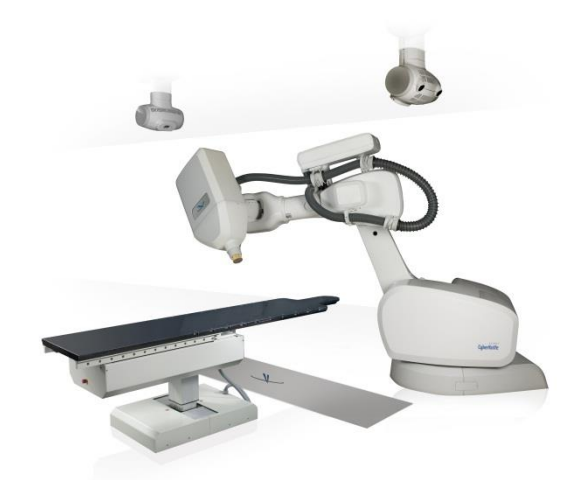

Figure 5 : CyberKnife®<sup>6</sup>

<u>.</u>

<sup>5</sup> http://www.koreaittimes.com/image/robodoc

<sup>6</sup> [http://www.accuray.com/sites/default/files/vpk\\_assets/cyberknife\\_system\\_product.jpg](http://www.accuray.com/sites/default/files/vpk_assets/cyberknife_system_product.jpg)

#### <span id="page-24-0"></span>**1.5.3.Les systèmes semi-actifs (Faire Faire)**

### 1.5.3.1. Principe

<span id="page-24-1"></span>Contrairement au système passif, ce type de DCA matérialise la stratégie planifiée par le chirurgien dans le champ opératoire au moyen de guides mécaniques, mais le geste chirurgical est exercé par le chirurgien lui-même.

## 1.5.3.2. Exemple

<span id="page-24-2"></span>NeuroMate® a été développé par la société IMMI (aujourd'hui RENISHAW). C'est un

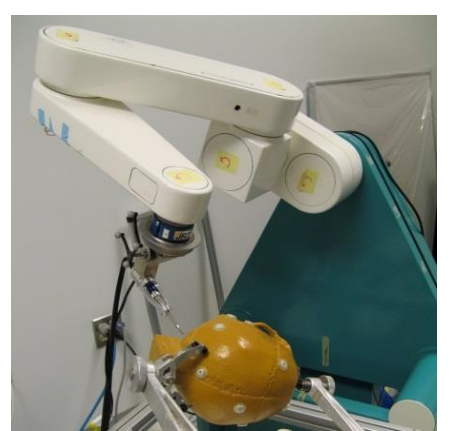

système robotisé à bras articulé associé à un ordinateur permettant le recalage avec des images per-opératoire pour une meilleur planification du chirurgien et pour lui permettre de procéder, par exemple, à une pose de micro-électrodes dans une zone précise du cerveau. Dans le cadre de la maladie de Parkinson, l'utilisation de telles électrodes, bien positionnées, permet de limiter voire supprimer les tremblements.

Figure 6 : NeuroMate<sup>7</sup>

-

### <span id="page-24-3"></span>**1.5.4.Les systèmes de télé-opération (Faire Faire)**

## 1.5.4.1. Principe

<span id="page-24-4"></span>Dans ce cas, les mouvements du chirurgien s'exercent sur le patient à travers une console qui télécommande un robot qui reproduit le geste du chirurgien. Le robot permet par exemple d'éliminer le tremblement physiologique du chirurgien. Il peut aussi permettre de réaliser des interventions sur des organes en mouvement comme par exemple réaliser des interventions sur le cœur en mouvement.

## 1.5.4.2. Exemple

<span id="page-24-5"></span> Le robot Da Vinci® , conçu par l'entreprise américaine Intuitive Surgical, est dirigé par un chirurgien via une console. Plus précisément, le chirurgien télémanipule des bras sur site opératoire, avec la possibilité de voir en 3D grâce à une caméra endoscopique portée par le robot, mais aussi de manipuler des outils chirurgicaux.

<sup>7</sup> [http://4.bp.blogspot.com/\\_9ME3ULJOfio/ST\\_ErU7Fe2I/AAAAAAAAZ1c/zk9skIkT80U/s1600/IMG\\_3307.JPG](http://4.bp.blogspot.com/_9ME3ULJOfio/ST_ErU7Fe2I/AAAAAAAAZ1c/zk9skIkT80U/s1600/IMG_3307.JPG)

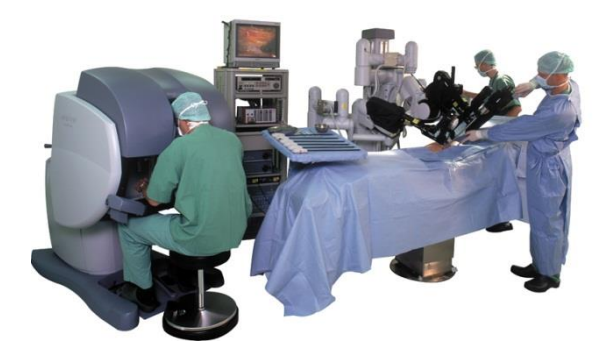

Figure 7 : robot Da Vinci® utilisé dans la chirurgie du cancer de la prostate<sup>8</sup>

#### <span id="page-25-0"></span>**1.5.5.Les systèmes dits synergiques ou d'empêchement (Faire ensemble)**

#### 1.5.5.1. Principe

<span id="page-25-1"></span>Dans ce type de configuration, le chirurgien et le robot travaillent ensemble. C'est le DCA qui tient les instruments chirurgicaux ; il ne les déplace pas directement, mais « filtre » seulement les mouvements du chirurgien. Le robot peut interdire des mouvements potentiellement dangereux qui pourraient être exercés par le chirurgien.

1.5.5.2. Exemple

<span id="page-25-2"></span>• PADyC® (Passive Arm with Dynamic Constraints) est un robot, maintenu et déplacé par le chirurgien, qui à partir d'un planning chirurgical pré-établi et à l'aide d'un ordinateur, va contraindre le chirurgien à n'effectuer que des déplacements admissibles par le planning opératoire.

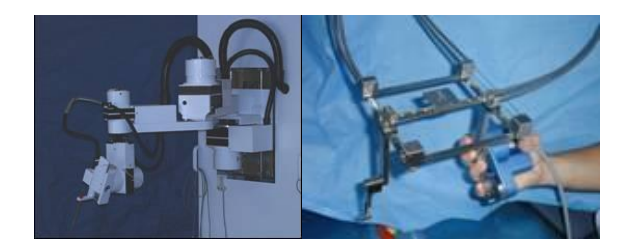

Figure 8 : PADyC<sup>9</sup>

<u>.</u>

<sup>8</sup> <http://www.centre-europeen-prostate-paris.com/traitement-cancer-prostate-robot-da-vinci-paris.html>

<sup>9</sup> <http://www-timc.imag.fr/article476.html>

## <span id="page-26-0"></span>**LA PROBLEMATIQUE : EXEMPLE DE ROBODOC®** 1.6.

#### **1.6.1.Historique**

<span id="page-26-1"></span>Cette classification de la chirurgie augmentée nous montre la multiplicité des DCA et l'essor qu'a pris cette technologie. L'exemple de l'historique du Robot Actif ROBODOC® va nous montrer la complexité, les difficultés et les éventuels « dangers » que ce type de technologie peut rencontrer. A posteriori, une prise en compte de la « qualité » des DCA, notion non mature à l'époque du développement et des premières utilisations de ce robot, aurait potentiellement pu permettre de mieux valoriser cette technologie innovante, et prévenir des dérives rapportées dans ce domaine en pleine émergence.

Les sources que nous avons utilisées pour cet historique sont de plusieurs natures. Outre les publications scientifiques, nous nous sommes inspirés de quelques articles de presse dont celui du très sérieux magazine allemand « der Spiegel », dont les références seront en « note de bas de page ». Son rôle de lanceur d'alerte a été important et concomitant à différentes publications scientifiques.

La prothèse totale de hanche (P.T.H.) est une intervention très couramment utilisée en France. On compte environ 120 000 P.T.H. chaque année en France.

Dans les années 1970 s'est développée la mise en place des P.T.H. sans ciment. En France, la pose de ce type de prothèse a débuté avec le Professeur Robert Judet. Le problème de ce type d'implant réside dans la fixation de la prothèse, qui doit être assurée par le remplissage optimum de la cavité osseuse (fût de la diaphyse médullaire) au niveau du fémur. Un remplissage imparfait, incomplet ou inadéquat, peut entrainer une ostéogénèse imparfaite et donc une mauvaise fixation de cet implant. Les conséquences sont des micro-mobilités pouvant induire des douleurs à l'appui et à la mobilisation.

C'est pourquoi en 1985, les Dr William L. Bargar, chirurgien orthopédique, et Howard A. Paul, vétérinaire, ont conçu ROBODOC®

Le système comprend deux composants : ORTHODOC® un poste de travail informatisé équipé d'un logiciel exclusif pour la planification chirurgicale préopératoire, et ROBODOC® un robot chirurgical contrôlé par ordinateur. Ce robot permet le fraisage extrêmement précis du canal fémoral pour un placement parfait à 0,4 mm près, de la tige fémorale de la prothèse totale de hanche.

Une étude de faisabilité a débuté en 1986 et 1987 au centre de recherche Thomas Watson d'I.B.M. à Yorktown Heights dans l'état de New York (U.S.A.).

La deuxième étape a été le développement in vitro du système, qui a eu lieu à l'Université californienne « California-Davis » de 1987 à 1989. Elle a été suivie d'une étude clinique sur des chiens faite par le Dr Howard A. Paul (Paul, Bargar et al. 1992) de 1989 à 1991.

En novembre 1990, Integrated Surgical Systems Inc. (I.S.S.) est créée avec \$3 Millions d'investissement d'I.B.M. De 1991 à 1992 cette approche robotique a été adaptée pour une application humaine et homologuée par I.S.S. Cette compagnie reçoit en juin 1992 le prestigieux prix « Computerworld Smithsonian » sur l'innovation dans les arts et sciences médicaux.

Le 12 novembre 1992 a débuté la première étude de faisabilité sur l'homme, dans laquelle dix patients ont été inclus sur un an au « Sutter General Hospital » à Sacramento en Californie (U.S.A.). A la suite de cette étude, la Federal Drug Administration (F.D.A.) autorise en octobre 1993 la mise en place d'une étude randomisée multicentrique sur la mise en place des P.T.H sans ciment avec ou sans l'utilisation du Robot. Cette étude a eu lieu dans trois centres qui sont le Sutter General Hospital à Sacremento, le New England Baptist Hospital à Boston et le Shadysite Hospital à Pittsburg pendant la période 1994 à 1998 (Bargar, Bauer et al. 1998). 119 patients (65 ROBODOC® versus 62 témoins) ont été inclus, avec pose de 136 PTH (certains patients ont bénéficié d'une PTH sur chaque hanche). Le suivi à un an a porté sur 127 hanches et le suivi à deux ans sur 93 hanches. Il n'y avait pas de différences significatives sur le score de Harris<sup>10</sup> (score fonctionnel concernant la mobilité et la douleur) ni sur la durée de séjour. Les radiographies évaluées par des radiologistes spécialisés en ostéo articulaire ont montré une meilleure prise et positionnement de la tige de la prothèse de manière significative. Cependant, le temps chirurgical et la perte sanguine étaient plus importants dans le groupe ROBODOC® . Cela a été mis sur le compte d'une courbe d'apprentissage dans chaque centre. Enfin il n'y a eu aucune complication, à l'exception de trois fractures du fémur dans le groupe Témoin.

Cependant, cette étude n'a pas permis d'obtenir l'autorisation de la F.D.A. pour l'utilisation de ce robot aux U.S.A.

Alors que cette étude venait de débuter, en août 1994, la vente de ROBODOC® a été approuvée dans l'Union Européenne et le Dr Martin Börner fut l'un des premiers européens à l'utiliser, à la « Berufsgenossenschaftlichen Unfallklinik » (B.G.U.) à Frankfurt (Allemagne). Le résultat de son

<sup>10</sup> [http://www.orthopaedicscore.com/scorepages/harris\\_hip\\_score.html](http://www.orthopaedicscore.com/scorepages/harris_hip_score.html)

analyse a porté sur 465 patients (Borner, Bauer et al. 1997). Il conclut que la haute précision dans l'alésage, avec une interligne parfaite entre l'implant et l'os, garantit la parfaite stabilité de la prothèse. Il précise qu'il recommande la mise à l'appui immédiate et qu'il n'y a eu aucun affaissement des prothèses après étude radiologique. Il ajoute dans (Borner, Bauer et al. 1997): "The encouraging postoperative results prompted us to install the second system of ROBODOC® at the Berufsgenossenschaftliche Unfallklinik Frankfurt".

En février 1997, ORTHODOC®, qui permet la planification, reçoit l'approbation de la F.D.A. pour son usage commercial, mais toujours pas ROBODOC® . Birke en 2000 précise les indications spécifiques où ROBODOC® peut être avantageux (Birke, Reichel et al. 2000).

Cependant en 1999, dans le très sérieux magazine *der Spiegel*, des articles de journaux commencent à soulever des questions sur l'utilisation de ROBODOC<sup>®11</sup>. L'absence de norme pour la mise en place de cette nouvelle technologie pose la question de la responsabilité en cas de problème. Il précise qu'en Allemagne il y a déjà 60 robots de ce type et qu'ils fonctionnent bien. En 2002, Bach met en avant le fait que pour permettre la mise en place du Robot, il faut une exposition plus large de la partie proximal du fémur, en particulier du grand trochanter (avec risque d'atteinte musculaire et donc de boiterie) mais que dans son étude il n'y a pas de différence significative entre l'intervention conventionnelle et l'intervention avec le robot [\(Bach, Winter et al. 2002\)](#page-142-1).

Toujours dans *der Spiegel* paraît en 2003 un article mettant en garde contre la tendance des entreprises étrangères à prendre les Allemands comme cobayes<sup>12</sup>(Englehardt 2003). Il décrit le fait que les médias s'emballent en faisant des éloges de la technique depuis 1994. Le Dr Foerster de la Hamburger Endo-Klinik décrit dans ce magazine qu'il a déjà fait de nombreuses reprises chirurgicales chez des patients opérés par ROBODOC® , patients dont le moyen fessier était largement détruit par le fraisage. Le Pr Fritz Uwe Niethard d'Aix la Chapelle dit qu'un chirurgien entrainé peut adapter le fraisage à la courbure du fémur alors que le robot fraise

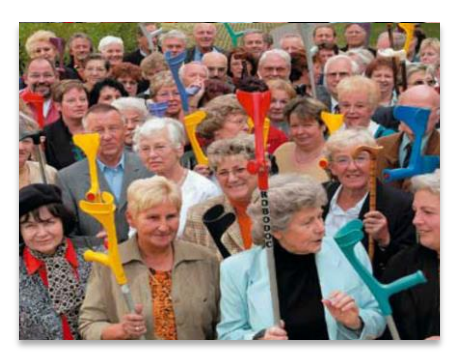

Figure 9 : image (BERT BOSTELMANN / BILDFOLIO) choc dans « der Spiegel » : Robodoc-Geschädigte Anfang Oktober in Bad Vilbel: "Ich halte es nicht mehr aus" (Les blessés par Robodoc début octobre à Bad Vilbel : « Je n'en peux plus »)

tout droit. Des voix de chirurgiens s'élèvent contre le manque d'études scientifiques pour

<sup>11</sup> <http://www.spiegel.de/wissenschaft/mensch/medizin-warnung-vor-dem-robo-doc-a-35210.html>

<sup>12</sup>

[http://wissen.spiegel.de/wissen/image/show.html?did=26218485&aref=image035/E0304/ROSP200300501300132.PDF&thum](http://wissen.spiegel.de/wissen/image/show.html?did=26218485&aref=image035/E0304/ROSP200300501300132.PDF&thumb=false) [b=false](http://wissen.spiegel.de/wissen/image/show.html?did=26218485&aref=image035/E0304/ROSP200300501300132.PDF&thumb=false)

l'utilisation d'un tel robot et s'inquiètent du résultat à long terme. Certains même décrivent une boiterie spécifique faisant reconnaitre un patient opéré par ROBODOC® (Honl, Dierk et al. 2003). L'auteur fait un plaidoyer pour plus de retenue et de prudence.

Dans « manager magazin », on apprend que 150 patients portent plainte contre I.S.S. en Californie<sup>13</sup>.

Udo Ludwig présente fin 2003 un article choc : Narben im Muskel (des cicatrices dans les muscles)<sup>14</sup>. Il parle d'un patient qui se suicide pour des douleurs post-opératoires survenues après une intervention avec Robodoc. Il parle de 250 victimes présumées post-intervention avec ce Robot. Le Dr Götz von Foerster de la Hamburger Endo-Klinik, décrit le fait que dès les débuts le taux de complications était significativement plus important qu'avec la technique traditionnelle car le robot aurait besoin de plus de place pour le fraisage, causant ainsi des lésions musculaires et nerveuses à l'origine de boiteries spécifiques. Cet article cite aussi le Pr Werner Hein au C.H.U. de Halle (ex RDA) qui présente une série de 39 opérations avec ROBODOC<sup>®</sup> et des complications atteignant 25%, ce qui l'a conduit à abandonner cette technique.

Au même moment, le Dr Honl présente une étude prospective sur la comparaison entre la chirurgie classique et la chirurgie assistée par la robotique sur les P.T.H (Honl, Dierk et al. 2003). Il conclut que la technologie robotique assistée présente des avantages en termes de planification pré-

opératoire et sur la précision de la procédure peropératoire. Par contre, il décrit un taux de révision et de boiteries spécifiques élevé. L'atteinte importante des dommages musculaires serait responsable d'un taux important de luxations de prothèse ainsi que de la durée plus importante du temps de chirurgie. Il finit en suggérant que cette technologie doit encore être développée avant son utilisation généralisée.

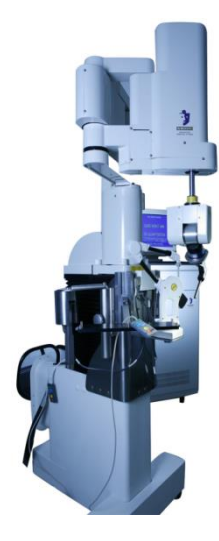

Figure 10 : ROBODOC®

Le 16 avril 2004, l'utilisation de ROBODOC® a été arrêtée à la clinique du Dr Börner. Ce dernier a dû quitter la clinique par la suite.

<sup>13</sup> (2003). Klagewelle gegen den Robodoc. manager-magazin.de. :<http://www.manager-magazin.de/finanzen/artikel/a-262712.html> 14

[http://wissen.spiegel.de/wissen/image/show.html?did=29274102&aref=image035/E0347/ROSP200304802120213.PDF&thum](http://wissen.spiegel.de/wissen/image/show.html?did=29274102&aref=image035/E0347/ROSP200304802120213.PDF&thumb=false) [b=false](http://wissen.spiegel.de/wissen/image/show.html?did=29274102&aref=image035/E0347/ROSP200304802120213.PDF&thumb=false)

En 2007, le Dr Bargar publie un article sur la robotique (Bargar 2007). Il justifie les complications relevées dans l'étude de Honl plutôt par des erreurs humaines de planification et de choix de patient que par des erreurs du Robot. Il ajoute que des modifications ont été apportées dans la conception du robot pour que la voie d'abord fémorale fasse moins de 2,5 cm.

En 2007, l'I.S.S. avec l'approbation de tous ses actionnaires a transféré ses actifs à Curexo Technology Corporation, qui est une filiale basée aux Etats-Unis de la société coréenne Curexo Inc. Son principal établissement de recherche se trouve aux U.S.A. et la compagnie touche les marchés du monde entier. IS.S. avait vendu 50 unités en Europe (dont 31 en Allemagne et 3 en France) et en Asie (dont 8 au Japon). Chaque appareil est vendu environ 500 000 €. Il y a eu dans le monde, d'après le site internet ROBODOC®15, plus de 24 000 procédures chirurgicales avec utilisation du Robot.

Pour avoir un repère, d'après la BARMER GEK (rapport sur les hôpitaux allemands 2010), il y a eu en Allemagne, en 2010, 209 000 Prothèses Totales de Hanche (en France 120 000) (E.M. Bitzer 2010). Cela représente pour la caisse d'assurance maladie Allemande 1,6 Mrd. €.

En Août 2008, ROBODOC<sup>®</sup> reçoit la certification 510 (k) de la F.D.A. Cette étape a ouvert la voie aux autres fabricants de systèmes robotiques actifs. La procédure de demande d'autorisation de la F.D.A. sera plus facile pour d'autres systèmes robotiques si elles peuvent prouver qu'elles font aussi bien qu'un produit existant (comme ROBODOC® par exemple).

Le 26 Mai 2010, le Dr William Bargar utilise pour la première fois au Sutter General Hospital à Sacremento la nouvelle génération de ROBODOC® pour effectuer une intervention de P.T.H. droite sur M. Warren Roberts, qui fut un des premiers patients à bénéficier d'une telle technologie en 1995 pour une P.T.H. Gauche dans le cadre d'une étude pour la F.D.A.

#### **1.6.2.Rapide analyse**

<span id="page-30-0"></span>Dans cet exemple, les différents intervenants (patients, chirurgiens, FDA, assurances, chercheurs, industriels, médias) ont chacun leur point de vue sur la « qualité » associée à cette technique chirurgicale, et la succession des étapes présentées ci-dessus peut être interprétée de différentes façons. Les innovations technologiques, les intérêts des patients et des soignants, les enjeux économiques et politiques et même l'éthique et la philosophie montrent que ce domaine de la chirurgie augmentée est très complexe et que la définition de la qualité dans ce domaine, loin d'être une notion absolue et consensuelle, est subordonnée à différentes visions et définitions. D'où la nécessité d'essayer de standardiser, et d'abord de structurer, le domaine de connaissance de la

<sup>15</sup> [http://www.robodoc.com/patient\\_news\\_pressreleases.html](http://www.robodoc.com/patient_news_pressreleases.html)

surgétique afin, à terme, de disposer d'un référentiel consensuel et partagé, pour définir la qualité dans le domaine de la Chirurgie Augmentée.

#### <span id="page-31-0"></span>1.7. **CONCLUSIONS**

-

Dans ce premier chapitre, nous avons vu l'essor que prenait la chirurgie augmentée depuis environ 25 ans. La multiplicité des systèmes nous montre aussi la complexité de cet environnement. De nombreux centres de recherches et de multiples sociétés s'investissent dans la création et la production de cette nouvelle technologie. Tous les domaines de la médecine seront concernés dans un avenir proche par l'utilisation de ce type de dispositifs médicaux.

Le domaine de la médecine représente aussi un marché économique très important. Le poids des publications, l'impact des médias, la demande des patients elle-même rendent la vision sur le jugement de la qualité de cette technologie extrêmement complexe. L'exemple de ROBODOC® a mis en évidence l'extrême difficulté à juger des publications. Il est très rare de vouloir publier sur ses échecs<sup>16</sup>. Le monde de la chirurgie évolue et les publications sur les méthodes classiques mettent en avant la difficulté de pouvoir comparer ces techniques entre elles. Les normes de comparaison ne sont pas toujours les mêmes, le vocabulaire peut aussi être différent.

Le rôle des médias est double. Les médias peuvent servir de tremplin à des technologies n'ayant pas encore fait la preuve de leur efficacité, comme ils peuvent servir de frein en cas de complications comme nous l'avons vu dans l'exemple de ROBODOC® : un chirurgien est devenu promoteur de sa technologie en utilisant les médias et il devenait alors difficile aux différentes structures de ne pas suivre la mode au risque de perdre un « chiffre d'affaires » important. Pourtant, c'est par ces mêmes médias qui ont mis en évidence l'expérimentation sur les Allemands et les complications attenantes que la sonnette d'alarme a été tirée. ROBODOC® n'est pas seul dans cette situation.

Actuellement, 1750 robots Da Vinci sont vendus dans le monde. Les articles de presse font leur éloge (Cabut 2011)<sup>17</sup> comme ils peuvent être très prudents (KOLATA 2010)<sup>18</sup>. La dernière phrase de Dr. Michael J. Barry, professeur de médecine au Massachusetts General Hospital à Boston, dans

<sup>16</sup> Actuellement, tous les essais cliniques doivent être déclarés dans une base de données internationale (type Clinical Trials), et les éditeurs seraient d'accord pour publier des études avec résultats « négatifs ».

<sup>17</sup><http://www.lefigaro.fr/sante/2011/04/18/01004-20110418ARTFIG00657-ces-robots-qui-ameliorent-la-precision-chirurgicale.php> <sup>18</sup> http://www.nytimes.com/2010/02/14/health/14robot.html?pagewanted=all& $r=0$ 

le New-York times résume bien la situation : "Doctors and medical centers advertise it, and patients demand it," Dr. Barry said, creating a "folie à deux."

Ayant été investigateur principal d'une étude sur la télé-échographie robotisée dans un service d'urgence en 2006, j'ai pu me rendre compte de la complexité du sujet.

Le laboratoire dans lequel je travaille, TIMC-IMAG, travaille en étroite collaboration avec le Centre d'Investigation Clinique – Innovation Technologique<sup>19</sup> (CIC-IT), dont la mission est d'accompagner l'innovation technologique tout au long de son cycle de maturation, afin de démontrer (ou non), de la manière la plus objective possible, le Service Médical Rendu (SMR) par ces dispositifs médicaux innovants.

On n'a besoin d'une qualité partagée, qu'il faut donc définir. Le chapitre suivant s'intéresse à la définition de la qualité.

<sup>19</sup> <http://www.cic-it-grenoble.fr/recherche.php>

## **C H A P I T R E 2**

## **L A Q U A L I T E**

#### <span id="page-34-1"></span><span id="page-34-0"></span>1.1. **INTRODUCTION**

Qu'entendons-nous par « qualité en Chirurgie Augmentée ? » C'est la question qui est à l'origine de notre travail.

D'une manière générale, la question de la qualité prend une place de plus en plus importante dans notre société. Elle était déjà présente dans l'antiquité, mais l'industrialisation et l'effet de masse qui en résulte ont conduit à des catastrophes sanitaires qui ont obligé à une réflexion sur « la démarche qualité » dans la pratique de l'art médical.

L'Organisation Mondiale de la Santé (OMS), dans la définition de ses objectifs de santé, n'emploie pas le terme de qualité mais il y est implicite. La qualité est devenue une préoccupation explicite des pouvoirs publics. Dans le monde du médicament, elle a conduit aux notions de service médical rendu (SMR) et de service médical attendu (SMA), défini en particulier par la HAS, qui sont aujourd'hui les critères « normaux » pour l'évaluation de l'intérêt d'un médicament, et qui guident les processus de décision de mise sur le marché et de remboursement.

Comment se posent ces questions (mise sur le marché, remboursement, …) pour un Dispositif de Chirurgie Augmentée ? La seule réponse du constructeur du dispositif ne suffit pas. L'exemple de ROBODOC® en est une bonne illustration. Le cadre des Dispositifs Médicaux (DM), dont les DCA font partie, fournit des indications générales, qui ne permettent pas de répondre aux questions spécifiques qui se posent. Il y est question des outils, mais peu des acteurs et de l'environnement, qui nous semblent déterminants pour la prise en compte de la qualité dans le domaine de la Chirurgie Augmentée.

La réflexion que nous avons menée nous a conduits à considérer la qualité du DCA (le dispositif lui-même) comme un aspect important, mais un aspect seulement, de la qualité en Chirurgie Augmentée. La finalité de l'usage d'un tel dispositif n'est-elle pas d'abord le service rendu au patient ? Cela nous a amenés à considérer l'environnement, au sens large dans lequel le dispositif est utilisé. Cela inclut le chirurgien et les autres acteurs de l'environnement immédiat (bloc opératoire), mais aussi les acteurs de l'environnement plus global que constituent l'hôpital, avec ses contraintes financières, et les pouvoirs publics, avec leurs impératifs sécuritaire, budgétaire et de santé publique.

Dans ce chapitre, nous abordons différents aspects de la qualité pour la médecine en général, puis pour la Chirurgie Augmentée en particulier. Nous considérons le travail réalisé autour des Dispositifs Médicaux aux niveaux mondial, européen et national, et nous posons la question spécifique de la qualité des Dispositifs de Chirurgie Augmentée.

#### <span id="page-35-0"></span>1.2. **LA QUALITE EN MEDECINE**

La qualité est "ce qui rend une chose bonne ou meilleure" (Larousse).

L'OMS a défini en 1987 la qualité dans les établissements de santé de la manière suivante : « garantir à chaque **patient** l'assortiment d'actes diagnostiques et thérapeutiques lui assurant le meilleur résultat en termes de santé, conformément à l'état de la science médicale, au meilleur **coût** pour le meilleur résultat, au moindre risque iatrogénique, pour sa plus grande **satisfaction** en termes de procédures et de contacts **humains** à l'intérieur du système de soins » (Dubois 1999).

Cette définition, centrée sur le patient, montre que la notion de qualité est polysémique. Elle s'appuie sur des notions telles que le patient, les résultats, le coût, la satisfaction et l'aspect humain.

Cette définition très large comprend différents acteurs organisés autour du patient et essayant de répondre à chaque notion telle qu'elle est décrite dans cette définition de l'O.M.S. Ces acteurs ont des missions que nous allons définir plus loin. Ils ont pour objectif de « *garantir »* l'ensemble des actes nécessaires à une prise en charge optimale du patient au moyen d'outils.

Ces outils doivent être identifiés, et plus particulièrement ce qui contribue à la qualité. Ces outils recouvrent la notion de normalisation, en définissant le marquage « CE » et en développant la notion d'essai clinique et de niveau de preuve. Nous allons ensuite décrire les acteurs qui contribuent à l'aide de ces outils à la définition de la qualité en médecine.

### **1.2.1.Les outils**

-

<span id="page-35-1"></span>La notion de démarche qualité en médecine existe de longue date : les Sumériens (1750 BC) décrivaient déjà les bonnes pratiques médicales<sup>20</sup>, sans parler des ouvrages médicaux, qui ont existé de tous temps (Bock 2012). Cependant, la médecine s'étant démocratisée et étant devenue une médecine de masse, a dû se développer et répondre à des exigences de qualité. Pour cela, elle a dû

<sup>20</sup> Les médecins sont l'objet de plusieurs articles sur la Stèle d'Hammurabi § 215-225. Il s'agit du premier texte portant sur la qualité en médecine. Cette stèle représente un texte juridique babylonien daté d'environ 1750 av. J.-C. Découvert à Suse en Iran. [http://fr.wikipedia.org/wiki/Code\\_de\\_Hammurabi#cite\\_note-86](http://fr.wikipedia.org/wiki/Code_de_Hammurabi#cite_note-86)
« normaliser » ses pratiques, mettre en place des critères de qualité et utiliser la science pour se développer.

# 1.2.1.1. La notion de normalisation

Les premières tentatives de « normalisation » (appelée encore « standardisation ») en médecine ont suivi l'histoire de la qualité industrielle. Le Docteur JC. Peyrin relate cet historique (Peyrin 2006). En 1917, l'Association Américaine de Chirurgie élabore des normes de compétences et de moyens. Il s'agissait tout d'abord de s'assurer que les chirurgiens avaient les qualifications requises pour opérer et qu'ils pratiquaient la chirurgie dans un environnement satisfaisant à des conditions minimales de sécurité.

L'American Standards Association (A.S.A.), l'Association Française de Normalisation (A.F.N.O.R.) et la British Standards Institute (B.S.I.) avec 22 autres pays fondèrent le 23 février 1947 l'Organisation Internationale de Normalisation  $(I.S.O.)^{21}$ . Cette dénomination I.S.O<sup>22</sup>., qui ne suit pas les initiales de son nom, a été choisie en raison de l'étymologie grecque de « iso » qui signifie « égal ». En 1979, l'I.S.O. créa le comité « Management et assurance qualité » I.S.O. TC 176 dont la mission était l'étude de normes internationales d'assurance qualité. Ce travail a donné lieu en 1987 au lancement des normes I.S.O. 9000. Toute la procédure de normalisation est décrite sur le site de l'organisation internationale de normalisation : [http://www.iso.org/iso/fr/home.htm.](http://www.iso.org/iso/fr/home.htm)

# 1.2.1.2. Le marquage CE

Le marquage « CE » (pour Conformité Européenne) a été créé au niveau de la Communauté Economique Européenne, dans le cadre de la « Nouvelle Approche » lorsque l'acte de la libre circulation des personnes, des biens, des capitaux et des services a été mis en place. Ce marquage n'est pas garant d'une certification, et il n'indique pas non plus l'origine Figure 11 : exemple de marquage CE

géographique du produit (qui peut être hors de la

<span id="page-36-0"></span>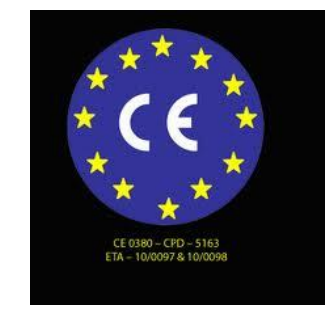

communauté européenne). Symbolisé par un logo (cf. [Figure](#page-36-0) 11) suivi par un numéro d'identification d'un organisme notifié, comme pour les dispositifs médicaux, il indique que le fabricant a respecté pour la fabrication du produit la législation européenne. Ce logo indique que le produit a été « évalué » par le constructeur ou un organisme notifié avant sa mise sur le marché et

<sup>&</sup>lt;sup>21</sup> [http://fr.wikipedia.org/wiki/Organisation\\_internationale\\_de\\_normalisation](http://fr.wikipedia.org/wiki/Organisation_internationale_de_normalisation)

<sup>22</sup> International Organization for Standardization

qu'il respecte les exigences de la communauté européenne en matière de sécurité, de santé et de protection de l'environnement. Toute la démarche est décrite sur le site de la commission européenne, qui précise les étapes pour l'acquisition du marquage CE.<sup>23</sup>

# 1.2.1.3. La notion de Science

L'OMS insiste sur la notion de science : « *conformément à l'état de science actuel ».* Cette notion dans le domaine médical a pris une dimension importante avec la terminologie « d'Evidence-based medicine » appelé en France « Médecine fondée sur les faits » ou « Médecine fondée sur des preuves ». La définition, selon le Medical Subject Headings (MeSH), de cette terminologie est un *processus systématique de recherche, d'évaluation, et d'utilisation des résultats contemporains de la recherche pour prendre des décisions cliniques.*

Selon ses promoteurs, la notion d'Evidence-Based Medicine est basée sur la coordination de trois entités qui sont l'expertise du clinicien, les préférences du patient et les données de la recherche (Sackett, Rosenberg et al. 1996).

L'expertise du clinicien se définit par le jugement acquis par l'expérience et la pratique clinique du médecin. Le patient a une place importante dans cette trilogie décisionnelle. Il a des droits, des devoirs et des préférences. Enfin, les données issues de la recherche fondamentale mais aussi de la recherche clinique sont un socle puissant permettant à la qualité dans le domaine médical de porter le nom de science. Ces données sont organisées par la Haute Autorité de Santé en différents niveaux de preuve<sup>24</sup>. Il existe quatre niveaux de preuve scientifique, qui sont résumés dans le [Tableau 1](#page-38-0). En l'absence d'études, les recommandations sont fondées sur un accord professionnel.

<sup>&</sup>lt;sup>23</sup> [http://ec.europa.eu/enterprise/policies/single-market-goods/cemarking/index\\_fr.htm](http://ec.europa.eu/enterprise/policies/single-market-goods/cemarking/index_fr.htm)

<sup>24</sup> [http://www.has-sante.fr/portail/plugins/ModuleXitiKLEE/types/FileDocument/doXiti.jsp?id=c\\_266796](http://www.has-sante.fr/portail/plugins/ModuleXitiKLEE/types/FileDocument/doXiti.jsp?id=c_266796)

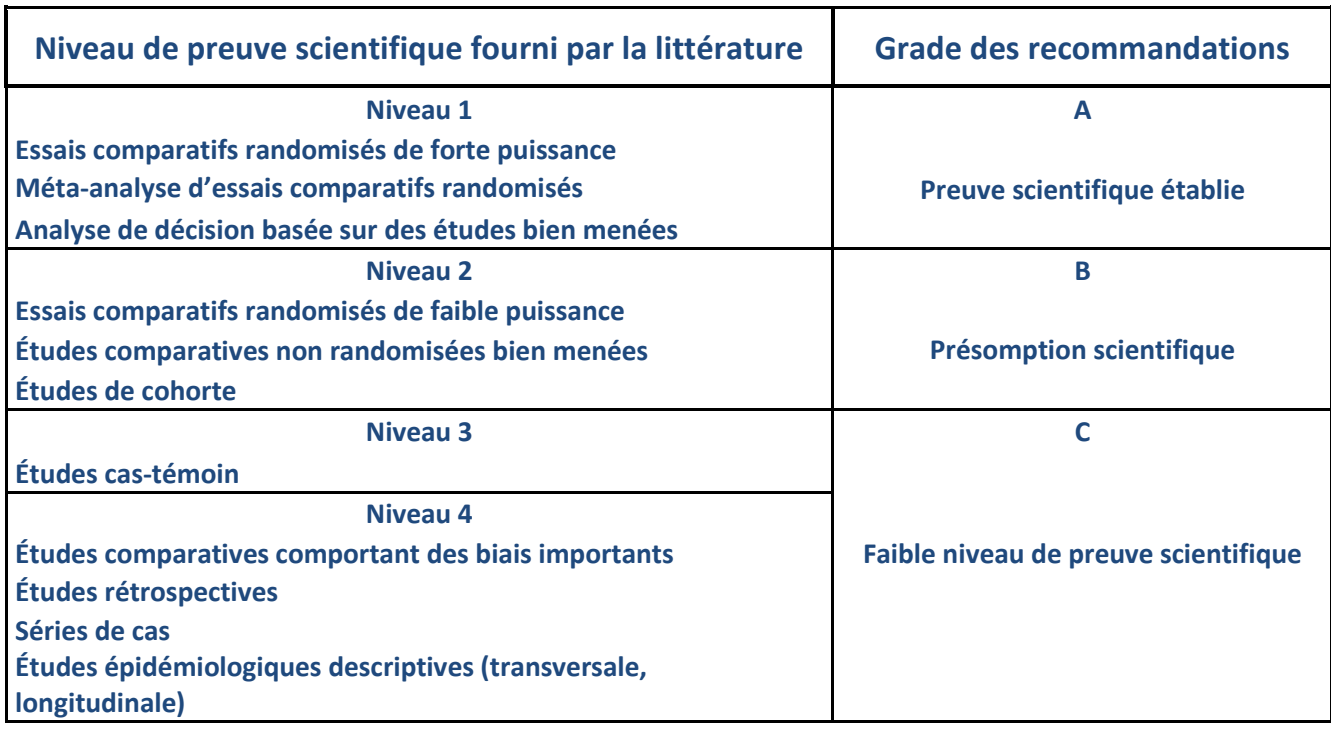

Il est important de noter que ces trois notions que sont l'expérience clinique, les préférences du patient et les données de la recherche, sont liées. Le résultat des recherches cliniques réalisées avec les patients n'a aucune valeur sans l'expertise du clinicien, car il peut être inapproprié ou inapplicable pour le patient. En effet, le clinicien est là pour montrer que ces résultats ont une faisabilité sur le terrain et qu'ils ont un sens pour le diagnostic et le traitement du patient.

Nous venons de rappeler les principaux outils utilisables pour contribuer à la qualité en médecine. Ces outils ont mis à la disposition des acteurs. Quels sont-ils ? La réponse à cette question est développée dans le paragraphe ci-après

# **1.2.2.Les acteurs**

<span id="page-38-0"></span>Tableau 1 : grade des recommandations selon la HAS

Ces acteurs, organisés autour du patient, se décomposent en trois familles : les acteurs de la santé, l'industriel et le chercheur (Moreau-Gaudry and Pazart 2010). Chacun de ces acteurs contribue à définir la qualité en apportant des réponses adaptées dans l'intérêt du patient.

1.2.2.1. Les acteurs de santé

Les acteurs de santé sont représentés par :

- les professionnels de santé : représentés par toutes les spécialités médicales et paramédicales ; ils sont des acteurs majeurs qui influent sur la qualité de prise en charge du patient, aussi bien directement qu'indirectement. Ils ont une action prépondérante sur l'action « *diagnostique et thérapeutique ».* Ils ont une connaissance experte du soin du patient et sont à même de définir le cahier des charges pour définir la notion de qualité en médecine.
- les autorités de santé : Elles comprennent, de manière non exhaustive,
	- o le ministère de la santé
	- o les Agences Régionales de Santé (ARS), créées en vertu de la loi n° 2009-870 du 21 juillet 2009 dite HPST (Hôpital, Patients, Santé et Territoire). Elles ont pour mission de diriger les régions en ce qui concerne les offres de soins pour les afin de pouvoir apporter aux patients des soins « *au meilleur coût pour le meilleur résultat ».*
	- o l'ANSM (l'Agence nationale de sécurité des médicaments et des produits de santé) en charge de la surveillance du marché français dans un objectif d'assurer la sécurité sanitaire (« *au moindre risque iatrogénique »*). Cette agence a remplacé l'Agence française de sécurité sanitaire et des produits de santé (AFSSaPS) suite au scandale du MEDIATOR® pour renforcer cette sécurité sanitaire. La surveillance des dispositifs médicaux fait partie de ses missions<sup>25</sup>.
	- o la HAS (Haute Autorité de Santé) en charge de l'évaluation du bénéfice clinique en vue du remboursement des produits de santé. En France, c'est à partir d'évènements tragiques, dans les années 1980-90, comme « l'affaire du sang contaminé », « la crise de la vache folle », « la contamination des hormones de croissance », que les notions de traçabilité et de principe de précaution ont vu le jour. C'est en septembre 1989 qu'est créée, par une décision ministérielle, l'Agence nationale pour le développement de l'évaluation médicale (A.N.D.E.M.), qui est un organisme scientifique et technique indépendant. Cette agence a pour objet la conduite de toute action dans le domaine de l'évaluation médicale, des soins et des technologies médicales ayant un impact en termes de santé publique. L'A.N.D.E.M. va laisser la place à l'Agence Nationale d'Accréditation et d'Evaluation en Santé (A.N.A.E.S.) conformément aux Ordonnances du 26 avril 1996 portant réforme sur l'hospitalisation publique et privée et définissant l'accréditation, puis au décret n°97-

<sup>25</sup> <http://ansm.sante.fr/Produits-de-sante/Dispositifs-medicaux>

311 paru au *Journal Officiel* du 8 avril 1997. Sa mission est de reprendre les missions d'évaluation de l'A.N.D.E.M. auxquelles se rajoute la notion d'accréditation.<sup>26</sup> Dans le manuel d'accréditation des établissements de santé, l'A.N.A.E.S. parle de la promotion de la qualité des services rendus aux patients : *« Cette procédure d'accréditation s'inspire des modèles anglo-saxons, développés depuis de nombreuses années à l'initiative de professionnels de santé soucieux de promouvoir la qualité des* **services rendus** *aux patients, tout en veillant à les adapter à la culture et aux particularités du système sanitaire français.»* 27

En janvier 2005, l'A.N.A.E.S. a été intégrée dans une nouvelle entité : la Haute Autorité de Santé (H.A.S.)<sup>28</sup>. Elle est une autorité publique indépendante à caractère scientifique dotée de la personnalité morale créée par la loi du 13 août 2004 relative à l'assurance maladie. (L161-37 2004).

La mission de l'H.A.S. est précisée dans [Ordonnance n°2010-18 du 7 janvier 2010 -](http://www.legifrance.gouv.fr/affichTexteArticle.do;jsessionid=034A7C7CABB36992C2BA4F38B3376FF9.tpdjo04v_3?cidTexte=JORFTEXT000021637409&idArticle=LEGIARTI000021661274&dateTexte=20110803&categorieLien=id#LEGIARTI000021661274) art. 3 :

1° Procéder à l'évaluation périodique du service attendu des produits, actes ou prestations de santé et du service qu'ils rendent, et contribuer par ses avis à l'élaboration des décisions relatives à l'inscription, au remboursement et à la prise en charge par l'assurance maladie des produits, actes ou prestations de santé ainsi qu'aux conditions particulières de prise en charge des soins dispensés aux personnes atteintes d'affections de longue durée. À cet effet, elle émet également un avis sur les conditions de prescription, de réalisation ou d'emploi des actes, produits ou prestations de santé et réalise ou valide des études d'évaluation des technologies de santé ; 2° Elaborer les guides de bon usage des soins ou les recommandations de bonne pratique, procéder à leur diffusion et contribuer à l'information des professionnels de santé et du public dans ces domaines, sans préjudice des mesures prises par l'Agence française de sécurité sanitaire des produits de santé dans le cadre de ses missions de sécurité sanitaire ; 3° Etablir et mettre en œuvre des procédures d'accréditation des professionnels et des équipes médicales mentionnées à l'article L. 1414-3-3 du code de la santé publique ;

4° Etablir et mettre en œuvre les procédures de certification des établissements de santé prévues aux articles L. 6113-3 et L. 6113-4 du code de la santé publique ;

5° Participer au développement de l'évaluation de la qualité de la prise en charge sanitaire de la population par le système de santé ;

6° Rendre un avis sur tout projet de loi ou de décret instituant des modes particuliers de soins préventifs ou curatifs.

Figure 12 : mission de l'H.A.S. [Ordonnance n°2010-18 du 7 janvier 2010 -](http://www.legifrance.gouv.fr/affichTexteArticle.do;jsessionid=034A7C7CABB36992C2BA4F38B3376FF9.tpdjo04v_3?cidTexte=JORFTEXT000021637409&idArticle=LEGIARTI000021661274&dateTexte=20110803&categorieLien=id#LEGIARTI000021661274) art. 3

<sup>26</sup> [http://www.has-sante.fr/portail/upload/docs/application/pdf/andem\\_anaes.pdf](http://www.has-sante.fr/portail/upload/docs/application/pdf/andem_anaes.pdf)

<sup>27</sup> <http://agrotheque.free.fr/MANU.pdf>

<sup>28</sup> [http://www.has-sante.fr/portail/upload/docs/application/pdf/andem\\_anaes.pdf](http://www.has-sante.fr/portail/upload/docs/application/pdf/andem_anaes.pdf)

L'H.A.S. évalue donc et certifie l'ensemble de la filière médicale (personnel, matériel, procédures, établissements). Elle rend aussi des avis sur les projets de loi sur les soins médicaux.

> o le CEPS (Comité Economique des Produits de Santé) est amené à définir les modalités de prise en charge des produits et de santé.

# 1.2.2.2. Le chercheur

Cet acteur, de formation très diverse, peut être médecin, ingénieur, universitaire, ou multiappartenant. Il peut travailler dans un organisme public ou privé, et sa mission sera d'inventer et de développer des solutions innovantes au moyen de données validées scientifiquement pour répondre à des problématiques précises touchant la santé du patient. Ce travail est souvent multidisciplinaire et nécessite la mise en place d'une équipe. La publication de son travail doit répondre à des normes scientifiques précises et les essais cliniques auxquels il contribue, doivent faire l'objet de déclarations (Catherine D. DeAngelis, Jeffrey M. Drazen et al. 2004). Son travail peut amener à l'invention de nouveautés qui pourront être brevetées. Cette innovation, pour pouvoir être utilisée sur un patient, nécessitera une étroite collaboration avec l'acteur suivant.

### 1.2.2.3. L'industriel

Cet acteur, à l'aide des outils comme le marquage CE, les preuves cliniques et les normes, devra être garant de sa qualité de son dispositif médical. Il devrait également faire la preuve de l'utilité clinique de l'innovation, mais ce n'est pas le cas actuellement, bien que cela constitue un avantage « commercial » non négligeable. Il ne faut pas oublier qu'un industriel veut améliorer la qualité de prise en charge d'un patient mais il doit aussi générer des « profits ». C'est pourquoi il est important que ces trois acteurs, au service du patient, aient une interaction permanente pour le développement de ces nouveautés au service du patient dans le respect de la « qualité ».

Nous venons donc de préciser les outils et les acteurs, mais qu'en est-il des objectifs, suggérés, par exemple, par les expressions « Service Rendu », « Service Attendu », et plus spécifiquement pour les dispositifs de Chirurgie Augmentée ?

#### 1.3. **LA QUALITE EN CHIRURGIE AUGMENTEE**

Les Dispositifs de Chirurgie Augmentée sont classés selon l'OMS et la HAS dans les Dispositifs Médicaux. Les dispositifs médicaux, estimés selon l'OMS à environ 1,5 million de dispositifs différents<sup>29</sup>, ont un panel très large qui va « du simple thermomètre à de coûteux appareils d'imagerie diagnostique de pointe ».

Comment se définit la qualité dans ces dispositifs médicaux et dans les dispositifs de Chirurgie Augmentée (DCA) en particulier ?

#### **1.3.1.La qualité pour les dispositifs médicaux**

# 1.3.1.1. Définition des dispositifs médicaux et problématique

<span id="page-42-0"></span>Le code de la santé publique selon l'article L.5111-1<sup>30</sup> modifié par l'ordonnance n°2010-250 du 11 mars 2010-art.2, définit le dispositif médical comme suit : « On entend par dispositif médical (DM) tout instrument, appareil, équipement, matière, produit, à l'exception des produits d'origine humaine, ou autre article utilisé seul ou en association, y compris les accessoires et logiciels nécessaires au bon fonctionnement de celui-ci, destiné par le fabricant à être utilisé chez l'homme à des fins médicales et dont l'action principale voulue n'est pas obtenue par des moyens pharmacologiques ou immunologiques ni par métabolisme, mais dont la fonction peut être assistée par de tels moyens. Constitue également un dispositif médical le logiciel destiné par le fabricant à être utilisé spécifiquement à des fins diagnostiques ou thérapeutiques. »

Les dispositifs médicaux qui sont conçus pour être implantés en totalité ou en partie dans le corps humain ou placés dans un orifice naturel, et qui dépendent pour leur bon fonctionnement d'une source d'énergie électrique ou de toute source d'énergie autre que celle qui est générée directement par le corps humain ou la pesanteur, sont dénommés dispositifs médicaux implantables actifs. »

Cette définition nous montre le large panel qu'englobe cette notion de dispositifs médicaux, de la bande biflex au dispositif d'Imagerie par Résonnance Magnétique.

L'étendue de choix dans ces dispositifs médicaux rend très difficile la définition de la qualité et l'utilité d'un dispositif médical en particulier. En effet l'usage d'un thermomètre et d'un DCA n'ont rien à voir et les conséquences pour le patient ne sont pas les mêmes en termes de complications. D'où la complexité de la mise en place de procédures pour définir la qualité. Cependant, l'enjeu majeur que constituent les DM en matière de prévention, de diagnostic, de traitement et de réadaptation des patients ont amené les autorités de santé tant au niveau national avec la HAS,

<sup>29</sup> <http://www.who.int/mediacentre/factsheets/fs346/fr/>

<sup>30</sup> <http://www.legifrance.gouv.fr/affichCodeArticle.do?cidTexte=LEGITEXT000006072665&idArticle=LEGIARTI000006690281>

qu'au niveau européen et même mondial avec l'OMS, à définir des recommandations et des procédures dans le parcours menant de leur fabrication à leur développement.

# 1.3.1.2. Recommandations mondiales

Reconnaissant l'importance de la fabrication et de l'utilisation des DM pour la santé des patients, l'OMS, afin de permettre à la population mondiale d'y avoir accès plus facilement, a mis en place lors de la soixantième Assemblée Mondiale de la Santé, des résolutions et des décisions concernant les Etats Membres et le directeur de l'OMS (O.M.S. 2007).<sup>31</sup>

- En ce qui concerne les Etats Membres, l'OMS les invite à :
	- o rassembler et échanger les informations sur les DM pour hiérarchiser les besoins et prévoir des ressources,
	- o mettre en œuvre des stratégies nationales pour mettre en place des systèmes d'évaluation,
	- o élaborer des règles de bonnes pratiques de fabrication et de réglementation, ainsi que des systèmes de surveillance garantissant l'innocuité et l'efficacité des DM,
	- o créer des institutions multidisciplinaires avec tous les différents acteurs de santé (industriels, associations de patients, chercheurs, professionnels de santé et organisations professionnelles et techniques),
	- o recueillir des informations permettant de relier les DM, qui apportent des solutions aux problèmes prioritaires de santé publique à différents échelons du système de soins et dans différents contextes et environnements, aux infrastructures, actes et outils de référence requis.
- En ce qui concerne le Directeur général de l'OMS, il est soumis dans le cadre de cette commission à huit missions :
	- o élaborer, en collaboration avec les Etats Membres et les centres collaborateurs de l'OMS, des lignes directrices et des outils (des normes, des critères et un glossaire normalisé de définitions).
	- o fournir un appui aux Etats membres pour la mise en place des DM.
	- o construire des outils méthodologiques pour analyser les besoins des Pays.

<sup>31</sup> [http://www.who.int/medical\\_devices/policies/resolution\\_wha60\\_r29-fr.pdf](http://www.who.int/medical_devices/policies/resolution_wha60_r29-fr.pdf)

- o apporter un soutien et des conseils techniques pour la mise en œuvre de politiques des DM.
- o collaborer avec les autres instances internationales (Nations Unis, Institutions Universitaires…) pour seconder les Etats Membres dans le classement, la sélection et l'utilisation des DM.
- o créer et mettre régulièrement à jour une base de données sur les technologies sanitaires, fondée sur les faits et disponible sur le Web.
- o fournir un appui aux Etats Membres dont le système de soins de santé est vulnérable.
- o faire un rapport sur l'application de cette résolution.

L'OMS met ainsi en place la ligne directrice pour qualifier la qualité et la promotion des DM.

1.3.1.3. Recommandations européennes

Trois directives européennes importantes réglementent la mise en service et la mise sur le marché des DM. Elles répondent spécifiquement aux trois grandes familles des dispositifs médicaux.

> 1.3.1.3.1. Directive 90/385/CEE et dispositifs médicaux implantables actifs

La directive 90/385/CEE, publié le du 20 juin 1990, est relative **aux dispositifs médicaux implantables actifs. 32**

• Définition

Cette directive définit les DM dépendant pour leur fonctionnement d'une source d'énergie électrique ou de toute autre source d'énergie que celle générée directement par le corps humain ou la pesanteur, qui sont conçus pour être implantés en totalité ou en partie, par une intervention chirurgicale ou médicale, dans le corps humain ou, par une intervention médicale, dans un orifice naturel et qui sont destinés à rester après l'intervention.

Les dispositifs inclus :

Cette définition inclut toutes les parties implantées non actives nécessaires au fonctionnement du dispositif médical implantable actif (DMIA) comme les électrodes ou les adaptateurs. Elle inclut aussi l'accessoire non implantable, actif ou non, destiné spécifiquement par son fabricant à être utilisé avec le DMIA pour permettre son utilisation.

<sup>-</sup><sup>32</sup> <http://eur-lex.europa.eu/LexUriServ/LexUriServ.do?uri=CONSLEG:1990L0385:20071011:fr:PDF>

• Exemples :

Les stimulateurs cardiaques, les défibrillateurs implantables.

1.3.1.3.2. Directive 93/42/CEE et dispositifs médicaux La directive 93/42/CEE du Conseil, publié le du 20 juin 1990, définit les **dispositifs médicaux**. 33

Définition

Cette directive définit le DM. (Cf. [1.3.1.1\)](#page-42-0).

Les dispositifs inclus

Cette définition inclut :

- o Les accessoires du DM : tout article destiné spécifiquement par son fabriquant à être utilisé avec un DM pour permettre son utilisation. Exemples : Matériel ancillaire.
- o Les DM destinés à l'administration d'un médicament, comme une seringue, sauf si l'utilisation du dispositif est indissociable de celle du médicament.
- Exemples
	- o Consommables de soins : seringue, cathéter, compresse, poche de sang, masque chirurgical, gants médicaux, autres.
	- o Instrumentations : scalpel, pince, trocart, autres.
	- o Implants passifs : prothèse de hanche, prothèse du genou, autres
	- o Equipements biomédicaux : respirateur, bistouri électrique, lit médicalisé, échographe, **les Dispositifs de Chirurgie Augmentée.**
	- 1.3.1.3.3. Directive 98/79/CE et dispositifs médicaux de diagnostic in vitro

La directive 98/79/CE du Parlement européen et du Conseil du 27 octobre 1998, est relative **aux dispositifs médicaux de diagnostic in vitro**. 34

Définition

<u>.</u>

Cette directive définit tout DM qui consiste en un réactif, un matériau d'étalonnage, un matériau de contrôle, une trousse, un instrument, un appareil, un équipement ou un système, utilisé seul ou en

<sup>33</sup> <http://eur-lex.europa.eu/LexUriServ/LexUriServ.do?uri=CONSLEG:1993L0042:20071011:FR:PDF>

<sup>34</sup> <http://eur-lex.europa.eu/LexUriServ/LexUriServ.do?uri=CONSLEG:1998L0079:20090807:fr:PDF>

combinaison, destiné par le fabricant à être utilisé in vitro dans l'examen d'échantillon provenant du corps humain, y compris les dons de sang et de tissus, uniquement ou principalement dans le but de fournir une information :

- o Concernant un état pathologique ou physiologique
- o Concernant une anomalie congénitale
- o Permettant de déterminer la sécurité et la compatibilité avec des receveurs potentiels
- o Permettant de contrôler des mesures thérapeutiques.
- Les dispositifs inclus :

Cette définition inclut :

- o Les récipients pour échantillons : tous les dispositifs destinés à recevoir directement l'échantillon provenant du corps humain et à le conserver en vue d'un examen de diagnostic in vitro.
- o Les accessoires : tous les articles destinés spécifiquement par le fabricant à être utilisés avec le DM de diagnostic in vitro pour permettre son utilisation conformément à sa destination.
- Exemples
	- o Les réactifs de biologie médicale, y compris les étalons et contrôles.
	- o Les automates d'analyse de biologie médicale, logiciel embarqué compris.
	- o Les dispositifs pour autodiagnostic.
	- o Les dispositifs d'anatomo-cytopathologie.
	- o Les récipients pour échantillons
	- 1.3.1.4. Recommandations nationales

Les recommandations nationales concernant la qualité des DM sont de plusieurs ordres.

Sans viser l'exhaustivité, elles sont d'ordre législatif, avec un logigramme bien défini et prenant comme référence les directives européennes, de l'ordre du marquage CE des DM avec une classification des DM, et enfin d'ordre pratique avec un guide pratique du parcours du DM publié par la HAS.

# 1.3.1.4.1. Classification des dispositifs médicaux

Les Dispositifs Médicaux sont répartis en quatre classes, qui tiennent compte de leur dangerosité. La directive européenne 93/42/CEE définit des règles de classification des dispositifs dans **l'annexe IX**. Ce classement prend en compte la durée d'utilisation, le caractère invasif ou non et le type d'invasivité, la possibilité ou non de réutilisation, la visée thérapeutique ou diagnostique et la partie du corps en contact avec le dispositif. Il prend en compte également le type (chirurgical ou non) du dispositif, le caractère (actif ou non) ainsi que la partie (vitale ou non) du corps concernée par le dispositif (systèmes circulatoires et nerveux centraux). Ils sont classés du moins dangereux au plus « dangereux ».

Les DM de la classe I : faible degré de risque

Cette classe regroupe tous les DM qui n'entrent pas en contact avec le patient. Il s'agit de DM qu'on appelle non invasifs. La gamme est très large. Il peut s'agir par exemple « de lits médicaux » comme « de verres correcteurs ». Elle regroupe aussi des DM pouvant rentrer en contact avec de la peau lésée comme « les compresses absorbantes », mais aussi des DM pouvant être invasifs en rapport avec les orifices corporels, comme « les gants chirurgicaux », mais aussi les DM invasifs de type chirurgical destinés à un usage temporaire avec comme obligation le fait d'être réutilisables, comme « les scalpels chirurgicaux réutilisables ».

Les DM de la classe II a : degré moyen de risque

Cette classe regroupe les DM qui sont invasifs mais sur une courte durée. Il s'agit de DM invasifs en rapport avec les orifices du corps, autres que les dispositifs invasifs de type chirurgical, et qui ne sont pas destinés à être raccordés à un DM actif, par exemple « les lentilles de contact ».

Les DM de la classe II b : potentiel élevé de risque

Cette classe regroupe les DM implantables long terme.

Les DM de la classe III : potentiel très sérieux de risques

Cette classe regroupe les DM implantables long terme en contact avec le cœur, le système circulatoire central ou le système nerveux central, les DM résorbables, les implants mammaires, les implants articulaires de hanche, de genou et d'épaule…

C'est à l'industriel de connaitre les règles qui s'appliquent à son produit et il est responsable de la classification de son DM.

### 1.3.1.4.2. Cadre Réglementaire des Dispositifs médicaux

Un cadre réglementaire national, transposé à partir des directives européennes en droit français définit les DM, leur champ d'application ainsi que leur classification et les conditions de mise en service. Ce cadre réglementaire concerne aussi les vigilances sanitaires et la gestion des risques.

Par souci de simplification et de compréhension, nous avons porté tout ce cadre réglementaire des DM dans un logigramme [\(Figure 13\)](#page-50-0).

Il est important de noter également que le marquage CE (selon la directive 93/42/CEE) est obligatoire pour la libre circulation dans l'Espace Economique Européen. Ce marquage CE est renouvelable tous les cinq ans.

La certification EN 46000 est spécifique aux fabricants de matériel médicaux. Cette certification reprend en tous points les normes ISO 9000 auxquelles des exigences spécifiques aux DM ont été ajoutées. A partir de la classe II il est fortement recommandé de mettre en place cette assurance qualité et de la faire certifier (EN 46000).

Il est important de noter que le principe du marquage CE impose une surveillance du marché. C'est à l'ANSM (Agence Nationale de Sécurité du Médicament et des produits de santé) qui a remplacé l'AFSSaPS (Agence Française de Sécurité Sanitaire des Produits de Santé) le 1<sup>er</sup> mai 2012, que revient la mission de surveillance du marché. Cette surveillance s'effectue non pas dans le processus de mise sur le marché mais dans le cadre d'une évaluation du rapport bénéfice/risque, et également à la suite de signalements de vigilance en matériovigilance<sup>35</sup> et réactovigilance<sup>36</sup>.

Une autre mission de l'ANSM est de recueillir depuis le 03 août 2010 des informations concernant les nouveaux dispositifs médicaux mis sur le marché en France. Ces informations sont représentées par le Résumé des Caractéristiques du Dispositif (RDC). Ce RDC permet aux industriels de communiquer des informations relatives aux caractéristiques de leur dispositif. Il est considéré comme une carte d'identité du dispositif reprenant les éléments essentiels du dossier de marquage CE. Il permet en outre d'aider l'Agence dans ses missions de surveillance du marché et de veille des

<sup>35</sup> La matériovigilance s'exerce sur les dispositifs médicaux après leur mise sur le marché, qu'ils soient marqués CE ou non, en dehors de ceux faisant l'objet d'investigations cliniques.

<sup>36</sup> La réactovigilance a pour objet la surveillance des incidents et risques d'incidents résultant de l'utilisation d'un dispositif médical de diagnostic in vitro (DMDIV)

dispositifs innovants, en obtenant des informations précises sur les dispositifs ou une catégorie de dispositifs. La fiche se trouve sur le site de l'AFSSaPS<sup>37</sup>.

<sup>37</sup>[http://www.sante.gouv.fr/IMG/pdf/Resume\\_des\\_caracteristiques\\_du\\_dispositif\\_DM\\_ou\\_DM-DIV\\_-](http://www.sante.gouv.fr/IMG/pdf/Resume_des_caracteristiques_du_dispositif_DM_ou_DM-DIV_-_Agence_francaise_de_securite_sanitaire_des_produits_de_sante_AFSSAPS_.pdf) Agence francaise de securite sanitaire des produits de sante AFSSAPS .pdf

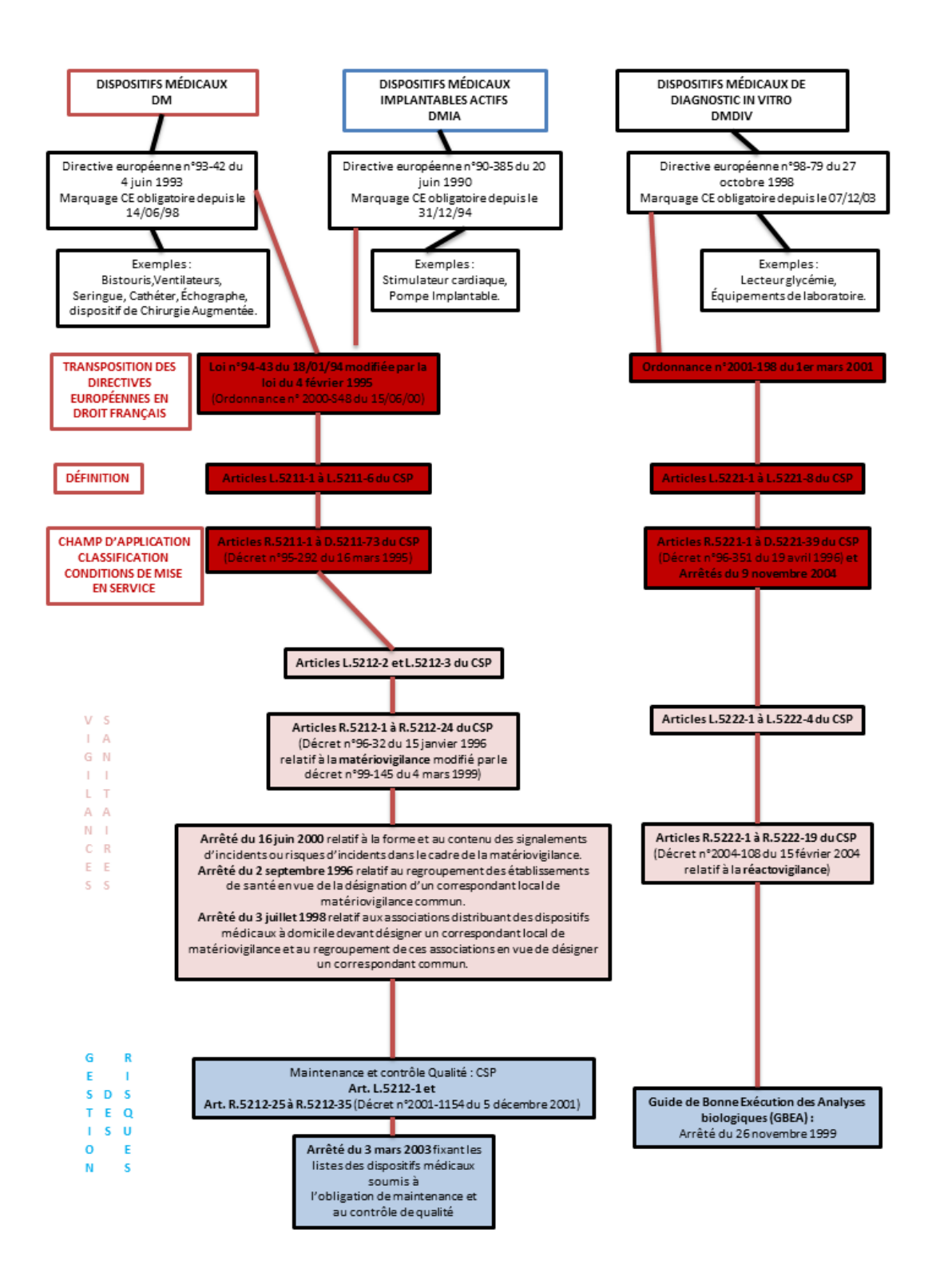

<span id="page-50-0"></span>Figure 13 : logigramme: Cadre réglementaire des Dispositifs Médicaux (source : DRASS de Midi-Pyrénées)

# 1.3.1.4.3. Parcours du dispositif médical

L'évaluation clinique des DM relevant de méthodes différentes de celles utilisées pour les médicaments, la HAS a décidé de mettre à disposition en 2009 un guide du parcours du dispositif médical<sup>38</sup>. L'objectif de ce document est de permettre aux chercheurs ou industriels de connaitre la démarche à réaliser pour la réalisation d'une évaluation clinique adaptée non seulement aux exigences de marquage CE mais aussi à celle de son remboursement. Ce document met l'accent sur l'importance pour les acteurs qui veulent développer un nouveau DM de s'entourer d'experts cliniciens et de méthodologistes dès le début du développement du produit afin de pouvoir mettre en place des protocoles de recherche clinique permettant de récolter des données cliniques et pertinentes exploitables dès leur utilisation sur les premiers patients. Pour la décision de remboursement d'un DM, la HAS prend en compte le Service Attendu (SA) et l'amélioration du service attendu (ASA). Pour le renouvellement du remboursement elle prend en compte le service rendu (SR) et l'amélioration du service rendu (ASR) du DM.

Ce parcours met en évidence le rôle essentiel de l'ANSM (ancien AFSSaPS) et de la HAS pour la définition du service médical. L'ANSM contribue au marquage CE par l'évaluation et l'autorisation des recherches biomédicales et la HAS, par sa commission spécialisée nommée Commission Nationale d'Evaluation des Dispositifs Médicaux et de Technologies de Santé (CNEDiMTS), valide la stratégie thérapeutique associée au DM après la diffusion du dispositif.

Toutes ces démarches nécessitent des équipes capables d'aider les chercheurs et les industriels à faciliter le passage d'une recherche dans le domaine des DM à la phase d'industrialisation. En France, les Centres d'Investigation Clinique-Innovation Technologique (CIC-IT), nés de la volonté politique de faciliter et d'accélérer le transfert des innovations technologiques vers les soins, ont un rôle important à jouer tout au long du processus de maturation du DM (Moreau-Gaudry and Pazart 2010).

# **1.3.2.La qualité des Dispositifs de Chirurgie Augmentée (DCA)**

La classe dans lequel se trouvent les DCA est déterminée par le fabricant en fonction des règles de classification de la directive 93/42/CEE du Conseil, du 14 juin 1993, relative aux dispositifs médicaux tel que nous l'avons décrite dans le chapitre précédent.

Il n'existe pas de dispositions spécifiques concernant les DCA dans le cadre des dispositifs médicaux.

<sup>&</sup>lt;sup>38</sup> [http://www.has-sante.fr/portail/upload/docs/application/pdf/2009-12/guide\\_pratique\\_dm.pdf](http://www.has-sante.fr/portail/upload/docs/application/pdf/2009-12/guide_pratique_dm.pdf)

Il est difficile de faire une comparaison entre le médicament et les dispositifs médicaux. Le médicament obéit à une physiopathologie bien déterminée et son action ne dépend en général pas de l'usage qui en est fait (à partir du moment où la molécule a été injectée), contrairement aux dispositifs médicaux comme les Dispositifs de Chirurgie Augmentée. Un médicament agit seul dans un environnement déterminé, alors que le résultat associé à l'usage d'un DCA est fortement dépendant du contexte dans lequel il est utilisé (salle opératoire, chirurgien, type d'anesthésie…). C'est pourquoi il est essentiel de structurer l'environnement dans lequel se trouvent les DCA, c'està-dire le domaine opératoire, ce qui constitue le cœur de notre travail.

LA HAS note que seule la Chirurgie Prothétique du Genou Assisté par Ordinateur a donné lieu à une évaluation<sup>39</sup>. Elle ajoute : « Malgré la réduction du risque de déviations, tous les auteurs s'accordent sur le fait qu'aucune conclusion ne peut être formulée en termes d'amélioration des résultats cliniques et de la longévité de l'implant ».

Le groupe de travail est en accord sur le fait que les données cliniques sont manquantes, particulièrement celles concernant la durée de l'hospitalisation et de la rééducation postopératoire (sont-elles raccourcies?), la récupération de la flexion (est-elle améliorée ?), la douleur postopératoire (est-elle réduite ?).

LA HAS conclut : « Des études supplémentaires et à long terme sont nécessaires pour connaître les bénéfices fonctionnels et l'amélioration potentielle de la survie des prothèses ».

Notre travail s'inscrit dans cette perspective. Pour évaluer le Service Rendu, il est nécessaire de collecter les données qui permettront son évaluation, et donc de modéliser le domaine support de cette évaluation. Il n'est pas suffisant de parler de la qualité du seul DCA en dehors du contexte lié à son usage : la notion de qualité est une synthèse de plusieurs référentiels et donc parler de la qualité dans le domaine de la Chirurgie Augmentée reste complexe. C'est pourquoi il est essentiel d'essayer de structurer le domaine de connaissances liées à l'usage de ces Dispositifs Médicaux.

<sup>&</sup>lt;sup>39</sup> [http://www.has-sante.fr/portail/upload/docs/application/pdf/2009-07/avis\\_arthroplastie\\_genou\\_assistee\\_par\\_ordinateur\\_2009-](http://www.has-sante.fr/portail/upload/docs/application/pdf/2009-07/avis_arthroplastie_genou_assistee_par_ordinateur_2009-07-08_17-16-53_941.pdf)  $07-08$  17-16-53 941.pdf

# **C H A P I T R E 3**

# **S T R U C T U R A T I O N D E S C O N N A I S S A N C E S**

Nous avons vu que pour parler de la qualité des DCA il était nécessaire de structurer le domaine dans lequel les DCA étaient utilisés. Les DCA se trouvent en général dans un bloc opératoire. Ils sont manipulés par des chirurgiens mais leur action est influencée par de nombreux facteurs. Les anesthésistes, les infirmières, la taille du bloc opératoire ainsi que le patient avec sa maladie et tous ses antécédents sont des facteurs susceptibles d'inter-réagir avec le DCA et donc d'intervenir dans la notion de qualité de ce type de dispositif. C'est pourquoi il nous est apparu important de structurer les domaines qui touchent à l'**usage** du DCA, et ne pas se limiter à sa seule **utilisation** (Cf. [Figure 14\)](#page-54-0). Nous entendons par *usage* l'utilisation du dispositif en rapport avec tout son environnement tel que nous l'avons décrit précédemment. L'*utilisation* ne dépend pas de l'environnement. On peut faire une bonne *utilisation* d'un DCA mais en faire un mauvais *usage.*

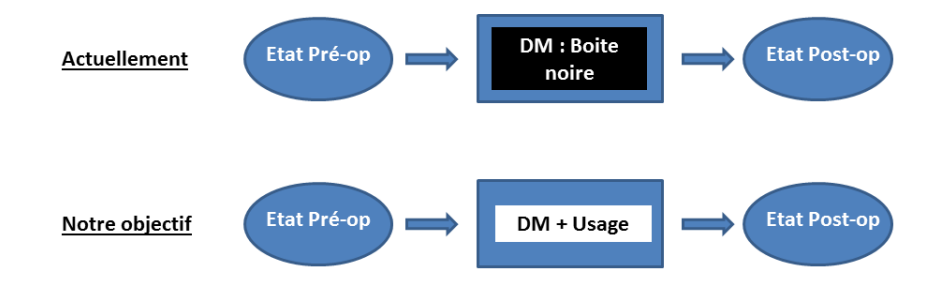

#### <span id="page-54-0"></span>Figure 14 : objectif

Pour cela il fallait que je m'intéresse et que je m'initie aux techniques de structuration des connaissances, parmi lesquelles les ontologies ont aujourd'hui une place prépondérante.

#### 1.1. **HISTOIRE**

L'organisation des connaissances est une préoccupation majeure de l'homme. C'est une des bases de toute approche scientifique, mais aussi de toute discipline qui a une fonction de communication et d'échange.

La méthode la plus ancienne et la plus connue est l'organisation des connaissances d'un domaine, comme par exemple les organismes vivants, en une **taxonomie** (ou taxinomie). Elle permet par exemple de décrire les organismes vivants et de les regrouper en entités appelées taxons pour pouvoir les identifier puis les nommer afin de pouvoir les classer. Une personne ne peut « penser » son activité que si elle dispose d'un langage comme support à sa pensée (langage dont les termes peuvent être créés spécifiquement pour cette activité). Ce langage devient indispensable pour tout échange au sein d'une communauté. Cette science a ces racines avec Aristote (384 av. J.-C. – 322 av. J.-C.). Il classe les animaux dans le traité *Histoire des animaux.* Depuis Carl von Linné (1707 – 1778) jusqu'à nos jours, cette approche a été abondamment utilisée par les scientifiques. Un exemple de domaine où cette structuration des connaissances est fondamentale est le domaine de la documentation. Afin d'organiser un ensemble de documents<sup>40</sup> il est nécessaire de les caractériser. Cela nécessite donc de nommer les termes utilisés. Le processus de caractérisation d'un document est appelé indexation.

Un **thesaurus** est un ensemble organisé des termes d'un domaine de connaissance, qui peut être utilisé pour l'indexation. La structure principale d'un thesaurus est taxinomique (relation hiérarchique de généricité/spécificité<sup>41</sup>), mais elle peut aussi considérer des relations de synonymie et de voisinage. Ces dernières propriétés permettent de faciliter la recherche de document, de l'étendre ou de l'affiner. Lorsque l'on a affaire à plusieurs domaines, on aura plusieurs taxinomies, que l'on devra parcourir pour rechercher les « bons » termes. La connaissance de ces ensembles de termes convenus n'est pas facile. Elle demande un certain apprentissage, et c'est souvent le rôle du documentaliste que de traduire la demande de l'utilisateur dans les termes de référence qui permettront de retrouver l'ouvrage. Cette question de la « traduction » est encore plus explicite lorsque les ouvrages sont indexés dans une langue qui n'est pas celle du demandeur. Dans tous les cas, il s'agit de « traduire » les termes du demandeur dans les termes de référence. Ce n'est pas en soi un problème de langue, mais d'usage : les termes utilisés pour qualifier ce que l'on cherche correspondent à l'usage que l'on en fait ; la langue en fait partie, mais ce n'est qu'un cas particulier. Plusieurs termes de la langue sont souvent possibles pour qualifier ce que l'on cherche, et un ouvrage d'intérêt pour le demandeur aura pu être indexé par un terme plus générique ou plus spécifique que celui présent dans la demande.

C'est à cet endroit que la notion d'**ontologie** peut être introduite, car bien que nous ayons employé le mot « terme », c'est bien à quelque chose de plus général auquel nous faisons fait référence : le concept. Une ontologie traite de concepts, au-delà des termes qui les désignent dans une langue donnée ou dans plusieurs langues. Lorsque l'on recherche un ouvrage qui traite de caries dentaires,

<sup>40</sup> Le terme « document » comprend ici les textes, les images ou les vidéos.

<sup>41</sup> Appelée aussi relation EST-UN ou IS-A.

c'est bien au concept « carie dentaire » que l'on fait référence et non au terme lui-même. L'ouvrage aura pu être indexé ou non par le terme utilisé pour désigner le concept dans la requête<sup>42</sup>.

Thesaurus et ontologie se situent donc à des niveaux d'abstraction différents. Ce n'est pas la seule différence. Un thesaurus est essentiellement hiérarchique, avec quelques relations prédéfinies entre les termes (synonymie, voisinage). Contrairement à un thesaurus, une ontologie ne privilégie pas particulièrement la relation de généricité-spécificité. Elle permet la création d'autant de relations que nécessaire entre les concepts. La relation de synonymie n'a pas de sens dans une ontologie : elle s'applique aux termes, pas aux concepts ; deux concepts « synonymes » seraient le même concept. Enfin, les relations dans une ontologie sont censées être définies de manière plus stricte, autorisant ainsi des inférences<sup>43</sup>.

On trouvera dans l'article de W. Pidcock et M. Ushold « What are the differences between a vocabulary, a taxonomy, a thesaurus, an ontology, and a meta-model ? »<sup>44</sup> une étude comparative de ces notions, que nous résumons succinctement dans le tableau [ci-dessous.](#page-57-0)

<sup>42</sup> Par exemple : Carie Dentaire, Cavité Dentaire, Mauvais état Dentaire, etc..

<sup>43</sup> Définition d'après Wikipédia : L'**inférence** désigne les actions de mise en relation d'un [ensemble](http://fr.wikipedia.org/wiki/Ensemble) de [propositions,](http://fr.wikipedia.org/wiki/%C3%89nonc%C3%A9) aboutissant à une [démonstration](http://fr.wikipedia.org/wiki/D%C3%A9monstration) de [vérité,](http://fr.wikipedia.org/wiki/V%C3%A9rit%C3%A9) de [fausseté](http://fr.wikipedia.org/w/index.php?title=Fausset%C3%A9&action=edit&redlink=1) ou de [probabilité,](http://fr.wikipedia.org/wiki/Probabilit%C3%A9) sous la forme d'une proposition appelée conclusion. <http://fr.wikipedia.org/wiki/Inférence>

<sup>44</sup> http://www.metamodel.com/article.php?story=20030115211223271

<span id="page-57-0"></span>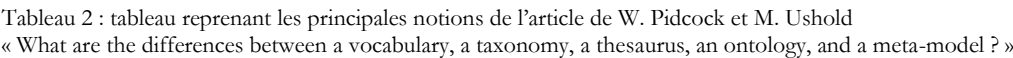

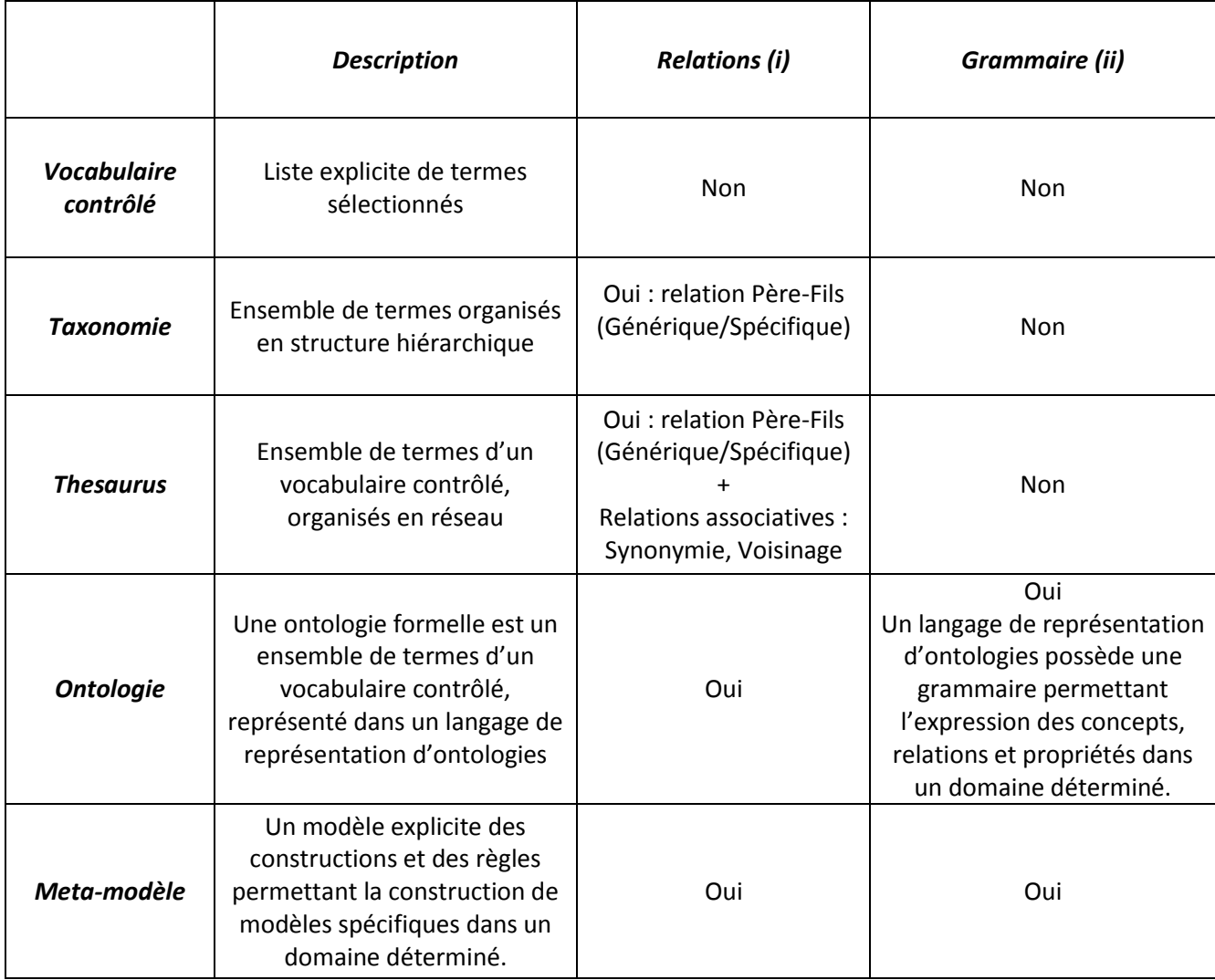

i Les relations entre les mots (termes) du vocabulaire.

ii Les règles pour contraindre l'expression des concepts

#### 1.2. **LES ONTOLOGIES**

#### **1.2.1.Définitions et histoire**

Historiquement, l'Ontologie<sup>45</sup> est une notion philosophique, dont nous pouvons trouver une définition succincte dans les dictionnaires :

Le Petit Robert (Ed. 1983) : n.f., (1692 ; lat. philo. Ontologia, 1646). Philo. Partie de la métaphysique qui s'applique à l'être en tant qu'être, indépendamment de ses déterminations particulières.

Le Petit Larousse (Ed. 1998) : n.f. (gr. *ontos*, être, et *logos*, science). PHILOS. 1. Etude de l'être en tant qu'être, de l'être en soi. 2. Etude de l'existence en général, dans l'existentialisme.

Encyclopaedia Universalis (Ed. 2002) : « Ontologie » veut dire : doctrine ou théorie de l'être. Ce sont les Grecs qui ont inventé la question de l'être, mais ils n'ont pas appelé ontologie la discipline qu'ils instituaient. Aristote désigne de façon indirecte comme « la science que nous cherchons » la théorie de l'être en tant qu'être. Ses successeurs, mettant en ordre ses cours de philosophie, ont appelé Métaphysiques les traités contenant cette théorie, voulant signifier à la fois que ces traités succèdent aux traités sur la nature, ou Physiques, et que leur objet dépasse, transcende celui de la nature.

L'acception contemporaine des ontologies qui nous intéresse ici n'est pas mentionnée. Tout au plus trouve-t-on dans la définition du Petit Robert l'idée d'abstraction, et, indirectement, d'instance, à travers la caractérisation « indépendamment de ses déterminations particulières ».

Il existe une définition intéressante de l'ontologie en informatique reprise d'après Wikipédia<sup>46</sup> : « Par analogie, le terme est repris en [informatique](http://fr.wikipedia.org/wiki/Informatique) et en [science de l'information,](http://fr.wikipedia.org/wiki/Science_de_l%27information) où une ontologie est l'ensemble structuré des termes et concepts représentant le [sens](http://fr.wikipedia.org/wiki/Sens) d'un champ d'informations, que ce soit par les [métadonnées](http://fr.wikipedia.org/wiki/M%C3%A9tadonn%C3%A9e) d'un [espace de noms,](http://fr.wikipedia.org/wiki/Espace_de_noms) ou les éléments d'un domaine de connaissances. L'ontologie constitue en soi un [modèle de données](http://fr.wikipedia.org/wiki/Mod%C3%A8le_de_donn%C3%A9es) représentatif d'un ensemble de concepts dans un [domaine,](http://fr.wikipedia.org/wiki/Domaine_du_discours) ainsi que des relations entre ces concepts. Elle est employée pour [raisonner](http://fr.wikipedia.org/wiki/Raisonnement) à propos des objets du domaine concerné. Plus simplement, on peut aussi dire que l'ontologie est aux données ce que la grammaire est au langage ».

<sup>45</sup> Ontologie (avec un O majuscule) désigne la discipline philosophique.

<sup>46</sup> [http://fr.wikipedia.org/wiki/Ontologie\\_\(informatique\)](http://fr.wikipedia.org/wiki/Ontologie_(informatique))

L'origine de la notion d'ontologie remonte donc à Aristote, bien que le terme lui-même soit plus récent. Dans la *Metaphysique*, il explique que la réalité se présente sous la forme d'individualités uniques et particulières (Platon, Socrate, …) qu'il faut aborder à partir de concepts généraux (philosophe, homme, être vivant, …). Pour penser un être existant, il faut définir des propriétés (substance, qualité, quantité, lieu, temps, situation …) regroupées par Aristote en dix « catégories » qui, selon lui, appartiennent à la réalité et ne sont pas de simples constructions mentales. Les propriétés ainsi utilisées pour caractériser les concepts ne sont pas sans évoquer les attributs<sup>47</sup> utilisés aujourd'hui dans différents modèles de représentations de connaissances.

Le travail sur l'Ontologie consiste donc à déterminer ce qui est universel d'un être, par-delà ses représentations particulières. Après Aristote, c'est Porphyre, philosophe grec du troisième siècle de notre ère, qui a attaché son nom à l'étude de l'ontologie, à la fois sur un plan religieux<sup>48</sup> et sur un plan « scientifique », en insistant, pour la catégorisation des êtres, sur les traits qui les opposent (catégorisation par identité et différence). On peut y voir l'origine de l'organisation taxinomique en usage dans différents domaines scientifiques.

Depuis Russell et les Principles of Mathematics (1903), différents philosophes et mathématiciens ont travaillé sur la notion d'ontologie et sur le travail de catégorisation, qui lui est connexe. Citons Wittgenstein, Frege, Husserl, Peirce, Thom. Le courant philosophique reste très présent, et connaît un regain d'activité. (Smith 1995)

Dans le domaine informatique, le terme « ontologie » semble avoir été introduit avec les travaux de Grüber et son équipe à Stanford dans les années 90. Il en a donné la caractérisation suivante :

« A specification of a representational vocabulary for a shared domain of discourse -- definitions of classes, relations, functions, and other objects -- is called an ontology » (Grüber 1993).

Il a été donné depuis un grand nombre de définitions d'une ontologie, correspondant à différentes chapelles ou écoles. Il semble qu'un consensus soit établi autour d'une caractérisation minimale en quatre points : une ontologie est composée d'un ensemble de **concepts**, de **relations** entre concepts, d'un **vocabulaire**, et de **définitions** (formelles ou informelles)(Simonet, Messai et al. 2009).

<sup>47</sup> *Attributs*, ou *rôles* (dans les Logiques de Description par exemple), ou *slots* dans les systèmes de Frames ou encore *relations binaires* qui lient entre eux deux concepts (par exemple la relation *aPourCouleur* entre les concepts *cheval* et *couleur*).

<sup>48</sup> L'essentiel de son travail a porté sur l'absence d'universalité de la religion catholique (source : Encyclopedia Universalis). On sera sensible à la préoccupation d'*universalité*, qui est centrale aux ontologies.

#### **1.2.2.Ontologies et Bases de Données**

Un schéma conceptuel de bases de données peut être vu comme une micro-ontologie, ou ontologie du micro-domaine concerné. Définir les entités en jeu – de quoi on parle – et les relations qui les lient, constitue la première étape d'une analyse. Cependant, contrairement aux ontologies où les entités sont censées représenter les concepts d'un domaine indépendamment de toute application, les entités d'un schéma conceptuel sont déterminées en fonction d'un objectif précis : la base de données que l'on souhaite mettre en place, qui répond à des besoins déterminés. D'autres besoins conduiraient à une autre organisation des données et donc à un schéma conceptuel différent. Aussi, afin de respecter des contraintes informatiques, telles que l'unicité des données, l'optimisation des accès, etc., les entités définies dans un schéma conceptuel de base de données peuvent ne pas correspondre directement aux concepts d'une ontologie du domaine.

On peut noter que les modèles les plus utilisés actuellement pour la conception de schémas conceptuels de bases de données, modèle Entité/Association et diagramme de classes UML, se sont éloignés de la vision ontologique de l'univers concerné pour y introduire d'emblée des notions liées à l'usage informatique qui va en être fait, telles que le choix des concepts qui doivent être implémentés par des classes qui vont guider la programmation (Simonet 2010). Par ailleurs, les outils de CAO (Conception Assisté par Ordinateur) privilégient la fonction d'édition de schéma conceptuel (on sait ce que l'on veut et on le « dessine ») par rapport à la fonction d'aide à la conception, c'est-à-dire l'aide à l'organisation des données et des programmes pour répondre à un ensemble de besoins déterminé qu'il faut d'abord appréhender.

Nous illustrons cette opinion par un exemple simple, où il s'agit de modéliser les concepts concernant les lieux où des interventions chirurgicales ont lieu. Nous considérons deux concepts : *Centre de santé* et *Niveau*. Une représentation « naturelle » sous forme d'ontologie consiste à représenter ces concepts et leurs interrelations [\(Figure 15\)](#page-60-0).

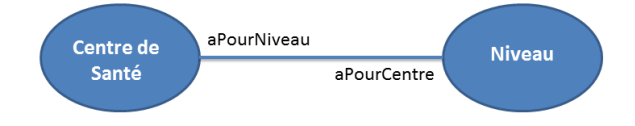

#### <span id="page-60-0"></span>Figure 15 : diagramme ontologique : concepts et relations

Dans une description ontologique, les concepts *Centre de santé* et *Niveau* jouent un rôle symétrique. Ils sont reliés par la relation *aPourNiveau (Centre de santé, Niveau)* et sa relation inverse *aPourCentre (Niveau, Centre de santé)*. On remarquera qu'une relation a toujours une relation inverse, même si elle n'est pas explicitement nommée.

On peut aussi apporter des précisions sur deux catégories de contraintes qui sont en jeu dans ce diagramme :

- contraintes de cardinalité [\(Figure 16\)](#page-61-0), indiquant pour une relation R(A, B) les cardinalités minimale et maximale de l'ensemble d'éléments de B associés par R à un élément de A. Ainsi, la cardinalité de la relation *aPourNiveau (Centre de santé, Niveau)* étant (1,1), un centre de santé a un et un seul niveau. Par ailleurs, la relation *centreDeNiveau (Niveau, Centre de santé)*  ayant une cardinalité (0, \*), à un niveau peuvent correspondre plusieurs centres de santé, éventuellement aucun.
- contraintes de domaine : Niveau  $\in \{Nivcau1, Nivcau2, Nivcau3\}$

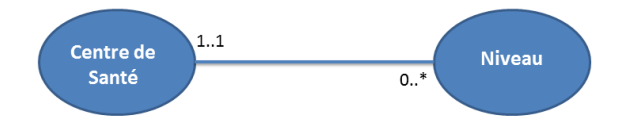

<span id="page-61-0"></span>Figure 16 : diagramme ontologique avec contraintes de cardinalité

En utilisant un modèle tel que celui d'UML, qui offre les concepts de classe et de sous-classe, d'attribut, d'association, etc., le concepteur d'un schéma conceptuel de bases de données est naturellement amené à définir des classes d'objets avec leurs attributs et les associations entre classes. Pour cela, il doit choisir de représenter chaque concept de son univers par une classe (sousclasse) ou par un attribut. En général, cette décision est soit une conséquence de son expérience dans un domaine utilisant une ontologie « semblable », soit un réflexe qui tend à faire représenter par une classe des abstractions de collections d'objets du monde physique. Par exemple, les centres de santé ayant une existence physique, le concepteur d'un schéma conceptuel de bases de données aura tendance à proposer la classe CentreDeSanté (cf. diagramme 1) et à considérer niveau comme l'un de ses attributs.

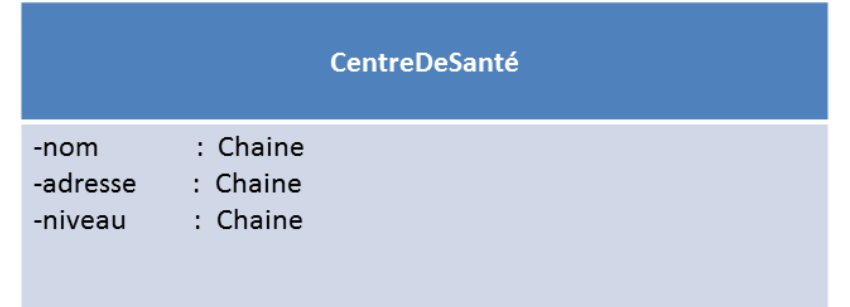

Diagramme 1 : implémentation standard du concept Centre de Santé

On remarquera que l'on a perdu la symétrie initiale du diagramme ontologique et que l'on a aussi perdu l'information que *Niveau* est un concept dont l'existence est indépendante du concept de *Centre de santé*. Représenter *Niveau* comme un attribut de *Centre de santé* fait donc perdre à l'utilisateur de cette micro-ontologie sa vision d'un monde réel disposant des concepts de *Niveau* et de *Centre de santé*.

Par contre, dans l'univers des langages de programmation, si l'une des requêtes à privilégier est « centres de Niveau3 d'une région (par exemple de l'Isère) », un programmeur expert proposera plutôt le Diagramme 2 car il sait que l'un des chemins qu'il sera amené à privilégier est celui qui relie *Niveau* à *Centre de santé*, chemin qui, pour un niveau donné, conduit aux centres de santé de ce niveau.

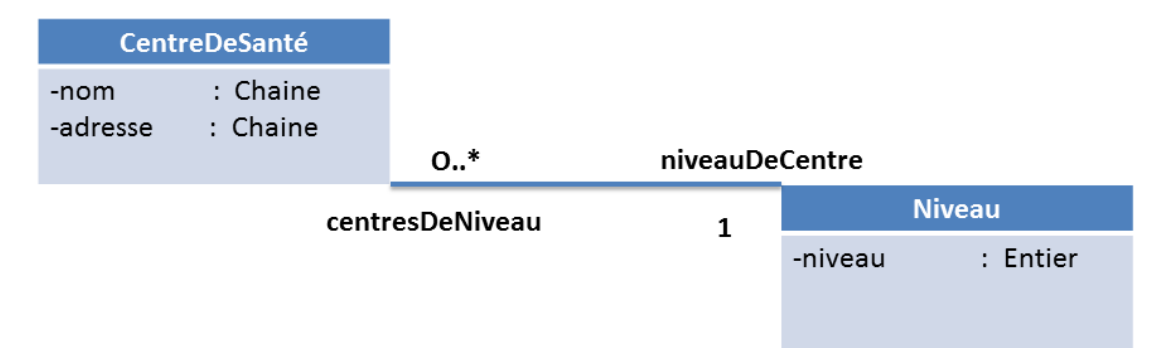

Diagramme 2 : implémentation du concept Centre de Santé, optimisée pour la requête « Centres d'un niveau donné »

On remarquera que si à l'usage on s'aperçoit que le temps de réponse de la requête « centres de Niveau3 d'une région (de l'Isère) » est trop important, l'administrateur de la base peut créer un index sur l'attribut *niveau* afin d'obtenir un temps de réponse acceptable.

L'usage de modèles tels que le modèle de classe UML ou le modèle Entité-Association soustendent donc des choix informatiques implicites dès la conception, et avant même que les besoins spécifiques d'une application basée sur une telle ontologie aient été explicités. Ainsi, les choix effectués sont fortement dépendants de l'expérience et du domaine d'expertise de celui qui est à l'origine des choix. Comme nous le verrons plus loin, dans un modèle Relationnel-Binaire tel que ISIS, cette « optimisation » informatique peut être faite automatiquement dès lors que l'on souhaite générer un Système d'Information basé sur « une partie » d'une ontologie et qu'on a défini les fonctionnalités attendues au travers de requêtes graphiques sur l'ontologie.

#### **1.2.3.Langages et Outils**

Le premier langage utilisé pour écrire des ontologies était basé sur la logique du premier ordre, à travers le langage KIF (Knowledge Interchange Format) et l'environnement Ontolingua pour le partage et l'intégration d'ontologies (Grüber 1993). Pour une introduction en français à ces travaux, on pourra lire la thèse de H. Mihoubi (Haddaine Mihoubi, Rouault et al. 2000).

Le succès de la notion d'ontologie dans le monde informatique a conduit diverses équipes à proposer des langages et des outils plus spécifiques pour représenter les ontologies. On peut distinguer deux grands courants : l'univers des **graphes conceptuels** et celui des **logiques de description**, ce dernier étant actuellement dominant, à travers le langage OWL® (Ontologie Web Language) et l'environnement logiciel Protégé® . Pourtant, déjà avant l'introduction par Grüber de la notion d'ontologie dans le monde informatique, John Sowa, le « père » des graphes conceptuels, s'était investi dans la représentation des connaissances, en particulier à travers les réseaux sémantiques [\(Figure 17](#page-63-0)), que l'on peut considérer comme les ancêtres des ontologies (Quillian 1963) (Sowa 1976; Sowa 1979).

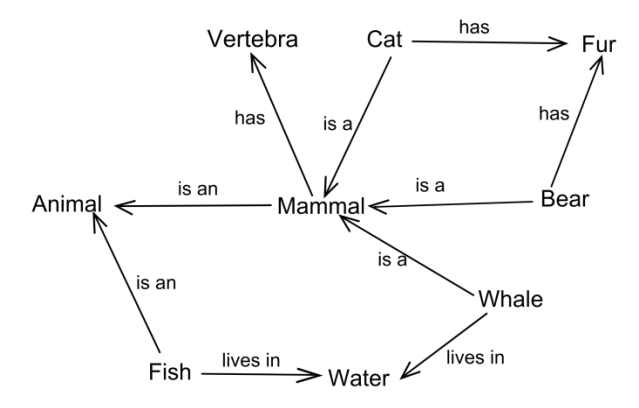

<span id="page-63-0"></span>Figure 17 : exemple de réseau sémantique<sup>49</sup>

La réflexion de J. Sowa sur la représentation des connaissances l'a conduit à proposer, dans le cadre des ontologies, dont la notion commençait à s'imposer, des grandes catégories pour l'organisation conceptuelle au plus haut niveau (Sowa 1995).

<sup>49</sup> [http://en.wikipedia.org/wiki/Semantic\\_network](http://en.wikipedia.org/wiki/Semantic_network)

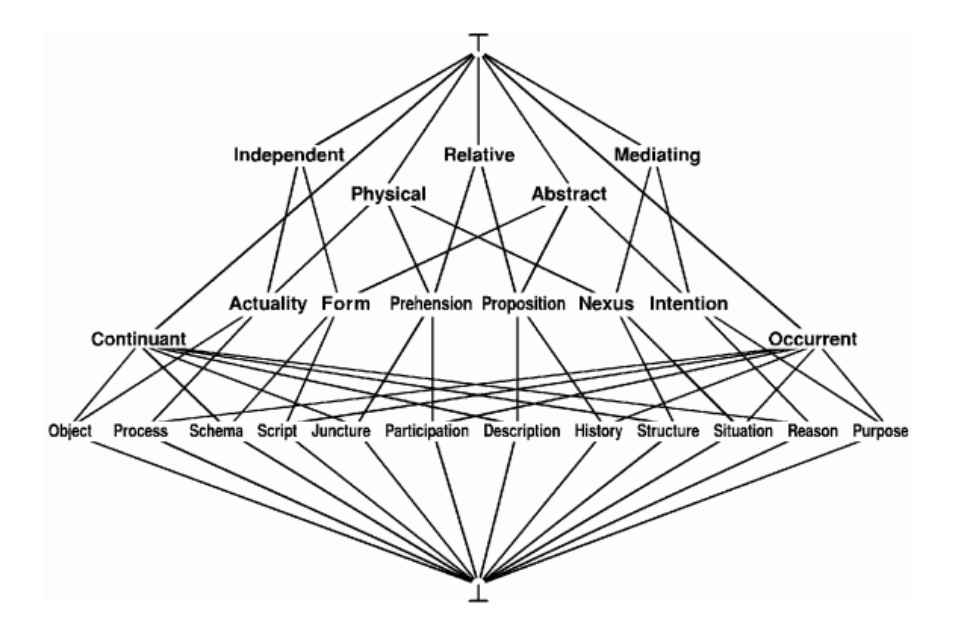

Figure 18 : John Sowa: hierarchy of top-level categories

Cette réflexion mérite d'être soulignée, car elle rejoint celle de Barry Smith, qui est aujourd'hui dominante dans le monde de la biologie et de la médecine (Smith and Ceusters 2003), et celle de Nicola Guarino<sup>50</sup> dans le monde informatique. On consultera avec intérêt son « Guided Tour on Ontology »<sup>51</sup>, qui référence également une bibliographie étoffée sur la représentation des connaissances<sup>52</sup>. On retiendra aussi des travaux de Sowa l'intérêt d'une représentation graphique des ontologies, adaptée à la communication humaine.

Les Logiques de Description, initialement appelées Logiques Terminologiques, sont issues des travaux de Brachman sur le langage KL-One (Brachman and Schmolze 1985). Le langage KL-One n'a jamais été complètement implémenté, mais il a initié un courant qui s'est avéré très fructueux, celui des Logiques de Description. Les Logiques de Description s'appuient sur une vision ensembliste stricte des concepts : les instances d'un sous-concept sont nécessairement instances du concept père<sup>53</sup>. On notera qu'à la même époque, les mêmes types de choix étaient faits par A. Simonet pour la modélisation conceptuelle des bases de données, dans ce qui allait devenir dix ans plus tard le projet ISIS (Simonet 2011). La communauté des Logiques de Description a été très active et s'est « naturellement » connectée aux travaux sur les ontologies. Elle y occupe aujourd'hui

<sup>50</sup> <http://www.loa.istc.cnr.it/guarino.html>

<sup>51</sup> <http://www.jfsowa.com/ontology/guided.htm>

<sup>52</sup> <http://www.jfsowa.com/bib.htm>

<sup>53</sup> Dans les Frames de Minsky, l'instance Autruche de la classe OISEAU pouvait avoir la propriété « ne vole pas », qui contredisait la propriété « vole » attribuée à la classe OISEAU.

une place dominante, et le langage OWL est décliné en plusieurs niveaux dont le plus élaboré est OWL-DL, où l'acronyme DL signifie « Description Logic ».

Aujourd'hui le langage standard pour la description des ontologies est OWL<sup>54</sup> et l'éditeur standard est Protégé.

# 1.2.3.1. Edition d'ontologies

Protégé est un **éditeur d'ontologie**, devenu un standard du domaine. Il a été développé par la *Stanford Medical Informatics* de l'université de Standford. Développé depuis 1995, il est bâti autour d'un modèle de connaissances inspiré par le paradigme des « frames ». Il est à la fois complet et complexe. Il est devenu la référence pour les spécialistes des ontologies. Il permet de gérer des langages standards comme RDF et OWL. Cependant, sa complexité rend son abord difficile pour les non spécialistes du domaine. Cette complexité a conduit certaines communautés à faire d'autres propositions plus adaptées à leurs membres. Ainsi, la communauté OBO<sup>55</sup> propose un environnement d'édition d'ontologie, OBOEDIT, répondant aux besoins d'ingénierie de leur communauté. Cependant, la réalisation d'un tel environnement demande des moyens significatifs et il n'est pas facile de faire aboutir un tel projet, ce qui explique en partie la position dominante de Protégé.

### 1.2.3.2. ISIS

ISIS, acronyme d'*Information Systems Initial Specification*, désigne à la fois un modèle (ensemble de métaconcepts et de règles qui définissent l'usage de ces derniers), une méthodologie et un outil pour l'aide à la conception de diagrammes ontologiques<sup>56</sup> et à la production de Systèmes d'Information (SI) basés sur de tels diagrammes. La fonction d'édition d'ontologie tient une place importante dans l'environnement logiciel ISIS mais elle n'en constitue pas la finalité principale. L'objectif principal d'ISIS est de produire des Systèmes d'Information en *mettant les utilisateurs au cœur du processus de conception*. En effet, il est aujourd'hui admis que la collaboration entre les utilisateurs et les analystes lors de la création d'un diagramme ontologique et/ou d'un SI est un des facteurs qui favorise une plus grande qualité du système final. Cependant, pour que la collaboration entre utilisateurs et analystes soit réelle, il est nécessaire qu'il existe un *langage commun* maitrisé par les deux parties. En sachant que le temps dont dispose l'utilisateur est en général limité, les métaconcepts du langage commun doivent être en nombre réduit, non-ambigus et facilement maitrisables par des non-

<sup>54</sup> <http://www.w3.org/2004/OWL/>

<sup>55</sup> <http://obofoundry.org/>

<sup>56</sup> Un diagramme ontologique est assimilable à une ontologie d'un micro-domaine.

informaticiens. ISIS dispose de trois métaconcepts principaux : le *concept*, la *relation binaire* (nommée aussi *relation*) et la *relation de subsomption* (ou *relation de spécialisation*, ou encore *relation ISA)*. Les concepts et les relations d'un domaine sont représentées au travers d'un graphe, appelé Diagramme Ontologique (DO), dont les nœuds sont les concepts du domaine et les arcs sont les relations du domaine.

Si l'objectif final de la conception est la production d'un Système d'Information, le Diagramme Ontologique doit être enrichi par deux propriétés qui modélisent la dynamique attendue : la criticité<sup>57</sup> et la modifiabilité<sup>58</sup> (Simonet 2010). Un Système d'Information, c'est-à-dire le triplet constitué de la base de données finale, du noyau fonctionnel et d'une IHM (Interface Homme Machine) prototypique, peut être produit automatiquement.

Afin de libérer l'analyste du contrôle permanent de la validité et de la complétude des informations fournies par les utilisateurs et de permettre à ces mêmes utilisateurs de s'exprimer librement, l'outil ISIS offre un certain nombre d'assistants (ou agents) intelligents de vérification de cohérence, de simplification, de déduction et de transformation de modèles. Ces agents peuvent assister les utilisateurs et les analystes débutants dans les tâches de conception, ou être utilisés comme des pilotes automatiques par des analystes expérimentés : ils identifient des problèmes éventuels, les expliquent et proposent des solutions pour les résoudre. Néanmoins, c'est l'**analyste** qui, en dernier ressort, accepte ou non les propositions qui lui sont faites. A travers les possibilités de déduction et de transformation de modèles, les agents intelligents permettent aussi un gain de temps dans la mise en place d'un système, temps qui peut dès lors être utilisé pour approfondir la connaissance de domaines complexes.

Ce système a été développé au sein du laboratoire TIMC-IMAG par l'équipe OSIRIS dirigée par Michel Simonet.

# 1.2.3.3. Choix des outils

<u>.</u>

Parmi les outils décrits ci-dessus, mon *choix* s'est naturellement porté sur ISIS, pour plusieurs raisons. Tout d'abord la proximité des auteurs, la simplicité du modèle, un langage graphique intuitif pour le clinicien que je suis, avec la possibilité de générer simplement un système d'information pour permettre l'élaboration d'outils qui pourront être utilisés pour décrire ou

<sup>57</sup> Une relation est dite *critique* si elle intervient dans le chemin d'une requête considérée comme importante pour le SI.

<sup>58</sup> Une relation **R** de domaine **D1** et de codomaine **D2** est dite modifiable, si et seulement si il existe au moins un objet **oi** de **D1** tel que les images de (oi) par **R** à l'instant t et à l'instant t+1 sont différentes, où t et t+1 sont deux instants de la vie de oi. Par exemple, la relation ageDePersonne, de domaine PERSONNE et de codomaine AGE, est modifiable. En effet, étant donné un objet **pi,** son image par la relation ageDePersonne peut changer dans le temps.

quantifier la « qualité ». Dans le cadre de cette thèse, j'ai utilisé principalement la fonction d'édition d'ontologie du logiciel ISIS.

# 1.3. **ISIS**

#### **1.3.1.Les objectifs**

Les deux principaux objectifs qui ont présidé à la conception d'ISIS sont d'une part de mettre l'utilisateur (end-user) au *cœur de la conception* d'un diagramme ontologique et /ou de la production d'un Système d'Information (SI), et d'autre part de favoriser la transformation d'un modèle de niveau conceptuel (niveau ontologique) vers un système de niveau physique (niveau implémentation) qui soit opérationnel.

Contrairement aux méthodes classiques d'analyse, qui considèrent qu'une conception est réalisée uniquement par l'analyste, l'objectif « *mettre l'utilisateur au cœur d'une conception »* sous-tend que la conception d'un Diagramme Ontologique soit effectuée par un couple « utilisateur-analyste ». Une condition nécessaire pour que la *collaboration entre l'utilisateur et l'analyste* soit effective est qu'ils utilisent un langage commun. Ce langage doit être basé sur un modèle disposant d'un nombre réduit de métaconcepts<sup>59</sup> non-ambigus et facilement maitrisables par des non informaticiens.

Le modèle ISIS s'appuie sur la théorie ensembliste et algébrique afin que le second objectif d'ISIS, la transformation d'un Diagramme Ontologique (niveau conceptuel/ontologique) vers un Système d'Information (niveau implémentation), soit réalisable. Ainsi, dès lors qu'un diagramme ontologique est enrichi par des propriétés comportementales, ISIS peut déduire la sous-partie du diagramme ontologique qui est nécessaire au SI et produire un SI prototypique opérationnel. L'utilisateur peut alors valider la pertinence des connaissances qu'il a exprimées et les reformuler si besoin.

# **1.3.2.Les méta-concepts**

Au niveau statique, c'est-à-dire au niveau où l'on indique *ce qui est*, nous représentons les concepts d'un univers et leurs interrelations. A ce niveau, les *trois* principaux métaconcepts sont *le concept, la relation binaire* et la relation de *subsomption (ISA)*, ou relation de *spécialisation conceptuelle.* La [Figure 19](#page-68-0) illustre ces notions :

*Antisepsie*, *Asepsie du site opératoire*, *Produit utilisé*, etc. sont des concepts.

<sup>59</sup> Métaconcepts : les concepts-ou notions- du modèle

- Les relations binaires ont un nom par défaut créé par ISIS. L'utilisateur peut le changer. Par exemple, les concepts *Produit utilisé* et *Antisepsie* sont reliés par deux relations binaires, inverses l'une de l'autre : « Produit utilisé\_De\_antisepsie» et « Antisepsie\_De\_produit utilisé ».
- *Asepsie du site opératoire* ISA *Activité* ; *Gants stériles* ISA *Matériel* etc. illustrent la relation de subsomption.

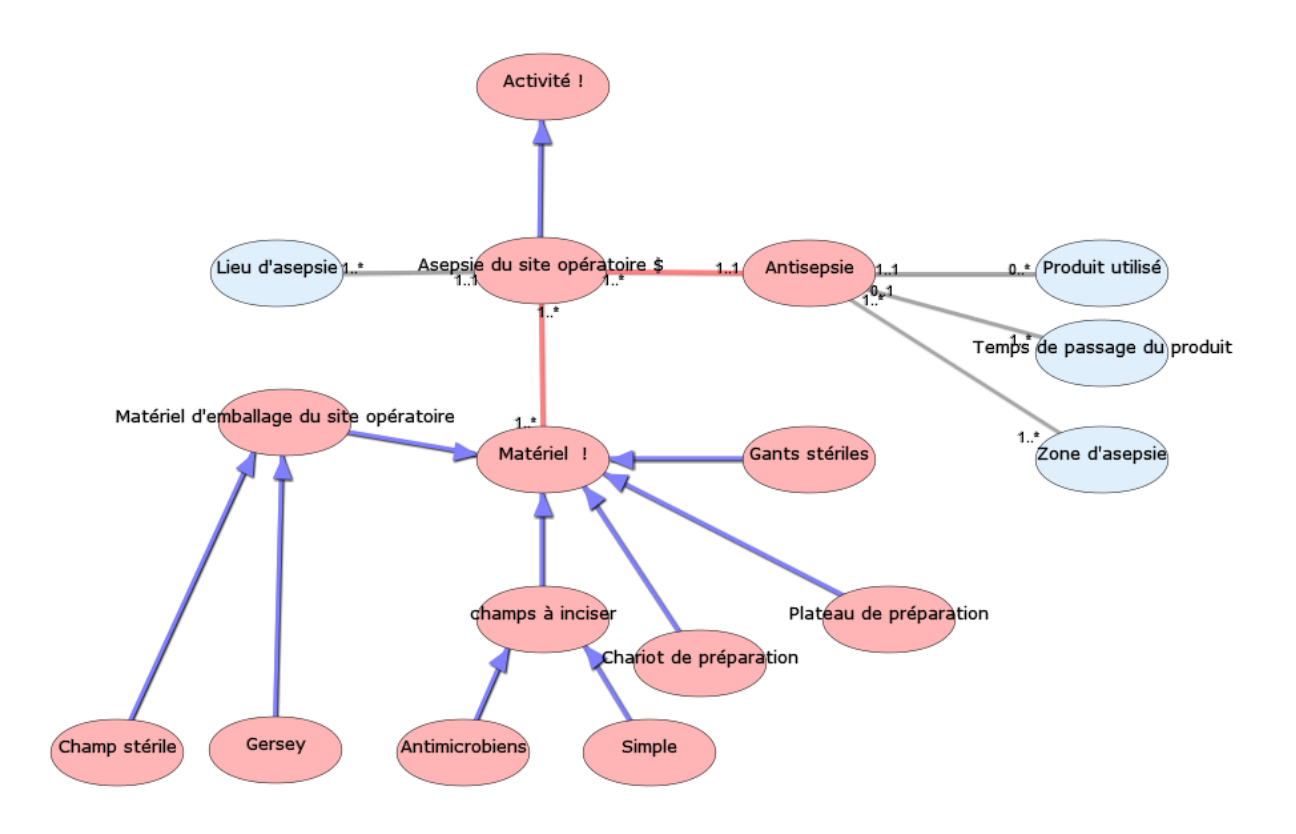

<span id="page-68-0"></span>Figure 19: Diagramme Ontologique ISIS pour l'activité *Asepsie du site opératoire*

| Légende |                                                                     |        |                                                             |
|---------|---------------------------------------------------------------------|--------|-------------------------------------------------------------|
|         | Relation de<br>subsomption (ISA)                                    |        | Concept secondaire                                          |
|         | Relation binaire entre<br>concept secondaire et<br>concept primaire |        | C! : le concept C est définie dans un<br>autre DO           |
|         | Relation binaire entre<br>deux concepts<br>secondaires              | \$     | C\$ : Définition du concept C dans le<br>DO courant         |
|         | Concept primaire                                                    | m<br>n | Cardinalités minimale et maximale<br>d'une relation binaire |

Les instances d'un *concept* ont une même sémantique, c'est-à-dire qu'elles sont définies par les mêmes *relations* et ont un même comportement.

En ISIS, on distingue deux grandes familles de concepts : les concepts *prédéfinis* et les concepts *construits*.

### 1.3.2.1. Concepts prédéfinis

Les *concepts prédéfinis* correspondent aux types prédéfinis des langages informatiques : ENTIER, DECIMAL, CHAINE, BOOL, DATE, TIME, TEXTE, BLOB... Ces concepts ne sont jamais explicitement représentés sur un DO, mais sont implicitement reliés aux concepts primaires, qui sont des concepts construits.

# 1.3.2.2. Concepts construits

Les *concepts construits* sont les concepts qui sont définis lors de la construction d'une ontologie. En fonction des relations binaires auxquelles ils participent, on distingue deux catégories de concepts construits : les *concepts primaires* et les *concepts secondaires*.

Les concepts primaires sont les concepts auxquels est directement rattaché un concept prédéfini. Ainsi, le concept NOM est classiquement attaché au type prédéfini CHAINE, et le concept AGE au type prédéfini ENTIER. Classiquement toujours, le concept PERSONNE n'est pas défini par un type prédéfini, mais par les relations qui le lient à d'autres concepts (NOM, PRENOM, AGE, ADRESSE, …). C'est un concept secondaire (on aurait pu l'appeler « structuré » mais ce terme est connoté à des choix de représentation informatique). Un concept n'est pas « par nature » primaire ou secondaire. C'est toujours un choix du modélisateur ; certains choix sont habituels et donc considérés comme « naturels », d'autres dépendent de la situation. Ainsi, une adresse pourra être représentée par une chaine s'il n'est jamais besoin de faire référence à des composants internes tels que la ville, le département, la rue. Dans ce cas, ce sera un concept primaire. S'il est défini en relation avec d'autres concepts (ville, département, rue), c'est un concept secondaire.

#### Un *concept primaire* est un concept qui :

- 1. n'est connecté à aucun concept primaire, y compris à lui-même,
- 2. est connecté à au moins un concept secondaire,
- 3. est connecté à un seul concept prédéfini, le concept à partir duquel la construction de ses entités est réalisée.

Par exemple la première clause interdit la connexion du concept primaire NOM-PATIENT au concept primaire AGE-PATIENT car cette liaison serait interprétée comme « *un nom a un âge »*, ce qui n'a pas de sens.

Les concepts primaires constituent des *concepts terminaux* d'un DO : seules les instances des *concepts primaires* sont directement reliées à des instances porteuses de *sens pour un utilisateur humain*, c'est-àdire les instances des concepts prédéfinis. Par exemple, les chaines « Chateaubriand », « Hugo », …, instances du concept prédéfini CHAINE, sont reconnues par toute personne connaissant le français comme désignant des noms de personnes, des prénoms, etc. Par contre, les instances d'un concept secondaire ne sont pas directement « lisibles » par un être humain. On pourrait noter pat<sub>1</sub>, pat<sub>50</sub>, ..., les instances du concept PATIENT, et adr<sub>1</sub>, adr<sub>15</sub>, ..., les instances du concept ADRESSE, mais on préfère dire « l'adresse de *Jean Durand* est 9, *rue Garibaldi* » plutôt que « pat<sub>50</sub> a\_pour\_adresse adr<sub>15</sub> », qui ne permet pas d'identifier au premier coup d'œil les entités réelles qui sont en jeu.

Un *concept secondaire* est un concept construit qui n'est connecté qu'à des concepts construits (primaires et/ou secondaires). Ainsi, un concept secondaire n'est jamais *directement* relié à un concept prédéfini. Il est toujours *structuré.*

Nous nous intéressons exclusivement aux *concepts construits*, qui seront nommés *concepts* si aucune ambiguïté n'est possible.

# 1.3.2.3. Relations binaires

Une *relation binaire* entre les concepts A et B est un sous-ensemble du produit cartésien A x B.

Dans une relation binaire on distingue le *concept de départ*, nommé *domaine*, et le *concept d'arrivée*, nommé *codomaine* ou *range*.

A toute relation on associe un couple de valeurs *(min, max)* représentant respectivement le nombre *minimal* et le nombre *maximal* d'entités du concept d'arrivée qui, dans tout état valide du SI, sont atteignables à partir d'une instance quelconque du concept de départ. Ce couple de valeurs est nommé *cardinalité* de la relation binaire.

Selon la valeur de *min*, une relation est dite *partielle* si min est égal à zéro, *totale* autrement. Selon la valeur de *max*, une relation est dite *monovaluée* si max est égal à 1, *multivaluée* autrement (noté *n* ou *\*).* 

A toute relation binaire est associée une *relation inverse*. Un couple de *relations binaires*, inverses l'une de l'autre constitue une *association binaire.*

Le couple de relations « Produit utilisé\_De\_antisepsie» et « Antisepsie\_De\_produit utilisé » constitue une *association binaire*.

# 1.3.2.4. Relation de subsomption

La relation de subsomption permet de définir des hiérarchies de concepts. Elle introduit donc les notions de *concept* et de *sous-concept*.

Exemples : *Gants stériles* et un sous-concept de *Matériel. Gants stériles* est connecté à *Matériel* par une *relation de subsomption*, dénotée *ISA*.

Une *hiérarchie de spécialisation* est composée de concepts connectés par des relations de subsomption. Une hiérarchie de spécialisation a un et un seul *concept racine*.

Le logiciel ISIS permet de mettre en œuvre de manière intuitive ces différents éléments.

#### **1.3.3.Les principales fonctionnalités du logiciel ISIS**

Les principales fonctionnalités offertes par ISIS sont :

- un outil graphique(IHM) permettant d'éditer des grands diagrammes, nommés Diagrammes Ontologiques (DO)
- un vérificateur de cohérence permettant de valider un Diagramme Ontologique.
- une interface permettant la donnée des fonctionnalités attendues pour le SI. Cette interface permet de définir des requêtes graphiques d'interrogation : pour chaque requête, on pointe directement les nœuds de départ et les nœuds d'arrivée. S'il n'y a pas d'ambiguïté<sup>60</sup>, ISIS présente le sous-graphe de la requête. Lorsque plusieurs sous-graphes sont possibles, ISIS demande à l'utilisateur de choisir.
- un assistant de simplification permettant à ISIS de proposer les simplifications possibles d'un DO, en particulier pour un SI.
- un générateur du code des requêtes (graphiques) définies par le concepteur.
- un générateur d'interfaces, paramétré par le système sur lequel l'application sera exécutée.

<sup>60</sup> Il y a ambigüité lorsque plusieurs chemins distincts qui partent et arrivent aux ensembles souhaités ; il y a donc plusieurs sousgraphes distincts susceptibles de répondre à la question.
# **C H A P I T R E 4**

# **R E P R E S E N T A T I O N O N T O L O G I Q U E D E L ' E N V I R O N N E M E N T M E D I C O - C H I R U R G I C A L D ' U N D I S P O S I T I F D E C H I R U R G I E A U G M E N T E E**

## 1.1. **INTRODUCTION**

Depuis plus de 25 ans, des dispositifs médicaux spécifiques au domaine de la Chirurgie Augmentée ont été conçus et développés afin de répondre à des problématiques cliniques. Industrialisés et commercialisés, ils sont maintenant quotidiennement utilisés dans la prise en charge des patients. Une problématique majeure du laboratoire TIMC-IMAG, qui a été initiateur dans le développement de Dispositifs de Chirurgie Augmentée (DCA), est de pouvoir, avec des éléments objectifs, évaluer la qualité touchant au domaine de la Chirurgie Augmentée. Cette problématique passe par le développement de nouveaux outils, nécessaires à l'obtention d'indices « qualité » touchant l'environnement des DCA. Elle est fondamentale, non seulement pour les pouvoirs publics pour éviter des catastrophes sanitaires et promouvoir les DCA à forte valeur ajoutée clinique, mais aussi pour les industriels et les chercheurs.

Il n'existe pas aujourd'hui d'indicateurs « consensuels » spécifiques à la qualité d'une intervention de Chirurgie Augmentée. De nombreux facteurs peuvent être pris en compte pour essayer de caractériser la qualité d'une intervention de Chirurgie Augmentée. Certains, comme la dextérité du chirurgien, la méthode utilisée par l'anesthésiste, la qualité des matériaux utilisés, sont communs à toute une famille d'interventions chirurgicales. D'autres sont liés au DCA lui-même : on parlera alors de la « qualité intrinsèque » du DCA.

La maturité actuelle de ce domaine de la Santé nous permet aujourd'hui d'aborder la notion complexe et multifactorielle de la qualité au sein de ces applications, notion essentielle pour l'ensemble des acteurs de Santé – du patient aux Autorités Compétentes en passant par les industriels – tous réunis autour d'un même objectif : l'amélioration de la prise en charge des patients. Mais améliorer la prise en charge des patients nécessite : 1) de définir des critères objectifs et pertinents de la qualité relative à ces applications ; 2) de recueillir les données pertinentes associées à ces critères, idéalement de manière exhaustive et furtive<sup>61</sup>.

Ces éléments, mis à disposition des acteurs de Santé, pourraient conduire à la mise en œuvre de conduites plus optimales. Ce processus constitue un véritable défi clairement identifié au sein du Centre d'Investigation Clinique – Innovation Technologique (Moreau-Gaudry, Bosson et al. 2006).

Afin de répondre à ce défi dans le domaine de la Chirurgie Augmentée, notre travail a pour objet de structurer ce domaine de connaissance à partir duquel seront formalisées de manière plus précise des notions abstraites telles que le Service Médical Attendu (SMA) et le Service Médical Rendu (SMR). Ces formalisations sont établies dans notre référentiel d'étude mais leur expression est différente de celle de notions similaires utilisées dans d'autres contextes<sup>62</sup>. Cette structuration facilitera ensuite la définition d'un système d'information qui permettra une évaluation objective (idéalement exhaustive) du SMR à partir des données liées à la mise en œuvre effective des dispositifs médicaux.

Pour aborder ce problème complexe et ambitieux, il a fallu rechercher une méthodologie permettant de structurer un domaine jusqu'alors peu étudié.

Ce besoin de structuration des connaissances nous a conduits à une approche ontologique. C'est ainsi que j'ai été accueilli dans l'équipe OSIRIS, du laboratoire TIMC-IMAG<sup>63</sup>. Cette équipe, dirigée par Michel Simonet, travaille sur plusieurs thématiques, dont la construction de système d'information avec une approche ontologique. Mes connaissances dans ce domaine étant inexistantes, j'ai dû m'initier aux ontologies. Afin de comprendre cette approche, j'ai participé en Allemagne à une école sur les ontologies organisée par l'institut IFOMIS (Institute for Formal Ontology and Medical Information Science) présidé par Barry Smith, spécialiste des ontologies dans le domaine biomédical. Cette formation a été complétée par des enseignements suivis au sein de l'équipe OSIRIS et dans des conférences dans le cadre du Groupe de Recherche (GdR) CNRS

-

<sup>61</sup> Nous appelons « furtivité » le fait de capter des valeurs sans intervention humaine afin de limiter au maximum les contraintes de recueil des données.

<sup>62</sup>Par exemple, la HAS définit le Service Attendu (SA) de la manière suivante : « le SA est évalué dans chacune des indications du produit en fonction des deux critères suivants : 1) Intérêt du produit au regard de son effet thérapeutique, diagnostique ou de compensation du handicap, ainsi que ses effets indésirables ou des risques liés à son utilisation, et de sa place dans la stratégie thérapeutique compte tenu des autres thérapies disponibles ; 2) Intérêt en santé publique attendu, notamment son impact sur la santé de la population, en termes de mortalité, morbidité et de qualité de vie, sa capacité à répondre à un besoin thérapeutique eu égard à la gravité de la pathologie ou du handicap, son impact sur le système de soin et sur les politiques ou programmes de santé publique. »

<sup>63</sup> Actuellement au laboratoire AGIM (AGe – Imagerie – Modélisation)

et plus particulièrement le GdR Stic-Santé dont l'organisateur était Jean Charlet, spécialiste des ontologies dans le domaine médicale. Ces stages et enseignements m'ont montré la complexité de la mise en œuvre d'une telle démarche avec des méthodologies difficiles à aborder, et souvent concurrentielles.

La question qui est à l'origine de ma thèse est celle de la qualité en Chirurgie Augmentée. Il a été décidé de commencer par structurer de manière explicite l'environnement humain et technique des DCA, sous la forme d'une ontologie - ou, plus exactement et modestement, d'une représentation ontologique de ce domaine. Par le terme "représentation ontologique", terme choisi par les auteurs de la méthodologie ISIS, nous entendons un ensemble structuré de concepts et de relations. Le fait de traduire ou de représenter en OWL un ensemble de concepts, de relations et de propriétés n'en fait pas une ontologie, pas plus qu'une juxtaposition de mots et de signes de ponctuation respectant les règles de la langue n'en fait une œuvre. Une représentation ontologique peut être considérée comme la première étape dans la construction d'une ontologie.

En l'absence de définition de la qualité en chirurgie augmentée, nous avons commencé par essayer de cerner cette notion. Pour cela, nous avons constitué un groupe de travail qui a sélectionné quelques textes relatifs à la chirurgie augmentée et nous avons fait ce travail de bénédictin consistant à surligner ce qui nous semblait avoir un rapport avec la notion de qualité. Ainsi a commencé à se dégager un ensemble de termes dont certains pouvaient être regroupés en concepts et au sein desquels nous avons commencé à identifier et nommer quelques relations entre les concepts que nous avions retenus. Il n'était clairement pas question de construire de cette manière une ontologie du domaine mais de commencer à mieux cerner et expliciter des concepts « nondits » comme souvent dans le domaine médical. Ainsi, il a fallu un temps significatif avant que n'émergent au sein du groupe de travail les notions de Service Médical Attendu (SMA) et de Service Médical Rendu (SMR) appliquées à la chirurgie augmentée, notions qui se sont affinées au cours du travail ultérieur.

**La première grande étape** de ce travail a consisté à réaliser une ébauche de structuration ontologique. Cette ébauche est présentée dans la partie [1.2](#page-75-0) à la page [64](#page-75-0) intitulée *appropriation de la problématique*. Elle a été possible grâce à l'interaction avec une analyste des bases de données. Il est admis aujourd'hui qu'un schéma conceptuel de base de données présente des points communs avec une ontologie et il n'est pas surprenant qu'un regard d'analyste ait permis d'avancer dans le processus de structuration. Le résultat de cette étape a été présenté aux Journées Françaises sur les Ontologies en 2008. (Banihachemi, Moreau-Gaudry et al. 2008)

**La deuxième grande étape** a été la construction effective d'une représentation ontologique de l'environnement des DCA. Ce travail a été fait en collaboration étroite avec l'analyste de base de données et avec le support de l'outil ISIS. Il a permis d'identifier les sous-domaines d'intérêt de cet environnement et de descendre au niveau de détail des données qu'un Système d'Information est susceptible de recueillir dans l'optique de l'évaluation quantitative et qualitative d'indicateurs de qualité qui pourront être estimés à partir des données du Système d'Information.

Le résultat de ce travail est un ensemble de 45 feuillets<sup>64</sup> qui comportent au total 1072 concepts présentés dans le paragraph[e1.3.2](#page-93-0) (page [82\)](#page-93-0).<sup>65</sup>

#### <span id="page-75-0"></span>1.2. **APPROPRIATION DE LA PROBLEMATIQUE**

Comme indiqué précédemment, la première grande étape de ce travail de structuration du domaine de connaissances a consisté à réaliser une ébauche de structuration ontologique. Cette phase a fait l'objet d'une publication (Banihachemi, Moreau-Gaudry et al. 2008). Nous en reprenons ici l'essentiel, organisé en quatre parties : Matériel et Méthode [\(1.2.1\)](#page-75-1), Résultats [\(1.2.2\)](#page-78-0), Discussion [\(1.2.3\)](#page-80-0) et Conclusion [\(1.2.5\)](#page-83-0).

### **1.2.1.Matériel et Méthode**

<span id="page-75-1"></span>L'ensemble de ce chapitre Matériel et Méthode est synthétisé par la [Figure 20](#page-75-2) avec la visualisation d'une part du matériel et d'autre part de

la méthodologie utilisée pour bâtir l'ébauche de structuration ontologique.

#### 1.2.1.1. Matériel

Le matériel utilisé pour ce travail se décompose en trois parties. La première comprend un ensemble de textes scientifiques publiés en rapport avec le domaine de connaissance à structurer. La seconde est constituée de textes du domaine des Recherches

-

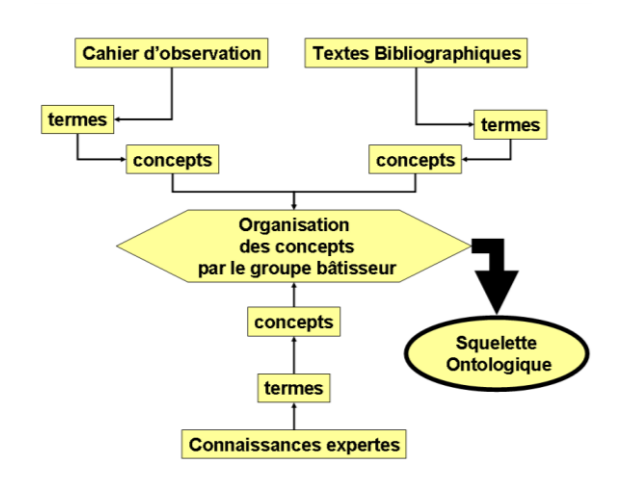

<span id="page-75-2"></span>Figure 20 : schéma synthétique des matériels et méthodes utilisés

<sup>64</sup> Un feuillet en ISIS regroupe les concepts et les relations d'un sous-domaine du domaine principal, sous-domaine qui a été jugé suffisamment significatif pour faire l'objet d'une description séparée.

<sup>65</sup> L'ensemble des feuillets - représentation graphique et représentation XML – est présenté dans l'annexe de la thèse

Biomédicales, dont en particulier un cahier d'observation d'une étude clinique multicentrique ayant pour objet l'évaluation de la qualité de la chirurgie reconstructrice du ligament croisé antérieur. La dernière, de nature différente, fait référence aux connaissances expertes explicites et implicites apportées par un groupe d'experts.

# 1.2.1.1.1. Textes bibliographiques

Les textes bibliographiques publiés et utilisés dans ce travail (dont en particulier (Rosse and Mejino 2003; Plaweski, Cazal et al. 2006)) ont été identifiés par une documentaliste sur différentes bases de données bibliographiques. Les mots-clés<sup>66</sup> relatifs au domaine ont été utilisés pour l'identification de ces textes. Dans un premier temps et par souci d'efficacité et de simplicité, il nous a semblé essentiel de cibler notre recherche sur l'articulation du genou. Pour cette articulation, trois types de traitements, représentatifs du domaine, sont étudiés de manière abondante : l'ostéotomie de valgisation, la chirurgie du ligament croisé antérieur et la pose de prothèse totale du genou, chaque chirurgie étant pratiquée avec ou sans assistance par ordinateur. Les publications nombreuses, en langue française et anglaise nous ont permis de collecter des données pertinentes et jugées suffisantes pour une première description de l'environnement dans son ensemble.

# 1.2.1.1.2. Cahier d'observation

<span id="page-76-0"></span>Le cahier d'observation (Plaweski and Bosson 2006) de la Recherche Biomédicale « Evaluation médico-économique de la navigation chirurgicale dans le traitement des insuffisances du ligament croisé antérieur du genou », étude multicentrique nationale prospective, coordonnée par le CHU de Grenoble, a été élaboré par un chirurgien orthopédiste spécialiste du domaine des GMCAO en collaboration avec un médecin de Santé Publique. Conçu en vue de cette évaluation, il est caractérisé par une forte densité de termes et concepts associés, relatifs à la notion plus générale de SMR. Il constitue donc une source d'information très précieuse pour notre travail de structuration.

# 1.2.1.1.3. Connaissances expertes

<u>.</u>

Enfin, les connaissances expertes contribuent non seulement de manière explicite mais aussi de manière implicite (du fait de la pratique quotidienne d'un métier « spécialisant » l'individu) à l'identification et à la structuration du domaine.

<sup>66</sup> « Computer assisted surgery », « Gestes Médico-Chirurgicaux Assistés par Ordinateur », « Chirurgie Augmentée », « Robotique Chirurgicale »…

## 1.2.1.2. Méthode

Dans le cadre de cette formalisation d'ébauche de structuration ontologique, différents acteurs ont contribué à cet objectif à partir du matériel présenté précédemment. Dans la suite de ce paragraphe, nous présentons ces acteurs ainsi que le travail effectué.

# 1.2.1.2.1. Les acteurs

La méthodologie mise en œuvre dans ce processus de structuration a fait appel à l'expertise d'un groupe spécifiquement constitué pour répondre à nos objectifs. Ce groupe comprend deux entités. La première, dont le rôle est de « bâtir » cette ontologie, est appelé *groupe bâtisseur*. Il se compose d'un médecin urgentiste avec une expertise sur les nouvelles technologies et ayant une vision globale de la prise en charge des patients dans le domaine médical, d'un ingénieur-médecin avec une expertise en Chirurgie Augmentée, d'un chercheur expert dans le domaine ontologique et d'un autre chercheur expert dans la conception de système d'information. L'autre entité, appelée *groupe utilisateur*, se compose de plusieurs chirurgiens orthopédistes, reconnus pour leurs travaux au niveau international par des publications dans des revues de référence sur la chirurgie du genou avec et sans GMCAO, ainsi que des médecins de Santé Publique experts du domaine. Le *groupe bâtisseur* a pour objet d'identifier et collecter les concepts du domaine à partir des matériels précédemment décrits et de proposer une première organisation structurelle (squelette ontologique) au *groupe utilisateur*. Ce dernier est en charge de son amélioration et de son enrichissement.

#### 1.2.1.2.2. La réalisation pratique

Au cours de ce travail de structuration, deux approches complémentaires, de type descendant (top down) et ascendant (bottom up), ont été utilisées par le *groupe bâtisseur*. L'approche descendante consiste, à partir de concepts identifiés, à préciser leurs sous-concepts ; une démarche descendante systématique consisterait à partir du concept racine de l'ontologie pour rejoindre les concepts élémentaires qui en constituent les éléments terminaux. Lorsque l'ontologie a un squelette de type taxonomique structuré par la relation EST-UN (IS-A), cela revient à construire ce squelette de haut en bas. L'approche ascendante, au contraire, part des concepts terminaux (les plus spécifiques) pour remonter vers les concepts plus génériques.

En pratique, le travail a commencé par un brain-storming, qui a consisté à collecter, à partir des connaissances expertes principalement, les termes qui étaient spontanément associés aux notions de SMA et SMR et vice-versa, sans que la nature ou la pertinence de cette association soit discutée. Elles l'ont été dans une seconde phase, au cours de laquelle les concepts principaux ont été identifiés dans le « sac de termes » produit au cours du brain-storming. Une première esquisse de structuration a été faite, regroupant une vingtaine de concepts identifiés à partir des termes collectés. Les autres termes, à ce moment orphelins, ont rejoint les termes collectés au cours de la lecture annotée des textes par les deux médecins experts du *groupe bâtisseur*, qui ont identifié et collecté, de manière indépendante, les termes jugés comme associés de manière pertinente aux notions de SMA et SMR.

Au fil des réunions de travail après lecture des textes, le schéma général initial a été modifié, pour conduire à un schéma dont la partie haute est présentée dans la [Figure 21](#page-80-1) page [69](#page-80-1) intitulée *[: ébauche](#page-80-2)  [de structuration ontologique.](#page-80-2)* Le travail a essentiellement porté sur l'identification (définition et nommage) des concepts principaux et de leurs inter-relations. A ce stade, les définitions sont informelles et seules les contraintes de cardinalité sont représentées. La représentation, qui est encore fortement évolutive, est faite sous la forme de schémas avec un simple éditeur graphique.

#### **1.2.2.Résultats**

<span id="page-78-0"></span>La méthodologie adoptée nous a conduits à une première formalisation du domaine sous la forme du squelette ontologique présenté à la [Figure 21.](#page-80-1) Trois concepts majeurs ont été identifiés et soustendent notre modélisation : le **Dispositif Médical**, l'**Intervention**, et le **Cas**. Cette ébauche de structuration ontologique servira de support pour la suite de notre travail et sera développée dans le Diagramme Ontologique (DO) intitulé *Environnement intervention* (Cf. [Figure 32](#page-100-0) page [89\)](#page-100-0).

## 1.2.2.1. Le Dispositif Médical

Dans le cadre de la chirurgie augmentée, un Dispositif Médical est un appareillage utilisant des nouvelles technologies afin d'aider le chirurgien ou le médecin à réaliser son geste médical. Par exemple, la télé-échographie robotisée utilise un échographe standard et un robot téléguidé à distance par des médecins sur un autre site. Le Dispositif Médical, dans ce cas, est formé du robot et du logiciel associé. D'une manière générale, le dispositif répond à certaines spécifications et caractéristiques. Nous définissons le SMA du Dispositif Médical comme un ensemble de critères censés refléter de manière objective (ou objectivable) les propriétés portées de manière intrinsèque par le Dispositif Médical.

## 1.2.2.2. L'Intervention

L'usage d'un Dispositif Médical dans le contexte de la Chirurgie Augmentée commence par une intervention chirurgicale, qui constitue le deuxième concept clé de l'ontologie en cours de construction. Une Intervention sur un patient se passe dans un Lieu – là où est le patient – qui est classiquement un centre hospitalier, mais qui pourrait être une navette spatiale par exemple. Plusieurs équipes peuvent intervenir, chacune étant dans un lieu, éventuellement distinct, d'où les cardinalités reliant les trois concepts (Intervention, Equipe, Lieu), qui traduisent la réalité des situations possibles.

#### 1.2.2.3. Le Cas

Bien sûr, une Intervention porte sur un Patient, mais concerne également très directement une Pathologie et une Zone Anatomique déterminées. Ainsi, ces trois notions ont été regroupées au travers du concept de Cas, auquel ont été associées d'autres notions, comme celle de Bilan, car le SMR fera référence à l'évolution des caractéristiques du patient qui, après l'intervention, seront exprimées dans les bilans qui font partie de son suivi médical.

Ces trois concepts (le Dispositif Médical, l'Intervention, le Cas) étant définis, nous avons réalisé une première formalisation du SMA et du SMR.

#### 1.2.2.4. SMA et SMR

<span id="page-79-0"></span>Le résultat de ce travail a permis d'appréhender ces deux notions que sont le SMA et le SMR spécifiquement dans le domaine de la Chirurgie Augmentée. Le SMA est donc une notion *a priori* relative au Dispositif Médical. À titre illustratif et par analogie avec le monde non médical, le « SMA » d'un dispositif de congélation comprendrait par exemple la consommation d'énergie dans des conditions standard, le niveau de bruit, le temps de congélation d'un kg de viande, … Contrairement au SMA, le SMR traduit **une expérience d'usage** du dispositif, qui est donc évaluée *a posteriori*. On peut considérer qu'il comporte certaines des propriétés composant le SMA, qu'il pourra confirmer ou infirmer, mais aussi et surtout des caractéristiques liées par essence à l'usage, incluant des aspects subjectifs. Il pourra s'agir par exemple d'aspects liés à la douleur, à la rapidité de reprise de certaines activités, ou encore à la facilité d'utilisation du dispositif médical par une équipe chirurgicale dans un lieu donné. Dans le cas du congélateur, ce pourrait être les qualités gustatives ou la qualité texturale des aliments après décongélation, la vitesse de congélation pouvant influer sur ces qualités. La [Figure 21](#page-80-1) *[: ébauche de structuration ontologique](#page-80-2)* page [69](#page-80-1) montre une représentation schématique de ces concepts et de leurs inter-relations, au plus haut niveau.

Le SMR ne figure pas dans le plan de la [Figure 21.](#page-80-1) En effet, le SMR fera référence à un grand nombre de concepts élémentaires de l'ontologie, et donc établira des liens avec eux, qu'il n'était pas possible de faire figurer sur ce schéma - outre qu'ils ne sont pas déterminés à ce jour. Cette idée d'un lien avec de nombreux autres concepts est traduite par le cône qui chapeaute l'ensemble du squelette ontologique.

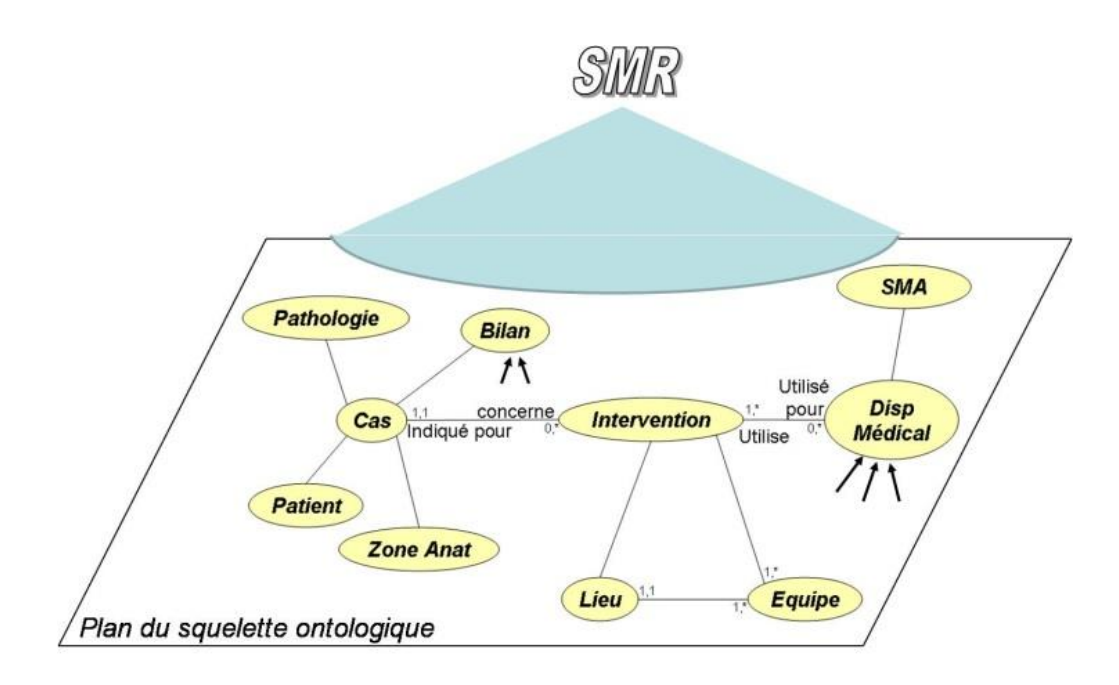

<span id="page-80-2"></span><span id="page-80-1"></span>Figure 21 : ébauche de structuration ontologique

# <span id="page-80-0"></span>**1.2.3.Discussion**

#### 1.2.3.1. Matériel

<span id="page-80-3"></span>Relativement au matériel utilisé, les sources exploitées dans ce premier travail et associées à la méthode de structuration employée se sont révélées suffisamment informatives pour une première formalisation du squelette ontologique. Naturellement, cette première ébauche nécessite l'enrichissement de notre base d'information, non seulement pour s'assurer du caractère générique du squelette ontologique développé et le valider, mais aussi pour faire évoluer ce squelette vers une structuration plus aboutie et l'enrichir par une prise en compte exhaustive des concepts du domaine de connaissance à l'étude.

# 1.2.3.2. Méthodologie

Le constat de l'absence de consensus sur une méthodologie pour la construction d'une ontologie (Corcho, Fernandez-Lopez et al. 2003) nous a amenés à nous poser la question de la manière de procéder. Deux types de démarche sont généralement proposés : la première fait appel à l'expression des connaissances par des experts du domaine (Uschold and King 1995) ; la seconde

s'appuie sur une extraction automatique à partir de textes du domaine (Baneyx 2007; Baneyx, Charlet et al. 2007). Experts et textes du domaine étant disponibles, les deux démarches étaient possibles. Nous avons opté pour une démarche mixte, qui privilégie dans un premier temps le travail d'experts humains tout en s'appuyant sur les textes, mais sans en faire d'exploitation automatisée. En effet, l'extraction automatique de concepts et de relations à partir de textes est une voie de recherche prometteuse, pour laquelle sont déjà proposés des environnements logiciels, mais leur usage a priori présentait plusieurs inconvénients. D'une part, la plupart opèrent sur une seule langue, et la mise en œuvre d'un environnement permettant la prise en compte à la fois des textes français et anglais aurait pris un temps significatif. D'autre part, nous n'étions pas convaincus de la qualité de l'ontologie qui aurait pu en résulter; or cette ontologie devant ultérieurement servir de support à la standardisation du SMA et du SMR ainsi qu'à la production d'un système d'information pour leur évaluation, il était important qu'elle ait un niveau de qualité élevé. Un tel niveau ne peut être atteint qu'avec l'intervention d'experts du domaine. Une telle intervention aurait pu se faire a posteriori, avec une proposition d'ontologie produite automatiquement à partir de textes, mais nous avons préféré faire intervenir les experts dans la phase initiale, pour assurer a priori la qualité de la structuration. Ce choix étant fait, il aurait aussi été possible de procéder à une extraction automatique de termes dans les textes pour produire un ensemble de termes candidatsconcepts que les experts auraient alors à organiser. Nous avons pensé que dans la situation où les concepts mêmes de SMR et de SMA sont à cerner, il était utile que les experts s'imprègnent des usages qui en sont faits dans les textes et en conséquence les lisent eux-mêmes avec attention. Par ailleurs, à moins d'utiliser des outils linguistiques élaborés, ce qui était difficile à réaliser dans les deux langues concernées, la liste des termes produits par une extraction automatique est fortement bruitée, et le travail de sélection des termes pertinents peut s'avérer très coûteux en temps (Simonet, Patriarche et al. 2006). Il a cependant été convenu qu'au cours de la lecture, les experts noteraient les termes qui leur semblent en relation avec la problématique étudiée, constituant ainsi une liste de candidats-concepts pertinents tout en élaborant des fragments de structuration en notant les concepts et les super-concepts qui pourraient leur être associés ainsi que des relations possibles avec d'autres concepts (on pourrait parler de lecture annotée, puisque des éléments d'information ont été attachés à certains termes). C'est ainsi que l'élaboration de l'ébauche de structuration ontologique a été faite de manière conjointe à la lecture des textes.

# 1.2.3.3. Phase de lecture annotée

Relativement à la phase de lecture annotée de textes, la question s'est posée de la manière de collecter les termes en cours de lecture pour permettre leur utilisation ultérieure tout en ne

perturbant pas le processus de lecture. Une première tentative a consisté à surligner les termes d'intérêt dans le document (le plus souvent un document PDF) et à ajouter sous forme de commentaires ou annotations textuelles des informations complémentaires telles que : un nom de concept possible pour le terme, un nom de concept associé par la relation IS-A\* (concept parent ou ancêtre), ou encore un nom de concept relié (sans que la relation soit précisée). L'avantage de cette approche est qu'elle permet la comparaison visuelle rapide des annotations de plusieurs lecteurs (termes surlignés, commentaires), mais l'exploitation des termes et des annotations nécessite qu'ils soient recopiés dans un autre espace, ce qui prend du temps. Après quelques autres tentatives, nous avons opté pour la saisie en cours de lecture des termes retenus par copier-coller dans un document de type texte depuis le document original PDF. Les annotations sont faites en regard du terme copié. Le document source (PDF) et le fichier de travail étant ouverts côte à côte, l'opération de copier-coller se fait aisément et l'écriture des annotations ne nécessite pas de mouvement de souris puisque le curseur se trouve placé à la droite du texte fraîchement collé. Le résultat – un fichier de texte comportant un terme par ligne – permet également une comparaison aisée des extractions de plusieurs lecteurs, après avoir effectué un tri alphabétique sur les lignes. Ce type de support est également bien adapté à la discussion du groupe sur le choix des termes et sur les annotations. Enfin, c'est un document de travail dont les différentes versions permettent de mesurer l'évolution du projet.

#### **1.2.4.Perspectives**

La structuration ontologique elle-même, une fois suffisamment élaborée pour intégrer les notions collectées auprès des experts et enrichie par extraction à partir des textes, servira de support à la construction d'un système d'information (SI) de type entrepôt de données qui aura pour vocation de collecter et historiser les données issues de l'usage des dispositifs médicaux. Ces données permettront idéalement une évaluation exhaustive du SMR. Le passage de l'environnement ontologique du domaine des GMCAO aux SMA et SMR d'un dispositif médical nécessite de bien définir le cahier des charges de chaque demandeur d'une étude sur un dispositif médical. A chaque demande correspondra un système d'information qui sera alimenté en continu lors de la phase d'expérimentation du dispositif médical.

Le cahier d'observation, dont chaque terme aura trouvé sa place au sein de notre environnement ontologique, est associé à des fichiers de données qui vont nous permettre d'alimenter l'entrepôt dans un premier temps, dans l'attente que la collecte des données des dispositifs médicaux soit organisée à l'échelle nationale – ou même internationale. Toutes les données, recueillies lors des

diverses interventions et bilans des patients, seront accessibles à partir de cet entrepôt. L'analyse de ces données confirmera ou non le SMA et définira le SMR pour chaque dispositif médical.

# **1.2.5.Conclusion**

<span id="page-83-0"></span>Le travail de structuration ontologique a été entrepris avec l'objectif initial de mieux formaliser les notions de Service Médical Attendu (SMA) et de Service Rendu (SMR), deux notions clés de la qualité en Chirurgie Augmentée. Ces notions étaient jusqu'alors implicites et nous avons proposé une première ébauche de formalisation. Les premiers résultats obtenus ont permis la construction d'un squelette ontologique. Ce squelette a constitué le point de départ de notre réflexion pour la construction d'une ontologie d'un domaine plus restreint dans la chirurgie augmentée.

# 1.3. **CONSTRUCTION D'UNE REPRESENTATION ONTOLOGIQUE DE L'ENVIRONNEMENT MEDICO-CHIRURGICAL D'UN DISPOSITIF DE CHIRURGIE AUGMENTEE**

Comme indiqué précédemment, la seconde grande étape de mon travail a été la construction effective d'une représentation ontologique de l'environnement médico-chirurgical d'un Dispositif de Chirurgie Augmentée. Celle-ci s'est appuyée sur l'ébauche de structuration ontologique obtenue précédemment. Ce long chapitre est structuré en deux parties : matériel et méthode et modélisation.

# **1.3.1.Matériel et méthode**

Dans ce chapitre, nous nous appuyons sur l'ébauche de structuration ontologique obtenue précédemment. Nous présentons les « Matériel et Méthode » qui ont permis de réaliser cette construction pour aboutir à la modélisation de ce domaine de connaissance.

## 1.3.1.1. Sources

<span id="page-84-0"></span>Le matériel utilisé est composé, comme pour la phase d'appropriation de la problématique, de deux parties mais avec des sources beaucoup plus importantes. La première partie comprend un ensemble de documents (textes, images, vidéos) dont nous développerons la teneur. La seconde est constituée de la collaboration directe de différents experts ou intervenants du domaine.

# 1.3.1.1.1. Documents

Les documents utilisés sont les suivants :

- Instructions d'utilisation : *Application system* de la société Praxim : concerne l'utilisation du système pour le démarrage de l'application.
- Support des photos prises pendant une intervention chirurgicale avec toutes les étapes de la chirurgie photographiées.
- Support vidéo des différentes étapes de la navigation donnée par le Dr M. Kirchmeier.
- Procédures présentes sur le site intranet du CHU dans la rubrique VDOC
- CD d'enregistrement de l'intervention faite par la SURGETICS STATION® (correspondant à des milliers de pages d'enregistrements).
- Livres de référence dans le domaine de cette chirurgie arthroscopique : Operative Arthroscopy de John B. McGinty (McGinty 1991), Arthroscopie de la Société Française d'Arthroscopie (parties Généralités et Genou : pp 5-249)(S.F.A. 2006) .
- Tome 1 « Chirurgie du genou » du livre sur la chirurgie Orthopédique Assistée par Ordinateur (Aspects pratiques et techniques) (Merloz and Troccaz 2008)
- Publications dans le domaine du LCA et de la navigation : (Plaweski, Cazal et al. 2006)(Plaweski, Rossi et al. 2009) ;(Julliard, Lavallee et al. 1998)**.**
- Procédure check-list « sécurité du patient au bloc opératoire » Version 2011 01 de la  $HAS<sup>67</sup>$
- Recommandations de bonnes pratiques de la HAS : (HAS  $2002)^{68}$  ; (Haute.Autorité.de.Santé  $2009)^{69}$  ; (HAS  $2009)^{70}$
- Classeur de protocole pour le lavage dans le bloc opératoire, la circulaire Clin, la feuille intitulée *Les chirurgiens, les infirmières, la cadre du bloc opératoire*.
- Feuille d'ouverture de salle d'opération (du département d'Anesthésie 1 et 2 du CHU de Grenoble), feuille d'Anesthésie (du Pôle Anesthésie Réanimation du CHU de Grenoble) composée de tous les éléments dont l'anesthésiste a besoin pour l'identité du patient, matériaux utilisés.

# 1.3.1.1.2. Experts et intervenants

Les experts et les intervenants sont :

-

- Chirurgiens orthopédistes juniors ou experts (Plaweski S, Mercier N., Estour G., Pichon H., Kirchmeier M., Blaysat M., les internes d'orthopédie du CHU de Grenoble Hôpital Sud de 2010 à 2012.) exerçant dans l'hôpital public ou dans les structures de santé privées connaissant et maitrisant l'intervention de l'insuffisance du ligament croisé antérieur (LCA) par la technique du Droit Interne Demi-tendineux (DIDT). Ils ont tous été interrogés, sauf le Pr Saragaglia que nous avons gardé comme expert pour la validation d'un scénario créé d'après le modèle.
- Brancardiers du bloc opératoire chargé de mettre en place le patient sur la table d'orthopédie et d'apporter le matériel pour l'installation du patient.

<sup>67</sup>[http://www.has-sante.fr/portail/jcms/c\\_1118630/check-list-securite-du-patient-au-bloc-operatoire-la-prevention-des](http://www.has-sante.fr/portail/jcms/c_1118630/check-list-securite-du-patient-au-bloc-operatoire-la-prevention-des-risques?xtmc=&xtcr=5)[risques?xtmc=&xtcr=5](http://www.has-sante.fr/portail/jcms/c_1118630/check-list-securite-du-patient-au-bloc-operatoire-la-prevention-des-risques?xtmc=&xtcr=5)

<sup>68</sup> <http://www.has-sante.fr/portail/upload/docs/application/pdf/chir.ordin.rap.pdf>

<sup>69</sup> [http://www.has-sante.fr/portail/upload/docs/application/pdf/2009-12/guide\\_pratique\\_dm.pdf](http://www.has-sante.fr/portail/upload/docs/application/pdf/2009-12/guide_pratique_dm.pdf)

<sup>70</sup>[http://www.has-sante.fr/portail/upload/docs/application/pdf/2009-](http://www.has-sante.fr/portail/upload/docs/application/pdf/2009-07/rapport_arthroplastie_genou_assistee_par_ordinateur_2009-07-09_17-46-34_623.pdf) [07/rapport\\_arthroplastie\\_genou\\_assistee\\_par\\_ordinateur\\_2009-07-09\\_17-46-34\\_623.pdf](http://www.has-sante.fr/portail/upload/docs/application/pdf/2009-07/rapport_arthroplastie_genou_assistee_par_ordinateur_2009-07-09_17-46-34_623.pdf)

- Cadres administratifs, dont le directeur du personnel du CHU de Grenoble, cadres de santé, infirmières de bloc opératoire, infirmiers anesthésistes, anesthésistes.
- Ingénieur spécialiste des systèmes de navigation
- Experts du CIC-IT : S. Silvent, A. Moreau-Gaudry.
- Experts de l'équipe OSIRIS : A. Simonet et M. Simonet.

J'ai assisté à trois interventions sur la chirurgie du genou avec le dispositif de navigation de SURGETICS® de la société PRAXIM (deux avec le Dr. S. Plaweski et une avec le Dr. M. Kirchmeier) ainsi qu'à plusieurs interventions avec d'autres systèmes de navigation pour la mise en place de Prothèses Totales de Genou et pour les ostéotomies du genou avec le Pr. D. Saragaglia.

Dans le processus de construction, deux éléments sont nécessaires. Le premier est l'outil logiciel et le second les sources nécessaire à la structuration du domaine.

#### 1.3.1.2. Processus de construction

# 1.3.1.2.1. Outil logiciel

-

Il a fallu aussi choisir un outil permettant de structurer ce domaine de connaissance qui n'avait jusqu'alors pas fait l'objet d'une analyse ontologique. La question s'est posée d'utiliser l'éditeur d'Ontologie Protégé, qui est le standard du domaine. Pour construire du contenu ontologique avec l'éditeur Protégé il aurait fallu que le contenu du domaine à bâtir soit déjà bien identifié (les concepts, les relations et les propriétés), ce qui n'était pas le cas. Pour ce travail d'identification des composants de l'ontologie, Protégé était à la fois trop puissant et trop complexe, et sa mise en œuvre aurait était trop lourde. C'est pourquoi, comme nous l'avons indiqué au chapitre III, nous avons décidé d'utiliser le logiciel ISIS.

## 1.3.1.2.2. Stratégie d'utilisation des sources

Cette phase a été concomitante avec la phase d'apprentissage de l'utilisation du logiciel ISIS. Nous avons commencé, après avoir analysé les textes de la HAS<sup>71</sup>, à les transposer dans un feuillet ISIS [\(Figure 22\)](#page-87-0)

<sup>71</sup> Pour partir sur des bases solides, nous nous sommes inspirés de toutes les recommandations provenant de la HAS concernant non seulement les systèmes de navigation mais aussi les recommandations concernant la chirurgie du genou et notamment la chirurgie ligamentaire.

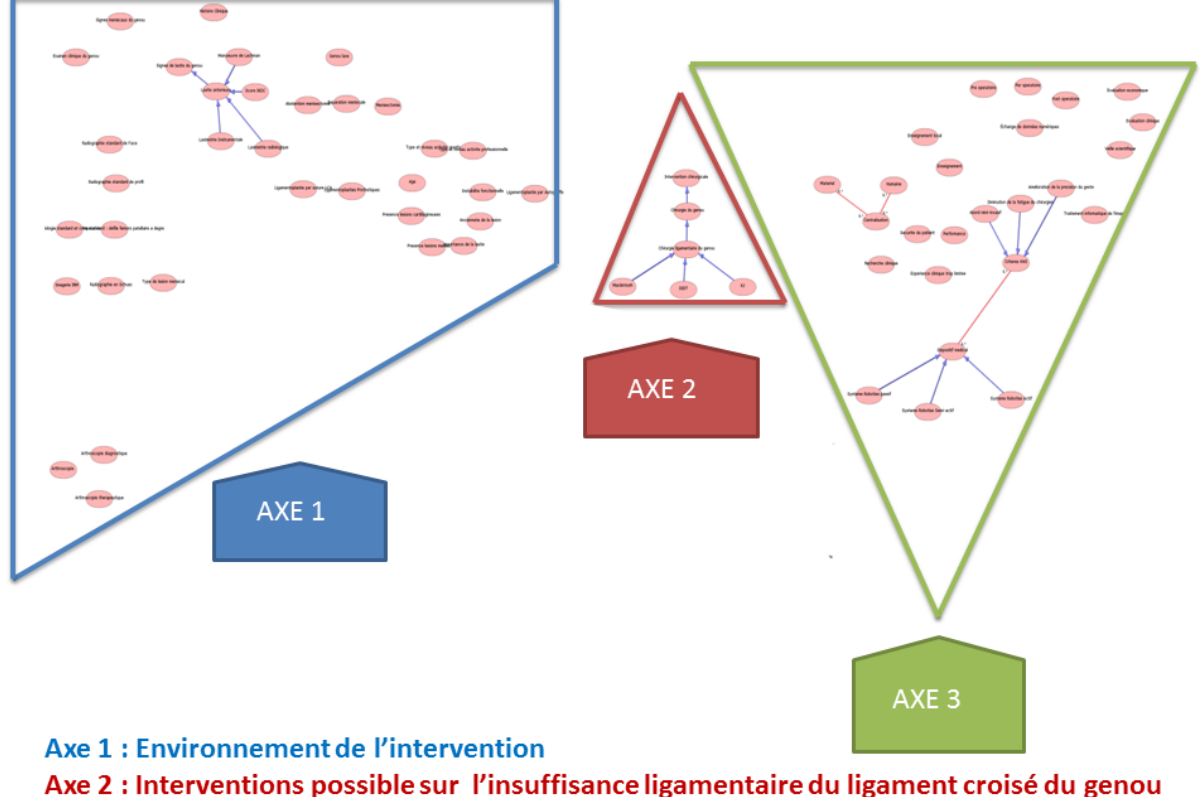

Axe 3 : Critères de qualité des DCA selon l'HAS

<span id="page-87-0"></span>Figure 22 : feuillet initial résultant de l'analyse des recommandations de la HAS. En analysant les textes de l'HAS en rapport avec les recommandations sur les GMCAO, nous avons extrait les différents concepts, que nous avons regroupés selon trois axes. Très rapidement trois axes de travail se sont dégagés. Le premier axe – Environnement de l'intervention – concerne les données cliniques et para cliniques nécessaires, d'après la HAS, à la prise de décision concernant une intervention chirurgicale sur le genou. Le deuxième axe développe les trois chirurgies recommandées pour l'insuffisance ligamentaire du genou. Le troisième axe, concernant de manière spécifique les DCA, regroupe les notions relatives à la qualité, que la HAS associe à ces dispositifs. Certains d'entre eux concernent l'utilité et l'évaluation scientifiques des DCA, d'autres des caractéristiques souhaitables pour les DCA, d'autres concernent la normalisation des données et leur exploitation et enfin la possibilité de les utiliser dans un cadre d'enseignement. Nous décrivons ces axes de manière plus précise ci-après.

### **1. Axe 1 : Environnement de l'intervention** [\(Figure 23\)](#page-88-0)

Cet axe concerne les recommandations pour les examens cliniques et paracliniques nécessaires à la prise de décision d'un chirurgien pour proposer une intervention ligamentaire du genou. Elle comprend les aspects *antécédents*, *anamnèse* et *caractéristiques démographiques* du patient. Ces éléments font partie intégrante du dossier médical du patient. Chaque item présent dans les recommandations de la HAS et dont les résultats se trouveraient dans le dossier médical devrait pouvoir être transcrit dans ISIS. Toute cette partie sera appelée dans la suite « feuillet Environnement Intervention ».

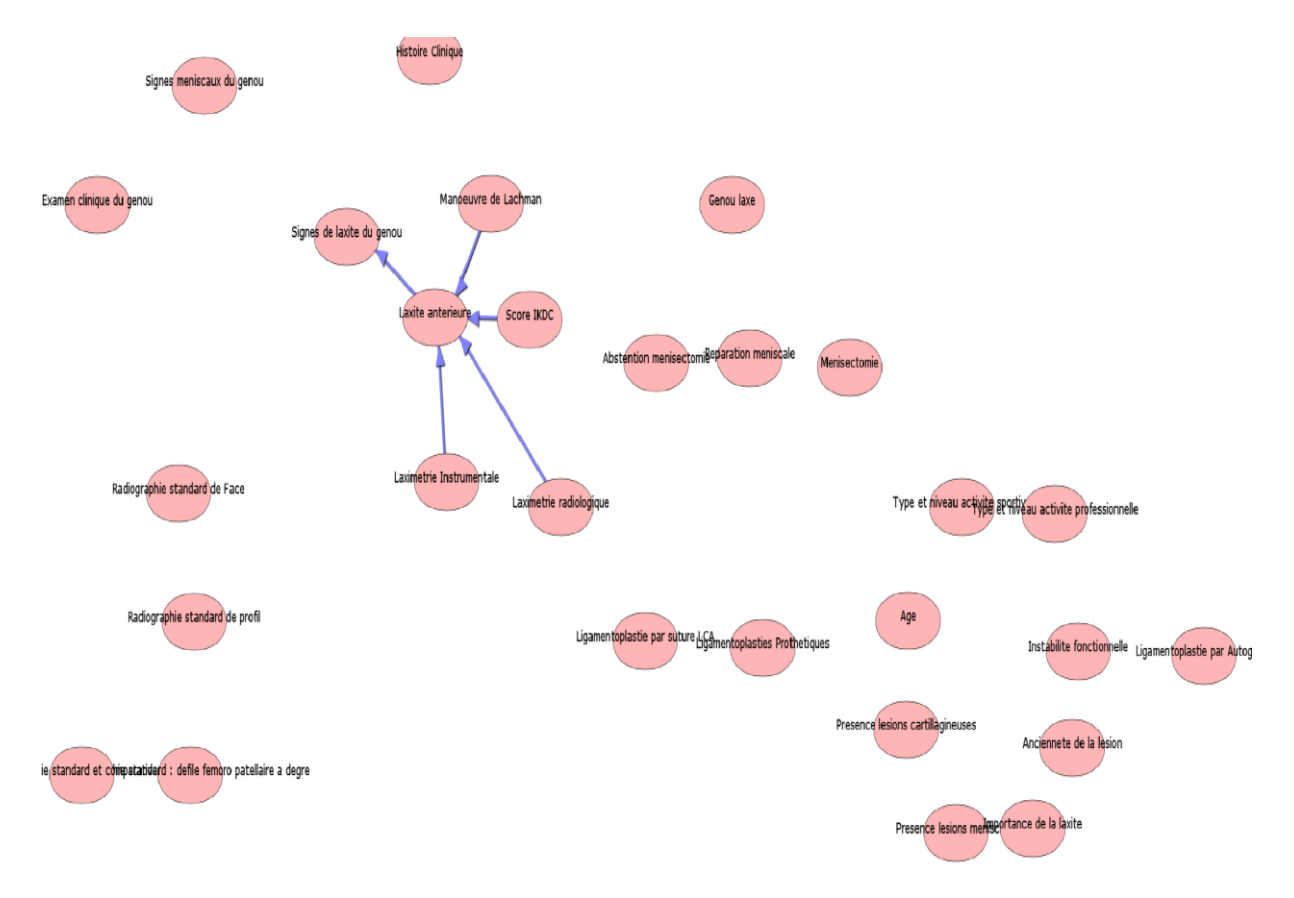

<span id="page-88-0"></span>Figure 23 : axe 1 : environnement de l'intervention. Concepts relatifs aux antécédents, à l'anamnèse et aux caractéristiques démographiques du patient, selon les recommandations de la HAS pour les interventions sur l'insuffisance ligamentaire du ligament croisé du genou.

#### **2. Axe 2 : Intervention** [\(Figure 24\)](#page-89-0)

Le deuxième axe de travail qui s'est dessiné a été le développement de la partie per-opératoire. Cette partie est essentielle car elle est directement liée à la l'utilisation du DCA. LA HAS recommande trois types d'intervention pour le ligament croisé du genou : l'opération de Mackintosh, l'opération de Kenneth Jones ou l'intervention du DIDT (Droit Interne Demi Tendineux). Cela est représenté dans la [Figure 24.](#page-89-0) Le DCA Surgetics® de Praxim intervenait dans les opérations du DIDT. Nous avons donc choisi de développer cette technique d'intervention.

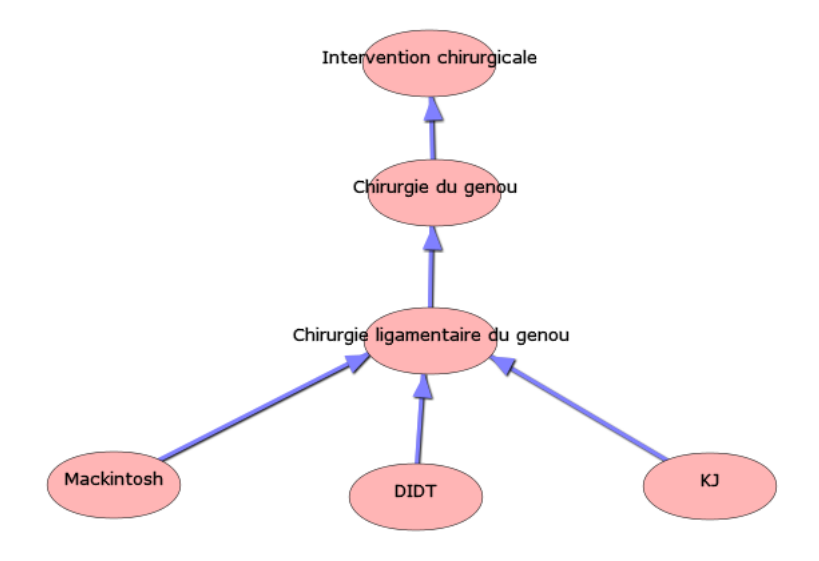

<span id="page-89-0"></span>Figure 24 : axe 2 : interventions. Concepts représentant les trois types d'intervention sur l'insuffisance ligamentaire du ligament croisé du genou.

# **3. Axe 3 : Critères de qualité** [\(Figure 25\)](#page-91-0)

Le troisième axe de travail a concerné les données qui, d'après la HAS, devaient faire partie des « concepts » importants qui concernent les DCA. Ces notions se retrouvent dans le rapport d'étape de la chirurgie assistée par ordinateur de Mai 2002 de la HAS.<sup>72</sup>

Dans ce document de référence de la HAS, l'ensemble de ces notions peut être classé en quatre groupes [\(Figure 25\)](#page-91-0).

- Caractéristiques des DCA
- Utilité et évaluation scientifique
- Normalisations des données et leur exploitation
- Enseignement

-

La classification et les caractéristiques techniques des DCA ont une place importante. Les notions de « système robotisé passif, semi-actif et actif », d' « abord mini invasif », de « diminution de la fatigue du chirurgien », d'« amélioration de la précision du geste », de « traitement informatique de l'image » sont bien décrites. Cela correspond, comme nous l'avons vu dans la partie *appropriation de la problématique* (page [68\)](#page-79-0) au SMA (Service Médical Attendu) du dispositif. Cette partie doit donc

<sup>72</sup> [http://www.has-sante.fr/portail/plugins/ModuleXitiKLEE/types/FileDocument/doXiti.jsp?id=c\\_267354](http://www.has-sante.fr/portail/plugins/ModuleXitiKLEE/types/FileDocument/doXiti.jsp?id=c_267354)

pouvoir être implémentée dans le système. Ensuite, les notions comme « recherche clinique », « sécurité du patient », « performance », « centralisation humaine et matériel », « veille scientifique », « évaluation clinique » et « évaluation économique » mettent l'accent sur la notion d'utilité scientifique et sur la possibilité de mettre en place des études pour l'évaluation. Les données concernant ces notions peuvent alimenter un cahier d'observation tel que celui réalisé dans le cadre de l'étude « Nav per op » (comme nous l'avons décrit dans la partie *appropriation de la problématique*  (page [65\)](#page-76-0)).

Les notions « d'échange de données numériques » « pré-opératoire », « per-opératoire » et « postopératoire » mettent l'accent sur l'importance que peut avoir pour la HAS le fait de pouvoir « lier » toutes les données concernant le patient.

Enfin la notion d'« enseignement » nous a amenés à réfléchir sur les possibilités de mise en place d'outils de « simulation » à travers notre travail.

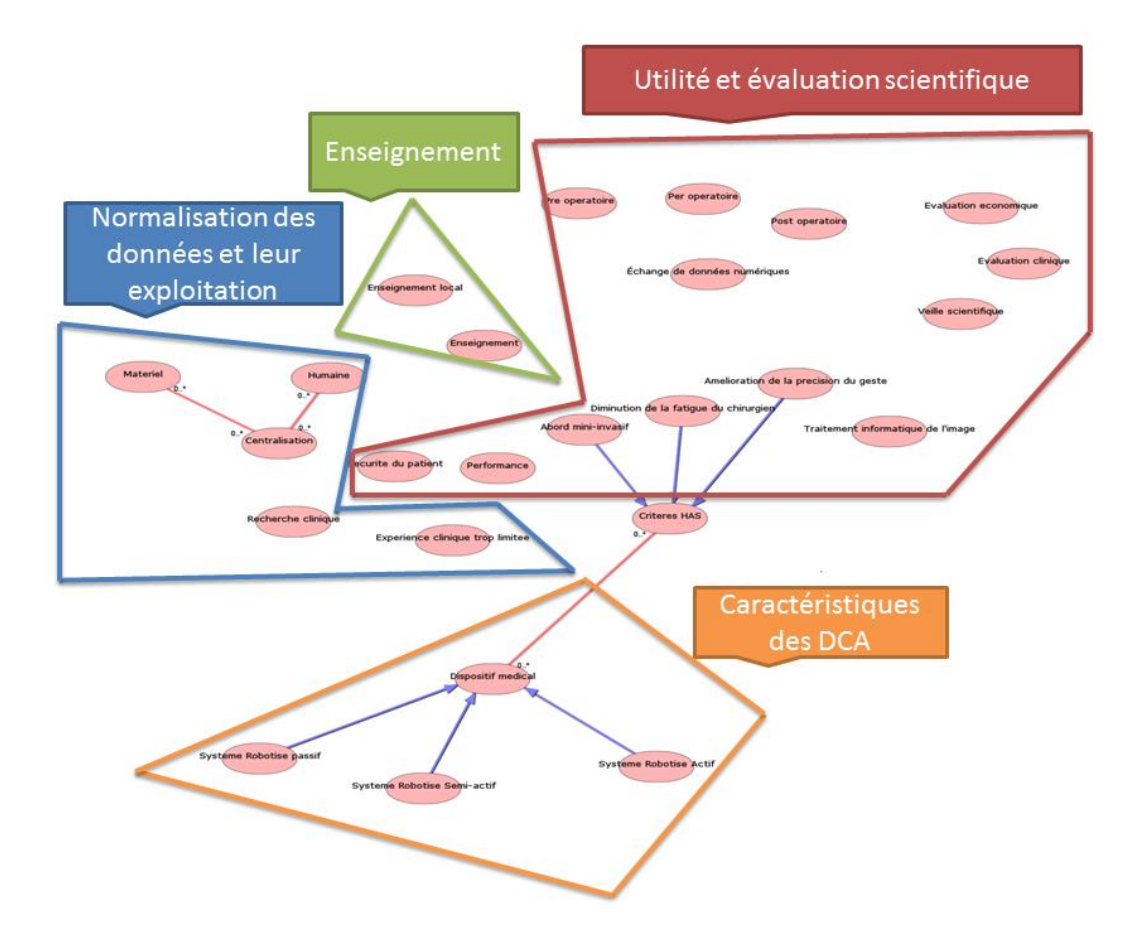

<span id="page-91-0"></span>Figure 25 : axe 3 : critères de qualité concernant l'évaluation des DCA, selon la HAS. Regroupement des concepts en quatre catégories.

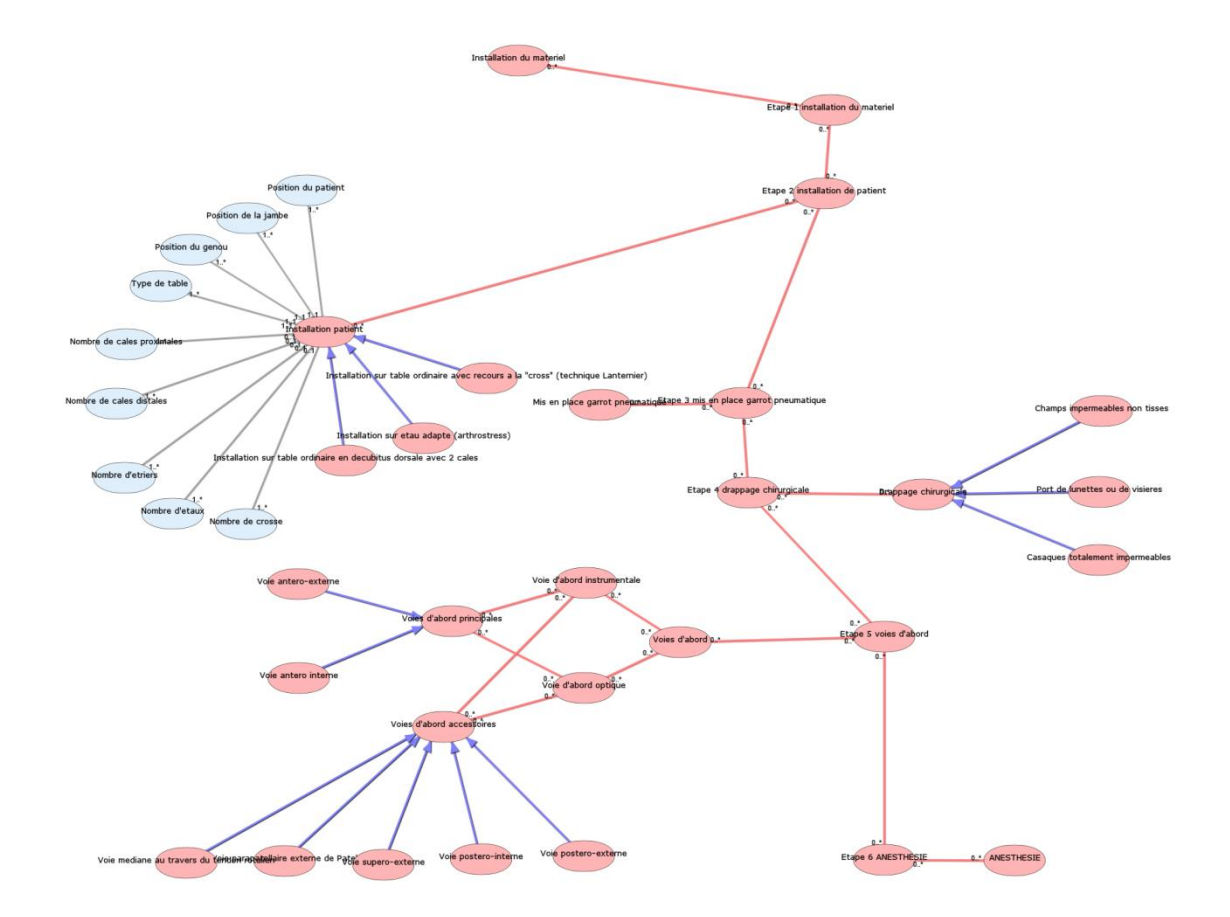

<span id="page-92-0"></span>Figure 26 : premier diagramme réalisé visant à décrire l'intervention du DIDT en utilisant les concepts du domaine.

## 1.3.1.2.3. En pratique

Nous avons commencé à travailler avec la version courante du logiciel ISIS, qui était en cours de développement. Cette version ne permettait de manipuler qu'un seul diagramme. Or, la taille du seul diagramme correspondant à l'ébauche de départ de l'intervention du DIDT [\(Figure 26\)](#page-92-0), montre bien que la manipulation graphique de l'ensemble des concepts concernés par notre travail n'aurait pas été possible avec un seul diagramme. Les auteurs d'ISIS ont alors décidé d'implanter un mécanisme de feuillets permettant l'édition indépendante des diagrammes.

Nous avons alors créé des feuillets correspondant chacun à une étape de l'intervention chirurgicale (cf.[§1.3.2.2](#page-105-0) page [94\)](#page-105-0). Chaque feuillet de construction a demandé une analyse complète de l'étape en utilisant toutes les sources matérielles et humaines nécessaires. La plus grande difficulté a été de trouver des moments où les chirurgiens orthopédistes ou les anesthésistes sont disponibles. Les relations transversales avec les autres spécialités de l'urgentiste que je suis et la disponibilité que les acteurs ont bien voulu m'accorder (et je les en remercie infiniment) ont été d'un grand secours pour la construction et la compréhension de ce domaine bien particulier.

Tous les feuillets doivent être liés pour créer un ensemble commun et cohérent pour être exploitables. Pour cela, il était nécessaire que l'on puisse extraire de chaque étape des éléments qui pouvaient avoir une valeur dans la construction d'un indice pour le SMR et le SMA. C'est pourquoi il a fallu rapidement penser au « modèle structurel » en deux parties, appelées dans notre travail *« Noyau du système d'information »* et *« Environnement intervention »*. Tous les Diagrammes Ontologiques (DO) sont présentés en annexe à la fin de la thèse.

Le paragraphe suivant est dédié à la modélisation du domaine de la Chirurgie Augmentée.

## **1.3.2.Modélisation**

<span id="page-93-0"></span>Ce paragraphe est organisé en deux sous partie : 1) Le modèle structurel, qui est la partie centrale du processus de construction, et qui est lui-même constitué de deux parties (*Noyau du Système d'Information* et *Environnement intervention*), et 2) une synthèse référentiel par référentiel, qui développe toutes les activités modélisant l'intervention du DIDT.

Nous illustrons chaque Diagramme Ontologique par une vignette de synthèse qui résume le nombre de *concepts*, de *concepts primaires,* de *concepts secondaires*, de *relation binaires* et de relation *ISA* intervenant dans ce diagramme. Par exemple, la vignette du [Tableau 3](#page-93-1) page [82](#page-93-1) illustre le DO *Noyau du Système d'Information*.

# 1.3.2.1. Le modèle structurel

Le Modèle structurel, comme nous l'avons vu dans la partie « processus de construction », est la partie centrale du processus de construction. Il est constitué de deux parties, représentées chacune par un feuillet. Une partie *« Noyau du système d'information »* et une partie *« Environnement Intervention ».*  La première partie modélise les étapes de l'intervention chirurgicale et la deuxième partie permet de structurer tous les éléments ayant rapport direct ou indirect avec l'environnement de l'intervention chirurgicale. Ces deux parties sont connectées par le concept « *Intervention* ».

# 1.3.2.1.1. Le noyau du Système d'Information

Pour faire le modèle du système d'information, nous nous sommes inspirés de la terminologie utilisée par Brivael TRELHU dans sa thèse (Trelhu 2011). Trelhu a établi une méthode de modélisation et d'analyse des procédures de chirurgie du rachis par voie antérieure dans le but de les décrire mais aussi de les expliquer. Pour cela il utilise les définitions suivantes.

 **Nb Concepts : 56 Nb Concepts Primaires : 10 Nb Concepts Structurés : 46 Nb relations binaires : 19 Nb ISA : 36**

Une *procédure chirurgicale* est composée de phases successives.

<span id="page-93-1"></span>Tableau 3 : vignette de synthèse du DO *Noyau du Système d'Information*

Une *phase* est composée d'étapes successives. Les phases composant une procédure chirurgicale sont déterminées par un expert. Elles sont spécifiques à chaque procédure chirurgicale, et dépendent de la pathologie.

Une *étape* est composée d'activités successives. L'étape chirurgicale est une suite d'activités chirurgicales ayant été réalisées pour atteindre un objectif précis.

Le geste chirurgical est l'unité de base de la procédure chirurgicale. Elle présente une « activité chirurgicale », ou une « activité de la procédure chirurgicale ».

Une *activité* chirurgicale est composée d'un triplet formé d'une *action*, d'un *instrument* et d'une *cible*.

Notre objectif étant la représentation ontologique d'une intervention chirurgicale pour permettre la définition d'outils de mesure de la qualité pour les DCA et non seulement de modéliser l'intervention chirurgicale pour les gestes, nous avons ressenti le besoin, tout en utilisant la même terminologie, d'apporter une définition plus spécifique.

Une **intervention** est une intervention chirurgicale qui commence à partir du moment où la salle opératoire commence à être préparée pour recevoir le patient et se termine au moment où la salle opératoire peut accueillir une nouvelle intervention. Cette *intervention* est composée d'un ensemble de « *phases* ».

Une **phase** est spécifique à un corps de métier intervenant dans le bloc opératoire. Il peut y avoir une phase *chirurgicale* avec ou sans *DCA*, une phase *anesthésie,* une phase *instrument*….. Nous avons surtout développé dans notre travail deux phases importantes qui sont la phase *chirurgicale* (avec ou sans *DCA*) et la phase *anesthésie*.

Une **étape** est une suite d'activités réalisées pour atteindre un objectif déterminé.

Exemple : l'*étape* « installation du patient » a pour objectif de positionner le patient sur une table opératoire et de positionner la jambe avec du matériel spécifique pour permettre au chirurgien d'avoir une position optimale pour réaliser son geste chirurgical. La position optimale de la jambe pouvant varier tout au long de l'intervention, l'*étape «* installation du patient » sera utilisée plusieurs fois.

Une **activité** est une unité de base d'une *étape.* La somme des activités pour un objectif déterminé représente l'étape de ce même objectif. Exemple : l'*étape* « installation du patient » peut être décomposée en plusieurs activités comme « positionner le patient sur une table orthopédique » ; « positionner la jambe à 90° » ; puis « positionner une cale distale » ; puis « positionner une cale proximale ».

Ces définitions, explicités, les concepts *Intervention, Phase, Etape* et *Activité* constituent alors les quatre concepts principaux sur lesquels s'appuie le *noyau du système d'information,* comme l'illustre la [Figure](#page-96-0)  [27.](#page-96-0) Ces concepts sont ensuite enrichis de 52 concepts complémentaires (10 primaires et 42 secondaires).

Dans le cadre du système d'information, les données pertinentes des activités seront recueillies pour alimenter des outils nécessaires à l'élaboration d'indices permettant d'évaluer le SMR et le SMA.

Ce *Noyau du système d'information* est représenté par la [Figure 27.](#page-96-0) Il est représenté par 56 concepts dont 10 *concepts primaires* (en bleu dans la [Figure 27\)](#page-96-0) et 46 *concepts secondaires* appelés aussi *concepts structurés* (en rouge dans la [Figure 27](#page-96-0) ).<sup>73</sup> Ces concepts sont reliés par 19 *relations binaires* et 36 relations *ISA.<sup>74</sup>*

La construction de ce modèle s'est faite alors que nous avions commencé à décrire les différentes étapes de l'intervention du DIDT. La nécessité de lien entre tous ces diagrammes ontologiques nous a amenés rapidement à penser et définir ce noyau.

<u>.</u>

<sup>73</sup> La définition des concepts a été faite dans le chapitre [Les méta-concepts](#page-67-0) à la page [43](#page-67-0)

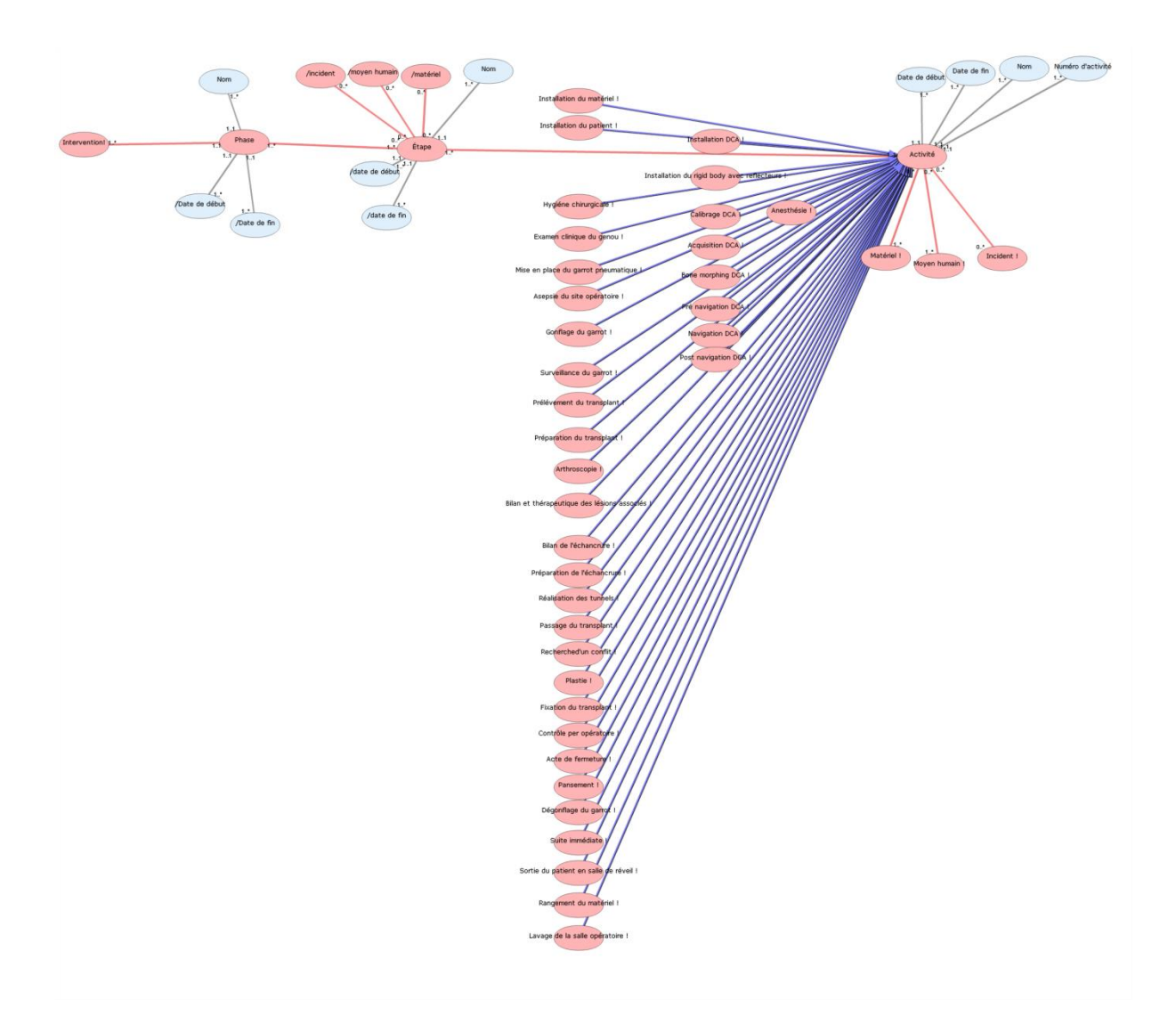

<span id="page-96-0"></span>Figure 27 : DO du Noyau du système d'information, articulé autour des quatre concepts : *Intervention, Phase, Etape, Activité.*

Le Diagramme Ontologique (DO) de la [Figure 27,](#page-96-0) analysé de gauche à droite, se lit de la manière suivante.

Une *intervention* est constituée de un ou plusieurs phases (Cf. [Figure 28](#page-97-0) zoom focal de la [Figure 27\)](#page-96-0). Chaque *phase* appartient à une et une seule intervention. Chaque *phase* a un *Nom.* Une phase peut être *anesthésique*, *chirurgicale avec DCA , instrumentiste, chirurgicale sans DCA etc….* Chaque phase est constituée d'une ou plusieurs *Etape*. La *date de début* et *la date de fin* d'une *phase* est calculée. Le symbole « */ »*dans le DO signifie que le système d'information aura la charge de calculer ce temps. Il commence à la date de la première étape concernant la phase spécifique et se termine à la date de la dernière étape de la phase concernée.

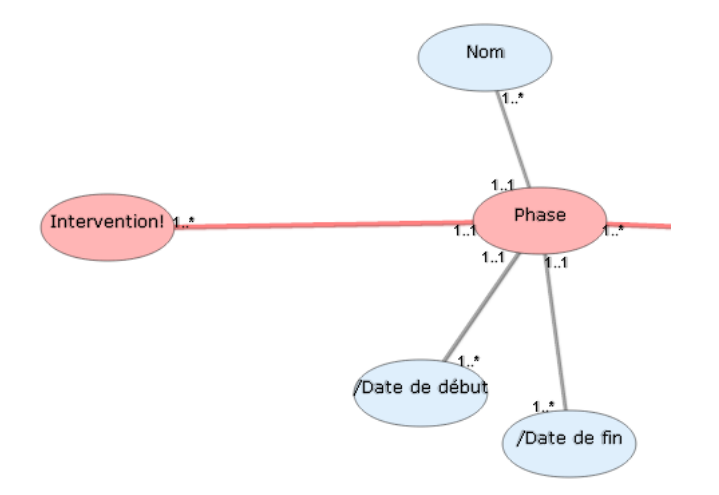

<span id="page-97-0"></span>Figure 28 : partie « *Phase* » du DO du Noyau du système d'information

Une *étape* peut appartenir à une ou plusieurs *phases*. (Cf. [Figure 29](#page-97-1) ). Chaque *étape* a un *nom.* (Par exemple *installation du patient)*. A chaque *étape,* on peut calculer et définir le *matériel* utilisé, les *moyens humains* utilisés ainsi que les différents *incidents* éventuels survenus pendant toute la durée d'une *étape*  spécifique. Chaque *étape* a aussi une *date de début* calculée et une *date de fin* calculée.

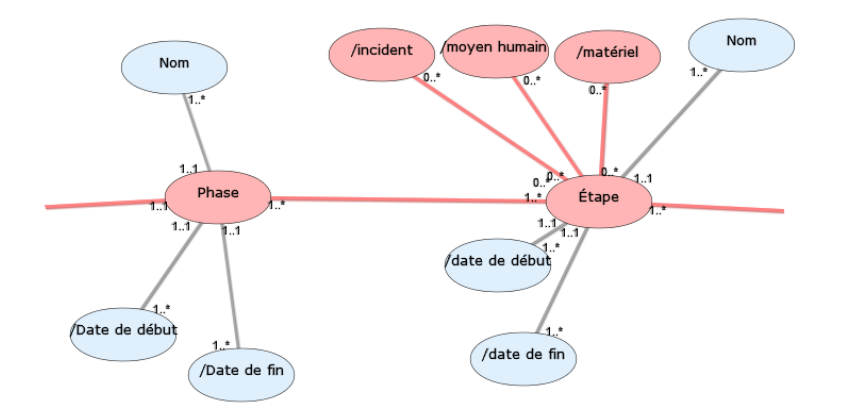

<span id="page-97-1"></span>Figure 29 : partie « Etape » du DO du Noyau du système d'information Il existe dans notre système 36 *noms* d'*étape* (Cf. [Figure 30\)](#page-98-0). Chaque *étape* est constituée d'une ou plusieurs *activités.* 

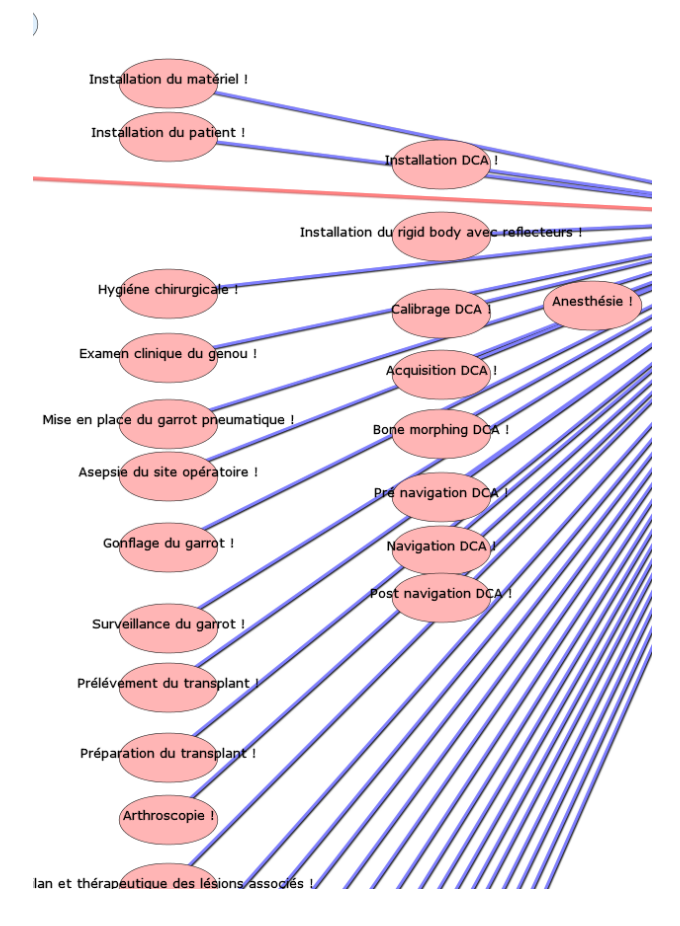

<span id="page-98-0"></span>Figure 30 : parties « Etape et Activité » du DO du Noyau du système d'information

L'*activité* est l'unité de base de notre DO. Elle appartient à une et une seule *étape*. Elle regroupe l'ensemble des éléments nécessaires à la caractérisation de chaque *étape.* L'ensemble des *activités* de chaque domaine spécifique représente l'*étape* de ce domaine spécifique. Chaque *étape* a un *nom* et un *numéro d'activité.* Chaque *activité* peut utiliser zéro ou plusieurs *matériels* ou *moyens humains.* Enfin, à chaque *activité* peuvent être ou non associés des *incidents.* (Cf. [Figure 31\)](#page-99-0). Certains concepts ont un nom qui se termine par le signe « ! ». Le « ! » signifie que ce concept est développé de manière complète dans un autre feuillet où il aura le même nom suivi du signe « \$ ». Par exemple dans le diagramme de la [Figure 30](#page-98-0) on trouve le concept *bilan et thérapeutique des lésions associées !.* Ce concept est défini dans un autre diagramme : *bilan et thérapeutique des lésions associées \$* (cf. [Figure 38](#page-110-0) : DO du « [Bilan et thérapeutique des lésions associé](#page-110-0) page [99\)](#page-110-0)

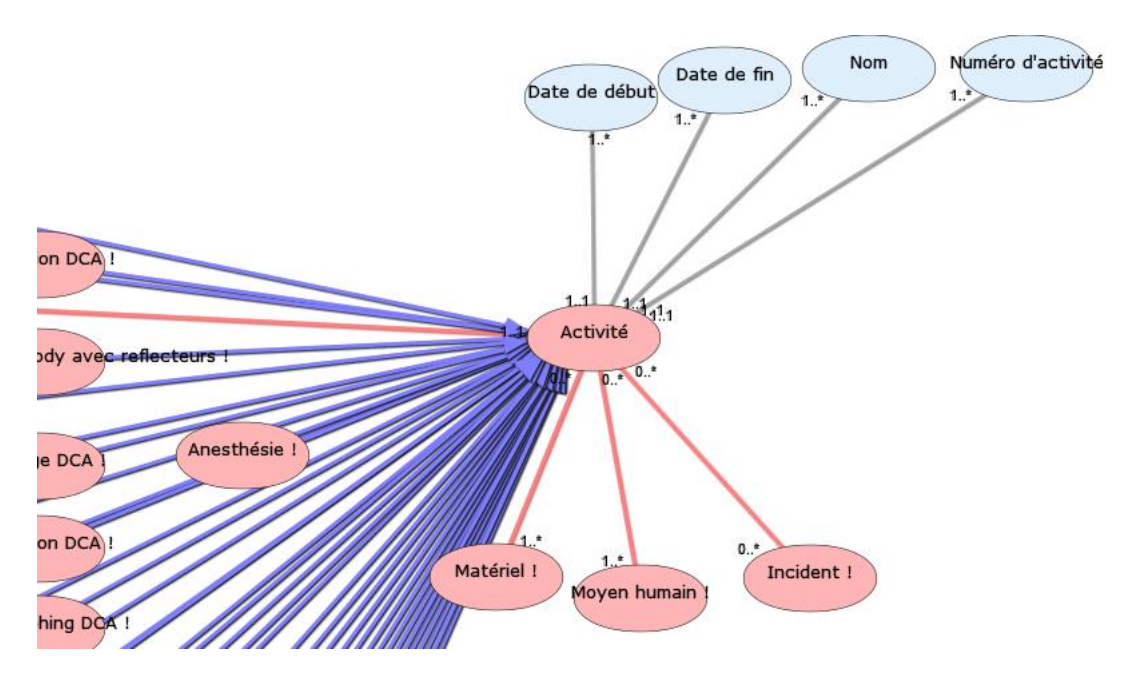

<span id="page-99-0"></span>Figure 31 : partie « *Activité »* du DO du Noyau du système d'information. Le noyau du système d'information modélise la partie intervention chirurgicale. Nous détaillerons toutes les *étapes* et *activités* chirurgicales dans la partie [«Le concept](#page-105-0) *Activité* » (page [94\)](#page-105-0).

Le deuxième élément indispensable de notre ontologie est l'environnement de l'intervention*.*

1.3.2.1.2. Environnement de l'intervention

Le DO décrivant l'environnement de l'intervention (Cf. [Figure 32\)](#page-100-0) contient les définitions des concepts en rapport direct avec l'environnement de l'intervention chirurgicale. Il est composé de cinq grandes parties :

 **Nb Concepts : 114 Nb Concepts Primaires : 75 Nb Concepts Structurés : 39 Nb relations binaires : 114 Nb ISA : 1**

Tableau 4 : vignette de synthèse du DO *Environnement intervention*

- la première partie concerne toutes les données administratives du *patient,*
- la deuxième partie concerne ce qu'on a appelé *chapitre médical,* qui correspond aux éléments présents dans le « dossier médical » du patient et aux éléments du « cahier d'observation »,
- la troisième partie concerne *l'équipe* qui est intervenue pour l'*intervention*,
- la quatrième partie concerne le *lieu d'intervention*,
- la cinquième partie concerne la *préparation du patient* juste avant l'intervention chirurgicale.

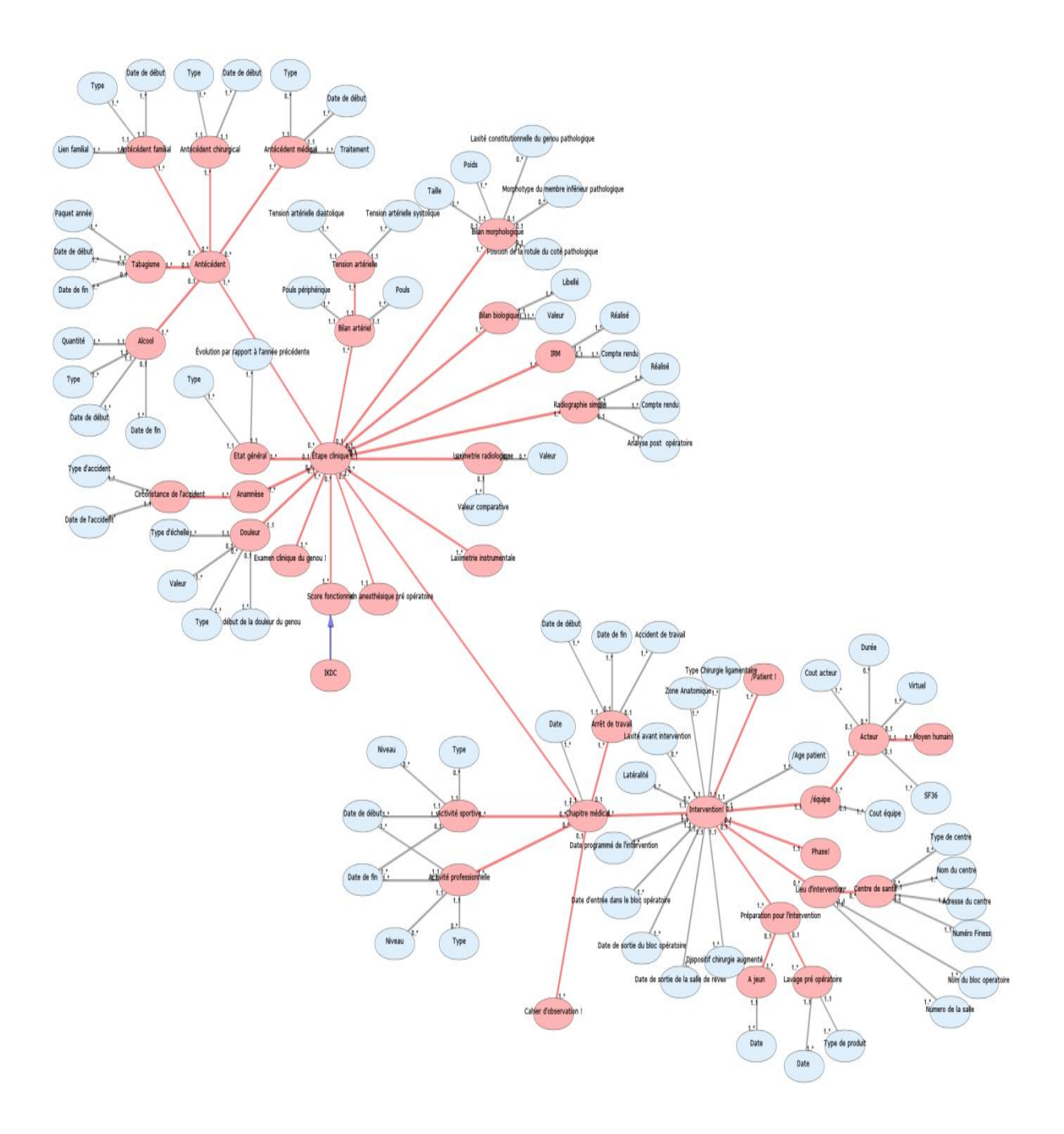

<span id="page-100-0"></span>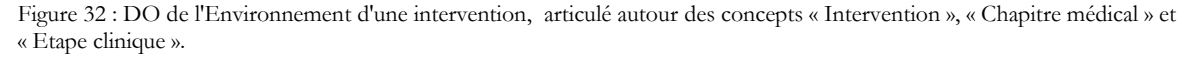

A ces cinq concepts secondaires directement reliés à l'*intervention* se rajoutent dix concepts primaires directement liés au concept *Intervention.* Cf. [Figure 33](#page-101-0)*.*

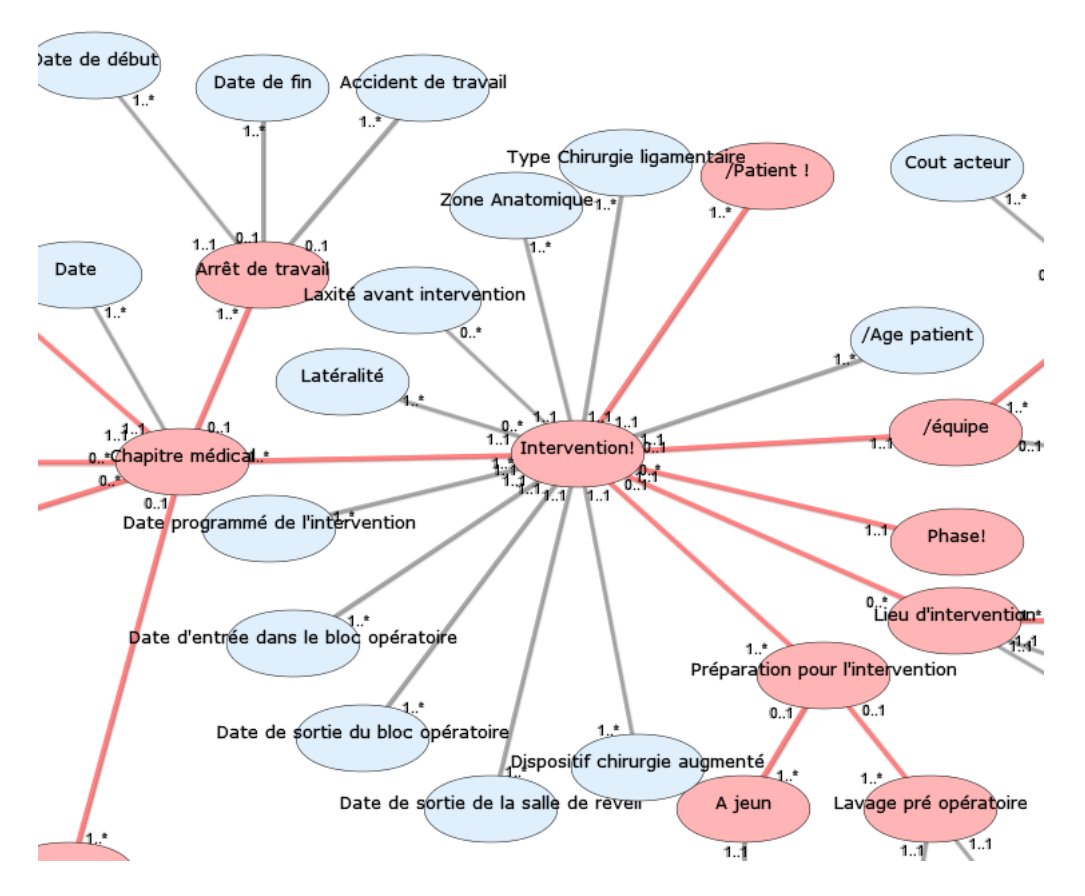

<span id="page-101-0"></span>Figure 33 : partie « *Intervention* » du DO de l'*environnement d'une intervention*

# *1.3.2.1.2.1.* Première partie : *patient*

Le concept secondaire *Patient* est précédé d'un symbole « / » qui signifie que, dans le SI associé, les données associées à ce concept (représentées par des concepts primaires) seront calculées directement à partir des données initiales enregistrées. Le symbole « ! » signifie que ce concept est développé dans un autre feuillet.

 **Nb Concepts : 13 Nb Concepts Primaires : 10 Nb Concepts Structurés : 3 Nb relations binaires : 11 Nb ISA : 2**

Tableau 5 : vignette de synthèse du DO *Patient*

Ainsi, le concept « Patient » apparaît sous la forme *Patient !* dans le feuillet *Environnement intervention*, et sous la forme *Patient \$* dans le feuillet où il est développé (Cf. [Figure 34](#page-102-0) page [91\)](#page-102-0). Tous les concepts développés dans ce feuillet sont en rapport avec les « éléments administratifs » du patient. Ce sont des éléments importants pour l'identification du patient.

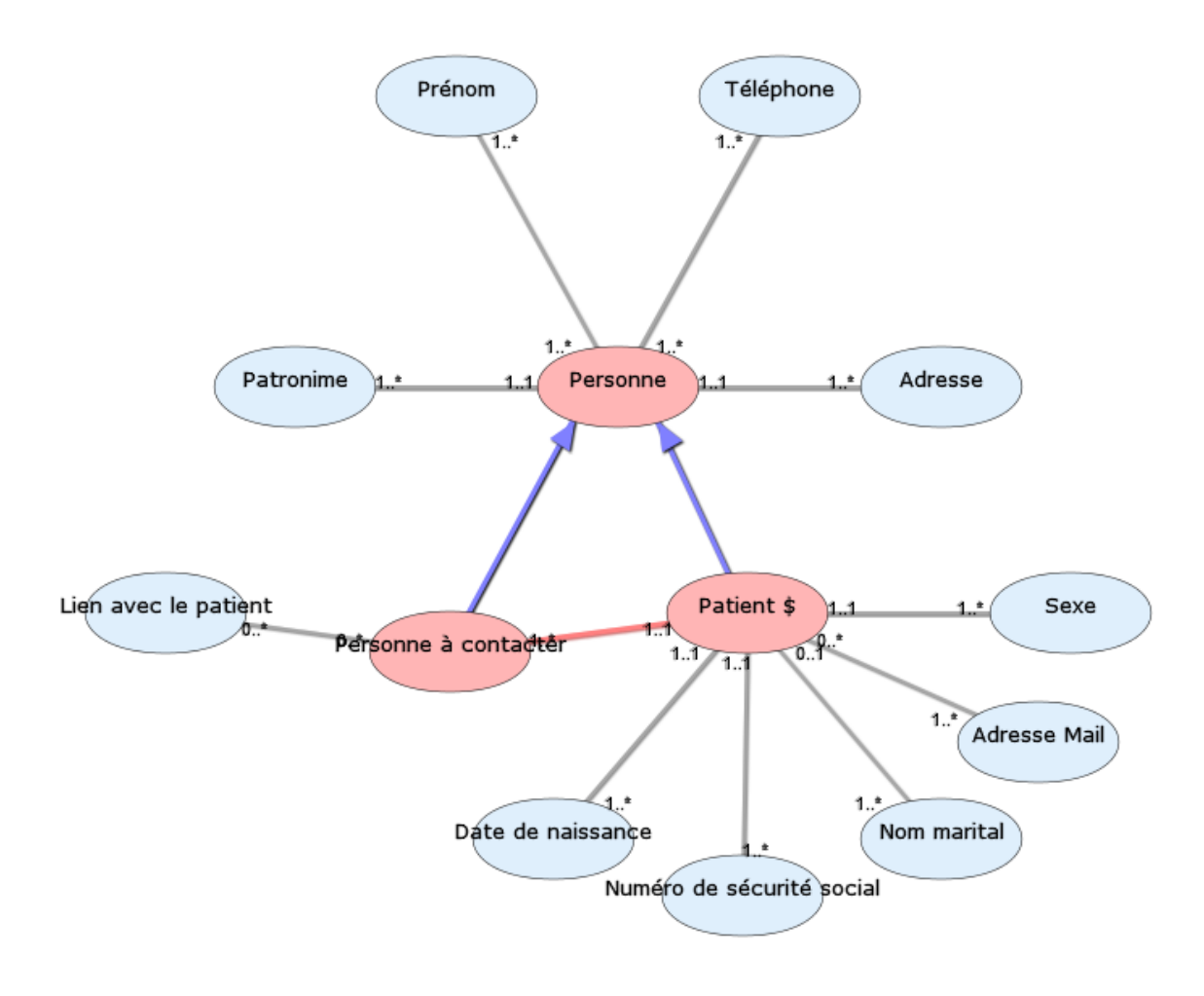

<span id="page-102-0"></span>Figure 34 : DO du feuillet *Patient*

*1.3.2.1.2.2.* Deuxième partie : *Chapitre médical* Ce fragment du DO *Environnement intervention* représente les parties :

- 1. Etape clinique
- 2. Activité sportive et activité professionnelle
- 3. Arrêt de travail
- 4. Cahier d'observation

# **1. Etape Clinique**

Le DO *étape Clinique* correspond au dossier médical du patient avec les *antécédents* (Cf. [Figure 35\)](#page-103-0), *l'anamnèse* des accidents, *l'état général* du patient, *le bilan morphologique,* le *bilan artériel,* le *bilan biologique,*  le *bilan radiologique* (tous les types de radiologies)... i.e., tout ce qui peut se trouver dans le dossier médical du patient.

Tous les concepts ont été définis après analyse de plusieurs dossiers médicaux concernant les patients ayant bénéficié d'une intervention du DIDT.

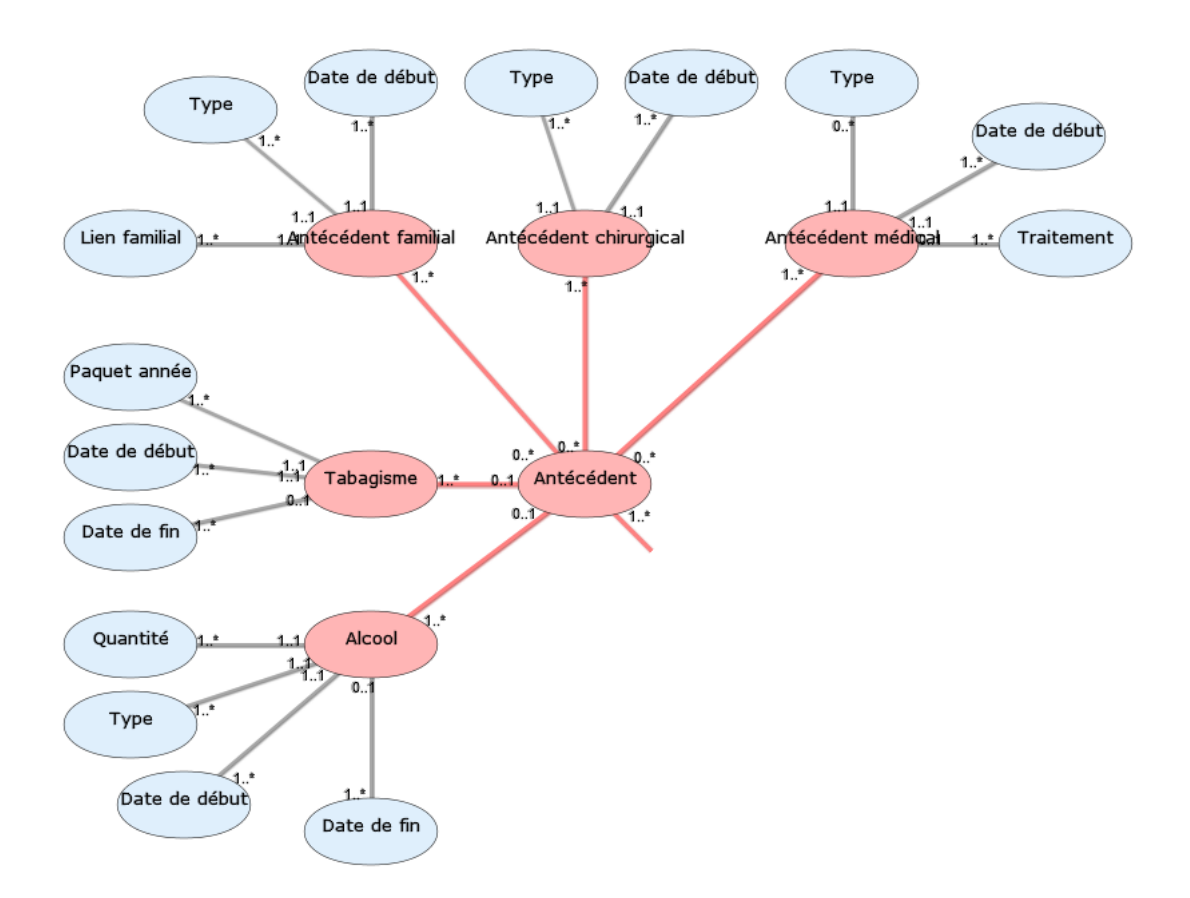

<span id="page-103-0"></span>Figure 35 : fragment du DO « *Environnement intervention »* correspondant à « *Antécédent »*

# **2. Activité sportive et activité professionnelle**

Ces deux concepts ont été retenus car, selon les experts dans la chirurgie du DIDT, ce sont deux éléments essentiels pour les indications de l'intervention et aussi pour l'évaluation de la « réussite » de cette chirurgie ligamentaire.

### **3. Arrêt de travail**

Ce concept a été explicité car il constitue une notion importante pour le patient et pour le chirurgien, non seulement en termes de réussite d'une intervention, mais aussi en termes d'impact médico-économique pour les autorités publiques. Par exemple un DCA qui permettrait de diminuer le nombre de journées d'arrêt de travail pourra, malgré son coût d'utilisation, avoir un service médical rendu important en termes d'économie de santé.

#### **4. Le cahier d'observation**

Ce cahier d'observation (Plaweski and Bosson 2006) a été développé dans trois feuillets (*cahier d'observation*, *évaluation état de santé à remplir avec le patient*, *évaluation subjective du genou*) en

 **Nb Concepts : 142 Nb Concepts Primaires : 77 Nb Concepts Structurés : 65 Nb relations binaires : 96 Nb ISA : 45**

Tableau 7 : vignette de synthèse du DO *Cahier d'observation*

utilisant tous les concepts présents dans ce dossier. Il est important de noter que ce cahier a été orienté et mis en place par des experts dans le domaine de la chirurgie du DIDT mais aussi par des experts en termes d'impact médico-économique. Les données du cahier d'observation permettent non seulement de faire des études cliniques dans la durée pour évaluer le SMR en termes d'impact clinique mais aussi d'évaluer le SMR en termes d'impact médico-économique.

 **Nb Concepts : 18 Nb Concepts Primaires : 14 Nb Concepts Structurés : 4 Nb relations binaires : 17 Nb ISA: 0**

Tableau 6 : vignette de synthèse du DO *Évaluation état de santé à remplir avec le patient*

> **Nb Concepts : 15 Nb Concepts Primaires : 12 Nb Concepts Structurés : 3 Nb relations binaires : 14 Nb ISA: 0**

Tableau 8 : vignette de synthèse du DO *Evaluation subjective du genou*

## *1.3.2.1.2.3.* Troisième partie : *Equipe*

Le concept *Equipe* permet d'identifier tous les *acteurs* qui sont intervenus dans *l'intervention* et éventuellement de calculer leur *coût.* L'attribut *virtuel* indique que *l'acteur* peut être à distance du lieu de *l'intervention* et guider le DCA depuis un autre endroit (Cas de la télé-manipulation). *Chaque acteur*  est ensuite identifié de manière précise par le concept *Moyen humain*, développé page [94](#page-105-1) ).

### *1.3.2.1.2.4.* Quatrième partie : *Lieu d'intervention*

Le concept *Lieu d'intervention* permet d'individualiser le centre de santé. Cet élément permet d'identifier les centres où cette intervention sera réalisée et de quantifier le nombre d'interventions réalisées dans un centre.

#### 1.3.2.1.2.5. Cinquième partie : *Préparation pour l'intervention*

Ce concept met en œuvre les consignes que le patient doit observer avant l'intervention chirurgicale. Il peut avoir une incidence sur d'éventuelles complications si les consignes ne sont pas respectées.

Après avoir présenté le modèle structurel avec le *noyau du Système d'Information* et *l'environnement de l'intervention,* nous détaillons les concepts secondaires reliés directement au concept *activité*, qui se trouve dans le feuillet *noyau du Système d'Information.*

## 1.3.2.2. Le concept *Activité*

<span id="page-105-0"></span>Nous avons développé le concept *activité* dans deux chapitres. Le premier chapitre concerne les trois concepts secondaires rattachés au concept *Activité* dans le *noyau du système d'information* et le second énumère toutes les *activités* décrivant l'intervention chirurgicale du DIDT.

# *1.3.2.2.1.* Concepts rattachés au concept *Activité*

1.3.2.2.1.1. Matériel

Le concept *Matériel* regroupe tout le matériel nécessaire à une intervention du DIDT avec DCA, i.e., le matériel de chirurgie, d'anesthésie et du DCA. Il est directement lié à *Activité.* Chaque *activité* possède son propre matériel. Le matériel a été décrit en utilisant tous les supports décrits dans le chapitre « source » à la

page [73](#page-84-0). Cependant, l'intérêt de regrouper tous les aspects liés au matériel dans un feuillet spécial est apparu en cours d'élaboration de notre structuration. Dans ce feuillet, la totalité du matériel potentiellement utilisable au bloc opératoire n'a pas été identifiée et pourra faire l'objet d'un enrichissement ultérieur.

### 1.3.2.2.1.2. Moyens humains

<span id="page-105-1"></span>Le concept *Moyens humains* représente l'équipe nécessaire à la réalisation d'une intervention chirurgicale. Il a été élaboré après avis d'experts dans chaque domaine (anesthésistes, chirurgiens, personnel paramédical et administratif, techniciens …). La notion d'*expert* n'est définie dans aucun document. Pour le chirurgien

comme pour l'anesthésiste, l'expertise correspond aux diplômes obtenus mais dépend aussi du nombre d'interventions pratiquées. Pour le chirurgien, le nombre d'interventions du DIDT intervient dans la notion d'expertise, alors que pour l'anesthésiste c'est le nombre d'anesthésies loco-régionales qui est pris en compte. Toutes ces personnes peuvent intervenir dans l'intervention du DIDT, soit directement soit indirectement, avec non seulement un effet sur le résultat de l'intervention mais aussi sur son coût (aspects économiques).

 **Nb Concepts : 90 Nb Concepts Primaires : 49 Nb Concepts Structurés : 41 Nb relations binaires : 56 Nb ISA : 36**

Tableau 9 : vignette de synthèse du DO *Matériel*

 **Nb Concepts : 37 Nb Concepts Primaires : 15 Nb Concepts Structurés : 22 Nb relations binaires : 17 Nb ISA : 19**

Tableau 10 : vignette de synthèse du DO *Moyen humain*

# 1.3.2.2.1.3.Incident

Ce concept *incident* est une notion fondamentale pour l'évaluation des risques, non seulement des DCA mais aussi pour tous les dispositifs médicaux qui interviennent dans l'intervention du DIDT. Il est important de pouvoir bien analyser le moment où un incident se produit. C'est pourquoi le concept *Incident* est directement lié au concept *Activité.* L'*activité* étant l'élément de

base de notre modèle, nous pourrons savoir à quel moment de l'intervention l'*incident* s'est produit. L'analyse sera facilitée et les moyens pour agir pourront éventuellement être ciblés.

Pour construire ce DO, nous avons utilisé la fiche permettant de signaler à l'ANSM un incident lié à l'utilisation d'un dispositif médical (formulaire Cerfa N°10246\*3<sup>75</sup>).

# 1.3.2.2.2. *Activités* modélisant l'intervention du DIDT

Nous décrivons les éléments qui résument chaque DO d'une intervention du DIDT et nous indiquons les éventuelles difficultés que nous avons rencontrées pour leur construction.

## 1.3.2.2.2.1.Installation du matériel

Cette partie a été modifiée de nombreuses fois avant de devenir très simple. En effet, au départ nous y avions implémenté tous les concepts en rapport avec le matériel. C'est après avoir décidé que l'environnement *Matériel* devrait être un DO à part et que seul devait être pris en compte l'acte d'*Installation de matériel* que nous avons pris cette décision.

#### 1.3.2.2.2.2.Installation du patient

Cette partie a été riche d'enseignements. En effet, nous nous sommes aperçus, après consultation des experts, que chaque expert avait sa propre technique d'installation. Nous avons mis en évidence les différents paramètres en jeux dans l'ensemble de ces techniques (nombre de demi-lunes, nombre de cales

-

distales…). Tous les éléments ont été décrits en utilisant les ouvrages de référence de la chirurgie augmentée (Cf. [Matériel](#page-80-3) page [69\)](#page-80-3). Dans ce diagramme nous avons laissé la partie *matériel* nécessaire à l'installation du patient.<sup>76</sup>

Tableau 11 : vignette de synthèse du DO *Incident*

 **Nb Concepts : 46 Nb Concepts Primaires : 16 Nb Concepts Structurés : 30 Nb relations binaires : 19**

 **Nb ISA : 27**

 **Nb Concepts : 3 Nb Concepts Primaires : 0 Nb Concepts Structurés : 3 Nb relations binaires : 1 Nb ISA: 1**

 **Nb Concepts : 14 Nb Concepts Primaires : 8 Nb Concepts Structurés : 6 Nb relations binaires : 8 Nb ISA: 5**

Tableau 13 : vignette de synthèse du DO *Installation du patient*

<sup>75</sup> Le lien internet pour avoir accès à cette la Cerfa N° 10246\*3 [: https://www.formulaires.modernisation.gouv.fr/gf/cerfa\\_10246.do](https://www.formulaires.modernisation.gouv.fr/gf/cerfa_10246.do)

Tableau 12 : vignette de synthèse du DO *Installation du matériel*

1.3.2.2.2.3. Hygiène chirurgicale

Ce DO décrit tout ce qui est en rapport avec l'hygiène. Il regroupe trois autres concepts centraux qui sont le *Drapage Chirurgical,* le *Lavage chirurgical de mains* et l'*Habillage chirurgical.* 

1.3.2.2.2.4.Examen clinique du genou Ce DO comprend tous les éléments cliniques quantitatifs résultant de l'examen clinique du chirurgien, et qualitatifs calculés à partir de dispositifs médicaux comme le KT 1000 ou le DCA.

> 1.3.2.2.2.5. Mise en place du garrot pneumatique

La localisation du garrot pneumatique sur la cuisse du patient est variable d'un chirurgien à l'autre. Ce DO a été individualisé car la mise en place d'un garrot n'est pas anodine et peut occasionner d'éventuelles complications opératoires, et parfois gêner l'asepsie du site opératoire.

1.3.2.2.2.6.Asepsie du site opératoire

Cette structuration décrit tous les concepts nécessaires à la mise en place d'une asepsie opératoire, tels que les produits utilisés, les temps de passage de ces différents produits et la description des zones d'asepsie.

> 1.3.2.2.2.7. Gonflage du garrot et Surveillance du garrot

Ce DO décrit deux concepts centraux qui sont le *Gonflage du garrot*  et la *Surveillance du garrot.* Le premier permet de connaitre la durée pendant laquelle ce dispositif est gonflé et le second les différentes actions mises en place pour cette action de contrôle.

1.3.2.2.2.8. Prélèvement du transplant Ce feuillet décrit le matériel nécessaire au prélèvement, l'incision avec sa taille et sa localisation et le type de prélèvement effectué (Type de tendon prélevé comme le droit interne, le demi-

 $\overline{a}$ 

 **Nb Concepts : 18 Nb Concepts Primaires : 12 Nb Concepts Structurés : 6 Nb relations binaires : 13 Nb ISA: 4**

Tableau 14 vignette de synthèse du DO *Hygiène chirurgicale*

> **Nb Concepts : 19 Nb Concepts Primaires : 7 Nb Concepts Structurés : 12 Nb relations binaires : 11 Nb ISA : 7**

Tableau 15 : vignette de synthèse du DO *Examen clinique du genou*

> **Nb Concepts : 3 Nb Concepts Primaires : 1 Nb Concepts Structurés : 2 Nb relations binaires : 1 Nb ISA: 1**

Tableau 16 : vignette de synthèse du DO *Mise en place du garrot pneumatique*

> **Nb Concepts : 17 Nb Concepts Primaires : 4 Nb Concepts Structurés : 13 Nb relations binaires : 6 Nb ISA: 10**

Tableau 17 : vignette de synthèse du DO *Asepsie du site opératoire*

> **Nb Concepts : 11 Nb Concepts Primaires : 8 Nb Concepts Structurés : 3 Nb relations binaires : 9 Nb ISA: 2**

Tableau 18 : vignette de synthèse du DO *Gonflage du garrot et surveillance du garrot*

> **Nb Concepts : 33 Nb Concepts Primaires : 8 Nb Concepts Structurés : 25 Nb relations binaires : 15 Nb ISA: 18**

Tableau 19 : vignette de synthèse du DO *Prélèvement du transplant*

<sup>76</sup>Afin de permettre une meilleure lisibilité, nous avons choisi de laisser ces fragments matériels dans le DO où ils ont été décrits initialement. Toutefois, il semblerait intéressant de regrouper tous les concepts en rapport avec le matériel dans le DO *Matériel.*  Actuellement, les différents fragments de DO relatif au matériel sont répartis dans plusieurs diagrammes.
tendineux). Nous décrivons aussi la technique utilisée pour ce prélèvement et l'analyse des transplants.

# 1.3.2.2.2.9. Préparation du transplant

La manière d'organiser les tendons avec le nombre de faisceaux et le type de tendon est un élément important pour pouvoir définir la qualité de la préparation du transplant. Le calibrage ainsi que le type de matériel (comme la nature et la taille du fil utilisé pour le faufilage) utilisé y sont décrits.

# 1.3.2.2.2.10. Arthroscopie

Nous avons décrit les différentes voies d'abord utilisées (comme la *Voie d'abord principal* ou la *Voie d'abord accessoire*). Cela peut avoir un impact dans ce que peut voir le chirurgien de son site opératoire et d'avoir éventuellement une incidence sur la chirurgie.

1.3.2.2.2.11. Bilan et thérapeutique des lésions associées

Ce DO comprend deux parties qui sont liées. D'une part la partie bilan, qui se veut très précise, et d'autre part la partie thérapeutique, qui dépendra du bilan et des recommandations de la HAS. La difficulté dans la construction de ce DO a résidé dans le fait que malgré le fait que la thérapeutique soit bien décrite dans la littérature en fonction de la classification des

lésions du cartilage ou des ménisques, aucun texte ne décrit la méthode pour analyser les différents compartiments du genou. Cette méthode est transmise de chirurgien à chirurgien lors des interventions et il a fallu interroger des experts pour modéliser la méthode d'analyse du bilan sur un schéma (Cf. Figure 37 [: vue axiale du genou](#page-109-0) et Figure 36 [: vue frontale du genou](#page-109-1) ) avant de la transcrire dans le diagramme ISIS (Cf. [Figure 38\)](#page-110-0).

 **Nb Concepts : 25 Nb Concepts Primaires : 7 Nb Concepts Structurés : 18 Nb relations binaires : 15 Nb ISA: 9**

Tableau 20 : vignette de synthèse du DO Prépara*tion du transplant*

> **Nb Concepts : 8 Nb Concepts Primaires : 3 Nb Concepts Structurés : 5 Nb relations binaires : 4 Nb ISA: 3**

Tableau 21 : vignette de synthèse du DO *Arthroscopie*

 **Nb Concepts : 84 Nb Concepts Primaires : 22 Nb Concepts Structurés : 62 Nb relations binaires : 31 Nb ISA: 51**

Tableau 22 : vignette de synthèse du DO *Bilan et thérapeutique des lésions associées*

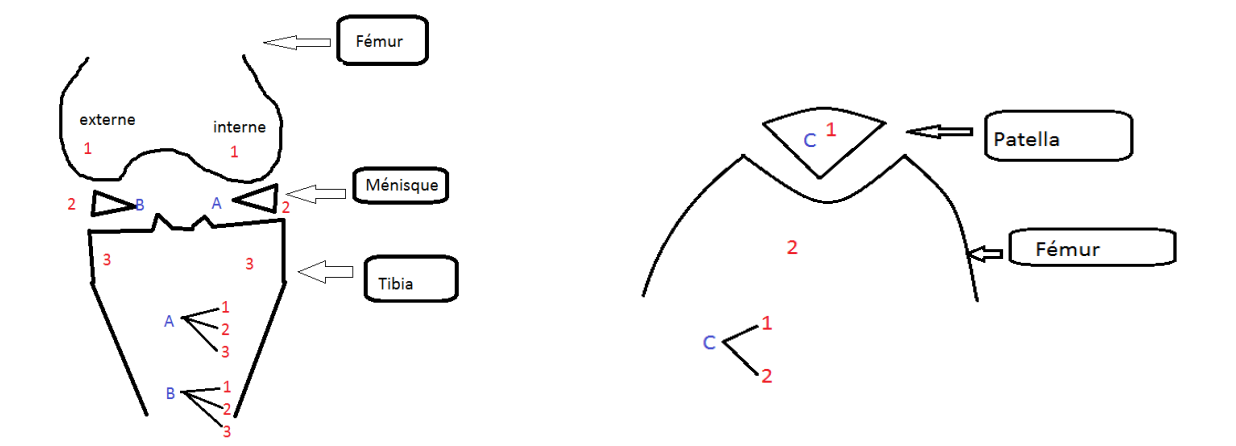

<span id="page-109-1"></span>Figure 36 : vue frontale du genou Figure 37 : vue axiale du genou

<span id="page-109-0"></span>

Ce schéma synthétise le genou en trois compartiments : interne(A), externe(B) et fémoro patellaire(C). Le bilan du genou commence par le compartiment interne, externe, puis fémoro patellaire. Il faut vérifier compartiment par compartiment l'état du cartilage du condyle interne (1) puis l'état du ménisque (2) puis l'état du cartilage du compartiment tibial (3). Ensuite, en fonction du bilan et de l'état des lésions (aigu ou chronique), il y a une indication spécifique pour la thérapeutique (Cf.Figure 38 : DO du « [Bilan et thérapeutique des lésions associé\)](#page-110-0).

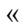

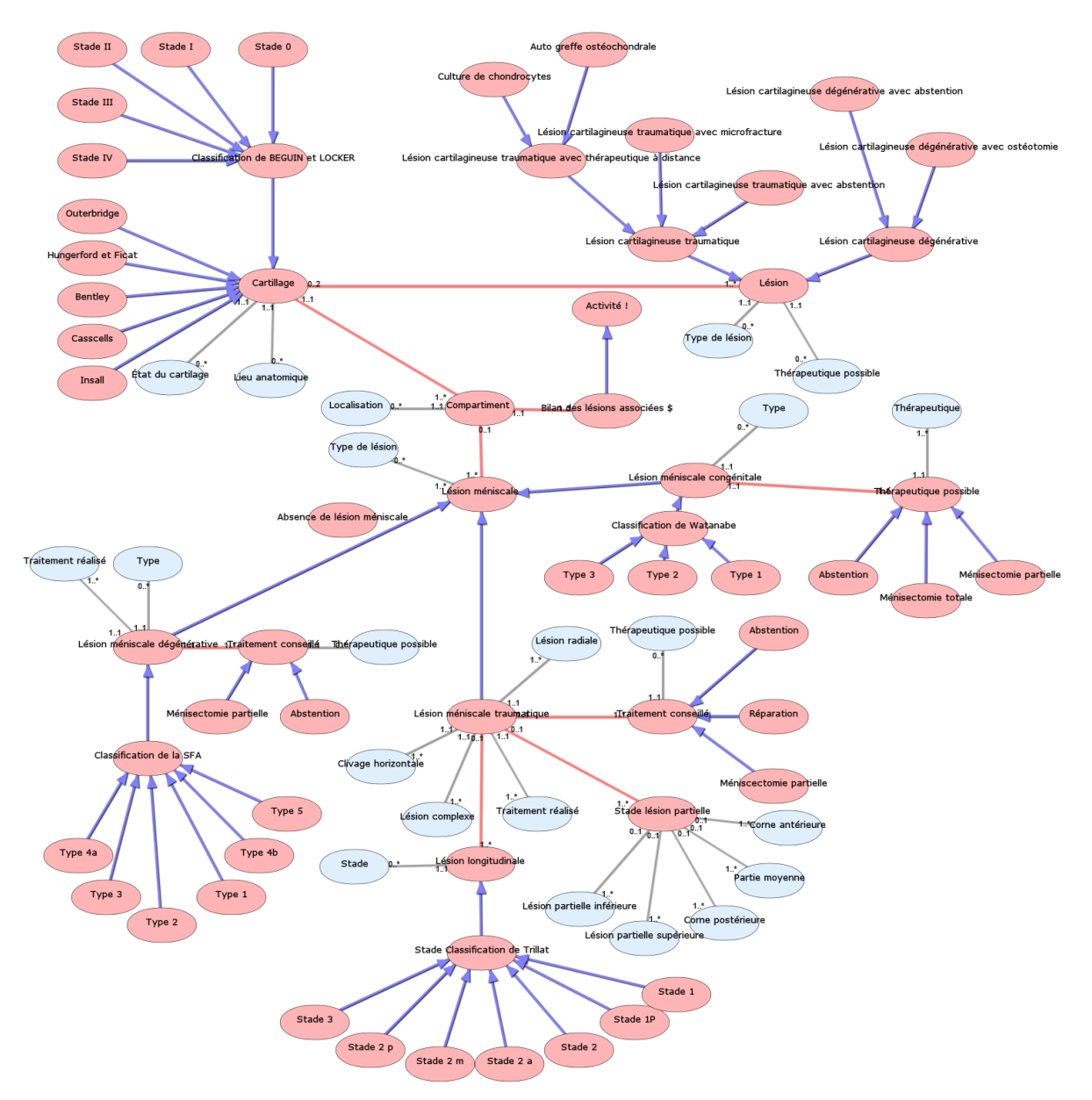

<span id="page-110-0"></span>Figure 38 : DO du « Bilan et thérapeutique des lésions associées »

1.3.2.2.2.12. Bilan de l'échancrure Cette partie décrit l'état de l'échancrure du genou avec le bilan du ligament croisé antérieur et le bilan du ligament croisé postérieur. Nous décrivons l'aspect de la lésion ligamentaire.

1.3.2.2.2.13. Préparation de l'échancrure Nous décrivons ici le matériel utilisé à la préparation de l'échancrure et les actes réalisés durant cette préparation.

1.3.2.2.2.14. Réalisation des tunnels Le positionnement des tunnels au niveau fémoral et tibial est un élément important dans l'évaluation pour le chirurgien de la réussite de sa chirurgie pour le DIDT (d'après les experts). Selon ses concepteurs, le DCA permettrait par son utilisation une réalisation « optimale » du positionnement du tunnel. Dans ce DO nous avons mis en place tous les concepts (en rapport

ou non avec le DCA) permettant d'analyser le positionnement du tunnel. Ces concepts vont du *Positionnement anatomique* du tunnel, au *Positionnement biomécanique* (calculé avec un DCA) avec la *Courbe d'isométrie*, *l'Isométrie* et *l'Anisométrie* et enfin le *Positionnement radiologique* (avec les différents scores de mesure) par rapport aux épines tibiales et la ligne de Blumensaats. Les concepts comme le *Diamètre du tunnel,* la *Localisation des segments,* la *Localisation de surface,* la *Technique de réalisation* et le *Conflit avec le toit de l'échancrure* interviennent dans la description de la *Réalisation des tunnels.*

1.3.2.2.2.15. Passage du transplant

Dans cette partie nous décrivons la *Chronologie du passage,* le *Matériel de guidage* et les *Complications* qui peuvent survenir pendant ce passage du transplant.

 **Nb Concepts : 16 Nb Concepts Primaires : 3 Nb Concepts Structurés : 13 Nb relations binaires : 5 Nb ISA: 10**

Tableau 23 : vignette de synthèse du DO *Bilan de l'échancrure*

> **Nb Concepts : 10 Nb Concepts Primaires : 2 Nb Concepts Structurés : 8 Nb relations binaires : 5 Nb ISA: 5**

Tableau 24 : vignette de synthèse du DO *Préparation de l'échancrure*

> **Nb Concepts : 34 Nb Concepts Primaires : 19 Nb Concepts Structurés : 15 Nb relations binaires : 26 Nb ISA: 7**

Tableau 25 : vignette de synthèse du DO *Réalisation des tunnels*

> **Nb Concepts : 9 Nb Concepts Primaires : 4 Nb Concepts Structurés : 5 Nb relations binaires : 6 Nb ISA: 2**

Tableau 26 vignette de synthèse du DO *Passage de transplant*

1.3.2.2.2.16. Recherche d'un conflit Cette étape permet aussi de différencier la méthode transitionnelle de la chirurgie d'avec la méthode avec DCA. Les concepts *Recherche conflit DCA* et *Recherche de conflit par vision arthroscopique* sont décrites. Le temps de recherche de ce conflit ainsi que la traçabilité de cette recherche peuvent être des éléments importants pour la décision de choix d'utilisation ou non de DCA.

1.3.2.2.2.17. Plastie

Ce diagramme décrit si une plastie de l'échancrure a été réalisée et avec quel matériel.

# 1.3.2.2.2.18. Fixation du transplant

Cette partie, complexe dans sa description, reste inachevée. En effet, le consensus de mise en œuvre n'est pas encore établi chez les experts. Nous avons utilisé pour décrire ce DO la publication de S. Plaweski (Plaweski, Rossi et al. 2009) et tous les ouvrages de référence décrits à la partie « sources » de ce chapitre (Cf. page [73\)](#page-84-0). La *Fixation* 

est décrite en fonction du *Système de fixation,* de la *Force induite lors de l'intervention,* de la *Mise en tension du transplant,* de la *Position du genou* et du *Sens de fixation* du matériel. Une description détaillée du *Matériel de fixation* a été réalisée.

1.3.2.2.2.19. Contrôle per opératoire Nous décrivons les différents Type de Contrôle per opératoire que sont le *Contrôle sensitif*, le *Contrôle visuel* et l*'Examen clinique du genou*.

1.3.2.2.2.20. Acte de fermeture

Ce DO décrit le *Matériel de fermeture* utilisé et développe l'*Acte de fermeture* avec la description du *Type* de fermeture (zone de prélèvement du transplant, orifices des « rigid body », points d'arthroscopie), de la *Profondeur de fermeture* et de la *Zone anatomique*  concernée.

 **Nb Concepts : 9 Nb Concepts Primaires : 3 Nb Concepts Structurés : 6 Nb relations binaires : 4 Nb ISA: 4**

Tableau 27 : vignette de synthèse du DO *Recherche d'un conflit*

> **Nb Concepts : 12 Nb Concepts Primaires : 2 Nb Concepts Structurés : 10 Nb relations binaires : 3 Nb ISA : 8**

Tableau 28 : vignette de synthèse du DO *Plastie*

 **Nb Concepts : 30 Nb Concepts Primaires : 18 Nb Concepts Structurés : 12 Nb relations binaires : 21 Nb ISA: 9**

Tableau 29 : vignette de synthèse du DO *Fixation du transplant*

> **Nb Concepts : 10 Nb Concepts Primaires : 4 Nb Concepts Structurés : 6 Nb relations binaires : 5 Nb ISA: 4**

Tableau 30 : vignette de synthèse du DO *Contrôle per opératoire*

> **Nb Concepts : 18 Nb Concepts Primaires : 7 Nb Concepts Structurés : 11 Nb relations binaires : 9 Nb ISA: 8**

Tableau 31 : vignette de synthèse du DO *Acte de fermeture*

1.3.2.2.2.21. Pansement Seule le *Type* de matériel utilisé a été décrit.

1.3.2.2.2.22. Dégonflage du garrot Ce DO permet de quantifier si un saignement apparait à l'acte de dégonflage et permet de calculer la durée totale de la pose du garrot pour le patient.

1.3.2.2.2.23. Suite immédiate

Ce diagramme a été construit après une synthèse des livres de référence du domaine mais aussi après analyse des protocoles du service pour le post opératoire immédiat. Nous décrivons toutes les *Prescriptions.* De la *Prescription d'antalgique,* à la *Prescription de rééducation,* à l'*Hospitalisation* (nombre de jours prescrits), à la *Prescription de radiologie*  (avec les méthodes de calcul de la vérification du tunnel fémoral), à la

*Prescription du drain (Aspiration* ou *Siphonage)* et à la *Prescription d'attelle de genou.*

1.3.2.2.2.24. Sortie du patient en salle de réveil

Ce DO sert de support au calcul du temps d'occupation de la salle par le patient.

1.3.2.2.2.25. Rangement du matériel Nous décrivons principalement le *Type* de matériel utilisé pour les déchets, pour la décontamination et pour les différents containers.

1.3.2.2.2.26. Lavage de la salle opératoire Le *Type de produit* utilisé pour le lavage de la salle opératoire, le matériel (*Charriot de ménage)* et le temps où une nouvelle intervention peut avoir lieu dans ce même bloc opératoire sont les principaux concepts de ce DO.

 **Nb Concepts : 8 Nb Concepts Primaires : 1 Nb Concepts Structurés : 7 Nb relations binaires : 2 Nb ISA : 5**

Tableau 32 : vignette de synthèse du DO *Pansement*

> **Nb Concepts : 3 Nb Concepts Primaires : 1 Nb Concepts Structurés : 2 Nb relations binaires : 1 Nb ISA : 1**

Tableau 33 : vignette de synthèse du DO *Dégonflage du garrot*

> **Nb Concepts : 41 Nb Concepts Primaires : 20 Nb Concepts Structurés : 21 Nb relations binaires : 27 Nb ISA: 13**

Tableau 34 : vignette de synthèse du DO *Suite immédiate*

> **Nb Concepts : 2 Nb Concepts Primaires : 0 Nb Concepts Structurés : 2 Nb relations binaires : 0 Nb ISA: 1**

Tableau 35 : vignette de synthèse du DO *Sortie du patient en salle de réveil*

> **Nb Concepts : 6 Nb Concepts Primaires : 0 Nb Concepts Structurés : 6 Nb relations binaires : 3 Nb ISA: 4**

Tableau 36 : vignette de synthèse du DO *Rangement du matériel*

> **Nb Concepts : 5 Nb Concepts Primaires : 1 Nb Concepts Structurés : 4 Nb relations binaires : 2 Nb ISA: 2**

Tableau 37 : vignette de synthèse du DO *Lavage de la salle opératoire*

#### 1.3.2.2.3. *Activités* modélisant les aspects spécifiques au DCA

Nous allons aborder maintenant toutes les activités spécifiques au DCA. Il a fallu tout d'abord se familiariser avec le logiciel de la STATION SURGETICS®. N'ayant pas trouvé de procédure d'utilisation, nous avons dû analyser plusieurs CD d'enregistrement. Chaque CD comprend trois dossiers : un fichier HTML avec des captures d'écran du logiciel des différentes étapes (exemple [Figure 39\)](#page-114-0), un fichier log avec des informations définissant le déroulement temporel de la procédure chirurgicale en per opératoire [\(Figure 41\)](#page-114-1) et un fichier ACL Data avec des données des mesures effectuées [\(Figure 40\)](#page-114-2).

<span id="page-114-0"></span>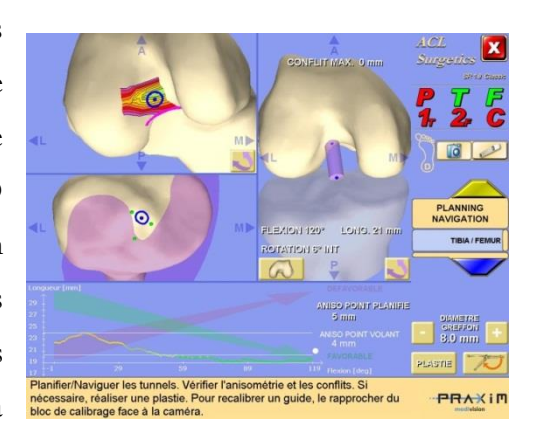

Figure 39 : capture d'écran de la station de navigation SURGETICS® de Praxim

Toutes les étapes réalisées à l'aide du DCA par le chirurgien sont notées dans les CD d'enregistrement de l'appareil et ne sont pas exploitées actuellement. Il s'agit des étapes installation, calibration, acquisition, « bone morphing », pré-navigation, navigation et post navigation. Une première analyse des données temporelles a permis de représenter la procédure chirurgicale naviguée sous la forme d'un diagramme temporel (Silvent, Plawescki et al. 2010) [\(Figure 42\)](#page-115-0).

|                    | MSG 07:51:34:810   [CAclGenDoc::TpdateCurrDirInRDG] : Drill Axis : (107.214244849894740 -142.514812854921190 -23.92 |
|--------------------|----------------------------------------------------------------------------------------------------|
|                    | MSG 07:51:34:810   [CAclGenDoc::WedateCurrDirInRDG] : Drill vect : (-0.606529160566985 -0.456550216234188 0.0015299 |
| MSG 07:51:34:810   | BIS !!! CALIBRATED AXIS 107.214244849894740 -142.514812854921190 -23.923872693854708 107.8525687                    |
| MSG 07:51:34:820   |                                                                                                    |
| MSG 07:51:34:820   | --------------------------- CALIR TIRIAL GUIDE EXTREMITY ---------------------------                                |
| MSG 07:51:34:820   |                                                                                                    |
| MSG 07:51:35:041   | CurrentLevel: EXTEERITE                                                                                             |
|                    | HSG 07:51:45:706   [CAclGenDoc::RegisterAclData] : Recording acl data section : TibialDrillExtremityRefRbC2RefRb2   |
|                    | MSG 07:51:45:716   [CAclGenDoc::RegisterAclData] : acl data saved OK : D:\Program Files\Praxim\07030000\.\Output.20 |
|                    | MSG 07:51:45:716   [CCalib::CalibToolExtremity] -- Tool Extremity calibration on Plane                              |
|                    | MSG 07:51:45:716   [CAc1GenDoc::RegisterAclData] : Recording ac1 data section : TibiaDrillExtremity                 |
|                    | MSG 07:51:45:736   [CAclGenDoc::RegisterAclData] : acl data saved OK : D:\Frogram Files\Praxim\07030000\.\Output.20 |
|                    | MSG 07:51:45:736   >>> TIBIA DRILL EXTREMITY OK                                                                     |
| MSG 07:51:45:736   |                                                                                                    |
|                    | MSG 07:51:45:736   -------------------------- CALIB FEMORAL GUIDE ----------------------------------                |
| MSG 07:51:45:736   |                                                                                                    |
|                    | MSG 07:51:45:926   CurrentLevel: GUIDE FEMUR                                                                        |
|                    | MSG 07:52:08:489   >>> CALIBRATING FEMUR                                                                            |
| MSG 07:52:08:489   | [CAclGenDoc::RegisterAclData] : Recording acl data section : FemurCalibRefRbC2RefRbT                                |
|                    | HSG 07:52:08:509   [CAclGenDoc::RegisterAclData] : acl data saved OK : D:\Program Files\Praxim\07030000\.\Output.20 |
| MSG 07:52:08:509 L | 222 AVIS CALIBARATION STEP 1 OF                                                                                     |
| MSG 07:52:08:509   |                                                                                                    |
| MSG 07:52:08:509   | CHARLES AND THE CHAIR SERVICE AND STATE CONTRACTOR CONTRACTOR CONTRACTOR CONTRACTOR                                 |
| MSG 07:52:08:509   |                                                                                                    |
| MSG 07:52:08:709   | CurrentLevel:                                                                                                    |
|                    | MSG 07:52:12:404   555 VERIFYING ********* FERDE *********                                                          |
|                    | MSG 07:52:12:404   [CAclGenDoc::RegisterAclData] : Recording acl data section : FemurVerifRefRbC2RefRbT             |
|                    | HSG 07:52:12:424   [CAclGenDoc::RegisterAclData] : acl data saved OK : D:\Program Files\Praxim\07030000\.\Output.20 |
|                    | ERR 07:52:12:424   Calib.cop, 356   Calibrated axis is not parallel to the slot (2.0°)                              |
|                    | MSG 07:52:14:217   MagBox: Le calibrage du quide n'est pas suffisamment précis.                                     |

<span id="page-114-1"></span>Figure 41 : exemple de fichier Log : Déroulement temporel de la procédure chirurgicale en per opératoire provenant des CD d'enregistrement de l'appareil de navigation.

| 2012 | -0.899625979992686 0.025866096786811 -0.435894529856953 -3.776187061505198 -0.020015423098387 -0.999637451268915 -0                           |  |  |  |
|------|----------------------------------------------------------------------------------------------------|--|--|--|
| 2013 | $-0.899753553739541$ 0.021738116526415 $-0.435856624158624$ $-3.586078520637159$ $-0.020164829628240$ $-0.999762748346884$ $-0.000000000$     |  |  |  |
| 2014 | -0.899012480562569 0.015899637297234 -0.437634278052523 -3.690572485441834 -0.016709811345648 -0.999858382042756 -0                           |  |  |  |
| 2015 | $-0.9003986026009100.008210808168246 - 0.434988435551513 - 3.475485582253867 - 0.015609572896785 - 0.9997878459311940.$                       |  |  |  |
| 2016 | -0.097546700194952 0.009277159325006 -0.440021779093620 -3.600090510959252 -0.011913502150604 -0.999923067363264 0.                           |  |  |  |
| 2017 | -0.896140504353574 0.012671828357150 -0.443589473751360 -3.460518928044081 -0.014870368541898 -0.999888337923577 0.                           |  |  |  |
| 2018 | -0.901515986884344 0.018372371200532 -0.432355619101241 -3.476833660982948 -0.017933042459227 -0.999826215426893 -0                           |  |  |  |
| 2019 | $-0.898755241361498$ 0.016321920034018 $-0.438146791671054$ $-3.513732827242365$ $-0.016009322181063$ $-0.999862127509764$ $-0.0009322181063$ |  |  |  |
| 2020 | -0.899310000715276 0.016534780529448 -0.436998997305868 -3.476298842308637 -0.019053966502773 -0.999817502428600 0.                           |  |  |  |
| 2021 | $-0.899761853407474$ 0.009438507829920 $-0.436279178649052$ $-3.710405181008014$ $-0.015097536449287$ $-0.999840839431814$ 0.                 |  |  |  |
| 2022 | $-0.8928621589654040.011810270440820 - 0.450175168795162 - 3.228023240290270 - 0.020366152781464 - 0.9996922137428190$                        |  |  |  |
| 2023 | -0.893660774384769 0.009124573772803 -0.448650378891492 -3.507221229605023 -0.017645400801390 -0.999734539410497 0.                           |  |  |  |
| 2024 | $-0.8934358734824970.006061616631049 - 0.449149860044937 - 3.614502220732732 - 0.016331248665581 - 0.9996862075211370.$                       |  |  |  |
| 2025 | -0.092034421069269 0.007702390999292 -0.450319106496421 -3.471061588370446 -0.016800174706992 -0.999727464769462 0.                           |  |  |  |
| 2026 | -0.892845872977861 0.010378573081722 -0.450242748222766 -3.445039794272617 -0.017724748058097 -0.999769648876802 0.                           |  |  |  |
| 2027 | -0.891141131693977 0.009848325552433 -0.453619327065098 -3.441771253091929 -0.017387573763862 -0.999771277206756 0.                           |  |  |  |
| 2020 |                                                                                                    |  |  |  |
| 2029 | (PostOpAntDrawerLatTransl Ant, DOUBLE)                                                                                                    |  |  |  |
| 2030 | 6.229838898072845                                                                                                    |  |  |  |
| 2031 |                                                                                                    |  |  |  |
| 2032 | [PostOpAntDrawerLatTransl Post, DOUBLE]                                                                                                    |  |  |  |
| 2033 | $-0.610642490727198$                                                                                                    |  |  |  |
| 2034 |                                                                                                    |  |  |  |
| 2035 | [PostOpAntDrawerLatTrans1 Range, DOUBLE]                                                                                                    |  |  |  |
| 2036 | 6.840481388800043                                                                                                    |  |  |  |
| 2037 |                                                                                                    |  |  |  |
| 2038 | (PostOpAntDrawerMedTransl Ant, DOUBLE)                                                                                                    |  |  |  |
| 2039 | 0.654423536195021                                                                                                    |  |  |  |
| 2040 |                                                                                                    |  |  |  |
| 2041 | [PostOpAntDrawerMedTransl Post, DOUBLE]                                                                                                    |  |  |  |
| 2042 | $-0.837046679315539$                                                                                                    |  |  |  |
| 2043 |                                                                                                    |  |  |  |
| 2044 | (PostOnAntDramerMedTrans) Range, DOURLEY                                                                                                    |  |  |  |

<span id="page-114-2"></span>Figure 40 : exemple de fichiers ACL Data avec des données matricielles provenant des CD d'enregistrement de l'appareil de navigation.

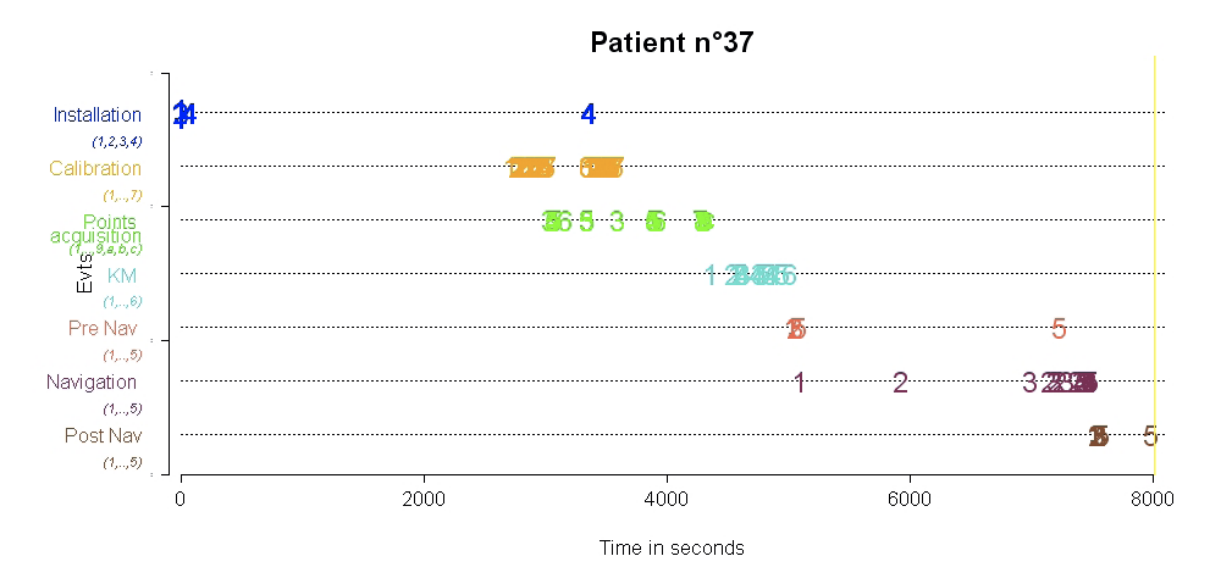

<span id="page-115-0"></span>Figure 42 : représentation temporelle d'une procédure chirurgicale naviguée. Cette représentation a été faite en analysant les fichiers temporels d'un CD de navigation d'un patient. Elle représente les étapes de la chirurgie et leur ordre tel qu'elles sont inscrite dans les données de navigation. Elle représente « un profil » chirurgical.

Cette représentation temporelle permet de représenter la procédure chirurgicale avec les différentes étapes. Il ressort de la publication de S. Silvent et coll. que, pour chaque chirurgien, il est possible de représenter cette procédure chirurgicale naviguée (Silvent, Plawescki et al. 2010). Cette procédure est plus ou moins linéaire. Une procédure chirurgicale naviguée est dite linéaire si toutes les étapes se suivent et qu'il n'y a pas de retour à une étape précédente. L'analyse des données montre cependant qu'il existe une hétérogénéité de la représentation temporelle de cette procédure chirurgicale. La question posée par cette publication est de savoir s'il existe une relation entre une procédure linéaire et un bon résultat d'intervention. En fait il s'agit de mettre en relation les données cliniques et anatomiques de l'intervention avec les données temporelles de la procédure chirurgicale. Nous nous sommes donc efforcés dans la modélisation des différentes étapes, de permettre la représentation de toutes ces données. Ceci permettra par la suite de récupérer, en fonction des requêtes faites par les experts, toutes les données contenues dans les CD d'enregistrement du DCA et d'avoir ainsi les éléments permettant l'évaluation de la qualité. Le travail de synthèse résultant de la compilation des images du rapport des CD d'enregistrement avec le fichier log a permis de décrire toutes les étapes du DCA (Cf. [Tableau 38\)](#page-117-0).

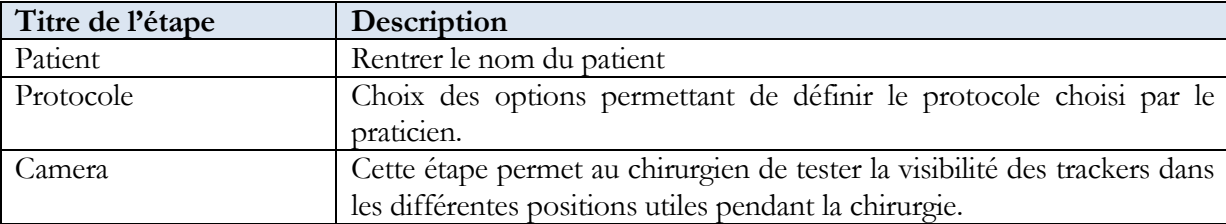

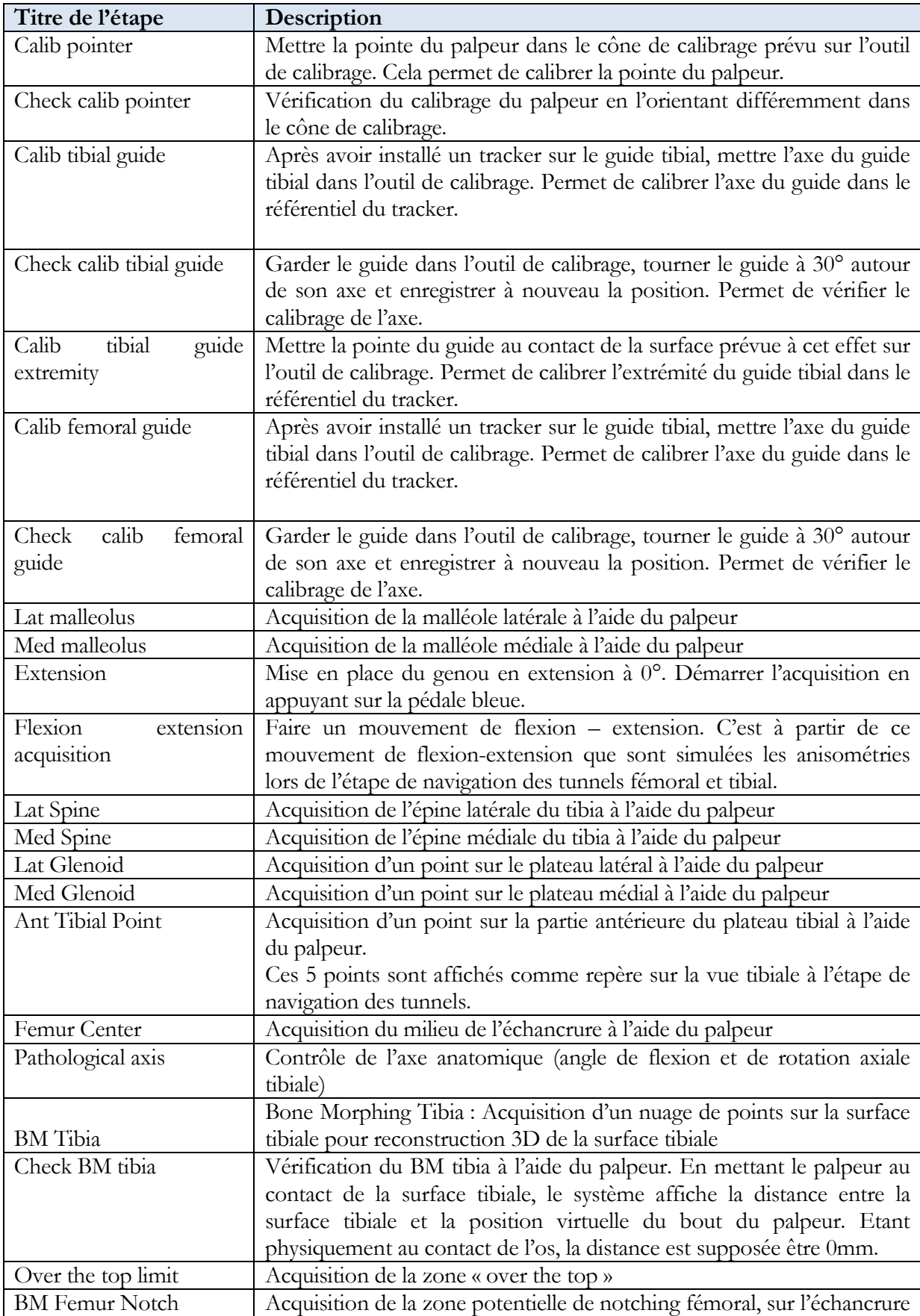

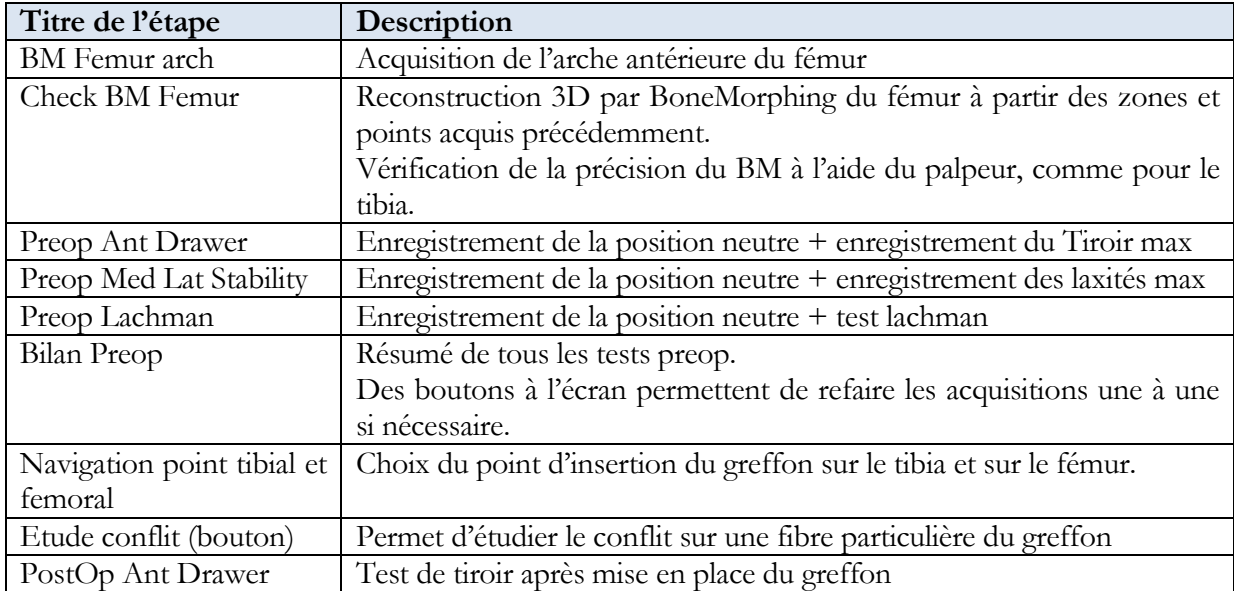

<span id="page-117-0"></span>Tableau 38<sup>e</sup> : compilation des images du rapport des CD d'enregistrement du DCA et du fichier logXXX.dat. La première colonne est une synthèse des différentes étapes de la procédure de navigation d'après les captures d'écran. La seconde colonne détaille la procédure demandée à chaque capture d'écran.

Ce travail d'analyse, associé avec l'expertise de différents chirurgiens ayant utilisés ce DCA (Dr S. Plaweski, Dr H. Pichon et Dr M. Kirchmeier) et le tome 1 de la chirurgie du genou (chapitre Aspects Techniques et stratégiques de S. Plaweski et R. Julliard (Merloz and Troccaz 2008)), a permis de construire les DO concernant le DCA.

# 1.3.2.2.3.1.Installation du DCA

Cette partie décrit les séquences d'initialisation des paramètres avec le choix du protocole fait par le chirurgien en début de l'intervention en choisissant le type d'intervention (simple ou double greffon, ou reprise chirurgicale), le choix des outils (un ou deux guides), les laxités pré-opératoire et post-opératoire (tiroir, lachman, stabilité varus-valgus, pivot-shift, rotation à

 **Nb Concepts : 47 Nb Concepts Primaires : 31 Nb Concepts Structurés : 16 Nb relations binaires : 45 Nb ISA : 1**

Tableau 39 : vignette de synthèse du DO *Installation du DCA*

90°et rotation à 20°), ainsi que les données démographiques du patient, le test de visibilité des réflecteurs par la caméra. Elle décrit également la localisation dans le bloc opératoire du DCA par rapport à la colonne d'arthroscopie, par rapport à la vision du chirurgien et par rapport aux capteurs sur le patient.

# 1.3.2.2.3.2.Installation du Rigid Body avec réflecteurs

Il s'agit ici de décrire le matériel nécessaire et de décrire la zone anatomique et le segment précis anatomique du lieu de la pose de ces capteurs avec réflecteurs.

# 1.3.2.2.3.3. Calibrage DCA

Ce DO décrit toutes les étapes de calibration du DCA en précisant le type de calibrage (tibial, fémoral), le type d'action (calibration ou check calibration), le numéro de séquence (correspondant au fichier Log).

### 1.3.2.2.3.4.Acquisition DCA

Cette étape décrit le matériel nécessaire au DCA, les séquences d'acquisition de la cinématique du genou et des points intra articulaires. Le type d'acquisition, le résultat de la séquence d'acquisition ainsi que le numéro de séquence sont pris en compte.

#### 1.3.2.2.3.5. Bone morphing

Il s'agit de l'étape de reconnaissance de l'anatomie de surface par le DCA tant au niveau fémoral qu'au niveau tibial (Stindel, Briard et al. 2002). Nous décrivons ici toutes les séquences de Bone Morphing (BM) avec le numéro de séquence, le type (BM tibia; Check BM Tibia; BM over the top; BM notching fémoral;

BM arche antérieur du fémur; Check du BM fémur) ainsi que le résultat et le matériel nécessaire à ce Bone Morphing.

# 1.3.2.2.3.6. Pré navigation DCA et Post navigation DCA

Bien qu'elles constituent deux étapes séparées, nous les avons regroupées dans un seul DO. Ces étapes représentent une part très importante dans la traçabilité des données cliniques pré et

#### **Nb Concepts : 7 Nb Concepts Primaires : 2 Nb Concepts Structurés : 5 Nb relations binaires : 4 Nb ISA : 2**

Tableau 40 : vignette de synthèse du DO *Installation du Rigid Body avec réflecteurs*

> **Nb Concepts : 13 Nb Concepts Primaires : 5 Nb Concepts Structurés : 8 Nb relations binaires : 7 Nb ISA : 5**

Tableau 41 : vignette de synthèse du DO *Calibrage DCA*

> **Nb Concepts : 29 Nb Concepts Primaires : 6 Nb Concepts Structurés : 23 Nb relations binaires : 9 Nb ISA : 19**

Tableau 42 : vignette de synthèse du DO *Acquisition DCA*

> **Nb Concepts : 22 Nb Concepts Primaires : 4 Nb Concepts Structurés : 18 Nb relations binaires : 6 Nb ISA : 15**

Tableau 43 : vignette de synthèse du DO *Bone morphing*

Tableau 44 : vignette de synthèse du DO *Pré navigation DCA et Post navigation DCA*

 **Nb Concepts : 23 Nb Concepts Primaires : 11 Nb Concepts Structurés : 12 Nb relations binaires : 14**

 **Nb ISA : 9**

post-opératoire. En effet, toutes les données cliniques sélectionnées au départ par le chirurgien sont représentées dans ce DO et peuvent être récupérées.

# 1.3.2.2.3.7. Navigation DCA

Ce DO décrit toutes les séquences (choix du point tibiale de planification; acquisition de la cartographie fémorale; choix du point d'insertion fémorale; recherche de conflit latérale; recherche de conflit antérieur; acquisition de la courbe d'anisométrie; plastie) avec l'ordre des numéros de séquence. Cette partie est importante car elle représente l'étape clef qui permet au chirurgien d'avoir une aide à la réalisation des tunnels pour le passage du transplant.

 **Nb Concepts : 22 Nb Concepts Primaires : 9 Nb Concepts Structurés : 13 Nb relations binaires : 17 Nb ISA : 9**

Tableau 45 : vignette de synthèse du DO *Navigation DCA*

# 1.3.2.2.4. *Activités* modélisant les aspects spécifiques à l'anesthésie

#### 1.3.2.2.4.1.Anesthésie

L'activité *Anesthésie* intervient tout au long de la phase *Chirurgicale.*  Les sources pour décrire ce DO ont été la fiche d'ouverture de Salle d'Opération du CHU de Grenoble, la fiche d'anesthésie de la période per-opératoire du Pôle d'Anesthésie et de Réanimation du CHU de Grenoble et enfin l'expertise des anesthésistes du

bloc opératoire d'orthopédie Sud du CHU de Grenoble. Il est important de noter que l'anesthésie peut avoir une action sur le déroulement opératoire. Pour le mettre en évidence, il est nécessaire de décrire l'action de l'anesthésie de manière précise et de connaitre le moment où elle intervient par rapport à la procédure chirurgicale. De plus, de nombreuses informations sont colligées par l'anesthésiste ou par l'infirmier anesthésiste. Toutes ces informations peuvent, si elles sont récupérées, être analysées pour mettre en évidence l'action éventuelle de l'anesthésie sur une procédure chirurgicale. C'est pourquoi ce DO décrit le type d'anesthésie en précisant s'il s'agit d'une anesthésie loco-régionale (péri médullaire ou périphérique) ou d'une anesthésie générale (avec tous les produits utilisés) et si une sédation a été utilisée ou non. Les éléments de surveillance vitale, de vérifications des points d'appui, de vérification de la pression du ballonnet… sont présents dans ce DO. Les produits utilisés et le matériel d'anesthésie ont été aussi représentés. De plus, les éléments d'ordre général qui sont considérés comme important et qui sont notés sur la feuille d'anesthésie (heure d'induction, heure d'incision, heure de fin de chirurgie, heure de sortie de salle et heure

 **Nb Concepts Primaires : 54 Nb Concepts Structurés : 34 Nb relations binaires : 61 Nb ISA : 26**

 **Nb Concepts : 88**

Tableau 46 : vignette de synthèse du DO *Anesthésie*

d'extubation) sont bien représentés. Ce DO permettra par l'analyse des différentes requêtes d'établir un lien éventuel entre l'anesthésie, la procédure chirurgicale avec et sans utilisation de DCA.

Nous venons d'élaborer un modèle permettant de représenter non seulement une intervention chirurgicale type DIDT d'un genou victime d'une rupture du ligament croisé antérieur avec et sans DCA mais nous avons structuré aussi tous les éléments de l'environnement intervenant dans le cadre de cette chirurgie. Ceci étant réalisé, il faut valider notre modèle.

#### 1.4. **ELEMENTS DE VALIDATION**

Nous avons envisagé la validation de notre modèle sous deux formes : la validation du modèle en tant que tel et la validation du modèle au travers des Systèmes d'Information s'appuyant sur lui. La deuxième option reste envisagée comme perspective mais a été écartée pendant la durée de la thèse à cause de l'investissement qu'elle aurait nécessité. En effet, il faudrait, à partir du modèle ontologique, construire un ou plusieurs Systèmes d'Information répondant chacun à des demandes spécifiques (HAS pour les aspects médico-économiques, chirurgiens pour l'évaluation clinique). Même si le travail d'analyse est facilité de par l'existence du modèle ontologique – le modèle conceptuel d'un SI particulier est un « sous-ensemble » du modèle global – sa mise en œuvre dans une optique de validation reste une tâche significative.

Nous nous sommes donc attachés à la validation du modèle en tant que tel. Là aussi, nous avons en perspective une forme de validation qui consisterait en son examen par un groupe d'experts nationaux ou internationaux avec l'objectif d'aboutir à une véritable ontologie de la qualité en Chirurgie Augmentée, ce qui suppose un consensus de la communauté concernée. Dans l'immédiat, nous avons abordé les questions de la pertinence et de la complétude de notre modèle à travers une approche par scénario.

#### **1.4.1.Approche par scénario**

Un scénario est une séquence d'actions élémentaires correspondant au déroulement d'une intervention. L'écriture d'un scénario permet de vérifier que les actions requises sont bien présentes dans le modèle et que les valeurs associées à ces actions correspondent à la réalité. Nous avons choisi, pour commencer, de faire un scénario d'une intervention « classique » du DIDT, en faisant le choix, lorsque plusieurs options étaient possibles, de la plus simple. Nous avons donc décrit une opération « sans complication ».

Nous avons ordonné les éléments du scénario dans un fichier Excel pour refléter ses aspects temporels. Nous avons créé deux colonnes : une colonne « action » relatant tous les concepts rattachés au concept « *Activité* » du *noyau du système d'information* (cf. [Le noyau du Système](#page-93-0)  d'[Information](#page-93-0) page [82](#page-93-0)). Tous ces concepts modélisent l'intervention du DIDT avec un DCA, de l'arrivée du chirurgien au bloc opératoire à la fermeture de la peau. Nous n'avons pas développé, par mesure de simplicité, quatre des concepts secondaires liés au concept *Activité.* Il s'agit des concepts *matériel*, *moyen humain*, *incident et Anesthésie*. Pour tous les autres concepts, nous avons, selon un ordre chronologique correspondant à une intervention « classique » mis le nom de l'*activité* dans la colonne *Action*. Puis, pour chaque *activité*, en nous référent au DO décrivant l'*activité* citée et en n'utilisant que les concepts décrits dans ce DO, nous avons mis dans une colonne « Valeurs » les concepts relatifs à cette activité, associés à des valeurs possibles que nous avons choisies pour le scénario. Les éléments de la colonne *Action* sont des concepts secondaires et les éléments de la colonne *Valeurs* sont des concepts primaires.

| <b>Action</b>                               | <b>Valeurs</b>                                 |
|---------------------------------------------|------------------------------------------------|
|                                             |                                                |
|                                             |                                                |
| Hygiène chirurgicale                        |                                                |
|                                             | Casaque= oui                                   |
|                                             | Masque=oui                                     |
| <b>Installation du Patient</b>              |                                                |
|                                             | Type de table=ordinaire                        |
|                                             | Position du patient=décubitus dorsal           |
| Mise en place du garrot pneumatique         |                                                |
|                                             | Localisation sur la cuisse=racine de la cuisse |
| <b>Installation du Patient</b>              |                                                |
|                                             | Nombre de cales distales=1                     |
|                                             | Nombre de cales proximales=1                   |
|                                             | Position du genou=90                           |
|                                             |                                                |
| Installation dispositif Chirurgie Augmentée | (Données démographiques)                       |
|                                             | nom=Martin                                     |
|                                             | prénom=Jean                                    |
|                                             | latéralité= droit                              |
| Installation dispositif Chirurgie Augmentée |                                                |
|                                             | Modèle de greffon=droit                        |
|                                             |                                                |
| Installation dispositif Chirurgie Augmentée | (choix du protocole)                           |
|                                             | Laxité=Tiroir                                  |
|                                             | Laxité=Lachman                                 |
|                                             | Laxité=Pivot Shift                             |
|                                             | Type d'intervention=simple greffon             |
|                                             | Choix des outils=2 guides                      |

<span id="page-122-0"></span>Tableau 47 : début de scénario (tableau Excel) construit à partir des concepts du modèle ontologique. La première colonne correspond aux actions élémentaires de la chirurgie. La deuxième colonne correspond à des valeurs particulières des concepts primaires (attributs).

Par exemple, nous avons mis l'activité *installation du patient* dans la colonne action. Cette activité a été choisie d'après le modèle structurel. (Cf. [Figure 43](#page-123-0) : ).

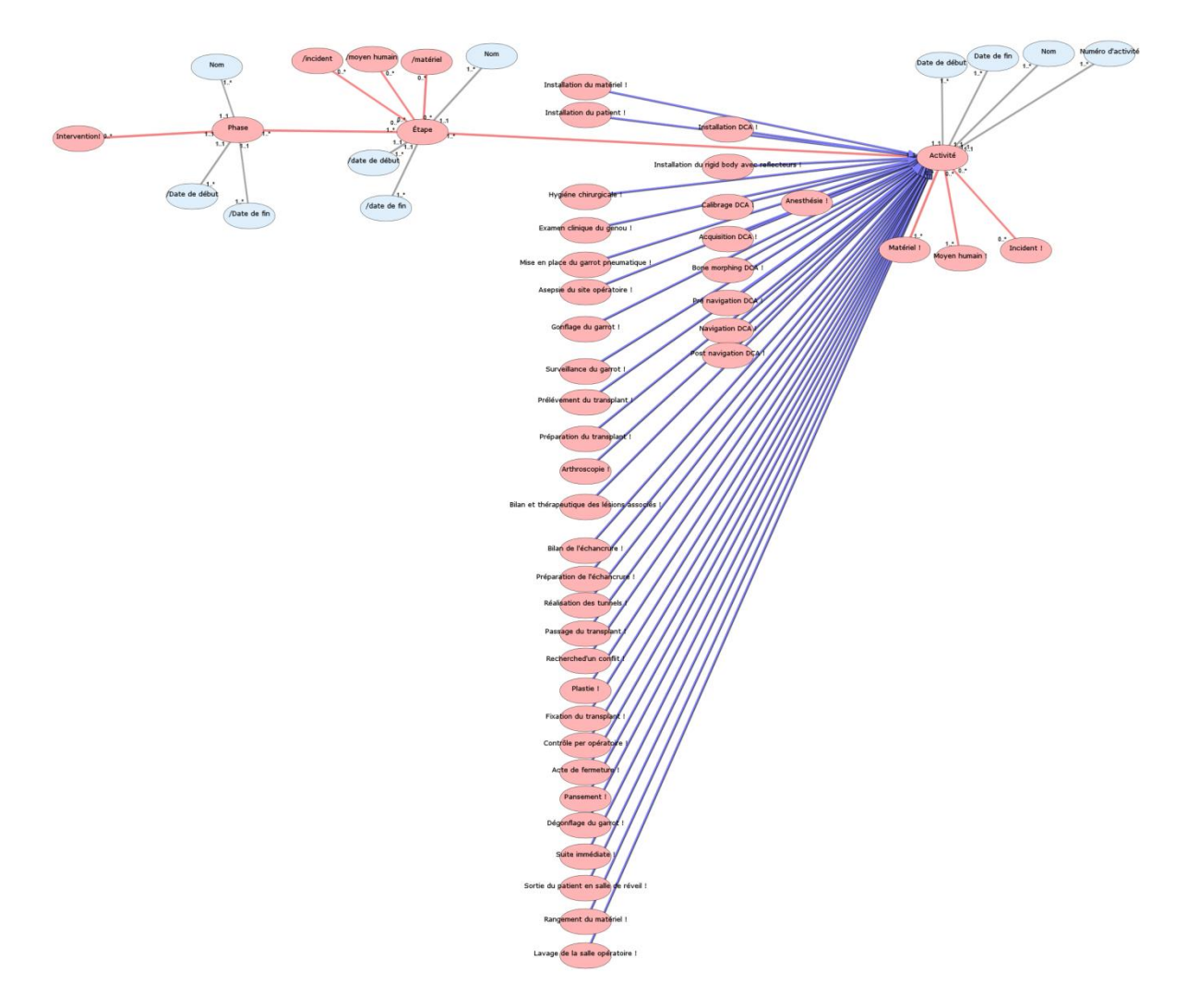

<span id="page-123-0"></span>Figure 43 : DO du Noyau du système d'information, articulé autour des quatre concepts : *Intervention, Phase, Etape, Activité.*

Puis nous sommes allés dans le DO de l'*activité installation du patient* (Cf. Figure 44 : DO *[installation du](#page-124-0)  [patient](#page-124-0)*).

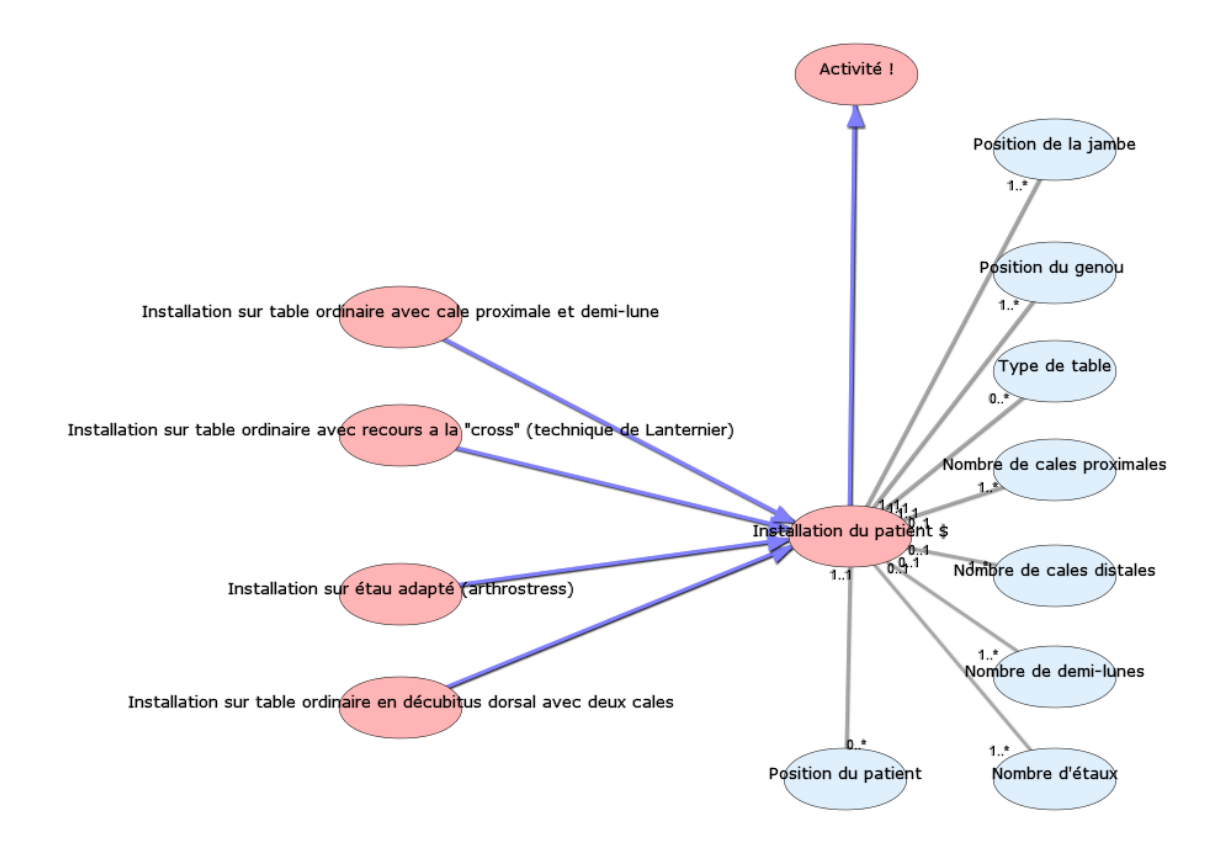

#### <span id="page-124-0"></span>Figure 44 : DO *installation du patient*

Nous avons pris les concepts primaires et nous leur avons affecté des valeurs (par exemple : Type de table =ordinaire, Position du patient=décubitus dorsal). Au total 73 *ativités* ont été inscrites dans la colonne *Action*, avec 342 valeurs. Le scénario entier est disponible en annexe II de la thèse.

Le scénario ainsi écrit a été examiné par un expert.

#### **1.4.2.Résultat de validation par un expert extérieur de l'approche par scénario**

Un orthopédiste (Professeur Saragaglia), expert dans le domaine de la chirurgie du genou et chef de service de l'orthopédie de l'hôpital sud du CHU de Grenoble a été invité à valider le scénario (Saragaglia, Pradel et al. 2003; Saragaglia, Nemer et al. 2008). Dans le choix de l'expert retenu pour la validation nous avons été attentifs à ce qu'il n'ait pas participé à l'élaboration du modèle afin de favoriser la neutralité de ses choix. Il devait valider deux objectifs : 1) l'adéquation de notre scénario à la réalité et 2) indiquer les concepts importants dans le scénario dans la perspective de l'évaluation par le chirurgien de la réussite de son intervention.

#### 1.4.2.1. Validation du scénario

L'expert a validé le scénario comme correspondant à un déroulement possible d'une intervention chirurgicale du genou par insuffisance ligamentaire type DIDT.

# 1.4.2.2. Identification des concepts importants

L'expert a annoté les concepts de + (peu d'intérêt) à +++ (beaucoup d'intérêt).(Cf. [Figure 45](#page-125-0) : extrait de l'annotation [d'un scénario par l'expert\)](#page-125-0). Le scénario annoté par l'expert est disponible dans son ensemble dans l'annexe III de la thèse.

+ peu d'autre)<br>+++ beaucoure Heure Action Valeurs Habillage chirurgical  $09:00$ Casague= oui Masque=oui **Installation du Patient** 09:00 Type de table=ordinaire Position du patient=décubitus dorsal Mise en place du garrot pneumatique ~ 09:02 Localisation sur la cuisse=racine de la cuisse **Installation du Patient** 09:03 Nombre de cales distales=1 Nombre de cales proximales=1 Ĭ Position du genou=90 09:04 Installation dispositif Chirurgie Augmentée (Données démographiques) nom=Martin  $+$ prénom=Jean latéralité= droit r Installation dispositif Chirurgie Augmentée Modèle de greffon=droit Installation dispositif Chirurgie Augmentée (choix du protocole) Laxité=Tiroir Laxité=Lachmar Laxité=Pivot Shift Type d'intervention=simple greffon Choix des outils=2 guides Checklist Mickael Kirschmeier: checklist avec anesthésite (bon patient, bon côté, alle

<span id="page-125-0"></span>Figure 45 : extrait de l'annotation d'un scénario par l'expert. Le résultat a été le suivant :

 3 activités non notées (2 des activités ne sont pas notées mais sont après interrogation de l'expert notées +++ (Cf. installation du dispositif Chirurgie Augmentée de la [Figure 45](#page-125-0) : extrait de l'annotation [d'un scénario par l'expert](#page-125-0)).

- 10 activités notées +
- 3 activités notées ++
- 57 activités notées +++

Ce résultat est intéressant à plusieurs titres :

On remarque que sur les 73 Items, 30 correspondent directement au Dispositif de Chirurgie Augmentée. La totalité de ces 30 concepts ont eu la note +++, ce qui montre leur intérêt pour l'évaluation d'une chirurgie ligamentaire. Un système permettant de relever directement les données liées au DCA et de les implémenter dans un SI s'appuyant sur notre modèle pourrait participer à l'élaboration d'indice de qualité relatif à la réussite d'une intervention chirurgicale sur l'insuffisance ligamentaire.

Le résultat de cette validation montre les concepts de notre scénario qui, pour un expert en chirurgie orthopédique, semblent importants pour qualifier la réussite d'une intervention chirurgicale de type DIDT. Cela montre l'intérêt de faire valider par différents experts les concepts qui leur paraissent important pour caractériser leur notion de qualité pour la Chirurgie Augmentée.

#### 1.5. **VERS UN SYSTEME D'INFORMATION**

Un objectif important de la thèse est d'apporter une réponse concrète à l'évaluation de la qualité des Dispositifs de Chirurgie Augmentée dans leur environnement. Cela nécessite la définition d'indices de qualité conçus par des experts, qui s'appuieront sur des valeurs liées à l'usage d'un DCA. De telles valeurs seront collectées au moyen d'un Système d'Information issu du modèle que nous avons créé. Une des caractéristiques d'ISIS est la production automatique de Système d'Information (SI) à partir d'un Diagramme Ontologique (DO) et d'un ensemble de requêtes qui définissent les besoins de l'application. Dans son état actuel, le logiciel ISIS peut produire un SI à partir d'un DO, mais les développements permettant la prise en compte de plusieurs DO (représentés par plusieurs feuillets) n'ont pas encore été réalisés. La définition de telles requêtes reposant sur une définition du SMR et du SMA – qui reste à faire – nous nous limiterons à quelques exemples de requêtes possibles afin d'illustrer nos propos.

Différents ensembles de requêtes répondent à différentes catégories d'utilisateurs :

- Chirurgien expert
	- o Gains en millimètres de laxité frontale obtenue dans le temps opératoire = valeur du test de Lachman en millimètre en post opératoire (DO pré et Post validation DCA) moins la valeur du test de lachman en millimètre en pré opératoire (DO pré et Post validation DCA).
	- o Durée de l'intervention chirurgicale : Différence entre heure de fin de chirurgie (DO Anesthésie) et heure d'incision (DO Anesthésie)
- HAS
	- o Nombre d'incidents à conséquences graves liés à l'utilisation d'un DCA spécifique. (DO incident et DO matériel)

Pour illustrer les liens entre SI et DO, nous proposons un DO UML d'un SI minimal qui permet la prise en compte les requêtes ci-dessus. (Cf. [Figure 46\)](#page-128-0).

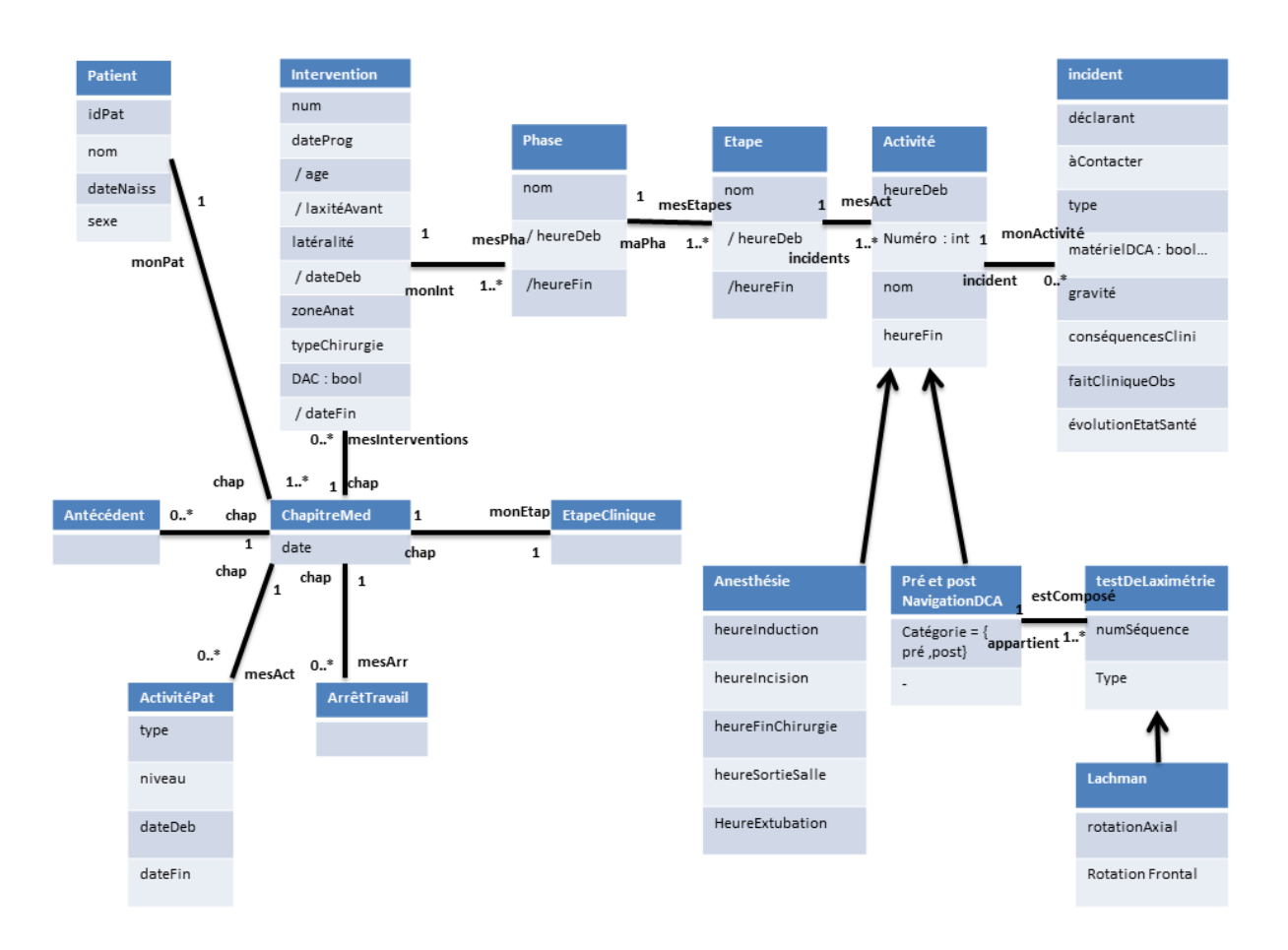

<span id="page-128-0"></span>Figure 46 : diagramme UML simplifié permettant de répondre aux requêtes suivantes :

- o Gains en millimètres de laxité frontale obtenue dans le temps.
- o Durée de l'intervention chirurgicale
- o Nombre d'incidents à conséquences graves liés à l'utilisation d'un DCA spécifique.

Tous les noms des classes et des attributs présents dans ce diagramme correspondent aux noms des concepts présents dans le modèle ontologique. De même, les liens entre les classes correspondent à des relations dans les diagrammes ontologiques. Ainsi le travail du modélisateur se trouve considérablement simplifié. La structure conceptuelle est déjà construite. Le modélisateur va « à la pêche » des concepts et des relations nécessaires au problème particulier qu'il a à traiter. De plus, différents modélisateurs traitant de différents problèmes, utilisent le même référentiel, ce qui garantit l'homogénéité de l'ensemble des modèles.

# **C O N C L U S I O N E T P E R S P E C T I V E S**

#### 1.1. **CONCLUSION**

**Structuration des Connaissances en vue d'une évaluation de la qualité dans le domaine de la Chirurgie Augmentée**. Ce titre final de ma thèse s'est établi au fur et à mesure de l'avancée de mes travaux. Le sujet proposé par mes deux co-directeurs de thèse était d'étudier la question de la qualité des dispositifs de navigation dans le domaine chirurgical. Le laboratoire **TIMC-IMAG**, pionnier dans l'avènement et la maturation des robots chirurgicaux a parmi ses objectifs de proposer à la Haute Autorité de Santé des outils permettant d'évaluer ces dispositifs médicaux bien particuliers. Etant médecin urgentiste et n'ayant pas de connaissance dans le domaine de la robotique chirurgicale ni de la chirurgie de bloc opératoire, j'ai d'abord dû me familiariser avec ce domaine.

Le premier chapitre présente la **Chirurgie Augmentée**. La Chirurgie Augmentée est caractérisée par une procédure chirurgicale qui permet au chirurgien, au moyen de systèmes informatiques et à l'aide de la robotique, de se repérer dans l'espace et ainsi de faciliter le travail du chirurgien dans sa dimension diagnostique ou thérapeutique. L'informatique apporte une dimension supplémentaire au chirurgien. C'est pourquoi cette chirurgie est appelé Chirurgie Augmentée. Les principes de cette Chirurgie Augmentée, inspirés de la robotique, ont été définis par l'équipe de GMCAO (Gestes Médico-Chirurgicaux assistés par Ordinateur) du laboratoire TIMC-IMAG par trois étapes. Ces étapes sont la **perception**, avec l'acquisition des données nécessaire à la planification du geste, au guidage et au contrôle de sa réalisation ; le **raisonnement**, appelé aussi modélisation, qui est le processus qui utilise les données pour établir une stratégie chirurgicale, et enfin l'**action**, appelée aussi simulation, qui est la réalisation du geste sur le patient réel ou numérique. Pour établir une classification des **Dispositifs de Chirurgie Augmentée** (DCA)**,** d'une part, je me suis inspiré du type de transfert d'informations du clinicien vers le système (transfert délibéré ou non délibéré) et, d'autre part, j'ai considéré les entités participant de manière active à l'intervention (clinicien seul, DCA seul, clinicien et DCA). Il existe des systèmes **passifs** (exemple SURGETICS® ) dont le principe est proche de celui de nos navigateurs automobiles à base de GPS, des systèmes **actifs** (exemple ROBODOC® ), qui effectuent une tâche précise, autonome et déterminée à l'avance, des systèmes **semi-actifs** (exemple NeuroMate® ), qui matérialisent la stratégie planifiée par le chirurgien au moyen de guides mécaniques tout en laissant libre le geste du chirurgien, des systèmes de **télé-opération** (exemple Da Vinci® ), qui exercent les mouvements du chirurgien sur le patient à

travers une console qui télécommande un robot, des systèmes **synergiques** (exemple PADyC® ), qui empêchent des mouvements potentiellement dangereux qui pourraient être exercés par le chirurgien. Cette grande diversité de DCA et leur multiplication ne va pas sans poser de problème. L'exemple de **ROBODOC®** en est une illustration. Depuis sa conception en 1985, la nature des publications aussi bien scientifiques que médiatiques, qui ont conduit à l'évolution de ce robot montre la difficulté de cerner la notion de qualité. La qualité intrinsèque au dispositif et la qualité de l'usage qui en est fait sont clairement deux questions distinctes. De plus, la diversité des intervenants et acteurs, qui ont chacun leur point de vue sur la qualité, montre la nécessité de standardiser ce domaine de la Chirurgie Augmentée pour disposer d'un référentiel unique sur la qualité.

Le deuxième chapitre aborde la notion de **qualité**. La notion de qualité est présente depuis l'antiquité, mais la révolution industrielle avec l'augmentation de la population qui en a résulté a conduit à des catastrophes sanitaires obligeant les pouvoirs publics à s'investir fortement sur cette question. Issus du monde industriel et scientifique, les outils spécifiques comme la **normalisation**, le **marquage CE** ou la médecine fondée sur les faits (**Evidence-Based Medicine**) permettent aux différents acteurs de santé, chercheurs et industriels, de proposer des règles favorisant une médecine de qualité. Les Dispositifs de Chirurgie Augmentée font partie des **Dispositifs Médicaux**. Cette famille élargie, d'environ 1,5 Millions de dispositifs, allant du simple thermomètre aux appareils d'imagerie diagnostique coûteux, obéit à des recommandations mondiales, européennes et nationales. La classification selon la dangerosité (de faible degré de risque à potentiel très sérieux de risque) associée aux cadres réglementaires qui les régissent, tentent de limiter les **accidents sanitaires**. Ces démarches complexes pour l'autorisation de mise sur le marché nécessitent la création d'équipes capables, comme les Centres d'Investigation Clinique-Innovation Technologique (**CIC-IT**), d'aider les chercheurs et les industriels à passer de la recherche au stade industriel. Cependant, les Dispositifs de Chirurgie Augmentée, régis par **la directive 93/42/CEE** du Conseil, du 14 juin 1993, relative aux dispositifs médicaux, ne font pas, malgré leur essor, l'objet de dispositions spécifiques. La Haute Autorité de Santé prend en compte le Service Attendu (**SA**) et l'Amélioration du Service Attendu (**ASA**) pour la décision de remboursement d'un dispositif, et le Service Rendu (**SR**) et l'Amélioration du Service Rendu (**ASR**) pour le renouvellement du remboursement. On note actuellement que seule la Chirurgie Prothétique du Genou Assistée par Ordinateur a donné lieu à une évaluation acceptée par la HAS. Cependant, aucune conclusion n'est aujourd'hui acceptée par la HAS en termes d'amélioration des résultats cliniques et de longévité de l'implant. Il est nécessaire de pouvoir suivre l'évolution dans le

temps pour connaître les bénéfices fonctionnels et l'amélioration potentielle de la survie des prothèses. Cela implique la nécessité d'évaluer, non seulement la qualité du DCA, mais aussi l'usage immédiat et dans le temps de ce dispositif. Il est donc nécessaire de **structurer** le domaine de connaissances de la Chirurgie Augmentée.

Le troisième chapitre est consacré à la **structuration des connaissances**, base de toute approche scientifique. L'histoire de la structuration des connaissances débute avec **Aristote** avec l'organisation de « ce qui est » en catégories, **catégories** que Porphyre organisera au troisième siècle sous forme d'arbre (l'arbre de Porphyre), qui préfigure les **ontologies** contemporaines qui sont aujourd'hui le mode privilégié de représentation des connaissances. Nous avons abordé les relations entre ontologies et **bases de données**, une ontologie ayant des relations fortes avec le schéma conceptuel qui structure les données d'un **Système d'Information** répondant à des besoins spécifiques. Malgré la position de standard du langage OWL pour la représentation des ontologies et du logiciel **Protégé**® pour leur édition, nous avons choisi le logiciel **ISIS** pour sa simplicité d'utilisation et pour le support qu'il offre à la collaboration entre un expert du domaine et un analyste. Les trois principaux **métaconcepts** du modèle ISIS sont le **concept**, la **relation binaire** et la **relation de subsomption**. ISIS offre un support **graphique** à la construction de **Diagramme Ontologique**. Un Diagramme Ontologique à la structure d'une ontologie mais ne mérite ce qualificatif que si le modèle établi a les qualités d'universalité requises par une ontologie et qu'il fait l'objet d'un consensus des acteurs du domaine.

Le quatrième chapitre présente notre démarche pour la **représentation ontologique de l'environnement médico-chirurgical** d'un Dispositif de Chirurgie Augmentée. L'appropriation de la problématique par une analyse de textes spécifiques à la Chirurgie Augmentée a permis la construction d'une ébauche de structuration ontologique. Cette ébauche, bien que très générale, a permis une identification des concepts clefs de l'environnement médico-chirurgical d'un DCA et des relations qui les régissent. Ce travail de déchiffrage nous a permis de formaliser les notions de **Service Médical Attendu** (SMA) et du **Service Médical Rendu** (SMR). Le SMA est dans le domaine de la Chirurgie Augmentée une notion **a priori** relative au DCA et le SMR traduit une expérience d'usage du DCA qui est donc évaluée **<sup>a</sup> posteriori***.* Continuer ce travail dans le domaine général de la Chirurgie Augmentée aurait été trop important en termes de temps et de ressources pour être réalisé dans le cadre d'une thèse. C'est pourquoi, nous avons décidé de continuer le travail en prenant de manière spécifique la chirurgie de l'insuffisance ligamentaire du genou avec ou sans DCA. Ce travail collaboratif avec une analyste basée sur des supports multiples (expertises

médicales et paramédicales, livres, publications, données CD de la station de navigation, photos et vidéos de l'intervention chirurgicale…) nous a permis de construire à l'aide du logiciel ISIS une représentation ontologique de l'environnement médico-chirurgical d'un Dispositif de Chirurgie Augmentée.

Cette représentation ontologique est constituée d'un ensemble de **45 Diagrammes Ontologiques** comportant au total **1072 concepts**. La totalité de ces diagrammes est présentée dans l'annexe de la thèse. L'ensemble des diagrammes est construit selon un **modèle structurel** comportant deux volets : Le noyau du Système d'Information et l'Environnement de l'intervention. **Le noyau du système d'information** concerne l'intervention chirurgicale. Une **intervention** est constituée de phases (*anesthésique*, *chirurgicale avec DCA, instrumentiste, chirurgicale sans DCA etc.).* Chaque **phase** est constituée d'une ou plusieurs *étapes*. A chaque **étape** on peut calculer et définir le *matériel* utilisé, les *moyens humains* utilisés ainsi que les différents *incidents* éventuels survenus pendant toute la durée d'une *étape* spécifique. Chaque *étape* est constituée d'une ou plusieurs *activités.* **L'activité** est l'unité de base de notre modèle. Une *activité* peut utiliser des *matériels* et *moyens humains.* Les activités modélisant l'intervention du DIDT sont détaillées en indiquant pour chacune les particularités ou les difficultés liées à leur construction. **L'environnement de l'intervention** concerne ce qui est autour de l'intervention chirurgicale : le patient et son dossier médical, l'équipe médicale et paramédicale, le lieu d'intervention et la préparation à l'intervention.

Nous avons bâti un **scénario** à partir des différentes *activités* du *noyau du Système d'Information*. Ce scénario modélise une intervention chirurgicale avec DCA dans sa phase chirurgicale. Sa **validation** par un chirurgien expert de la chirurgie du DIDT a permis d'identifier les concepts importants pouvant servir à l'évaluation de la réussite de ce type d'intervention. Par ailleurs, nous avons illustré la possibilité de créer un **Système d'Information** basé sur notre modèle pour répondre à des **requêtes spécifiques.**

#### 1.2. **PERSPECTIVES**

Parmi les suites possibles de ce travail, on peut envisager **les perspectives** suivantes :

- Transposer cette structuration des connaissances à d'autres appareils de navigation. En effet, la méthode de travail utilisée pour structurer le domaine des connaissances avec l'appareil de navigation SURGETICS® de la société PRAXIM peut être transposée à d'autres appareils de navigation, avec des modifications concernant leur spécificité. Une telle approche peut contribuer à terme à la mise en place d'un **observatoire des GMCAO**.

- Permettre de recueillir les informations pertinentes enregistrées dans la base de données des DCA (« fichiers log » temporels et éléments cliniques) grâce à un système d'information construit selon un modèle ontologique.

- Permettre une étude suivie des DCA en intégrant, comme nous l'avons fait, les cahiers d'observation électroniques à notre diagramme ontologique du domaine. Ceci permettra, non seulement de pouvoir suivre sur la durée des indicateurs concernant la qualité des DCA, mais aussi de pouvoir faire des études statistiques en direct pour pouvoir faire sonner la sirène d'alarme en cas de problème détecté par le système. Le **lancement d'alerte** par les autorités de santé pourra alors être plus réactif.

- Permettre le recueil d'indicateurs définis par des experts d'un domaine pour la HAS. En effet, une préoccupation majeure de la HAS est de pouvoir concilier le recueil d'indicateurs et l'activité clinique. Il s'agit pour la HAS de pouvoir identifier des indicateurs pour répondre à des actions spécifiques ; par exemple, le recueil d'indicateurs dans les accidents vasculaires cérébraux<sup>77</sup>. Ces indicateurs peuvent, s'ils sont recueillis, permettre d'évaluer une **pratique professionnelle** mise en place dans un souci de qualité et d'économie de santé. Ainsi, la création de systèmes d'information à partir de notre modélisation permettra de renseigner les indicateurs spécifiques à chaque groupe de demandeurs.

- Permettre de structurer le **Dossier Médical Partagé** (DMP) pour rendre dynamiques et utilisables les données qui seront collectées. En effet, le DMP, qui se veut être le dossier partagé entre toutes les spécialités concernant le patient, doit pouvoir être structuré de manière à ce que les données rentrées dans le dossier puissent être facilement retrouvées et exploitées. La mise en place de d'une structure ontologique dans le dossier du patient facilitera la mise en place et le partage d'informations entre les différents intervenants. Cette approche apparait nécessaire dans de nombreuses situations, en particulier pour la mise en place de la télémédecine.

- La **télémédecine** nécessite de pouvoir acquérir des données de patients spécifiques à une pathologie et à un moment déterminés afin de pouvoir les partager à distance avec d'autres médecins. Ce partage, pour des raisons de confidentialité et de spécificité à chaque spécialité, ne doit pas comporter toutes les informations concernant le patient. Il serait pour un médecin trop

-

<sup>77</sup> [http://www.has-sante.fr/portail/upload/docs/application/pdf/2010-06/ipc\\_avc\\_vf\\_22062010.pdf](http://www.has-sante.fr/portail/upload/docs/application/pdf/2010-06/ipc_avc_vf_22062010.pdf)

complexe d'avoir accès (sauf s'il le souhaite) à toute l'information médicale concernant le patient. La pertinence des besoins pour chaque spécialité médicale peut être décidée par des groupes experts de chaque spécialité, puis la création de systèmes d'information à partir d'un diagramme ontologique (du DMP par exemple) pourra faire que l'échange de données entre spécialistes puisse être facilitée et tracée.

- Permettre de bâtir des scénarios dans le cadre des **simulations**. Cela peut représenter un outil pédagogique important pour l'apprentissage et l'entrainement des jeunes chirurgiens aux techniques opératoires. Les outils de navigation ont pour rôle de faciliter le geste du chirurgien, mais ils peuvent aussi mieux faire comprendre aux chirurgiens juniors leur geste chirurgical. La formation par ces différents scénarios (comme nous l'avons fait pour la validation de notre modèle) en utilisant les concepts de notre diagramme ontologique, permet de mettre en place non seulement un apprentissage pour le chirurgien junior mais aussi, par son caractère visuel, de mieux faire comprendre le geste que le chirurgien doit effectuer.

Ce travail sur la qualité des dispositifs de chirurgie augmentée nous a amenés à la conclusion qu'il n'est pas possible de parler de la qualité d'un dispositif en le détachant de son environnement et de la manière dont il est utilisé. Cette approche ontologique pour répondre à la notion de qualité dans le monde médical est originale. Cette **toile ontologique** du domaine médical, qui ne se veut pas figée mais en constante transformation (le savoir médical évoluant constamment) pourra servir de base aux différents systèmes d'information pour tout type d'utilisateur. Cette approche de structuration du domaine médical nous semble nécessaire pour l'avenir.

# **A N N E X E S**

Voir document séparé.

# **L E G E N D E S**

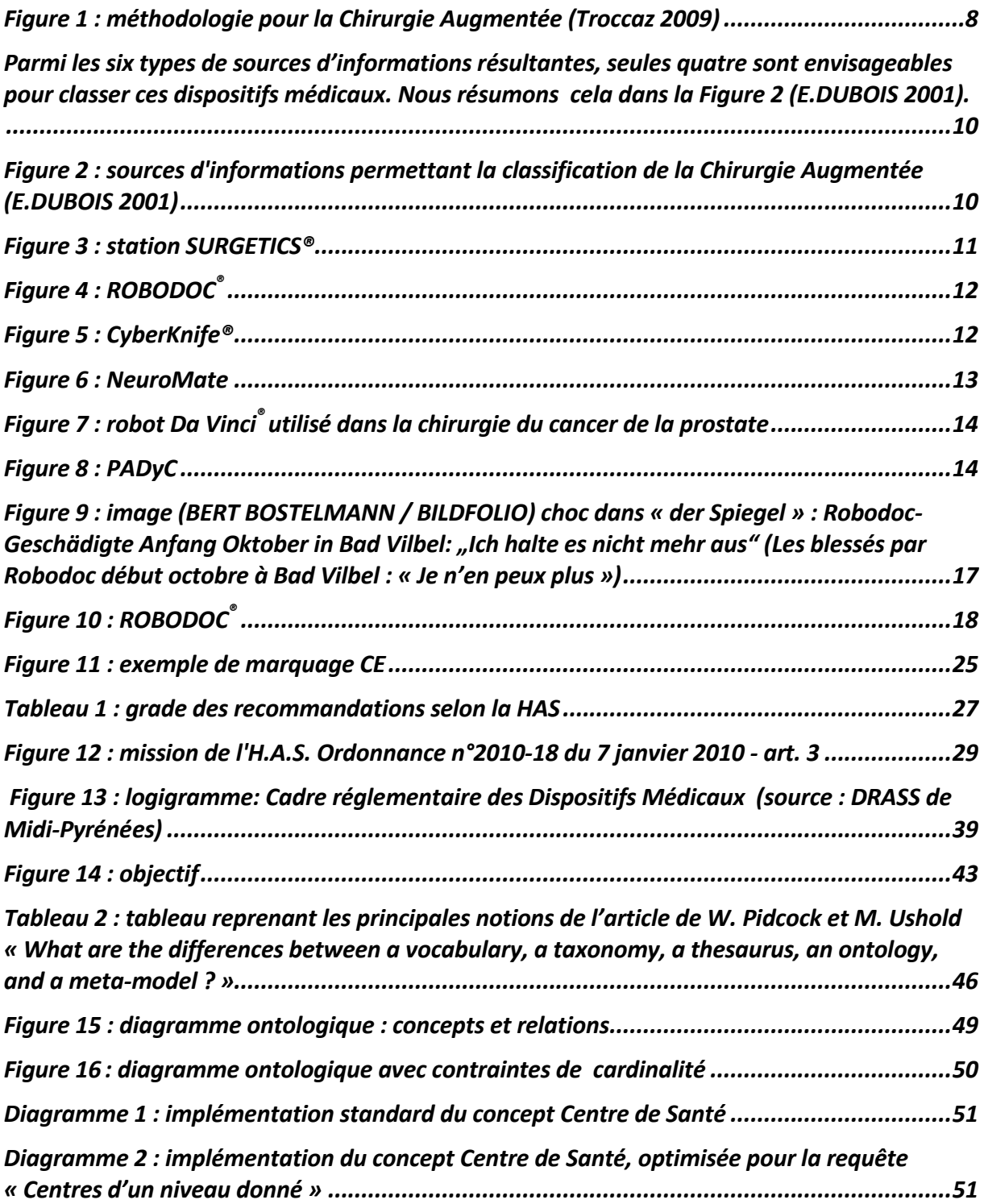

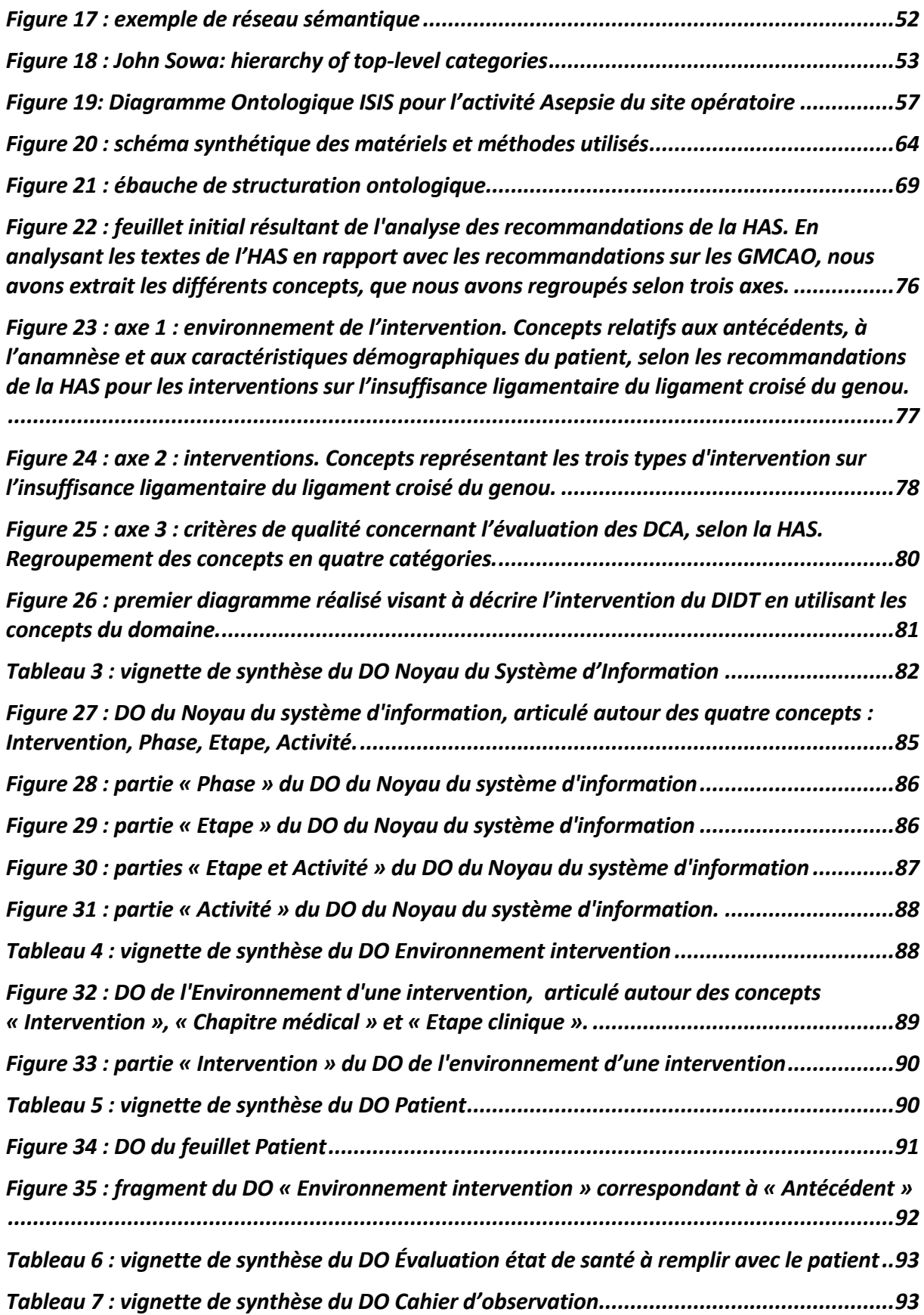

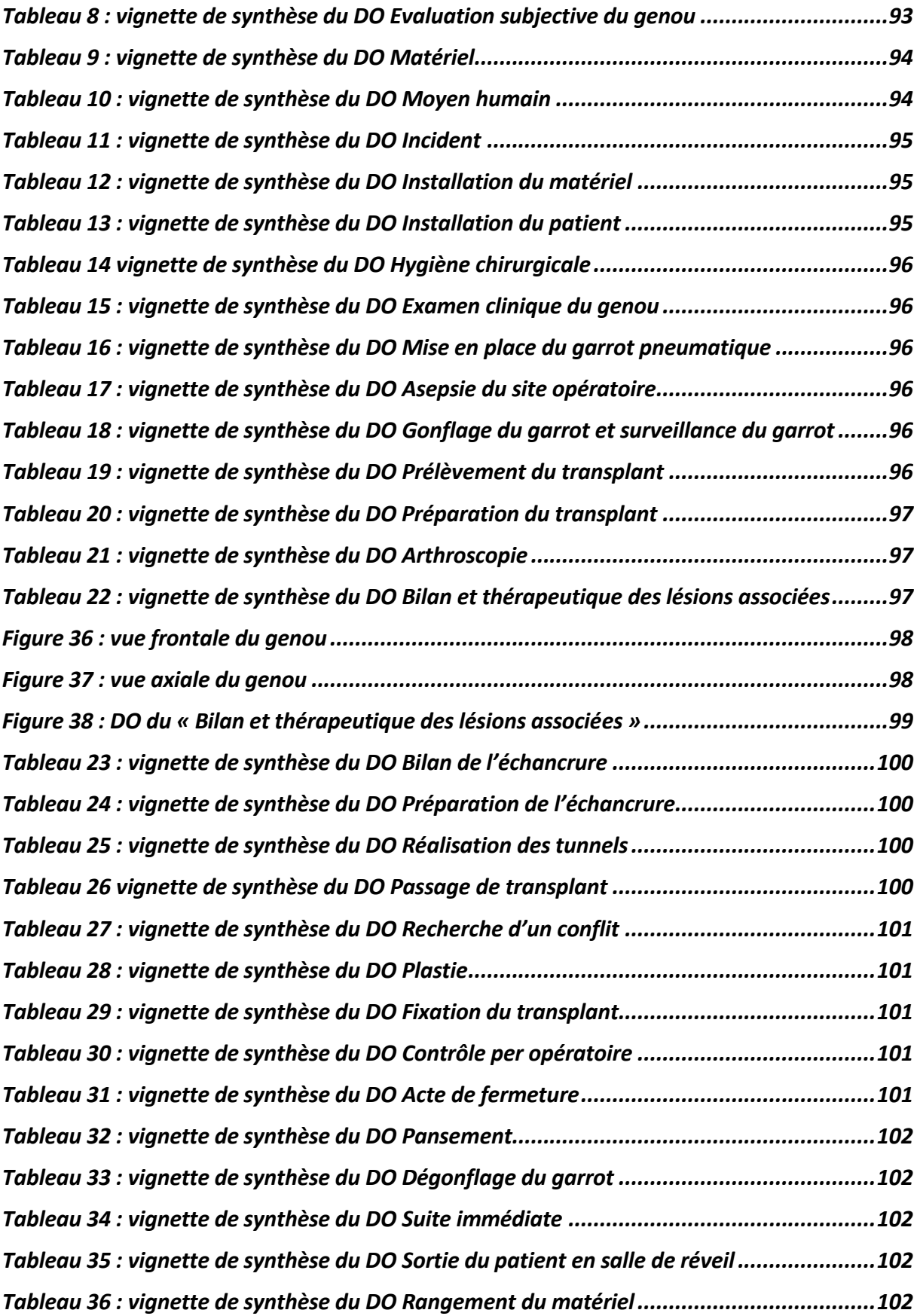

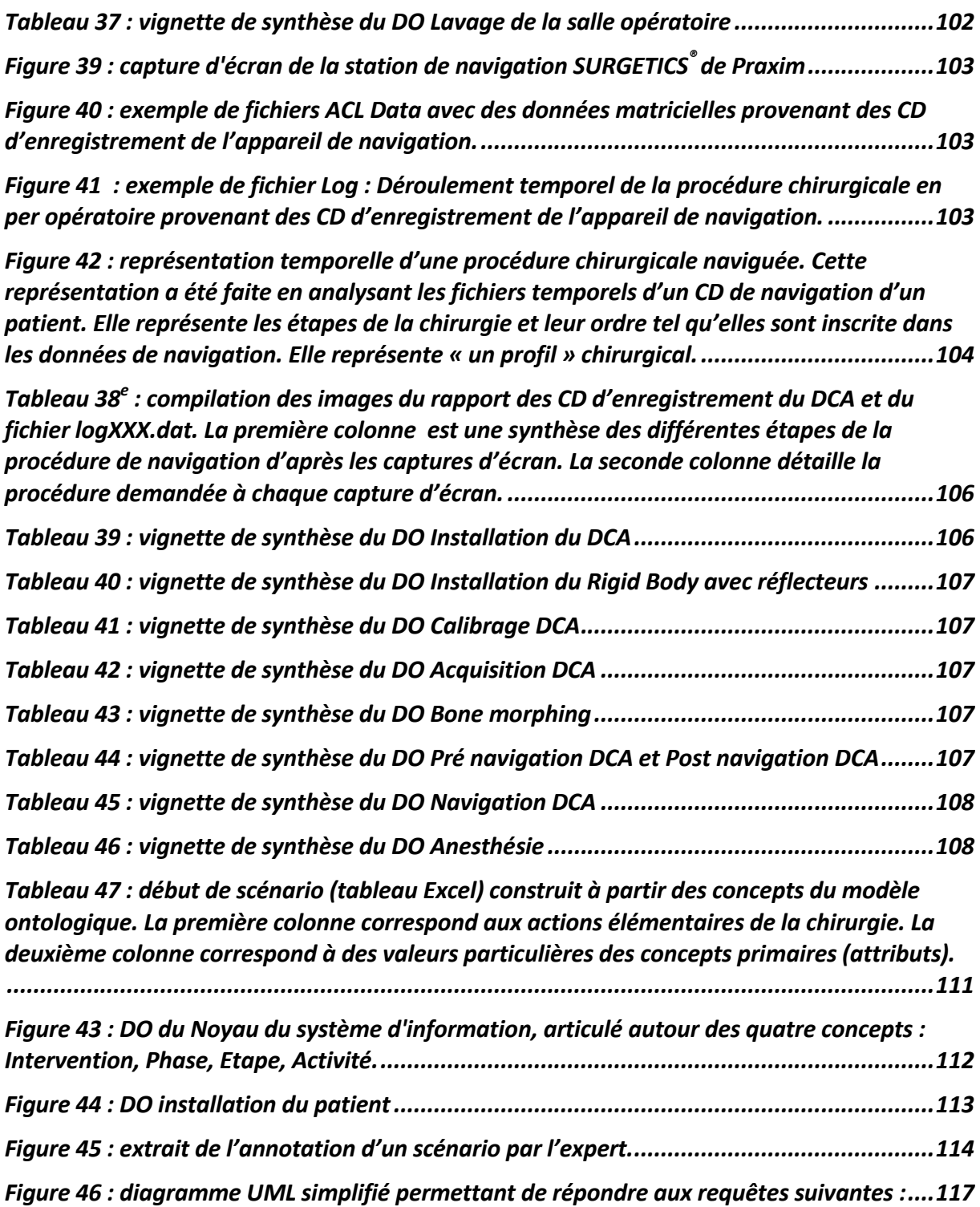

# **B I B L I O G R A P H I E**

- Bach, C. M., P. Winter, et al. (2002). "No functional impairment after Robodoc total hip arthroplasty: gait analysis in 25 patients." Acta Orthop Scand **73**(4): 386-391.
- Baneyx, A. (2007). Construire une ontologie de la pneumologie aspects théoriques, modèles et expérimentations. Paris, Université Pierre et Marie Curie - Paris 6.
- Baneyx, A., J. Charlet, et al. (2007). "Building an ontology of pulmonary diseases with natural language processing tools using textual corpora." Int J Med Inform **76**(2-3): 208-215.
- Banihachemi, J. J., A. Moreau-Gaudry, et al. (2008). Vers une structuration du domaine des connaissances de la Chirurgie Augmentée par une approche ontologique. Journée Francophones sur les Ontologies. Lyon.
- Bargar, W. L. (2007). "Robots in orthopaedic surgery: past, present, and future." Clin Orthop Relat Res **463**: 31-36.
- Bargar, W. L., A. Bauer, et al. (1998). "Primary and revision total hip replacement using the Robodoc (R) system." Clinical Orthopaedics and Related Research(354): 82-91.
- Benabid, A. L., D. Hoffmann, et al. (1995). "[Value of image guided neurosurgery in neurooncology]." Bull Cancer **82 Suppl 5**: 573s-580s.
- Benabid, A. L., D. Hoffmann, et al. (1991). "Is there any future for robots in neurosurgery?" Adv Tech Stand Neurosurg **18**: 3-45.
- Bettega, G., Y. Payan, et al. (2000). "A simulator for maxillofacial surgery integrating 3D cephalometry and orthodontia." Comput Aided Surg **5**(3): 156-165.
- Birke, A., H. Reichel, et al. (2000). "[ROBODOC--a path into the future of hip endoprosthetics or an investment error?]." Z Orthop Ihre Grenzgeb **138**(5): 395-401.
- Blendea, S., J. Troccaz, et al. (2007). "Image-free cup navigation inaccuracy: a two-study approach." Comput Aided Surg **12**(3): 176-180.
- Bock, B. (2012). "Ancient Babylonian Medicine: Theory and Practice." Social History of Medicine **25**(2): 554-555.
- Borner, M., A. Bauer, et al. (1997). "[Computer-assisted robotics in hip endoprosthesis implantation]." Unfallchirurg **100**(8): 640-645.
- Borner, M., A. Bauer, et al. (1997). "[Computer-guided robot-assisted hip endoprosthesis]." Orthopade **26**(3): 251-257.
- Brachman, R. J. and J. G. Schmolze (1985). "An Overview of the KL-ONE Knowledge Representation System\*." Cognitive Science **9**(2): 171-216.
- Brunie, L., S. Lavallee, et al. (1993). "Pre- and intra-irradiation multimodal image registration: principles and first experiments." Radiother Oncol **29**(2): 244-252.
- Catherine D. DeAngelis, M., MPH, M. Jeffrey M. Drazen, et al. (2004). "Déclaration des essais cliniques Communiqué du Comité international des rédacteurs de journaux médicaux." JAMA **10**: 483-484.
- Chen, B., T. Zhuang, et al. (1998). "[Computer assisted ENT surgery system]." Zhongguo Yi Liao Qi Xie Za Zhi **22**(5): 254-258.
- Cinquin, P. (2011). "How today's robots work and perspectives for the future." Journal of Visceral Surgery **148**(5): E12-E18.
- Cinquin, P. (2012). "How today's robots work and perspectives for the future (vol 148, pg e12, 2011)." Journal of Visceral Surgery **149**(1): E81-E81.
- Cinquin, P., E. Bainville, et al. (1995). "Computer assisted medical interventions." Ieee Engineering in Medicine and Biology Magazine **14**(3): 254 - 263.
- Cinquin, P., E. Dubois, et al. (2001 ). Surgétique

De l'intérêt de la coopération entre médecin et machine au service du malade dans la réalisation de gestes médico-chirurgicaux. L'information médicale numérique. L. L. C. d. numérique. **2:** 197-207.

- Cinquin, P. and Jocelyne Troccaz (2009) "La chirurgie augmentée à Grenoble." La revue pour l'histoire du CNRS.
- Corcho, O., M. Fernandez-Lopez, et al. (2003). "Methodologies, tools and languages for building ontologies. Where is their meeting point?" Data & Knowledge Engineering **46**(1): 41-64.
- Dubois, E. (1999). La qualité en sante. Bulletin de l'Ordre des Médecins.
- Dubois, E (2001). Chirurgie Augmentée, un Cas de Réalité Augmentée; Conception et Réalisation Centrées sur l'Utilisateur. Grenoble, Université Joseph Fourier**:** 283.
- E.M. Bitzer, T. G. G., S. Neusser, A. Schneider, H. Dörning, F.W. Schwartz (2010). BARMER GEK Report Krankenhaus 2010; Schwerpunktthema : Trends in der Endoprothetik des Hüft- und Kniegelenks**:** 277.
- Englehardt, R. (2003). "[German patients as experimental rabbits. Spiegel Magazine reports on implantation of hip endoprostheses with ROBODOC]." Z Orthop Ihre Grenzgeb **141**(1): 21.
- Fortin, T., J. L. Coudert, et al. (1995). "Computer-assisted dental implant surgery using computed tomography." J Image Guid Surg **1**(1): 53-58.
- Grüber, T. R. (1993). "A translation approach to portable ontology specifications." Knowledge Acquisition **5**(2): 199-220.
- Haddaine Mihoubi, H., J. Rouault, et al. (2000). Une approche déclarative de traduction d'ontologies. [Grenoble], [Université Stendhal Grenoble 3].
- Honl, M., O. Dierk, et al. (2003). "Comparison of robotic-assisted and manual implantation of a primary total hip replacement. A prospective study." **I Bone Joint Surg Am 85-A**(8): 1470-1478.
- Julliard, R., S. Lavallee, et al. (1998). "Computer assisted reconstruction of the anterior cruciate ligament." Clin Orthop Relat Res(354): 57-64.
- Kwoh, Y. S., J. Hou, et al. (1988). "A robot with improved absolute positioning accuracy for CT guided stereotactic brain surgery." IEEE Trans Biomed Eng **35**(2): 153-160.
- L161-37, A. (2004). Loi n°2004-810 du 13 août 2004 art. 35 (V) JORF 17 août 2004. C. d. l. s. sociale.
- McGinty, J., Ed. (1991). Operative Arthroscopy.
- Merloz, P. (2006). Chirurgie orthopédique assistée par ordinateur : état actuel et perspectives d'avenir. e-mémoires de l'Académie Nationale de Chirurgie **5:** 17-21.
- Merloz,P. and J. Troccaz (2008). Chirurgie orthopédique assistée par ordinateur: Aspects pratiques et techniques Tome 1, Chirurgie du genou PTG, PUC, LCA et ostéotomies, Sauramps Médical.
- Moreau-Gaudry, A., J. L. Bosson, et al. (2006). "Centre d'innovation technologique de Grenoble. Ingénierie médicale : modélisation, robotique et domotique." ITBM-RBM **27**(4): 165-168.
- Moreau-Gaudry, A. and L. Pazart (2010). "Développement d'une innovation technologique en santé : le cycle CREPS Concept – Recherche – Essais – Produit – Soins." IRBM **Volume 31**(1): 12-21
- Paul, H. A., W. L. Bargar, et al. (1992). "Development of a surgical robot for cementless total hip arthroplasty." Clin Orthop Relat Res(285): 57-66.
- Peyrin, J.-C. (2006). La traduction des démarches qualité. Grenoble. Grenoble, UNIVERSITE PIERRE MENDES FRANCE**:** 350.
- Plaweski, S. and J. L. Bosson (2006). Etude LCA, Cahier d'observation d'une recherche biomédicale multicentrique et prospective en cours de réalisation au niveau national, Evaluation médico-économique de la navigation chirurgicale dans le traitement des insuffisances du ligament croisé antérieur du genou. Grenoble, CHU Grenoble.
- Plaweski, S., J. Cazal, et al. (2006). "Anterior cruciate ligament reconstruction using navigation: a comparative study on 60 patients." Am J Sports Med **34**(4): 542-552.
- Plaweski, S., J. Rossi, et al. (2009). Anterior cruciate ligament reconstruction: assessment of the hamstring autograft femoral fixation using the EndoButton CL. Orthop Traumatol Surg Res. **95:** 606-613.
- Quillian, R. (1963). A Notation for Representing Conceptual Information. an Application to Seamantics and Mechanical English Paraphrasing, DTIC Document.
- Rosse, C. and J. L. Mejino, Jr. (2003). "A reference ontology for biomedical informatics: the Foundational Model of Anatomy." J Biomed Inform **36**(6): 478-500.
- S.F.A., Ed. (2006). Arthroscopie, ELSEVIER.
- Sackett, D. L., W. M. C. Rosenberg, et al. (1996). "Evidence based medicine: What it is and what it isn't - It's about integrating individual clinical expertise and the best external evidence." British Medical Journal **312**(7023): 71-72.
- Saragaglia, D., C. Nemer, et al. (2008). "Computer-assisted double level osteotomy for severe genu varum." Sports Med Arthrosc **16**(2): 91-96.
- Saragaglia, D., P. Pradel, et al. (2003). "L'ostéotomie de valgisation assistée par ordinateur dans le genu varum arthrosique : résultats de la correction axiale à partir d'une étude cas-témoin de 56 cas." Revue de Chirurgie Orthopédique et Traumatologique **89**(N° SUP 6): 118.
- Schmerber, S., B. Chen, et al. (2001). "[Computer-assisted video-endoscopic endonasal surgery]." Ann Otolaryngol Chir Cervicofac **118**(1): 35-44.
- Silvent, A. S., S. Plawescki, et al. (2010). "Towards an incremental process for evaluating Augmented Medical Intervention." MEDINFO.
- Simonet, A. (2010). Conception, modélisation et implantation de systèmes d'information. Habilitation à Diriger les Recherches. Informatique. Grenoble, Université de Grenoble. **HDR**.
- Simonet, A. (2011). Automatic Production of an Operational Information System from a Domain Ontology Enriched with Behavioral Properties. Model and Data Engineering. L. Bellatreche and F. Mota Pinto, Springer Berlin Heidelberg. **6918:** 4-17.
- Simonet, M., R. Messai, et al. (2009). Ontologies in the Health Field. . Data Mining and Medical Knowledge Management: Cases and Applications. P. Berka, J. Rauch and D. A. Zighed, IGI Global. **Hershey, PA, USA:** 37-56.
- Simonet, M., R. Patriarche, et al. (2006). Multilingual enrichment of an ontology of cardio-vascular diseases. Computers in Cardiology, 2006.
- Smith, B. and W. Ceusters (2003). "Towards industrial strength philosophy: how analytical ontology can help medical informatics." Interdisciplinary Science Reviews **28**(2): 106-111.
- Smith, B. (1995). "Formal ontology, common sense and cognitive science." International Journal of Human-Computer Studies **43**(5-6): 641-667.
- Sowa, J. F. (1976). "Conceptual Graphs for a Data Base Interface." IBM Journal of Research and Development **20**(4): 336-357.
- Sowa, J. F. (1979). Semantics of conceptual graphs. Proceedings of the 17th annual meeting on Association for Computational Linguistics. La Jolla, California, Association for Computational Linguistics**:** 39-44.
- Sowa, J. F. (1995). "Top-level ontological categories." International Journal of Human-Computer Studies **43**(5–6): 669-685.
- Stindel, E., J. L. Briard, et al. (2002). "Bone morphing: 3D morphological data for total knee arthroplasty." Comput Aided Surg **7**(3): 156-168.
- Stindel, E., D. Gil, et al. (2005). "Detection of the center of the hip joint in computer-assisted surgery: an evaluation study of the Surgetics algorithm." Comput Aided Surg **10**(3): 133- 139.
- Trelhu, B. (2011). Modélisation, analyse et comparaison de procédures chirurgicales, application à la neurochirurgie. Rennes, Université de Rennes 1**:** 185.
- Troccaz, J. (2009). Computer and Robot-Assisted Medical Intervention. Springer Handbook of Automation. Springer**:** 1451-1466.
- Tonetti, J., L. Carrat, et al. (2001). "Clinical validation of computer assisted pelvic surgery using ultrasound. A percutaneous safe technique with low radiation exposure." Stud Health Technol Inform **81**: 515-520.
- Uschold, M. and M. King (1995). Towards a Methodology for Building Ontologies. Workshop on Basic Ontological Issues in Knowledge Sharing, held in conjunction with IJCAI-95, Montreal, Canada.

### **R E S U M E**

La Chirurgie Augmentée fait appel à des dispositifs médicaux (Dispositifs de Chirurgie Augmentée ou DCA) permettant au chirurgien de mieux se repérer dans l'espace, et donc d'enrichir son environnement chirurgical en vue de faciliter la réalisation de son geste. L'essor de ces dispositifs, par leur multiplication et par leur médiatisation, a amené les pouvoirs publics à s'interroger sur la qualité associée aux interventions assistées de ces appareils.

Dans ce travail, nous illustrons la problématique de la Qualité associée aux interventions assistées de DCA par une description historique du premier robot médical actif utilisé pour la pose de prothèses totales de hanche. Nous abordons ensuite la notion de la qualité en médecine en général puis de la qualité des DCA en particulier. Nous verrons qu'il n'y a pas de dispositions spécifiques pour ces dispositifs et qu'il n'apparaît pas adéquat de parler de la qualité d'un DCA sans prendre en compte l'environnement dans lequel il est utilisé. C'est pourquoi il est essentiel de structurer l'usage de ces dispositifs ainsi que l'environnement dans lequel ils sont utilisés.

Une des manières de structurer cet environnement est d'utiliser les ontologies. En utilisant la fonction d'édition d'ontologies du logiciel ISIS, nous avons modélisé une intervention chirurgicale pour insuffisance ligamentaire du ligament croisé antérieur, avec et sans DCA, ainsi que l'environnement associé. Cette représentation ontologique est constituée d'un ensemble de 45 Diagrammes Ontologiques (DO) comportant au total 1072 concepts. Nous décrivons le matériel et la méthode utilisés pour construire l'ensemble de ces diagrammes.

Pour parler de la qualité des DCA, un utilisateur peut créer son système d'information à partir de notre modèle ontologique afin de disposer de ses propres indicateurs. La validation de notre modèle structurel a été réalisée par un expert à travers un scénario d'une intervention chirurgicale, créé à partir du modèle ontologique. Nous abordons enfin les perspectives possibles de notre travail.

#### **SUMMARY**

Augmented surgery uses medical apparatus (Augmented Surgery Devices or ASD) allowing the surgeon to improve their orientation, and thus enhance the surgical environment to facilitate carrying out their actions. The development of these devices, their proliferation and the media exposure they receive, has led the government to question the quality associated with interventions assisted by these apparatus.

In this paper, we illustrate the issues of quality associated with ASD-assisted interventions through a chronological description of the first active medical robot used for fitting total hip replacements. We then discuss the notion of quality in medicine in general and finally the quality of ASD in particular. We will see that there are no specific provisions for these devices and it doesn't seem appropriate to speak of the quality of an ASD without taking into account the environment in which it is used. This is why it is crucial to structure the use of these devices as well as the environment in which they are used.

One way to structure this environment is to use ontologies. Using the ontology editing function of the ISIS software, we modeled surgery, as well as the associated environment, for ligament insufficiency of the anterior cruciate ligament with and without ASD. This ontological representation consists of a set of 45 Ontological Diagrams (OD) having a total of 1072 concepts. We describe the materials and methods used to build all of these diagrams.

To speak of the quality of ASD, a user can create their information system from our ontological model in order to have their own metrics. The validation of our structural model was carried out by an expert through a scenario of surgery, created from the ontological model. Finally we discuss the possible prospects for our work.

## UNIVERSITÉ DE GRENOBLE

## **ANNEXES**

# **Structuration des Connaissances en vue d'une évaluation de la qualité dans le domaine de la Chirurgie Augmentée**

Présentée par

## **Jean-Jacques BANIHACHEMI**

Thèse dirigée par **Alexandre MOREAU-GAUDRY** et **Jean-Luc BOSSON**

préparée au sein du **Laboratoire TIMC-IMAG** dans **l'École Doctorale Ingénierie de la Santé, la Cognition et l'Environnement** 

Thèse soutenue publiquement le **24 octobre 2013**, devant le jury composé de :

**Monsieur Jean-Luc BOSSON** PU-PH, TIMC-IMAG, UJF-CNRS, Grenoble, directeur de thèse. **Madame Sylvie CALABRETTO**  Professeur, INSA, Lyon, rapporteur. **Monsieur Philippe CINQUIN** PU-PH, TIMC-IMAG, UJF-CNRS, Grenoble, président du jury. **Monsieur Pierre JANIN** CR, INSERM, LTSI, Université de Rennes, examinateur. **Monsieur Alexandre MOREAU-GAUDRY** PU-PH, TIMC-IMAG, UJF-CNRS, Grenoble, co-directeur de thèse. **Monsieur Michel SIMONET** CR, UJF-CNRS, Grenoble, invité. **Monsieur Eric STINDEL** PU-PH, LATIM de Brest, Université de Bretagne Occidentale, rapporteur

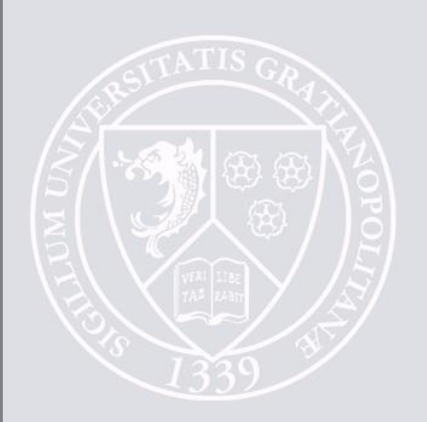

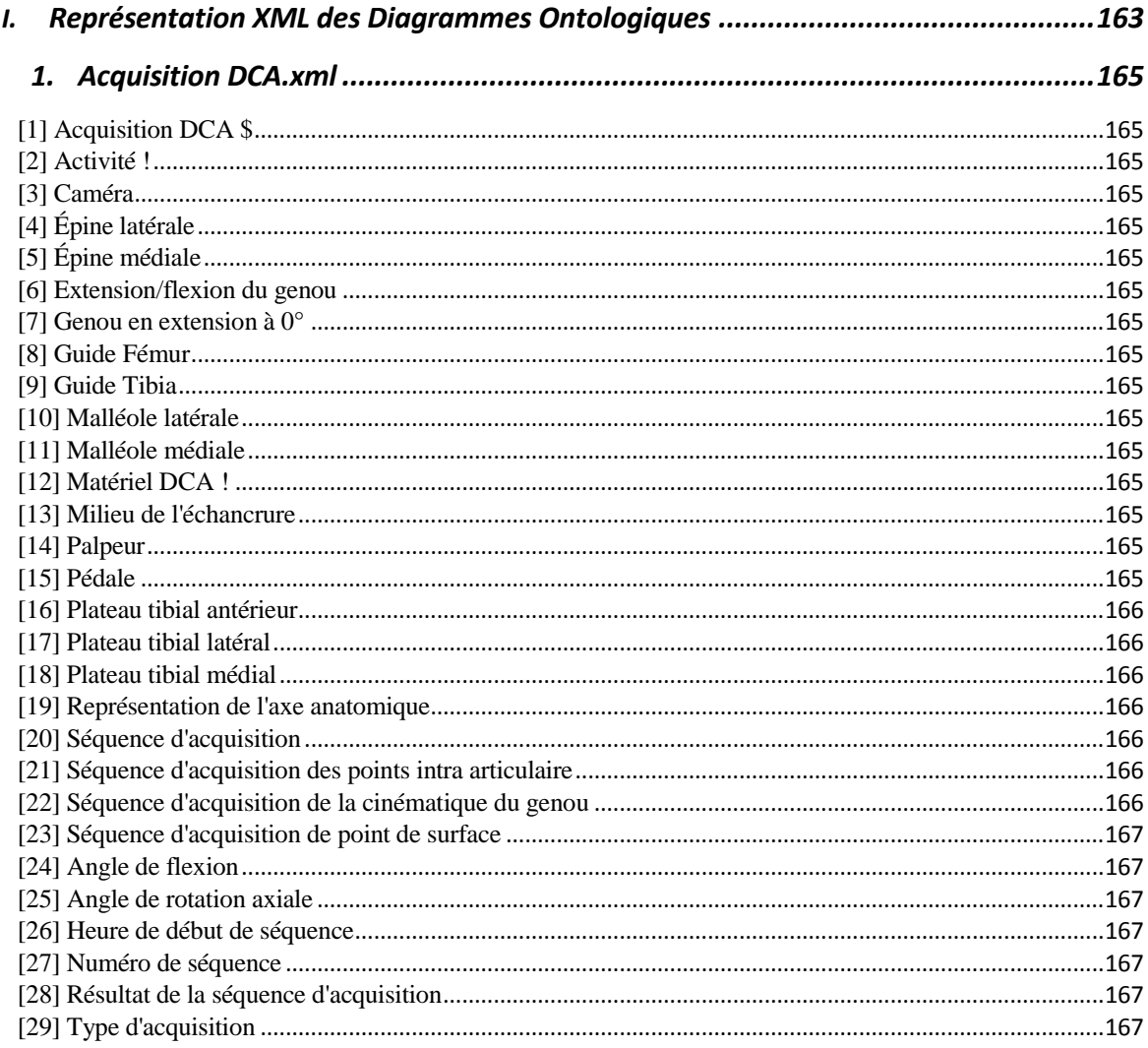

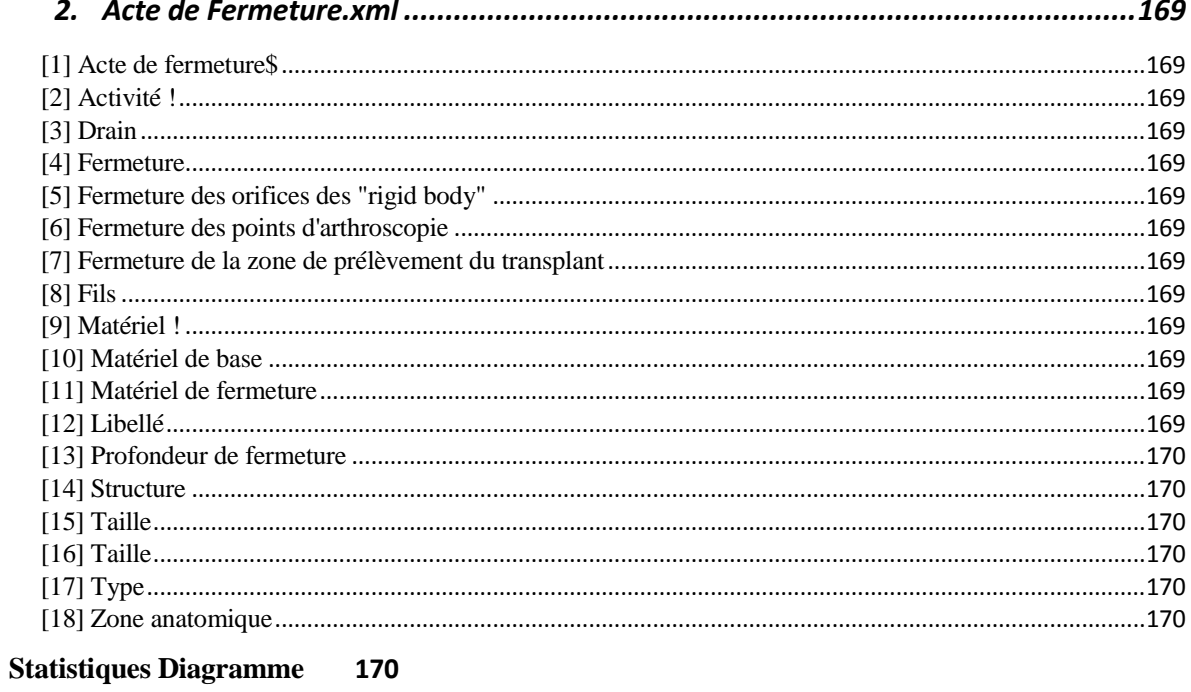

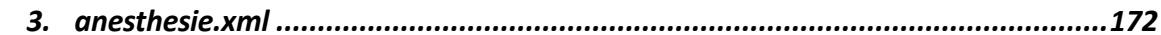

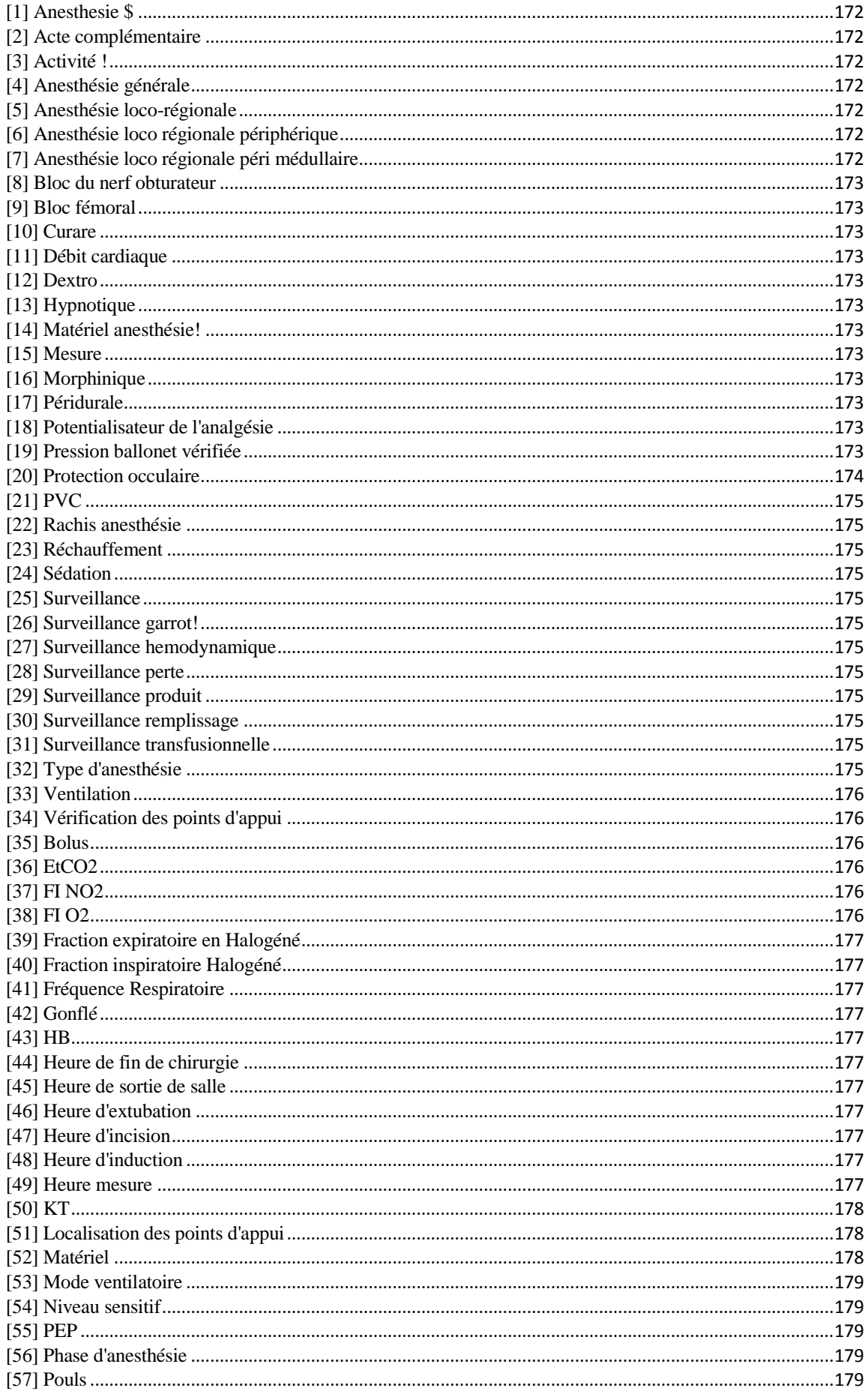

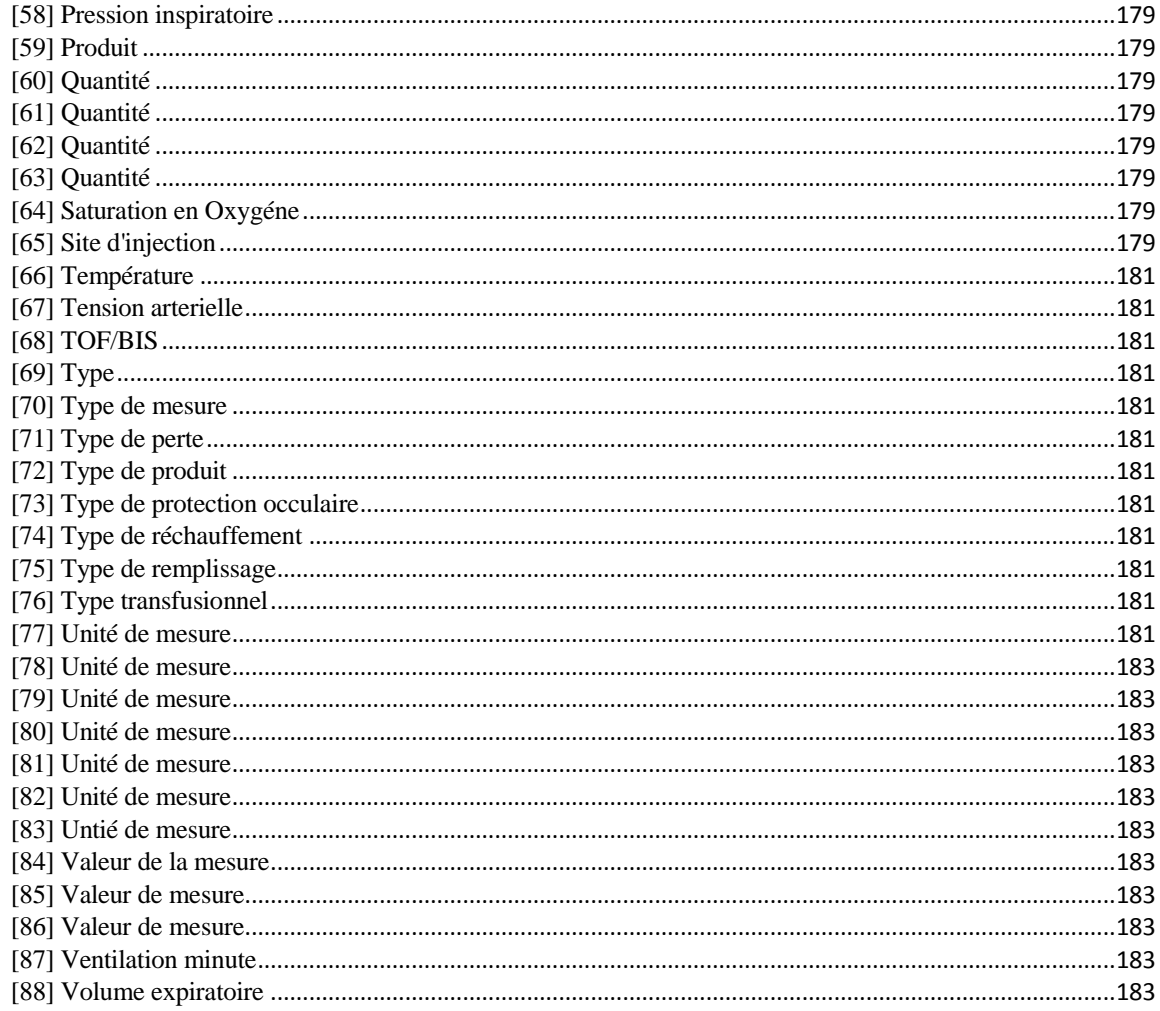

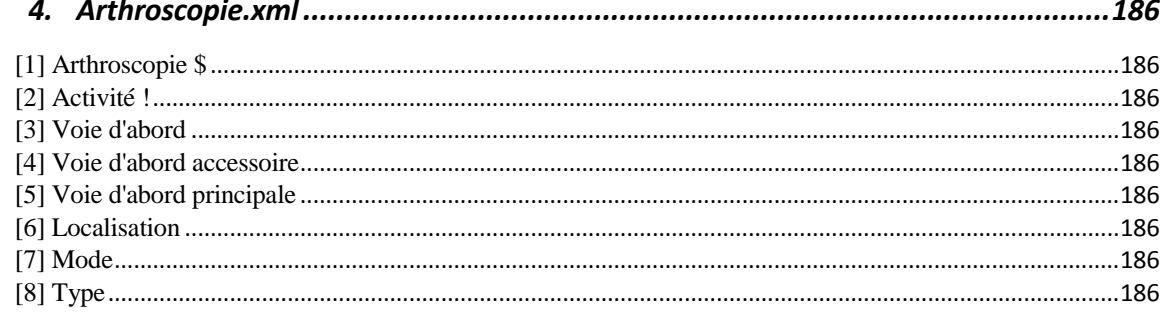

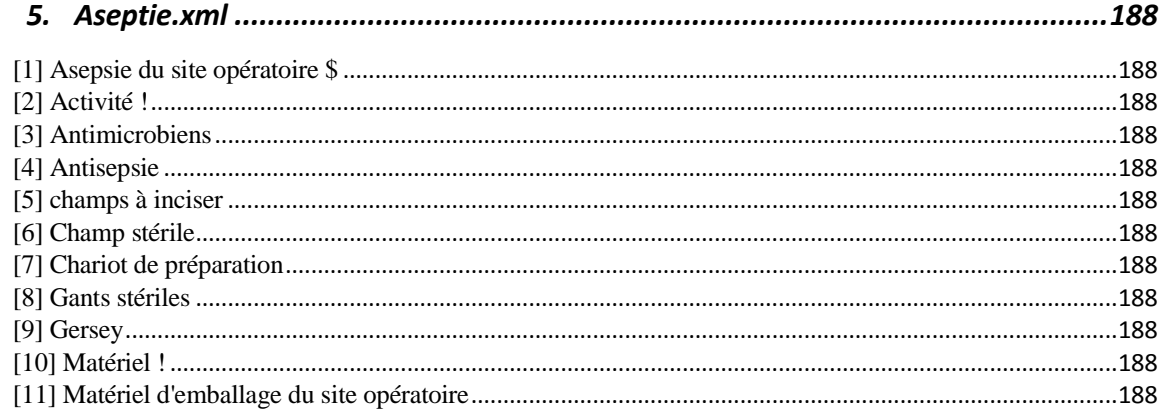

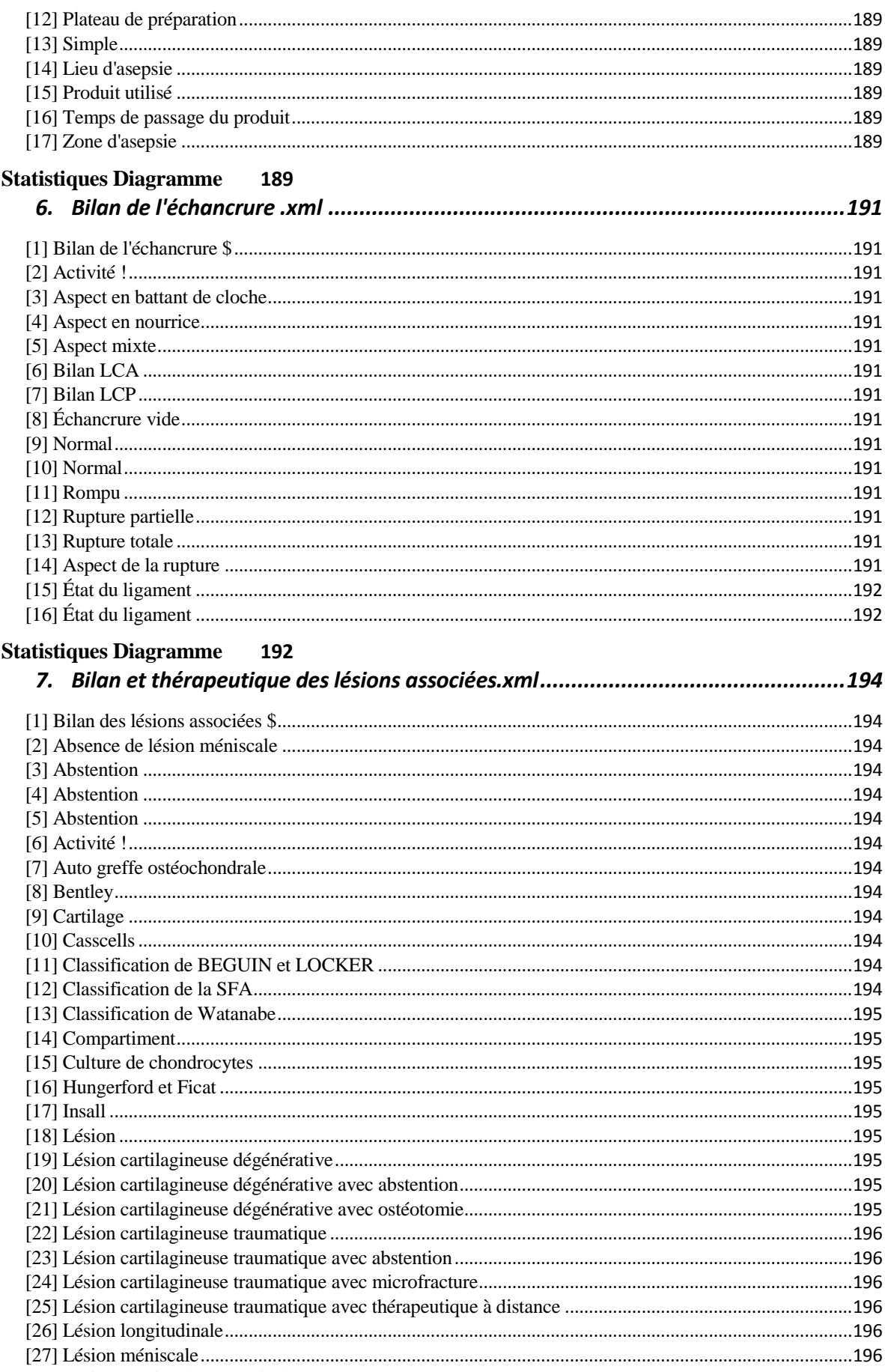

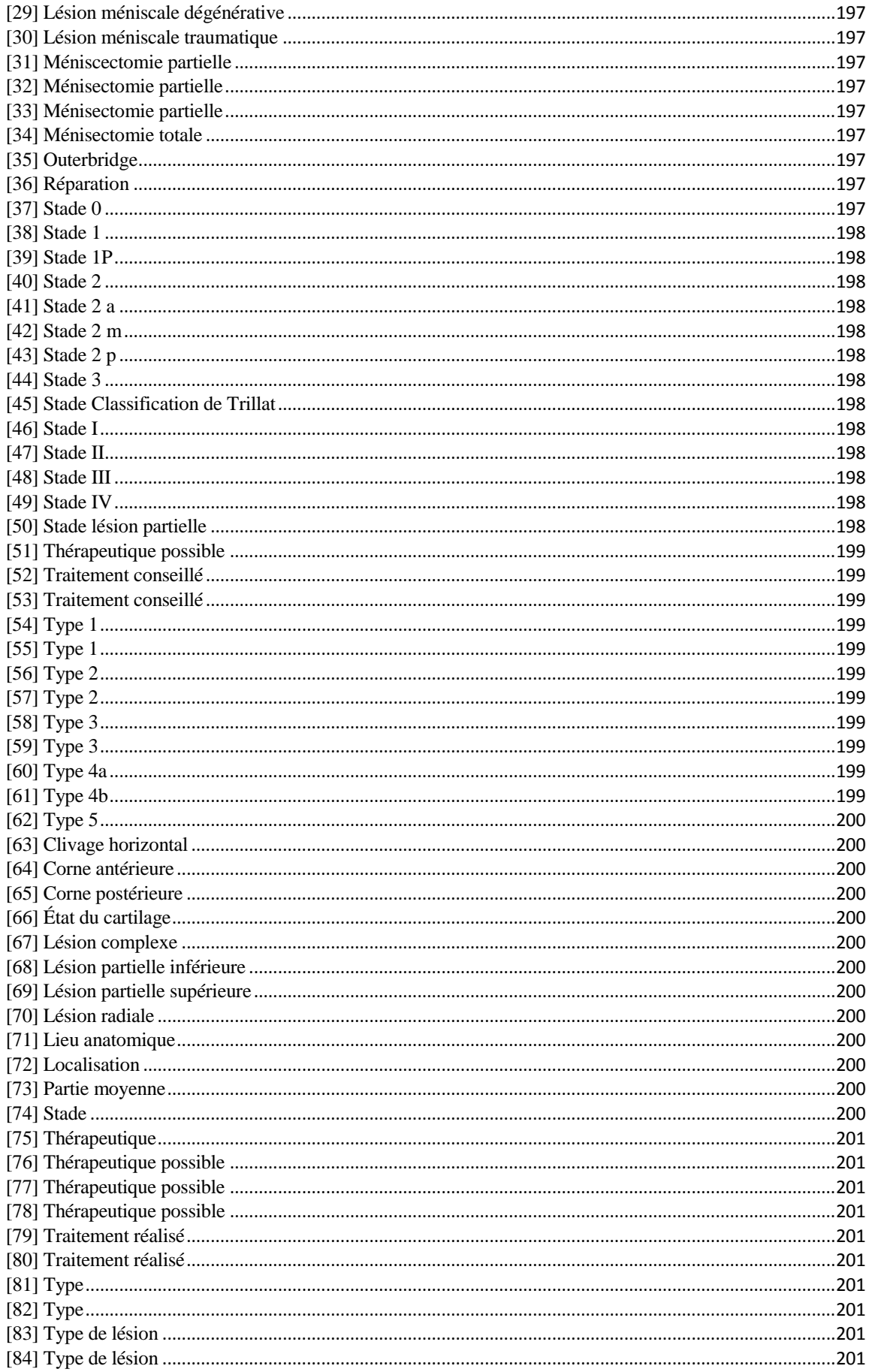

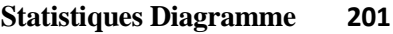

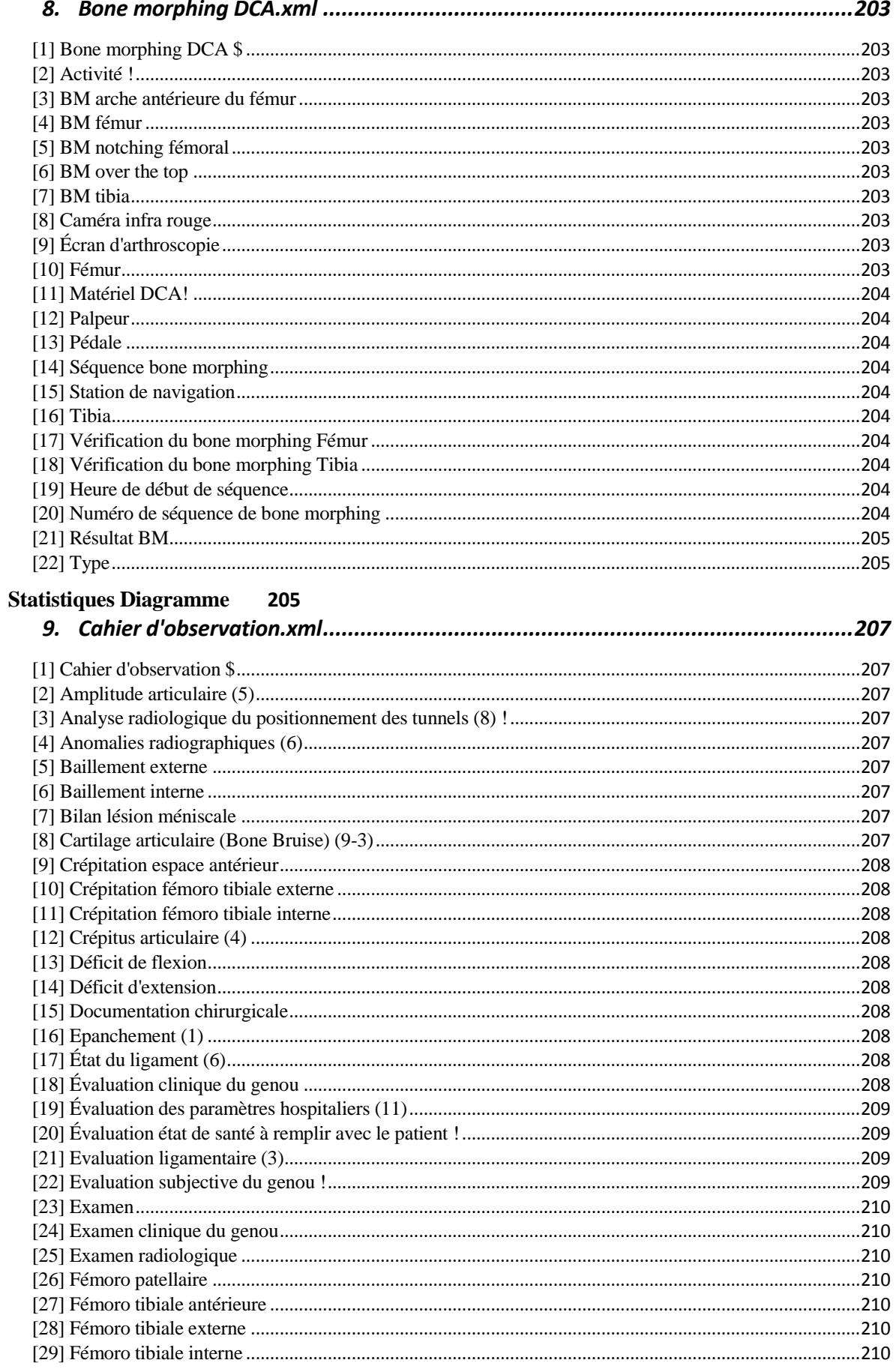

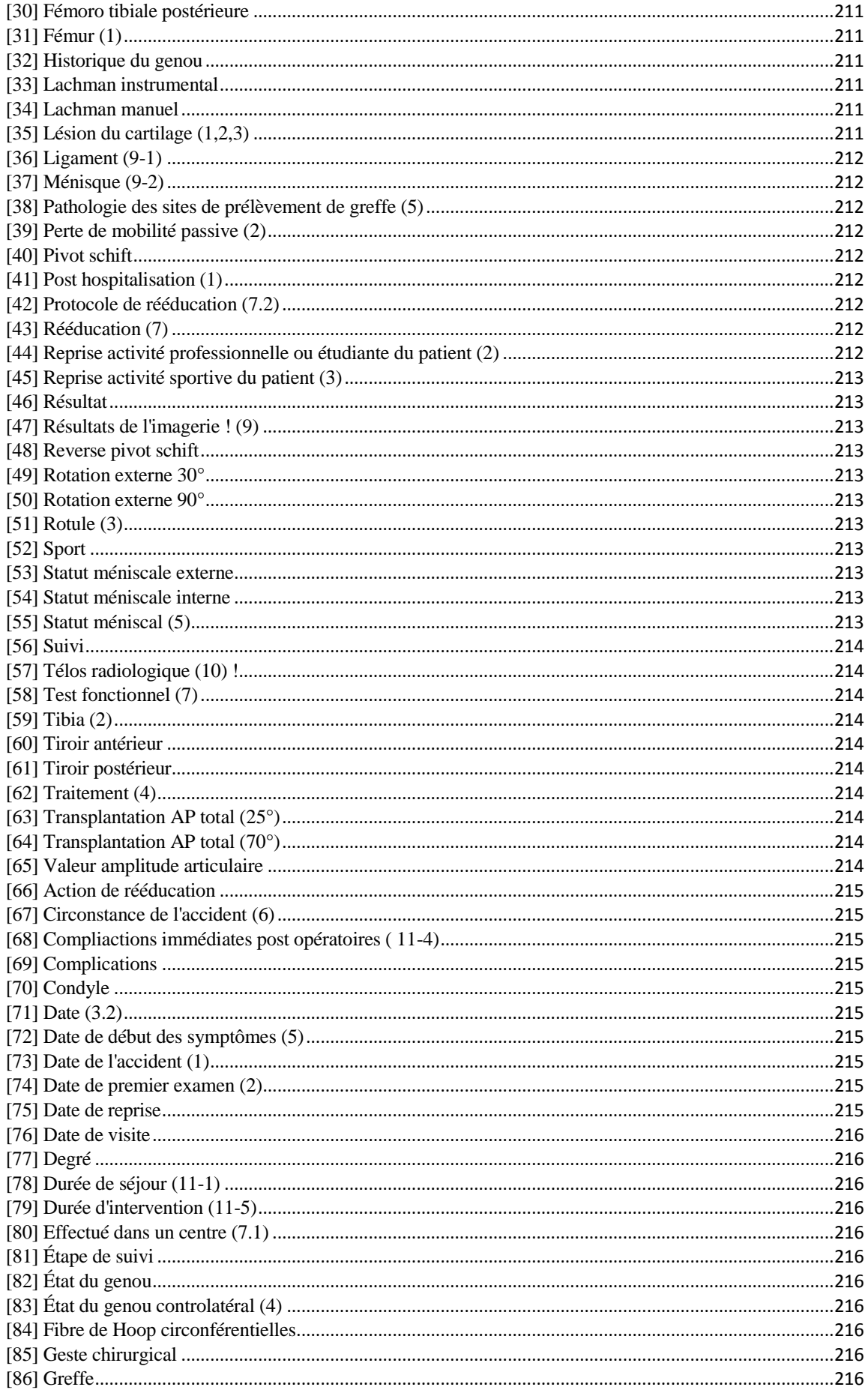

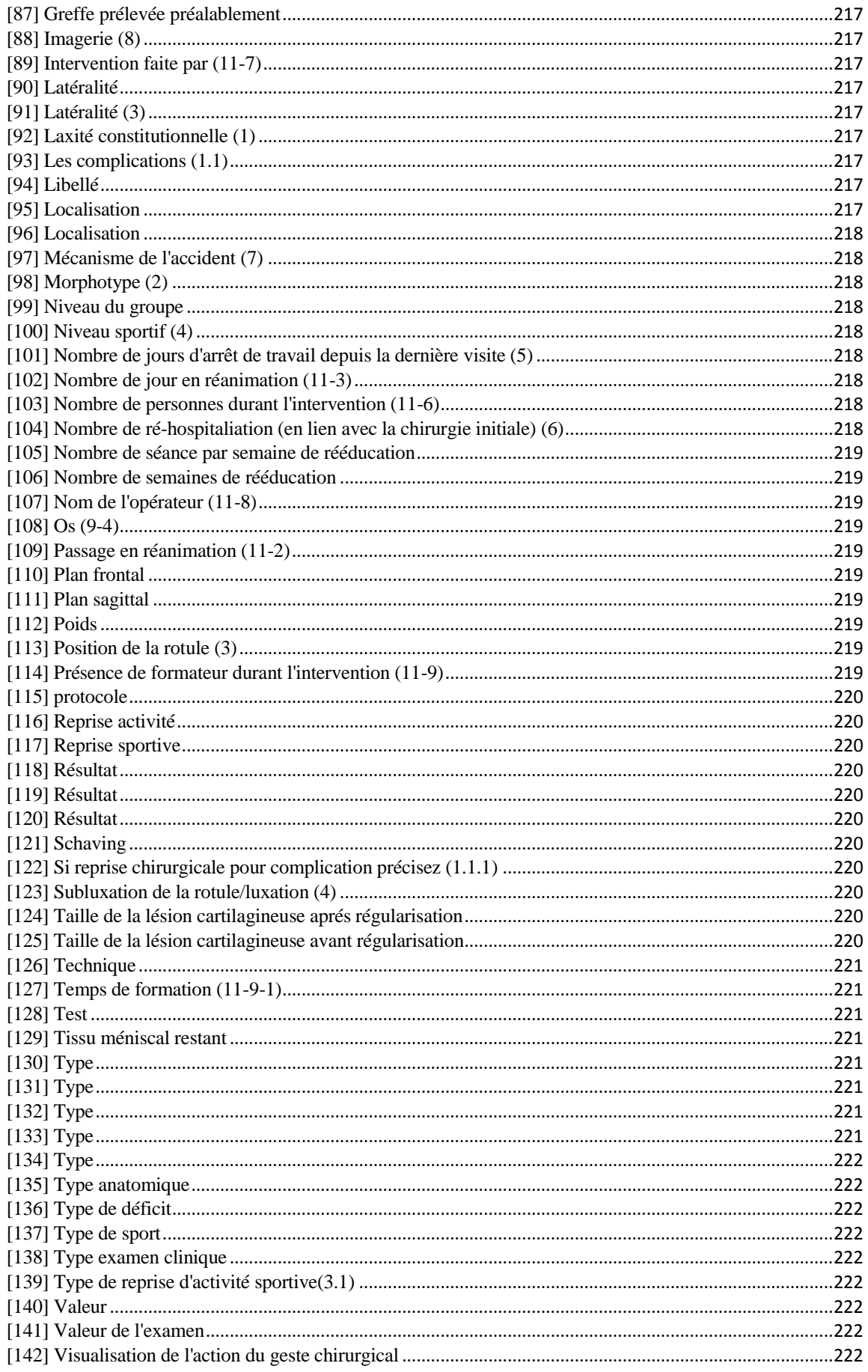

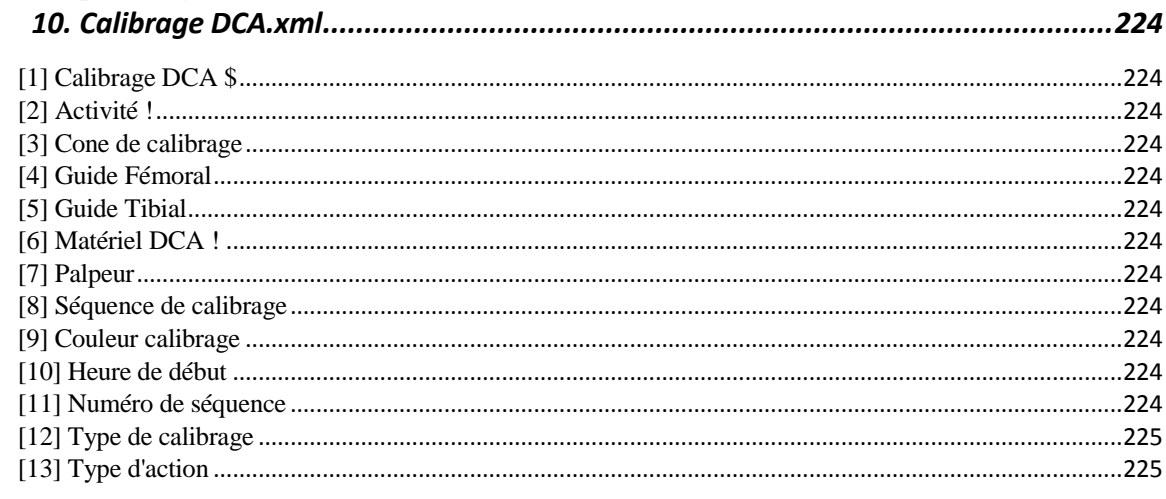

#### **Statistiques Diagramme** 225

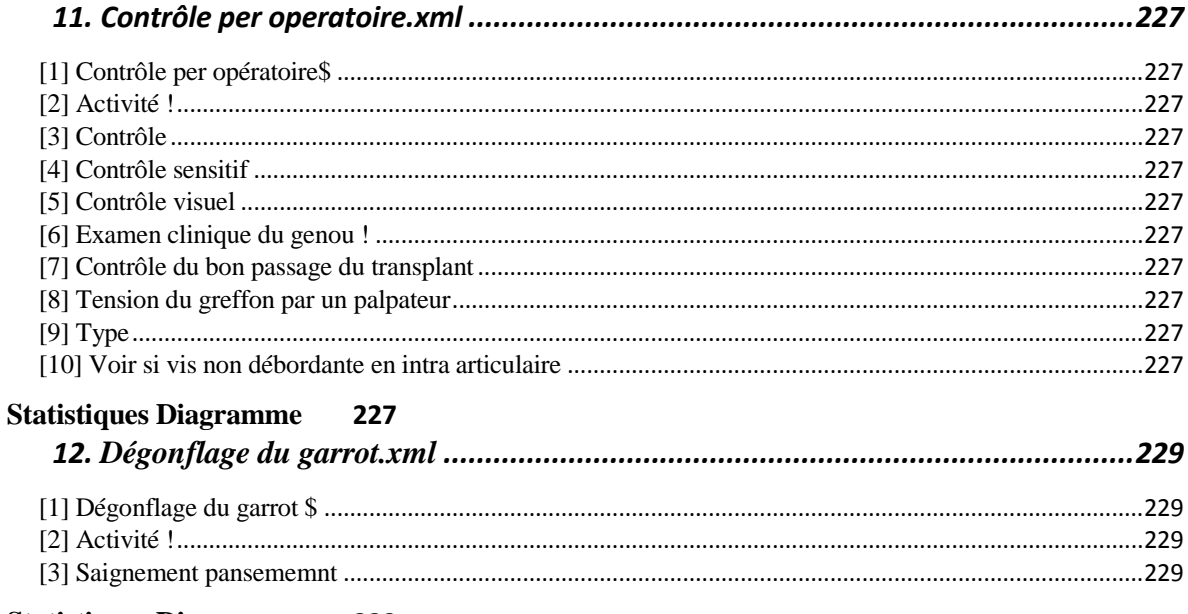

#### **Statistiques Diagramme** 229

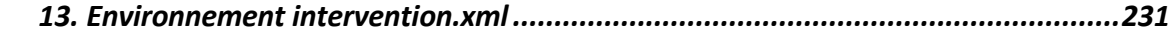

#### Notes générales :  $\{$ / = attribut calculé} 231

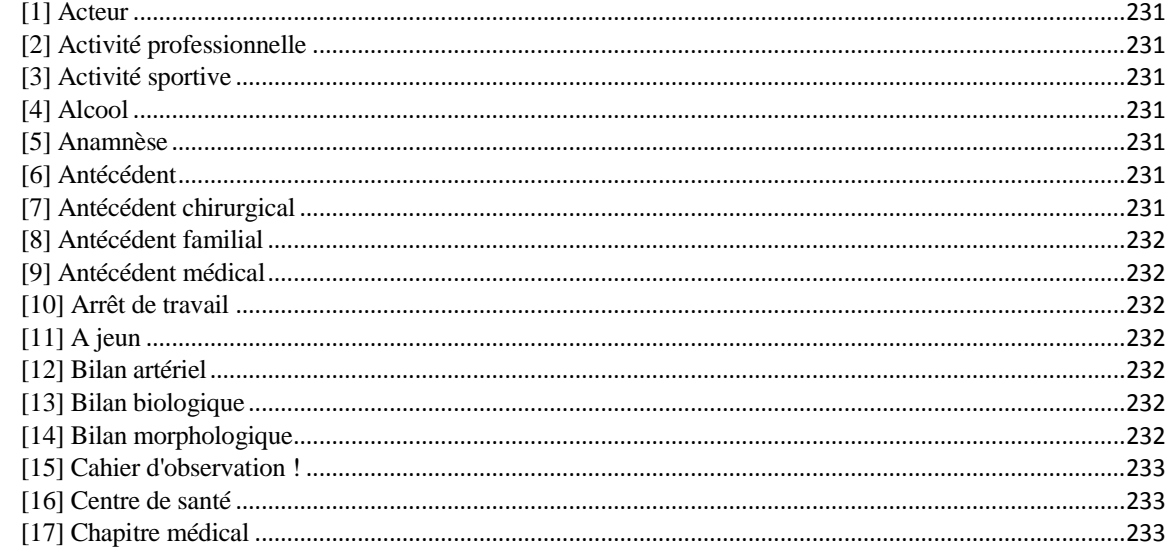

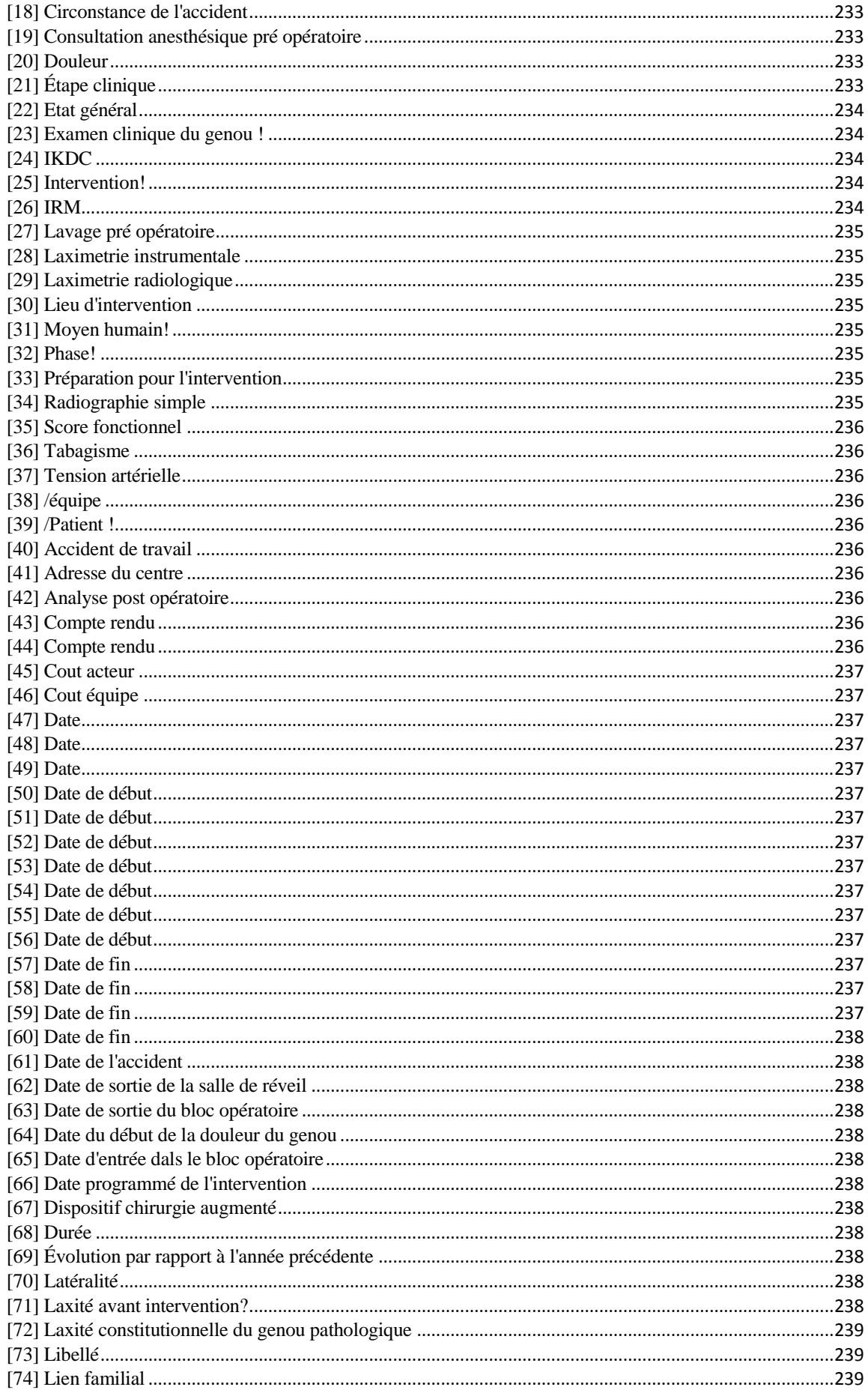

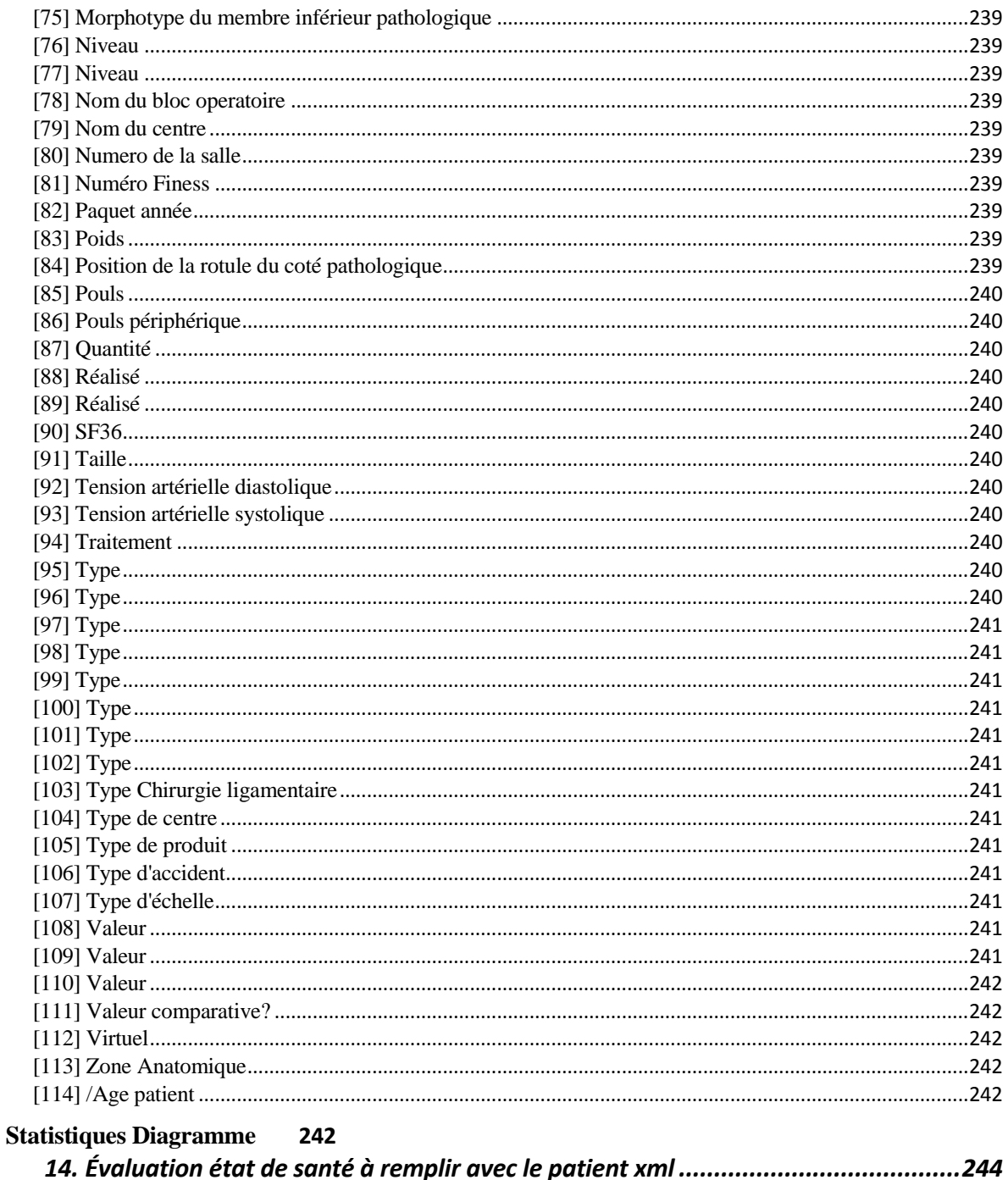

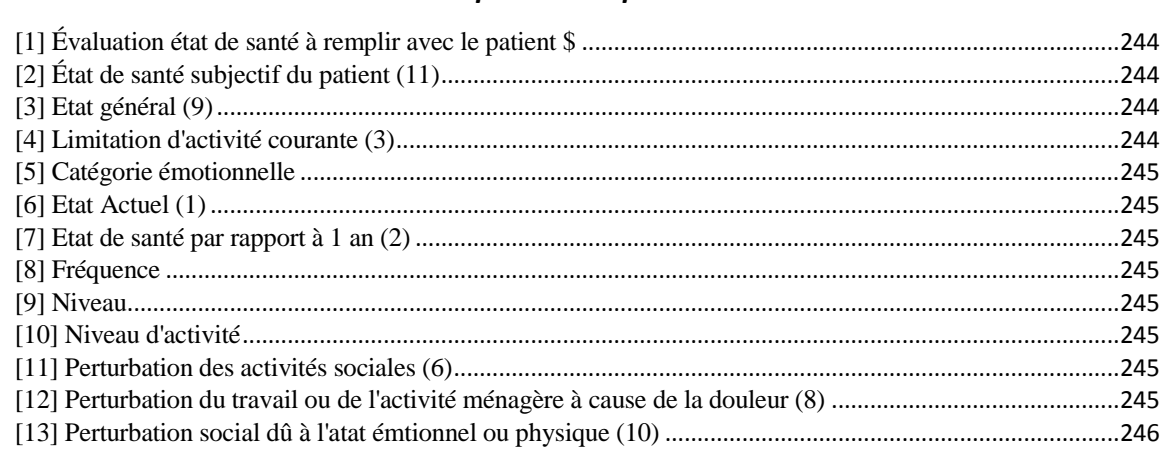

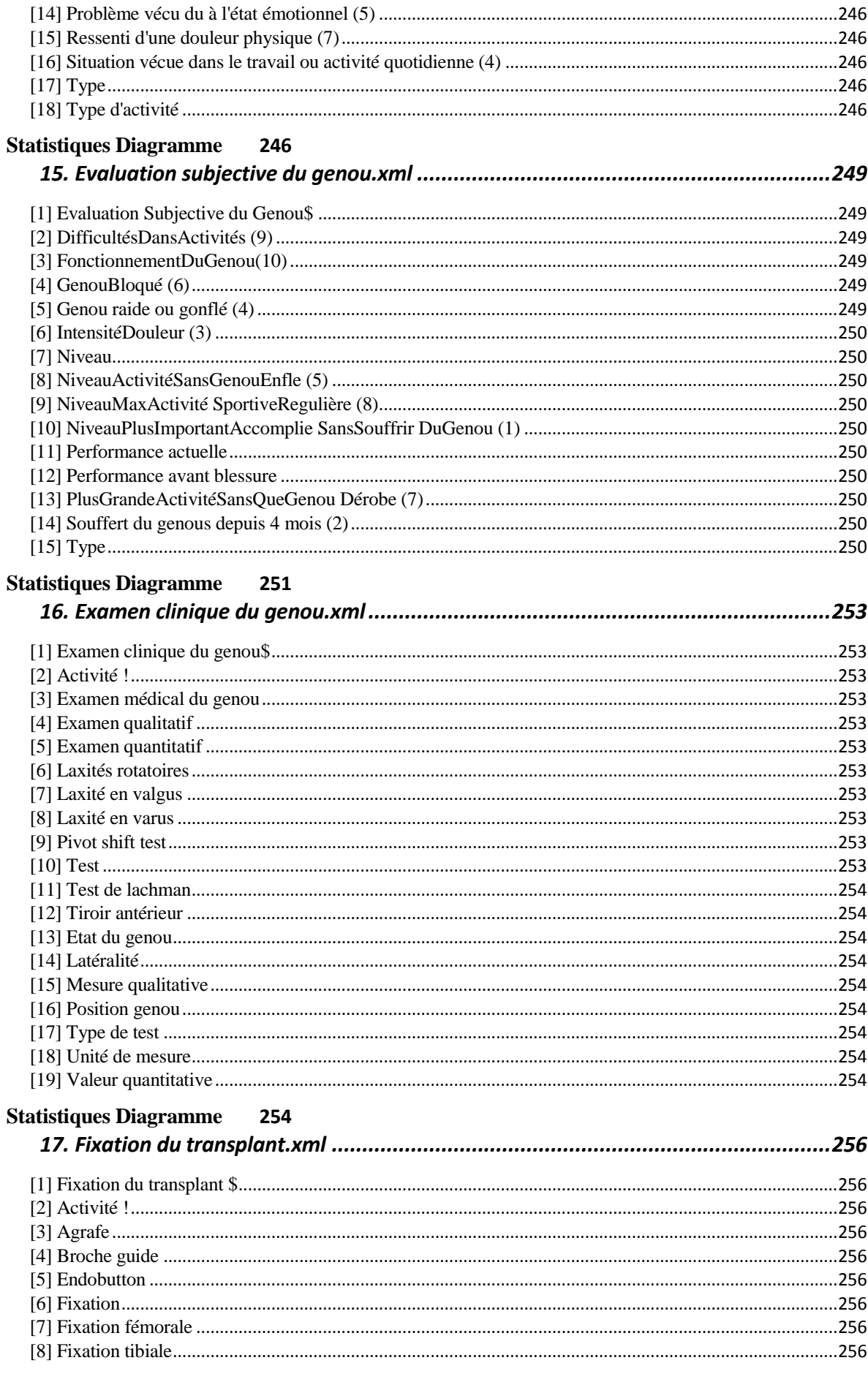

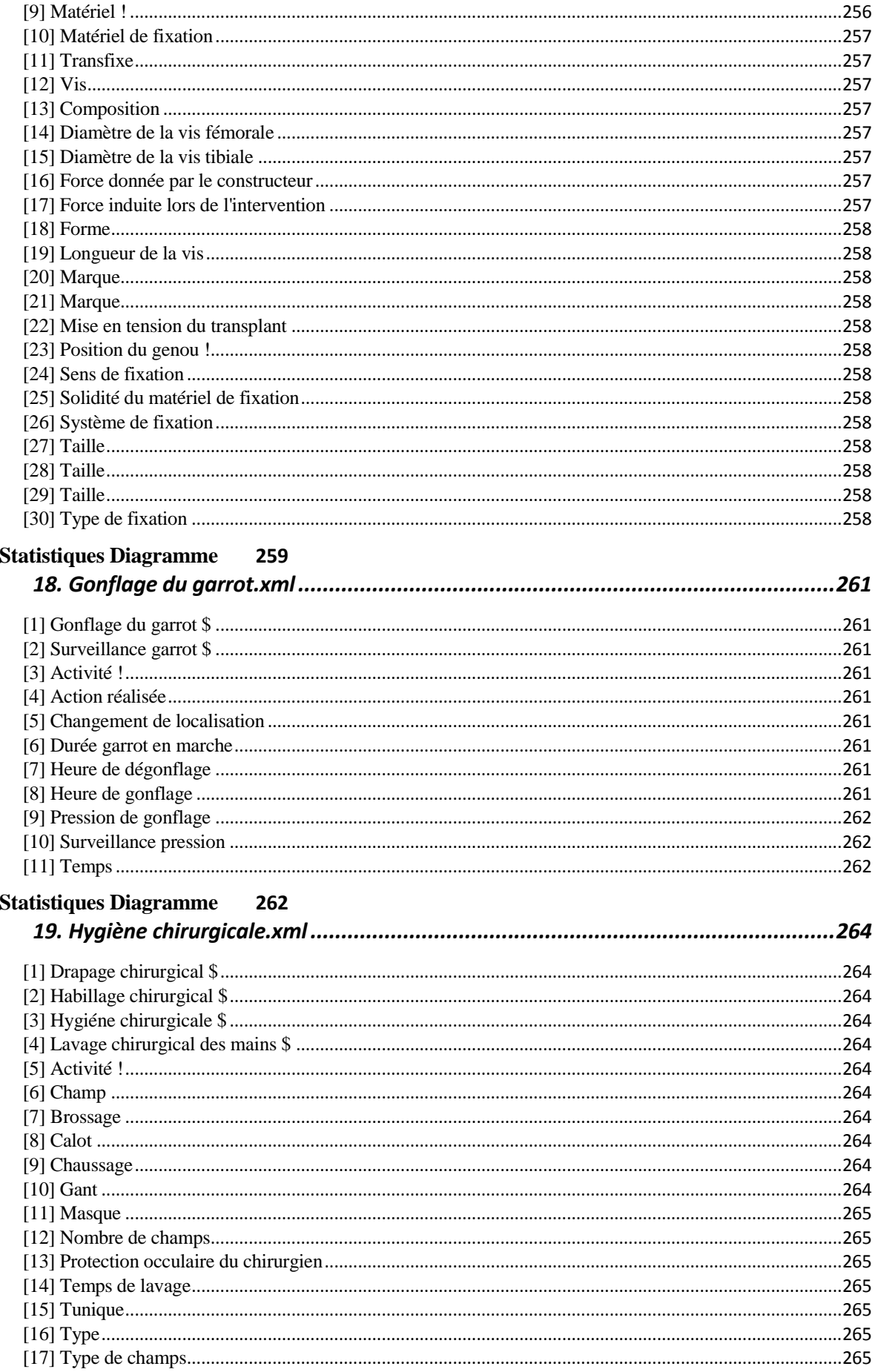

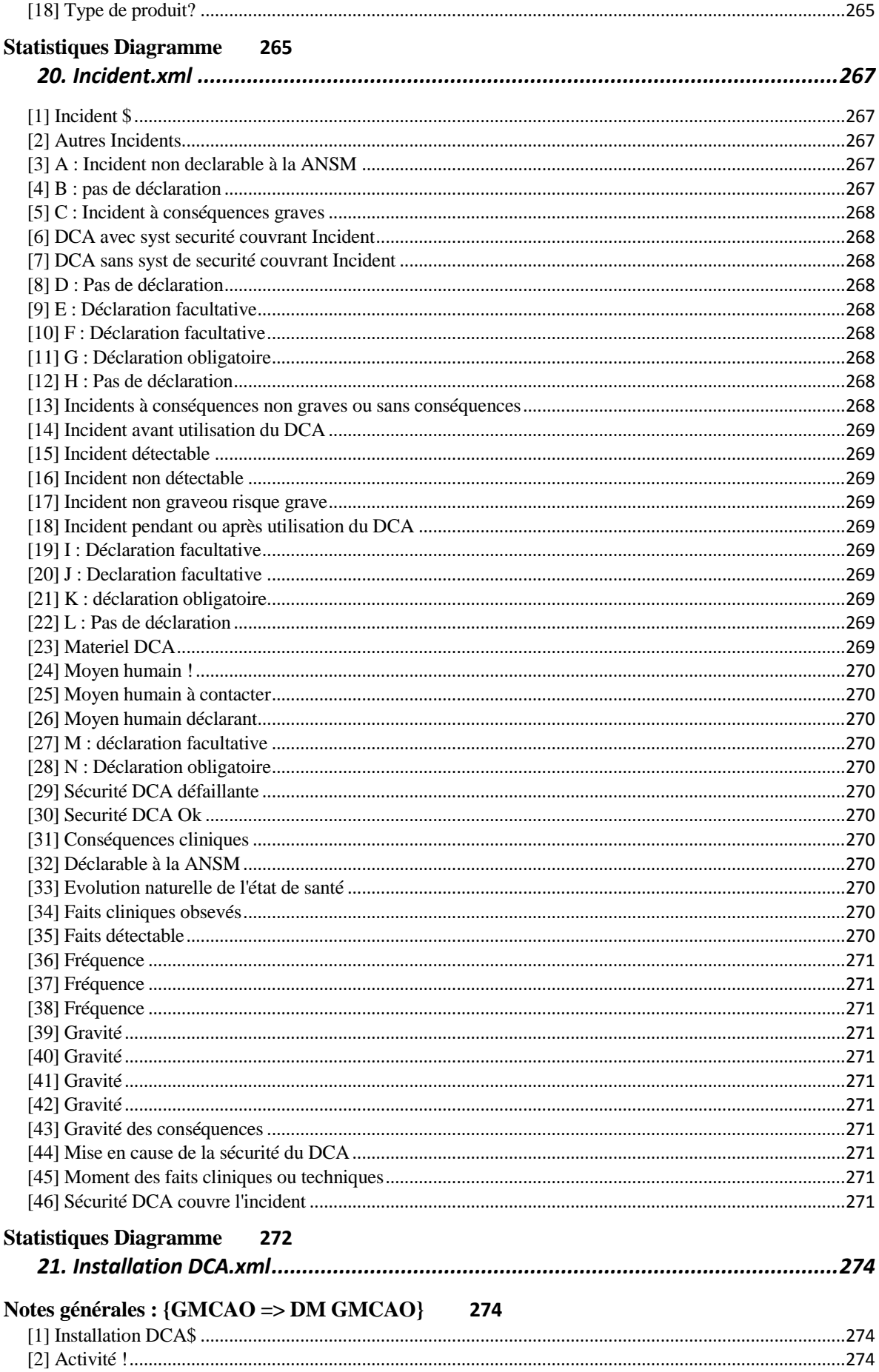

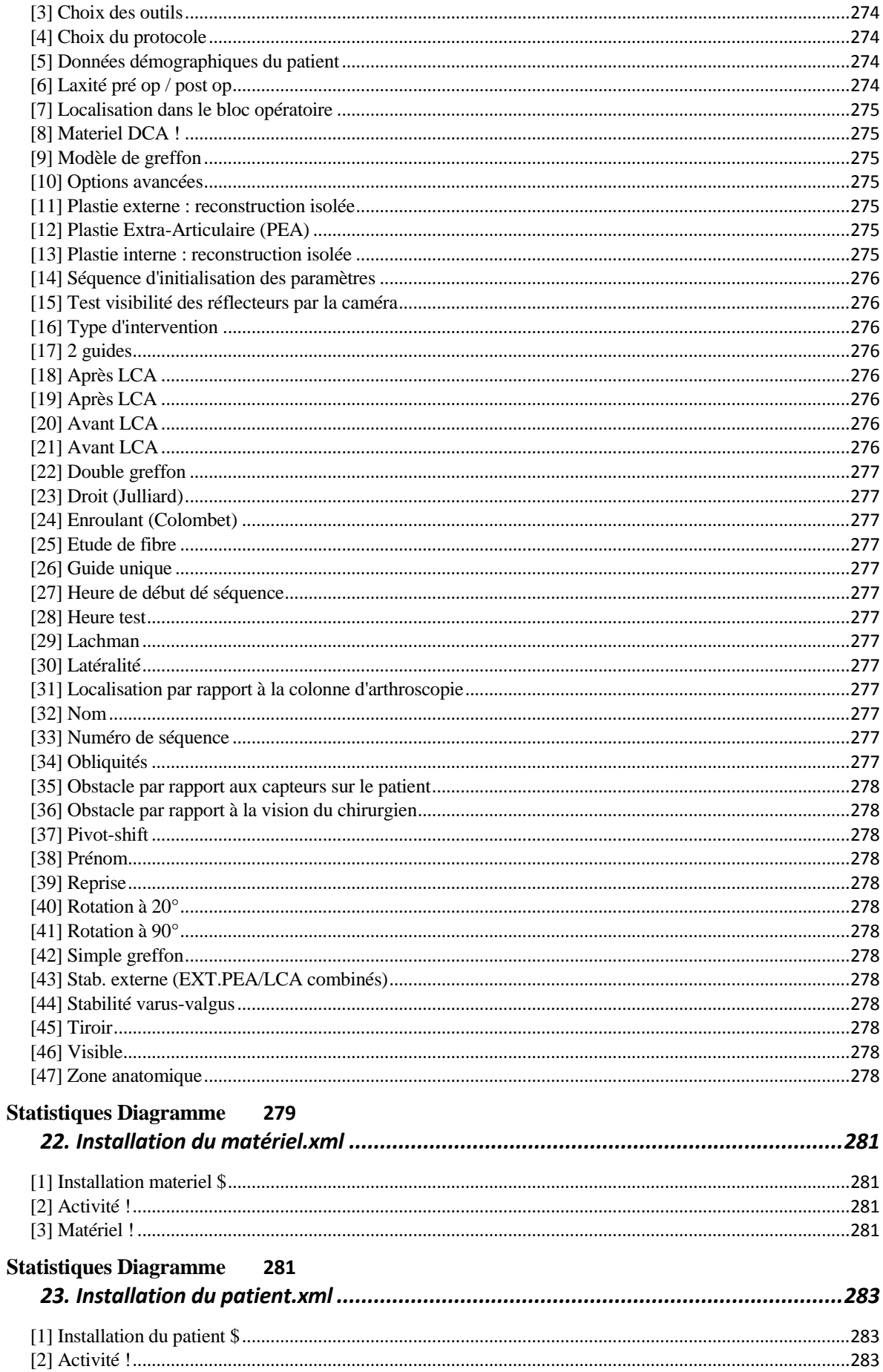

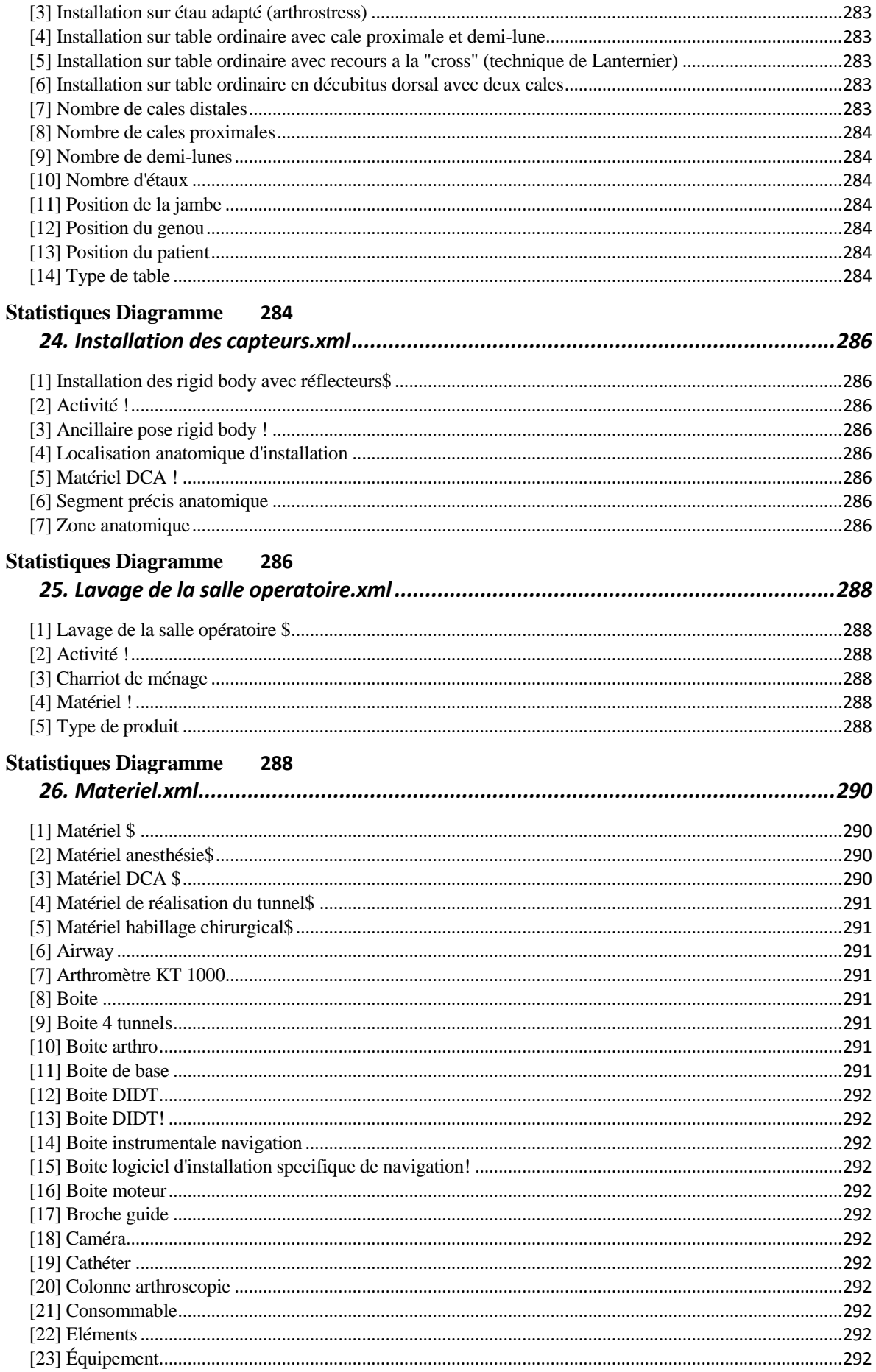

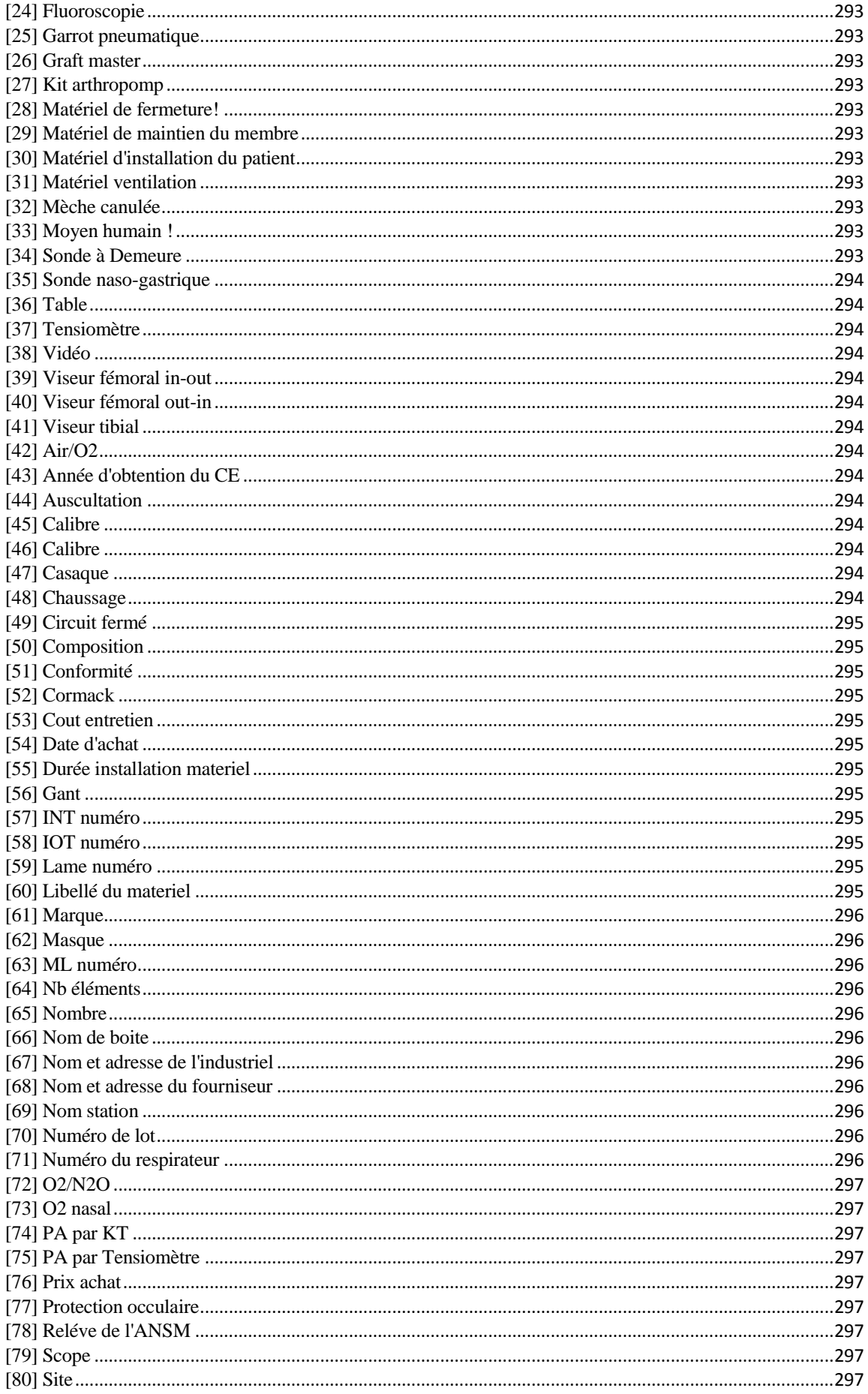

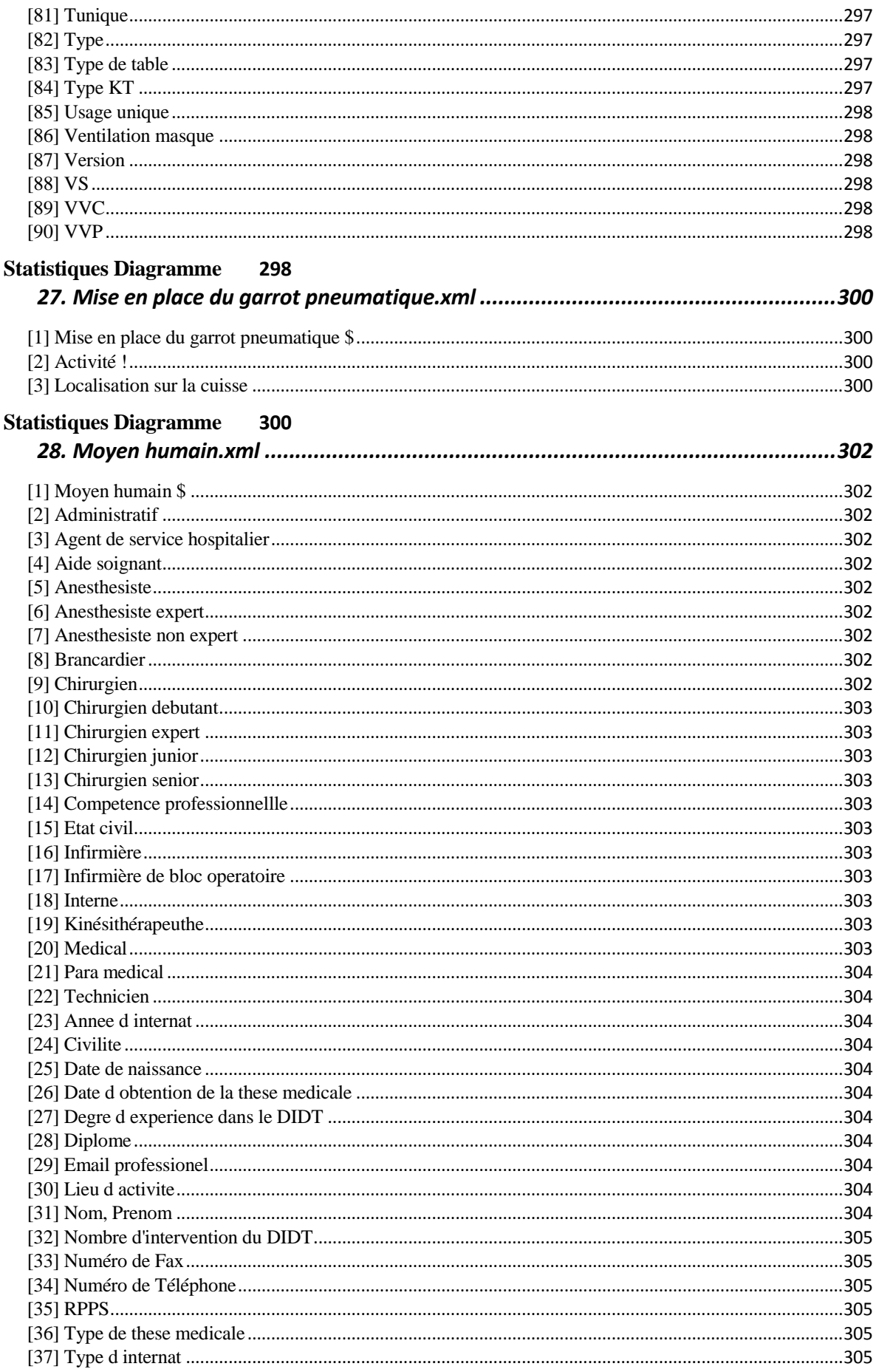

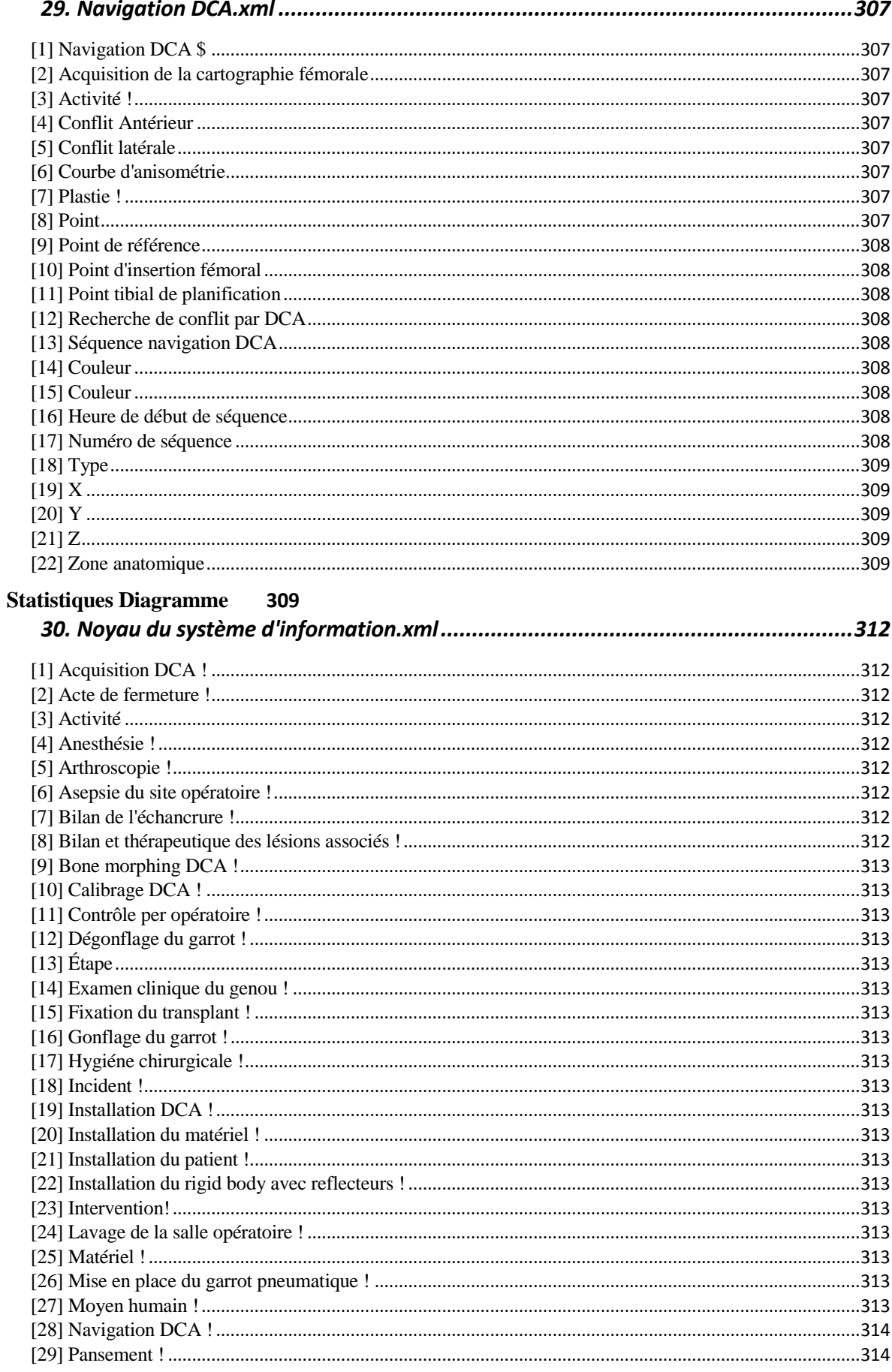

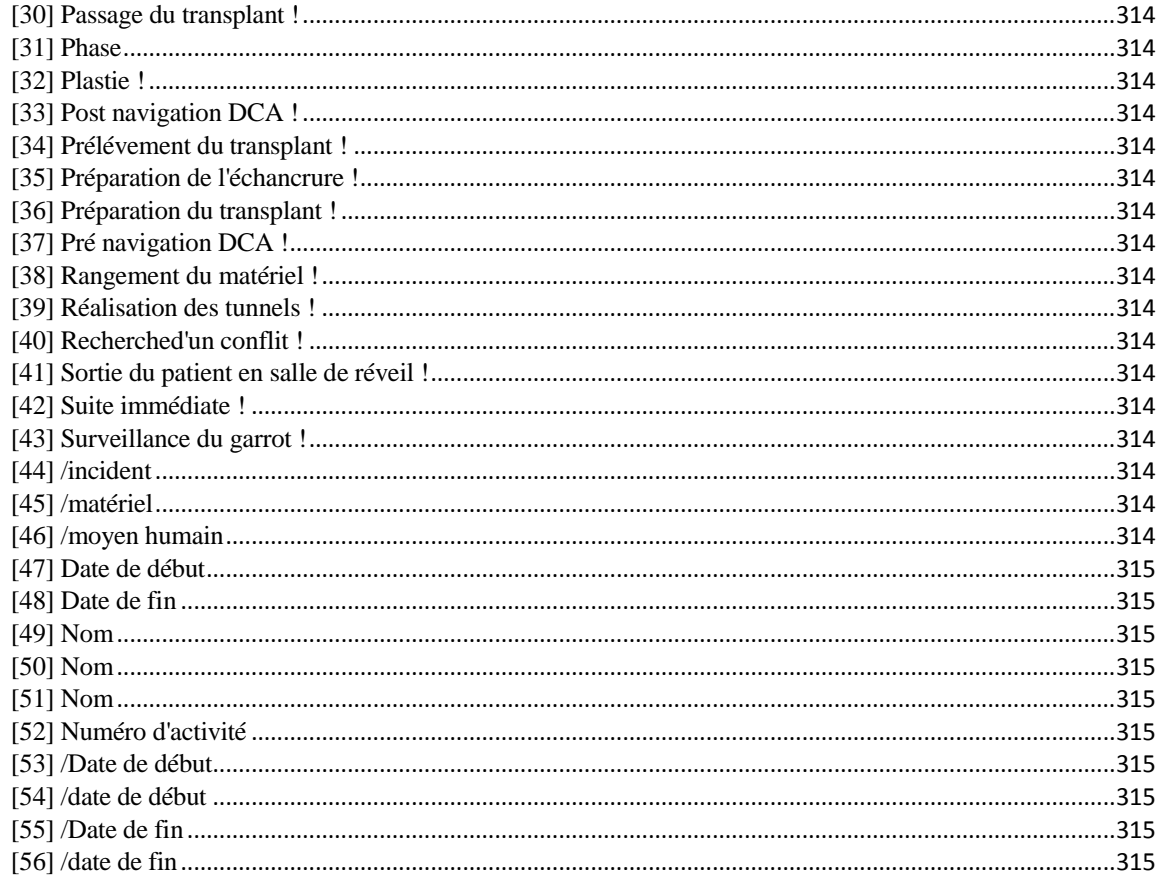

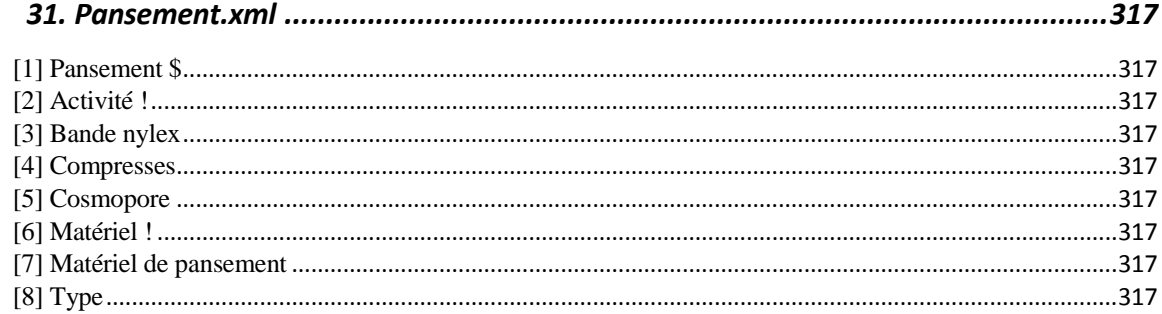

#### **Statistiques Diagramme** 317

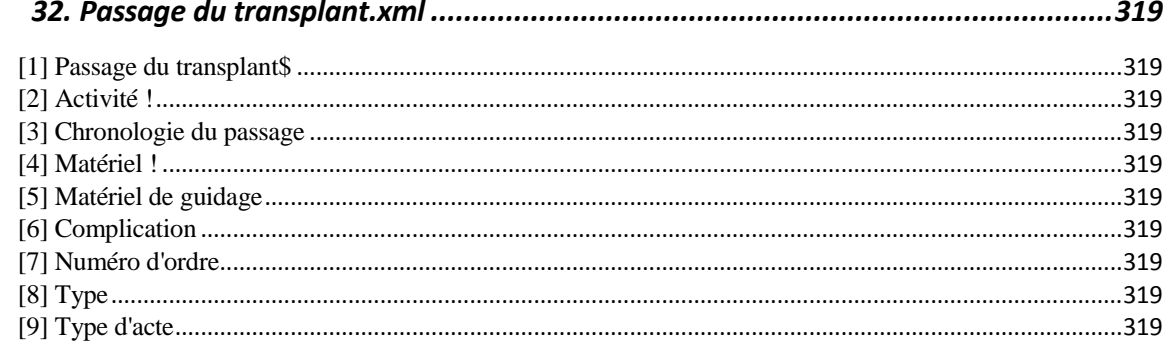

#### **Statistiques Diagramme**<br>33. *Patient xml* 320

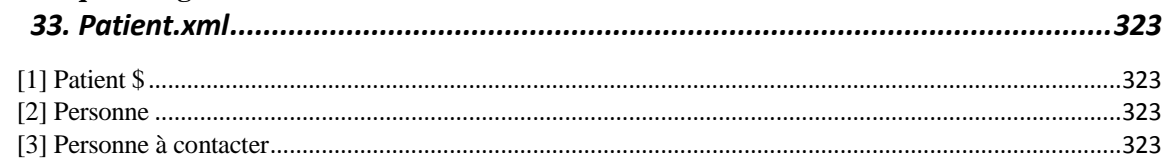

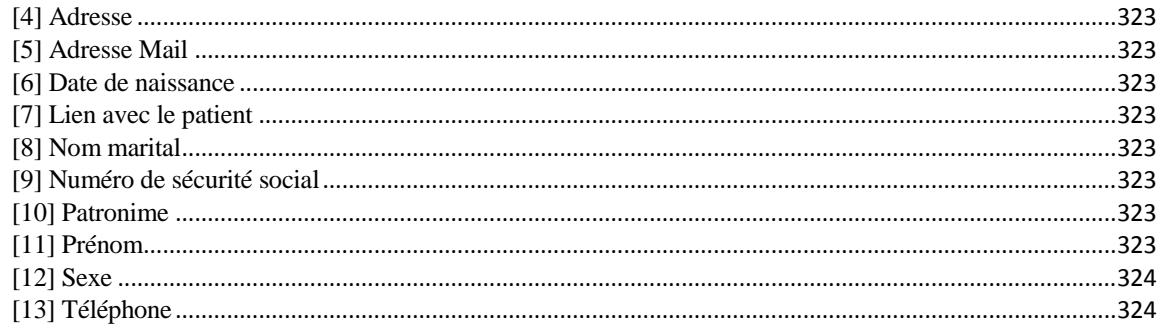

#### Statistiques Diagramme<br>34 Plastie vml 324

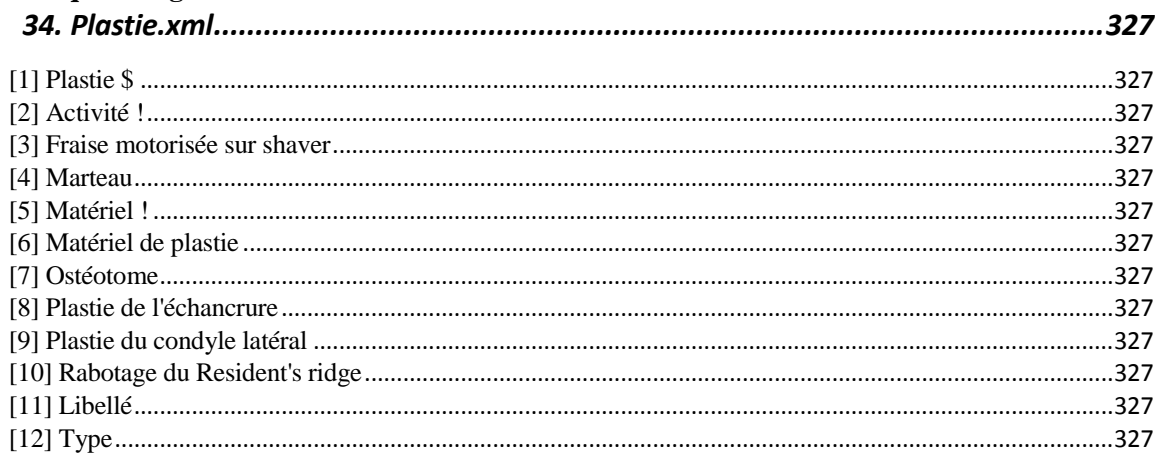

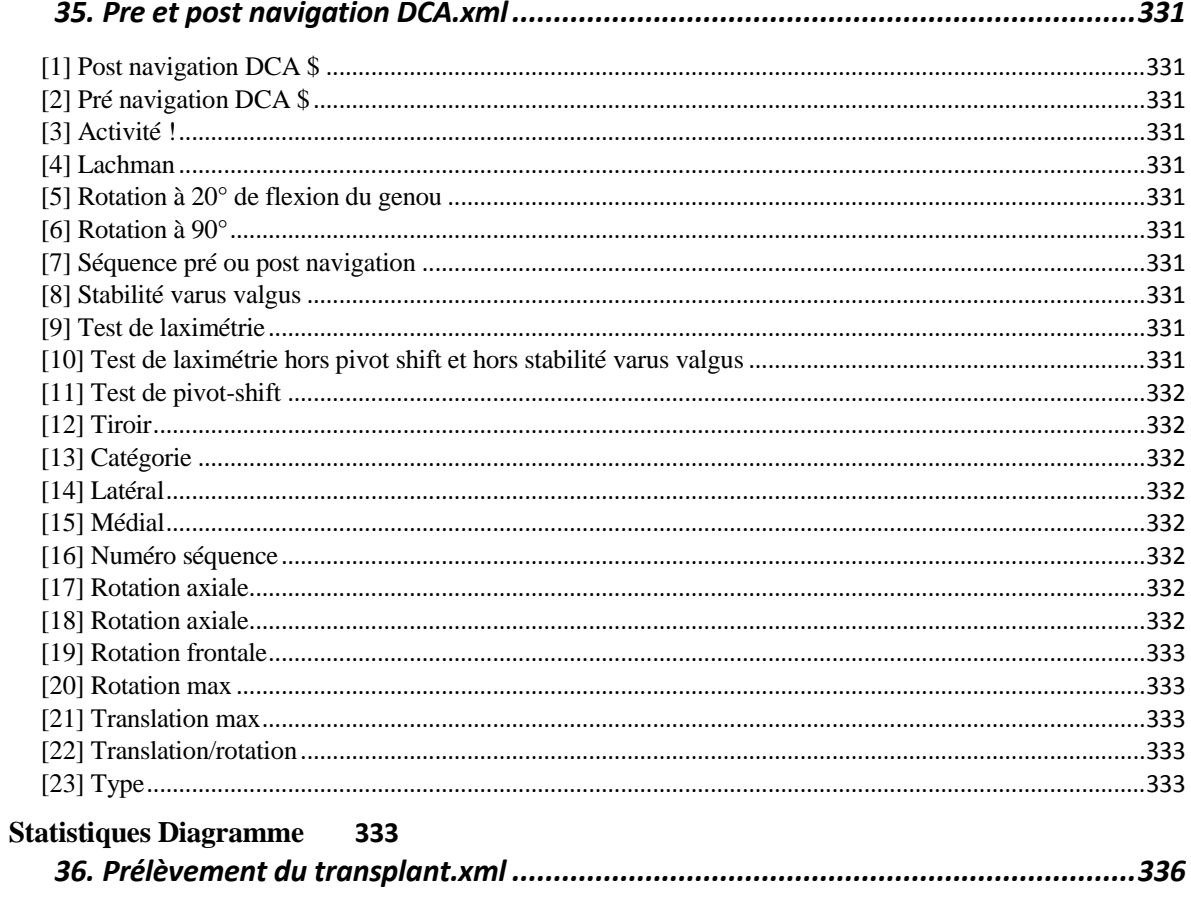

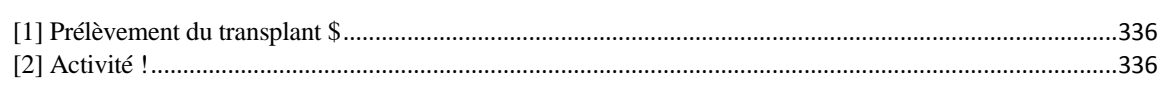

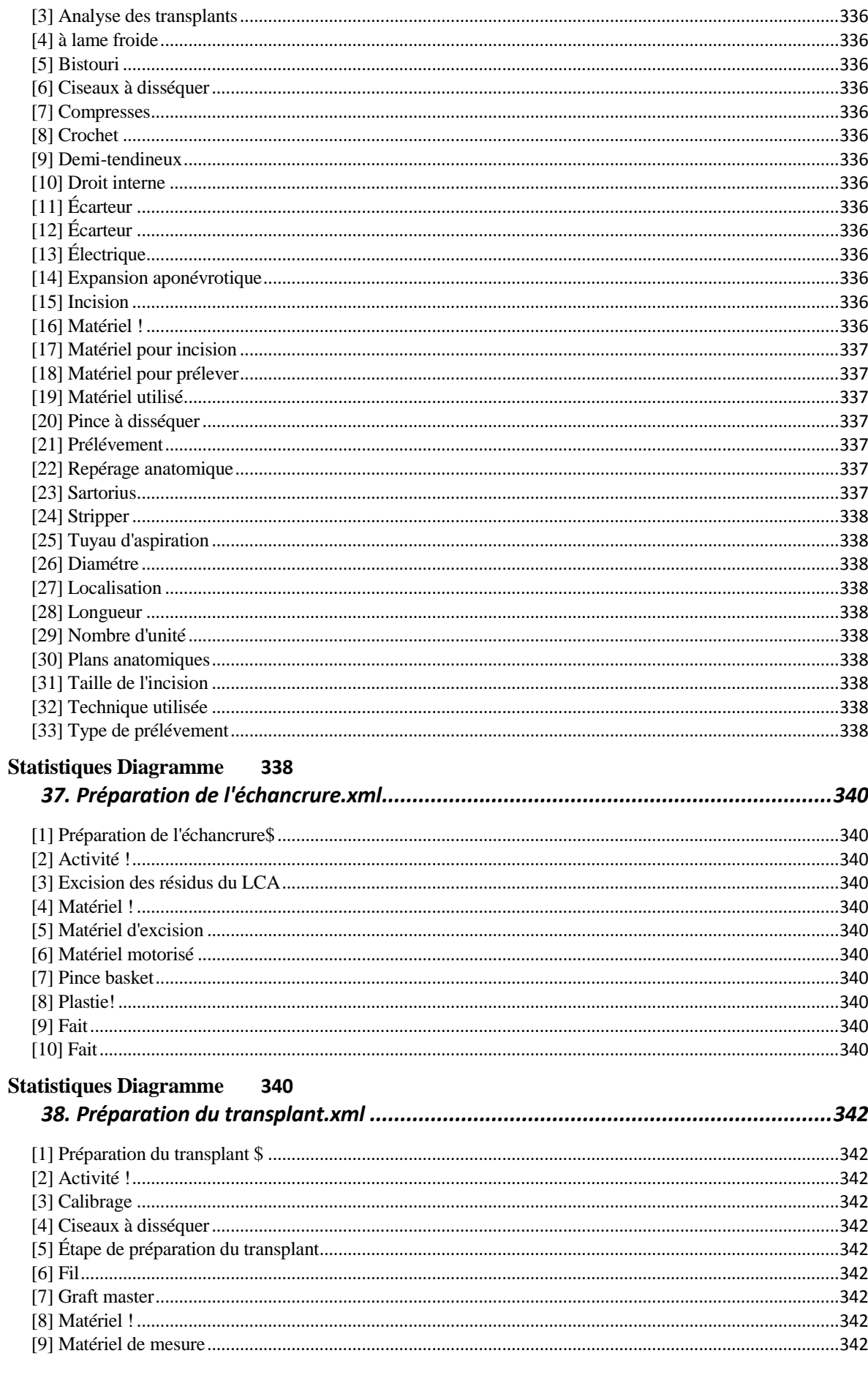

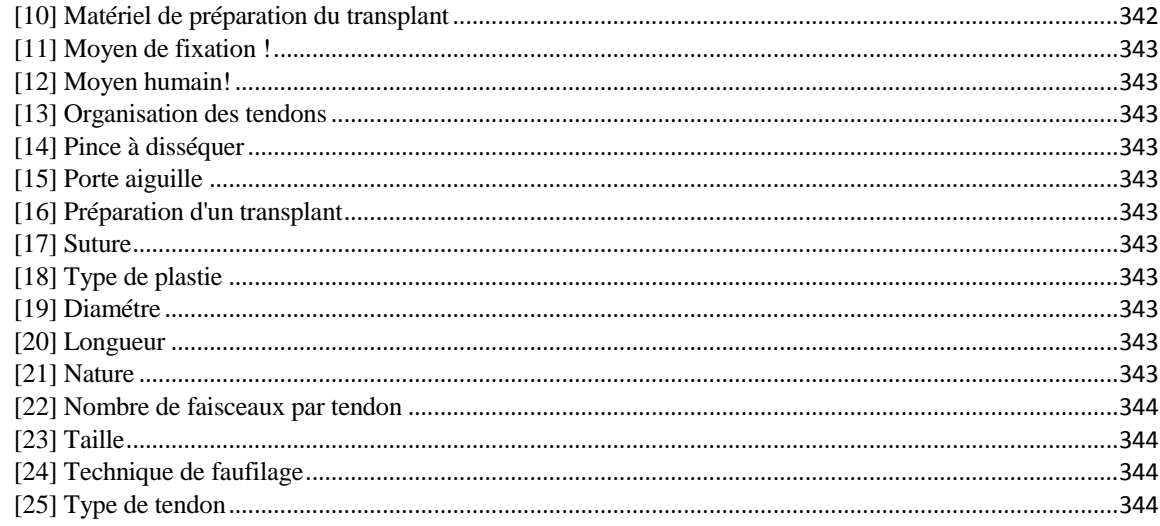

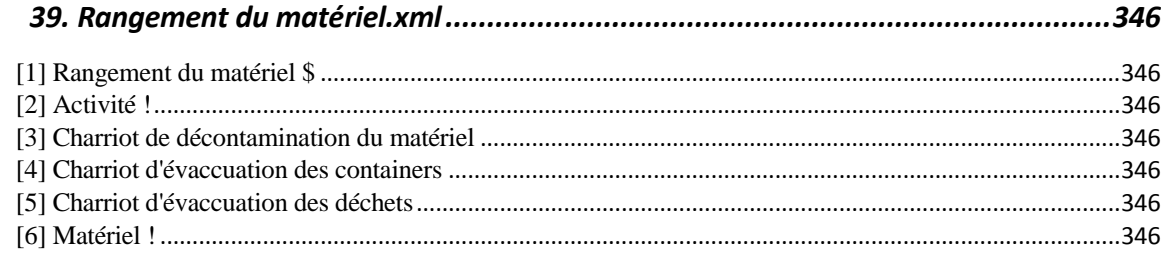

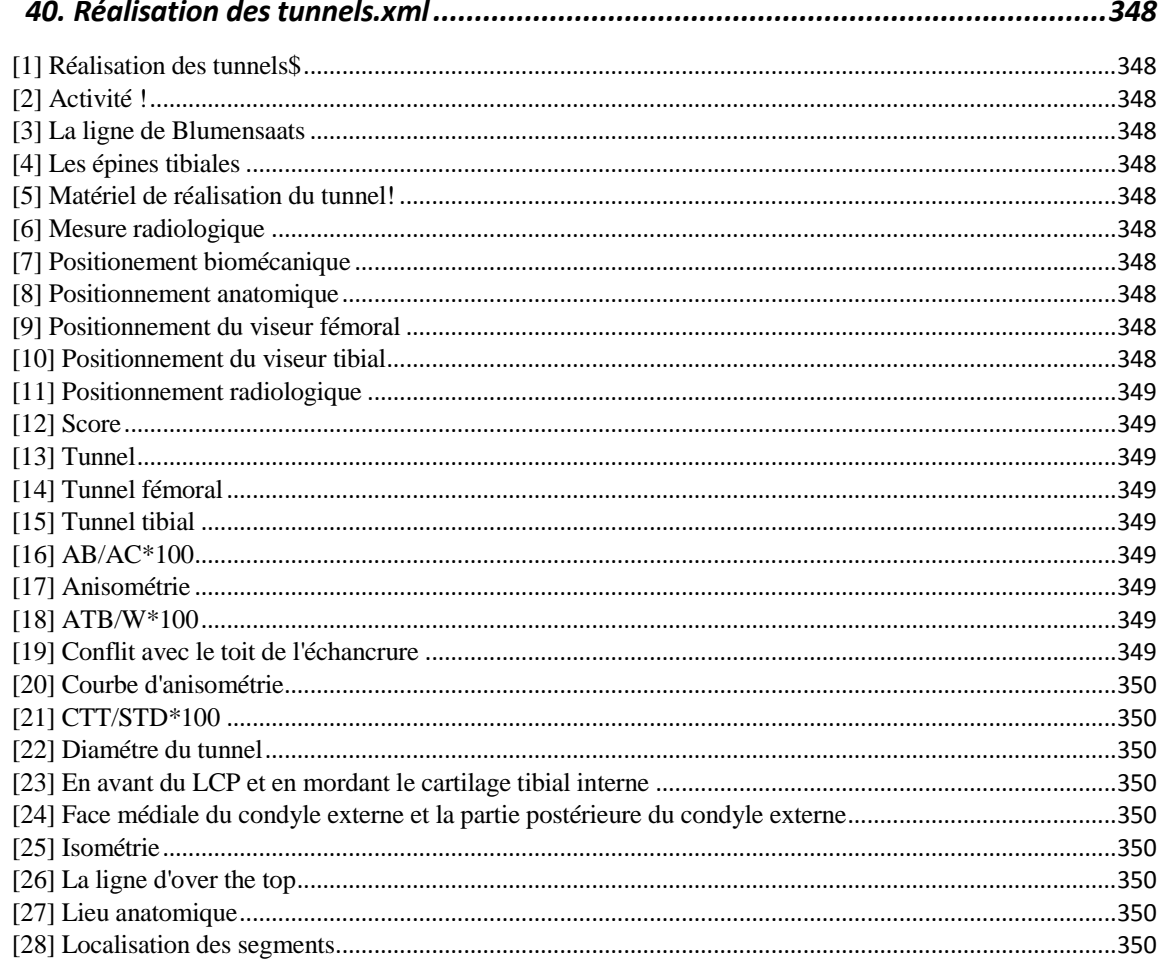

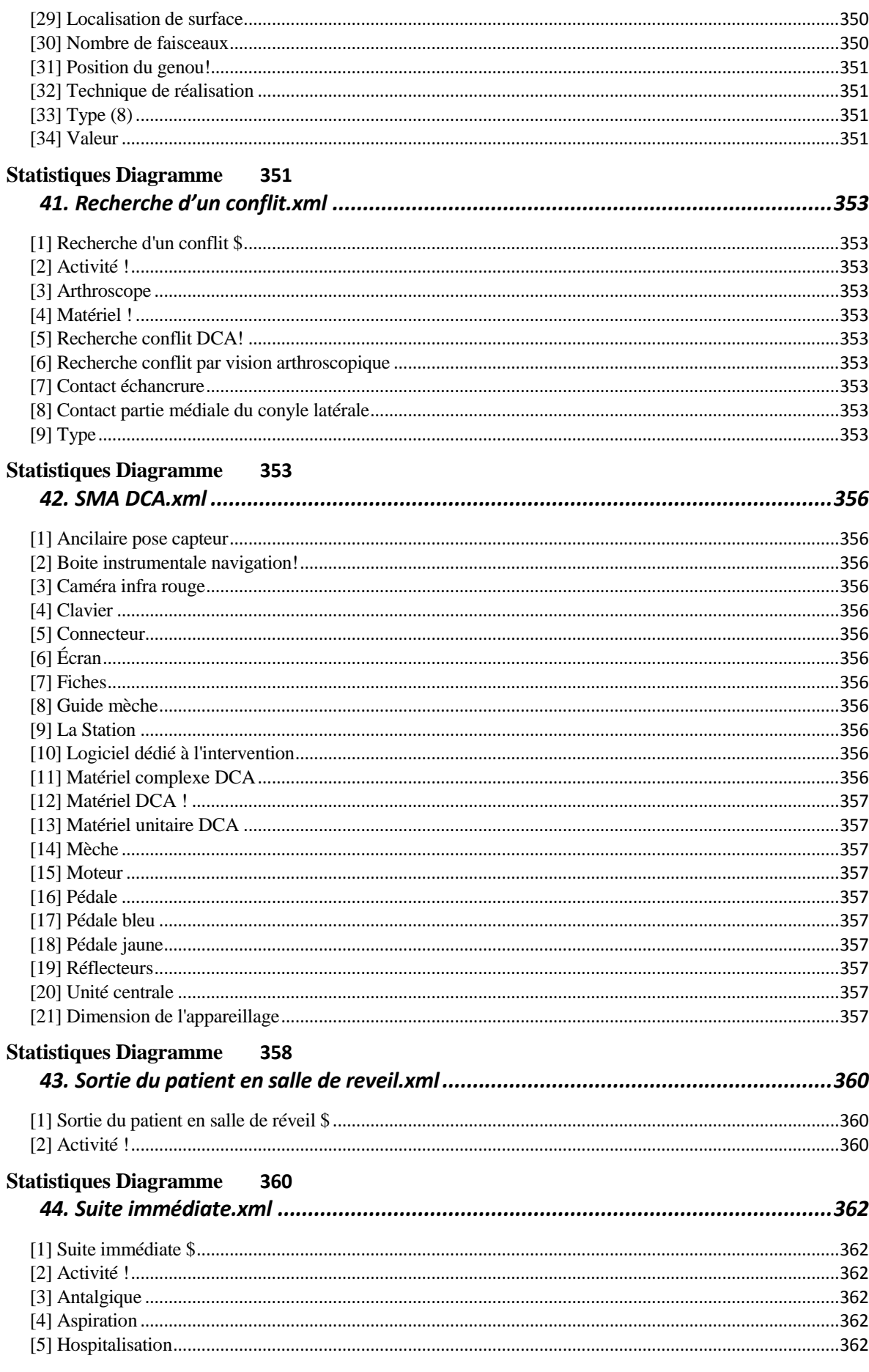

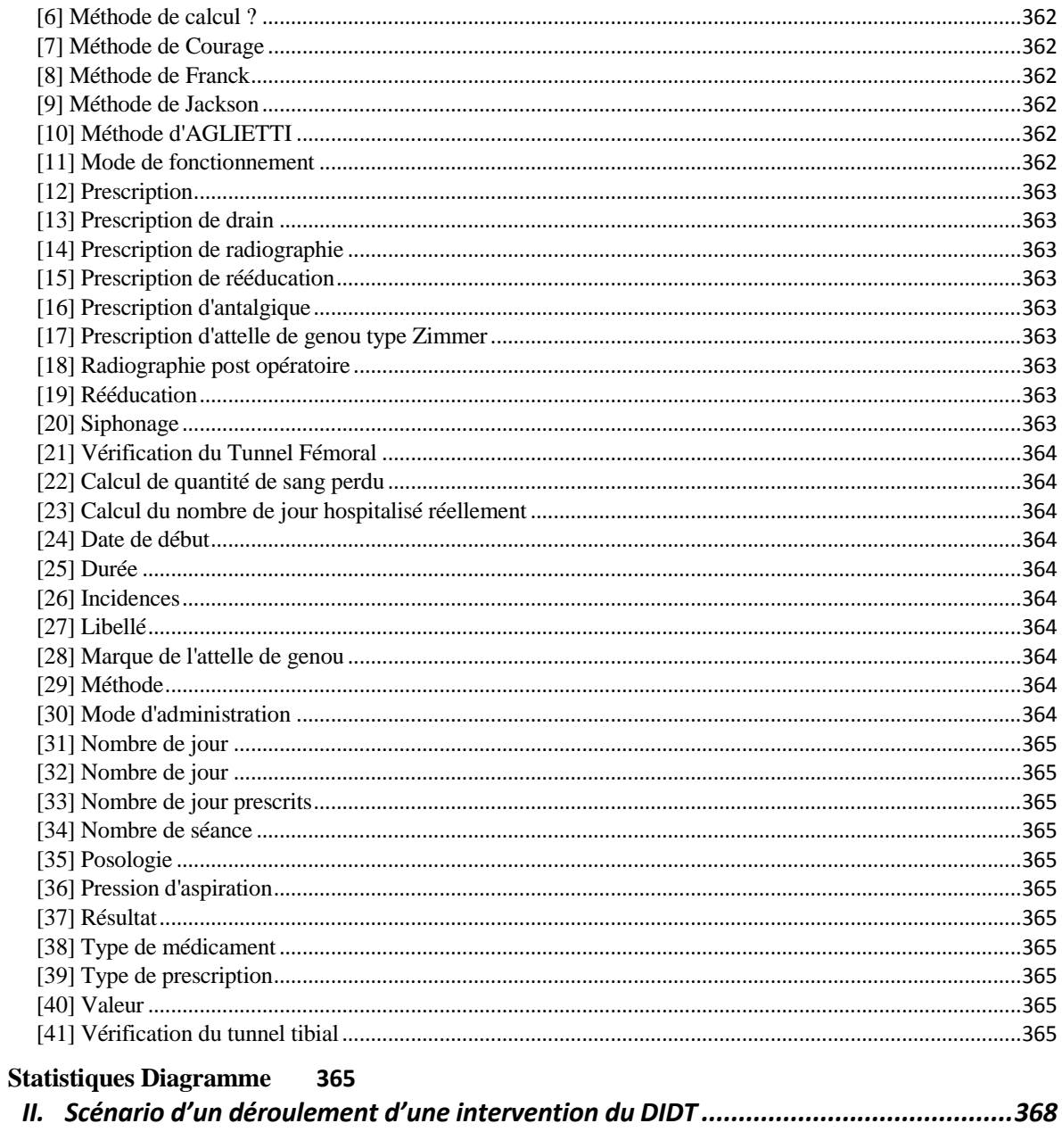

III. Validation par l'expert du scénario d'une intervention du DIDT .............................382

REPRESENTATION XML DES DIAGRAMMES ONTOLOGIQUES

# **Par ordre alphabétique suivi de la représentation graphique**

## **A C Q U I S I T I O N D C A . X M L**

## **Notes générales : {}**

 **[1] Acquisition DCA \$**

 (1..\*) séquence d'acquisitionDeacquisition GMCAO \$ (1..1) **Séquence d'acquisition [20]**  $(0.1)$  représentation de l'axe anatomiqueDeacquisition GMCAO \$ (1..\*) **Représentation de l'axe anatomique [19]**  $\equiv$   $(1.^*)$  matériel GMCAO !Deacquisition GMCAO \$ (0..\*) **Matériel DCA ! [12] Secondaire**

### **[2] Activité !**

 **Acquisition DCA \$ [1] Secondaire**

 **[3] Caméra**

 **Secondaire**

 **[4] Épine latérale**

 **Description :**   *il faut que cela soit exact*  **Secondaire**

#### **[5] Épine médiale**

 **Description :**   *il faut que cela soit exact*  **Secondaire**

#### **[6] Extension/flexion du genou**

 **Description :**   *acquisition d'une flexion complète de l'articulation en partant de l'extension à0%B0*

### **Secondaire**

 **[7] Genou en extension à 0°**

#### **Secondaire**

 **[8] Guide Fémur**

#### **Secondaire**

 **[9] Guide Tibia**

#### **Secondaire**

### **[10] Malléole latérale**

 **Description :**   *il faut que cela soit exact*  **Secondaire**

### **[11] Malléole médiale**

 **Description :**   *il faut que cela soit exact*  **Secondaire**

### **[12] Matériel DCA !**

**Palpeur** [14] **Caméra [3] Guide Tibia [9] Pédale [15] Guide Fémur [8]** (0..\*) Acquisition DCA \$DeMatériel DCA ! (1..\*) **Acquisition DCA \$ [1] Secondaire**

#### **[13] Milieu de l'échancrure**

 **Description :**   *il faut que cela soit exact*  **Secondaire**

#### **[14] Palpeur**

### **Secondaire**

#### **[15] Pédale**

 **Description :**   *bleu (avance) et jaune (recule)*  **Secondaire**

#### **[16] Plateau tibial antérieur**

#### **Description :**

 *on se "pointe" où l'on veut pour préciser une "zone"*

 **Secondaire**

#### **[17] Plateau tibial latéral**

#### **Description :**

 *on se "pointe" où l'on veut pour préciser une "zone"*

### **Secondaire**

#### **[18] Plateau tibial médial**

#### **Description :**

 *on se "pointe" où l'on veut pour préciser une "zone"*  **Secondaire**

 **[19] Représentation de l'axe anatomique**

 (1..\*) Acquisition DCA \$DeReprésentation de l'axe anatomique (0..1) **Acquisition DCA \$ [1]**

 $\equiv$   $(1,1)$  angle de rotation axialeDereprésentation de l'axe anatomique (1..\*) *Angle de rotation axiale [25]*

 $\equiv$   $(1..1)$  angle de flexionDereprésentation de l'axe anatomique (1..\*) *Angle de flexion [24]*

#### **Secondaire**

 **[20] Séquence d'acquisition**

 **Séquence d'acquisition de point de surface [23]**

**Malléole médiale [11]**

**Malléole latérale [10]**

 **Séquence d'acquisition des points intra articulaire [21]**

**Plateau tibial antérieur [16]**

**Épine latérale [4]**

**Épine médiale [5]**

**Milieu de l'échancrure [13]**

**Plateau tibial latéral [17]**

**Plateau tibial médial [18]**

 **Séquence d'acquisition de la cinématique du genou [22]**

**Genou en extension à 0° [7]**

**Extension/flexion du genou [6]**

(1..1) Acquisition DCA

\$DeSéquence d'acquisition (1..\*) **Acquisition DCA \$ [1]**

(1.1) résultat de la séquence d'acquisitionDeséquence d'acquisition (1..\*) *Résultat de la séquence d'acquisition [28]*

(1.1) heure de début de séquenceDeséquence d'acquisition (1..\*) *Heure de début de séquence [26]*

 (1..1) numéro de séquenceDeséquence d'acquisition (0..\*) *Numéro de séquence [27]*

 $(1..1)$  type d'acquisitionDeséquence d'acquisition (0..\*) *Type d'acquisition [29]*

### **Description :**

 *une séquence d'acquisition est soit une acquisition de surface, soit une acquisition de la cinématique du genou, soit une acquisition des points intra articulaires*

### **Secondaire**

 **[21] Séquence d'acquisition des points intra articulaire**

 **Plateau tibial antérieur [16] Épine latérale [4] Épine médiale [5] Milieu de l'échancrure [13] Plateau tibial latéral [17] Plateau tibial médial [18] Description :** 

 *utilise le palpeur la précision dépend beaucoup de la position que va donner le chirurgien sur l'anatomie et sur le choix qu'il va faire; type = soit épine latérale, soit épine médiale, soit plateau tibial latérale, soit plateau tibial médiale, soit plateau tibial antérieur, soit milieu de l'échancrure*  **Secondaire**

 **[22] Séquence d'acquisition de la cinématique du genou**

### **Genou en extension à 0° [7]**

### **Extension/flexion du genou [6]**

#### **Description :**

 *utilise le guide fémoral et tibial; type = soit genou en extension à 0%B0, soit cinématique genou d'extension en flexion*  **Secondaire**

 **[23] Séquence d'acquisition de point de surface**

**Malléole médiale [11]**

**Malléole latérale [10]**

#### **Description :**

 *utilise le palpeur; type soit malléole latérale, soit malléole médiale*

 **Secondaire**

#### *[24] Angle de flexion*

(1..\*) Représentation de l'axe anatomiqueDeAngle de flexion (1..1) **Représentation de l'axe anatomique [19]**

### **Primaire : entier**

#### *[25] Angle de rotation axiale*

 $(1.^*)$  Représentation de l'axe anatomiqueDeAngle de rotation axiale (1..1) **Représentation de l'axe anatomique [19]**

#### **Primaire : entier**

 *[26] Heure de début de séquence*

 (1..\*) Séquence d'acquisitionDeHeure de début de séquence (1..1) **Séquence d'acquisition [20]**

 **Primaire : time**

#### *[27] Numéro de séquence*

 (0..\*) Séquence d'acquisitionDeNuméro de séquence (1..1) **Séquence d'acquisition [20]**

### **Valeurs prédéfinies :**

 *1 = acquisition malléole latérale; 2 = acquisition de la malléole médiale; 3 = acquisition du genou en extension à 0%B0; 4 = acquisition de la cinématique du genou d'extension à flexion; 5 = acquisition de l'épine latérale; 6 = acquisition de l'épine médiale; 7 = acquisition du plateau tibial latérale ; 8 = acquisition du plateau tibial médiale; 9 = acquisition du plateau tibial antérieur; 10 = acquisition du milieu de l'échancrure;* 

#### **Primaire : chaine**

 *[28] Résultat de la séquence d'acquisition*

 (1..\*) Séquence d'acquisitionDeRésultat de la Séquence d'acquisition (1..1) **Séquence d'acquisition [20]**

 **Description :**   *rouge = A refaire; vert = OK*  **Primaire : booleen**

#### *[29] Type d'acquisition*

 (0..\*) Séquence d'acquisitionDeType d'acquisition (1..1) **Séquence d'acquisition [20]**

#### **Valeurs prédéfinies :**

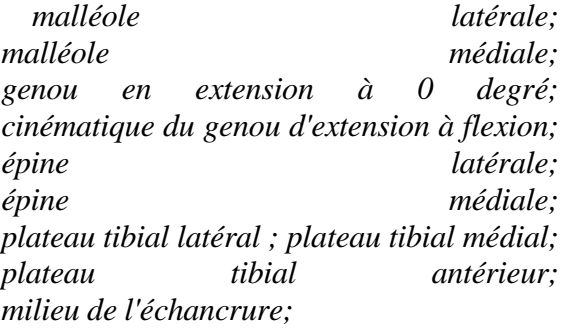

 **Primaire : chaine**

### **Statistiques Diagramme**

 **Nb Concepts : 29 Nb Concepts Primaires : 6 Nb Concepts Structurés : 23 Nb relations binaires : 9 Nb ISA : 19**

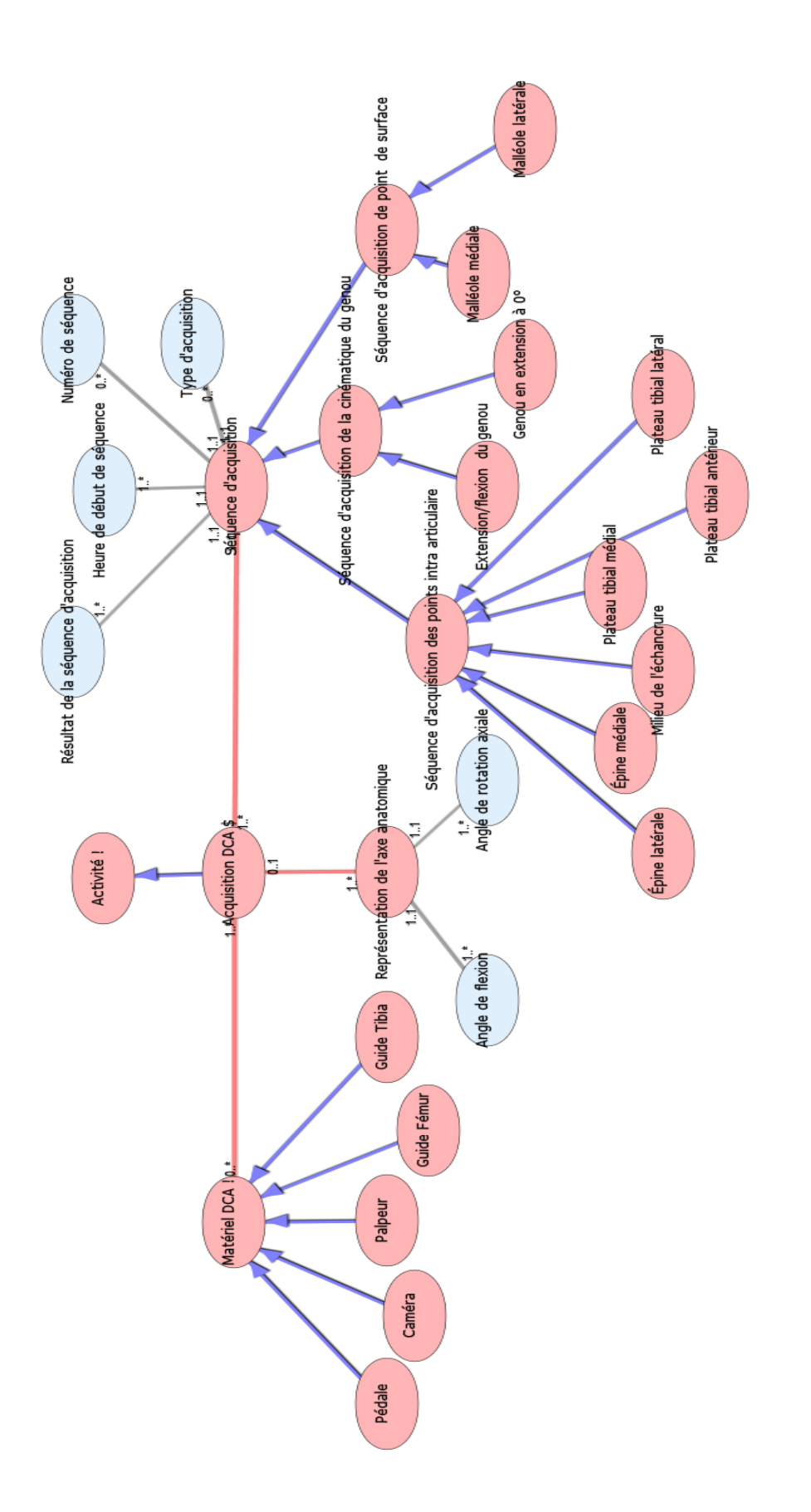

Diagramme Ontologique 1 : Acquisition DCA Diagramme Ontologique 1 : Acquisition DCA
# **A C T E D E F E R M E T U R E . X M L**

# **Notes générales : {}**

 **[1] Acte de fermeture\$**

(1..\*) fermeture Deacte de fermeture\$ (1..1) **Fermeture [4] Secondaire**

#### **[2] Activité !**

 **Acte de fermeture\$ [1] Secondaire**

#### **[3] Drain**

 (1..1) tailleDedrain (1..\*) *Taille [16]*  **Secondaire**

#### **[4] Fermeture**

 **Fermeture des orifices des "rigid body" [5] Fermeture des points d'arthroscopie [6] Fermeture de la zone de prélèvement du transplant [7]**  $(1..1)$  Acte de fermeture\$DeFermeture (1..\*) **Acte de fermeture\$ [1]** (1..\*) matériel de fermetureDefermeture (1..\*) **Matériel de fermeture [11]** (1..1) zone anatomiqueDefermeture (0..\*) *Zone anatomique [18]*  $(1..1)$  profondeur de fermetureDefermeture (0..\*) *Profondeur de fermeture [13]*  $= (1..1)$  typeDefermeture  $(0.^*)$  *Type [17]*  **Secondaire**

 **[5] Fermeture des orifices des "rigid body"**

#### **Secondaire**

 **[6] Fermeture des points d'arthroscopie**

#### **Secondaire**

 **[7] Fermeture de la zone de prélèvement du transplant**

 **Description :**   *en 2 plans*  **Secondaire**

#### **[8] Fils**

 (1..1) tailleDefils (1..\*) *Taille [15]* (1..1) structureDefils (1..\*) *Structure* 

*[14]*

# **Description :**

 *en résorbable, noté en dec (en général 0 pour la sous peau)*  **Secondaire**

#### **[9] Matériel !**

 **Matériel de fermeture [11] Fils [8] Drain [3] Matériel de base [10] Secondaire**

#### **[10] Matériel de base**

(1..1) LibelléDeMatériel de base (0..\*) *Libellé [12]*

 **Description :** 

 *pince à disséquer, porte aiguille, ciseaux, écarteur de Faraboeuf*   **Secondaire**

 **[11] Matériel de fermeture**

**<u>**Fils [8]</u> **Drain [3] Lacked** Matériel de base [10] (1..\*) Fermeture DeMatériel de fermeture (1..\*) **Fermeture [4] Secondaire**

#### *[12] Libellé*

 $\equiv$  (0..\*) matériel de baseDelibellé (1..1) **Matériel de base [10]**

## **Valeurs prédéfinies :**  *pince à disséquer; porte aiguille; ciseaux; écarteur de Faraboeuf*   **Primaire : chaine**

#### *[13] Profondeur de fermeture*

 (0..\*) Fermeture DeProfondeur de fermeture (1..1) **Fermeture [4] Valeurs prédéfinies :**  *sous cutanée; cutanée*  **Primaire : chaine**

# *[14] Structure*

 (1..\*) FilsDeStructure (1..1) **Fils [8] Description :**   $libell {\'e} = ...$  **Primaire : chaine**

# *[15] Taille*

 (1..\*) FilsDeTaille (1..1) **Fils [8] Primaire : reel**

# *[16] Taille*

 (1..\*) DrainDeTaille (1..1) **Drain [3] Primaire : reel**

# *[17] Type*

 $(0.^*)$  Fermeture DeType  $(1..1)$ **Fermeture [4]**

# **Valeurs prédéfinies :**

 *fermeture des points d'arthroscopie; fermeture de la zone de prélèvement du transplants; fermeture des orifices des "rigid body"*

# **Primaire : chaine**

#### *[18] Zone anatomique*

 $(0,*)$  Fermeture DeZone anatomique (1..1) **Fermeture [4] Valeurs prédéfinies :**  *genou; tibia; fémur*  **Primaire : chaine**

# **Statistiques Diagramme**

 **Nb Concepts : 18 Nb Concepts Primaires : 7 Nb Concepts Structurés : 11 Nb relations binaires : 9 Nb ISA : 8**

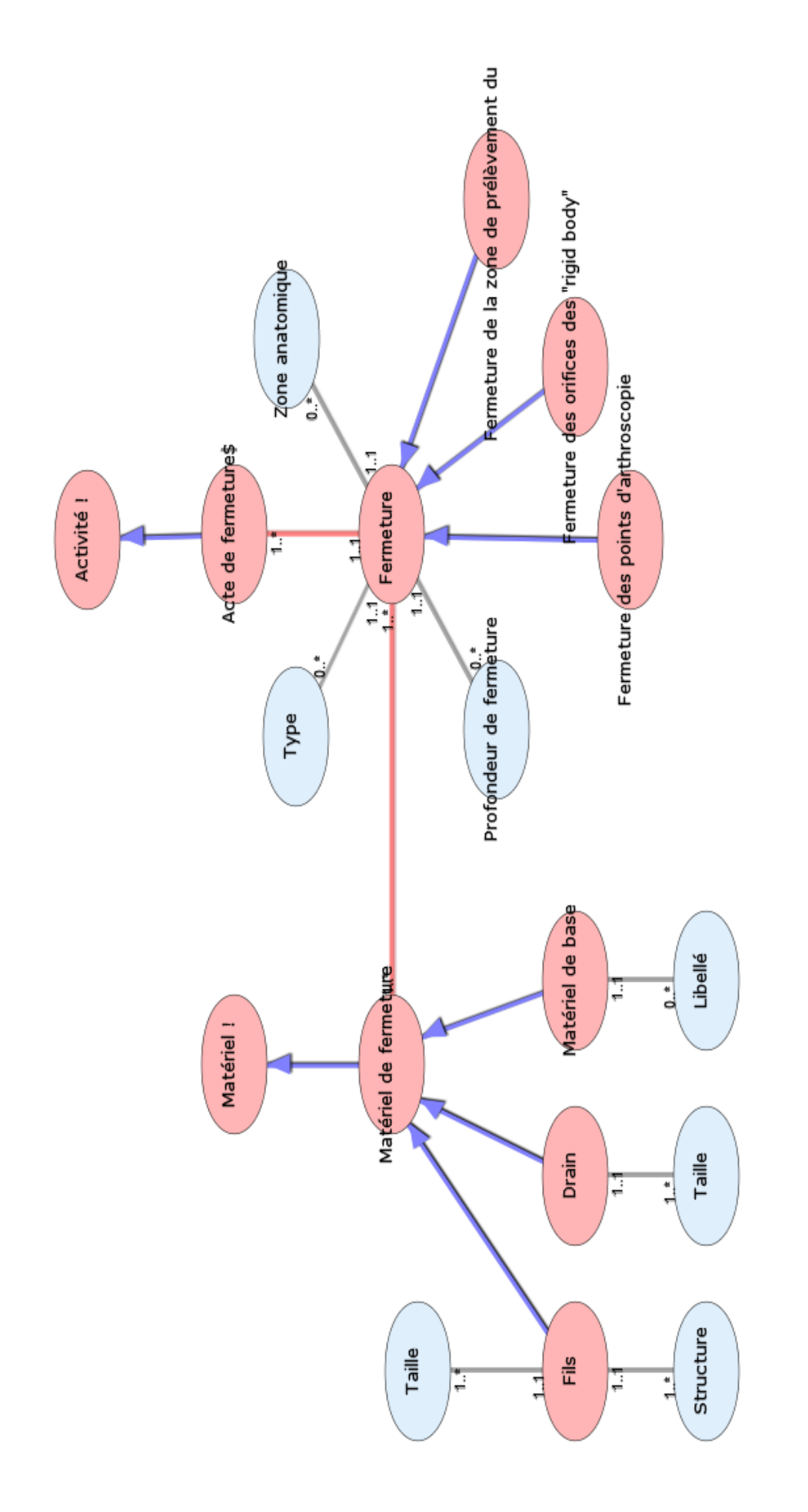

Diagramme Ontologique 2 : Fermeture Diagramme Ontologique 2 : Fermeture

# **A N E S T H E S I E . X M L**

# **Notes générales : {}**

#### **[1] Anesthesie \$**

 $(0,*)$  acte complémentaireDeAnesthesie \$ (1..\*) **Acte complémentaire [2]**  $(1.^*)$  matériel anesthésie!DeAnesthesie \$ (0..\*) **Matériel anesthésie! [14]**  $\equiv$  (1..1) MesureDeAnesthesie (1..\*) **Mesure [15]**  $(1..*)$  type d'anesthésieDeAnesthesie (1..\*) **Type d'anesthésie [32]**  $\equiv$  (0..1) heure de fin de chirurgieDeAnesthesie (1..\*) *Heure de fin de chirurgie [44]* (0..1) heure de sortie de salleDeAnesthesie (1..\*) *Heure de sortie de salle [45]*  $(0.1)$  heure d'inductionDeAnesthesie (1..\*) *Heure d'induction [48]* (0..1) heure d'incisionDeAnesthesie (1..\*) *Heure d'incision [47]* (0..1) Heure d'extubationDeAnesthesie (1..\*) *Heure d'extubation [46]*  **Description :**   *= étape 3*  **Secondaire**

 **[2] Acte complémentaire**

 **Vérification des points d'appui [34] Pression ballonet vérifiée [19] Réchauffement [23] Protection occulaire [20]** (1..\*) Anesthesie \$DeActe complémentaire (0..\*) **Anesthesie \$ [1] Secondaire**

 **[3] Activité !**

 **Anesthesie \$ [1] Secondaire**

 **[4] Anesthésie générale**

**Curare [10]**

**Potentialisateur de l'analgésie [18]**

**Hypnotique [13]**

**L** Morphinique [16]

## **Description :**

 *produit appartient à : Nimbex; Tracrium; Sufentanil; remifentanil; diprivan (IV ou AIVOC)(Anesthésie Intra Veineuse par Objectif de Concentration)*

## **Secondaire**

 **[5] Anesthésie loco-régionale**

 **Anesthésie loco régionale péri médullaire [7] Rachis anesthésie [22] Péridurale [17] Anesthésie loco régionale périphérique [6] Bloc du nerf obturateur [8] LBloc** fémoral [9]  $(0.^*)$  niveau sensitifDeanesthesie loco-regionale (1..\*) *Niveau sensitif [54]* (0..1) site d'injection?Deanesthesie loco-regionale (1..\*) *Site d'injection [65]*  $(0..1)$  matérielDeanesthesie locoregionale (1..\*) *Matériel [52]* (0..1) bolusDeanesthesie locoregionale (1..\*) *Bolus [35]* (0..1) KTDeanesthesie locoregionale (1..\*) *KT [50]* (1.1) type Deanesthesie locoregionale (0..\*) *Type [69]*  **Secondaire**

 **[6] Anesthésie loco régionale périphérique**

 **Bloc du nerf obturateur [8] L** Bloc fémoral [9]  **Description :**   *produit appartient à : Naropéïne; chirocaïne*

#### **Secondaire**

 **[7] Anesthésie loco régionale péri médullaire**

**Rachis anesthésie [22]**

# **Péridurale [17]**

# **Description :**

 *produit appartient à :Naropéïne péridurale; Bupivacaïne péridurale; Naropéïne, Bupivacaïne; morphinique associé....*

#### **Secondaire**

 **[8] Bloc du nerf obturateur**

#### **Secondaire**

 **[9] Bloc fémoral**

#### **Secondaire**

 **[10] Curare**

 **Description :**   *Nimbex; Tracrium...*  **Secondaire**

#### **[11] Débit cardiaque**

 (1..\*) SurveillanceDeDébit cardiaque (0..1) **Surveillance [25]** (1.1) valeur de mesureDedébit cardiaque (1..\*) *Valeur de mesure [86]*  $=$   $(1..1)$  unité de mesureDedébit cardiaque (1..\*) *Unité de mesure [79]*  **Secondaire**

#### **[12] Dextro**

 $(1.^*)$  SurveillanceDeDextro  $(0.1)$ **Surveillance [25]**  $(1..1)$  unité de mesureDedextro  $(1..*)$ *Unité de mesure [82]* (1..1) valeur de la mesureDedextro (1..\*) *Valeur de la mesure [84]*  **Description :**   *surveillance glycémie capillaire*  **Secondaire**

#### **[13] Hypnotique**

 **Description :**   *diprivan (IV ou AIVOC)(Anesthésie Intra Veineuse par Objectif de Concentration)*  **Secondaire**

#### **[14] Matériel anesthésie!**

(0..\*) Anesthesie \$DeMatériel anesthésie! (1..\*) **Anesthesie \$ [1] Secondaire**

#### **[15] Mesure**

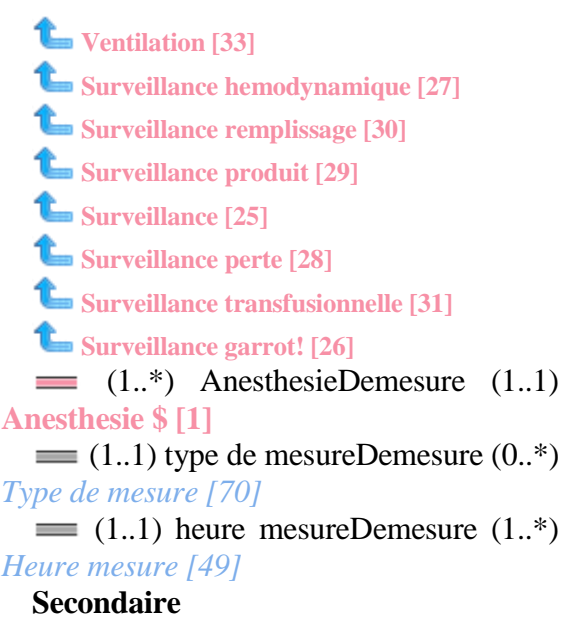

#### **[16] Morphinique**

 **Description :**   *Sufentanil; remifentanil....*  **Secondaire**

#### **[17] Péridurale**

#### **Secondaire**

 **[18] Potentialisateur de l'analgésie**

 **Description :**   *Ketamine*  **Secondaire**

#### **[19] Pression ballonet vérifiée**

(1..1) gonfléDePression ballonet vérifiée (1..\*) *Gonflé [42]*  **Description :**   *Si INT ou IOT alors vérifié pression ballonet*  **Secondaire**

 **[20] Protection occulaire**

 $(1.^*)$  type de protection occulaireDeprotection occulaire (1..\*) *Type de protection occulaire [73]*

 **Secondaire**

#### **[21] PVC**

 $\equiv$   $(1.^*)$  SurveillanceDePVC  $(0.1)$ **Surveillance [25]**  $=$  (1..1) unité de mesureDePVC (1..\*) *Unité de mesure [78]*  $= (1..1)$  valeur de mesureDePVC  $(1..*)$ *Valeur de mesure [85]*  **Description :**   *pression veineuse centrale* 

 **Secondaire**

#### **[22] Rachis anesthésie**

#### **Secondaire**

 **[23] Réchauffement**

 $(1.^*)$  type de réchauffementDeréchauffement (1..\*) *Type de réchauffement [74]*

#### **Secondaire**

 **[24] Sédation**

 **Description :**   *benzodiazépine; hypnovel;*  **Secondaire**

#### **[25] Surveillance**

(0..1) débit cardiaqueDesurveillance (1..\*) **Débit cardiaque [11]**

 $\equiv$  (0..1) PVCDesurveillance  $(1.^*)$ **PVC [21]**

 $\equiv$  (0..1) dextroDesurveillance (1..\*) **Dextro [12]**

 $\equiv$  (0..1) TOF/BISDesurveillance (1..\*) *TOF/BIS [68]*

 $\equiv$  (0..1) HBDesurveillance (1..\*) *HB [43]*

(0..1) TempératureDesurveillance (1..\*) *Température [66]*

# **Secondaire**

#### **[26] Surveillance garrot!**

#### **Secondaire**

 **[27] Surveillance hemodynamique**

(0.1) poulsDesurveillance hemodynamique (1..\*) *Pouls [57]*

 $(0.1)$  tension arterielleDesurveillance hemodynamique (1..\*) *Tension arterielle [67]*

#### **Secondaire**

 **[28] Surveillance perte**

 $(1..1)$  quantitéDesurveillance perte (1..\*) *Quantité [63]*

(1..1) unité de mesureDesurveillance perte (1..\*) *Unité de mesure [81]*

 $(1..1)$  type de perteDesurveillance perte (0..\*) *Type de perte [71]*

 **Secondaire**

 **[29] Surveillance produit**

(1..1) type de drogueDesurveillance drogue (1..\*) *Type de produit [72]*

(1..1) quantitéDesurveillance drogue (1..\*) *Quantité [62]*

 $(1..1)$  unité de mesureDesurveillance drogue (1..\*) *Unité de mesure [80]*

 **Secondaire**

 **[30] Surveillance remplissage**

 $\equiv$   $(1..1)$  quantitéDesurveillance remplissage (1..\*) *Quantité [60]*

(1..1) unité de mesureDesurveillance remplissage (1..\*) *Unité de mesure [77]*

 $\equiv$   $(1..1)$  type de remplissageDesurveillance remplissage (0..\*) *Type de remplissage [75]*

 **Secondaire**

 **[31] Surveillance transfusionnelle**

 $(1..1)$  type de solutéDesurveillance transfusionnelle (1..\*) *Type transfusionnel [76]*

 $\equiv$   $(1..1)$  quantitéDesurveillance transfusionnelle (1..\*) *Quantité [61]*

(1..1) untié de mesureDesurveillance transfusionnelle (1..\*) *Untié de mesure [83]*  **Secondaire**

 **[32] Type d'anesthésie**

 **Sédation [24] Anesthésie générale [4] Curare [10] Potentialisateur de l'analgésie [18] Hypnotique [13] Morphinique** [16] **Anesthésie loco-régionale [5] Anesthésie loco régionale péri médullaire [7] Rachis anesthésie [22] Péridurale [17] Anesthésie loco régionale périphérique [6] Bloc du nerf obturateur [8] Bloc fémoral [9]**  (1..\*) AnesthesieDeType d'anesthésie (1..\*) **Anesthesie \$ [1]** (1..1) ProduitDetype d'anesthésie (0..\*) *Produit [59]* (1.1) phase d'anesthésieDetype d'anesthésie (0..\*) *Phase d'anesthésie [56]*  **Secondaire**

# **[33] Ventilation**

 (0..1) FI NO2?Deventilation (1..\*) *FI NO2 [37]*  $\equiv$  (0..1) saturation en OxygéneDeventilation (1..\*) *Saturation en Oxygéne [64]*  $(0.1)$  Fréquence RespiratoireDeventilation (1..\*) *Fréquence Respiratoire [41]*  $(0.1)$  pression inspiratoireDeventilation (1..\*) *Pression inspiratoire [58]* (0..1) Fraction inspiratoire HalogénéDeventilation (1..\*) *Fraction inspiratoire Halogéné [40]* (0..1) PEPDeventilation (1..\*) *PEP [55]* (0..1) Volume expiratoireDeventilation (1..\*) *Volume expiratoire [88]*  $(1..1)$  mode ventilatoireDeventilation (0..\*) *Mode ventilatoire [53]*  $(0,1)$  Volume courantDeventilation (1..\*) *Ventilation minute [87]*

 (0..1) FI O2?Deventilation (1..\*) *FI O2 [38]*

 $\equiv$  (0..1) EtCO2?Deventilation (1..\*) *EtCO2 [36]*

(0.1) Fraction expiratoire en HalogénéDeventilation (1..\*) *Fraction expiratoire en Halogéné [39]*

 **Secondaire**

#### **[34] Vérification des points d'appui**

 $\equiv$   $(1.^*)$  localisation des points d'appuiDevérification des points d'appui (1..\*) *Localisation des points d'appui [51]*

 **Secondaire**

#### *[35] Bolus*

 $(1.^*)$  anesthesie locoregionaleDeBolus (0..1) **Anesthésie locorégionale [5]**

#### **Primaire : booleen**

 *[36] EtCO2*

 $(1..*)$  VentilationDeEtCO2?  $(0..1)$ **Ventilation [33]**

 **Description :**   *pression télé expiratiore du CO2 en mm de mercure ou Kpa*  **Primaire : entier**

#### *[37] FI NO2*

 $=$   $(1.^*)$  VentilationDeFI NO2?  $(0.1)$ **Ventilation [33] Description :**   *Fraction inspiratoire en Azote en pourcentage*  **Primaire : entier**

#### *[38] FI O2*

 $(1..*)$  VentilationDeFI O2?  $(0..1)$ **Ventilation [33] Description :** 

 *fraction inspiratoire en Oxygène en pourcentage*

# **Primaire : entier**

 *[39] Fraction expiratoire en Halogéné*

 (1..\*) VentilationDeFraction expiratoire en Halogéné (0..1) **Ventilation [33]**

 **Description :**   *en pourcentage*  **Primaire : entier**

 *[40] Fraction inspiratoire Halogéné*

 (1..\*) VentilationDeFraction inspiratoire Halogéné (0..1) **Ventilation [33] Description :**  *en pourcentage*  **Primaire : entier**

 *[41] Fréquence Respiratoire*

 (1..\*) VentilationDeFréquence Respiratoire (0..1) **Ventilation [33] Description :** 

 *nombre par minute*  **Primaire : entier**

# *[42] Gonflé*

 (1..\*) Pression ballonet vérifiéeDeGonflé (1..1) **Pression ballonet vérifiée [19]**

 **Primaire : booleen**

 *[43] HB*

 $\equiv$   $(1.^*)$  SurveillanceDeHB  $(0.1)$ **Surveillance [25]**

 **Description :**   *Hémoglobine*  **Primaire : reel**

 *[44] Heure de fin de chirurgie*

 $(1,*)$  AnesthesieDeHeure de fin de chirurgie (0..1) **Anesthesie \$ [1]**

 **Description :** 

 *heure de fin de chirurgie= heure de fin de l'étape de fermeture cutannée*  **Primaire : time**

#### *[45] Heure de sortie de salle*

 (1..\*) AnesthesieDeHeure de sortie de salle (0..1) **Anesthesie \$ [1]**

 **Description :**   *heure de sortie de salle = heure de début de l'étape Sortie du patient en salle de réveil*

 **Primaire : time**

 *[46] Heure d'extubation*

 $(1.^*)$  AnesthesieDeheure d'extubation (0..1) **Anesthesie \$ [1] Primaire : time**

# *[47] Heure d'incision*

 $(1.^*)$  AnesthesieDeHeure d'incision (0..1) **Anesthesie \$ [1]**

#### **Description :**

 *heure d'incision= heure où le chirurgien donne son premier cout de bistouri (soit étape prélèvement du transplant soit étape voie d'abord)*

 **Primaire : time**

 *[48] Heure d'induction*

 (1..\*) AnesthesieDeHeure d'induction (0..1) **Anesthesie \$ [1]**

 **Description :**   *heure d'induction= heure de début de l'étape correspondante à la première anesthésie*

 **Primaire : time**

 *[49] Heure mesure*

 $(1..*)$  MesureDeHeure Mesure  $(1..1)$ **Mesure [15] Description :** 

 *c'est l'heure à%A0 laquelle une mesure a été faite*

# **Primaire : date**

# *[50] KT*

 $(1.^*)$  anesthesie locoregionaleDeKT (0..1) **Anesthésie locorégionale [5] Description :**   *Cathéter*  **Primaire : booleen**

 *[51] Localisation des points d'appui*

(1..\*) Vérification des points d'appuiDeLocalisation des points d'appui (1..\*) **Vérification des points d'appui [34] Primaire : chaine**

 *[52] Matériel*

 $\equiv$   $(1,*)$  anesthesie locoregionaleDeMatériel (0..1) **Anesthésie loco-régionale [5]**

 **Primaire : chaine**

#### *[53] Mode ventilatoire*

 (0..\*) VentilationDeMode ventilatoire (1..1) **Ventilation [33]**

#### **Valeurs prédéfinies :**

 *Ventilation Spontanée, Ventilation contrôlée; Ventilation en pression contrôle*  **Primaire : chaine**

 *[54] Niveau sensitif*

 (1..\*) anesthesie locoregionaleDeNiveau sensitif (0..\*) **Anesthésie loco-régionale [5]**

# **Primaire : chaine**

 *[55] PEP*

 $\equiv$   $(1.^*)$  VentilationDePEP  $(0..1)$ **Ventilation [33]**

 **Description :**   *Pression expiratoire positive en mm de* 

*Mercure*

 **Primaire : entier**

#### *[56] Phase d'anesthésie*

(0..\*) Type d'anesthésieDePhase d'anesthésie (1..1) **Type d'anesthésie [32] Valeurs prédéfinies :**  *induction; entretien*

 **Primaire : chaine**

#### *[57] Pouls*

 (1..\*) Surveillance hemodynamiqueDePouls (0..1) **Surveillance hemodynamique [27]**

 **Primaire : date**

 *[58] Pression inspiratoire*

 (1..\*) VentilationDePression inspiratoire (0..1) **Ventilation [33] Description :**   *en mm de mercure*  **Primaire : entier**

 *[59] Produit*

 $(0.*)$  Type d'anesthésieProduit  $(1.1)$ **Type d'anesthésie [32]**

#### **Valeurs prédéfinies :**

 *diprivent; Kétamine; Naropéïne péridurale; Bupivacaïne péridurale; Naropéïne, Bupivacaïne;morphinique associé; hypnovel, benzodiazépine, Nimbex; Tracrium; Sufentanil; remifentanil; diprivan (IV ou AIVOC)(Anesthésie Intra Veineuse par Objectif de Concentration).....*  **Primaire : chaine**

 *[60] Quantité*

 (1..\*) Surveillance remplissageDeQuantité (1..1) **Surveillance remplissage [30] Primaire : reel**

 *[61] Quantité*

 (1..\*) Surveillance transfusionnelleDeQuantité (1..1) **Surveillance transfusionnelle [31] Primaire : reel**

#### *[62] Quantité*

 $(1,*)$  surveillance drogueDeQuantité (1..1) **Surveillance produit [29] Primaire : reel**

 *[63] Quantité*

 (1..\*) Surveillance perteDeQuantité (1..1) **Surveillance perte [28] Primaire : reel**

 *[64] Saturation en Oxygéne*

 $\equiv$   $(1.^*)$  VentilationDeSaturation en Oxygéne (0..1) **Ventilation [33] Description :**   *en pourcentage*  **Primaire : entier**

 *[65] Site d'injection*

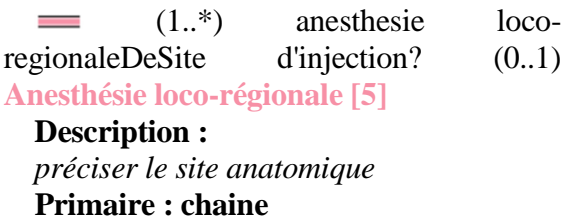

#### *[66] Température*

(1..\*) SurveillanceDeTempérature (0..1) **Surveillance [25] Primaire : reel**

#### *[67] Tension arterielle*

 (1..\*) Surveillance hemodynamiqueDeTension arterielle (0..1) **Surveillance hemodynamique [27]**

#### **Primaire : entier**

 *[68] TOF/BIS*

 $(1..*)$  SurveillanceDeTOF/BIS  $(0..1)$ **Surveillance [25]**

 **Description :**   *curarométre*  **Primaire : reel**

### *[69] Type*

 (0..\*) anesthesie locoregionaleDeType (1..1) **Anesthésie locorégionale [5]**

 **Valeurs prédéfinies :**  *péridurale; rachis anesthésie; bloc fémoral; bloc du nerf obturateur*  **Primaire : chaine**

#### *[70] Type de mesure*

 $(0.^*)$  MesureDeType de Mesure (1..1) **Mesure [15]**

#### **Valeurs prédéfinies :**

 *surveillance hémodynamique; surveillance ventilation; surveillance; surveillance garrot!; surveillance perte; surveillance transfusionnelle; surveillance remplissage; surveillance drogue*

# **Primaire : chaine**

#### *[71] Type de perte*

 (0..\*) Surveillance perteDeType de perte (1..1) **Surveillance perte [28]**

## **Valeurs prédéfinies :**

 *diurèse; sonde naso gastrique; saignement*

# **Primaire : chaine**

 *[72] Type de produit*

 (1..\*) surveillance drogueDetype de drogue (1..1) **Surveillance produit [29] Description :** 

 *halogéné, AIVOIC (anesthésie), Intraveineuse à objectif de concentration morphiniques, curares, antibiotique, autres*  **Primaire : chaine**

 *[73] Type de protection occulaire*

 (1..\*) Protection occulaireDeType de Protection occulaire (1..\*) **Protection occulaire [20]**

 **Primaire : chaine**

 *[74] Type de réchauffement*

 $(1.^*)$  RéchauffementDeType de Réchauffement (1..\*) **Réchauffement [23] Primaire : chaine**

#### *[75] Type de remplissage*

 (0..\*) Surveillance remplissageDeType de remplissage (1..1) **Surveillance remplissage [30]**

 **Valeurs prédéfinies :**  *Ringer; NACL; colloïdes; autres*  **Primaire : chaine**

 *[76] Type transfusionnel*

 (1..\*) Surveillance transfusionnelleDetype de soluté (1..1) **Surveillance transfusionnelle [31]**

#### **Description :**

 *Sang, pfc (plasma frais congelé), plaquettes, albumine, autre*  **Primaire : chaine**

 *[77] Unité de mesure*

 $(1.^*)$  Surveillance remplissageDeUnité de mesure (1..1) **Surveillance remplissage [30] Primaire : chaine**

#### *[78] Unité de mesure*

 $(1..*)$  PVCDeUnité de mesure  $(1..1)$ **PVC [21] Primaire : chaine**

 *[79] Unité de mesure*

(1..\*) Débit cardiaqueDeUnité de mesure (1..1) **Débit cardiaque [11] Primaire : chaine**

 *[80] Unité de mesure*

 (1..\*) surveillance drogueDeUnité de mesure (1..1) **Surveillance produit [29] Primaire : chaine**

 *[81] Unité de mesure*

 (1..\*) Surveillance perteDeUnité de mesure (1..1) **Surveillance perte [28] Primaire : chaine**

 *[82] Unité de mesure*

(1..\*) DextroDeUnité de mesure (1..1) **Dextro [12] Primaire : chaine**

 *[83] Untié de mesure*

 (1..\*) Surveillance transfusionnelleDeUntié de mesure (1..1) **Surveillance transfusionnelle [31]**

 **Primaire : chaine**

 *[84] Valeur de la mesure*

 $(1..*)$  DextroDeValeur de la mesure (1..1) **Dextro [12]**

#### **Primaire : reel**

 *[85] Valeur de mesure*

 $(1.^*)$  PVCDeValeur de mesure (1..1) **PVC [21] Primaire : reel**

#### *[86] Valeur de mesure*

 (1..\*) Débit cardiaqueDeValeur de mesure (1..1) **Débit cardiaque [11] Primaire : reel**

*[87] Ventilation minute*

 $(1..*)$  VentilationDeVolume courant (0..1) **Ventilation [33] Description :**   *L/min*  **Primaire : entier**

 *[88] Volume expiratoire*

 $\equiv$   $(1.^*)$  VentilationDeVolume expiratoire (0..1) **Ventilation [33] Description :**   *en ml*  **Primaire : entier**

# **Statistiques Diagramme**

 **Nb Concepts : 88 Nb Concepts Primaires : 54 Nb Concepts Structurés : 34 Nb relations binaires : 61 Nb ISA : 26**

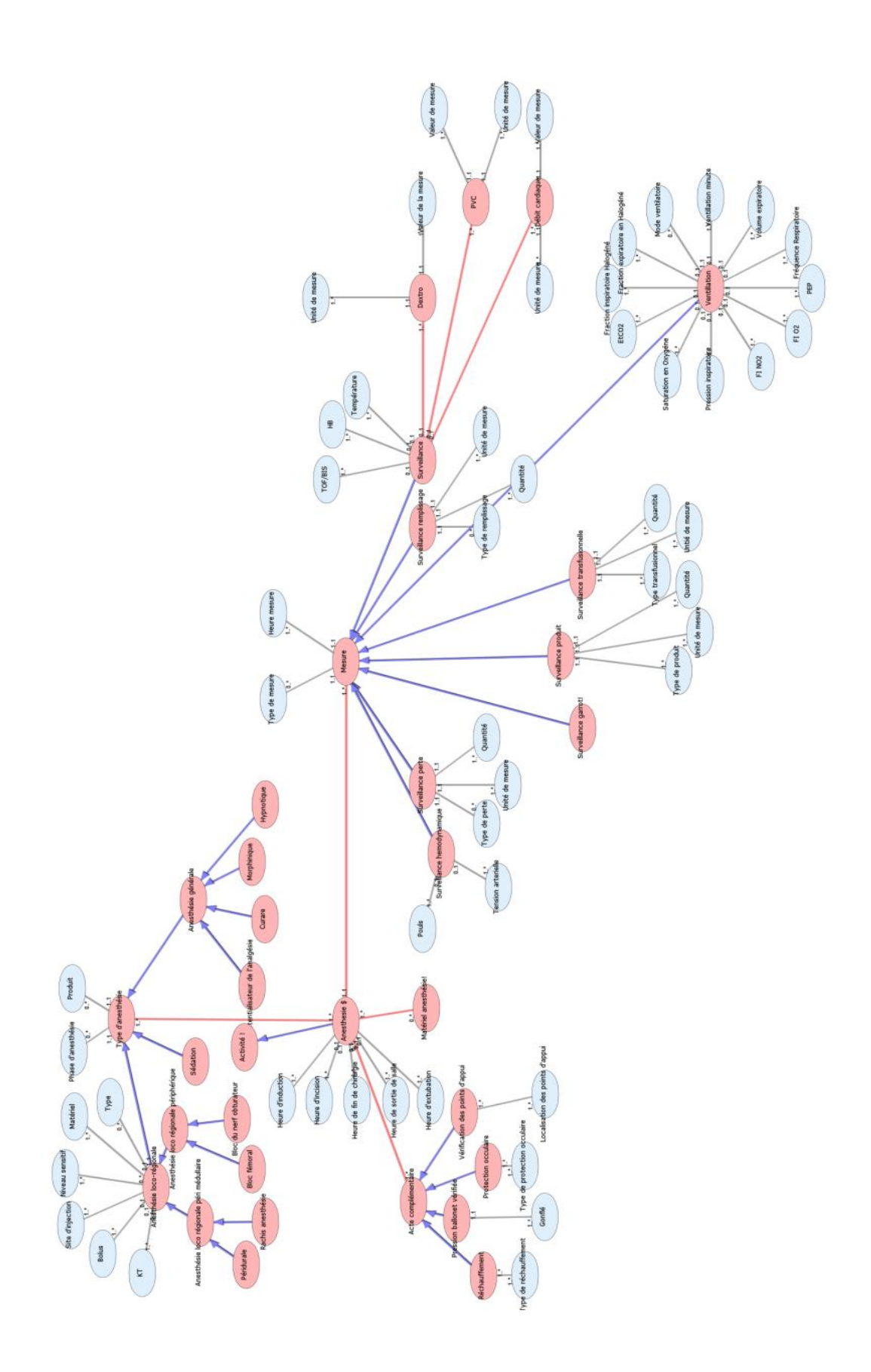

Diagramme Ontologique 3 : anesthésie Diagramme Ontologique 3 : anesthésie

# **A R T H R O S C O P I E . X M L**

# **Notes générales : {}**

# **[1] Arthroscopie \$**

 $(2^{\alpha,*})$  voie d'abord Dearthroscopie \$ (1..1) **Voie d'abord [3] Secondaire**

# **[2] Activité !**

 **Arthroscopie \$ [1] Secondaire**

 **[3] Voie d'abord** 

**Voie d'abord accessoire [4]**

**Voie d'abord principale [5]**

 (1..1) Arthroscopie \$DeVoie d'abord (2..\*) **Arthroscopie \$ [1]**

 $\equiv$  (1..1) TypeDeVoie d'abord \$ (0..\*) *Type [8]*

 $= (1..1)$  LocalisationDeVoie d'abord \$ (0..\*) *Localisation [6]*

 $\equiv$  (1..1) ModeDeVoie d'abord \$ (0..\*) *Mode [7]*

 **Secondaire**

#### **[4] Voie d'abord accessoire**

#### **Description :**

 *type = voie d'abord accessoire et localisation = Voie d'abord médiane au travers du tendon rotulien ou bien Voie d'abord parapatellaire externe de Patel ou bien Voie d'abord supéro-externe ou bien Voie d'abord postéro-interne ou bien Voie d'abord postéro-externe*

 **Secondaire**

 **[5] Voie d'abord principale**

 **Description :** 

 *type = voie d'abord principale; localisation in %7BVoie d'abord antérointerne ,Voie d'abord antéro-externe%7D*  **Secondaire**

 *[6] Localisation*

(0..\*) voie d'abord \$Delocalisation (1..1) **Voie d'abord [3]**

#### **Valeurs prédéfinies :**

 *voie d'abord antéro-interne; voie d'abord antéro-externe; voie d'abord parapatellaire externe de Patel; voie d'abord supéroexterne;voie d'abord postéro-interne; voie d'abord postéro-externe*

 **Primaire : chaine**

#### *[7] Mode*

 $(0,*)$  voie d'abord \$Demode  $(1,1)$ **Voie d'abord [3]**

 **Valeurs prédéfinies :**

 *voie d'abord instrumentale; voie d'abord optique*

 **Primaire : chaine**

#### *[8] Type*

 $\equiv$  (0..\*) voie d'abord \$Detype (1..1) **Voie d'abord [3]**

#### **Valeurs prédéfinies :**

 *voie d'abord principale; voie d'abord accessoire*

 **Primaire : chaine**

# **Statistiques Diagramme**

 **Nb Concepts : 8 Nb Concepts Primaires : 3 Nb Concepts Structurés : 5 Nb relations binaires : 4 Nb ISA : 3**

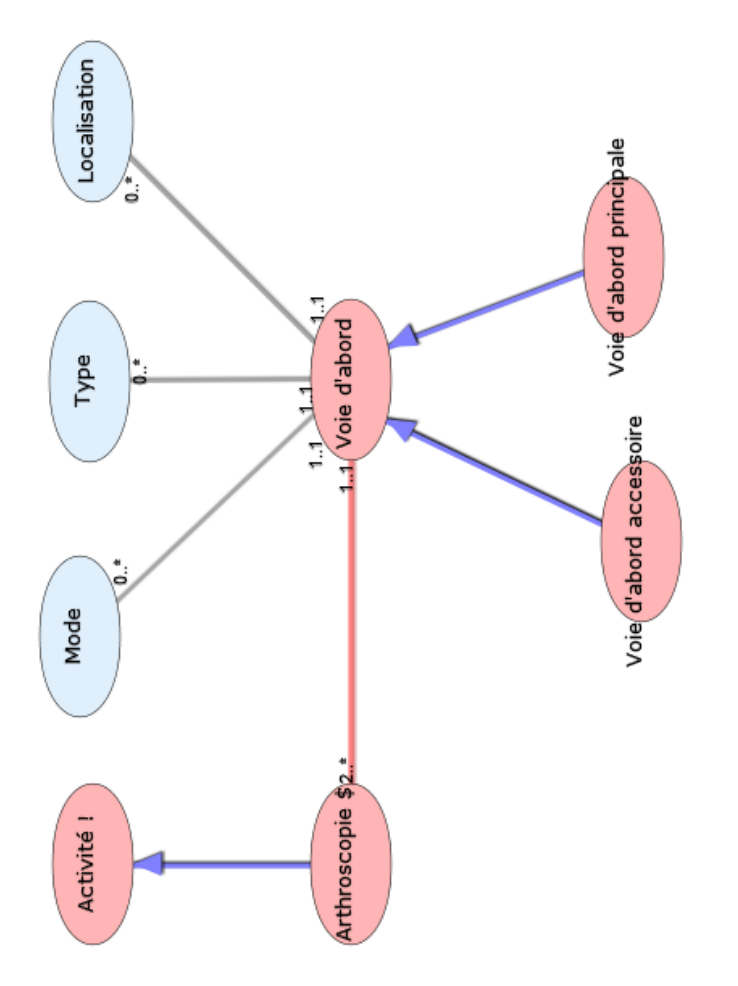

Diagramme Ontologique 4 : Arthroscopie Diagramme Ontologique 4 : Arthroscopie

# **A S E P T I E . X M L**

# **Notes générales : {}**

## **[1] Asepsie du site opératoire \$**

 $(1..*)$  antiseptieDeaseptie du site opératoire \$ (1..1) **Antisepsie [4]**  $(1..*)$  matériel !Deaseptie du site opératoire \$ (1..\*) **Matériel ! [10]** (1.1) lieu d'aseptieDeaseptie du site opératoire \$ (1..\*) *Lieu d'asepsie [14]*  **Secondaire**

## **[2] Activité !**

 **Asepsie du site opératoire \$ [1] Secondaire**

#### **[3] Antimicrobiens**

 **Description :**   *Ioban*  **Secondaire**

#### **[4] Antisepsie**

 (1..1) Asepsie du site opératoire \$-- >Antisepsie (1..\*) **Asepsie du site opératoire \$ [1]**

(0..1) temps de passage de chaque produitDeantiseptie (1..\*) *Temps de passage du produit [16]*

(1.1) produits utilisésDeantiseptie (0..\*) *Produit utilisé [15]*

 $(1.^*)$  Zone d'aseptie-->Antisepsie (1..\*) *Zone d'asepsie [17]*

 **Secondaire**

#### **[5] champs à inciser**

 **Simple [13] Antimicrobiens [3] Description :** 

 *libellé : antimicrobiens; simple*  **Secondaire**

 **[6] Champ stérile**

#### **Secondaire**

# **[7] Chariot de préparation**

#### **Secondaire**

# **[8] Gants stériles**

# **Secondaire**

#### **[9] Gersey**

#### **Secondaire**

#### **[10] Matériel !**

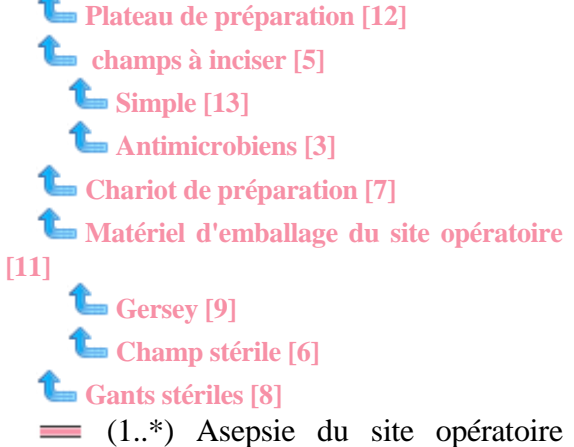

\$DeMatériel ! (1..\*) **Asepsie du site opératoire \$ [1]**

## **Description :**

 *libellé du matériel gants stériles; plateau de préparation...*

 **Secondaire**

 **[11] Matériel d'emballage du site opératoire**

# **Gersey [9] Champ stérile [6]**

 **Description :**   *libellé : champs stériles; gersey*  **Secondaire**

# **[12] Plateau de préparation**

#### **Secondaire**

 **[13] Simple**

## **Secondaire**

 *[14] Lieu d'asepsie*

 $(1..*)$  Asepsie du site opératoire \$DeLieu d'asepsie (1..1) **Asepsie du site opératoire \$ [1]**

 **Valeurs prédéfinies :**  *salle de pré-anesthésie; salle opératoire*  **Primaire : chaine**

# *[15] Produit utilisé*

 $(0,*)$  AntiseptieDeproduits utilisés (1..1) **Antisepsie [4]**

# **Valeurs prédéfinies :**

 *hibitane ; bétadine alcoolique; eau stérile; hibiscrub; bétadine scrub;* 

# **Primaire : chaine**

# *[16] Temps de passage du produit*

 (1..\*) Antisepsie-->Temps de passage de chaque produit (0..1) **Antisepsie [4]**

# **Primaire : time**

# *[17] Zone d'asepsie*

 $(1..*)$  antiseptieDezone d'aseptie (1..\*) **Antisepsie [4] Description :**   *zone anatomique de surface*  **Valeurs prédéfinies :**  *cuisse; genou; jambe; cheville; pied;*  **Primaire : chaine**

# **Statistiques Diagramme**

 **Nb Concepts : 17 Nb Concepts Primaires : 4 Nb Concepts Structurés : 13 Nb relations binaires : 6 Nb ISA : 10**

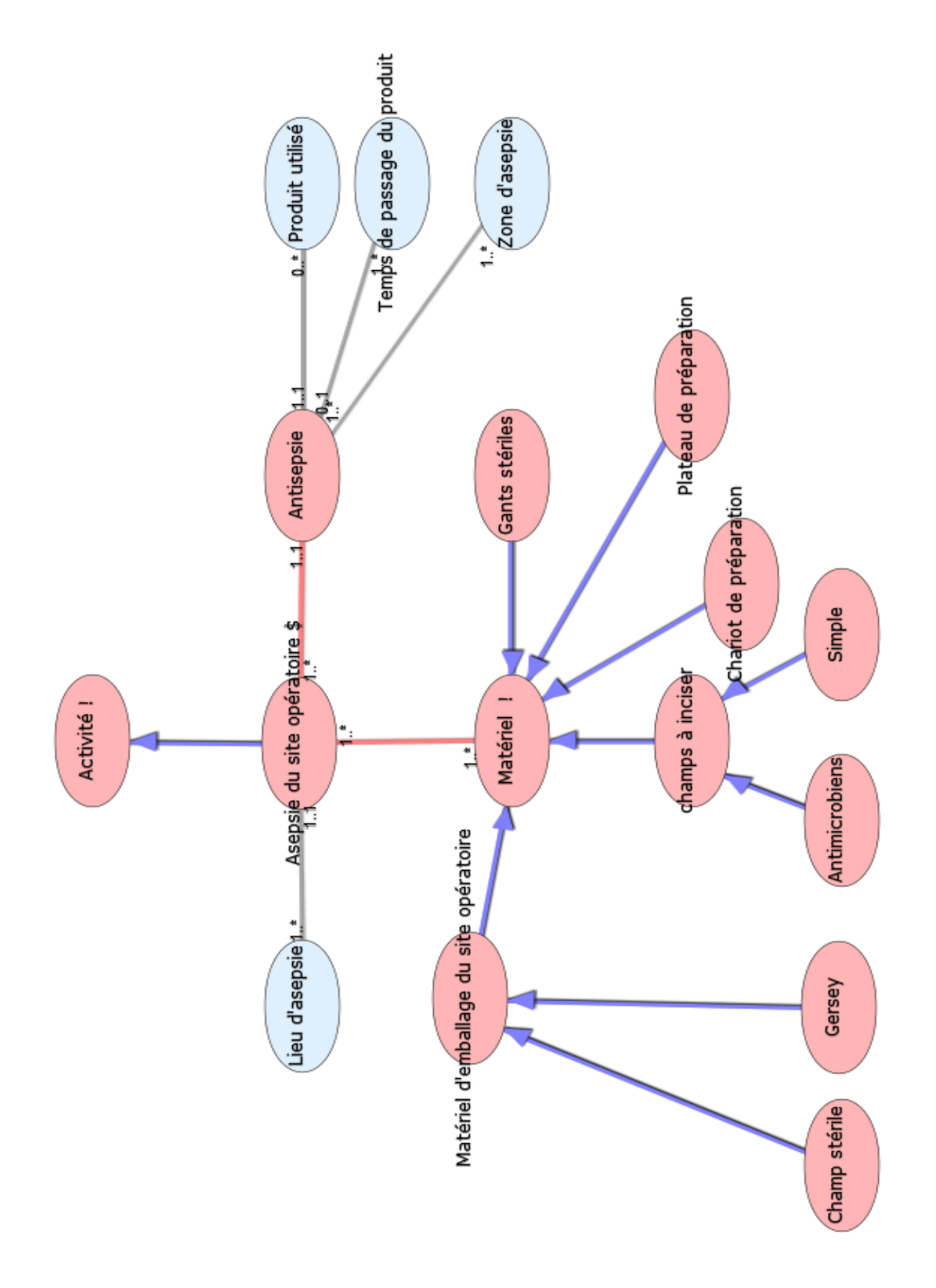

Diagramme Ontologique 5 : Asepsie du site opératoire Diagramme Ontologique 5 : Asepsie du site opératoire

# **B I L A N D E L ' E C H A N C R U R E . X M L**

# **Notes générales : {}**

 **[1] Bilan de l'échancrure \$**

(1.1) Bilan LCADeBilan de l'échancrure \$ (1..1) **Bilan LCA [6]** (1.1) Bilan LCPDeBilan de l'échancrure \$ (1..1) **Bilan LCP [7] Secondaire**

# **[2] Activité !**

 **Bilan de l'échancrure \$ [1] Secondaire**

 **[3] Aspect en battant de cloche**

# **Secondaire**

 **[4] Aspect en nourrice**

 **Secondaire**

 **[5] Aspect mixte**

# **Secondaire**

 **[6] Bilan LCA**

 **Normal [9] Rupture partielle [12] Rupture totale [13] Le** Aspect en nourrice [4] **Échancrure vide [8] L** Aspect mixte [5] **Aspect en battant de cloche [3]** (1..1) bilan de l'échancrure \$Debilan LCA (1..1) **Bilan de l'échancrure \$ [1]** (1..1) état du ligamentDebilan LCA (0..\*) *État du ligament [15]*  **Secondaire**

# **[7] Bilan LCP**

**Normal [10]**

**Rompu [11]**

(1.1) bilan de l'échancrure \$Debilan LCP (1..1) **Bilan de l'échancrure \$ [1]** (1..1) état du ligamentDebilan LCP (0..\*) *État du ligament [16]*  **Secondaire**

 **[8] Échancrure vide**

 **Secondaire**

 **[9] Normal**

 **Secondaire**

 **[10] Normal**

 **Secondaire**

 **[11] Rompu**

 **Secondaire**

 **[12] Rupture partielle**

 **Description :**   *rupture faisceau antéro médial; rupture faisceau postéro latéral*  **Secondaire**

# **[13] Rupture totale**

 **Aspect en nourrice [4] Échancrure vide [8] Le** Aspect mixte [5] **Aspect en battant de cloche [3]** (1.1) aspect de la ruptureDerupture totale (1..\*) *Aspect de la rupture [14]*  **Secondaire**

 *[14] Aspect de la rupture*

 $(1.^*)$  Rupture totaleDeAspect de la rupture (1..1) **Rupture totale [13] Primaire : chaine**

# *[15] État du ligament*

(0..\*) Bilan LCADeÉtat du ligament (1..1) **Bilan LCA [6]**

 **Valeurs prédéfinies :**  *normal; rupture partielle; rupture totale*  **Primaire : chaine**

 *[16] État du ligament*

(0..\*) Bilan LCPDe État du ligament (1..1) **Bilan LCP [7]**

 **Valeurs prédéfinies :**

 *normal; rompu*  **Primaire : chaine**

# **Statistiques Diagramme**

 **Nb Concepts : 16 Nb Concepts Primaires : 3 Nb Concepts Structurés : 13 Nb relations binaires : 5 Nb ISA : 10**

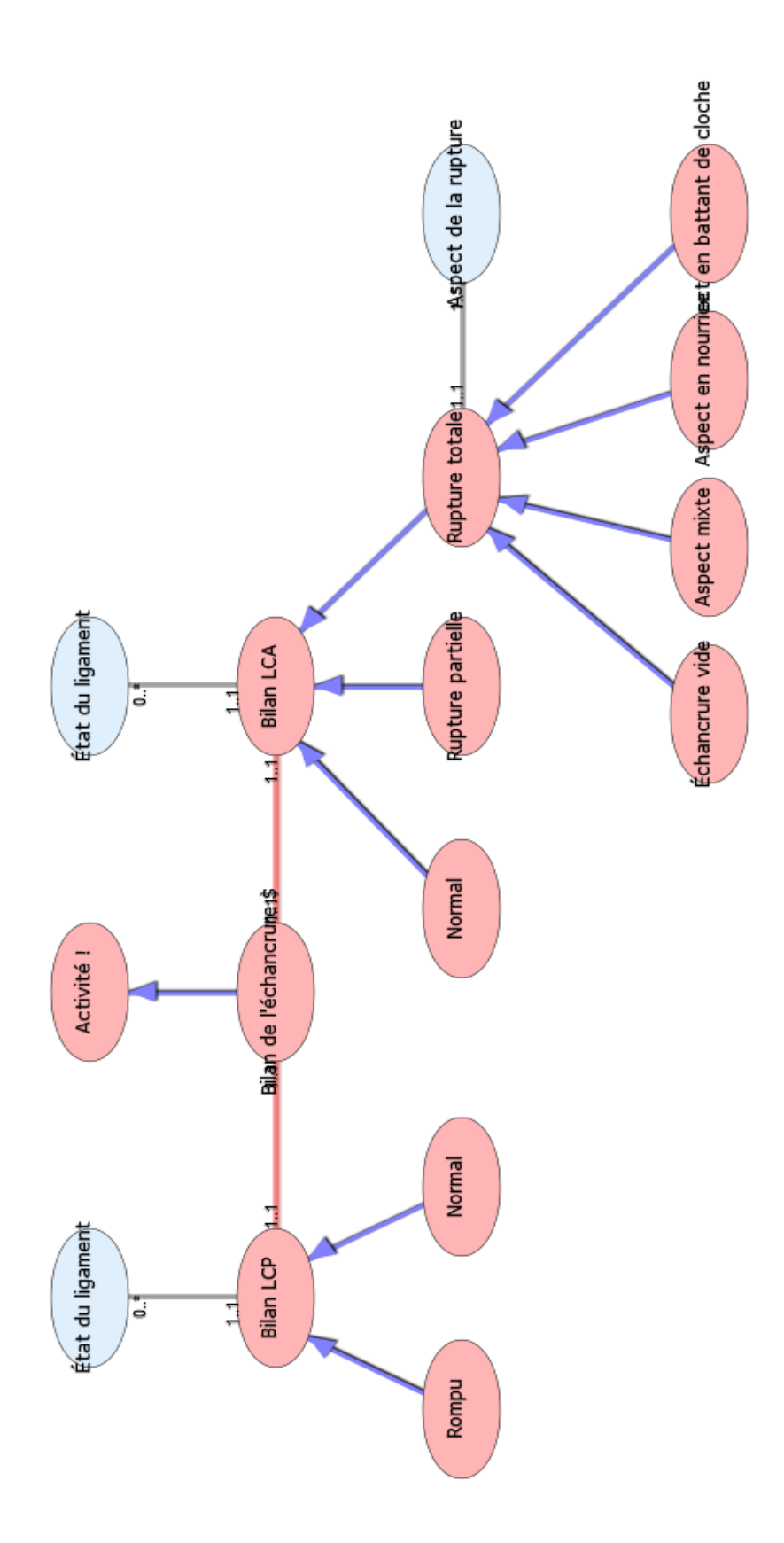

Diagramme Ontologique 6 : Bilan de l'échancrure Diagramme Ontologique 6 : Bilan de l'échancrure

# **B I L A N E T T H E R A P E U T I Q U E D E S L E S I O N S A S S O C I E E S . X M L**

 **[1] Bilan des lésions associées \$**

(1..3) compartiment Debilan des lésions associées \$ (1..1) **Compartiment [14]**

# **Secondaire**

 **[2] Absence de lésion méniscale**

## **Secondaire**

 **[3] Abstention**

 **Description :**   *thérapeutique = abstention*  **Secondaire**

#### **[4] Abstention**

 **Description :**   *lésion partielle; lésion radiale;*  **Secondaire**

# **[5] Abstention**

 **Description :**   *type 1, 2,*  **Secondaire**

# **[6] Activité !**

 **Bilan des lésions associées \$ [1] Secondaire**

# **[7] Auto greffe ostéochondrale**

#### **Secondaire**

# **[8] Bentley**

 **Description :**   *Stade I; II; III; IV*  **Secondaire**

# **[9] Cartilage**

 **Casscells [10] Classification de BEGUIN et LOCKER [11] Stade I [46] Stade 0 [37] Stade II [47] Stade IV [49] Stade III [48] Insall [17] Hungerford et Ficat [16] Bentley** [8] **Outerbridge [35]** (0..2) lésionDecartilage (1..\*) **Lésion [18]**  $\equiv$   $(1..1)$  Compartiment interneDecondyle interne (1..\*) **Compartiment [14]**  $(1..1)$  état du cartilageDecartilage (0..\*) *État du cartilage [66]* (1.1) lieu anatomiqueDecartilage (0..\*) *Lieu anatomique [71]*  **Description :**   *compartiment avec localisation soit interne, soit externe soit fémoro patellaire*  **Secondaire**

# **[10] Casscells**

 **Description :**   *Stade I; II; III; IV*  **Secondaire**

 **[11] Classification de BEGUIN et LOCKER**

 **Stade I [46] Stade 0 [37] Stade II [47] Stade IV [49] Stade III [48] Secondaire**

 **[12] Classification de la SFA**

**Type 4b [61]** 

**Type 5 [62] Type 1 [55] Type 3 [59]**

**Type 2 [57]** 

**Type 4a [60]** 

 **Description :**   *société française d'arthroscopie*  **Secondaire**

# **[13] Classification de Watanabe**

 **Type 1 [54] Type 2 [56] Type 3 [58] Secondaire**

# **[14] Compartiment**

 $(1.^*)$  condyle interneDecompartiment interne (1..1) **Cartilage [9]**  $(0.1)$  ménisque interneDecompartiment interne (1..\*) **Lésion méniscale [27]**  $\equiv$  (1..1) Bilan des lésions associées \$DeCompartiment (1..3) **Bilan des lésions** 

**associées \$ [1]** (1..1) localisationDecompartiment (0..\*) *Localisation [72]*

#### **Description :**

 *si compartiment = fémoro-patellaire alors il n'y a pas de ménisque donc pas de lésion méniscale*

 **Secondaire**

# **[15] Culture de chondrocytes**

#### **Secondaire**

# **[16] Hungerford et Ficat**

 **Description :**   *Stade I; IIa; IIb;*  **Secondaire**

#### **[17] Insall**

 **Description :** 

# *Stade I; II; III; IV*  **Secondaire**

# **[18] Lésion**

**Lésion cartilagineuse dégénérative [19]**

 **Lésion cartilagineuse dégénérative avec abstention [20]**

 **Lésion cartilagineuse dégénérative avec ostéotomie [21]**

**Lésion cartilagineuse traumatique [22]**

 **Lésion cartilagineuse traumatique avec abstention [23]**

 **Lésion cartilagineuse traumatique avec thérapeutique à distance [25]**

**Auto greffe ostéochondrale [7]**

**Culture de chondrocytes [15]**

 **Lésion cartilagineuse traumatique avec microfracture [24]**

 $\equiv$   $(1.^*)$  CartilageDeLésion  $(0..2)$ **Cartilage [9]**

 $(1..1)$  thérapeutique possibleDelésion (0..\*) *Thérapeutique possible [77]*

 $\equiv$  (1..1) type de lésionDelésion (0..\*) *Type de lésion [84]*

#### **Secondaire**

 **[19] Lésion cartilagineuse dégénérative**

 **Lésion cartilagineuse dégénérative avec abstention [20]**

 **Lésion cartilagineuse dégénérative avec ostéotomie [21]**

 **Description :**   *type de lésion = dégénérative*  **Secondaire**

 **[20] Lésion cartilagineuse dégénérative avec abstention**

# **Secondaire**

 **[21] Lésion cartilagineuse dégénérative avec ostéotomie** 

# **Secondaire**

# **[22] Lésion cartilagineuse traumatique**

 **Lésion cartilagineuse traumatique avec abstention [23]**

 **Lésion cartilagineuse traumatique avec thérapeutique à distance [25]**

**Auto greffe ostéochondrale [7]**

**Culture de chondrocytes [15]**

 **Lésion cartilagineuse traumatique avec microfracture [24]**

 **Description :**   *type de lésion = traumatique*  **Secondaire**

 **[23] Lésion cartilagineuse traumatique avec abstention**

# **Secondaire**

 **[24] Lésion cartilagineuse traumatique avec microfracture**

## **Secondaire**

 **[25] Lésion cartilagineuse traumatique avec thérapeutique à distance**

# **Auto greffe ostéochondrale [7] Culture de chondrocytes [15]**

 **Description :** 

 *thérapeutique possible = auto greffe ostéochondrale; thérapeutique possible = culture de chondrocytes*  **Secondaire**

## **[26] Lésion longitudinale**

 **Stade Classification de Trillat [45] Stade 2 a [41] Stade 2 p [43] Stade 2 [40] Stade 2 m [42] Stade 3 [44] Stade 1P [39]**

#### **Stade 1 [38]**

 (1..\*) lésion méniscale traumatiqueDelésion longitidinale (0..1) **Lésion méniscale traumatique [30]**

 $(1..1)$  stadeDelésion longitidinale (0..\*) *Stade [74]*

 **Secondaire**

# **[27] Lésion méniscale**

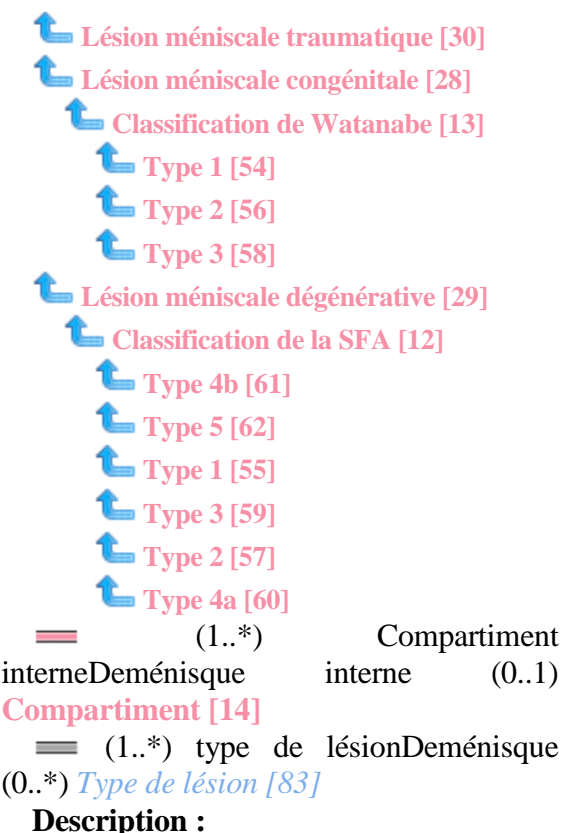

 *en générale un seul type de lésion mais parfois plusieurs*

 **Secondaire**

 **[28] Lésion méniscale congénitale**

 **Classification de Watanabe [13] <u>L</u>** Type 1 [54] **Type 2 [56] Type 3 [58]**  $=$   $(1..1)$  thérapeutique possibleDelésion méniscale congénitale (1..\*) **Thérapeutique possible [51]**  $\equiv$   $(1..1)$  typeDelésion méniscale congénitale (0..\*) *Type [82]*  **Secondaire**

 **[29] Lésion méniscale dégénérative**

 **Classification de la SFA [12] <u>Type</u>** 4b [61] **Type 5 [62] Type 1 [55] <u>Type 3 [59]</u>** 

- **Type 2 [57]**
- **Type 4a [60]**

 $(1..1)$  traitement conseilléDelésion méniscale dégénérative (1..\*) **Traitement conseillé [53]**

(1..1) traitement réaliséDelésion méniscale dégénérative (1..\*) *Traitement réalisé [79]*

 $\equiv$   $(1..1)$  typeDelésion méniscale dégénérative (0..\*) *Type [81]*

 **Secondaire**

 **[30] Lésion méniscale traumatique**

 (0..1) Stade lésion partielleDelésion méniscale traumatique (1..\*) **Stade lésion partielle [50]**

(1..1) traitement conseilléDelésion méniscale traumatique (1..\*) **Traitement conseillé [52]**

 $(0..1)$  Lésion longitudinaleDeLésion méniscale traumatique (1..\*) **Lésion longitudinale [26]**

 $\equiv$   $(1..1)$  traitement réaliséDelésion méniscale traumatique (1..\*) *Traitement réalisé [80]*

 $\equiv$   $(1..1)$  Lésion radialeDeLésion méniscale traumatique (1..\*) *Lésion radiale [70]*

 $(1..1)$  Lésion complexeDeLésion méniscale traumatique (1..\*) *Lésion complexe [67]*

 $=$   $(1..1)$  Clivage horizontalDeLésion méniscale traumatique (1..\*) *Clivage horizontal [63]*

 **Secondaire**

# **[31] Méniscectomie partielle**

#### **Description :**

 *lésion complexe; lésion longitudinale 2A , 2M, 2P, 1P*

## **Secondaire**

 **[32] Ménisectomie partielle**

 **Description :**   *thérapeutique = ménisectomie partielle*  **Secondaire**

# **[33] Ménisectomie partielle**

 **Description :**   *type 3, 4a, 4b, 5*  **Secondaire**

# **[34] Ménisectomie totale**

 **Description :**   *thérapeutique = ménisectomie totale*  **Secondaire**

# **[35] Outerbridge**

 **Description :**   *Stade I; II; III; IV*  **Secondaire**

# **[36] Réparation**

 **Description :**   *lésion longitudinale sans languette (stade 1 , stade 2, stade 3), clivage horizontal*  **Secondaire**

#### **[37] Stade 0**

 **Description :**   *état du cartilage = cartilage normal*  **Secondaire**

#### **[38] Stade 1**

 **Description :**   *stade = stade 1*  **Secondaire**

#### **[39] Stade 1P**

 **Description :**   *stade = stade 1P*  **Secondaire**

# **[40] Stade 2**

 **Description :**   *stade = stade 2*  **Secondaire**

# **[41] Stade 2 a**

 **Description :**   *stade = stade 2a*  **Secondaire**

# **[42] Stade 2 m**

 **Description :**   *stade = stade 2m*  **Secondaire**

#### **[43] Stade 2 p**

 **Description :**   *stade = stade 2 p*   **Secondaire**

#### **[44] Stade 3**

 **Description :**   *stade = stade 3*  **Secondaire**

## **[45] Stade Classification de Trillat**

 **Stade 2 a [41] Stade 2 p [43] Stade 2 [40] Stade 2 m [42]**

# **Stade 3 [44]**

**Stade 1P [39]**

**Stade 1 [38]**

 **Description :**   *Classification de Trillat*  **Secondaire**

#### **[46] Stade I**

 **Description :**   *état du cartilage = ramollissement, phlyctène*  **Secondaire**

# **[47] Stade II**

 **Description :**   *état du cartilage = Fissures superficielles*  **Secondaire**

# **[48] Stade III**

 **Description :**   *état du cartilage = Fissures profondes, atteignat l'os sous chondral*  **Secondaire**

# **[49] Stade IV**

 **Description :**   *état du cartilage = Mise à nu de l'os sous-chondral*  **Secondaire**

 **[50] Stade lésion partielle**

 (1..\*) Lésion méniscale traumatiqueDeStade lésion partielle (0..1) **Lésion méniscale traumatique [30]**

(0.1) Corne antérieureDeStade lésion partielle (1..\*) *Corne antérieure [64]*  $(0..1)$  partie moyenneDeStade lésion

partielle (1..\*) *Partie moyenne [73]*

 (0..1) Lésion partielle inférieureDeStade lésion partielle (1..\*) *Lésion partielle inférieure [68]*

(0.1) Lésion partielle supérieureDeStade lésion partielle (1..\*) *Lésion partielle supérieure [69]*

(0..1) corne postérieureDeStade lésion partielle (1..\*) *Corne postérieure [65]*

#### **Secondaire**

 **[51] Thérapeutique possible**

 **Ménisectomie partielle [32] Ménisectomie totale [34] Abstention [3]** (1..\*) Lésion méniscale congénitaleDeThérapeutique possible (1..1) **Lésion méniscale congénitale [28]** (1..1) valeurDethérapeutique possible (1..\*) *Thérapeutique [75]*

 **Secondaire**

 **[52] Traitement conseillé**

 **Méniscectomie partielle [31] Abstention [4] Réparation [36]** (1..\*) Lésion méniscale traumatiqueDeTraitement conseillé (1..1) **Lésion méniscale traumatique [30]** (1..1) thérapeutique possibleDetraitement conseillé (0..\*)

*Thérapeutique possible [76]*

# **Description :**

 *selon HAS juin 2008 si lésion partielle ou lésion radiale alors abstention ; si lésion longitudinale sans languette (stade 1 , stade 2, stade 3) ou clivage horizontal alors réparation; si lésion complexe ou lésion longitudinale 2A , 2M, 2P, 1P alors ménisectomie partielle*

 **Secondaire**

 **[53] Traitement conseillé**

 **Abstention [5] Ménisectomie partielle [33]** (1..\*) Lésion méniscale dégénérativeDeTraitement conseillé (1..1) **Lésion méniscale dégénérative [29]**

 (1..1) thérapeutique possibleDetraitement conseillé (0..\*) *Thérapeutique possible [78]*

 **Description :**   *si type 1, 2 alors abstention ; si type 3, 4a, 4b, 5 alors ménisectomie partielle*  **Secondaire**

## **[54] Type 1**

 **Description :**   *type = discoïde complet*  **Secondaire**

#### **[55] Type 1**

 **Description :**   *type = type1*  **Secondaire**

#### **[56] Type 2**

 **Description :**   *type = discoïde incomplet*  **Secondaire**

### **[57] Type 2**

 **Description :**   $true = type 2$  **Secondaire**

### **[58] Type 3**

 **Description :**   *type = Wrisberg-ligament*   **Secondaire**

#### **[59] Type 3**

 **Description :**   $true = type 3$  **Secondaire**

#### **[60] Type 4a**

 **Description :**   $type = type 4a$  **Secondaire**

#### **[61] Type 4b**

 **Description :**   $type = type 4b$  **Secondaire**

#### **[62] Type 5**

 **Description :**   $type = type 5$  **Secondaire**

#### *[63] Clivage horizontal*

 (1..\*) lésion méniscale traumatiqueDeclivage horizontal (1..1) **Lésion méniscale traumatique [30] Primaire : booleen**

## *[64] Corne antérieure*

 (1..\*) Stade lésion partielleDecorne antérieure (0..1) **Stade lésion partielle [50] Primaire : chaine**

 *[65] Corne postérieure*

 (1..\*) Stade lésion partielleDeCorne postérieure (0..1) **Stade lésion partielle [50]**

 **Primaire : chaine**

### *[66] État du cartilage*

 (0..\*) CartilageDeÉtat du cartilage (1..1) **Cartilage [9]**

 **Valeurs prédéfinies :**

 *cartilage normal; ramollissement, phlyctène; Fissures superficielles; Fissures profondes, atteignat l'os sous chondral; Mise à nu de l'os sous-chondral*

 **Primaire : chaine**

## *[67] Lésion complexe*

 $\equiv$   $(1.^*)$  lésion méniscale traumatiqueDelésion complexe (1..1) **Lésion méniscale traumatique [30]**

#### **Primaire : booleen**

 *[68] Lésion partielle inférieure*

 (1..\*) Stade lésion partielleDeLésion partielle inférieure (0..1) **Stade lésion partielle [50]**

# **Primaire : chaine**

 *[69] Lésion partielle supérieure*

 (1..\*) Stade lésion partielleDeLésion partielle supérieure (0..1) **Stade lésion partielle [50]**

 **Primaire : chaine**

## *[70] Lésion radiale*

 $(1..*)$  lésion méniscale traumatiqueDelésion radiale (1..1) **Lésion méniscale traumatique [30]**

# **Primaire : booleen**

 *[71] Lieu anatomique*

 (0..\*) CartilageDeLieu anatomique (1..1) **Cartilage [9]**

 **Valeurs prédéfinies :**  *fémoral; tibial; patellaire*  **Primaire : chaine**

### *[72] Localisation*

 $(0,*)$  Compartiment DeLocalisation (1..1) **Compartiment [14] Valeurs prédéfinies :**  *interne; externe; fémoro-patellaire*  **Primaire : chaine**

 *[73] Partie moyenne*

 (1..\*) Stade lésion partielleDePartie moyenne (0..1) **Stade lésion partielle [50] Primaire : chaine**

#### *[74] Stade*

 $(0,*)$  Lésion longitudinaleDeStade (1..1) **Lésion longitudinale [26] Valeurs prédéfinies :**  *1;1P;2;2A;2M;2P;3*  **Primaire : chaine**

# *[75] Thérapeutique*

 (1..\*) Thérapeutique possibleDevaleur (1..1) **Thérapeutique possible [51] Primaire : chaine**

# *[76] Thérapeutique possible*

 (0..\*) Traitement conseilléDeThérapeutique possible (1..1) **Traitement conseillé [52]**

 **Valeurs prédéfinies :**  *abstention ;réparation;méniscectomie partielle*

 **Primaire : chaine**

# *[77] Thérapeutique possible*

 $(0.^*)$  LésionDeThérapeutique possible (1..1) **Lésion [18]**

#### **Valeurs prédéfinies :**

 *abstention; ostéotomie; microfracture; auto greffe ostéochondrale; culture de chondrocytes*

 **Primaire : chaine**

### *[78] Thérapeutique possible*

 (0..\*) Traitement conseilléDeThérapeutique possible (1..1) **Traitement conseillé [53]**

 **Valeurs prédéfinies :**  *abstention; ménisectomie partielle*  **Primaire : chaine**

 *[79] Traitement réalisé*

 (1..\*) Lésion méniscale dégénérativeDeTraitement réalisé (1..1) **Lésion méniscale dégénérative [29]**

### **Primaire : chaine**

 *[80] Traitement réalisé*

 (1..\*) Lésion méniscale traumatiqueDeTraitement réalisé (1..1) **Lésion méniscale traumatique [30]**

## **Primaire : chaine**

# *[81] Type*

 $(0,*)$  Lésion méniscale dégénérativeDeType (1..1) **Lésion méniscale dégénérative [29] Valeurs prédéfinies :**  *1;2;3;4a;4b;5*  **Primaire : chaine**

#### *[82] Type*

(0..\*) Lésion méniscale congénitaleDeType (1..1) **Lésion méniscale congénitale [28]**

#### **Valeurs prédéfinies :**

 *discoïde complet; discoïde incomplet; Wrisberg-ligament* 

 **Primaire : chaine**

 *[83] Type de lésion*

 $(0.^*)$  ménisque DeType de lésion (1..\*) **Lésion méniscale [27]**

#### **Valeurs prédéfinies :**

 *congénitale; traumatique ; dégénératif; absence de lésion*

 **Primaire : chaine**

# *[84] Type de lésion*

 $(0,*)$  LésionDeType de Lésion  $(1,1)$ **Lésion [18]**

#### **Valeurs prédéfinies :**

 *lésion cartilagineuse dégénérative; lésion cartilagineuse traumatique*

 **Primaire : chaine**

# **Statistiques Diagramme**

 **Nb Concepts : 84 Nb Concepts Primaires : 22 Nb Concepts Structurés : 62 Nb relations binaires : 31 Nb ISA : 51**

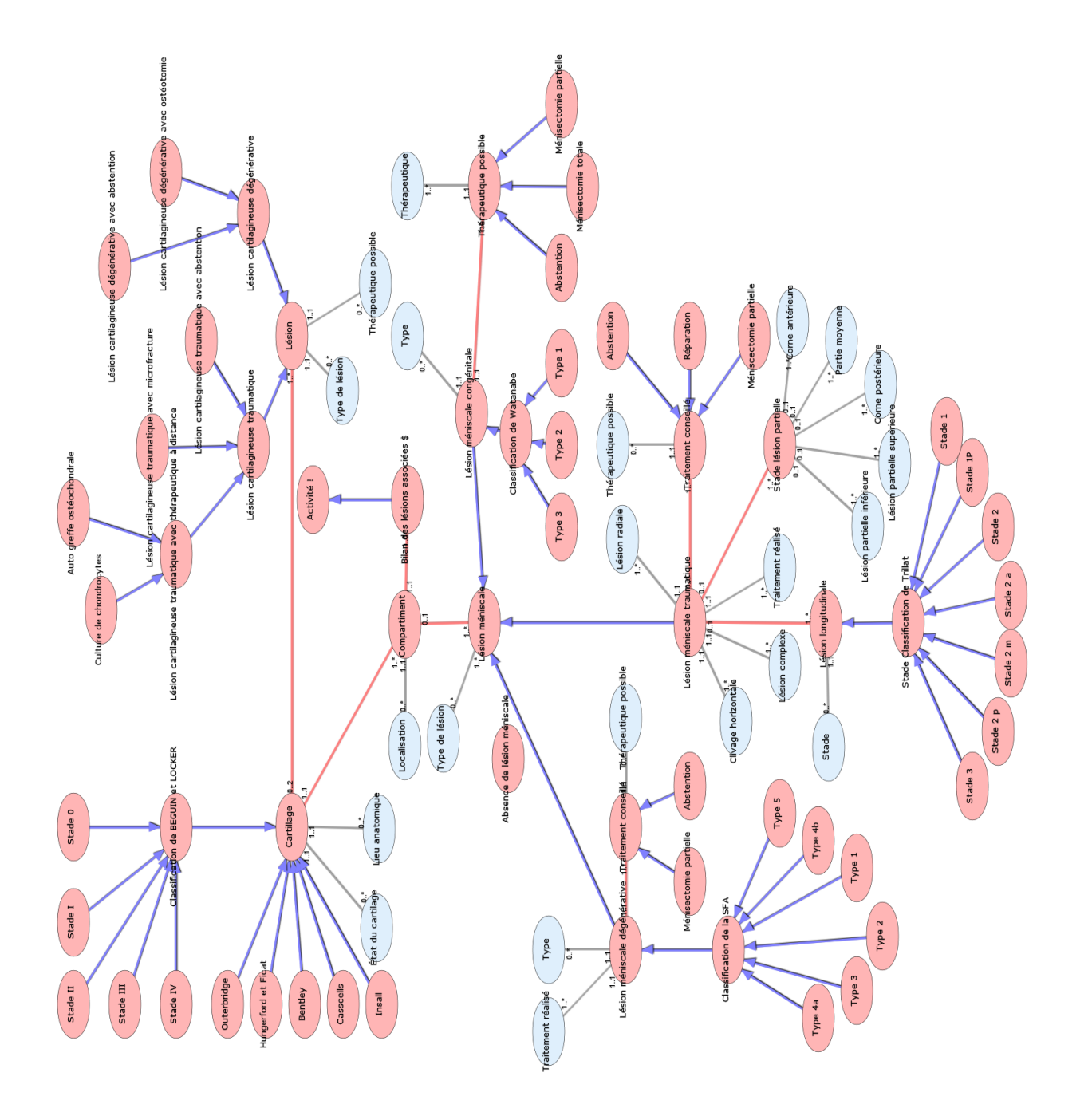

Diagramme Ontologique 7 : Bilan et thérapeutique des lésions associées Diagramme Ontologique 7 : Bilan et thérapeutique des lésions associées

# **B O N E M O R P H I N G D C A . X M L**

# **Notes générales : {}**

 **[1] Bone morphing DCA \$**

 (1..\*) matériel GMCAO !Debone morphing GMCAO \$ (1..\*) **Matériel DCA! [11]**

 $(1.^*)$  Séquence bone morphing  $-$ >Bone morphing DCA \$ (1..1) **Séquence bone morphing [14]**

#### **Description :**

 *pour améliorer la précision du à l%u2019incertitude des choix des points d'acquisition* 

 **Secondaire**

# **[2] Activité !**

**L** Bone morphing DCA  $$$  [1]  **Secondaire**

#### **[3] BM arche antérieure du fémur**

#### **Description :**

 *acquisition d'un nuage de point sur la partie antérieure de l'arche du fémur = zone potentiel de conflit antérieur*

# **Secondaire**

## **[4] BM fémur**

**Example 18 BM** over the top [6]

**BM arche antérieure du fémur [3]**

**E** BM notching fémoral [5]

# **Description :**

 *acquisition d'un nuage de point sur la surface articulaire fémorale pour reconstruction 3D de la surface fémorale*

 **Secondaire**

#### **Description :**

 *acquisition d'un nuage de points sur la partie latérale de l'échancrure = zone potentiel de conflit externe*

# **Secondaire**

#### **[6] BM over the top**

#### **Description :**

 *acquisition d'un nuage de points sur la surface d'insertion condylienne du LCA pour reconstruction 3D de la zone over the top*

 **Secondaire**

#### **[7] BM tibia**

#### **Description :**

 *acquisition d'un nuage de points sur la surface articulaire tibiale pour reconstruction 3D de la surface tibiale*

# **Secondaire**

 **[8] Caméra infra rouge**

#### **Secondaire**

 **[9] Écran d'arthroscopie**

## **Secondaire**

## **[10] Fémur**

**BM fémur [4]**

**L** BM over the top [6]

**BM arche antérieure du fémur [3]**

**LBM** notching fémoral [5]

 **Vérification du bone morphing Fémur [17]**

#### **Description :**

 *type = BM over the top ou BM Notching fémoral ou BM arche antérieur du fémur ou check BM fémur*

 **Secondaire**

# **[5] BM notching fémoral**

# **[11] Matériel DCA!**

 **Caméra infra rouge [8] Pédale [13] Écran d'arthroscopie [9] Station de navigation [15] Palpeur [12]**  $\equiv$   $(1.^*)$  Bone morphing DCA \$-->Matériel GMCAO ! (1..\*) **Bone morphing DCA \$ [1] Secondaire**

 **[12] Palpeur**

 **Secondaire**

 **[13] Pédale**

## **Secondaire**

 **[14] Séquence bone morphing** 

**Tibia [16]**

**LBM** tibia [7]

 **Vérification du bone morphing Tibia [18]**

**Fémur [10]**

**BM fémur [4]**

**Example 15 BM** over the top [6]

**BM arche antérieure du fémur [3]**

**BM** notching fémoral [5]

 **Vérification du bone morphing Fémur [17]**

 (1..1) bone morphing GMCAO \$Deséquence bone morphing (1..\*) **Bone morphing DCA \$ [1]**

(1..1) résultat BMDeséquence bone morphing (1..\*) *Résultat BM [21]*

(1.1) Heure de début de séquenceDeSéquence bone morphing (1..\*) *Heure de début de séquence [19]*

(1..1) numéro de séquence de bone morphingDeséquence bone morphing (0..\*) *Numéro de séquence de bone morphing [20]*

 $\equiv$   $(1..1)$  TypeDeséquence bone morphing (0..\*) *Type [22]*

#### **Secondaire**

# **[15] Station de navigation**

#### **Secondaire**

 **[16] Tibia**

**LBM** tibia [7]

 **Vérification du bone morphing Tibia [18]**

 **Description :**   *type = BM tibia ou check BM tibia*  **Secondaire**

 **[17] Vérification du bone morphing Fémur**

#### **Description :**

 *à l'aide du palpeur qui s'applique sur l'os, la distance bout du palpeur os doit être égale à 0*

 **Secondaire**

 **[18] Vérification du bone morphing Tibia**

#### **Description :**

 *à l'aide du palpeur qui s'applique sur l'os, la distance bout du palpeur os doit être égale à 0*

 **Secondaire**

 *[19] Heure de début de séquence*

 $(1.^*)$  séquence bone morphing Deheure de début de séquence (1..1) **Séquence bone morphing [14]**

 **Primaire : time**

 *[20] Numéro de séquence de bone morphing*

 $(0.^*)$  Séquence bone morphing DeNuméro de séquence de bone morphing (1..1) **Séquence bone morphing [14]**

 **Valeurs prédéfinies :**

 *1 = BM tibia; 2= Check BM Tibia; 3 = BM over the top ; 4 = BM notching*
*fémoral; 5 = BM arche antérieur du fémur; 6 = Check du BM fémur*  **Primaire : chaine**

 *[21] Résultat BM*

 $(1.^*)$  Séquence bone morphing DeRésultat BM (1..1) **Séquence bone morphing [14] Description :**   *rouge = A refaire; vert = bon*  **Primaire : reel**

 *[22] Type*

 $(0.^*)$  Séquence bone morphing DeType (1..1) **Séquence bone morphing [14]**

 **Valeurs prédéfinies :**

 *BM tibia;Check BM Tibia; BM over the top ;BM notching fémoral;BM arche antérieur du fémur;Check du BM fémur*  **Primaire : chaine**

## **Statistiques Diagramme**

 **Nb Concepts : 22 Nb Concepts Primaires : 4 Nb Concepts Structurés : 18 Nb relations binaires : 6 Nb ISA : 15**

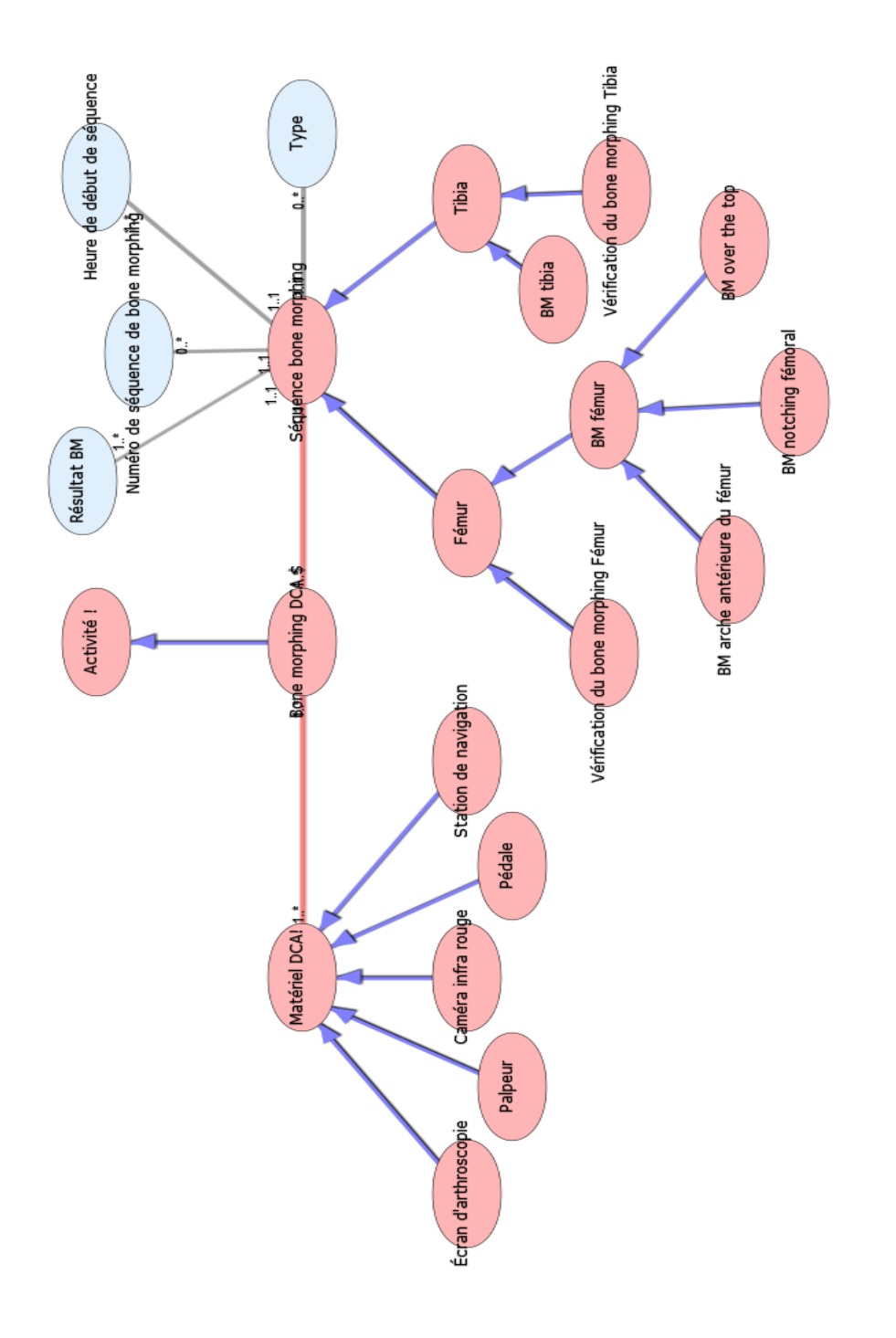

Diagramme Ontologique 8 : Bone morphing Diagramme Ontologique 8 : Bone morphing

## **C A H I E R D ' O B S E R V A T I O N . X M L**

## **Notes générales : {}**

## **[1] Cahier d'observation \$**

## **Suivi [56]**

 **Reprise activité professionnelle ou étudiante du patient (2) [44]**

**L** Reprise activité sportive du patient **(3) [45]**

 **Analyse radiologique du positionnement des tunnels (8) ! [3]**

**Rééducation (7) [43]**

**Post hospitalisation (1) [41]** 

**Documentation chirurgicale [15]**

 **Évaluation état de santé à remplir avec le patient ! [20]**

**Historique du genou [32]**

**Évaluation clinique du genou [18]**

 **Evaluation subjective du genou ! [22] Secondaire**

## **[2] Amplitude articulaire (5)**

 $(1.^*)$  Évaluation clinique du genouDeAmplitude articulaire (5) (1..\*) **Évaluation clinique du genou [18]**  $\equiv$   $(1.^*)$  valeur amplitude articulaireDeamplitude articulaire (5) (1..\*)

**Valeur amplitude articulaire [65]**

 $\equiv$   $(1..1)$  localisationDeamplitude articulaire (5) (1..\*) *Localisation [96]*  **Secondaire**

 **[3] Analyse radiologique du positionnement des tunnels (8) !**

#### **Secondaire**

 **[4] Anomalies radiographiques (6)**

 **Fémoro tibiale externe [28] Fémoro tibiale antérieure [27]**

**Fémoro patellaire [26]**

#### **Fémoro tibiale interne [29]**

 **Fémoro tibiale postérieure [30]** (1..1) typeDeAnomalies radiographiques (6) (1..\*) *Type [131]*  **Secondaire**

### **[5] Baillement externe**

 **Description :**   $0 \leq A \leq 2$  mm; 3 mm  $\leq B \leq 5$  mm; 6 *mm <= C <=10 mm; D> 10 mm*  **Secondaire**

 **[6] Baillement interne**

#### **Description :**

 $0 \leq A \leq 2$  mm; 3 mm  $\leq B \leq 5$  mm; 6 *mm <= C <=10 mm; D> 10 mm*  **Secondaire**

 **[7] Bilan lésion méniscale**

**Statut méniscale externe [53]**

**Statut méniscale interne [54]**

 $(1.^*)$  Statut méniscal (5)DeBilan lésion méniscale (1..\*) **Statut méniscal (5) [55]**

 $(1..1)$  visualisation de l'action du geste chirurgicalDebilan lésion méniscale (1..\*) *Visualisation de l'action du geste chirurgical [142]*

 $(1..1)$  tissu méniscal restantDebilan lésion méniscale (1..\*) *Tissu méniscal restant [129]*

 $\equiv$  (1..1) localisationDebilan lésion méniscale (1..\*) *Localisation [95]*

 $\equiv$   $(1..1)$  fibre de Hoop circonférentiellesDebilan lésion méniscale (1..\*) *Fibre de Hoop circonférentielles [84]*  **Secondaire**

 **[8] Cartilage articulaire (Bone Bruise) (9-3)**

 $(1.^*)$  examenDecartilage articulaire (Bone Bruise) (9-3) (1..\*) **Examen [23]**

 $(1.^*)$  Résultats de l'imagerie ! (9)DeCartilage articulaire (Bone Bruise) (9- 3) (1..1) **Résultats de l'imagerie ! (9) [47]**

#### **Secondaire**

#### **[9] Crépitation espace antérieur**

#### **Description :**

 *A = aucune; B = modérée; c = crépitation avec douleur discrète; D = crépitation avec douleur > discrète*  **Secondaire**

 **[10] Crépitation fémoro tibiale externe**

#### **Description :**

 *A = aucune; B = modérée; c = crépitation avec douleur discrète; D = crépitation avec douleur > discrète*

## **Secondaire**

 **[11] Crépitation fémoro tibiale interne**

#### **Description :**

 *A = aucune; B = modérée; c = crépitation avec douleur discrète; D = crépitation avec douleur > discrète*

 **Secondaire**

 **[12] Crépitus articulaire (4)**

 **Crépitation fémoro tibiale interne [11] Crépitation espace antérieur [9]**

**Crépitation fémoro tibiale externe [10]**

 $(1..1)$  typeDecrépitus articulaire (4) (1..\*) *Type [132]*

 **Secondaire**

#### **[13] Déficit de flexion**

#### **Description :**

 $0 \leq A \leq 5\%B0;$  6%B0 $\leq B$ <br>=15%B0: 16%B0 $\leq C \leq 25\%B0$  $\langle \mathcal{L} = 15\%B0; \quad 16\%B0 \langle \mathcal{L} = C \rangle$ *D>25%B0*  **Secondaire**

#### **[14] Déficit d'extension**

#### **Description :**

 *A= <3%B0; 3%B0<= B <=5%B0; 6%B0<= C <=10%B0; D>10%B0*  **Secondaire**

 **[15] Documentation chirurgicale**

 $(1,1)$  traitement (4)Dedocumentation chirurgicale (1..\*) **Traitement (4) [62]**

 $(0,*)$  Lésion du cartilage (1,2,3)DeDocumentation chirurgicale (1..1) **Lésion du cartilage (1,2,3) [35]**

 $\equiv$   $(0.1)$  État du ligament (6)DeDocumentation chirurgicale (1..\*) **État du ligament (6) [17]**

 $\equiv$  (0..1) Statut méniscal (5)DeDocumentation chirurgicale (1..\*) **Statut méniscal (5) [55] Secondaire**

 **[16] Epanchement (1)**

 **Description :** 

 *A= aucun; B= trace; C= moyen; D= important*

 **Secondaire**

## **[17] État du ligament (6)**

 (1..\*) documentation chirurgicaleDeétat du ligament (6) (0..1) **Documentation chirurgicale [15]**

 $\equiv$  (0..1) greffeDeétat du ligament (6) (1..\*) *Greffe [86]*

 $(1..1)$  techniqueDeétat du ligament (6) (1..\*) *Technique [126]*

 $(0..1)$  greffe prélevée préalablementDeétat du ligament (6) (1..\*) *Greffe prélevée préalablement [87]*

 **Secondaire**

 **[18] Évaluation clinique du genou**

 (1..\*) amplitude articulaire (5)Deévaluation clinique du genou (1..\*) **Amplitude articulaire (5) [2]**

 $(1.^*)$  examen clinique du genouDeévaluation clinique du genou (1..\*) **Examen clinique du genou [24]**

(1.1) subluxation de la rotule/luxation (4)Deévaluation clinique du genou (1..\*) *Subluxation de la rotule/luxation (4) [123]*

 $\equiv$   $(1,1)$  position de la rotule (3)Deévaluation clinique du genou (1..\*) *Position de la rotule (3) [113]*

 $(1..1)$  Morphotype (2)Deévaluation clinique du genou (1..\*) *Morphotype (2) [98]*

(1.1) Laxité constitutionnelle (1)Deévaluation clinique du genou (1..\*) *Laxité constitutionnelle (1) [92]*

 **Secondaire**

 **[19] Évaluation des paramètres hospitaliers (11)**

 $\equiv$   $(1,*)$  Historique du genou DeÉvaluation des paramètres hospitaliers (11) (1..1) **Historique du genou [32]**

 $\equiv$  (1..1) durée d'intervention (11-5)Deévaluation des paramètres hospitaliers (11) (1..\*) *Durée d'intervention (11-5) [79]*

 $\equiv$  (1..1) intervention faite par (11-7)Deévaluation des paramètres hospitaliers (11) (1..\*) *Intervention faite par (11-7) [89]*

 $\equiv$  (1.1) temps de formation (11-9-1)Deévaluation des paramètres hospitaliers (11) (1..\*) *Temps de formation (11-9-1) [127]*

(1.1) présence de formateur durant l'intervention (11-9)Deévaluation des paramètres hospitaliers (11) (1..\*) *Présence de formateur durant l'intervention (11-9) [114]*

(1..1) Compliactions immédiates post opératoires ( 11-4)Deévaluation des paramètres hospitaliers (11) (1..\*) *Compliactions immédiates post opératoires ( 11-4) [68]*

(1.1) Nombre de personnes durant l'intervention (11-6)Deévaluation des paramètres hospitaliers (11) (1..\*) *Nombre de personnes durant l'intervention (11-6) [103]*

 $\equiv$   $(1..1)$  durée de séjour  $(11-$ 1)Deévaluation des paramètres hospitaliers (11) (1..\*) *Durée de séjour (11-1) [78]*

 $\equiv$  (1..1) nom de l'opérateur (11-8)Deévaluation des paramètres hospitaliers (11) (1..\*) *Nom de l'opérateur (11-8) [107]*

(1..1) nombre de jour en réanimation (11-3)Deévaluation des paramètres hospitaliers (11) (1..\*) *Nombre de jour en réanimation (11-3) [102]*

 $\equiv$  (1..1) passage en réanimation (11-2)Deévaluation des paramètres hospitaliers (11)(1) (1..\*) *Passage en réanimation (11- 2) [109]*

 **Secondaire**

 **[20] Évaluation état de santé à remplir avec le patient !**

## **Secondaire**

## **[21] Evaluation ligamentaire (3)**

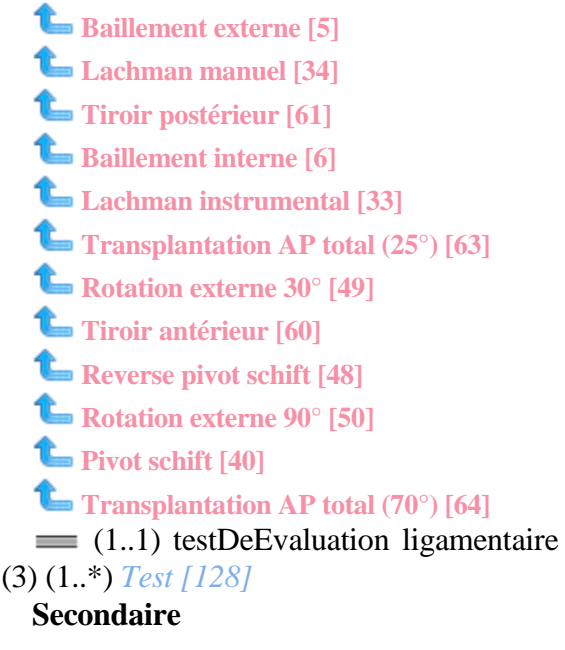

 **[22] Evaluation subjective du genou !**

#### **Secondaire**

#### **[23] Examen**

 $=$   $(1.^*)$  Cartilage articulaire (Bone Bruise) (9-3)DeExamen (1..\*) **Cartilage articulaire (Bone Bruise) (9-3) [8]**

 $(1..1)$  type anatomiqueDeexamen (1..\*) *Type anatomique [135]*

 $\equiv$   $(1,1)$  résultatDeexamen  $(1,*)$ *Résultat [120]*

 **Secondaire**

 **[24] Examen clinique du genou**

 **Anomalies radiographiques (6) [4] Fémoro tibiale externe [28] Fémoro tibiale antérieure [27] Fémoro patellaire [26] Fémoro tibiale interne [29] Fémoro tibiale postérieure [30] Evaluation ligamentaire (3) [21] Baillement externe [5] Lachman manuel [34] Tiroir postérieur [61] Baillement interne [6] Lachman instrumental [33] Transplantation AP total (25°)** [63] **Rotation externe 30° [49] Tiroir antérieur [60] Reverse pivot schift [48] Rotation externe 90° [50] Pivot schift [40] Transplantation AP total (70°)** [64] **Pathologie des sites de prélèvement de greffe (5) [38] Perte de mobilité passive (2) [39] Déficit de flexion [13] Déficit d'extension [14] Epanchement (1) [16] Test fonctionnel (7) [58] Crépitus articulaire (4) [12] Crépitation fémoro tibiale interne [11] Crépitation espace antérieur [9] Crépitation fémoro tibiale externe [10]**

 $(1.^*)$  Évaluation clinique du genouDeExamen clinique du genou (1..\*) **Évaluation clinique du genou [18]**

 $\equiv$   $(1..1)$  type examen cliniqueDeexamen clinique du genou (1..\*) *Type examen clinique [138]*

 $(1..1)$  niveau du groupeDeexamen clinique du genou (1..\*) *Niveau du groupe [99]*

 **Secondaire**

 **[25] Examen radiologique**

 $\equiv$   $(1.^*)$  télos radiologique  $(10)$ !Deexamen radiologique (1..\*) **Télos radiologique (10) ! [57]**

 (1..1) résultatDeexamen radiologique (1..\*) **Résultat [46]**

 $\equiv$  (1..1) état du genouDeexamen radiologique (1..\*) *État du genou [82]*  **Secondaire**

 **[26] Fémoro patellaire** 

 **Description :**   *A = aucune; B = discrète; C= modérée;* 

*D= importante*  **Secondaire**

 **[27] Fémoro tibiale antérieure**

 **Description :**   *A = aucune; B = discrète; C= modérée; D= importante*  **Secondaire**

 **[28] Fémoro tibiale externe**

 **Description :**   *A = aucune; B = discrète; C= modérée; D= importante*  **Secondaire**

 **[29] Fémoro tibiale interne**

 **Description :**   *A = aucune; B = discrète; C= modérée; D= importante*  **Secondaire**

#### **[30] Fémoro tibiale postérieure**

 **Description :**   *A = aucune; B = discrète; C= modérée; D= importante*  **Secondaire**

## **[31] Fémur (1)**

 **Description :** 

 *Type = fémur plan sagittal %u20AC %7B trochlée, antérieur, moyen, postérieur %7D*

 **Secondaire**

#### **[32] Historique du genou**

(1..1) évaluation des paramètres hospitaliers (11)Dehistorique du genou (1..\*) **Évaluation des paramètres hospitaliers (11) [19]**

(1.1) télos radiologique (10) !Dehistorique du genou (1..\*) **Télos radiologique (10) ! [57]**

(1.1) résultats de l'imagerie ! (9)Dehistorique du genou (1..\*) **Résultats de l'imagerie ! (9) [47]**

(1..1) imagerie (8)Dehistorique du genou (1..\*) *Imagerie (8) [88]*

(1.1) date de premier examen (2)Dehistorique du genou (1..\*) *Date de premier examen (2) [74]*

(1.1) état du genou controlatéral (4)Dehistorique du genou (1..\*) *État du genou controlatéral (4) [83]*

(1..1) circonstance de l'accident (6)Dehistorique du genou (1..\*) *Circonstance de l'accident (6) [67]*

 $(1..1)$  date de début des symptômes (5)Dehistorique du genou (1..\*) *Date de début des symptômes (5) [72]*

(1.1) latéralité (3)Dehistorique du genou (1..\*) *Latéralité (3) [91]*

(1.1) date de l'accident (1)Dehistorique du genou (1..\*) *Date de l'accident (1) [73]*

(1.1) mécanisme de l'accident (7)Dehistorique du genou (1..\*) *Mécanisme de l'accident (7) [97]*

 **Secondaire**

### **[33] Lachman instrumental**

 **Description :** 

 *-1 mm<= A <=2 mm; 3 mm <= B <=5 mm; 6 mm <= C <=10 mm; D> 10 mm*  **Secondaire**

#### **[34] Lachman manuel**

 **Description :**   *-3 mm <= B <= -1cmm; C<-3 raide*   **Secondaire**

 **[35] Lésion du cartilage (1,2,3)**

**Fémur (1) [31]**

**Rotule (3) [51]**

#### **Tibia (2) [59]**

 (1..1) documentation chirurgicaleDelésion du cartilage (1,2,3) (0..\*) **Documentation chirurgicale [15]**

(1..1) plan sagittalDelésion du cartilage (1,2,3) (1..\*) *Plan sagittal [111]*

(1.1) plan frontalDelésion du cartilage (1,2,3) (1..\*) *Plan frontal [110]*

 $(0.1)$  taille de la lésion cartilagineuse avant régularisationDelésion du cartilage (1,2,3) (1..\*) *Taille de la lésion cartilagineuse avant régularisation [125]*

 $(1..1)$  condyleDelésion du cartilage (1,2,3) (1..\*) *Condyle [70]*

 $\equiv$  (1..1) typeDelésion du cartilage (1,2,3) (1..\*) *Type [133]*

(0..1) degréDelésion du cartilage (1,2,3) (1..\*) *Degré [77]*

 (1..1) latéralitéDelésion du cartilage (1,2,3) (1..\*) *Latéralité [90]*

 $(0.1)$  taille de la lésion cartilagineuse aprés régularisationDelésion du cartilage (1,2,3) (1..\*) *Taille de la lésion cartilagineuse aprés régularisation [124]*

 **Secondaire**

### **[36] Ligament (9-1)**

(1..\*) Résultats de l'imagerie ! (9)DeLigament (9-1) (1..1) **Résultats de l'imagerie ! (9) [47]**

 $\equiv$  (1..1) résultatDeligament (9-1) (1..\*) *Résultat [118]*

 **Secondaire**

 **[37] Ménisque (9-2)**

(1..\*) Résultats de l'imagerie ! (9)DeMénisque (9-2) (1..1) **Résultats de l'imagerie ! (9) [47]**

 $(1.^*)$  résultatDeménisque  $(9-2)$ (1..\*) *Résultat [119]*

 **Secondaire**

 **[38] Pathologie des sites de prélèvement de greffe (5)**

 **Description :** 

 *A = aucune; B = discrète; C= modérée; D= importante*  **Secondaire**

 **[39] Perte de mobilité passive (2)**

 **Déficit de flexion [13] Déficit d'extension [14]** (1.1) type de déficitDeperte de mobilité passive (2) (1..\*) *Type de déficit [136]*

 **Secondaire**

 **[40] Pivot schift**

 **Description :**   *A= égal; B= glissement; C= ressaut; D= ressaut explsif*  **Secondaire**

 **[41] Post hospitalisation (1)**

(1..1) complicationsDepost hospitalisation (1) (1..\*) *Complications [69]*  $(0,*)$  les complications  $(1.1)$ Depost hospitalisation (1) (1..\*) *Les complications (1.1) [93]*

 $(0.^*)$  si reprise chirurgicale pour complication précisez (1.1.1)Depost hospitalisation (1) (1..\*) *Si reprise chirurgicale pour complication précisez (1.1.1) [122]*

#### **Secondaire**

 **[42] Protocole de rééducation (7.2)**

(1..\*) Rééducation (7)DeProtocole de rééducation (7.2) (0..\*) **Rééducation (7) [43]**

(1.1) type Deprotocole de rééducation (7.2) (1..\*) *Type [130]*

(1..1) libelléDeprotocole de rééducation (7.2) (1..\*) *Libellé [94]*

 **Secondaire**

#### **[43] Rééducation (7)**

(0..\*) protocole de rééducation (7.2)Derééducation (7) (1..\*) **Protocole de rééducation (7.2) [42]**

 $\equiv$  (1..1) protocoleDerééducation (7) (0..\*) *protocole [115]*

 (1..1) Action de rééducationDeRééducation (7) (0..\*) *Action de rééducation [66]*

(0..1) nombre de séance par semaine de rééducationDerééducation (7) (1..\*) *Nombre de séance par semaine de rééducation [105]*

(1.1) effectué dans un centre (7.1)Derééducation (7) (0..\*) *Effectué dans un centre (7.1) [80]*

 $(0..1)$  nombre de semaines de rééducationDerééducation  $(7)$   $(1.^*)$ *Nombre de semaines de rééducation [106]*  **Secondaire**

 **[44] Reprise activité professionnelle ou étudiante du patient (2)**

(1..1) reprise activitéDereprise activité professionnelle ou étudiante du patient (2) (1..\*) *Reprise activité [116]*

 $(0.1)$  date de repriseDereprise activité professionnelle ou étudiante du patient (2) (1..\*) *Date de reprise [75]*  **Secondaire**

 **[45] Reprise activité sportive du patient (3)**

 $(0,*)$  sportDereprise activité sportive du patient (3) (1..\*) **Sport [52]**

 $(0.1)$  date  $(3.2)$ Dereprise activité sportive du patient (3) (1..\*) *Date (3.2) [71]* (1..1) reprise sportiveDereprise activité sportive du patient (3) (1..\*) *Reprise sportive [117]*

#### **Secondaire**

#### **[46] Résultat**

 $(1,*)$  Examen radiologiqueDeRésultat (1..1) **Examen radiologique [25]**

 (1..1) PoidsDeRésultat (1..\*) *Poids [112]*

(1.1) valeur de l'examenDerésultat (1..\*) *Valeur de l'examen [141]*

## **Secondaire**

 **[47] Résultats de l'imagerie ! (9)**

 $(1.^*)$  Historique du genou DeRésultats de l'imagerie ! (9) (1..1) **Historique du genou [32]**

 (1..1) ménisque (9-2)Derésultats de l'imagerie ! (9) (1..\*) **Ménisque (9-2) [37]**

 $(1..1)$  ligament (9-1)Derésultats de l'imagerie ! (9) (1..\*) **Ligament (9-1) [36]**

(1..1) cartilage articulaire (Bone Bruise) (9-3)Derésultats de l'imagerie ! (9) (1..\*) **Cartilage articulaire (Bone Bruise) (9-3) [8]**

 $(1..1)$  os  $(9-4)$ Derésultats de l'imagerie ! (9) (1..\*) *Os (9-4) [108]*

 **Description :**   *déjà existant ailleurs*  **Secondaire**

#### **[48] Reverse pivot schift**

 **Description :**   *A= égal; B= glissement; C= ressaut; D= ressaut explsif*  **Secondaire**

#### **[49] Rotation externe 30°**

#### **Description :**

 *A<=5%B0; 6%B0 <= B <=10%B0; 11%B0 <= C <=19%B0; D> 20%B0*  **Secondaire**

#### **[50] Rotation externe 90°**

#### **Description :**

 *A<=5%B0; 6%B0 <= B <=10%B0; 11%B0 <= C <=19%B0; D> 20%B0*  **Secondaire**

#### **[51] Rotule (3)**

#### **Description :**

*Type* = *rotule plan sagittal %u20AC %7B distal, moyen, proximal%7D*

 **Secondaire**

 **[52] Sport**

 $(1.^*)$  reprise activité Sportive du patient (3)DeSport (0..\*) **Reprise activité sportive du patient (3) [45]**

 $(1..1)$  type de reprise d'activité sportive(3.1)Desport (1..\*) *Type de reprise d'activité sportive(3.1) [139]*

 $\equiv$  (1..1) niveau sportif (4)Desport (1..\*) *Niveau sportif (4) [100]*

 $\equiv$  (1..1) type de sportDesport (1..\*) *Type de sport [137]*

 **Secondaire**

#### **[53] Statut méniscale externe**

 **Description :**   *localisation= externe*  **Secondaire**

#### **[54] Statut méniscale interne**

 **Description :**   *localisation = interne*  **Secondaire**

 **[55] Statut méniscal (5)**

 (1..\*) bilan lésion méniscaleDestatut méniscal (5) (1..\*) **Bilan lésion méniscale [7]**

 (1..\*) documentation chirurgicaleDestatut méniscal (5) (0..1) **Documentation chirurgicale [15]**

 $(0.^*)$  geste chirurgicalDestatut méniscal (5) (1..\*) *Geste chirurgical [85]*  **Secondaire**

 **[56] Suivi**

 **Reprise activité professionnelle ou étudiante du patient (2) [44]**

 **Reprise activité sportive du patient (3) [45]**

 **Analyse radiologique du positionnement des tunnels (8) ! [3]**

**Rééducation (7) [43]**

**Post hospitalisation (1) [41]**

 $(1..1)$  nombre de ré-hospitaliation (en lien avec la chirurgie initiale) (6)Desuivi (1..\*) *Nombre de ré-hospitaliation (en lien avec la chirurgie initiale) (6) [104]*

 $\equiv$  (1..1) date de visiteDesuivi (1..\*) *Date de visite [76]*

 $(1..1)$  étape de suiviDesuivi  $(1..*)$ *Étape de suivi [81]*

(1..1) nombre de jours d'arrêt de travail depuis la dernière visite (5)Desuivi (1..\*) *Nombre de jours d'arrêt de travail depuis la dernière visite (5) [101]*

 **Secondaire**

 **[57] Télos radiologique (10) !**

 $(1..*)$  Examen radiologiqueDeTélos radiologique (10) ! (1..\*) **Examen radiologique [25]**

 $(1..*)$  Historique du genou DeTélos radiologique (10) ! (1..1) **Historique du genou [32]**

 **Secondaire**

#### **[58] Test fonctionnel (7)**

#### **Description :**

 *saut en appui monopodal (% par rapport au coté opposé)* *A>= 90%; 89% >=B>= 76%; 75%>= C>= 50%; D< 50%*  **Secondaire**

 **[59] Tibia (2)**

#### **Description :**

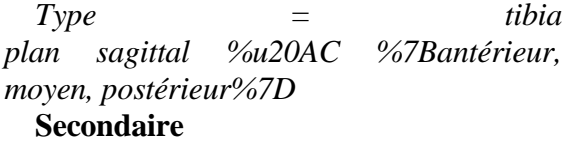

#### **[60] Tiroir antérieur**

 **Description :** 

 *A= dur; C = mou*  **Secondaire**

#### **[61] Tiroir postérieur**

#### **Description :**

 $0 \leq A \leq 2$  mm; 3 mm  $\leq B \leq 5$  mm; 6 *mm <= C <=10 mm; D> 10 mm*  **Secondaire**

 **[62] Traitement (4)**

 $(1.*)$  Documentation chirurgicaleDeTraitement (4) (1..1) **Documentation chirurgicale [15]**  $\equiv$  (1..1) schavingDetraitement (4) (1..\*) *Schaving [121]*  **Secondaire**

 **[63] Transplantation AP total (25°)**

#### **Description :**

 $0 \leq A \leq 2$  mm; 3 mm  $\leq B \leq 5$  mm; 6 *mm <= C <=10 mm; D> 10 mm*  **Secondaire**

 **[64] Transplantation AP total (70°)**

#### **Description :**

 $0 \leq A \leq 2$  mm; 3 mm  $\leq B \leq 5$  mm; 6 *mm <= C <=10 mm; D> 10 mm*  **Secondaire**

 **[65] Valeur amplitude articulaire**

 $\equiv$   $(1.^*)$  Amplitude articulaire (5)DeValeur amplitude articulaire (1..\*) **Amplitude articulaire (5) [2]**

 $\equiv$   $(1..1)$  typeDevaleur amplitude articulaire (1..\*) *Type [134]*

(1.1) valeurDevaleur amplitude articulaire (1..\*) *Valeur [140]*

 **Secondaire**

 *[66] Action de rééducation*

(0..\*) rééducation (7)Deaction de rééducation (1..1) **Rééducation (7) [43] Primaire : booleen**

 *[67] Circonstance de l'accident (6)*

 (1..\*) Historique du genou DeCirconstance de l'accident (6) (1..1) **Historique du genou [32]**

 **Description :**   *déjà existant ailleurs*  **Primaire : chaine**

 *[68] Compliactions immédiates post opératoires ( 11-4)*

 $(1.^*)$  Évaluation des paramètres hospitaliers (11)DeCompliactions immédiates post opératoires ( 11-4) (1..1) **Évaluation des paramètres hospitaliers (11) [19]**

 **Description :**   *y compris les reprises chirurgicales*  **Primaire : booleen**

 *[69] Complications*

 (1..\*) Post hospitalisation (1)DeComplications (1..1) **Post hospitalisation (1) [41] Primaire : booleen**

 *[70] Condyle*

 $(1.^*)$  Lésion du cartilage (1,2,3)DeCondyle (1..1) **Lésion du cartilage (1,2,3) [35]**

 **Description :**   *interne; externe*  **Primaire : chaine**

## *[71] Date (3.2)*

 $(1,*)$  Reprise activité sportive du patient (3)DeDate (3.2) (0..1) **Reprise activité sportive du patient (3) [45]**

 **Primaire : date**

 *[72] Date de début des symptômes (5)*

 (1..\*) Historique du genou DeDate de début des symptômes (5) (1..1) **Historique du genou [32]**

 **Description :**   *déjà existant ailleurs*  **Primaire : date**

 *[73] Date de l'accident (1)*

 (1..\*) Historique du genou DeDate de l'accident (1) (1..1) **Historique du genou [32]**

 **Description :**   *déjà existant ailleurs*  **Primaire : date**

 *[74] Date de premier examen (2)*

 (1..\*) Historique du genou DeDate de premier examen (2) (1..1) **Historique du genou [32]**

 **Description :**   *déjà existant ailleurs*  **Primaire : date**

## *[75] Date de reprise*

 (1..\*) Reprise activité professionnelle ou étudiante du patient (2)DeDate de reprise (0..1) **Reprise activité professionnelle ou étudiante du patient (2) [44]**

## **Primaire : date**

 *[76] Date de visite*

 $(1..*)$  SuiviDeDate de visite  $(1..1)$ **Suivi [56]**

 **Primaire : date**

 *[77] Degré*

 $(1.^*)$  Lésion du cartilage (1,2,3)DeDegré (0..1) **Lésion du cartilage (1,2,3) [35]**

 **Description :**   *1;2;3;4*  **Primaire : entier**

## *[78] Durée de séjour (11-1)*

 $(1.^*)$  Évaluation des paramètres hospitaliers (11)DeDurée de séjour (11-1) (1..1) **Évaluation des paramètres hospitaliers (11) [19]**

 **Description :**   *en jour*  **Primaire : entier**

## *[79] Durée d'intervention (11-5)*

 $\equiv$   $(1.^*)$  Évaluation des paramètres hospitaliers (11)DeDurée d'intervention (11-5) (1..1) **Évaluation des paramètres hospitaliers (11) [19]**

 **Description :**   *déjà existant ailleurs*  **Primaire : reel**

## *[80] Effectué dans un centre (7.1)*

 (0..\*) Rééducation (7)DeEffectué dans un centre (7.1) (1..1) **Rééducation (7) [43]**

### **Primaire : booleen**

 *[81] Étape de suivi*

 $\equiv$  (1..\*) SuiviDe Étape de Suivi (1..1) **Suivi [56]**

 **Description :**   *nombre de mois*  **Primaire : entier**

## *[82] État du genou*

 $(1)^*$  Examen radiologiqueDeÉtat du genou (1..1) **Examen radiologique [25] Description :**   *sain; lésé*  **Primaire : chaine**

 *[83] État du genou controlatéral (4)*

 (1..\*) Historique du genou DeÉtat du genou controlatéral (4) (1..1) **Historique du genou [32]**

#### **Description :**

 *Normal; presque normal; anormal; très anormal*

 **Primaire : chaine**

 *[84] Fibre de Hoop circonférentielles*

 (1..\*) Bilan lésion méniscaleDeFibre de Hoop circonférentielles (1..1) **Bilan lésion méniscale [7]**

 **Description :**   *intactes; lésées*  **Primaire : chaine**

 *[85] Geste chirurgical*

 $(1..*)$  Statut méniscal (5)DeGeste chirurgical (0..\*) **Statut méniscal (5) [55]**

## **Description :**

 *méniscectomie interne; suture du ménisque interne; transplant méniscal interne; abrasion et perforation internes; méniscetomie externe; suture du ménisque externe; transplant méniscal externe; abrasion et perforation externes*

 **Primaire : chaine**

#### *[86] Greffe*

 $(1..*)$  État du ligament (6)DeGreffe (0..1) **État du ligament (6) [17]**

#### **Description :**

 *tendon rotulien autologue; tendon du quadriceps; ischio-jambier (2 ou 4 faisceaux); autres*

### **Primaire : chaine**

 *[87] Greffe prélevée préalablement*

 $(1..*)$  État du ligament (6)DeGreffe prélevée préalablement (0..1) **État du ligament (6) [17]**

#### **Description :**

 *tendon rotulien autologue; tendon du quadriceps; ischio-jambier (2 ou 4 faisceaux); autres*

## **Primaire : chaine**

#### *[88] Imagerie (8)*

 $\equiv$   $(1.^*)$  Historique du genou DeImagerie (8) (1..1) **Historique du genou [32]**

#### **Description :**

 *IRM : oui; non déjà existant ailleurs*  **Primaire : booleen**

## *[89] Intervention faite par (11-7)*

 $(1.^*)$  Évaluation des paramètres hospitaliers (11)DeIntervention faite par (11-7) (1..1) **Évaluation des paramètres hospitaliers (11) [19]**

 **Description :**   *assistant; sénior*  **Primaire : chaine**

#### *[90] Latéralité*

 (1..\*) Lésion du cartilage (1,2,3)DeLatéralité (1..1) **Lésion du cartilage (1,2,3) [35]**

## **Description :**

 *droit; gauche*  **Primaire : chaine**

 *[91] Latéralité (3)*

 $(1.^*)$  Historique du genou DeLatéralité (3) (1..1) **Historique du genou [32]**

 **Description :**   *droit; gauche*  **Primaire : chaine**

### *[92] Laxité constitutionnelle (1)*

 $\equiv$   $(1,*)$  Évaluation clinique du genouDeLaxité constitutionnelle (1) (1..1) **Évaluation clinique du genou [18]**

 **Description :**   *raide; normal; laxe*  **Primaire : chaine**

 *[93] Les complications (1.1)*

 $(1..*)$  Post hospitalisation (1)DeLes complications (1.1) (0..\*) **Post hospitalisation (1) [41]**

#### **Description :**

 *infectieuses(mettant en jeu le pronostic vital du membre); reprise chirurgicale pour complication; maladie thrombo embolique clinique (Embolie, TVP proximale); problème de cicatrice (mettant en jeu le pronostic vital du membre)*

## **Primaire : chaine**

#### *[94] Libellé*

(1..\*) Protocole de rééducation (7.2)DeLibellé (1..1) **Protocole de rééducation (7.2) [42]**

#### **Description :**

 *protocole accéléré; protocole soft; protocole CERS; autre*

## **Primaire : chaine**

#### *[95] Localisation*

 (1..\*) Bilan lésion méniscaleDeLocalisation (1..1) **Bilan lésion méniscale [7]**

 **Description :**   *interne; externe*  **Primaire : chaine**

#### *[96] Localisation*

 (1..\*) Amplitude articulaire (5)DeLocalisation (1..1) **Amplitude articulaire (5) [2]**

 **Description :** 

 *coté concerné; coté opposé*  **Primaire : chaine**

 *[97] Mécanisme de l'accident (7)*

 $(1.^*)$  Historique du genou DeMécanisme de l'accident (7) (1..1) **Historique du genou [32]**

#### **Description :**

 *pas de trauma, survenue progressive; pas de trauma, survenue soudaine; trauma sans impact; trauma avec impact*

 **Primaire : chaine**

## *[98] Morphotype (2)*

 (1..\*) Évaluation clinique du genouDeMorphotype (2) (1..1) **Évaluation clinique du genou [18]**

 **Description :**   *varus; normal; valgus*  **Primaire : chaine**

#### *[99] Niveau du groupe*

 (1..\*) Examen clinique du genouDeNiveau du groupe (1..1) **Examen clinique du genou [24]**

 **Description :** 

 *A=Normal; B= presque normal; c = anormal; D = très anormal*

 **Primaire : chaine**

 *[100] Niveau sportif (4)*

 $\equiv$  (1..\*) SportDeNiveau Sportif (4) (1..1) **Sport [52]**

#### **Description :**

 *sédentaire; loisir; sportif régional; sportif national; sportif international*  **Primaire : chaine**

## *[101] Nombre de jours d'arrêt de travail depuis la dernière visite (5)*

 $(1.^*)$  SuiviDeNombre de jours d'arrêt de travail depuis la dernière visite (5) (1..1) **Suivi [56]**

## **Primaire : entier**

 *[102] Nombre de jour en réanimation (11-3)*

 $=$   $(1.^*)$  Évaluation des paramètres hospitaliers (11)DeNombre de jour en réanimation (11-3) (1..1) **Évaluation des paramètres hospitaliers (11) [19]**

 **Primaire : entier**

 *[103] Nombre de personnes durant l'intervention (11-6)*

 $(1.^*)$  Évaluation des paramètres hospitaliers (11)DeNombre de personnes durant l'intervention (11-6) (1..1) **Évaluation des paramètres hospitaliers (11) [19]**

#### **Primaire : entier**

 *[104] Nombre de ré-hospitaliation (en lien avec la chirurgie initiale) (6)*

 $\equiv$   $(1,*)$  SuiviDeNombre de réhospitaliation (en lien avec la chirurgie initiale) (6) (1..1) **Suivi [56]**

 **Primaire : entier**

## *[105] Nombre de séance par semaine de rééducation*

 (1..\*) Rééducation (7)DeNombre de séance par semaine de rééducation (0..1) **Rééducation (7) [43]**

#### **Description :**

 *%7B<4 séances / semaine; >= 4 séances/semaine%7D*

 **Primaire : chaine**

 *[106] Nombre de semaines de rééducation*

 (1..\*) Rééducation (7)DeNombre de semaines de rééducation (0..1) **Rééducation (7) [43]**

 **Primaire : entier**

 *[107] Nom de l'opérateur (11-8)*

 $\equiv$   $(1.^*)$  Évaluation des paramètres hospitaliers (11)DeNom de l'opérateur (11- 8) (1..1) **Évaluation des paramètres hospitaliers (11) [19]**

 **Primaire : chaine**

 *[108] Os (9-4)*

 (1..\*) Résultats de l'imagerie ! (9)DeOs (9-4) (1..1) **Résultats de l'imagerie ! (9) [47]**

 **Description :**   *atteint; pas atteint*  **Primaire : chaine**

 *[109] Passage en réanimation (11-2)*

 $(1.^*)$  Évaluation des paramètres hospitaliers (11)DePassage en réanimation (11-2)(1) (1..1) **Évaluation des paramètres hospitaliers (11) [19]**

### **Primaire : booleen**

 $(1.^*)$  Lésion du cartilage (1,2,3)DePlan frontal (1..1) **Lésion du cartilage (1,2,3) [35]**

 **Description :**   *externe; central; interne*  **Primaire : chaine**

#### *[111] Plan sagittal*

 $(1.^*)$  Lésion du cartilage (1,2,3)DePlan sagittal (1..1) **Lésion du cartilage (1,2,3) [35]**

 **Description :** 

 *trochlée; antérieur; moyen; postérieur; proximal; distal*

 **Primaire : chaine**

#### *[112] Poids*

 (1..\*) résultatDepoids (1..1) **Résultat [46]**

 **Description :**   *0 Kg; 15 Kg; 29 Kg*  **Primaire : entier**

 *[113] Position de la rotule (3)*

 $\equiv$   $(1,*)$  Évaluation clinique du genouDePosition de la rotule (3) (1..1) **Évaluation clinique du genou [18]**

 **Description :**   *baja; normale; alta*  **Primaire : chaine**

 *[114] Présence de formateur durant l'intervention (11-9)*

 $\equiv$   $(1.^*)$  Évaluation des paramètres hospitaliers (11)DePrésence de formateur durant l'intervention (11-9) (1..1) **Évaluation des paramètres hospitaliers (11) [19]**

#### **Primaire : booleen**

 *[110] Plan frontal*

## *[115] protocole*

 (0..\*) Rééducation (7)De protocole (1..1) **Rééducation (7) [43] Primaire : booleen**

 *[116] Reprise activité*

 $\equiv$   $(1.^*)$  Reprise activité professionnelle ou étudiante du patient (2)DeReprise activité (1..1) **Reprise activité professionnelle ou étudiante du patient (2) [44]**

## **Primaire : booleen**

## *[117] Reprise sportive*

 $(1.^*)$  Reprise activité sportive du patient (3)DeReprise sportive (1..1) **Reprise activité sportive du patient (3) [45]**

#### **Primaire : booleen**

 *[118] Résultat*

 $(1.^*)$  Ligament  $(9-1)$ DeRésultat (1..1) **Ligament (9-1) [36]**

 **Description :**   *LCA rompu totalement; partiellement*  **Primaire : chaine**

### *[119] Résultat*

 $(1.^*)$  Ménisque  $(9-2)$ DeRésultat (1..\*) **Ménisque (9-2) [37]**

 **Description :**   *ménisque interne pathologique; ménisque externe pathologique*  **Primaire : chaine**

#### *[120] Résultat*

 $\equiv$   $(1,*)$  ExamenDeRésultat  $(1,1)$ **Examen [23]**

 **Description :**   *oui; non*  **Primaire : booleen**

#### *[121] Schaving*

#### $(1..*)$  Traitement (4)DeSchaving (1..1) **Traitement (4) [62] Primaire : booleen**

 *[122] Si reprise chirurgicale pour complication précisez (1.1.1)*

 $(1..*)$  Post hospitalisation (1)DeSi reprise chirurgicale pour complication précisez (1.1.1) (0..\*) **Post hospitalisation (1) [41]**

#### **Primaire : chaine**

 *[123] Subluxation de la rotule/luxation (4)*

 $\equiv$   $(1.^*)$  Évaluation clinique du genouDeSubluxation de la rotule/luxation (4) (1..1) **Évaluation clinique du genou [18]**

#### **Description :**

 *centrée; subluxée; luxée; subluxable*  **Primaire : chaine**

 *[124] Taille de la lésion cartilagineuse aprés régularisation*

 $(1.^*)$  Lésion du cartilage (1,2,3)DeTaille de la lésion cartilagineuse aprés régularisation (0..1) **Lésion du cartilage (1,2,3) [35]**

 **Description :**   *en mm*  **Primaire : reel**

 *[125] Taille de la lésion cartilagineuse avant régularisation*

 $(1.^*)$  Lésion du cartilage (1,2,3)DeTaille de la lésion cartilagineuse avant régularisation (0..1) **Lésion du cartilage (1,2,3) [35]**

 **Description :**   *en mm*  **Primaire : reel**

## *[126] Technique*

 (1..\*) État du ligament (6)DeTechnique (1..1) **État du ligament (6) [17]**

#### **Description :**

 *réparation du LCA; réparation/reconstruction du ligament latéral interne;réparation/reconstruction du ligament latéral externe; reconstruction du LCA intra-articulaire; plastie externe extra articulaire; reconstruction du PAPE( Point d'Angle Postéro-Externe)*

 **Primaire : chaine**

 *[127] Temps de formation (11-9-1)*

 $(1.^*)$  Évaluation des paramètres hospitaliers (11)DeTemps de formation (11- 9-1) (1..1) **Évaluation des paramètres hospitaliers (11) [19]**

 **Description :**   *si présence de formateur*  **Primaire : reel**

#### *[128] Test*

 $\equiv$   $(1,*)$  Evaluation ligamentaire (3)DeTest (1..1) **Evaluation ligamentaire (3) [21]**

#### **Description :**

 *lachman instrumental; lachman manuel; tiroir antérieur en extension; tranplantation AP totale (flexion 25%B0); Transplantation AP totale (Flexion 70%B0); Tiroir postérieur (flexion 70%B0); Baillement interne (20%B0 de Flexion/Rotation valgus); Baillement externe (20%B0 Flexion/rotation varus); Rotation externe (Flexion 30%B0 en décubitus ventral); Rotation externe (Flexion 90%B0 en décubitus ventral); Pivit schift; Reverse pivot schift*

 **Primaire : chaine**

 *[129] Tissu méniscal restant*

 (1..\*) Bilan lésion méniscaleDeTissu méniscal restant (1..1) **Bilan lésion méniscale [7]**

#### **Description :**

 *normal; lésion stable; lésion laissée in situ; dégénératif; lésion instable*  **Primaire : chaine**

 *[130] Type* 

(1..\*) Protocole de rééducation (7.2)DeType (1..1) **Protocole de rééducation (7.2) [42] Description :**   *tendon rotulien; DIDT*  **Primaire : chaine**

 *[131] Type*

 $(1.^*)$  Anomalies radiographiques (6)DeType (1..1) **Anomalies radiographiques (6) [4]**

#### **Description :**

 *Fémoro tibiale interne; fémoro tibiale externe; fémoro patellaire; fémoro tibiale antérieure (sagittale); fémoro tibiale postérieure (sagittale)*

 **Primaire : chaine**

#### *[132] Type*

 (1..\*) Crépitus articulaire (4)DeType (1..1) **Crépitus articulaire (4) [12]**

#### **Description :**

 *crépitation espace antérieur; crépitation fémoro tibial interne; crépitation fémoro tibial externe*

 **Primaire : chaine**

#### *[133] Type*

 $(1.^*)$  Lésion du cartilage (1,2,3)DeType (1..1) **Lésion du cartilage (1,2,3) [35]**

 **Description :**   *fémur; tibia; rotule*  **Primaire : chaine**

## *[134] Type*

 (1..\*) Valeur amplitude articulaireDeType (1..1) **Valeur amplitude articulaire [65]**

 **Description :**   *recurvatum; flexum; flexion*  **Primaire : chaine**

## *[135] Type anatomique*

 $(1..*)$  ExamenDeType anatomique (1..1) **Examen [23]**

#### **Description :**

 *condyle interne; condyle externe; plateau tibial interne; plateau tibial externe*

## **Primaire : chaine**

## *[136] Type de déficit*

 $(1.^*)$  Perte de mobilité passive (2)DeType de déficit (1..1) **Perte de mobilité passive (2) [39]**

 **Description :**   *extension; flexion*  **Primaire : chaine**

## *[137] Type de sport*

 $(1..*)$  SportDeType de Sport  $(1..1)$ **Sport [52]**

 **Description :**   *ski; natation; karaté....*  **Primaire : chaine**

 *[138] Type examen clinique*

 (1..\*) Examen clinique du genouDeType examen clinique (1..1) **Examen clinique du genou [24]**

#### **Description :**

 *épanchement (1); perte de mobilité passive (2); évaluation ligamentaire (3) (Manuel, instrumental, radiographique);Crepitus articulaire (4); Pathologie des sites de prélèvement de greffe (5); Anomalies radiographiques (6); Test fonctionnel (7); %C9valuation finale*

#### **Primaire : chaine**

 *[139] Type de reprise d'activité sportive(3.1)*

 $(1.^*)$  SportDeType de reprise d'activité Sportive(3.1) (1..1) **Sport [52]**

 **Description :**   *sans pivot; avec pivot; avec pivot contact*  **Primaire : chaine**

 *[140] Valeur*

 $\equiv$   $(1.^*)$  Valeur amplitude articulaireDeValeur (1..1) **Valeur amplitude articulaire [65]**

## **Primaire : reel**

## *[141] Valeur de l'examen*

 (1..\*) RésultatDeValeur de l'examen (1..1) **Résultat [46] Primaire : reel**

 *[142] Visualisation de l'action du geste chirurgical*

 $\equiv$   $(1.^*)$  Bilan lésion méniscaleDeVisualisation de l'action du geste chirurgical (1..1) **Bilan lésion méniscale [7]**

#### **Description :**

 *normal; ectomie 1/3; ectomie 2/3; ectomie 3/3*

 **Primaire : chaine**

## **Statistiques Diagramme**

 **Nb Concepts : 142 Nb Concepts Primaires : 77 Nb Concepts Structurés : 65 Nb relations binaires : 96 Nb ISA : 45**

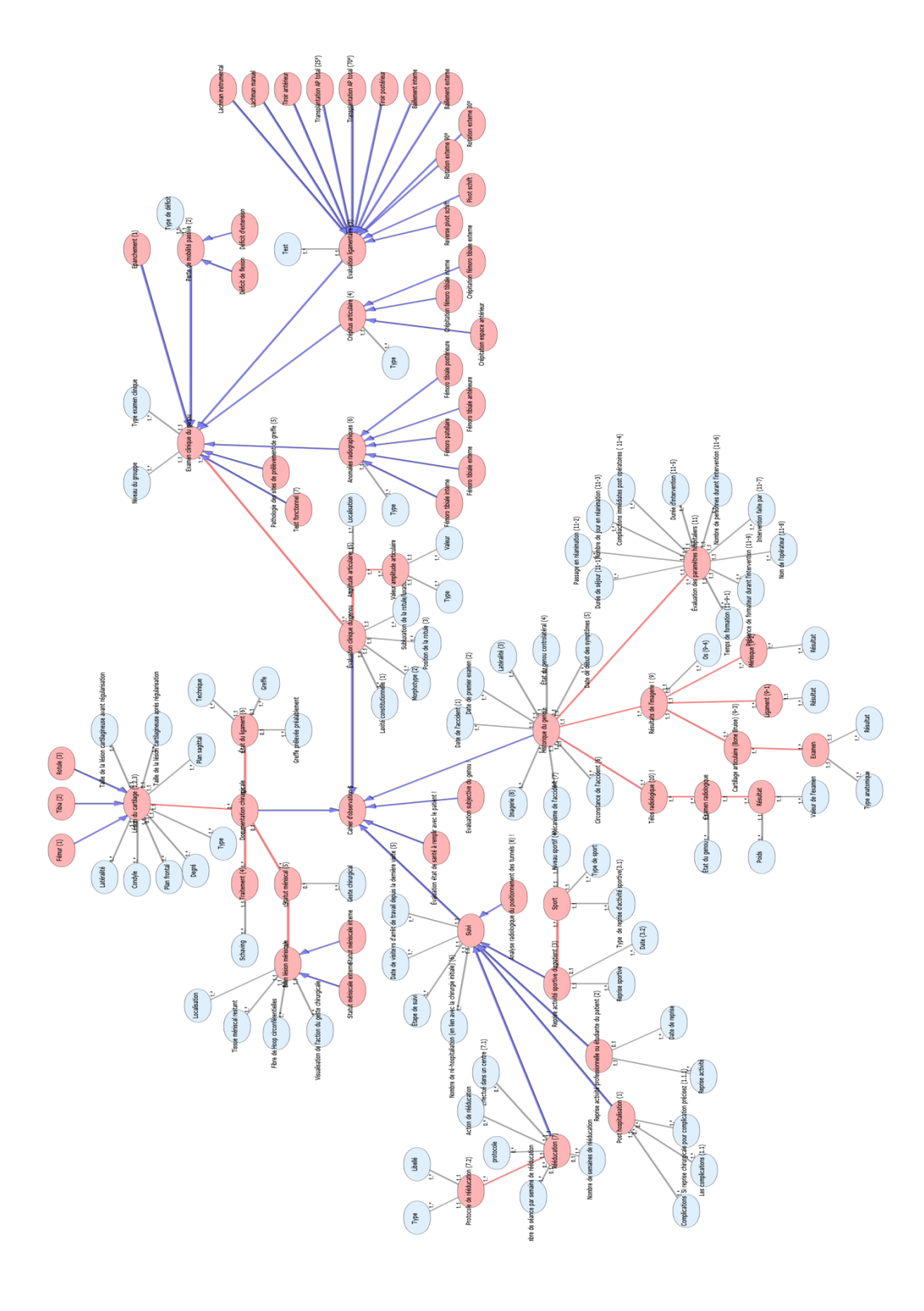

Diagramme Ontologique 9 : Cahier d'observation Diagramme Ontologique 9 : Cahier d'observation

## **C A L I B R A G E D C A . X M L**

## **Notes générales : {}**

 **[1] Calibrage DCA \$**

 $(1.^*)$  Séquence de calibrage DeCalibrage DCA \$ (1..1) **Séquence de calibrage [8] Secondaire**

 **[2] Activité !**

 **Calibrage DCA \$ [1] Secondaire**

 **[3] Cone de calibrage**

 **Description :**   *= outil de calibration*  **Secondaire**

 **[4] Guide Fémoral**

 **Secondaire**

 **[5] Guide Tibial**

 **Secondaire**

 **[6] Matériel DCA !**

 **Palpeur [7] Cone de calibrage [3]**

**Guide Tibial [5]**

**Guide Fémoral [4]**

 $(1.^*)$  séquence de calibration Dematériel gmcao ! (1..\*) **Séquence de calibrage [8] Secondaire**

 **[7] Palpeur**

#### **Secondaire**

 **[8] Séquence de calibrage** 

 (1..1) calibration GMCAO \$Deséquence de calibration (1..\*) **Calibrage DCA \$ [1]** (1..\*) Matériel DCA !DeSéquence de calibrage (1..\*) **Matériel DCA ! [6]** (1.1) type d'actionDeséquence de calibration (1..\*) *Type d'action [13]* (1..1) heure de débutDeséquence de calibration (1..\*) *Heure de début [10]*  $(1..1)$  type de calibrationDeséquence de calibration (0..\*) *Type de calibrage [12]* (1..1) numéro de séquenceDeséquence de calibration (0..\*) *Numéro de séquence [11]* (1..1) couleur calibrage Deséquence de calibration (0..\*) *Couleur calibrage [9]*  **Description :**   *palpeur; tibial; fémoral*  **Secondaire**

 *[9] Couleur calibrage* 

(0..\*) Séquence de calibrage DeCouleur calibrage (1..1) **Séquence de calibrage [8]**

 **Description :**   *vert = bien calibré; rouge = non calibré*  **Valeurs prédéfinies :**  *vert = bien calibré; rouge = non calibré*  **Primaire : chaine**

 *[10] Heure de début*

 $(1.^*)$  Séquence de calibrage DeHeure de début (1..1) **Séquence de calibrage [8]**

 **Primaire : time**

 *[11] Numéro de séquence*

(0..\*) Séquence de calibrage DeNuméro de séquence (1..1) **Séquence de calibrage [8]**

#### **Valeurs prédéfinies :**

 *1= calibration palpeur; 2= check calibration palpeur; 3= calibration guide tibial; 4= check calibration guide tibial; 5= calibration extrèmité guide tibial; 6=*  *calibration guide fémoral; 7= ckeck calibration guide fémoral*  **Primaire : chaine**

## *[12] Type de calibrage*

 $(0,*)$  Séquence de calibrage DeType de calibrage (1..1) **Séquence de calibrage [8]**

 **Valeurs prédéfinies :**  *palpeur; tibial;extrémité tibiale; fémoral*  **Primaire : chaine**

## *[13] Type d'action*

(1..\*) Séquence de calibrage DeType d'action (1..1) **Séquence de calibrage [8] Description :**   *calibration; check calibration*  **Primaire : chaine**

## **Statistiques Diagramme**

 **Nb Concepts : 13 Nb Concepts Primaires : 5 Nb Concepts Structurés : 8 Nb relations binaires : 7 Nb ISA : 5**

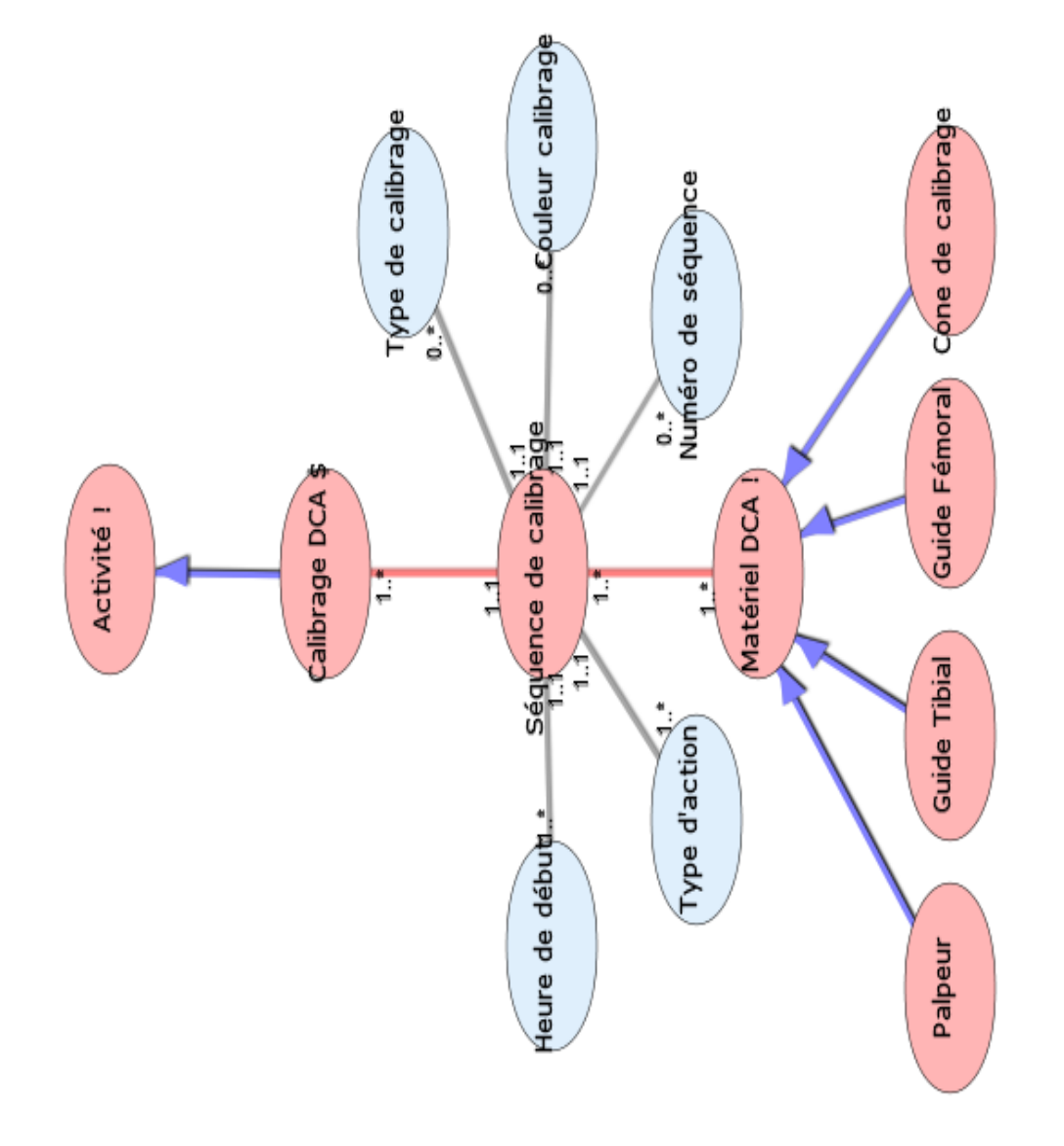

## **C O N T R O L E P E R O P E R A T O I R E . X M L**

## **Notes générales : {}**

 **[1] Contrôle per opératoire\$**

 (1..\*) ContrôleDeContrôle per opératoire\$ (1..1) **Contrôle [3] Secondaire**

## **[2] Activité !**

 **Contrôle per opératoire\$ [1] Secondaire**

## **[3] Contrôle**

**Contrôle visuel [5]**

**Contrôle sensitif [4]** 

 **Examen clinique du genou ! [6]**  $\equiv$   $(1..1)$  contrôle per opératoire\$Decontrôle (1..\*) **Contrôle per opératoire\$ [1]**  $= (1..1)$  typeDecontrôle  $(0.^*)$  *Type* [9]

 **Secondaire**

## **[4] Contrôle sensitif**

 $\equiv$  (1..1) tension du greffon par un palpateurDecontrôle sensitif (1..\*) *Tension du greffon par un palpateur [8]*

 **Secondaire**

 **[5] Contrôle visuel**

(1.1) contrôle du bon passage du transplant Decontrôle visuel (1..\*) *Contrôle du bon passage du transplant [7]*

(1..1) voir si vis non débordante en intra articulaireDecontrôle visuel (1..\*) *Voir si vis non débordante en intra articulaire [10]*

 **Description :**   *contrôle optique*  **Secondaire**

 **[6] Examen clinique du genou !**

## **Secondaire**

 *[7] Contrôle du bon passage du transplant* 

 (1..\*) Contrôle visuelDeContrôle du bon passage du transplant (1..1) **Contrôle visuel [5]**

#### **Primaire : booleen**

 *[8] Tension du greffon par un palpateur*

 (1..\*) Contrôle sensitifDeTension du greffon par un palpateur (1..1) **Contrôle sensitif [4]**

 **Description :**   *satisfaisant ou non satisfaisant* 

 **Primaire : booleen**

## *[9] Type*

 $\equiv$   $(0.^*)$  ContrôleDeType  $(1..1)$ **Contrôle [3]**

 **Valeurs prédéfinies :**

 *contrôle objectif; contrôle visuel; contrôle sensitif; contrôle subjectif*  **Primaire : chaine**

 *[10] Voir si vis non débordante en intra articulaire*

 $(1,*)$  Contrôle visuelDeVoir si vis non débordante en intra articulaire (1..1) **Contrôle visuel [5]**

 **Primaire : booleen**

## **Statistiques Diagramme**

 **Nb Concepts : 10 Nb Concepts Primaires : 4 Nb Concepts Structurés : 6 Nb relations binaires : 5 Nb ISA : 4**

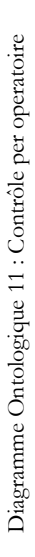

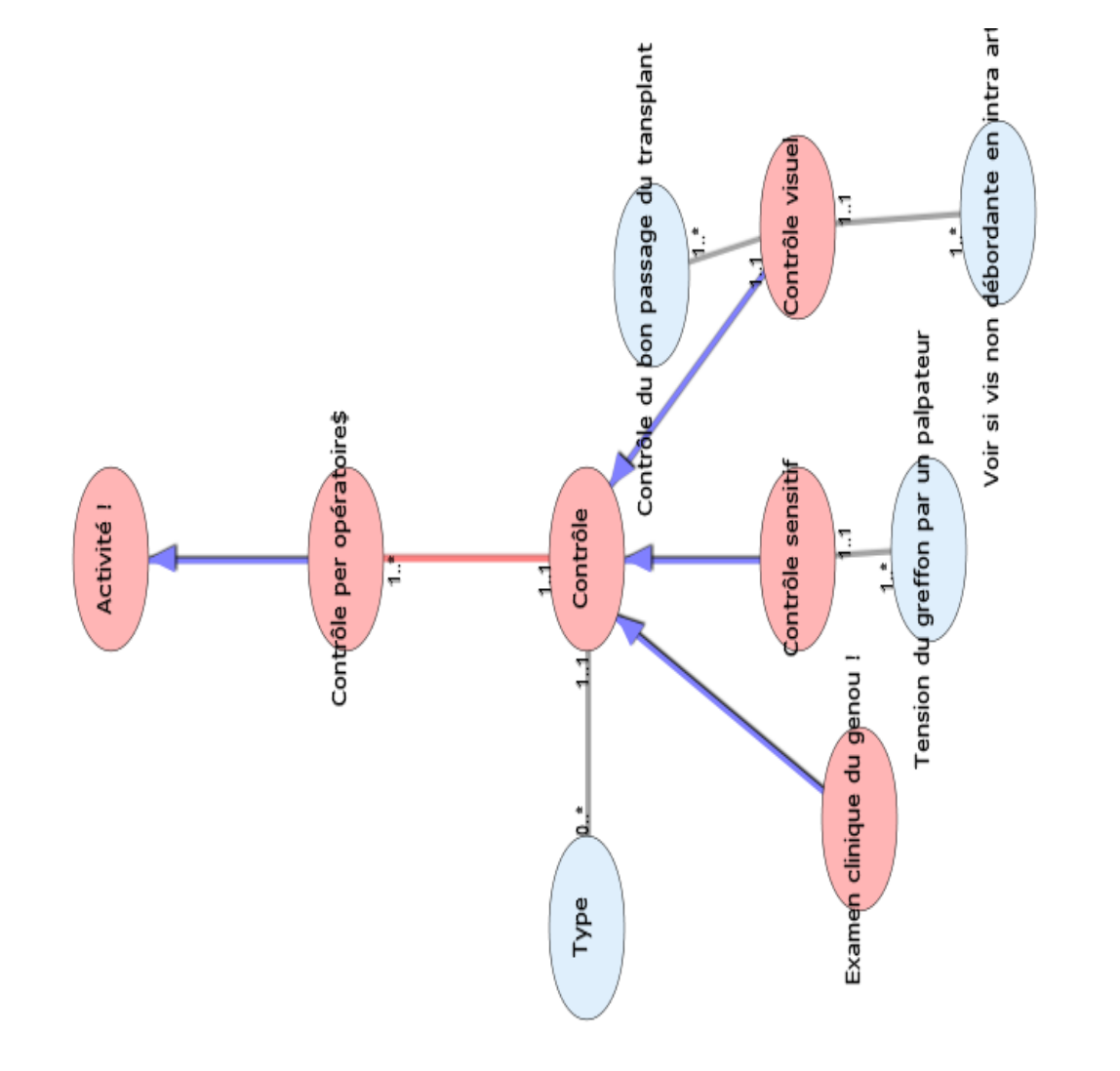

## **Dégonflage du garrot.xml**

# **Notes générales : {}**

 **[1] Dégonflage du garrot \$**

 $(1..1)$  saignement pansememntDedégonflage du garrot \$ (1..\*) *Saignement pansememnt [3]*

 **Secondaire**

 **[2] Activité !**

 **Dégonflage du garrot \$ [1] Secondaire**

## *[3] Saignement pansememnt*

 $\equiv$   $(1.^*)$  Dégonflage du garrot \$DeSaignement pansememnt (1..1) **Dégonflage du garrot \$ [1] Primaire : booleen**

# **Statistiques Diagramme**

 **Nb Concepts : 3 Nb Concepts Primaires : 1 Nb Concepts Structurés : 2 Nb relations binaires : 1 Nb ISA : 1**

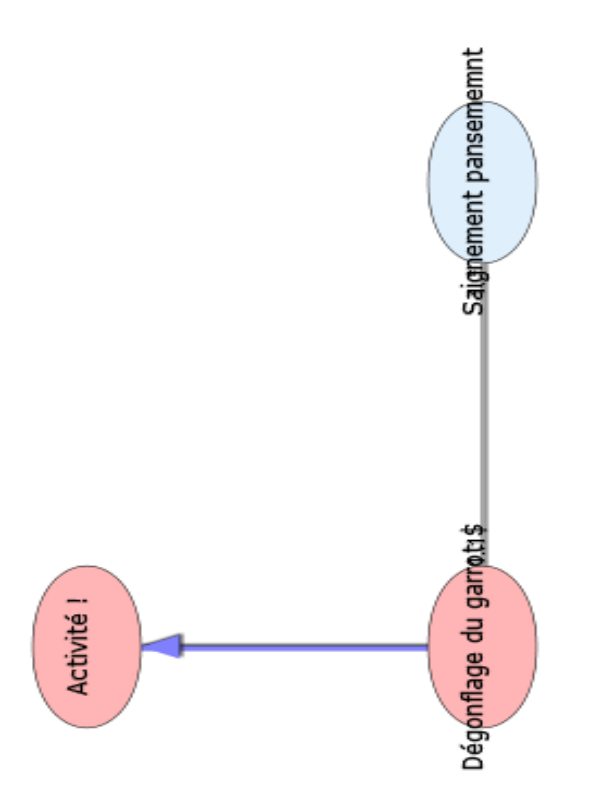

## **E N V I R O N N E M E N T I N T E R V E N T I O N . X M L**

## **Notes générales : {/ = attribut calculé}**

## **[1] Acteur**

 $\equiv$  (1..1) equipeDeConcept869 (1..\*) **/équipe [38]**

 (1..1) Moyen humain!DeConcept869 (0..\*) **Moyen humain! [31]**

 (0..\*) dureeDeacteur (0..\*) *Durée [68]*

 $\equiv$  (0..1) cout acteurDeacteur (1..\*) *Cout acteur [45]*

 (0..1) virtuel?Deacteur (1..\*) *Virtuel [112]*

 $=$  (0..1) SF36-->Acteur (1..\*) SF36 *[90]*

## **Secondaire**

 **[2] Activité professionnelle**

 $(1.^*)$  chapitre médicalDeactivité professionnelle (0..\*) **Chapitre médical [17]**

 $(1..1)$  date de débutDeactivité professionnelle (1..\*) *Date de début [52]*

 (1..1) TypeDeActivité professionnelle (0..\*) *Type [102]*

(1..1) niveauDeactivité professionnelle (0..\*) *Niveau [77]*

(0..1) date de finDeactivité professionnelle (1..\*) *Date de fin [58]*

## **Secondaire**

 **[3] Activité sportive**

(1..\*) Chapitre médicalDeActivité sportive (0..\*) **Chapitre médical [17]**

(1.1) date de débutDeactivité sportive (1..\*) *Date de début [52]*

 $\equiv$  (1..1) niveauDeactivité sportive (0..\*) *Niveau [76]*

 $(1..1)$  typeDeactivité sportive  $(0.^*)$ *Type [96]*

 (0..1) date de finDeactivité sportive (1..\*) *Date de fin [58]*  **Secondaire**

#### **[4] Alcool**

 $(1..*)$  AntécédentDeAlcool  $(0..1)$ **Antécédent [6]** (0..1) date de finDealcool (1..\*) *Date de fin [60]*  $\equiv$  (1..1) quantitéDealcool (1..\*) *Quantité [87]*  $(1..1)$  date de débutDealcool  $(1..*)$ *Date de début [56]*  $= (1..1)$  typeDealcool  $(1..*)$  *Type* [101]  **Secondaire**

#### **[5] Anamnèse**

 (1..\*) circonstance de l'accidentDeanamnèse (1..\*) **Circonstance de l'accident [18]**

 $(1.^*)$  Étape cliniqueDeAnamnèse (0..\*) **Étape clinique [21] Secondaire**

#### **[6] Antécédent**

 $(1.^*)$  Étape cliniqueDeAntécédent (0..\*) **Étape clinique [21]**  $(0.^*)$  antécédent familialDeantécédent (1..\*) **Antécédent familial [8]**  $(0.^*)$  antécédent médicalDeantécédent (1..\*) **Antécédent médical [9]**  $\equiv$  (0..1) tabagismeDeantécédent (1..\*) **Tabagisme [36]**  $\equiv$  (0..1) alcoolDeantécédent (1..\*) **Alcool [4]** (0..\*) Antécédent chirurgicalDeAntécédent (1..\*) **Antécédent chirurgical [7] Secondaire**

 **[7] Antécédent chirurgical**

 (1..\*) antécédentDeantécédent chirurgical (0..\*) **Antécédent [6]**

(1.1) date de débutDeantécédent chirurgical (1..\*) *Date de début [53]*

 $(1..1)$  typeDeantécédent chirurgical (1..\*) *Type [99]*

## **Secondaire**

 **[8] Antécédent familial**

(1..\*) AntécédentDeAntécédent familial (0..\*) **Antécédent [6]**

 $\equiv$   $(1..1)$  typeDeantécédent familial (1..\*) *Type [98]*

(1.1) lien familialDeantécédent familial (1..\*) *Lien familial [74]*

(1.1) date de débutDeantécédent familial (1..\*) *Date de début [51]*

 **Secondaire**

 **[9] Antécédent médical**

(1..\*) AntécédentDeAntécédent médical (0..\*) **Antécédent [6]**

(0..1) traitementDeantécédent médical (1..\*) *Traitement [94]*

(1.1) typeDeantécédent médical (0..\*) *Type [100]*

(1.1) date de débutDeantécédent médical (1..\*) *Date de début [54]*

#### **Description :**

 *maladie de coeur, HTA, Asthme, insuffisance respiratoire, diabète, ulcère gastrique, maladies gastriques, maladie intestinale, maladie rénale, maladie du foie, anémie, autres maladie du sang, surcharge pondérale, cancer, dépression, arthrose, polyarthrite rhumatoïde, mal au dos, maladie de Lyme, autre problème médical...*

#### **Secondaire**

 **[10] Arrêt de travail**

(1..\*) Chapitre médicalDeArrêt de travail (0..1) **Chapitre médical [17]**

(0.1) accident de travailDearrêt de travail (1..\*) *Accident de travail [40]*

(0..1) date de finDearrêt de travail (1..\*) *Date de fin [57]*

(1..1) date de débutDearrêt de travail (1..\*) *Date de début [50]*

#### **Secondaire**

## **[11] A jeun**

 (1..\*) Préparation pour l'interventionDeA jeun (0..1) **Préparation pour l'intervention [33]**

 (1..1) dateDeA jeun (1..\*) *Date [49]*  **Secondaire**

## **[12] Bilan artériel**

 (1..\*) Étape cliniqueDeBilan artériel (0..1) **Étape clinique [21]**

 $\equiv$   $(1..1)$  tension artérielleDebilan artériel (1..\*) **Tension artérielle [37]**

(1..1) pouls périphériqueDebilan artériel (1..\*) *Pouls périphérique [86]*

 $\equiv$  (1..1) poulsDebilan artériel (1..\*) *Pouls [85]*

 **Secondaire**

## **[13] Bilan biologique**

 $(1.^*)$  dossier medical du patientDebilan biologique (0..\*) **Étape clinique [21]**

 $\equiv$  (1..1) valeurDebilan biologique (1..\*) *Valeur [108]*

 $\equiv$  (1..1) type Debilan biologique (1..\*) *Libellé [73]*

 **Secondaire**

 **[14] Bilan morphologique**

 $(1.^*)$  Étape cliniqueDeBilan morphologique (0..1) **Étape clinique [21]**

 $\equiv$   $(0.1)$  morphotype du membre inférieur pathologiqueDebilan morphologique (0..\*) *Morphotype du membre inférieur pathologique [75]*

(0..1) laxité constitutionnelle du genouDebilan morphologique (0..\*) *Laxité constitutionnelle du genou pathologique [72]*

 $\equiv$  (0..1) tailleDebilan morphologique (1..\*) *Taille [91]*

 $(1..1)$  poidsDebilan morphologique (1..\*) *Poids [83]*

 $(0.1)$  position de la rotule du coté pathologiqueDebilan morphologique (0..\*) *Position de la rotule du coté pathologique [84]*

## **Secondaire**

#### **[15] Cahier d'observation !**

 $(1.^*)$  Chapitre médical-->Cahier d'observation ! (0..1) **Chapitre médical [17]**

## **Secondaire**

#### **[16] Centre de santé**

 $\equiv$   $(0,*)$  Lieu d'intervention-->Centre de santé (1..\*) **Lieu d'intervention [30]**

 $(0.^*)$  Type de centre-- $>$ Centre de santé (0..\*) *Type de centre [104]*

 (1..1) Numéro Finess-->Centre de santé (1..1) *Numéro Finess [81]*

 $(1..1)$  Nom du centre-- $>$ Centre de santé (1..\*) *Nom du centre [79]*

(1..\*) Adresse du centre-->Centre de santé (1..1) *Adresse du centre [41]*  **Secondaire**

 **[17] Chapitre médical**

 $(0.^*)$  activité sportiveDechapitre médical (1..\*) **Activité sportive [3]**

(1..\*) Intervention!DeChapitre médical (1..\*) **Intervention! [25]**

 (0..\*) Activité professionnelleDeChapitre médical (1..\*) **Activité professionnelle [2]**

 $\equiv$   $(0.1)$  Cahier d'observation !-->Chapitre médical (1..\*) **Cahier d'observation ! [15]**

(0..1) arrêt de travailDechapitre médical (1..\*) **Arrêt de travail [10]**

 $(1..1)$  Étape cliniqueDechapitre medical (1..\*) **Étape clinique [21]**

 $\equiv$  (1..1) DateDechapitre medical (1..\*) *Date [48]*

#### **Description :**

 *synthèse clinique, sportive et professionnelle a une date donnée*  **Secondaire**

 **[18] Circonstance de l'accident**

 (1..\*) AnamnèseDeCirconstance de l'accident (1..\*) **Anamnèse [5]**  $(1,1)$  date de l'accidentDecirconstance de l'accident (1..\*) *Date de l'accident [61]*  $(1.^*)$  Type d'accidentDeCirconstance de l'accident (1..\*) *Type d'accident [106]*  **Secondaire**

 **[19] Consultation anesthésique pré opératoire**

 $\equiv$   $(1,1)$  Étape cliniqueDebilan anesthésique pré opératoire (0..\*) **Étape clinique [21]**

## **Secondaire**

#### **[20] Douleur**

 $(1..1)$  Étape cliniqueDeDouleur (0..1) **Étape clinique [21]**

 $(0..1)$  date du début de la douleur du genouDedouleur (1..\*) *Date du début de la douleur du genou [64]*

 (0..1) valeurDedouleur (1..\*) *Valeur [110]*

 $\equiv$  (1..1) type d'échelleDedouleur (1..\*) *Type d'échelle [107]*

 (0..\*) typeDedouleur (1..\*) *Type [97]*  **Secondaire**

#### **[21] Étape clinique**

 (0..1) bilan artérielDeétape clinique (1..\*) **Bilan artériel [12]**

 $(1.^*)$  examen clinique du genou !Deétape clinique (1..\*) **Examen clinique du genou ! [23]**

 $(0,*)$  bilan anesthésique pré opératoireDeétape clinique (1..1) **Consultation anesthésique pré opératoire [19]**

(0..\*) Bilan biologiqueDedossier medical du patient (1..\*) **Bilan biologique [13]**

 (1..\*) chapitre medicalDeétape clinique (1..1) **Chapitre médical [17]**

 (0..\*) radiographie simpleDedossier medical du patient (1..\*) **Radiographie simple [34]**

 $\equiv$  (0..1) douleurDeétape clinique (1..1) **Douleur [20]**

(0..\*) anamnèseDeétape clinique (1..\*) **Anamnèse [5]**

(0..\*) antécédentDeétape clinique (1..\*) **Antécédent [6]**

 (1..1) laximetrie radiologiqueDedossier medical du patient (1..\*) **Laximetrie radiologique [29]**

(0.1) bilan morphologiqueDeétape clinique (1..\*) **Bilan morphologique [14]**

 $(0.*)$  laximetrie instrumentaleDedossier medical du patient (1..\*) **Laximetrie instrumentale [28]**

(0..\*) score fonctionnelDedossier medical du patient (1..\*) **Score fonctionnel [35]**

(0.1) état généraleDeétape clinique (1..\*) **Etat général [22]**

(0..\*) IRMDedossier medical du patient (1..\*) **IRM [26]**

 **Secondaire**

 **[22] Etat général**

 $(1..*)$  Étape cliniqueDeétat générale (0..1) **Étape clinique [21]**

 (1..1) typeDeétat générale (1..\*) *Type [95]*

(1..1) évolution par rapport à l'année précédenteDeétat générale (1..\*) *Évolution par rapport à l'année précédente [69]*

#### **Secondaire**

 **[23] Examen clinique du genou !**

 $=$   $(1,*)$  Étape cliniqueDeExamen clinique du genou ! (1..\*) **Étape clinique [21]**

 **Secondaire**

## **[24] IKDC**

*Committee*  **Secondaire**

 **Description :** 

 *International Knee Documentation* 

## **[25] Intervention!**

 $\equiv$   $(0,*)$  action!DeIntervention!  $(1,1)$ **Phase! [32]**

 (1..1) lieu d'intervention\*DeIntervention! (0..\*) **Lieu d'intervention [30]**

 $\equiv$  (1..1) /Patient !-->Intervention! (1..\*) **/Patient ! [39]**

 $\equiv$  (0..1) équipeDeIntervention! (1..1) **/équipe [38]**

 $(1.^*)$  chapitre médicalDeIntervention! (1..\*) **Chapitre médical [17]**

 $(0.1)$  préparation pour l'interventionDeIntervention! (1..\*) **Préparation pour l'intervention [33]**

(1.1) Date de sortie de la salle de réveil-->Intervention! (1..\*) *Date de sortie de la salle de réveil [62]*

(1..1) Date programmé de l'intervention-->Intervention! (1..\*) *Date programmé de l'intervention [66]*

 (1..1) Zone AnatomiqueDeIntervention! (1..\*) *Zone Anatomique [113]*

 (0..\*) laxité avant intervention?DeIntervention! (0..\*) *Laxité avant intervention? [71]*

 $(1,1)$  chirurgie ligamentaire?DeIntervention! (1..\*) *Type Chirurgie ligamentaire [103]*

(1.1) Date d'entrée dals le bloc opératoire-->Intervention! (1..\*) *Date d'entrée dals le bloc opératoire [65]*

 $\equiv$  (1..1) latéralitéDeIntervention! (1..\*) *Latéralité [70]*

(1..1) Date de sortie du bloc opératoire-->Intervention! (1..\*) *Date de sortie du bloc opératoire [63]*

(1.1) age patientDeIntervention! (1..\*) */Age patient [114]*

 $(1..1)$  Dispositif chirurgie augmenté-->Intervention! (1..\*) *Dispositif chirurgie augmenté [67]*

 **Secondaire**

 **[26] IRM**

(1..\*) dossier medical du patientDeIRM (0..\*) **Étape clinique [21]**

 (1..1) réaliséDeIRM (1..\*) *Réalisé [88]*

 $\equiv$  (0..1) compte renduDeIRM (1..\*) *Compte rendu [44]*

 **Secondaire**

 **[27] Lavage pré opératoire**

 (1..\*) préparation pour l'interventionDelavage pré opératoire (0..1) **Préparation pour l'intervention [33]**

(1..1) Date DeLavage pré opératoire (1..\*) *Date [47]*

(1.1) type de produitDelavage pré opératoire (1..\*) *Type de produit [105]*

 **Secondaire**

## **[28] Laximetrie instrumentale**

 $\equiv$   $(1,*)$  dossier medical du patientDeLaximetrie instrumentale (0..\*) **Étape clinique [21]**

 **Description :**   *KT1000*  **Secondaire**

## **[29] Laximetrie radiologique**

 (1..\*) dossier medical du patientDeLaximetrie radiologique (1..1) **Étape clinique [21]**

(0..\*) valeurDelaximetrie radiologique (0..\*) *Valeur [109]*

 $(0..1)$  valeur comparativeDelaximetrie radiologique (1..\*) *Valeur comparative? [111]*

 **Secondaire**

 **[30] Lieu d'intervention**

 $(1.^*)$  Centre de santé-- $>$ Lieu d'intervention (0..\*) **Centre de santé [16]**  $(0,*)$  Intervention!-->Lieu d'intervention (1..1) **Intervention! [25]**

(1.1) numero de la salleDelieu d'intervention\* (1..\*) *Numero de la salle [80]*

 $\equiv$  (1..1) Nom du bloc operatoire-->Lieu d'intervention (1..\*) *Nom du bloc operatoire [78]*

 **Secondaire**

 **[31] Moyen humain!**

 $(0,*)$  Concept869Demoyen humain! (1..1) **Acteur [1]**

 **Secondaire**

 **[32] Phase!**

 $\equiv$  (1..1) Intervention!-->Phase! (0..\*) **Intervention! [25] Secondaire**

**[33] Préparation pour l'intervention**

 (0..1) Lavage pré opératoireDePréparation pour l'intervention (1..\*) **Lavage pré opératoire [27]**

 $\equiv$  (0..1) A jeunDepréparation pour l'intervention (1..\*) **A jeun [11]**

(1..\*) Intervention!DePréparation pour l'intervention (0..1) **Intervention! [25] Secondaire**

 **[34] Radiographie simple**

 (1..\*) dossier medical du patientDeRadiographie simple (0..\*) **Étape clinique [21]**

 $\equiv$   $(0.1)$  analyse post opératoireDeradiographie simple (1..\*) *Analyse post opératoire [42]*

(0..1) compte renduDeradiographie simple (1..\*) *Compte rendu [43]*

(1..1) réaliséDeradiographie simple (1..\*) *Réalisé [89]*

 **Secondaire**

## **[35] Score fonctionnel**

## **LIKDC** [24]

(1..\*) dossier medical du patientDeScore fonctionnel (0..\*) **Étape clinique [21]**

 **Description :**   *IKDC,...*  **Secondaire**

 **[36] Tabagisme**

 $=$   $(1.*)$  AntécédentDeTabagisme  $(0.1)$ **Antécédent [6]**

 $\equiv$  (0..1) date de finDetabagisme (1..\*) *Date de fin [59]*

(1.1) paquet annéeDetabagisme (1..\*) *Paquet année [82]*

(1..1) date de débutDetabagisme (1..\*) *Date de début [55]*

## **Secondaire**

 **[37] Tension artérielle**

 $=$   $(1,*)$  Bilan artérielDeTension artérielle (1..1) **Bilan artériel [12]**

 (1..1) tension artérielle systoliqueDetension artérielle (1..\*) *Tension artérielle systolique [93]*

 $\equiv$   $(1..1)$  tension artérielle diastoliqueDetension artérielle (1..\*) *Tension artérielle diastolique [92]*

 **Secondaire**

 **[38] /équipe**

 $(1..*)$  Concept869Deequipe  $(1..1)$ **Acteur [1]**

 $\equiv$  (1..1) Intervention!-->/équipe (0..1) **Intervention! [25]**

 $\equiv$  (0..1) cout equipeDeequipe (1..\*) *Cout équipe [46]*

#### **Description :**

 *= tous les acteurs de l'intervention*  **Secondaire**

## **[39] /Patient !**

 $\equiv$  (1..\*) Intervention!-->/Patient ! (1..1) **Intervention! [25] Description :**   *nom prénom*

 **Secondaire**

## *[40] Accident de travail*

 (1..\*) Arrêt de travailDeAccident de travail (0..1) **Arrêt de travail [10] Primaire : booleen**

 *[41] Adresse du centre*

 (1..1) Centre de santé-->Adresse du centre (1..\*) **Centre de santé [16] Primaire : chaine**

#### *[42] Analyse post opératoire*

**Example 1...\*** Radiographie simpleDeAnalyse post opératoire (0..1) **Radiographie simple [34]**

## **Description :**

 *analyse post opératoire du positionnement du tunnel tibial (= calcul par rapport à la ligne de Blumensaats) et du positionnement du tunnel fémoral( au niveau du tiers postérieur de l'échancrure)*

 **Primaire : reel**

 *[43] Compte rendu*

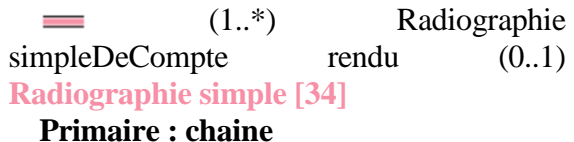

 *[44] Compte rendu*

 $(1..*)$  IRMDeCompte rendu  $(0..1)$ **IRM [26]**

 **Primaire : chaine**

 *[45] Cout acteur*

 $(1..*)$  ActeurDeCout Acteur  $(0..1)$ **Acteur [1] Primaire : reel**

 *[46] Cout équipe*

 $(1.^*)$  equipeDecout equipe  $(0.1)$ **/équipe [38] Primaire : reel**

## *[47] Date*

(1..\*) lavage pré opératoireDedate (1..1) **Lavage pré opératoire [27] Primaire : date**

 *[48] Date*

 $(1..*)$  chapitre medicalDedate  $(1..1)$ **Chapitre médical [17] Primaire : date**

 *[49] Date*

 $(1..*)$  A jeunDeDate  $(1..1)$  A jeun **[11]**

 **Primaire : date**

 *[50] Date de début*

(1..\*) Arrêt de travailDeDate de début (1..1) **Arrêt de travail [10]**

 **Primaire : date**

 *[51] Date de début*

 (1..\*) Antécédent familialDeDate de début (1..1) **Antécédent familial [8] Primaire : date**

 *[52] Date de début*

(1..\*) Activité sportiveDeDate de début (1..1) **Activité sportive [3]**  $(1.^*)$  Activité professionnelleDeDate de début (1..1) **Activité professionnelle [2]**

#### **Primaire : date**

 *[53] Date de début*

(1..\*) Antécédent chirurgicalDeDate de début (1..1) **Antécédent chirurgical [7] Primaire : date**

 *[54] Date de début*

(1..\*) Antécédent médicalDeDate de début (1..1) **Antécédent médical [9] Primaire : date**

 *[55] Date de début*

(1..\*) TabagismeDeDate de début (1..1) **Tabagisme [36] Primaire : date**

 *[56] Date de début*

 $(1..*)$  AlcoolDeDate de début  $(1..1)$ **Alcool [4]**

 **Primaire : date**

 *[57] Date de fin*

(1..\*) Arrêt de travailDeDate de fin (0..1) **Arrêt de travail [10] Primaire : date**

 *[58] Date de fin*

(1..\*) Activité sportiveDeDate de fin (0..1) **Activité sportive [3]** (1..\*) Activité professionnelleDeDate de fin (0..1) **Activité professionnelle [2] Primaire : date**

 *[59] Date de fin*

 $(1..*)$  TabagismeDeDate de fin  $(0..1)$ **Tabagisme [36]**

 **Primaire : date**

#### *[60] Date de fin*

 $\equiv$   $(1,*)$  AlcoolDeDate de fin  $(0,1)$ **Alcool [4]**

## **Primaire : date**

 *[61] Date de l'accident*

 (1..\*) Circonstance de l'accidentDeDate de l'accident (1..1) **Circonstance de l'accident [18]**

### **Primaire : date**

 *[62] Date de sortie de la salle de réveil*

 $(1..*)$  Intervention!-->Date de sortie de la salle de réveil (1..1) **Intervention! [25]**

 **Description :**   *JJ/MM/AAAA/HH/Min*  **Primaire : date**

 *[63] Date de sortie du bloc opératoire*

 $(1..*)$  Intervention!-->Date de sortie du bloc opératoire (1..1) **Intervention! [25] Description :**   *JJ/MM/AAAA/HH/Min*  **Primaire : date**

 *[64] Date du début de la douleur du genou*

 (1..\*) DouleurDeDate du début de la Douleur du genou (0..1) **Douleur [20] Primaire : date**

 *[65] Date d'entrée dals le bloc opératoire*

 $(1..*)$  Intervention!-->Date d'entrée dals le bloc opératoire (1..1) **Intervention! [25]**

 **Description :**   *JJ/MM/AAAA/HH/Min*  **Primaire : date**

## *[66] Date programmé de l'intervention*

 $\equiv$   $(1.^*)$  Intervention!-->Date programmé de l'intervention (1..1) **Intervention! [25] Description :**   *JJ/MM/AAAA/HH/Min*  **Primaire : date**

 *[67] Dispositif chirurgie augmenté*

 $(1..*)$  Intervention!-->Dispositif chirurgie augmenté (1..1) **Intervention! [25]**

#### **Primaire : booleen**

#### *[68] Durée*

 (0..\*) ActeurDeduree (0..\*) **Acteur [1]**

## **Primaire : entier**

 *[69] Évolution par rapport à l'année précédente*

 (1..\*) état généraleDeÉvolution par rapport à l'année précédente (1..1) **Etat général [22]**

## **Description :**

 *meilleur; sensiblement meilleure ou meilleur; moins bonne; pire*

 **Primaire : chaine**

#### *[70] Latéralité*

(1..\*) Intervention!DeLatéralité (1..1) **Intervention! [25] Description :**   *droite ou gauche*  **Primaire : chaine**

 *[71] Laxité avant intervention?*

 $\equiv$   $(0,*)$  Intervention!DeLaxité avant intervention? (0..\*) **Intervention! [25] Description :**   *mesure par le dispositif medical*  **Primaire : reel**

 *[72] Laxité constitutionnelle du genou pathologique*

 $(0,*)$  Bilan morphologiqueDelaxité constitutionnelle du genou (0..1) **Bilan morphologique [14]**

 **Valeurs prédéfinies :**  *raide; normale; laxe*  **Primaire : chaine**

 *[73] Libellé*

 $(1..*)$  Bilan biologiqueDetype  $(1..1)$ **Bilan biologique [13] Primaire : chaine**

 *[74] Lien familial*

(1..\*) Antécédent familialDeLien familial (1..1) **Antécédent familial [8] Primaire : chaine**

 *[75] Morphotype du membre inférieur pathologique*

 $(0,*)$  Bilan morphologiqueDeMorphotype du membre inférieur pathologique (0..1) **Bilan morphologique [14]**

 **Valeurs prédéfinies :**  *varus; normal; valgus*  **Primaire : chaine**

 *[76] Niveau*

 $(0.^*)$  Activité sportiveDeNiveau (1..1) **Activité sportive [3]**

 **Valeurs prédéfinies :**

 *haut niveau; fréquemment et bien entrainé; sport de temps en temps; aucun sport*

 **Primaire : chaine**

 *[77] Niveau*

 (0..\*) Activité professionnelleDeNiveau (1..1) **Activité professionnelle [2]**

 **Primaire : chaine**

#### *[78] Nom du bloc operatoire*

 $(1..*)$  Lieu d'intervention-->Nom du bloc operatoire (1..1) **Lieu d'intervention [30]**

#### **Primaire : chaine**

 *[79] Nom du centre*

 $(1..*)$  Centre de santé-->Nom du centre (1..1) **Centre de santé [16]**

 **Description :**   *nom*   **Primaire : chaine**

 *[80] Numero de la salle*

 $(1..*)$  Lieu d'intervention-->Numero de la salle (1..1) **Lieu d'intervention [30] Primaire : entier**

 *[81] Numéro Finess*

 $\equiv$  (1..1) Centre de santé-->Numéro Finess (1..1) **Centre de santé [16] Primaire : chaine**

 *[82] Paquet année*

(1..\*) TabagismeDePaquet année (1..1) **Tabagisme [36] Primaire : entier**

#### *[83] Poids*

 $(1.^*)$  Bilan morphologiqueDePoids (1..1) **Bilan morphologique [14]**

 **Description :**   *en Kg*  **Primaire : reel**

 *[84] Position de la rotule du coté pathologique*

 $(0.^*)$  Bilan morphologiqueDePosition de la rotule du coté pathologique (0..1) **Bilan morphologique [14] Valeurs prédéfinies :**

 *baja; normale; alta*  **Primaire : chaine**

## *[85] Pouls*

 $\equiv$  (1..\*) Bilan artérielDePouls (1..1) **Bilan artériel [12]**

 **Description :**   *Fréquence cardiaque par minute*  **Primaire : entier**

 *[86] Pouls périphérique*

 (1..\*) Bilan artérielDePouls périphérique (1..1) **Bilan artériel [12] Primaire : chaine**

## *[87] Quantité*

 $\equiv$   $(1,*)$  AlcoolDeQuantité  $(1,1)$ **Alcool [4] Primaire : entier**

 *[88] Réalisé*

 (1..\*) IRMDeRéalisé (1..1) **IRM [26]**

 **Primaire : booleen**

 *[89] Réalisé*

 (1..\*) Radiographie simpleDeRéalisé (1..1) **Radiographie simple [34]**

## **Primaire : booleen**

 *[90] SF36*

 (1..\*) Acteur-->SF36 (0..1) **Acteur [1]**

 **Description :**   *short Form 36 Items*  **Primaire : entier**

## *[91] Taille*

 $(1..*)$  Bilan morphologiqueDeTaille (0..1) **Bilan morphologique [14] Description :**   *en cm*

### **Primaire : entier**

 *[92] Tension artérielle diastolique*

 $(1..*)$  Tension artérielleDeTension artérielle diastolique (1..1) **Tension artérielle [37]**

 **Description :**   *mm de mercure*  **Primaire : entier**

 *[93] Tension artérielle systolique*

 $(1..*)$  Tension artérielleDeTension artérielle systolique (1..1) **Tension artérielle [37]**

 **Description :**   *mm de mercure*  **Primaire : entier**

## *[94] Traitement*

 (1..\*) Antécédent médicalDeTraitement (0..1) **Antécédent médical [9]**

## **Primaire : booleen**

#### *[95] Type*

 $\equiv$  (1..\*) état généraleDeType (1..1) **Etat général [22] Description :**   *Excellente; très bonne ou bonne; moyenne; mauvaise*  **Primaire : chaine**

## *[96] Type*

 $(0.*)$  Activité sportiveDeType  $(1.1)$ **Activité sportive [3] Description :**   *ski, football....*  **Valeurs prédéfinies :**  *ski; football*  **Primaire : chaine**
### *[97] Type*

 $(1.^*)$  DouleurDeType  $(0.^*)$ **Douleur [20] Description :** 

 *mécanique; inflammatoire; nocturne; diurne; continu*  **Primaire : chaine**

#### *[98] Type*

 $=$   $(1.^*)$  Antécédent familialDeType (1..1) **Antécédent familial [8]**

## **Primaire : chaine**

 *[99] Type*

 $=$   $(1.^*)$  Antécédent chirurgicalDeType (1..1) **Antécédent chirurgical [7] Primaire : chaine**

#### *[100] Type*

(0..\*) Antécédent médicalDeType (1..1) **Antécédent médical [9]**

## **Valeurs prédéfinies :**

 *maladie de coeur, HTA, astme ou insuffisance respiratoire, diabète, ulcère ou maladie gastrique, maladie intestinale, maladie rénale, maladie du foie, anémie ou autres maladies du sang, surcharge pondérale, cancer, dépression; arthrose; polyartrite rhumatoïde; mal au dos; maladie de Lyme*

 **Primaire : chaine**

 *[101] Type*

 $(1..*)$  AlcoolDeType  $(1..1)$  Alcool **[4]**

#### **Primaire : chaine**

 *[102] Type*

 $(0.*)$  activité professionnelleDetype (1..1) **Activité professionnelle [2]**

## **Primaire : chaine**

 *[103] Type Chirurgie ligamentaire*

 $(1..*)$  Intervention!-->Type Chirurgie ligamentaire (1..1) **Intervention! [25] Description :** 

 *Mackintosh, DIDT simple faisceau, DIDT double faisceaux, KJ*  **Primaire : chaine**

#### *[104] Type de centre*

 $(0,*)$  Centre de santé-->Type de centre (0..\*) **Centre de santé [16]**

 **Description :**   *CHU, CH, clinique*  **Primaire : chaine**

#### *[105] Type de produit*

 $=$   $(1.^*)$  Lavage pré opératoireDeType de produit (1..1) **Lavage pré opératoire [27]**

 **Description :**   *bétadine Scrub, hibiscrub*  **Primaire : chaine**

 *[106] Type d'accident*

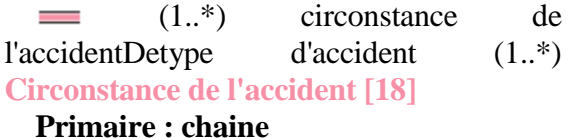

 *[107] Type d'échelle*

 $(1.^*)$  DouleurDeType d'échelle1 (1..1) **Douleur [20]**

#### **Description :**

 *EVA = échelle visuelle analogique : de 0 à 10; EN = %C9chelle numérique; échelle qualitative*

 **Primaire : chaine**

 *[108] Valeur*

 $(1.^*)$  Bilan biologiqueDeValeur (1..1) **Bilan biologique [13] Primaire : reel**

 *[109] Valeur*

 $(0.*)$  Laximetrie radiologiqueDeValeur (0..\*) **Laximetrie radiologique [29] Primaire : entier**

## *[110] Valeur*

 $\equiv$   $(1.^*)$  DouleurDeValeur  $(0.1)$ **Douleur [20] Primaire : entier**

## *[111] Valeur comparative?*

(1..\*) Laximetrie radiologiqueDevaleur comparative (0..1) **Laximetrie radiologique [29]**

 **Primaire : entier**

 *[112] Virtuel*

(1..\*) Acteur-->Virtuel (0..1) **Acteur** 

**[1]**

 **Description :**   *vrai ou faux*  **Primaire : booleen**

# *[113] Zone Anatomique*

 $(1..*)$  Intervention!DeZone Anatomique (1..1) **Intervention! [25] Description :**   *= site opératoire*  **Primaire : chaine**

## *[114] /Age patient*

 $(1..*)$  Intervention!-->/Age patient (1..1) **Intervention! [25] Primaire : entier**

# **Statistiques Diagramme**

 **Nb Concepts : 114 Nb Concepts Primaires : 75 Nb Concepts Structurés : 39 Nb relations binaires : 114 Nb ISA : 1**

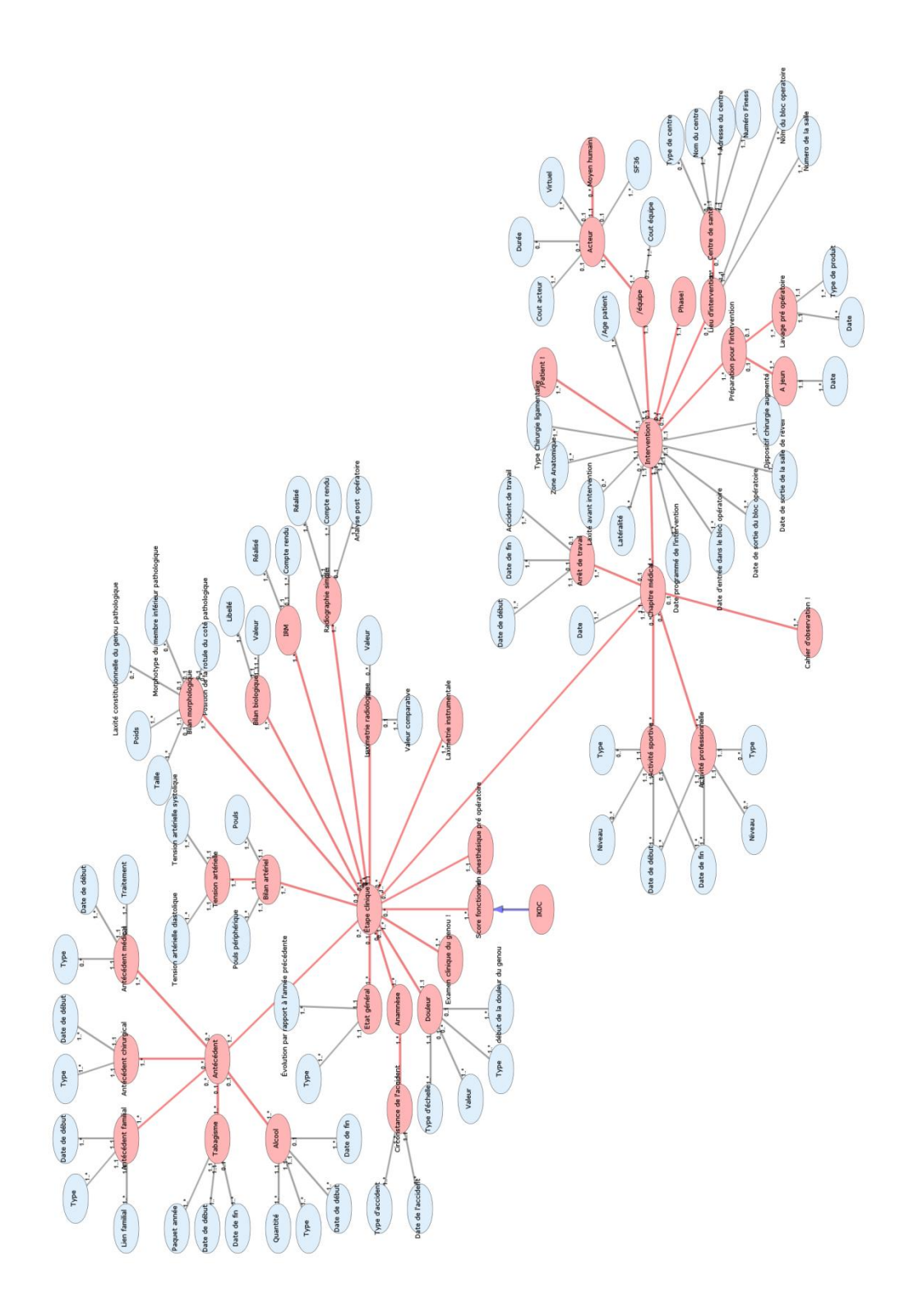

Diagramme Ontologique 13 : Environnement intervention Diagramme Ontologique 13 : Environnement intervention

# **É V A L U A T I O N E T A T D E S A N T E A R E M P L I R A V E C L E P A T I E N T X M L**

# **Notes générales : {}**

 **[1] Évaluation état de santé à remplir avec le patient \$**

(1..\*) état de santé subjectif du patient (11)Deévaluation état de santé à remplir avec le patient (1..\*) **État de santé subjectif du patient (11) [2]**

 $(1..*)$  limitation d'activité courante (3)Deévaluation état de santé à remplir avec le patient (1..\*) **Limitation d'activité courante (3) [4]**

 $(1,*)$  Etat général (9)Deévaluation état de santé à remplir avec le patient (1..\*) **Etat général (9) [3]**

 $(1..1)$  Etat Actuel (1)Deévaluation état de santé à remplir avec le patient (0..\*) *Etat Actuel (1) [6]*

 $(1..1)$  perturbation des activités sociales (6)Deévaluation état de santé à remplir avec le patient (0..\*) *Perturbation des activités sociales (6) [11]*

(1..\*) situation vécue dans le travail ou activité quotidienne (4)Deévaluation état de santé à remplir avec le patient (0..\*) *Situation vécue dans le travail ou activité quotidienne (4) [16]*

 $(1..1)$  ressenti d'une douleur physique (7)Deévaluation état de santé à remplir avec le patient (0..\*) *Ressenti d'une douleur physique (7) [15]*

 $(1..1)$  perturbation social dû à l'atat émtionnel ou physique (10)Deévaluation état de santé à remplir avec le patient (0..\*) *Perturbation social dû à l'atat émtionnel ou physique (10) [13]*

(1..\*) problème vécu du à l'état émotionnel (5)Deévaluation état de santé à remplir avec le patient (0..\*) *Problème vécu du à l'état émotionnel (5) [14]*

 $\equiv$  (1..1) Etat de santé par rapport à 1 an (2)Deévaluation état de santé à remplir avec

le patient (0..\*) *Etat de santé par rapport à 1 an (2) [7]*

(1..1) perturbation du travail ou de l'activité ménagère à cause de la douleur (8)Deévaluation état de santé à remplir avec le patient (0..\*) *Perturbation du travail ou de l'activité ménagère à cause de la douleur (8) [12]*

 **Secondaire**

 **[2] État de santé subjectif du patient (11)**

 $\equiv$  (1..\*) Évaluation état de santé à remplir avec le patient \$-->État de santé subjectif du patient (11) (1..\*) **Évaluation état de santé à remplir avec le patient \$ [1]**

(1.1) niveau Deétat de santé subjectif du patient (11) (0..\*) *Niveau [9]*

 $(1..1)$  typeDeétat de santé subjectif du patient (11) (0..\*) *Type [17]*

 **Secondaire**

 **[3] Etat général (9)**

 $(1.^*)$  Évaluation état de santé à remplir avec le patient \$-->Etat général (9) (1..\*) **Évaluation état de santé à remplir avec le patient \$ [1]**

 $(1..1)$  fréquenceDeEtat général  $(9)$ (0..\*) *Fréquence [8]*

 $(1..1)$  catégorie émotionnelleDeEtat général (9) (0..\*) *Catégorie émotionnelle [5]*

 **Description :**   *Dans Les 4 Dernières semaines*  **Secondaire**

 **[4] Limitation d'activité courante (3)**

 $(1,*)$  Évaluation état de santé à remplir avec le patient \$-->Limitation d'activité courante (3) (1..\*) **Évaluation état de santé à remplir avec le patient \$ [1]**

(1.1) Niveau d'activitéDelimitation d'activité courante (3) (0..\*) *Niveau d'activité [10]*

(1.1) Type d'activitéDelimitation d'activité courante (3) (0..\*) *Type d'activité [18]*

#### **Secondaire**

 *[5] Catégorie émotionnelle*

(0..\*) Etat général (9)DeCatégorie émotionnelle (1..1) **Etat général (9) [3]**

 **Description :**   *vous êtes-vous senti en super forme ? ; ...*  **Valeurs prédéfinies :**  *vous êtes-vous senti en super forme ?*  **Primaire : chaine**

#### *[6] Etat Actuel (1)*

 $\equiv$  (0..\*) Évaluation état de santé à remplir avec le patient \$-->Etat Actuel (1) (1..1) **Évaluation état de santé à remplir avec le patient \$ [1]**

#### **Valeurs prédéfinies :**

 *excellente, très bonne ou bonne, moyenne, mauvaise*

 **Primaire : chaine**

 *[7] Etat de santé par rapport à 1 an (2)*

 $(0.^*)$  Évaluation état de santé à remplir avec le patient \$-->Etat de santé par rapport à 1 an (2) (1..1) **Évaluation état de santé à remplir avec le patient \$ [1]**

## **Description :**

 *meilleure sensiblement la même /la même moins bonne pire*

#### **Valeurs prédéfinies :**

 *meilleure; sensiblement la même /la même; moins bonne; pire*

 **Primaire : chaine**

 *[8] Fréquence*

 (0..\*) Etat général (9)DeFréquence (1..1) **Etat général (9) [3]**

 **Description :**   *tout le temps ; ...*  **Valeurs prédéfinies :**

#### *tout le temps*  **Primaire : chaine**

 *[9] Niveau* 

 $(0,*)$  État de santé subjectif du patient (11)DeNiveau (1..1) **État de santé subjectif du patient (11) [2]**

 **Description :**   *vrai; ...*  **Valeurs prédéfinies :**  *vrai;*  **Primaire : chaine**

 *[10] Niveau d'activité*

(0..\*) Limitation d'activité courante (3)DeNiveau d'activité (1..1) **Limitation d'activité courante (3) [4]**

 **Valeurs prédéfinies :**

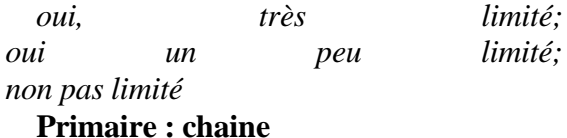

*[11] Perturbation des activités sociales (6)*

(0..\*) Évaluation état de santé à remplir avec le patient \$-->Perturbation des activités sociales (6) (1..1) **Évaluation état de santé à remplir avec le patient \$ [1]**

 **Description :** 

 *pas du tout; un petit peu; ...*  **Valeurs prédéfinies :**  *pas du tout; un petit peu;*  **Primaire : chaine**

 *[12] Perturbation du travail ou de l'activité ménagère à cause de la douleur (8)*

 $\equiv$  (0..\*) Évaluation état de santé à remplir avec le patient \$-->Perturbation du travail ou de l'activité ménagère à cause de la douleur (8) (1..1) **Évaluation état de santé à remplir avec le patient \$ [1]**

#### **Description :**

 *pas du tout; ...*

 **Valeurs prédéfinies :**  *pas du tout;*  **Primaire : chaine**

 *[13] Perturbation social dû à l'atat émtionnel ou physique (10)*

 $\equiv$   $(0,*)$  Évaluation état de santé à remplir avec le patient \$-->Perturbation social dû à l'atat émtionnel ou physique (10) (1..1) **Évaluation état de santé à remplir avec le patient \$ [1]**

 **Description :**   *tout le temps ;...*  **Primaire : chaine**

 *[14] Problème vécu du à l'état émotionnel (5)*

 $\equiv$  (0..\*) Évaluation état de santé à remplir avec le patient \$-->Problème vécu du à l'état émotionnel (5) (1..\*) **Évaluation état de santé à remplir avec le patient \$ [1]**

#### **Valeurs prédéfinies :**

 *vous avez limité votre temps de travail ou d'autres activités; vous n'avez pas accompli autant que vous auriez voulu; vous avez fait votre travail avec moins d'attention que d'habitude*

 **Primaire : chaine**

 *[15] Ressenti d'une douleur physique (7)*

 $\equiv$  (0..\*) Évaluation état de santé à remplir avec le patient \$-->Ressenti d'une douleur physique (7) (1..1) **Évaluation état de santé à remplir avec le patient \$ [1]**

 **Description :**   *aucune ; ...*  **Valeurs prédéfinies :**  *aucune ;*  **Primaire : chaine**

 *[16] Situation vécue dans le travail ou activité quotidienne (4)*

 $\equiv$  (0..\*) Évaluation état de santé à remplir avec le patient \$-->Situation vécue dans le travail ou activité quotidienne (4) (1..\*) **Évaluation état de santé à remplir avec le patient \$ [1]**

#### **Description :**

 *vous avez limité le temps de travail vous n'avez pas accompli autant que ce que vous auriez voulu vous avez limité temps de travail et autres activité régulières vous avez éprouvé des difficultés à faire votre travail ou autres activités*

## **Valeurs prédéfinies :**

 *vous avez limité le temps de travail; vous n'avez pas accompli autant que ce que vous auriez voulu; vous avez limité temps de travail et autres activité régulières; vous avez éprouvé des difficultés à faire votre travail ou autres activités*

 **Primaire : chaine**

 *[17] Type*

 $(0.^*)$  État de santé subjectif du patient (11)DeType (1..1) **État de santé subjectif du patient (11) [2]**

#### **Description :**

 *vous êtes-vous senti fatigué ? ; ...*  **Valeurs prédéfinies :**  *vous êtes-vous senti fatigué ? ;*  **Primaire : chaine**

 *[18] Type d'activité*

 $(0,*)$  Limitation d'activité courante (3)DeType d'activité (1..1) **Limitation d'activité courante (3) [4] Description :**   *faire sa toilette ou s'habiller*  **Valeurs prédéfinies :**  *faire sa toilette; s'habiller*

 **Primaire : chaine**

# **Statistiques Diagramme**

 **Nb Concepts : 18**

 **Nb Concepts Primaires : 14 Nb Concepts Structurés : 4**

 **Nb relations binaires : 17 Nb ISA : 0**

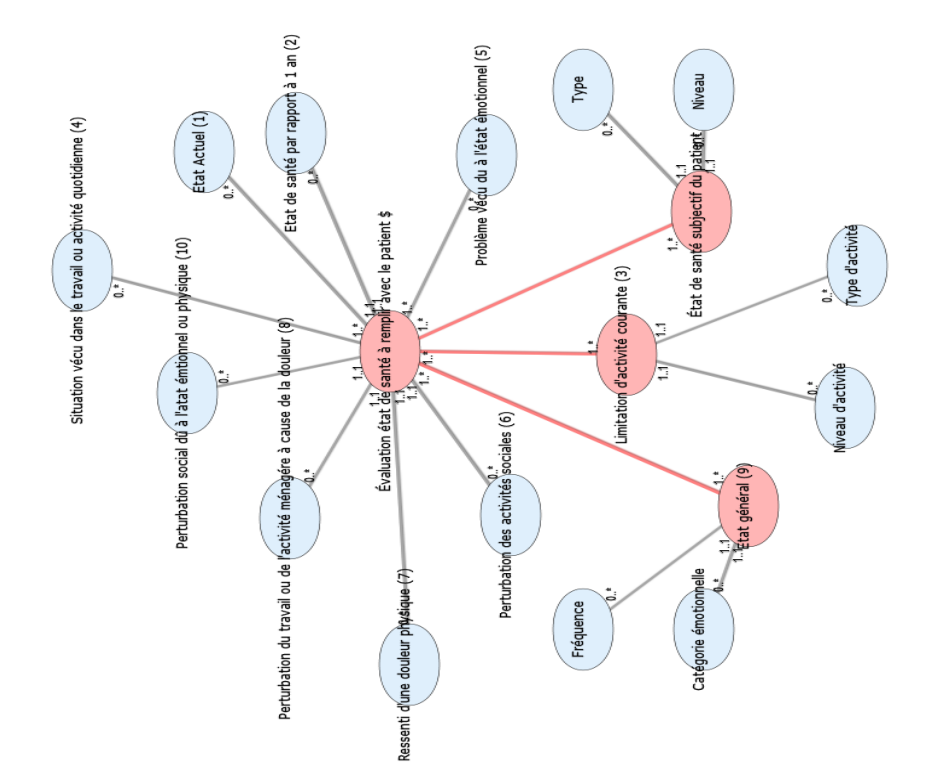

Diagramme Ontologique 14 : Évaluation état de santé à remplir avec le patient Diagramme Ontologique 14 : Évaluation état de santé à remplir avec le patient

# **E V A L U A T I O N S U B J E C T I V E D U G E N O U . X M L**

# **Notes générales : {}**

 **[1] Evaluation Subjective du Genou\$**

 (1..\*) DifficultésDansActivités (9)-- >Evaluation Subjective du Genou\$ (1..\*) **DifficultésDansActivités (9) [2]**

 $(1..1)$  FonctionnementDuGenou(10)-->Evaluation Subjective du Genou\$ (1..\*) **FonctionnementDuGenou(10) [3]**

 $\equiv$   $(1..1)$  IntensitéDouleur  $(3)$ -->Evaluation Subjective du Genou\$ (1..\*) *IntensitéDouleur (3) [6]*

 $(1..1)$  Souffert du genous depuis 4 mois (2)-->Evaluation Subjective du Genou\$ (0..\*) *Souffert du genous depuis 4 mois (2) [14]*

 $=$   $(1..1)$  Genou raide ou gonflé  $(4)$ -->Evaluation Subjective du Genou\$ (0..\*) *Genou raide ou gonflé (4) [5]*

 $\equiv$  (1..1) PlusGrandeActivitéSansQueGenou Dérobe (7)-->Evaluation Subjective du Genou\$ (1..\*) *PlusGrandeActivitéSansQueGenou Dérobe (7) [13]*

 $\equiv$  (1..1) NiveauActivitéSansGenouEnfle (5)-- >Evaluation Subjective du Genou\$ (1..\*) *NiveauActivitéSansGenouEnfle (5) [8]*  $\equiv$  (1..1) niveauMaxActivitéSportiveRegulièreDeeva luationSubjectiveGenou (1..\*) *NiveauMaxActivité SportiveRegulière (8) [9]*

(1..1)

NiveauPlusImportantAccomplie SansSouffrir DuGenou (1)-->Evaluation Subjective du Genou\$  $(0.^*)$ *NiveauPlusImportantAccomplie SansSouffrir DuGenou (1) [10]*

 $(1..1)$  GenouBloqué (6)-->Evaluation Subjective du Genou\$ (1..\*) *GenouBloqué (6) [4]*

 **Secondaire**

# **[2] DifficultésDansActivités (9)**

 (1..\*) evaluation Subjective Genou\$DedifficultésDansActivités (9) (1..\*) **Evaluation Subjective du Genou\$ [1]**

 $(1..1)$ TypeDeDifficultésDansActivités (9) (0..\*)

*Type [15]*  $(1.1)$  Niveau DeDifficultésDansActivités (9) (0..\*) *Niveau [7]*

 **Secondaire**

 **[3] FonctionnementDuGenou(10)**

 $\equiv$   $(1,*)$  evaluation Subjective Genou\$DefonctionnementDuGenou(10) (1..1) **Evaluation Subjective du Genou\$ [1]**

 $(1,1)$  Performance avant blessureDeFonctionnementDuGenou(10) (1..\*) *Performance avant blessure [12]*

(1.1) Performance actuelle DeFonctionnementDuGenou(10)  $(1,*)$ *Performance actuelle [11]*

 **Secondaire**

 *[4] GenouBloqué (6)*

 $\equiv$   $(1,*)$  evaluation Subjective Genou\$DegenouBloqué (6) (1..1) **Evaluation Subjective du Genou\$ [1] Primaire : booleen**

 *[5] Genou raide ou gonflé (4)*

 $\equiv$   $(0,*)$  evaluation Subjective Genou\$Degenou raide ou gonflé (4) (1..1) **Evaluation Subjective du Genou\$ [1]**

 **Description :**   *pas du tout ; ...*  **Valeurs prédéfinies :**  *pas du tout*  **Primaire : chaine**

## *[6] IntensitéDouleur (3)*

 (1..\*) evaluation Subjective Genou\$DeintensitéDouleur (3) (1..1) **Evaluation Subjective du Genou\$ [1] Primaire : entier**

## *[7] Niveau*

 $(0,*)$  difficultésDansActivités (9)Deniveau (1..1) **DifficultésDansActivités (9) [2]**

#### **Primaire : chaine**

 *[8] NiveauActivitéSansGenouEnfle (5)*

 (1..\*) evaluation Subjective Genou\$DeniveauActivitéSansGenouEnfle (5) (1..1) **Evaluation Subjective du Genou\$ [1]**

#### **Primaire : chaine**

 *[9] NiveauMaxActivité SportiveRegulière (8)*

 $(1.*)$ evaluationSubjectiveGenouDeniveauMaxA ctivitéSportiveRegulière (1..1) **Evaluation Subjective du Genou\$ [1] Primaire : chaine**

 *[10] NiveauPlusImportantAccomplie SansSouffrir DuGenou (1)*

 (0..\*) evaluation Subjective Genou\$DeniveauPlusImportantAccomplie SansSouffrir DuGenou (1) (1..1) **Evaluation Subjective du Genou\$ [1]**

 **Description :**   *Activité très intense ....*  **Valeurs prédéfinies :**  *Activité très intense*  **Primaire : chaine**

## *[11] Performance actuelle*

 $(1.*)$ fonctionnementDuGenou(10)Deperformanc e  $\alpha$  actuelle  $(1..1)$ **FonctionnementDuGenou(10) [3] Primaire : entier**

 *[12] Performance avant blessure*

 $(1.*)$ fonctionnementDuGenou(10)Deperformanc e avant blessure (1..1) **FonctionnementDuGenou(10) [3] Primaire : entier**

 *[13] PlusGrandeActivitéSansQueGenou Dérobe (7)*

 $\equiv$   $(1.^*)$  evaluation Subjective Genou\$DeplusGrandeActivitéSansQueGen ou Dérobe (7) (1..1) **Evaluation Subjective du Genou\$ [1]**

### **Primaire : chaine**

 *[14] Souffert du genous depuis 4 mois (2)*

 $\equiv$   $(0,*)$  evaluation Subjective Genou\$Desouffert du genous depuis 4 mois (2) (1..1) **Evaluation Subjective du Genou\$ [1]**

 **Description :**   *1 ;2; ...*  **Valeurs prédéfinies :**  *1 ;2*   **Primaire : chaine**

#### *[15] Type*

 $\equiv$   $(0,*)$  difficultésDansActivités (9)Detype (1..1) **DifficultésDansActivités (9) [2]**

 **Description :**   *monter les escaliers ; ...*  **Valeurs prédéfinies :**  *monter les escaliers*  **Primaire : chaine**

# **Statistiques Diagramme**

 **Nb Concepts : 15 Nb Concepts Primaires : 12 Nb Concepts Structurés : 3**

 **Nb relations binaires : 14 Nb ISA : 0**

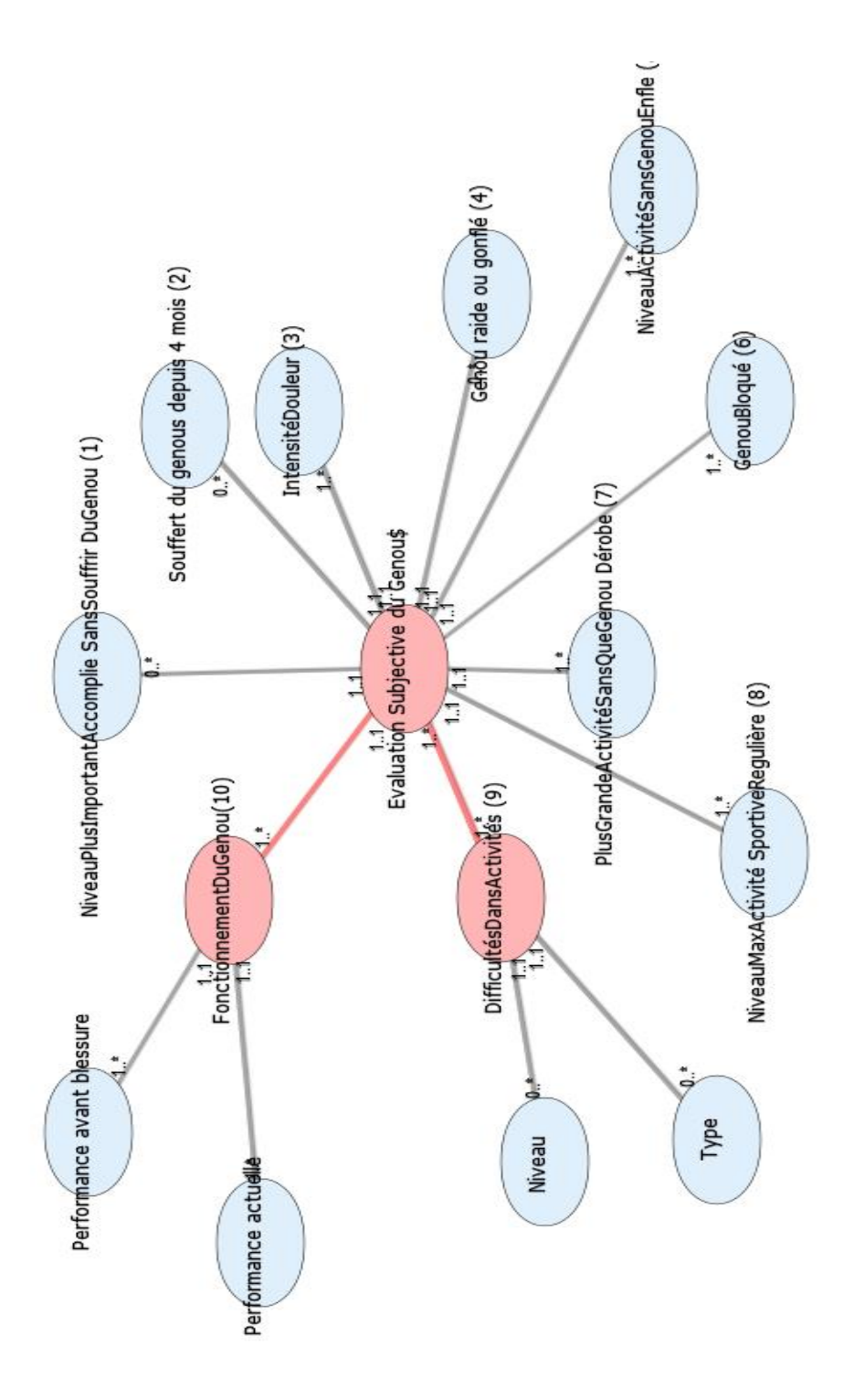

## **E X A M E N C L I N I Q U E D U G E N O U . X M L**

# **Notes générales : {}**

## **[1] Examen clinique du genou\$**

 (1..2) Examen médical du genou-- >Examen clinique du genou\$ (1..1) **Examen médical du genou [3]**

#### **Secondaire**

#### **[2] Activité !**

 **Examen clinique du genou\$ [1] Secondaire**

#### **[3] Examen médical du genou**

 $(1..1)$  Examen clinique du genou\$-->Examen médical du genou (1..2) **Examen clinique du genou\$ [1]**

 $(0,*)$  Test-->Examen médical du genou (1..1) **Test [10]**

(1..1) Latéralité-->Examen médical du genou (0..\*) *Latéralité [14]*

 $\equiv$   $(1..1)$  Etat du genou-->Examen médical du genou (0..\*) *Etat du genou [13]*

#### **Description :**

 *évaluation de l'instabilité du genou lorsque la mesure est quantitative il existe une unité de mesure*

 **Secondaire**

#### **[4] Examen qualitatif**

 $\equiv$  (1..1) Examen médical du genou-->Examen qualitatif (0..1) **Test [10]**

(1..1) Mesure qualitativeDeExamen qualitatif (1..\*) *Mesure qualitative [15]*

#### **Description :**

 *tous les tests sauf les laxités rotatoires*  **Secondaire**

#### **[5] Examen quantitatif**

 $(1..1)$  Examen médical du genou-->Examen quantitatif (0..1) **Test [10]**

(1..1) unité de mesureDeexamen quantitatif (1..\*) *Unité de mesure [18]*

 $(1..1)$  valeur quantitativeDeexamen quantitatif (1..\*) *Valeur quantitative [19]*

## **Description :**

 *tous les examens quantitatifs utilisent un matériel GMCAO à l'exception du Lachman qui peut utiliser l'arthromètre KT1000*  **Secondaire**

 **[6] Laxités rotatoires**

#### **Secondaire**

 **[7] Laxité en valgus**

#### **Secondaire**

 **[8] Laxité en varus**

### **Secondaire**

 **[9] Pivot shift test**

#### **Secondaire**

#### **[10] Test**

 **Laxités rotatoires [6] Tiroir antérieur [12] Laxité en varus [8] Laxité en valgus [7] L** Pivot shift test [9] **Test de lachman [11]**

 $\equiv$  (0..1) Examen qualitatif-->Examen médical du genou (1..1) **Examen qualitatif [4]**

 $\equiv$  (1..1) Examen médical du genou-->Test (0..\*) **Examen médical du genou [3]**

 $\equiv$  (0..1) Examen quantitatif-->Examen médical du genou (1..1) **Examen quantitatif [5]**

 $(1..1)$  type de testDeexamen médical du genou (0..\*) *Type de test [17]*

 $\equiv$  (1..1) Position genou -->Test (1..\*) *Position genou [16]*

 **Secondaire**

## **[11] Test de lachman**

#### **Description :**

 *fait de façon usuel à 20%B0 de flexion du genou; mesure quantitative par arthromètre KT1000 ou matériel GMCAO*

#### **Secondaire**

#### **[12] Tiroir antérieur**

 **Description :**   *les mesures quantitatives sont en mm*  **Secondaire**

#### *[13] Etat du genou*

 (0..\*) Examen médical du genou-- >Etat du genou (1..1) **Examen médical du genou [3] Description :** 

 *état de "santé" du genou*  **Valeurs prédéfinies :**  *genou controlatérale; genou lésé*  **Primaire : chaine**

#### *[14] Latéralité*

 $(0.^*)$  Examen médical du genou-->Latéralité (1..1) **Examen médical du genou [3] Description :** 

 *droite; gauche*  **Valeurs prédéfinies :**  *droite; gauche*  **Primaire : chaine**

 *[15] Mesure qualitative*

 $(1..*)$  examen qualitatifDemesure qualitative (1..1) **Examen qualitatif [4] Description :** 

#### **Valeurs prédéfinies :**

 *\*; \*\*; \*\*\*; arrêt dur; arrêt mou remarque \* = plus* 

#### **Primaire : chaine**

### *[16] Position genou*

 (1..\*) examen médical du genouDeposition genou (1..1) **Test [10]**

 **Description :**   *en degré; valeurs usuelles (20%B0; 30%B0; 90%B0 ou 180%B0)*

#### **Primaire : reel**

#### *[17] Type de test*

 $(0.^*)$  Test-->Type de Test  $(1..1)$ **Test [10]**

#### **Valeurs prédéfinies :**

 *tiroir antérieur ; laxité en valgus ; laxité varus ; laxité rotatoires ; test de lachman ; pivot shift test*

#### **Primaire : chaine**

 *[18] Unité de mesure*

 (1..\*) Examen quantitatifDeUnité de mesure (1..1) **Examen quantitatif [5]**

 **Description :**   *soit en degré (rotation)soit en mm (translation)*

 **Primaire : chaine**

#### *[19] Valeur quantitative*

 $(1.^*)$  Examen quantitatifDeValeur quantitative (1..1) **Examen quantitatif [5] Primaire : reel**

# **Statistiques Diagramme**

 **Nb Concepts : 19 Nb Concepts Primaires : 7 Nb Concepts Structurés : 12 Nb relations binaires : 11 Nb ISA : 7**

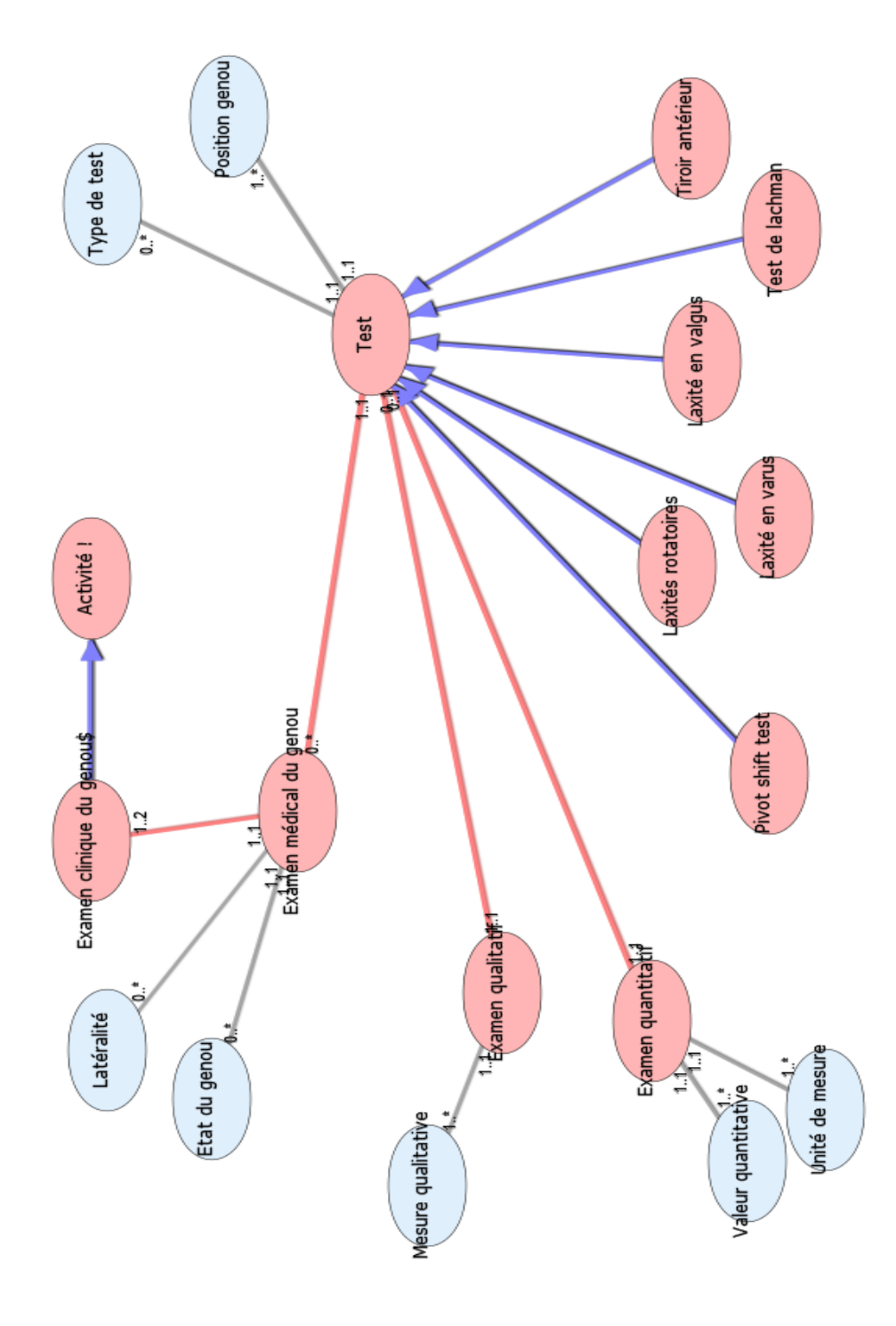

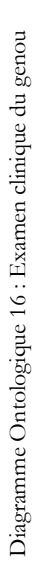

# **F I X A T I O N D U T R A N S P L A N T . X M L**

# **Notes générales : {}**

## **[1] Fixation du transplant \$**

 $\equiv$   $(1,*)$  Fixation DeFixation du transplant \$ (1..1) **Fixation [6] Secondaire**

## **[2] Activité !**

 **Fixation du transplant \$ [1] Secondaire**

### **[3] Agrafe**

 (1..1) formeDeagrafe (1..\*) *Forme [18]*  $\equiv$  (1..1) MarqueDeagrafe (1..\*) *Marque [20]* (1..1) tailleDeagrafe (1..\*) *Taille [29]*

 **Secondaire**

#### **[4] Broche guide**

 $(1..*)$  Fixation DeBroche guide  $(0..1)$ **Fixation [6]**

 **Description :** 

 *libellé = broche guide une broche guide est utilisé si vis*  **Secondaire**

 **[5] Endobutton**

 $\equiv$  (1..1) TailleDeEndobutton (1..\*) *Taille [28]*  **Secondaire**

 **[6] Fixation** 

## **Fixation tibiale [8]**

 **Fixation fémorale [7]**  $\equiv$  (0..1) broche guide Defixation (1..\*) **Broche guide [4]**

 (1..\*) Matériel de fixationDeFixation (1..\*) **Matériel de fixation [10]**

 $\equiv$   $(1..1)$  fixation du transplant \$Defixation (1..\*) **Fixation du transplant \$ [1]**

 $\equiv$  (1..1) sens de fixationDefixation (0..\*) *Sens de fixation [24]*

(1..1) système de fixationDefixation (1..\*) *Système de fixation [26]*

(1.1) position du genou !Defixation (1..\*) *Position du genou ! [23]*

(0..1) Force induite lors de l'interventionDeFixation (1..\*) *Force induite lors de l'intervention [17]*

 $(1..1)$  mise en tension du transplant Defixation (1..\*) *Mise en tension du transplant [22]*

#### **Description :**

 *si système de fixation = "système d'interférence" alors matériel de fixation = "vis"*

*si système de fixation = "système à appui cortical" alors matériel de fixation = "endobutton"*

*si système de fixation = "système mixtes" alors matériel de fixation = transfix si système de fixation = système à Ancre tibiale (ou système d'agrafage isolé)alors matériel de fixation = agrafe ou....*

 **Secondaire**

## **[7] Fixation fémorale**

#### **Description :**

 *système de fixation appartient (" système à appui cortical" ; "système mixtes"; "système d'interférence" endo bouton (in out) ou vis d'interférence (out in ou in out)*

 **Secondaire**

## **[8] Fixation tibiale**

#### **Description :**

 *type de fixation = système d'interférence; système à Ancre tibiale (ou système d'agrafage isolé)*  **Secondaire**

# **[9] Matériel !**

 **Matériel de fixation [10] Endobutton [5] Agrafe [3] Transfixe [11] Vis [12] Broche guide** [4]  **Secondaire**

### **[10] Matériel de fixation**

 **Endobutton [5] Agrafe [3] Transfixe** [11] **Vis [12]** (1..\*) fixation Dematériel de fixation (1..\*) **Fixation [6]** (1.1) force donnée par le constructeurDematériel de fixation (1..\*) *Force donnée par le constructeur [16]* (1..1) solidité du matériel de fixationDematériel de fixation (1..\*)

*Solidité du matériel de fixation [25]* (1..1) type de fixationDematériel de

fixation (0..\*) *Type de fixation [30]*  **Secondaire**

## **[11] Transfixe**

 (1..1) tailleDetransfixe (1..\*) *Taille [27]*

## **Secondaire**

#### **[12] Vis**

(1..1) diamètre de la vis tibialeDevis (1..\*) *Diamètre de la vis tibiale [15]*

(1.1) diamètre de la vis fémoraleDevis (1..\*) *Diamètre de la vis fémorale [14]*

 $\equiv$  (1..1) composition Devis (1..\*) *Composition [13]*

 $\equiv$  (1..1) longueur de la visDevis (0..\*) *Longueur de la vis [19]*

 (1..1) MarqueDevis (1..\*) *Marque [21]*

#### **Secondaire**

 *[13] Composition* 

 (1..\*) VisDeComposition (1..1) **Vis [12]**

 **Description :**   *résorbable, non résorbable*  **Primaire : chaine**

 *[14] Diamètre de la vis fémorale*

(1..\*) VisDeDiamètre de la Vis fémorale (1..1) **Vis [12] Description :**   *diamètre de la vis fémorale = diamètre du tunnel fémoral*   **Primaire : reel**

 *[15] Diamètre de la vis tibiale*

(1..\*) VisDeDiamètre de la Vis tibiale (1..1) **Vis [12]**

### **Description :**

 *diamètre de la vis tibiale = diamètre du tunnel tibial plus 1 mm*

 **Primaire : reel**

 *[16] Force donnée par le constructeur*

 $(1..*)$  Matériel de fixationDeForce donnée par le constructeur (1..1) **Matériel de fixation [10]**

 **Description :**   *en Newton*  **Primaire : reel**

 *[17] Force induite lors de l'intervention*

 (1..\*) fixation Deforce induite lors de l'intervention (0..1) **Fixation [6]**

#### **Description :**

 *en newton; souvent non réalisé en pratique clinique*

 **Primaire : reel**

### *[18] Forme*

(1..\*) AgrafeDeForme (1..1) **Agrafe** 

**[3]**

 **Description :**   *à déveloper*  **Primaire : chaine**

#### *[19] Longueur de la vis*

 $(0.^*)$  VisDeLongueur de la Vis (1..1) **Vis [12] Valeurs prédéfinies :**  *25;30;35*  **Primaire : chaine**

#### *[20] Marque*

 $(1..*)$  AgrafeDeMarque  $(1..1)$ **Agrafe [3] Primaire : chaine**

### *[21] Marque*

 (1..\*) VisDeMarque (1..1) **Vis [12] Primaire : chaine**

 *[22] Mise en tension du transplant* 

 (1..\*) Fixation DeMise en tension du transplant (1..1) **Fixation [6] Primaire : booleen**

 *[23] Position du genou !*

 (1..\*) Fixation DePosition du genou ! (1..1) **Fixation [6]**

 **Description :**   *quand on fixe le transplant en degré de "flexion" du genou*  **Primaire : entier**

 *[24] Sens de fixation*

 $(0,*)$  Fixation DeSens de fixation (1..1) **Fixation [6] Valeurs prédéfinies :**  *in-out; out-in*  **Primaire : chaine**

#### *[25] Solidité du matériel de fixation*

 (1..\*) Matériel de fixationDeSolidité du Matériel de fixation (1..1) **Matériel de fixation [10]**

#### **Primaire : booleen**

#### *[26] Système de fixation*

(1..\*) Fixation DeSystème de fixation (1..1) **Fixation [6]**

### **Valeurs prédéfinies :**

 *système à appui cortical; système mixtes; système d'interférence; système à Ancre tibiale (ou système d'agrafage isolé)*

#### **Primaire : chaine**

#### *[27] Taille*

 $\equiv$   $(1,*)$  TransfixeDeTaille  $(1,1)$ **Transfixe [11] Description :**   *en mm*  **Primaire : entier**

#### *[28] Taille*

 $\equiv$   $(1,*)$  endobuttonDeTaille  $(1, .1)$ **Endobutton [5] Description :**   *en mm*  **Primaire : entier**

#### *[29] Taille*

 (1..\*) AgrafeDeTaille (1..1) **Agrafe [3] Description :** 

 *en mm*  **Primaire : entier**

## *[30] Type de fixation*

 (0..\*) Matériel de fixationDeType de fixation (1..1) **Matériel de fixation [10] Description :** 

 *libellé = agrafe ligamentaire à picots; vis d'interférence résorbable en acide polylactique; ...*

#### **Valeurs prédéfinies :**

 *Transfix; agrafe ligamentaire à picots; vis d'interférence résorbable en acide polylactique; vis d'interférence résorbable en acide polylactique contenant de l'hydroxyapatite; vis d'interférence métallique à filets mousses; vis d'interférence métallique à filets mousses et tête ronde utilisée spécifiquement pour la fixation des tendons de la patte-d'oie; systéme de fixation axiale des tendons de la patte-d'oie Graft Sleeve; endobutton Continuous Loop; vis piloti à tête plate* 

 **Primaire : chaine**

# **Statistiques Diagramme**

 **Nb Concepts : 30 Nb Concepts Primaires : 18 Nb Concepts Structurés : 12 Nb relations binaires : 21 Nb ISA : 9**

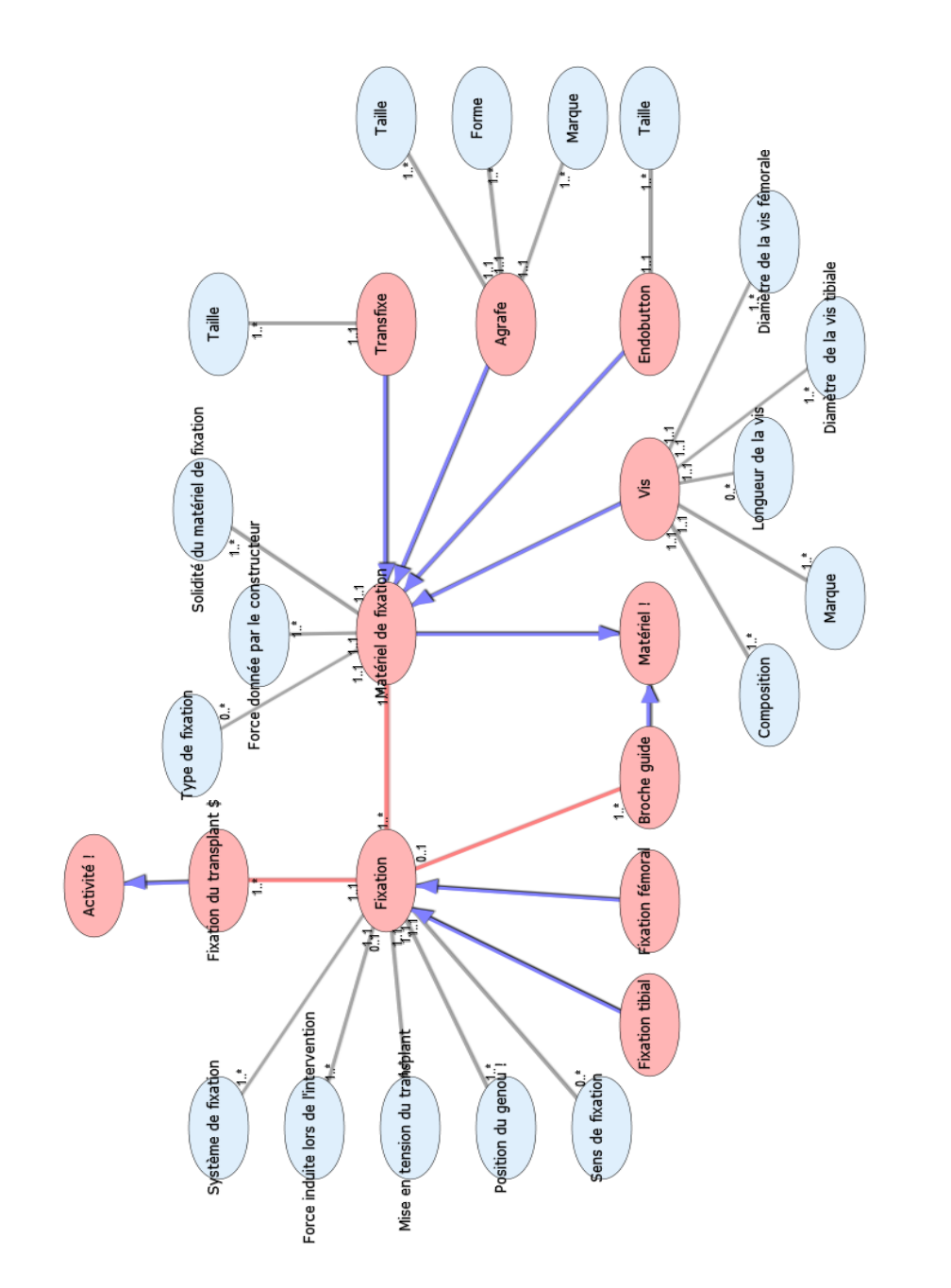

Diagramme Ontologique 17: Fixation du transplant Diagramme Ontologique 17 : Fixation du transplant

# **G O N F L A G E D U G A R R O T . X M L**

# **Notes générales : {}**

## **[1] Gonflage du garrot \$**

 $\equiv$   $(0,*)$  surveillance garrot \$DeGonflage du garrot \$ (1..1) **Surveillance garrot \$ [2]**  $\equiv$   $(1..1)$  heure de dégonflageDeGonflage du garrot \$ (1..\*) *Heure de dégonflage [7]* (0.1) Durée garrot en

marcheDeGonflage du garrot \$ (1..\*) *Durée garrot en marche [6]*

(1..1) Heure de gonflageDeGonflage du garrot \$ (1..\*) *Heure de gonflage [8]*  $\equiv$   $(1,1)$  Pression de

gonflageDeGonflage du garrot \$ (1..\*) *Pression de gonflage [9]*

 **Secondaire**

 **[2] Surveillance garrot \$**

 (1..1) Gonflage du garrot \$DeSurveillance garrot \$ (0..\*) **Gonflage du garrot \$ [1]**

(0..\*) action réaliséeDesurveillance garrot \$ (0..\*) *Action réalisée [4]*

 $\equiv$   $(1..1)$  Surveillance pressionDeSurveillance garrot \$ (1..\*) *Surveillance pression [10]*

(1.1) changement de localisationDesurveillance garrot \$ (1..\*) *Changement de localisation [5]*

 $(1..1)$  tempsDesurveillance garrot \$ (1..\*) *Temps [11]*

 **Secondaire**

 **[3] Activité !**

 **Surveillance garrot \$ [2] Gonflage du garrot \$ [1] Secondaire**

## *[4] Action réalisée*

 (0..\*) Surveillance garrot \$DeAction réalisée (0..\*) **Surveillance garrot \$ [2] Description :**   *- soit regonflage -soit replacement et regonflage*   **Valeurs prédéfinies :**

 *regonflage; replacement et regonflage*   **Primaire : chaine**

 *[5] Changement de localisation*

 $\equiv$   $(1.^*)$  Surveillance garrot \$DeChangement de localisation (1..1) **Surveillance garrot \$ [2]**

## **Primaire : booleen**

 *[6] Durée garrot en marche*

 (1..\*) Gonflage du garrot \$Dedurée garrot en marche (0..1) **Gonflage du garrot \$ [1]**

#### **Description :**

 *= (heure de dégonflage - heure de gonflage) en minutes*

 **Primaire : time**

#### *[7] Heure de dégonflage*

 (1..\*) Gonflage du garrot \$DeHeure de dégonflage (1..1) **Gonflage du garrot \$ [1]**

#### **Description :**

 *= heure de début de l'acte de dégonflage*  **Primaire : time**

 *[8] Heure de gonflage*

 (1..\*) Gonflage du garrot \$DeHeure de gonflage (1..1) **Gonflage du garrot \$ [1] Primaire : date**

## *[9] Pression de gonflage*

 $\equiv$   $(1.^*)$  Gonflage du garrot \$Depression de gonflage (1..1) **Gonflage du garrot \$ [1] Description :**   *mm Hg*

 **Primaire : entier**

 *[10] Surveillance pression*

 $\equiv$   $(1.^*)$  surveillance garrot \$Desurveillance pression (1..1) **Surveillance garrot \$ [2]**

 **Description :**

 *variation de pression pendant l'intervention en mm de Hg*  **Primaire : entier**

## *[11] Temps*

 (1..\*) Surveillance garrot \$DeTemps (1..1) **Surveillance garrot \$ [2] Description :**   *date à laquelle la surveillance est réalisée*  **Primaire : date**

# **Statistiques Diagramme**

 **Nb Concepts : 11 Nb Concepts Primaires : 8 Nb Concepts Structurés : 3 Nb relations binaires : 9 Nb ISA : 2**

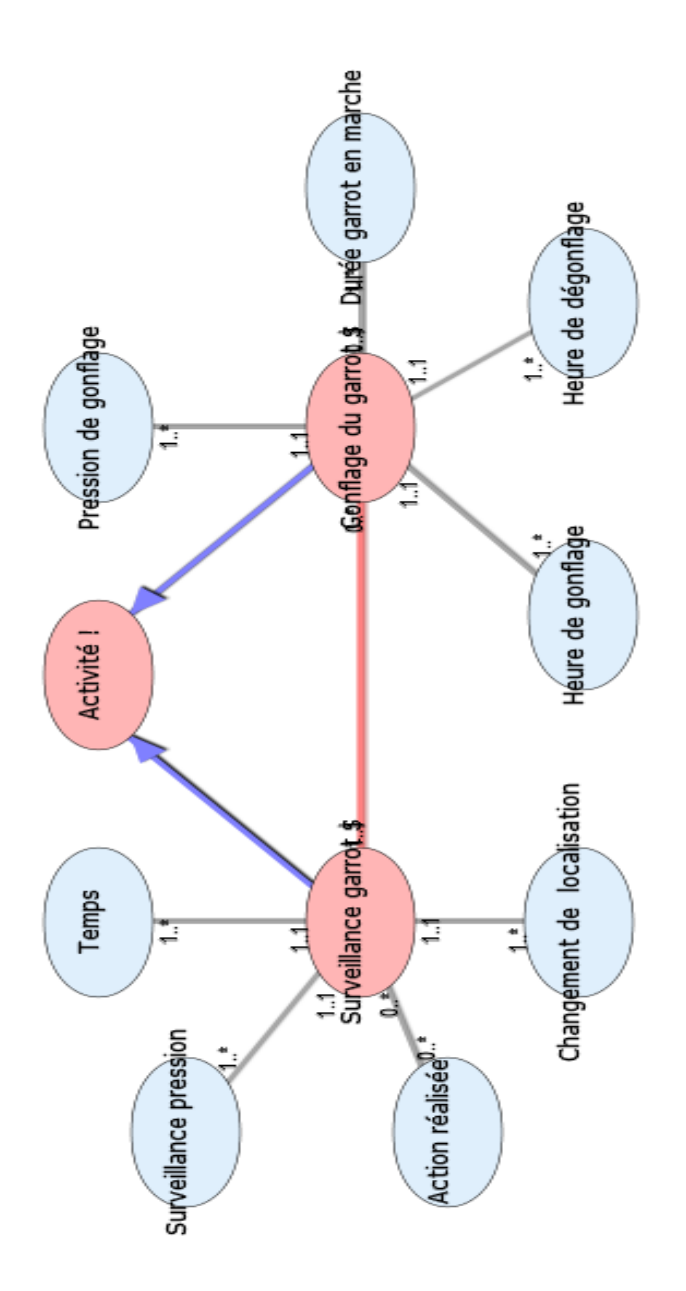

# **H Y G I E N E C H I R U R G I C A L E . X M L**

# **Notes générales : {}**

 **[1] Drapage chirurgical \$**

 $(1.^*)$  champ DeDrappage chirurgical \$ (1..1) **Champ [6]**

 (1..1) Nombre de champs-->Drapage chirurgical \$ (1..\*) *Nombre de champs [12]*  **Secondaire**

 **[2] Habillage chirurgical \$**

 $\equiv$   $(1..1)$  chaussageDehabillage chirurgical \$ (0..\*) *Chaussage [9]*

 $(1..1)$  tuniqueDehabillage chirurgical \$ (0..\*) *Tunique [15]*

 $(1..1)$  masqueDehabillage chirurgical \$ (0..\*) *Masque [11]*

(1.1) pprection occulaire du chirurgienDehabillage chirurgical \$ (0..\*) *Protection occulaire du chirurgien [13]*

 $\equiv$   $(1..1)$  casaques Dehabillage chirurgical \$ (0..\*) *Calot [8]*

 $(1..1)$  gantDehabillage chirurgical \$ (0..\*) *Gant [10]*

 **Secondaire**

 **[3] Hygiéne chirurgicale \$**

 **Habillage chirurgical \$ [2] Drapage chirurgical \$ [1] Lavage chirurgical des mains \$ [4]**  $(1..1)$  Type-->Hygiéne chirurgicale \$ (1..\*) *Type [16]*

 **Secondaire**

 **[4] Lavage chirurgical des mains \$**

 $(1..1)$  brossageDelavage chirurgical des mains \$ (1..\*) *Brossage [7]*

 $(1..1)$  temps de lavageDelavage chirurgical des mains \$ (1..\*) *Temps de lavage [14]*

(1.1) type de produit?Delavage chirurgical des mains \$ (0..\*) *Type de produit? [18]*

 **Secondaire**

# **[5] Activité !**

 **Hygiéne chirurgicale \$ [3] Habillage chirurgical \$ [2] Drapage chirurgical \$ [1] Lavage chirurgical des mains \$ [4] Secondaire**

 **[6] Champ** 

 (1..1) Drappage chirurgical \$DeChamp (1..\*) **Drapage chirurgical \$ [1]**

 $(1..1)$  type de champsDechamp  $(0.^*)$ *Type de champs [17]*

 **Secondaire**

 *[7] Brossage*

 $(1..*)$  lavage chirurgical des mains \$DeBrossage (1..1) **Lavage chirurgical des mains \$ [4]**

 **Primaire : booleen**

## *[8] Calot*

 $(0.^*)$  habillage chirurgical \$DeCasaques (1..1) **Habillage chirurgical \$ [2]**

## **Primaire : chaine**

## *[9] Chaussage*

 (0..\*) habillage chirurgical \$DeChaussage (1..1) **Habillage chirurgical \$ [2]**

 **Valeurs prédéfinies :**  *chaussure de bloc; sur chaussure*  **Primaire : chaine**

 *[10] Gant*

(0..\*) habillage chirurgical \$DeGant (1..1) **Habillage chirurgical \$ [2]**

 **Valeurs prédéfinies :**  *latex; sans latex*  **Primaire : chaine**

### *[11] Masque*

 $\equiv$   $(0,*)$  habillage chirurgical \$DeMasque (1..1) **Habillage chirurgical \$ [2]**

 **Primaire : chaine**

#### *[12] Nombre de champs*

 $\equiv$   $(1.^*)$  Drapage chirurgical \$-->Nombre de champs (1..1) **Drapage chirurgical \$ [1]**

## **Primaire : entier**

 *[13] Protection occulaire du chirurgien*

 $\equiv$   $(0,*)$  habillage chirurgical \$DePprection occulaire du chirurgien (1..1) **Habillage chirurgical \$ [2]**

 **Valeurs prédéfinies :**  *lunettes; visière*  **Primaire : chaine**

## *[14] Temps de lavage*

 $(1..*)$  lavage chirurgical des mains \$DeTemps de lavage (1..1) **Lavage chirurgical des mains \$ [4]**

### **Primaire : time**

 *[15] Tunique*

 (0..\*) habillage chirurgical \$DeTunique (1..1) **Habillage chirurgical \$ [2]**

### **Primaire : chaine**

## *[16] Type*

 $(1.^*)$  Hygiéne chirurgicale \$-->Type (1..1) **Hygiéne chirurgicale \$ [3]**

 **Description :**   *drapage chirurgical, lavage chirurgical, habillage chirurgical*  **Primaire : chaine**

## *[17] Type de champs*

 $(0,*)$  Champ DeType de champs (1..1) **Champ [6] Valeurs prédéfinies :**  *non tissés; tissé*

 **Primaire : chaine**

## *[18] Type de produit?*

 $(0.*)$  lavage chirurgical des mains \$DeType de produit? (1..1) **Lavage chirurgical des mains \$ [4]**

 **Valeurs prédéfinies :**  *bétadine Scrub; gel hydro alcoolique; hibiscrub*

 **Primaire : chaine**

# **Statistiques Diagramme**

 **Nb Concepts : 18 Nb Concepts Primaires : 12 Nb Concepts Structurés : 6 Nb relations binaires : 13 Nb ISA : 4**

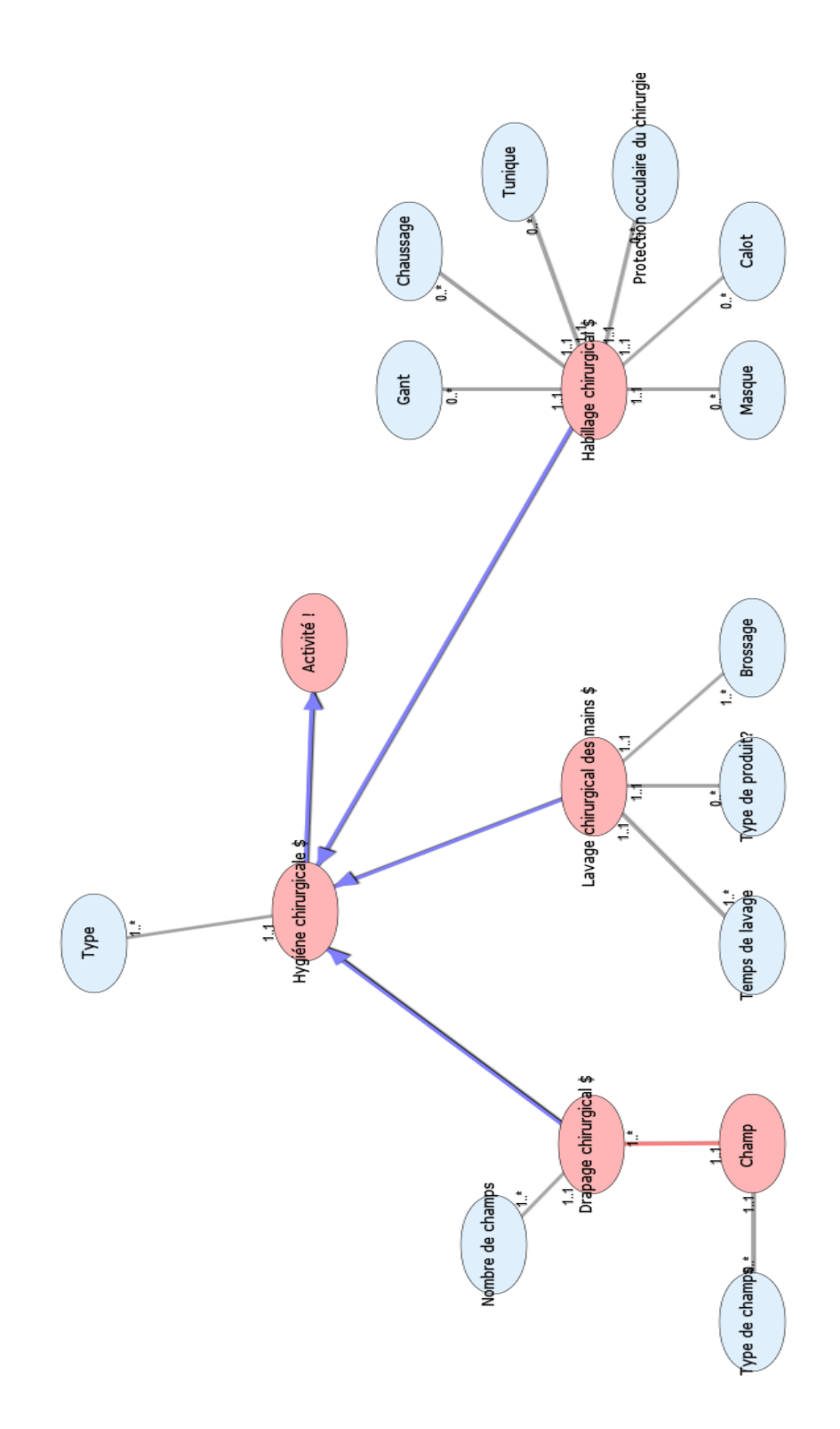

Diagramme Ontologique 19 : Hygiène chirurgicale Diagramme Ontologique 19 : Hygiène chirurgicale

## **I N C I D E N T . X M L**

# **Notes générales : {}**

### **[1] Incident \$**

 **A : Incident non declarable à la ANSM [3]**

**Autres Incidents [2]**

**C : Incident à conséquences graves [5]**

 **Incidents à conséquences non graves ou sans conséquences [13]**

 **Incident avant utilisation du DCA [14]**

**Incident non détectable [16]**

**Incident détectable [15]**

 **Incident pendant ou après utilisation du DCA [18]**

 **DCA sans syst de securité couvrant Incident [7]**

**L** DCA avec syst securité couvrant **Incident [6]**

**B : pas de déclaration [4]**

 $\equiv$  (0..1) DCA-->Incident (1..\*) **Materiel DCA [23]**

(0..1) Moyen humain à contacter-->Incident \$ (1..\*) **Moyen humain à contacter [25]**

 $\equiv$  (0..1) Moyen humain déclarant -->Incident \$ (1..\*) **Moyen humain déclarant [26]**

 **Secondaire**

#### **[2] Autres Incidents**

 **C : Incident à conséquences graves [5] Incidents à conséquences non graves ou sans conséquences [13] Incident avant utilisation du DCA** 

**[14]**

**Incident non détectable [16]**

**F : Déclaration facultative [10]**

**G : Déclaration obligatoire [11]**

**Incident détectable [15]**

**D : Pas de déclaration [8]**

**E : Déclaration facultative [9]**

 **Incident pendant ou après utilisation du DCA [18]**

**La DCA sans syst de securité couvrant Incident [7]**

**N : Déclaration obligatoire [28]**

 **Incident non graveou risque grave [17]**

 **DCA avec syst securité couvrant Incident [6]**

**Securité DCA Ok [30]**

**Sécurité DCA défaillante [29]**

**B : pas de déclaration [4]**

 $=$   $(1.^*)$  Faits cliniques obsevés-->Peut ou doit être déclaré (1..\*) *Faits cliniques obsevés [34]*

(1.1) Appréciation de la gravité-->Peut ou doit être déclaré (1..\*) *Conséquences cliniques [31]*

(1..1) Mise en cause de la sécurité du DCA-->Incident peut ou doit être déclaré (1..\*) *Mise en cause de la sécurité du DCA [44]*

(1..1) Gravité des conséquences-->Autres Incidents (1..\*) *Gravité des conséquences [43]*

 (1..1) Evolution naturelle de l'état de santé-->Incident peut ou doit être déclaré (1..\*) *Evolution naturelle de l'état de santé [33]*

#### **Secondaire**

 **[3] A : Incident non declarable à la ANSM**

#### **Description :**

 *incident d%FB à un DCA ne relevant pas de l'ANSM ou*

# *incident*

 **Secondaire**

#### **[4] B : pas de déclaration**

#### **Description :**

 *mise en cause la sécurté du DCA = faux ou Evolution naturelle de l'état de santé = vrai*

 **Secondaire**

## **[5] C : Incident à conséquences graves**

 **Description :**   *Déclaration obligatoire*  **Secondaire**

## **[6] DCA avec syst securité couvrant Incident**

**Le** Securité DCA Ok [30] **H** : Pas de déclaration [12] **I : Déclaration facultative [19] Sécurité DCA défaillante [29] J : Declaration facultative [20] K** : déclaration obligatoire [21]  **Secondaire**

 **[7] DCA sans syst de securité couvrant Incident**

 **N : Déclaration obligatoire [28] Incident non graveou risque grave [17] L : Pas de déclaration [22] M** : déclaration facultative [27]  $(1..1)$  Gravité-->DCA sans syst de

securité couvrant Incident (1..\*) *Gravité [42]*

 $(1..1)$  Gravité-->DCA sans syst de securité couvrant Incident (1..\*) *Gravité [40]*

#### **Secondaire**

 **[8] D : Pas de déclaration**

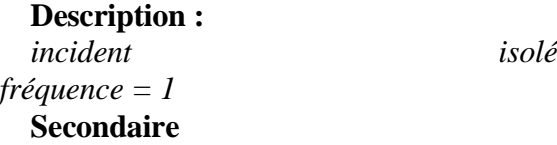

#### **[9] E : Déclaration facultative**

 **Description :**   *Fréquence > 1*  **Secondaire**

 **[10] F : Déclaration facultative**

 **Description :**   *gravité = Non grave, risque non grave*  **Secondaire**

### **[11] G : Déclaration obligatoire**

 **Description :**   *gravité = risque grave*  **Secondaire**

## **[12] H : Pas de déclaration**

 **Description :**   *fréquence = 1*  **Secondaire**

## **[13] Incidents à conséquences non graves ou sans conséquences**

**Incident avant utilisation du DCA [14] Incident non détectable [16] F : Déclaration facultative [10] G : Déclaration obligatoire [11] Incident détectable [15] D : Pas de déclaration [8] E : Déclaration facultative [9] Incident pendant ou après utilisation du DCA [18] L** DCA sans syst de securité couvrant **Incident [7] N : Déclaration obligatoire [28] Incident non graveou risque grave [17] L : Pas de déclaration [22] M** : déclaration facultative [27] **L** DCA avec syst securité couvrant **Incident [6] Securité DCA Ok [30] H : Pas de déclaration [12] I : Déclaration facultative [19] Sécurité DCA défaillante [29] J : Declaration facultative [20] K** : déclaration obligatoire [21]  $(0.1)$  Moment des faits cliniques ou techniques -->Incidents à conséquences non graves ou sans conséquences (1..\*) *Moment des faits cliniques ou techniques [45]*

#### **Secondaire**

## **[14] Incident avant utilisation du DCA**

 **Incident non détectable [16] F : Déclaration facultative [10] G : Déclaration obligatoire [11] Incident détectable [15] D : Pas de déclaration [8] E : Déclaration facultative [9]**  $=$   $(1..1)$  Détectable-->Incident avant utilisation du DCA (1..\*) *Faits détectable [35]*

 **Secondaire**

#### **[15] Incident détectable**

 **D : Pas de déclaration [8] E : Déclaration facultative [9]** (1..1) Fréquence-->Incident détectable (1..\*) *Fréquence [37]*  **Secondaire**

#### **[16] Incident non détectable**

 **F : Déclaration facultative [10] G : Déclaration obligatoire [11]**  $\equiv$   $(1..1)$  Gravité-->Incident non détectable (1..\*) *Gravité [39]*  **Secondaire**

 **[17] Incident non graveou risque grave**

 **L : Pas de déclaration [22] M** : déclaration facultative [27] (1.1) Fréquence-->Incident non graveou risque grave (1..\*) *Fréquence [36]*  **Secondaire**

 **[18] Incident pendant ou après utilisation du DCA**

**L** DCA sans syst de securité couvrant **Incident [7] N : Déclaration obligatoire [28] Incident non graveou risque grave [17] L : Pas de déclaration [22] L**<sub>M</sub> : déclaration facultative [27] **L**DCA avec syst securité couvrant **Incident [6] <u>Securité DCA Ok</u>** [30] **H : Pas de déclaration [12] I : Déclaration facultative [19] Sécurité DCA défaillante [29] J : Declaration facultative [20] K** : déclaration obligatoire [21] (1..1) Sécurité DCA couvre l'incident-->Incident pendant ou après

utilisation du DCA (1..\*) *Sécurité DCA couvre l'incident [46]*

 **Secondaire**

 **[19] I : Déclaration facultative**

 **Description :**   *fréquence > 1*  **Secondaire**

### **[20] J : Declaration facultative**

 **Description :**   *non grave ou risque non grave*  **Secondaire**

## **[21] K : déclaration obligatoire**

 **Description :**   *gravité = grave*  **Secondaire**

### **[22] L : Pas de déclaration**

 **Description :**   *fréquence = 1*  **Secondaire**

#### **[23] Materiel DCA**

 $\equiv$   $(1,*)$  Incident -->DCA  $(0,1)$ **Incident \$ [1]**  $\equiv$  (1..1) Declarable à la ANSM-->Materiel DCA (1..\*) *Déclarable à la ANSM [32]*

 **Secondaire**

 **[24] Moyen humain !**

**Lackson Moyen humain déclarant [26] Le** Moyen humain à contacter [25]  **Secondaire**

 **[25] Moyen humain à contacter**

 $(1.^*)$  Incident \$-->Moyen humain à contacter (0..1) **Incident \$ [1] Secondaire**

 **[26] Moyen humain déclarant** 

 $\equiv$   $(1.^*)$  Incident \$-->Moyen humain déclarant (0..1) **Incident \$ [1]**

 **Description :**   *la personne qui déclare l'incident*  **Secondaire**

## **[27] M : déclaration facultative**

 **Secondaire**

 **[28] N : Déclaration obligatoire**

 **Description :**   *gravité = grave*  **Secondaire**

 **[29] Sécurité DCA défaillante**

 **J : Declaration facultative [20] K : déclaration obligatoire [21]** (1..1) Gravité-->Sécurité DCA défaillante (1..\*) *Gravité [41]*  **Secondaire**

 **[30] Securité DCA Ok**

**H : Pas de déclaration [12]**

**I : Déclaration facultative [19]**

 (1..1) Fréquence-->Securité DCA Ok (1..\*) *Fréquence [38]*

 **Secondaire**

 *[31] Conséquences cliniques*

(1..\*) Peut ou doit être déclaré-->Appréciation de la gravité (1..1) **Autres Incidents [2]**

 **Valeurs prédéfinies :**  *décès, menace du prognostique vital, ....*  **Primaire : chaine**

 *[32] Déclarable à la ANSM*

(1..\*) Materiel DCA-->Declarable à la ANSM (1..1) **Materiel DCA [23] Primaire : booleen**

 *[33] Evolution naturelle de l'état de santé*

 $(1.^*)$  Incident peut ou doit être déclaré-->Evolution naturelle de l'état de santé (1..1) **Autres Incidents [2]**

#### **Primaire : booleen**

 *[34] Faits cliniques obsevés*

 $(1.^*)$  Peut ou doit être déclaré-->Faits cliniques obsevés (1..\*) **Autres Incidents [2]**

 **Primaire : chaine**

 *[35] Faits détectable*

 $(1..*)$  Incident avant utilisation du DCA-->Détectable (1..1) **Incident avant utilisation du DCA [14] Primaire : booleen**

#### *[36] Fréquence*

 $(1..*)$  Incident non graveou risque grave-->Fréquence (1..1) **Incident non graveou risque grave [17]**

 **Primaire : entier**

### *[37] Fréquence*

 (1..\*) Incident détectable-- >Fréquence (1..1) **Incident détectable [15] Primaire : entier**

 *[38] Fréquence*

 (1..\*) Securité DCA Ok-->Fréquence (1..1) **Securité DCA Ok [30] Primaire : entier**

 *[39] Gravité*

(1..\*) Incident non détectable-->Gravité (1..1) **Incident non détectable [16]**

 **Description :**   *non grave, risque non grave, grave*  **Primaire : chaine**

#### *[40] Gravité*

 $(1.^*)$  DCA sans syst de securité couvrant Incident-->Gravité (1..1) **DCA sans syst de securité couvrant Incident [7]**

#### **Valeurs prédéfinies :**  *non grave, risque non grave, grave*  **Primaire : chaine**

 *[41] Gravité*

 (1..\*) Sécurité DCA défaillante-- >Gravité (1..1) **Sécurité DCA défaillante [29]**

#### **Description :**

 *Non grave, risque non grave, grave*  **Valeurs prédéfinies :**  *Non grave, risque non grave, grave*  **Primaire : chaine**

## *[42] Gravité*

 $(1.^*)$  DCA sans syst de securité couvrant Incident-->Gravité (1..1) **DCA sans syst de securité couvrant Incident [7]**

#### **Valeurs prédéfinies :**

 *non grave, risque non grave, grave*  **Primaire : chaine**

 *[43] Gravité des conséquences*

 $(1.^*)$  Autres Incidents-- $\geq$ Gravité des conséquences (1..1) **Autres Incidents [2]**

 **Valeurs prédéfinies :**  *grave, non grave, pas de conséquence*  **Primaire : chaine**

 *[44] Mise en cause de la sécurité du DCA*

(1..\*) Incident peut ou doit être déclaré-->Mise en cause de la sécurité du DCA (1..1) **Autres Incidents [2]**

#### **Primaire : booleen**

 *[45] Moment des faits cliniques ou techniques* 

 (1..\*) Incidents à conséquences non graves ou sans conséquences-->Moment des faits cliniques ou techniques (0..1) **Incidents à conséquences non graves ou sans conséquences [13]**

## **Valeurs prédéfinies :**

 *avant, pendant, après l'utilisation du DCA*

#### **Primaire : chaine**

 *[46] Sécurité DCA couvre l'incident*

 $(1.^*)$  Incident pendant ou après utilisation du DCA-->Sécurité DCA couvre l'incident (1..1) **Incident pendant ou après utilisation du DCA [18]**

 **Primaire : booleen**

# **Statistiques Diagramme**

 **Nb ISA : 27**

 **Nb Concepts : 46 Nb Concepts Primaires : 16 Nb Concepts Structurés : 30 Nb relations binaires : 19**

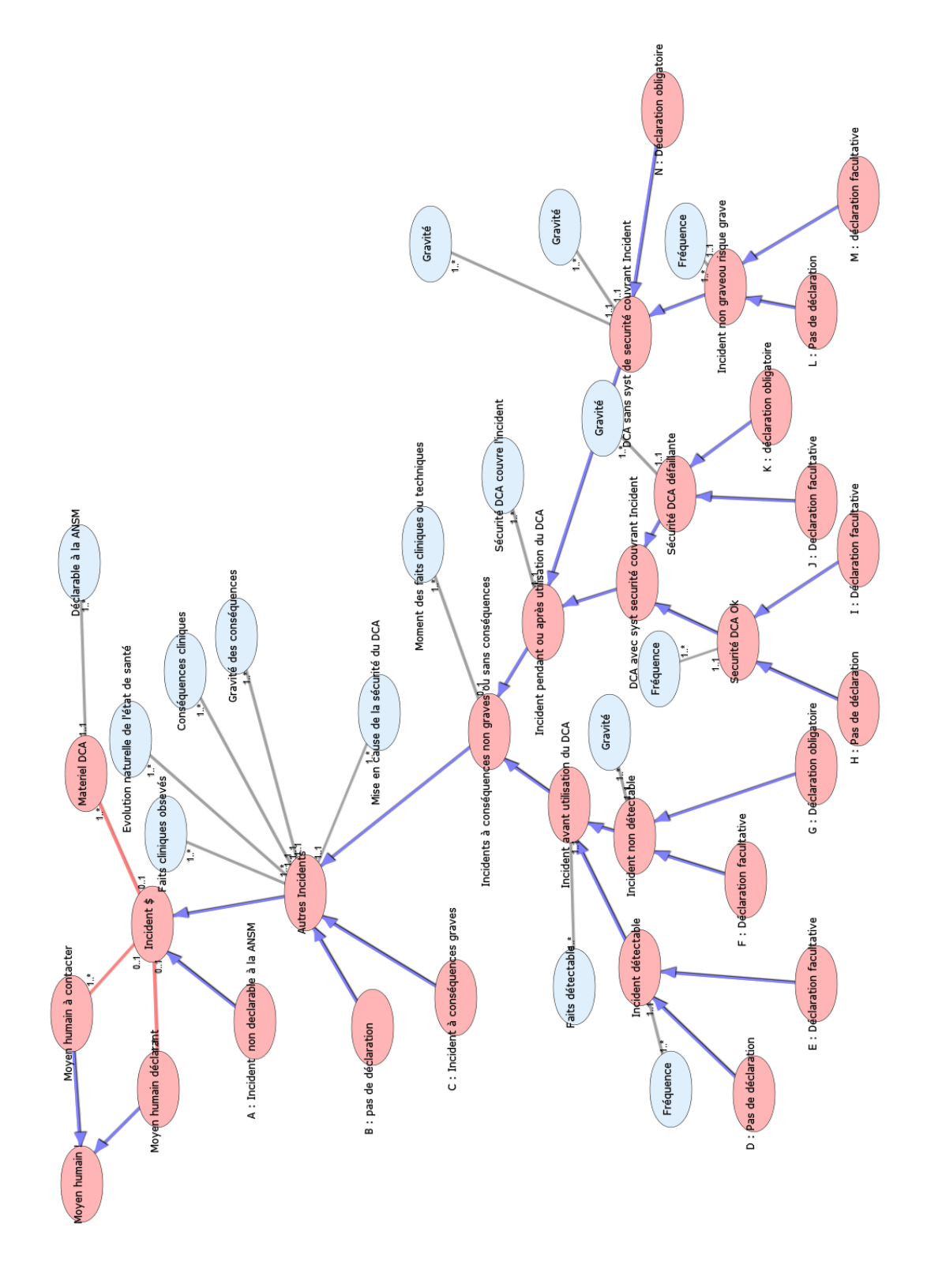

## **I N S T A L L A T I O N D C A . X M L**

# Notes générales  ${GMCAO} \implies DM$ **GMCAO}**

### **[1] Installation DCA\$**

 $(1.^*)$  localisation dans le bloc opératoire Deinstallation GMCAO \$ (1..\*) **Localisation dans le bloc opératoire [7]**

 (1..\*) Materiel DCA !DeInstallation DCA\$ (1..\*) **Materiel DCA ! [8]**

(1.1) séquence d'initialisation des paramètresDeinstallation GMCAO \$ (1..\*) **Séquence d'initialisation des paramètres [14]**

#### **Description :**

 *installation du dispositif médical de Chirurgie Augmentée*

 **Secondaire**

## **[2] Activité !**

 **Installation DCA\$ [1] Secondaire**

#### **[3] Choix des outils**

 $(1..*)$  Choix du protocoleDeChoix des outils (1..1) **Choix du protocole [4]**

 $(0.1)$  guide uniqueDechoix des outils (1..\*) *Guide unique [26]*

 $\equiv$  (0..1) 2 guidesDechoix des outils (1..\*) *2 guides [17]*

 **Secondaire**

 **[4] Choix du protocole**

 $(0,*)$  type d'interventionDechoix du protocole (0..\*) **Type d'intervention [16]**

 $(1..*)$  séquence d'initialisation des paramètresDechoix du protocole (0..\*) **Séquence d'initialisation des paramètres [14]**

 $(0,*)$  laxité pré op / post opDechoix du protocole (0..\*) **Laxité pré op / post op [6]**

 $(1..1)$  choix des outilsDechoix du protocole (1..\*) **Choix des outils [3]**

(0.1) options avancéesDechoix du protocole (1..\*) **Options avancées [10]**

 **Description :**   *= étape 2*  **Secondaire**

 **[5] Données démographiques du patient**

 $(1.^*)$  Séquence d'initialisation des paramètresDeDonnées démographiques du patient (0..\*) **Séquence d'initialisation des paramètres [14]**

(1..1) latéralitéDedonnées démographiques du patient (0..\*) *Latéralité [30]*

 $(1..1)$  prénomDedonnées démographiques du patient (1..\*) *Prénom [38]*

 $(1..1)$  nomDedonnées démographiques du patient (1..\*) *Nom [32]*

 **Description :**   *= étape 1*  **Secondaire**

 **[6] Laxité pré op / post op**

 (0..\*) Choix du protocoleDeLaxité pré op / post op (0..\*) **Choix du protocole [4]**

 $\equiv$  (0..1) tiroirDelaxité pré op / post op (1..\*) *Tiroir [45]*

 $\equiv$  (0..1) rotation à 90°Delaxité pré op / post op (1..\*) *Rotation à 90° [41]*

 $\equiv$  (0..1) lachmanDelaxité pré op / post op (1..\*) *Lachman [29]*

 $\equiv$  (0..1) rotation à 20°Delaxité pré op / post op (1..\*) *Rotation à 20° [40]*

 $(0.1)$  stabilité varus-valgusDelaxité pré op / post op (1..\*) *Stabilité varus-valgus [44]*

 $\equiv$  (0..1) pivot-shiftDelaxité pré op / post op (1..\*) *Pivot-shift [37]*  **Secondaire**

## **[7] Localisation dans le bloc opératoire**

 (1..\*) Installation DCA\$DeLocalisation dans le bloc opératoire (1..\*) **Installation DCA\$ [1]**

 $(0.1)$  obstacle par rapport à la vision du chirurgienDelocalisation dans le bloc opératoire (1..\*) *Obstacle par rapport à la vision du chirurgien [36]*

 $(0..1)$  localisation par rapport à la colonne d'arthroscopieDelocalisation dans le bloc opératoire (1..\*) *Localisation par rapport à la colonne d'arthroscopie [31]*

(0..1) obstacle par rapport aux capteurs sur le patientDelocalisation dans le bloc opératoire (1..\*) *Obstacle par rapport aux capteurs sur le patient [35]*

 **Secondaire**

### **[8] Materiel DCA !**

 (1..\*) installation GMCAO \$Demateriel GMCAO ! (1..\*) **Installation DCA\$ [1]**

### **Secondaire**

#### **[9] Modèle de greffon**

 (1..\*) Options avancéesDeModèle de greffon (0..1) **Options avancées [10]**

(0..1) droit (Julliard)Demodèle de greffon (1..\*) *Droit (Julliard) [23]*

 $(0,1)$  Enroulant (Colombet)Demodèle de greffon (1..\*) *Enroulant (Colombet) [24]*

 **Secondaire**

 **[10] Options avancées**

 $\equiv$  (0..1) modèle de greffonDeoptions avancées (1..\*) **Modèle de greffon [9]**

 $(1.^*)$  Choix du protocoleDeOptions avancées (0..1) **Choix du protocole [4]**

 $(0..1)$  ObliquitésDeoptions avancées (1..\*) *Obliquités [34]*

(0.1) Etude de fibreDeoptions avancées (1..\*) *Etude de fibre [25]*  **Secondaire**

## **[11] Plastie externe : reconstruction isolée**

 $(1.^*)$  Plastie Extra-Articulaire (PEA)DePlastie externe : reconstruction isolée (0..1) **Plastie Extra-Articulaire (PEA) [12]**

 $(0..1)$  après LCADeplastie externe : reconstruction isolée (1..\*) *Après LCA [19]*

 $(0..1)$  avant LCADeplastie externe : reconstruction isolée (1..\*) *Avant LCA [20]*

 **Secondaire**

### **[12] Plastie Extra-Articulaire (PEA)**

 (0..1) plastie interne : reconstruction isoléeDeplastie Extra-Articulaire (PEA) (1..\*) **Plastie interne : reconstruction isolée [13]**

 $(1..*)$  Type d'interventionDePlastie Extra-Articulaire (PEA) (0..1) **Type d'intervention [16]**

 (0..1) plastie externe : reconstruction isoléeDeplastie Extra-Articulaire (PEA) (1..\*) **Plastie externe : reconstruction isolée [11]**

 $=$   $(0.1)$  stab. externe  $(EXT.PEA/LCA)$ combinés)Deplastie Extra-Articulaire (PEA) (1..\*) *Stab. externe (EXT.PEA/LCA combinés) [43]*

 **Secondaire**

 **[13] Plastie interne : reconstruction isolée**

(1..\*) Plastie Extra-Articulaire (PEA)DePlastie interne : reconstruction isolée (0..1) **Plastie Extra-Articulaire (PEA) [12]**

 (0..1) avant LCADeplastie interne : reconstruction isolée (1..\*) *Avant LCA [21]*

 (0..1) après LCADeplastie interne : reconstruction isolée (1..\*) *Après LCA [18]*  **Secondaire**

## **[14] Séquence d'initialisation des paramètres**

 $(0,*)$  données démographiques du patientDeséquence d'initialisation des paramètres (1..\*) **Données démographiques du patient [5]**

 (1..\*) Installation DCA\$DeSéquence d'initialisation des paramètres (1..1) **Installation DCA\$ [1]**

 $(0,*)$  Choix du protocoleDeSéquence d'initialisation des paramètres (1..\*) **Choix du protocole [4]**

 $\equiv$  (0..\*) Test visibilité des réflecteurs par la caméra DeSéquence d'initialisation des paramètres (1..\*) **Test visibilité des réflecteurs par la caméra [15]**

 (1..1) numéro de séquenceDeséquence d'initialisation des paramètres (1..\*) *Numéro de séquence [33]*

(1.1) heure de début dé séquenceDeséquence d'initialisation des paramètres (1..\*) *Heure de début dé séquence [27]*

#### **Description :**

 *données démographiques = sous étape 1; Choix du protocole = sous étape 2; test visibilité = sous étape 3*

 **Secondaire**

 **[15] Test visibilité des réflecteurs par la caméra** 

 $(1.^*)$  séquence d'initialisation des paramètresDetest visibilité des trackers par la caméra (0..\*) **Séquence d'initialisation des paramètres [14]**

 $(0.^*)$  Zone anatomiqueDeTest visibilité des réflecteurs par la caméra (1..\*) *Zone anatomique [47]*

 $(1..1)$  heure testDetest visibilité des trackers par la caméra (1..\*) *Heure test [28]*

 $\equiv$  (1..1) visibleDetest visibilité des trackers par la caméra (1..\*) *Visible [46]*

#### **Description :**

 *dans les différentes positions utiles pendant la chirurgie = étape 3*  **Secondaire**

## **[16] Type d'intervention**

 $(0,*)$  Choix du protocoleDeType d'intervention (0..\*) **Choix du protocole [4]**

 $(0.1)$  plastie Extra-Articulaire (PEA)Detype d'intervention (1..\*) **Plastie Extra-Articulaire (PEA) [12]**

 $(0.1)$  repriseDetype d'intervention (1..\*) *Reprise [39]*

 $\equiv$   $(0.1)$  double greffonDetype d'intervention (1..\*) *Double greffon [22]*

 $\equiv$  (0..1) simple greffonDetype d'intervention (1..\*) *Simple greffon [42]*

 **Secondaire**

 *[17] 2 guides*

 $(1.^*)$  Choix des outilsDe2 guides (0..1) **Choix des outils [3]**

 **Primaire : booleen**

 *[18] Après LCA*

 (1..\*) Plastie interne : reconstruction isoléeDeAprès LCA (0..1) **Plastie interne : reconstruction isolée [13]**

 **Primaire : booleen**

## *[19] Après LCA*

 (1..\*) Plastie externe : reconstruction isoléeDeAprès LCA (0..1) **Plastie externe : reconstruction isolée [11]**

 **Primaire : booleen**

 *[20] Avant LCA*

 (1..\*) Plastie externe : reconstruction isoléeDeAvant LCA (0..1) **Plastie externe : reconstruction isolée [11]**

 **Primaire : booleen**

 *[21] Avant LCA*

 (1..\*) Plastie interne : reconstruction isoléeDeAvant LCA (0..1) **Plastie interne : reconstruction isolée [13]**

#### **Primaire : booleen**
#### *[22] Double greffon*

 $(1..*)$  Type d'interventionDeDouble greffon (0..1) **Type d'intervention [16] Primaire : booleen**

#### *[23] Droit (Julliard)*

(1..\*) Modèle de greffonDeDroit (Julliard) (0..1) **Modèle de greffon [9] Primaire : booleen**

 *[24] Enroulant (Colombet)*

 (1..\*) Modèle de greffonDeEnroulant (Colombet) (0..1) **Modèle de greffon [9] Primaire : booleen**

 *[25] Etude de fibre*

 (1..\*) Options avancéesDeEtude de fibre (0..1) **Options avancées [10] Primaire : booleen**

#### *[26] Guide unique*

 $(1.^*)$  Choix des outilsDeGuide unique (0..1) **Choix des outils [3] Primaire : booleen**

 *[27] Heure de début dé séquence*

 $(1.^*)$  Séquence d'initialisation des paramètresDeHeure de début dé séquence (1..1) **Séquence d'initialisation des paramètres [14]**

 **Primaire : time**

#### *[28] Heure test*

 $(1..*)$  Test visibilité des réflecteurs par la caméra DeHeure test (1..1) **Test visibilité des réflecteurs par la caméra [15]**

#### **Primaire : time**

 *[29] Lachman*

 $(1.^*)$  Laxité pré op / post opDeLachman (0..1) **Laxité pré op / post op [6]**

#### **Primaire : booleen**

#### *[30] Latéralité*

(0..\*) Données démographiques du patientDeLatéralité (1..1) **Données démographiques du patient [5]**

 **Valeurs prédéfinies :**  *genou droit; genou gauche*  **Primaire : chaine**

 *[31] Localisation par rapport à la colonne d'arthroscopie*

 $\equiv$   $(1,*)$  Localisation dans le bloc opératoire DeLocalisation par rapport à la colonne d'arthroscopie (0..1) **Localisation dans le bloc opératoire [7]**

 **Description :**   *gauche; droite Vu de face*  **Valeurs prédéfinies :**  *gauche; droite;*  **Primaire : chaine**

#### *[32] Nom*

 (1..\*) Données démographiques du patientDeNom (1..1) **Données démographiques du patient [5]**

#### **Primaire : chaine**

 *[33] Numéro de séquence*

 $(1..*)$  Séquence d'initialisation des paramètresDeNuméro de séquence (1..1) **Séquence d'initialisation des paramètres [14]**

#### **Description :**

 *1 = données démographiques; 2= choix du protocole; 3 = test visibilité des trackers par la caméra*

 **Primaire : entier**

 *[34] Obliquités*

 (1..\*) Options avancéesDeObliquités (0..1) **Options avancées [10]**

#### **Primaire : booleen**

 *[35] Obstacle par rapport aux capteurs sur le patient*

 $(1.^*)$  Localisation dans le bloc opératoire DeObstacle par rapport aux capteurs sur le patient (0..1) **Localisation dans le bloc opératoire [7]**

#### **Description :**

 *fémur; tibia; cheville pas d'obstacle entre les trackers et la caméra*

 **Primaire : booleen**

### *[36] Obstacle par rapport à la vision du chirurgien*

 $(1..*)$  Localisation dans le bloc opératoire DeObstacle par rapport à la vision du chirurgien (0..1) **Localisation dans le bloc opératoire [7]**

#### **Primaire : booleen**

 *[37] Pivot-shift*

 $\equiv$   $(1.^*)$  Laxité pré op / post opDePivot-shift (0..1) **Laxité pré op / post op [6]**

 **Primaire : booleen**

 *[38] Prénom*

(1..\*) Données démographiques du patientDePrénom (1..1) **Données démographiques du patient [5]**

 **Primaire : chaine**

 *[39] Reprise*

 (1..\*) Type d'interventionDeReprise (0..1) **Type d'intervention [16] Primaire : booleen**

 *[40] Rotation à 20°*

 $(1.^*)$  Laxité pré op / post opDeRotation à 20° (0..1) **Laxité pré op / post op [6]**

#### **Primaire : booleen**

 *[41] Rotation à 90°*

 $(1.^*)$  Laxité pré op / post opDeRotation à 90° (0..1) **Laxité pré op / post op [6]**

 **Primaire : booleen**

 *[42] Simple greffon*

 $(1.^*)$  Type d'interventionDeSimple greffon (0..1) **Type d'intervention [16] Primaire : booleen**

 *[43] Stab. externe (EXT.PEA/LCA combinés)*

(1..\*) Plastie Extra-Articulaire (PEA)DeStab. externe (EXT.PEA/LCA combinés) (0..1) **Plastie Extra-Articulaire (PEA) [12]**

#### **Primaire : booleen**

 *[44] Stabilité varus-valgus*

 $\equiv$   $(1.^*)$  Laxité pré op / post opDeStabilité varus-valgus (0..1) **Laxité pré op / post op [6]**

 **Primaire : booleen**

 *[45] Tiroir*

 $(1..*)$  Laxité pré op / post opDeTiroir (0..1) **Laxité pré op / post op [6]**

#### **Primaire : booleen**

#### *[46] Visible*

 $(1..*)$  Test visibilité des réflecteurs par la caméra DeVisible (1..1) **Test visibilité des réflecteurs par la caméra [15]**

#### **Primaire : booleen**

 *[47] Zone anatomique*

(1..\*) Test visibilité des réflecteurs par la caméra DeZone anatomique (0..\*) **Test visibilité des réflecteurs par la caméra [15]**

 **Primaire : chaine**

 **Nb Concepts : 47 Nb Concepts Primaires : 31 Nb Concepts Structurés : 16 Nb relations binaires : 45 Nb ISA : 1**

# **Statistiques Diagramme**

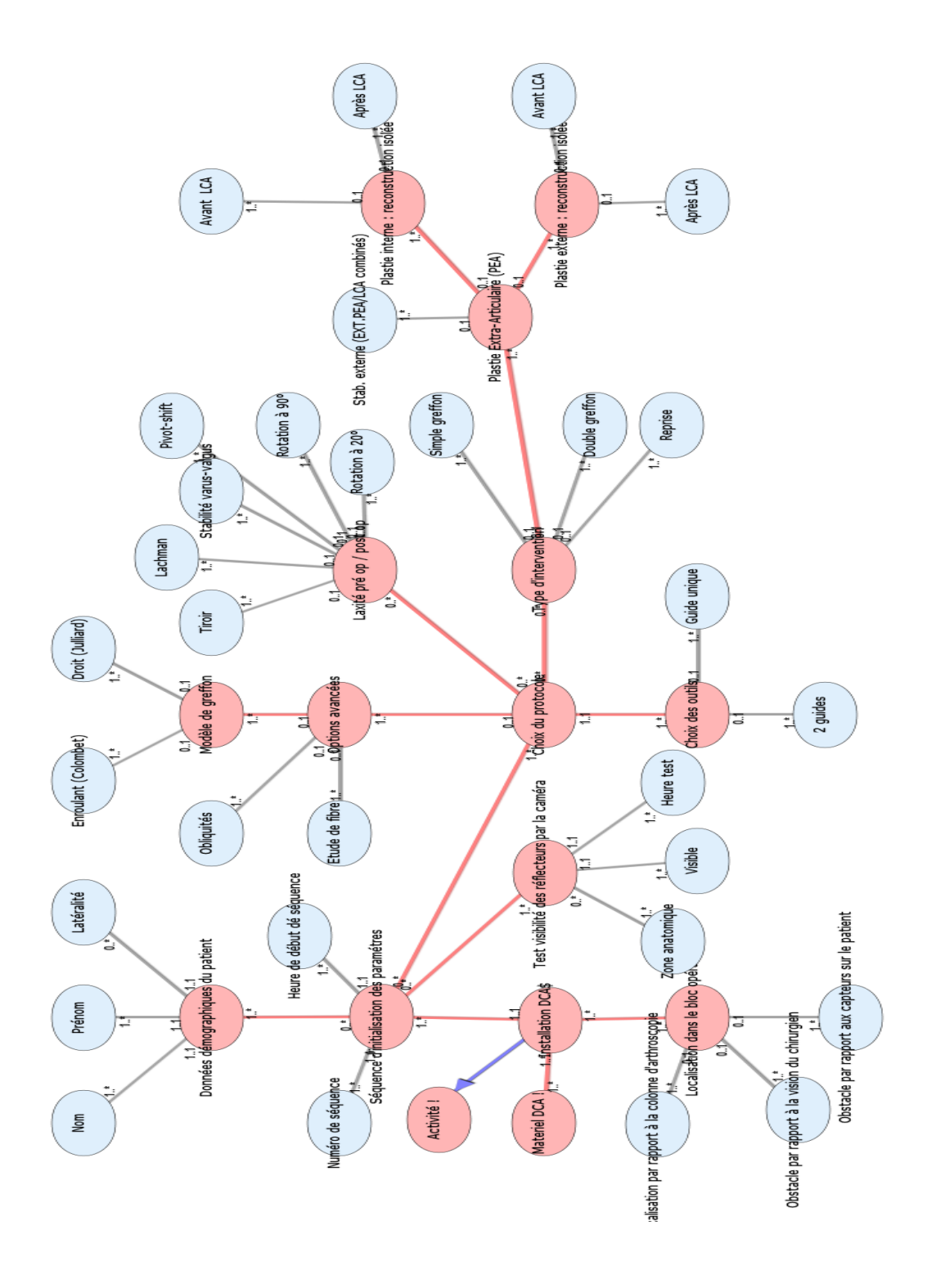

Diagramme Ontologique 21 : Installation DCA Diagramme Ontologique 21 : Installation DCA

# **I N S T A L L A T I O N D U M A T E R I E L . X M L**

# **Notes générales : {}**

 **[1] Installation materiel \$**

 $\equiv$   $(1.^*)$  Matériel !-->Installation materiel \$ (1..\*) **Matériel ! [3] Secondaire**

 **[2] Activité !**

 **Installation materiel \$ [1] Secondaire**

# **[3] Matériel !**

(1..\*) Installation materiel \$-->Matériel ! (1..\*) **Installation materiel \$ [1]**

 **Secondaire**

# **Statistiques Diagramme**

 **Nb Concepts : 3 Nb Concepts Primaires : 0 Nb Concepts Structurés : 3 Nb relations binaires : 1 Nb ISA : 1**

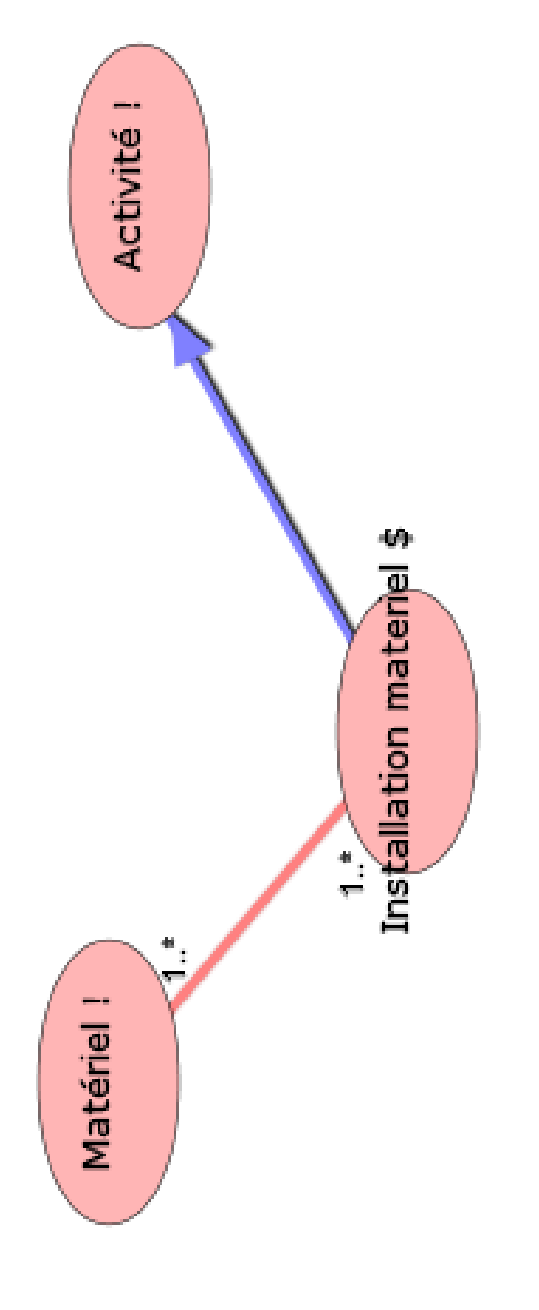

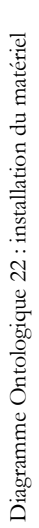

# **I N S T A L L A T I O N D U P A T I E N T . X M L**

# **Notes générales : {}**

## **[1] Installation du patient \$**

**Installation sur table ordinaire avec recours a la "cross" (technique de Lanternier) [5]**

 **Installation sur table ordinaire avec cale proximale et demi-lune [4]**

 **Installation sur étau adapté (arthrostress) [3]**

 **Installation sur table ordinaire en décubitus dorsal avec deux cales [6]**

(0.1) nombre de demi luneDeinstallation du patient ! (1..\*) *Nombre de demi-lunes [9]*

(1.1) position du genou Deinstallation du patient \$ (1..\*) *Position du genou [12]*

(0..1) nombre d'etauxDeinstallation du patient ! (1..\*) *Nombre d'étaux [10]*

 (1..1) position de la jambeDeinstallation du patient ! (1..\*) *Position de la jambe [11]*

(0.1) nombre de cales distalesDeinstallation du patient ! (1..\*) *Nombre de cales distales [7]*

(1.1) type de tableDeinstallation du patient ! (0..\*) *Type de table [14]*

 (1..1) position du patientDeinstallation du patient ! (0..\*) *Position du patient [13]*

 $\equiv$   $(0.1)$  nombre de cales proximalesDeinstallation du patient ! (1..\*) *Nombre de cales proximales [8]*

 **Secondaire**

 **[2] Activité !**

**Installation du patient \$ [1]**

 **Installation sur table ordinaire avec recours a la "cross" (technique de Lanternier) [5]**

**Installation sur table ordinaire avec cale proximale et demi-lune [4]**

 **Installation sur étau adapté (arthrostress) [3]**

**LInstallation sur table ordinaire en décubitus dorsal avec deux cales [6]**

#### **Secondaire**

 **[3] Installation sur étau adapté (arthrostress)**

#### **Description :**

 *patient de decubitus dorsale, genou a 90 degre, jambe pendante sur table orthopedique sans cales proximales ni cales distales, avec un arceau*

 **Secondaire**

 **[4] Installation sur table ordinaire avec cale proximale et demi-lune**

#### **Secondaire**

 **[5] Installation sur table ordinaire avec recours a la "cross" (technique de Lanternier)**

#### **Description :**

 *patient en decubitus dorsale, genou a 180 degre, sur table ordinaire, sans cales proximales ni distales et avec l'arceau (etau)*

#### **Secondaire**

 **[6] Installation sur table ordinaire en décubitus dorsal avec deux cales**

#### **Description :**

 *- patient en decubitus dorsale jambe non pendante genou a 80 degre de flexion sur table ordinaire,1 cale proximale- 1 cale distale pas d'arceau*

#### **Secondaire**

 *[7] Nombre de cales distales*

 $\equiv$   $(1.^*)$  installation du patient !DeNombre de cales distales (0..1) **Installation du patient \$ [1]**

 **Primaire : entier**

#### *[8] Nombre de cales proximales*

 $\equiv$   $(1.^*)$  installation du patient !DeNombre de cales proximales (0..1) **Installation du patient \$ [1]**

 **Primaire : entier**

#### *[9] Nombre de demi-lunes*

 $\equiv$   $(1,*)$  installation du patient !Denombre de demi lune (0..1) **Installation du patient \$ [1]**

 **Primaire : entier**

 *[10] Nombre d'étaux*

 $\equiv$   $(1.^*)$  installation du patient !Denombre d'etaux (0..1) **Installation du patient \$ [1]**

 **Primaire : entier**

 *[11] Position de la jambe*

 $\equiv$   $(1,*)$  installation du patient !DePosition de la jambe (1..1) **Installation du patient \$ [1]**

 **Description :**   *degré par rapport à l'horizontale*  **Primaire : entier**

#### *[12] Position du genou*

 $\equiv$   $(1.^*)$  Installation du patient \$DePosition du genou (1..1) **Installation du patient \$ [1]**

 **Description :**   *en degré de "flexion" du genou*  **Primaire : entier**

 *[13] Position du patient*

 $(0.^*)$  installation du patient !DePosition du patient (1..1) **Installation du patient \$ [1]**

 **Valeurs prédéfinies :**

 *décubitus dorsal; décubitus latéral; décubitus ventral*

 **Primaire : chaine**

#### *[14] Type de table*

 (0..\*) installation du patient !DeType de table (1..1) **Installation du patient \$ [1] Description :**   *ordinaire ou orthopédique*  **Valeurs prédéfinies :**  *ordinaire; orthopédique*  **Primaire : chaine**

# **Statistiques Diagramme**

 **Nb Concepts : 14 Nb Concepts Primaires : 8 Nb Concepts Structurés : 6 Nb relations binaires : 8 Nb ISA : 5**

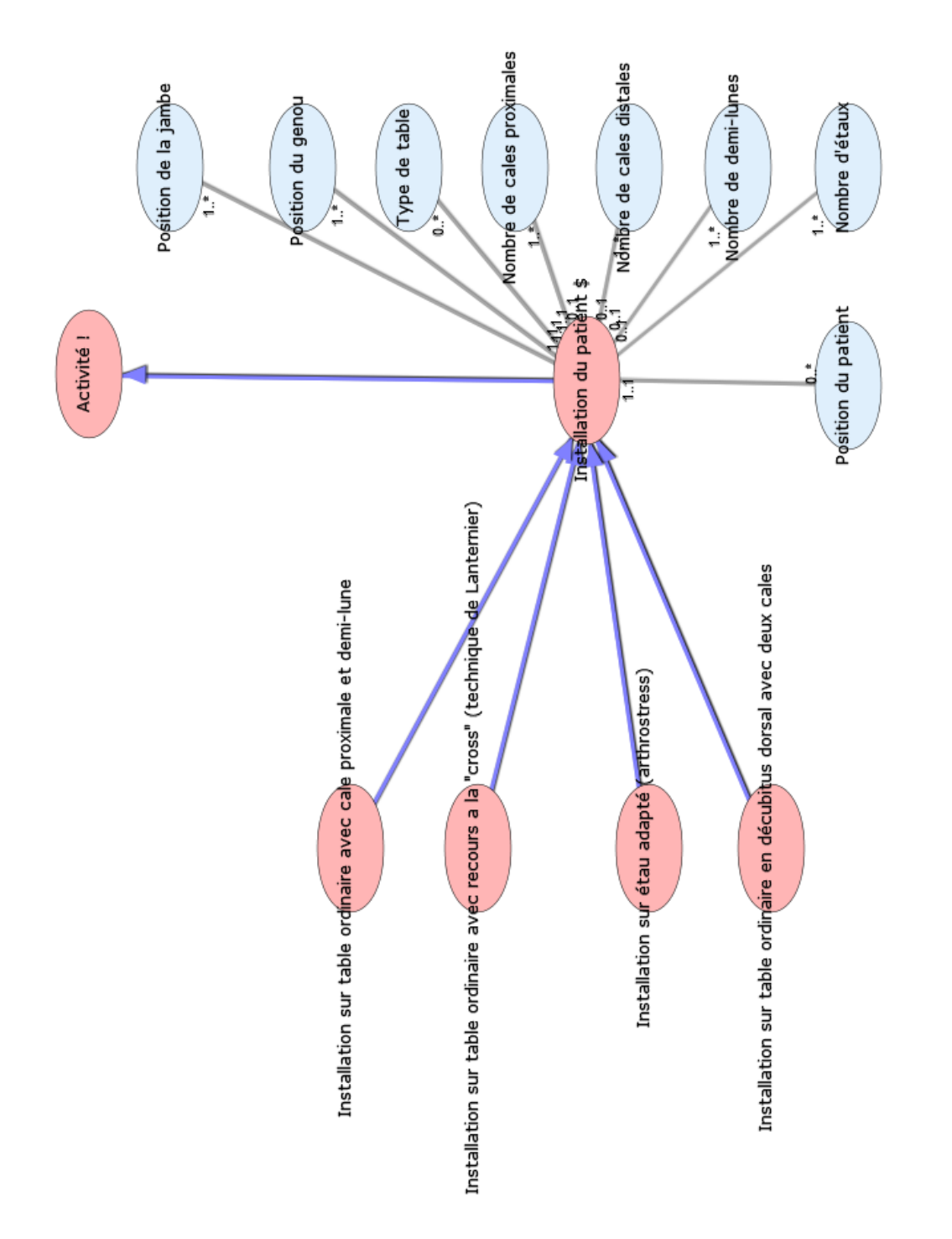

Diagramme Ontologique 23 : Installation du patient Diagramme Ontologique 23 : Installation du patient

# **I N S T A L L A T I O N D E S C A P T E U R S . X M L**

# **Notes générales : {}**

## **[1] Installation des rigid body avec réflecteurs\$**

 $\equiv$   $(1..1)$  ancilaire pose capteur !Deinstallation des capteurs \$ (1..\*) **Ancillaire pose rigid body ! [3]**

 $(1.^*)$  localisation anatomique d'installationDeinstallation des capteurs \$ (1..\*) **Localisation anatomique d'installation [4]**

 **Secondaire**

#### **[2] Activité !**

 **Installation des rigid body avec réflecteurs\$ [1] Secondaire**

#### **[3] Ancillaire pose rigid body !**

 $(1..*)$  Installation des rigid body avec réflecteurs\$-->Ancillaire pose rigid body ! (1..1) **Installation des rigid body avec réflecteurs\$ [1]**

#### **Secondaire**

 **[4] Localisation anatomique d'installation**

 $(1.^*)$  Installation des rigid body avec réflecteurs\$DeLocalisation anatomique d'installation (1..\*) **Installation des rigid body avec réflecteurs\$ [1]**

 $(1..1)$  zone anatomiqueDelocalisation anatomique d'installation (0..\*) *Zone anatomique [7]*

 $\equiv$   $(1..1)$  segment précis anatomiqueDelocalisation anatomique d'installation (1..\*) *Segment précis anatomique [6]*

 **Description :**   *fémur; tibia*  **Secondaire**

## **[5] Matériel DCA !**

 **Ancillaire pose rigid body ! [3] Secondaire**

 *[6] Segment précis anatomique*

 $\equiv$   $(1.^*)$  Localisation anatomique d'installationDeSegment précis anatomique (1..1) **Localisation anatomique d'installation [4]**

 **Primaire : chaine**

 *[7] Zone anatomique*

 $(0.^*)$  Localisation anatomique d'installationDeZone anatomique (1..1) **Localisation anatomique d'installation [4]**

 **Valeurs prédéfinies :**  *fémur; tibia*  **Primaire : chaine**

# **Statistiques Diagramme**

 **Nb Concepts : 7 Nb Concepts Primaires : 2 Nb Concepts Structurés : 5 Nb relations binaires : 4 Nb ISA : 2**

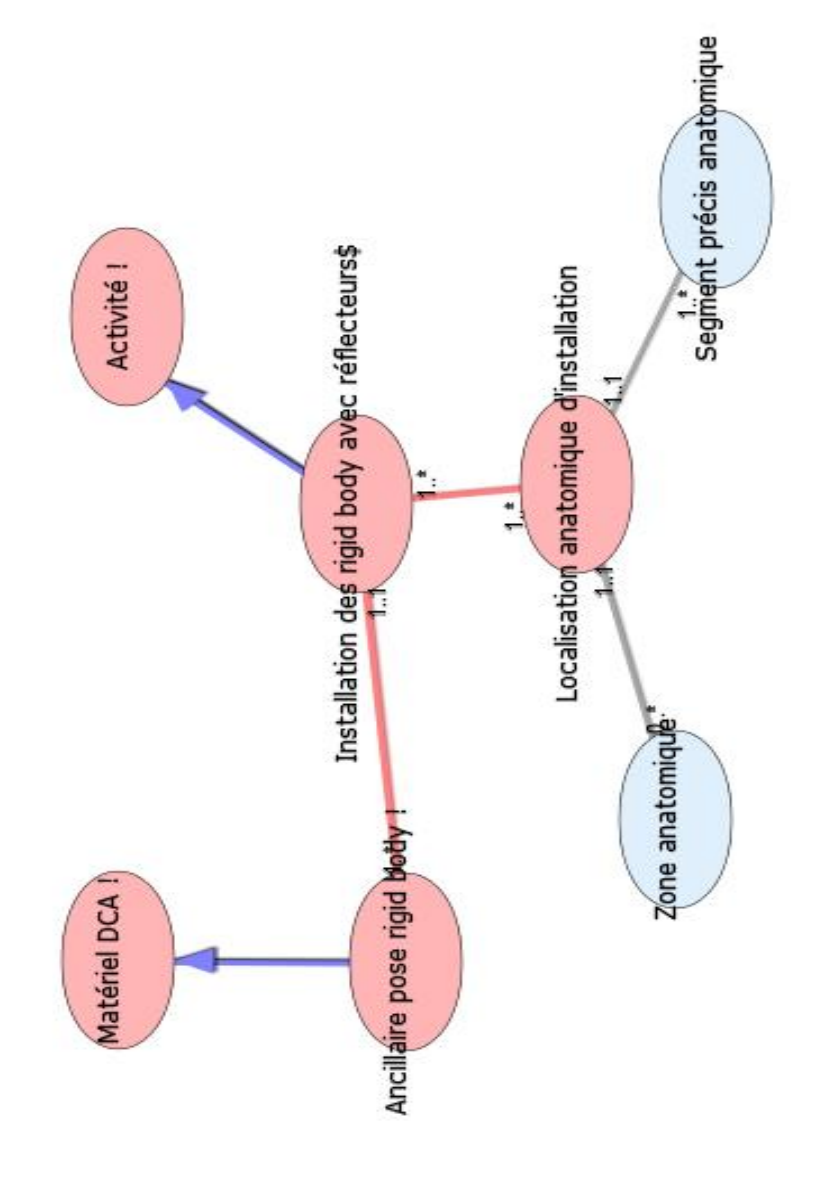

Diagramme Ontologique 24 : Installation des capteurs Diagramme Ontologique 24 : Installation des capteurs

# LAVAGE DE LA **S A L L E O P E R A T O I R E . X M L**

# **Notes générales : {}**

 **[1] Lavage de la salle opératoire \$**

 (1..1) Charriot de ménageDeLavage de la salle opératoire \$ (1..\*) **Charriot de ménage [3]**

(1..\*) type de produitDelavage de la salle opératoire \$ (0..\*) *Type de produit [5]*  **Secondaire**

 **[2] Activité !**

 **Lavage de la salle opératoire \$ [1] Secondaire**

 **[3] Charriot de ménage**

 $(1..*)$  lavage de la salle opératoire \$Decharriot de ménage (1..1) **Lavage de la salle opératoire \$ [1]**

## **Secondaire**

 **[4] Matériel !**

 **Charriot de ménage [3] Secondaire**

 *[5] Type de produit*

 $(0.^*)$  Lavage de la salle opératoire \$DeType de produit (1..\*) **Lavage de la salle opératoire \$ [1]**

 **Primaire : chaine**

# **Statistiques Diagramme**

 **Nb Concepts : 5 Nb Concepts Primaires : 1 Nb Concepts Structurés : 4 Nb relations binaires : 2 Nb ISA : 2**

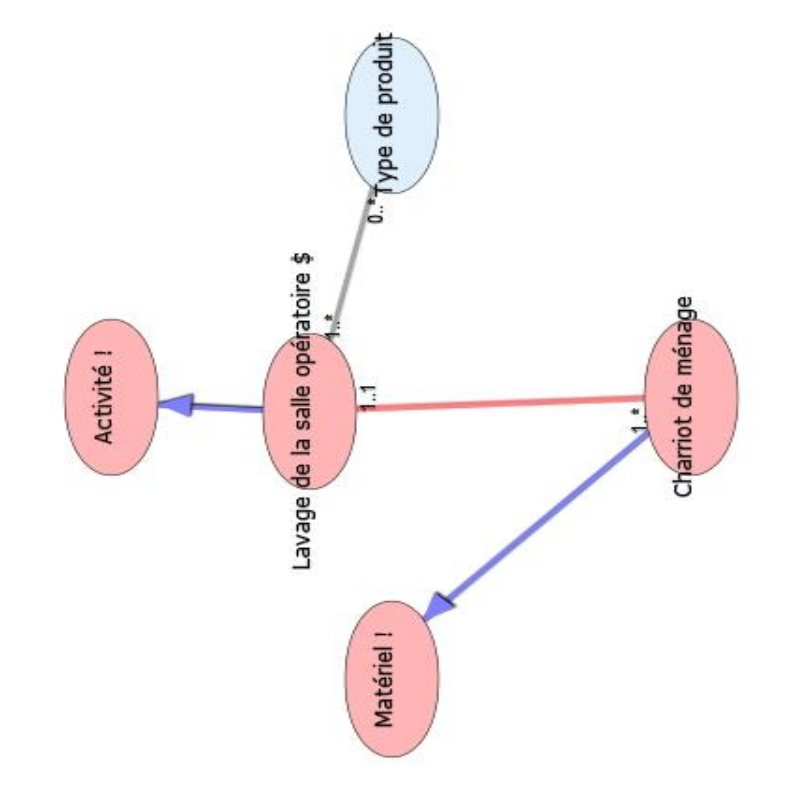

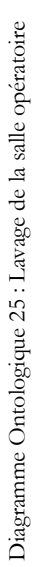

## **M A T E R I E L . X M L**

# **Notes générales :**

## **[1] Matériel \$**

 **Boite [8] Boite arthro [10] Boite DIDT!** [13] **L** Boite de base [11] **Graft master [26] Boite moteur** [16] **Boite 4 tunnels [9] L** Boite instrumentale navigation [14] **Arthromètre KT 1000 [7] Moyen humain ! [33] Colonne arthroscopie [20] Matériel anesthésie\$ [2] L** Matériel ventilation [31] **Équipement [23] Sonde naso-gastrique [35]** *Scope [79]* **Cathéter [19] Tensiomètre [37] Sonde à Demeure [34] Airway [6] Matériel d'installation du patient [30] Matériel de maintien du membre [29] <u></u>**Table [36] **Matériel habillage chirurgical\$ [5] Consommable [21] Kit arthropomp** [27] **Matériel de fermeture! [28] Boite logiciel d'installation specifique de navigation! (Matériel DCA \$) [15] Garrot pneumatique [25] Fluoroscopie [24] L** Matériel DCA \$ [3] **Boite logiciel d'installation specifique de navigation! (Consommable) [15] Matériel de réalisation du tunnel\$ [4] Boite DIDT** [12] **Vidéo [38]**

 $\equiv$  (0..1) cout entretienDeMatériel (1..\*) *Cout entretien [53]*  $\equiv$  (1..1) marqueDeMatériel (1..\*) *Marque [61]*  $\equiv$  (0..1) usage uniqueDeMatériel (0..\*) *Usage unique [85]*  $(0..1)$  numéro de lotDeMatériel  $(1..1)$ *Numéro de lot [70]*  $\equiv$  (1..1) prix achatDeMatériel (1..\*) *Prix achat [76]*  $(1..1)$  libelle du materielDemateriel ? (0..\*) *Libellé du materiel [60]* (0.1) duree installation materielDemateriel (1..\*) *Durée installation materiel [55]*  $(1..1)$  date d'achatDeMatériel  $(1..*)$ *Date d'achat [54]*  **Secondaire**

#### **[2] Matériel anesthésie\$**

 **Matériel ventilation [31] Équipement [23] Sonde naso-gastrique [35]** *Scope [79]* **Cathéter [19] Tensiomètre [37] Sonde à Demeure [34]**  $\bullet$  Airway [6]  **Secondaire**

## **[3] Matériel DCA \$**

 **Boite logiciel d'installation specifique de navigation! (Consommable) [15]**

(1..1) année d'obtention du CEDematériel GMCAO! (1..\*) *Année d'obtention du CE [43]*

(1.1) nom stationDematériel GMCAO! (1..\*) *Nom station [69]*

(1..1) Reléve de l'ANSM-->Matériel DCA \$ (1..\*) *Reléve de l'ANSM [78]*

(0..1) nom et adresse de l'industrielDematériel GMCAO! (1..\*) *Nom et adresse de l'industriel [67]*

(1..\*) conformitéDematériel GMCAO! (0..\*) *Conformité [51]*

 $\equiv$  (0..1) Nom et adresse du fourniseur-->Matériel DCA \$ (1..\*) *Nom et adresse du fourniseur [68]*

(1..1) versionDematériel GMCAO! (1..\*) *Version [87]*

#### **Description :**

 *le type app %7Bboite instrumentale navigation, boite spécifique navigation)*  **Secondaire**

 **[4] Matériel de réalisation du tunnel\$**

**L** Boite DIDT [12]  **Secondaire**

#### **[5] Matériel habillage chirurgical\$**

 $\equiv$  (1..1) masqueDematériel habillage chirurgical\$ (0..\*) *Masque [62]*

(1..1) gantDematériel habillage chirurgical\$ (0..\*) *Gant [56]*

 (1..1) chaussageDematériel habillage chirurgical\$ (0..\*) *Chaussage [48]*

 $(0..1)$  Protection occulaireDeMatériel habillage chirurgical\$ (0..\*) *Protection occulaire [77]*

(1.1) CasaqueDeMatériel habillage chirurgical\$ (0..\*) *Casaque [47]*

 $(1..1)$  tuniqueDematériel habillage chirurgical\$ (0..\*) *Tunique [81]*

 **Secondaire**

### **[6] Airway**

 $\equiv$  (0..1) V.masqueDeAirway (1..\*) *Ventilation masque [86]*

 $\equiv$  (0..1) O2 nasalDeAirway (1..\*) O2 *nasal [73]*

 $\equiv$  (0..1) lame numéroDeAirway (1..\*) *Lame numéro [59]*

 $\equiv$  (0..1) ML numéroDeAirway (1..\*) *ML numéro [63]*

 $\equiv$  (1..1) CormackDeAirway (1..\*) *Cormack [52]*

 $\equiv$  (0..1) INT numéroDeAirway (1..\*) *INT numéro [57]*

 $\equiv$  (0..1) IOT numéroDeAirway (1..\*) *IOT numéro [58]*

#### **Secondaire**

#### **[7] Arthromètre KT 1000**

#### **Secondaire**

 **[8] Boite** 

**Boite arthro** [10] **Boite DIDT! [13] Boite de base [11] Graft master [26] L** Boite moteur [16] **Boite 4 tunnels [9] L** Boite instrumentale navigation [14]  $\equiv$  (1..1) nom de la boiteDeboite (0..\*) *Nom de boite [66]*  $\equiv$   $(1,*)$  compositionDeboite  $(1,*)$ *Composition [50]*  **Description :** 

 *le noms des boites peuvent être : Kit arthropomp; boite 4 tunnels; boite de base; graft master; boite arthro; boite moteur; boite DIDT; boite instrumentale de navigation; boite spécifique de navigation....*

 **Secondaire**

#### **[9] Boite 4 tunnels**

#### **Secondaire**

 **[10] Boite arthro**

#### **Secondaire**

#### **[11] Boite de base**

 **Description :**   *nom de boite = boite de base*  **Secondaire**

#### **[12] Boite DIDT**

 $(0,*)$  ElémentsDeBoite DIDT  $(0,*)$ **Eléments [22] Secondaire**

 **[13] Boite DIDT!**

#### **Secondaire**

 **[14] Boite instrumentale navigation**

#### **Secondaire**

**[15] Boite logiciel d'installation specifique de navigation!**

#### **Secondaire**

#### **[16] Boite moteur**

 **Description :**   *perceuse; moteur du shaver*  **Secondaire**

#### **[17] Broche guide**

(1..\*) ElémentsDeBroche guide (0..1) **Eléments [22] Secondaire**

#### **[18] Caméra**

 $(0,*)$  Colonne arthroscopieDeCaméra (0..\*) **Colonne arthroscopie [20] Secondaire**

## **[19] Cathéter**

 (0..1) VVPDeCathéter (1..\*) *VVP [90]* (0..1) VVCDeCathéter (1..\*) *VVC [89]* (1..1) SiteDeCathéter (1..\*) *Site [80]*  $(0..1)$  PA par KTDeCathéter  $(1..*)$ *PA par KT [74]*  $\equiv$  (1..1) Type KTDeCathéter (1..\*) *Type KT [84]*

#### **Description :**   *Pa par KT ou VVC ou VVP*  **Secondaire**

#### **[20] Colonne arthroscopie**

 (0..\*) CaméraDeColonne arthroscopie (0..\*) **Caméra [18]**  $(0.^*)$  Kit arthropompDeColonne arthroscopie (1..\*) **Kit arthropomp [27] Description :**   *lumière froide, une caméra; un moniteur; kit arthropompe; moteur shaveur*  **Secondaire**

#### **[21] Consommable**

**Kit arthropomp** [27] **Matériel de fermeture! [28] Boite logiciel d'installation specifique de navigation! (Matériel DCA \$) [15] Description :**   *consommable ssi usage unique = vrai; exemple fraise du Shaver; diode de la GMCAO; fils; drain; compresses.....*

# **Secondaire**

#### **[22] Eléments**

 $\equiv$  (0..1) Broche guideDeEléments (1..\*) **Broche guide [17]**

 $(0.^*)$  Boite DIDTDeEléments  $(0.^*)$ **Boite DIDT [12]**

 $\equiv$  (0..1) Viseur tibialDeEléments (1..\*) **Viseur tibial [41]**

(0.1) Viseur fémoral inoutDeEléments (1..\*) **Viseur fémoral inout [39]**

(0..1) Mèche canuléeDeEléments (1..\*) **Mèche canulée [32]**

(0..1) Viseur fémoral outinDeEléments (1..\*) **Viseur fémoral out-in [40]**

 $=$  (1..1) Nb élémentsDeEléments (1..\*) *Nb éléments [64]*

#### **Secondaire**

 **[23] Équipement**

 **Sonde naso-gastrique [35]** *Scope [79]* **Cathéter [19] L** Tensiomètre [37] **Sonde à Demeure [34]**

#### **Description :**

 *on peut avoir un ou plusieurs cathéters ; au plus 1 sonde à demeure; au plus une sonde naso gastrique*

 **Secondaire**

 **[24] Fluoroscopie**

 **Secondaire**

 **[25] Garrot pneumatique**

 **Secondaire**

 **[26] Graft master**

#### **Secondaire**

 **[27] Kit arthropomp**

(1..\*) Colonne arthroscopieDeKit arthropomp (0..\*) **Colonne arthroscopie [20]**

 **Secondaire**

 **[28] Matériel de fermeture!**

#### **Secondaire**

 **[29] Matériel de maintien du membre**

(1.1) TypeDeMatériel de maintien du membre (0..\*) *Type [82]*

(1..\*) NombreDeMatériel de maintien du membre (0..\*) *Nombre [65]*

#### **Description :**

*cale proximale*: *cale distale; demi-lune; étau;*  **Secondaire**

# **[30] Matériel d'installation du patient**

 **Matériel de maintien du membre [29] Table [36] Secondaire**

# **[31] Matériel ventilation**

 (1..1) Numéro du respirateurDemateriel ventilation (1..\*) *Numéro du respirateur [71]* (0..1) circuit ferméDemateriel ventilation (1..\*) *Circuit fermé [49]* (0..1) auscultationDemateriel ventilation (1..\*) *Auscultation [44]*  $\equiv$  (0..1) O2/N2ODemateriel ventilation (1..\*) *O2/N2O [72]*  $(0.1)$  Air/O2Demateriel ventilation (1..\*) *Air/O2 [42]* (0..1) VSDemateriel ventilation (1..\*) *VS [88]*  **Description :**   *soit O2/N2O soit Air/O2 soit VS soit circuit fermé*  **Secondaire**

### **[32] Mèche canulée**

(1..\*) ElémentsDeMèche canulée (0..1) **Eléments [22] Secondaire**

 **[33] Moyen humain !**

### **Secondaire**

 **[34] Sonde à Demeure**

(1.1) calibreDeSonde à Demeure (1..\*) *Calibre [45]*  **Secondaire**

#### **[35] Sonde naso-gastrique**

(1..1) calibreDeSonde naso gastrique (1..\*) *Calibre [46]*

 **Secondaire**

#### **[36] Table**

 $\equiv$  (1..1) Type de TableDeTable (1..\*) *Type de table [83]*  **Secondaire**

#### **[37] Tensiomètre**

 $(0.^*)$  PA par TensiomètreDeTensiomètre (0..\*) *PA par Tensiomètre [75]*  **Secondaire**

#### **[38] Vidéo**

 **Secondaire**

 **[39] Viseur fémoral in-out**

 (1..\*) ElémentsDeViseur fémoral inout (0..1) **Eléments [22] Secondaire**

 **[40] Viseur fémoral out-in**

(1..\*) ElémentsDeViseur fémoral out-in (0..1) **Eléments [22] Secondaire**

 **[41] Viseur tibial**

 $\equiv$  (1..\*) ElémentsDeViseur tibial (0..1) **Eléments [22] Secondaire**

 *[42] Air/O2*

 $=$   $(1.*)$  materiel ventilationDeAir/O2 (0..1) **Matériel ventilation [31] Primaire : booleen**

#### *[43] Année d'obtention du CE*

(1..\*) Matériel DCA \$DeAnnée d'obtention du CE (1..1) **Matériel DCA \$ [3]**

#### **Primaire : date**

#### *[44] Auscultation*

 (1..\*) materiel ventilationDeAuscultation (0..1) **Matériel ventilation [31]**

 **Description :**   *réalisé ou pas réalisé*  **Primaire : booleen**

#### *[45] Calibre*

 (1..\*) Sonde à DemeureDeCalibre (1..1) **Sonde à Demeure [34] Description :**   *%7B14;16;18;20;22%7D*  **Primaire : reel**

#### *[46] Calibre*

 (1..\*) Sonde naso gastriqueDeCalibre (1..1) **Sonde nasogastrique [35] Primaire : reel**

 *[47] Casaque*

(0..\*) Matériel habillage chirurgical\$DeCasaque (1..1) **Matériel habillage chirurgical\$ [5]**

#### **Description :**

 *libellé\_du\_matériel in %7Bcasaque renforcée%7D*

 **Primaire : booleen**

#### *[48] Chaussage*

 $(0,*)$  Matériel habillage chirurgical\$DeChaussage (1..1) **Matériel habillage chirurgical\$ [5]**

 **Description :**   *chaussure de bloc; sur-chaussure*  **Primaire : booleen**

#### *[49] Circuit fermé*

 (1..\*) materiel ventilationDeCircuit fermé (0..1) **Matériel ventilation [31] Primaire : booleen**

#### *[50] Composition*

 $\equiv$  (1..\*) Boite DeComposition (1..\*) **Boite [8]**

 **Primaire : chaine**

#### *[51] Conformité*

 (0..\*) Matériel DCA \$DeConformité (1..\*) **Matériel DCA \$ [3]**

#### **Description :**

 *conformité aux normes relatives aux dispositifs électriques médicaux*

#### **Valeurs prédéfinies :**

 *EN 60601-1 : %C9quipements électriques médicaux; EN 60601-1-1 : Norme collatérale à la norme EN 60601-1; EN 60601-1-2 : Norme collatérale à la norme EN 60601-1*

#### **Primaire : chaine**

#### *[52] Cormack*

 $\equiv$   $(1.^*)$  AirwayDeCormack  $(1..1)$ **Airway [6] Description :**   *grade d'intubation (1,2,3,4)*  **Primaire : entier**

 *[53] Cout entretien*

 $(1..*)$  Matériel \$-->Cout entretien (0..1) **Matériel \$ [1] Primaire : reel**

 *[54] Date d'achat*

 (1..\*) Matériel \$-->Date d'achat (1..1) **Matériel \$ [1] Primaire : date**

#### *[55] Durée installation materiel*

 $(1..*)$  materiel Deduree installation materiel (0..1) **Matériel \$ [1] Primaire : time**

#### *[56] Gant*

(0..\*) Matériel habillage chirurgical\$DeGant (1..1) **Matériel habillage chirurgical\$ [5]**

#### **Description :**

 *latex, sans latex; double gantage (2 paires systématiques)*

 **Primaire : chaine**

#### *[57] INT numéro*

 $\equiv$  (1..\*) AirwayDeINT numéro (0..1) **Airway [6] Description :**   *Intubation naso trachéale*  **Primaire : reel**

#### *[58] IOT numéro*

 $=$   $(1.^*)$  AirwayDeIOT numéro  $(0.1)$ **Airway [6]**

 **Description :**   *Intubation oro trachéale*  **Primaire : reel**

#### *[59] Lame numéro*

 $(1..*)$  AirwayDeLame numéro  $(0..1)$ **Airway [6] Primaire : reel**

 *[60] Libellé du materiel* 

 (0..\*) materiel ?Delibelle du materiel (1..1) **Matériel \$ [1]**

#### **Description :**

 *c'est le nom usuel du matériel(crochet palpateur mousse, pince emporte-pièce droite, pince emporte-pièce contre-coudée a 15%B0, pince a disque, pince a préhension, ciseau incline a 60%B0, pince emporte-* *pièce oriente a 90%B0; boite; arthromètre KT1000; matériel GMCAO; Moyen humain*

#### **Valeurs prédéfinies :**

 *crochet palpateur mousse; pince emporte-pièce droite; pince emporte-pièce contre-coudée a 15%B0; pince a disque; pince a préhension; ciseau incline a 60%B0; pince emporte-pièce oriente a 90%B0; boite; arthromètre KT1000; matériel GMCAO; Moyen humain*

#### **Primaire : chaine**

#### *[61] Marque*

 $\equiv$   $(1.^*)$  Matériel \$-->Marque  $(1..1)$ **Matériel \$ [1]**

 **Primaire : chaine**

 *[62] Masque*

(0..\*) Matériel habillage chirurgical\$DeMasque (1..1) **Matériel habillage chirurgical\$ [5] Primaire : booleen**

 *[63] ML numéro*

 $=$   $(1.^*)$  AirwayDeML numéro  $(0.1)$ **Airway [6] Description :**   *Masque Laryngée*  **Primaire : reel**

 *[64] Nb éléments*

 $(1..*)$  ElémentsDeNb éléments  $(1..1)$ **Eléments [22] Primaire : entier**

 *[65] Nombre*

(0..\*) Matériel de maintien du membreDeNombre (1..\*) **Matériel de maintien du membre [29]**

 **Primaire : entier**

#### *[66] Nom de boite*

 $(0.*)$  boiteDenom de la boite  $(1.1)$ **Boite [8]**

#### **Description :**

 *boite de base, boite arthro, boite moteur, boite DIDT, graf master, boite 4 tunnels, kit arthropomp, boite instrumentale navigation, boite specifique de navigation,* 

#### **Valeurs prédéfinies :**

 *boite de base; boite arthro; boite moteur; boite DIDT; graf master; boite 4 tunnels; kit arthropomp; boite instrumentale navigation; boite specifique de navigation;*   **Primaire : chaine**

 *[67] Nom et adresse de l'industriel*

(1..\*) Matériel DCA \$DeNom et adresse de l'industriel (0..1) **Matériel DCA \$ [3]**

#### **Primaire : chaine**

 *[68] Nom et adresse du fourniseur*

 $=$   $(1,*)$  Matériel DCA \$-->Nom et adresse du fourniseur (0..1) **Matériel DCA \$ [3]**

 **Primaire : chaine**

#### *[69] Nom station*

(1..\*) Matériel DCA \$DeNom station (1..1) **Matériel DCA \$ [3]**

 **Description :**   *SURGETICS (= matériel de travail pour ma thèse); .....*

 **Primaire : chaine**

#### *[70] Numéro de lot*

 (1..1) Matériel \$-->Numéro de lot (0..1) **Matériel \$ [1]**

 **Description :**   *numéro de série = numéro de lot*  **Primaire : chaine**

 *[71] Numéro du respirateur*

 (1..\*) materiel ventilationDeNuméro du respirateur (1..1) **Matériel ventilation [31]**

 **Primaire : chaine**

## *[72] O2/N2O*

 $=$  (1..\*) materiel ventilationDeO2/N2O (0..1) **Matériel ventilation [31] Primaire : booleen**

#### *[73] O2 nasal*

 $\equiv$   $(1.^*)$  AirwayDeO2 nasal  $(0.1)$ **Airway [6] Primaire : booleen**

#### *[74] PA par KT*

 $(1.^*)$  CathéterDePA par KT  $(0.1)$ **Cathéter [19] Description :**   *pression artérielle par KT*  **Primaire : booleen**

#### *[75] PA par Tensiomètre*

 $(0,*)$  TensiomètreDePA par Tensiomètre (0..\*) **Tensiomètre [37] Primaire : booleen**

## *[76] Prix achat*

 $\equiv$  (1..\*) Matériel \$-->Prix achat (1..1) **Matériel \$ [1] Primaire : reel**

## *[77] Protection occulaire*

 (0..\*) Matériel habillage chirurgical\$DeProtection occulaire (0..1) **Matériel habillage chirurgical\$ [5]**

#### **Description :**

 *libellé\_du\_matériel in %7Blunettes, visières%7D*  **Primaire : booleen**

 *[78] Reléve de l'ANSM*

 (1..\*) Matériel DCA \$-->Reléve de l'ANSM (1..1) **Matériel DCA \$ [3] Primaire : booleen**

#### *[79] Scope*

#### **Primaire : booleen**

 *[80] Site*

 (1..\*) CathéterDeSite (1..1) **Cathéter [19]**

 **Description :**   *préciser le site d'injection*  **Primaire : chaine**

#### *[81] Tunique*

 (0..\*) Matériel habillage chirurgical\$DeTunique (1..1) **Matériel habillage chirurgical\$ [5]**

 **Description :**   *tunique = pyjama de bloc (haut et bas)*  **Primaire : booleen**

#### *[82] Type*

(0..\*) Matériel de maintien du membreDeType (1..1) **Matériel de maintien du membre [29]**

#### **Valeurs prédéfinies :** *cale proximale*: *cale distale; demi-lune; étau;*  **Primaire : chaine**

### *[83] Type de table*

 $(1..*)$  TableDeType de table  $(1..1)$ **Table [36] Description :**   *ordinaire ou orthopédique*  **Primaire : chaine**

#### *[84] Type KT*

 $(1..*)$  CathéterDeType KT  $(1..1)$ **Cathéter [19] Primaire : chaine**

 *[85] Usage unique*

 (0..\*) Matériel \$-->Usage unique (0..1) **Matériel \$ [1] Primaire : booleen**

#### *[86] Ventilation masque*

 $(1.^*)$  AirwayDeV.masque  $(0.1)$ **Airway [6] Description :**   *aisée, difficile*  **Primaire : chaine**

 *[87] Version*

(1..\*) Matériel DCA \$DeVersion (1..1) **Matériel DCA \$ [3]**

 **Primaire : chaine**

 *[88] VS*

 $=$   $(1,*)$  materiel ventilationDeVS (0..1) **Matériel ventilation [31] Description :** 

 *ventilation spontanée*  **Primaire : booleen**

 *[89] VVC*

 $\equiv$   $(1,*)$  CathéterDeVVC  $(0,1)$ **Cathéter [19] Description :**   *Voie veineuse centrale*  **Primaire : booleen**

 *[90] VVP*

 $(1.^*)$  CathéterDeVVP  $(0.1)$ **Cathéter [19] Description :**   *voie veineuse périphérique*  **Primaire : booleen**

# **Statistiques Diagramme**

 **Nb Concepts : 90 Nb Concepts Primaires : 49 Nb Concepts Structurés : 41 Nb relations binaires : 56 Nb ISA : 36**

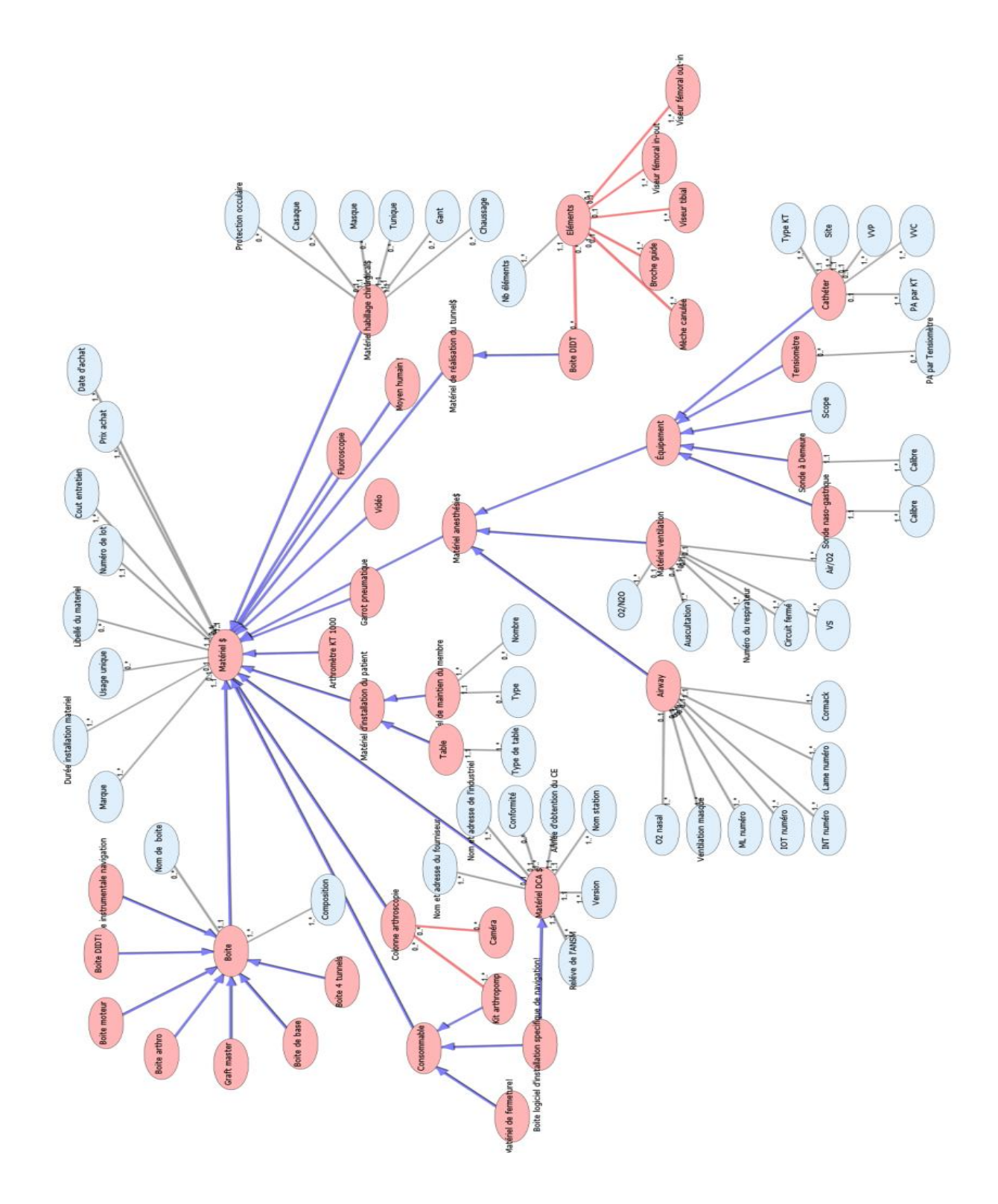

# **M I S E E N P L A C E D U G A R R O T P N E U M A T I Q U E . X M L**

# **Notes générales : {}**

 **[1] Mise en place du garrot pneumatique \$**

 $\equiv$   $(1.^*)$  localisation sur le cuisseDeMise en place du garrot pneumatique \$ (0..1) *Localisation sur la cuisse [3]*

# **Secondaire**

 **[2] Activité !**

**L** Mise en place du garrot pneumatique \$ **[1] Secondaire**

## *[3] Localisation sur la cuisse*

(0..1) mise en place du garrot pneumatique \$Delocalisation sur le cuisse (1..\*) **Mise en place du garrot pneumatique \$ [1]**

 **Valeurs prédéfinies :**  *racine de la cuisse; mi-cuisse*  **Primaire : chaine**

# **Statistiques Diagramme**

 **Nb Concepts : 3 Nb Concepts Primaires : 1 Nb Concepts Structurés : 2 Nb relations binaires : 1 Nb ISA : 1**

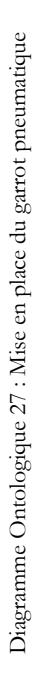

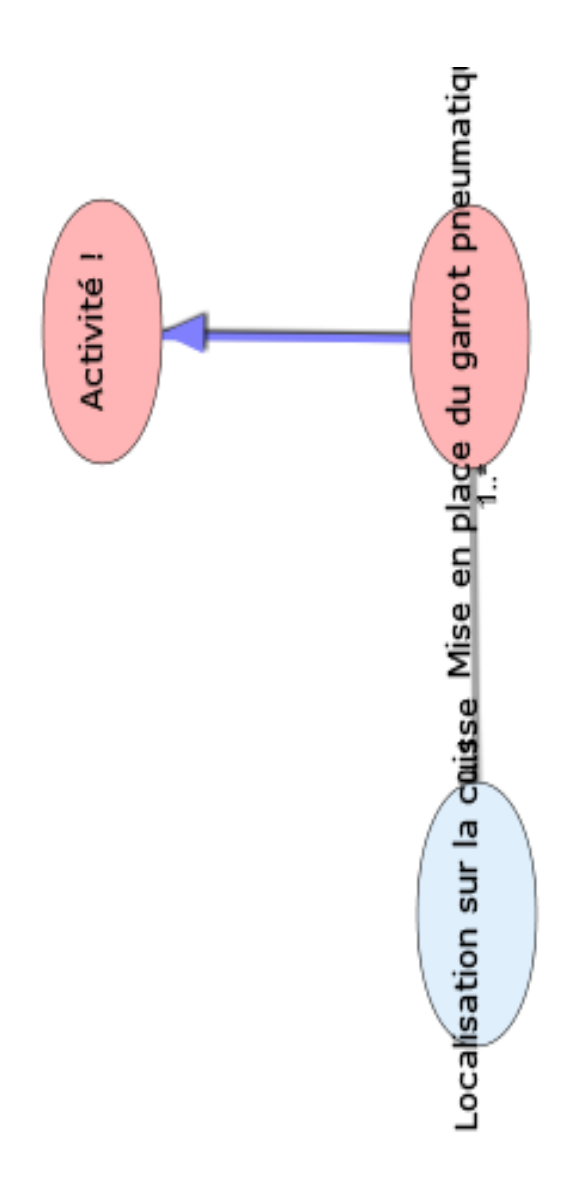

# **M O Y E N H U M A I N . X M L**

# **Notes générales : {}**

 **[1] Moyen humain \$**

 **Administratif [2] Technicien [22] Para medical [21] Kinésithérapeuthe [19] Brancardier [8] Agent de service hospitalier [3] Aide soignant [4] Infirmière [16] Infirmière de bloc operatoire [17] Medical [20] Chirurgien [9] Chirurgien junior [12] Chirurgien expert [11] Chirurgien debutant [10] Chirurgien senior [13] Interne [18] Anesthesiste [5] Anesthesiste expert [6] Anesthesiste non expert [7]**  $(1..1)$  Etat civilDemoyen humain (1..\*) **Etat civil [15]**  $(0.^*)$  diplomeDemoyen humain (0..\*) *Diplome [28]*  $(0.^*)$  Numéro de Fax-->Moyen humain \$ (1..\*) *Numéro de Fax [33]*  $=$   $(0.^*)$  Email professionel-->Moyen humain \$ (1..\*) *Email professionel [29]*  $(0.^*)$  Numéro de Téléphone -->Moyen humain \$ (1..\*) *Numéro de Téléphone [34]*  **Secondaire**

 **[2] Administratif**

#### **Secondaire**

 **[3] Agent de service hospitalier**

#### **Description :**

 *agent de service hospitalier appartient a diplome*

# **Secondaire**

#### **[4] Aide soignant**

 **Description :**   *aide soignant appartient a diplome*  **Secondaire**

# **[5] Anesthesiste**

**Anesthesiste expert** [6] **Anesthesiste non expert [7] Description :**   *competence professionnelle. type de these = anesthesie*  **Secondaire**

## **[6] Anesthesiste expert**

 **Description :**   *plus de 200 loco regionales*  **Secondaire**

### **[7] Anesthesiste non expert**

 **Description :**  *moins de 200 loco rÂfÆ'Â,Â*©gionales  **Secondaire**

#### **[8] Brancardier**

 **Agent de service hospitalier [3] Aide soignant [4] Description :**   *aide soignant, qualification ASHQ* 

*appartient a diplome*  **Secondaire**

### **[9] Chirurgien**

 **Chirurgien junior [12] Chirurgien expert [11] Chirurgien debutant [10] Chirurgien senior [13] Description :** 

 *competence professionnelle. type de these = orthopedie*  **Secondaire**

 **[10] Chirurgien debutant**

 **Description :**   *degre d experience dans le DIDT inferieur a 20 DIDT*  **Secondaire**

#### **[11] Chirurgien expert**

 **Description :**   *degre d experience dans le DIDT plus de 200 DIDT*

 **Secondaire**

#### **[12] Chirurgien junior**

 **Description :**   *degre d experience dans le DIDT entre 20 et 50 DIDT*  **Secondaire**

### **[13] Chirurgien senior**

 **Description :**   *degre d experience dans le DIDT entre 50 et 200 DIDT*  **Secondaire**

 **[14] Competence professionnellle**

 (1..\*) MedicalDeCompetence professionnellle (1..1) **Medical [20]**

 $\equiv$   $(1,1)$  type de these medicaleDecompetence professionnellle (1..\*) *Type de these medicale [36]*

 $(1..1)$  degre d experience dans le DIDTDecompetence professionnellle (1..\*) *Degre d experience dans le DIDT [27]*

 $(1..1)$  date d obtention de la these medicaleDecompetence professionnellle (1..\*) *Date d obtention de la these medicale [26]*

(1.1) nombre d'intervention du DIDTDecompetence professionnellle (1..\*) *Nombre d'intervention du DIDT [32]*

#### **Secondaire**

#### **[15] Etat civil**

 $(1.^*)$  moyen humainDeetat civil (1..1) **Moyen humain \$ [1]**

 $\equiv$  (1..1) civiliteDeetat civil  $(0,*)$ *Civilite [24]*

(1.1) Nom, PrenomDeEtat civil (1..\*) *Nom, Prenom [31]*

 $(1..1)$  date de naissanceDeetat civil (1..\*) *Date de naissance [25]*

 **Secondaire**

#### **[16] Infirmière**

 **Infirmière de bloc operatoire [17] Description :**   *infirmier appartient a diplôme*   **Secondaire**

 **[17] Infirmière de bloc operatoire**

#### **Description :**

 *IBODE appartient a diplôme elle peut être soit:-infirmier circulant, instrumentiste-aide-opératoire*  **Secondaire**

#### **[18] Interne**

 $\equiv$  (1..1) Type d internatDeInterne (0..\*) *Type d internat [37]*

(1..1) annee d internatDeinterne (1..\*) *Annee d internat [23]*

 **Secondaire**

### **[19] Kinésithérapeuthe**

#### **Secondaire**

#### **[20] Medical**

 **Chirurgien [9] Chirurgien junior [12] Chirurgien expert [11] Chirurgien debutant [10] Chirurgien senior [13]**

 **Interne [18] Anesthesiste [5] Anesthesiste expert [6] Anesthesiste non expert [7]**  $(1..1)$  competence professionnellleDemedical (1..\*) **Competence professionnellle [14]**  $(1..*)$  lieu de travailDemedical  $(1..*)$ *Lieu d activite [30]* (1..1) RPPSDemedical (1..1) *RPPS [35]*  **Secondaire**

 **[21] Para medical**

 **Kinésithérapeuthe [19] Brancardier [8] Agent de service hospitalier [3] L** Aide soignant [4] **Infirmière [16] Infirmière de bloc operatoire [17] Secondaire**

 **[22] Technicien** 

 **Secondaire**

 *[23] Annee d internat*

 $(1..*)$  InterneDeAnnee d internat (1..1) **Interne [18] Primaire : entier**

 *[24] Civilite*

 (0..\*) Etat civilDeCivilite (1..1) **Etat civil [15] Valeurs prédéfinies :**  *Mr; Mme; Mlle*  **Primaire : chaine**

 *[25] Date de naissance*

 $(1..*)$  Etat civilDeDate de naissance (1..1) **Etat civil [15] Primaire : date**

 *[26] Date d obtention de la these medicale*

 $(1.*)$  Competence professionnellleDeDate d obtention de la these medicale (1..1) **Competence professionnellle [14] Primaire : date**

 *[27] Degre d experience dans le DIDT*

 $(1.*)$  Competence professionnellleDeDegre d experience dans le DIDT (1..1) **Competence professionnellle [14]**

#### **Description :**

 *fourchette du nombre d'intervention dans la chirurgie du genou pour un DIDTdébutant- junior- senior- expert*  **Primaire : chaine**

#### *[28] Diplome*

 $(0.^*)$  moyen humainDeDiplome (0..\*) **Moyen humain \$ [1] Primaire : chaine**

### *[29] Email professionel*

 $(1.^*)$  Moyen humain \$-->Email professionel (0..\*) **Moyen humain \$ [1] Primaire : chaine**

### *[30] Lieu d activite*

 $(1..*)$  MedicalDelieu de travail  $(1..*)$ **Medical [20] Primaire : chaine**

 *[31] Nom, Prenom*

 $(1..*)$  etat civilDeNom, Prenom (1..1) **Etat civil [15] Primaire : chaine**

### *[32] Nombre d'intervention du DIDT*

 $(1.^*)$  Competence professionnellleDeNombre d'intervention du DIDT (1..1) **Competence professionnellle [14]**

#### **Description :**

 *en considerera les fourchettes suivantes: mois de 20 interventions- entre 20 et 50 interventions- entre50 et 200 interventionsplus de 200 interventions*

 **Primaire : entier**

#### *[33] Numéro de Fax*

 (1..\*) Moyen humain \$-->Numéro de Fax (0..\*) **Moyen humain \$ [1] Primaire : chaine**

## *[34] Numéro de Téléphone*

 (1..\*) Moyen humain \$-->Numéro de Téléphone (0..\*) **Moyen humain \$ [1] Primaire : chaine**

 *[35] RPPS*

 (1..1) MedicalDeRPPS (1..1) **Medical [20] Description :** 

 *repertoire partage des professions de sante*

#### **Primaire : entier**

 *[36] Type de these medicale*

 $(1..*)$  Competence professionnellleDeType de these medicale (1..1) **Competence professionnellle [14] Primaire : chaine**

#### *[37] Type d internat*

 $(0.0)$  interneDetype d internat  $(1.1)$ **Interne [18] Description :**   *soit chirurgien orthopedistesoit* 

*anesthesiste*  **Valeurs prédéfinies :**  *chirurgien orthopediste; anesthesiste*  **Primaire : chaine**

# **Statistiques Diagramme**

 **Nb Concepts : 37 Nb Concepts Primaires : 15 Nb Concepts Structurés : 22 Nb relations binaires : 17 Nb ISA : 19**

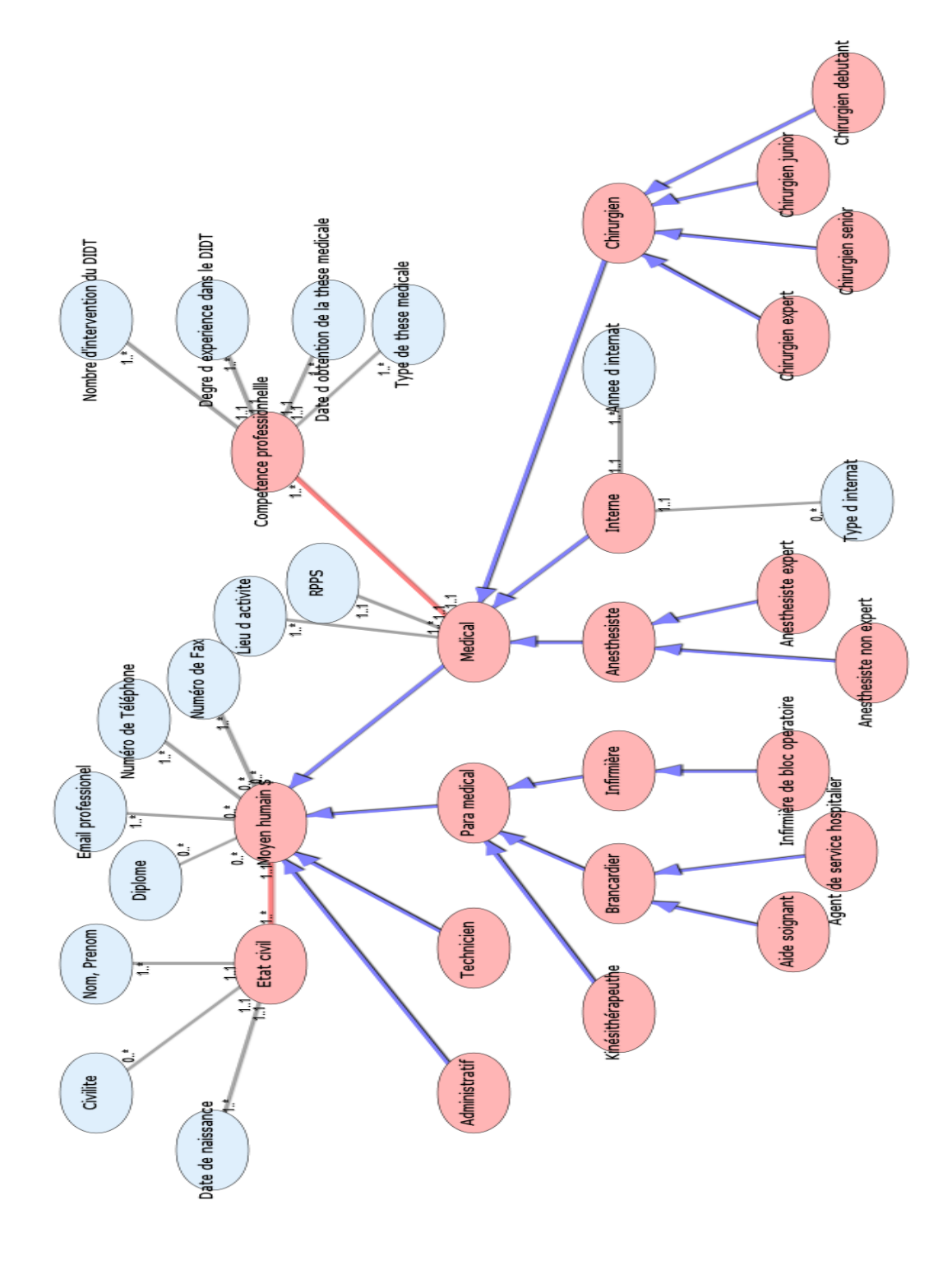

Diagramme Ontologique 28 : Moyen humain Diagramme Ontologique 28 : Moyen humain

# **N A V I G A T I O N D C A . X M L**

# **Notes générales : {}**

 **[1] Navigation DCA \$**

 $\equiv$   $(1,*)$  séquence navigation GMCAODenavigation GMCAO \$ (1..1) **Séquence navigation DCA [13]**

#### **Description :**

 *choix du point d'insertion du greffon sur le tibia et sur le fémur*

# **Secondaire**

 **[2] Acquisition de la cartographie fémorale**

 $(1.^*)$  pointDeacquisition de la cartographie fémorale (1..\*) **Point [8]**

#### **Description :**

 *définie la zone d'anisométrie favorable calculé par le système*

 **Secondaire**

### **[3] Activité !**

**L** Navigation DCA \$ [1]  **Secondaire**

#### **[4] Conflit Antérieur**

#### **Description :**

 *= maximum impingement = zone anatomique (recherche le terme anatomique exact) code couleur rouge*  **Secondaire**

# **[5] Conflit latérale**

#### **Description :**

 $notch$ *= zone anatomique (recherche le terme anatomique exact) code couleur rouge*  **Secondaire**

### **[6] Courbe d'anisométrie**

 $(1..*)$  PointDeCourbe d'anisométrie (1..\*) **Point [8]**

 **Description :** 

 *définit un profil favorable de tension des fibres du greffon. un profil favorable caractérise une fibre qui est tendu en extension et se détend pendant la flexion*

 **Secondaire**

#### **[7] Plastie !**

#### **Description :**

 *plastie de l'échancrure; plastie du condyle latérale*

 **Secondaire**

#### **[8] Point**

(1..\*) point de référence Depoint (1..1) **Point de référence [9]**

 $\equiv$   $(1.^*)$  Point d'insertion fémoralDePoint (1..1) **Point d'insertion fémoral [10]**

 $\equiv$   $(1.^*)$  point tibial de planificationDepoint (1..1) **Point tibial de planification [11]**

 $(1.^*)$  Acquisition de la cartographie fémoraleDePoint (1..\*) **Acquisition de la cartographie fémorale [2]**

 $=$   $(1.^*)$  courbe d'anisométrieDepoint (1..\*) **Courbe d'anisométrie [6]**

 $(1..*)$  Recherche de conflit par DCA DePoint (1..\*) **Recherche de conflit par DCA [12]**

- (1..1) xDepoint (1..\*) *X [19]*
- $= (1..1)$  yDepoint  $(1.^*)$  *Y*  $[20]$
- (1..\*) couleurDepoint (0..1) *Couleur [14]*

 (1..1) zDepoint (1..\*) *Z [21]*  **Secondaire**

#### **[9] Point de référence**

(1..1) PointDePoint de référence (1..\*) **Point [8]**

 $\equiv$   $(1.^*)$  Séquence navigation DCADePoint de référence (1..1) **Séquence navigation DCA [13]**

#### **Description :**

 *point de référence à partir du quel les autres points sont définis*  **Secondaire**

 **[10] Point d'insertion fémoral**

 $\equiv$   $(1..1)$  pointDepoint d'insertion fémoral (1..\*) **Point [8] Secondaire**

 **[11] Point tibial de planification**

 $(1,1)$  PointDePoint tibial de planification (1..\*) **Point [8]**

 **Description :**   *(x;y;z)*  **Secondaire**

## **[12] Recherche de conflit par DCA**

 **Conflit latérale [5] Conflit Antérieur [4]**

 $(1.^*)$  pointDerecherche de conflit par GMCAO (1..\*) **Point [8]**

(0..\*) couleurDerecherche de conflit par GMCAO (0..\*) *Couleur [15]*

(1..1) zone anatomiqueDerecherche de conflit par GMCAO (1..\*) *Zone anatomique [22]*

#### **Secondaire**

 **[13] Séquence navigation DCA**

 **Acquisition de la cartographie fémorale [2] Plastie ! [7] Courbe d'anisométrie [6] Point d'insertion fémoral [10] L** Point tibial de planification [11]

**Recherche de conflit par DCA [12]** 

**Conflit latérale [5]**

**Conflit Antérieur [4]**

 $(1..1)$  Navigation DCA \$DeSéquence navigation DCA (1..\*) **Navigation DCA \$ [1]**

(1..1) point de référence Deséquence navigation GMCAO (1..\*) **Point de référence [9]**

(1.1) heure de début de séquenceDeséquence navigation GMCAO (1..\*) *Heure de début de séquence [16]*

 $\equiv$  (1..1) typeDeséquence navigation GMCAO (0..\*) *Type [18]*

 (1..1) numéro de séquenceDeséquence navigation GMCAO (0..\*) *Numéro de séquence [17]*

 **Secondaire**

#### *[14] Couleur*

 (0..1) PointDeCouleur (1..\*) **Point [8]**

 **Primaire : entier**

#### *[15] Couleur*

 (0..\*) Recherche de conflit par DCA DeCouleur (0..\*) **Recherche de conflit par DCA [12]**

 **Description :**   *rouge = existe conflit*  **Primaire : chaine**

 *[16] Heure de début de séquence*

 $\equiv$   $(1.^*)$  Séquence navigation DCADeHeure de début de séquence (1..1) **Séquence navigation DCA [13]**

 **Primaire : time**

#### *[17] Numéro de séquence*

 $(0.^*)$  Séquence navigation DCADeNuméro de séquence (1..1) **Séquence navigation DCA [13]**

#### **Valeurs prédéfinies :**

 *1= choix du point tibial de planification; 2 = acquisition de la cartographie fémorale; 3 = choix du point d'insertion*  *fémoral; 4 = recherche de conflit latérale; 5 = recherche de conflit antérieur; 6 = acquisition de la courbe d'anisométrie; 7 = plastie*

### **Primaire : chaine**

 *[18] Type*

 $\equiv$   $(0.^*)$  Séquence navigation DCADeType (1..1) **Séquence navigation DCA [13]**

#### **Valeurs prédéfinies :**

 *choix du point tibial de planification; acquisition de la cartographie fémorale; choix du point d'insertion fémoral; recherche de conflit latérale; recherche de conflit antérieur; acquisition de la courbe d'anisométrie; plastie*

 **Primaire : chaine**

#### *[19] X*

 (1..\*) PointDeX (1..1) **Point [8] Primaire : entier**

#### *[20] Y*

 (1..\*) PointDeY (1..1) **Point [8] Primaire : entier**

 *[21] Z*

 (1..\*) PointDeZ (1..1) **Point [8] Primaire : entier**

 *[22] Zone anatomique*

 $(1..*)$  Recherche de conflit par DCA DeZone anatomique (1..1) **Recherche de conflit par DCA [12]**

 **Primaire : chaine**

# **Statistiques Diagramme**

 **Nb Concepts : 22 Nb Concepts Primaires : 9 Nb Concepts Structurés : 13 Nb relations binaires : 17 Nb ISA : 9**

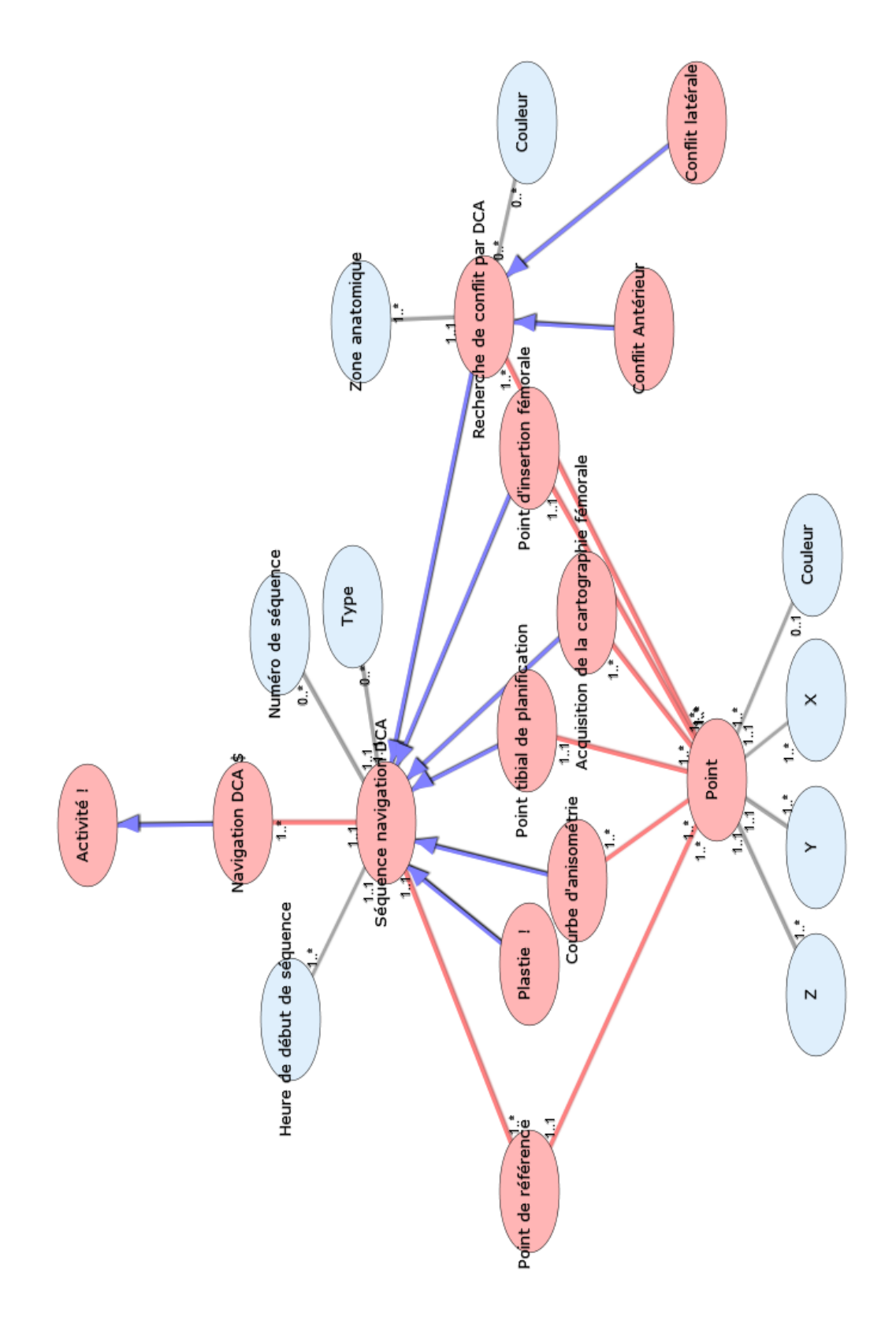

## **N O Y A U D U S Y S T E M E D ' I N F O R M A T I O N . X M L**

# **Notes générales : {}**

# **[1] Acquisition DCA !**

#### **Secondaire**

### **[2] Acte de fermeture !**

#### **Secondaire**

## **[3] Activité**

 **Prélévement du transplant ! [34] Réalisation des tunnels ! [39] Hygiéne chirurgicale ! [17] Sortie du patient en salle de réveil ! [41] Fixation du transplant ! [15] Gonflage du garrot ! [16] Recherched'un conflit ! [40] Dégonflage du garrot ! [12] Plastie ! [32] Post navigation DCA ! [33] Arthroscopie ! [5] Pansement ! [29] Acquisition DCA ! [1] Bilan et thérapeutique des lésions associés ! [8] Acte de fermeture ! [2] Installation du patient ! [21] U** Mise en place du garrot pneumatique ! **[26] Suite immédiate ! [42] Installation DCA ! [19] Bilan de l'échancrure ! [7] Examen clinique du genou ! [14] Rangement du matériel ! [38] Préparation de l'échancrure ! [35] Surveillance du garrot ! [43] Installation du rigid body avec reflecteurs ! [22] Calibrage DCA ! [10]**

**L** Bone morphing DCA ! [9] **Navigation DCA ! [28] Contrôle per opératoire ! [11] Asepsie du site opératoire ! [6] Préparation du transplant ! [36] Pré navigation DCA ! [37] Passage du transplant ! [30] Lavage de la salle opératoire ! [24] Installation du matériel ! [20] Anesthésie ! [4]**  $\equiv$   $(0.^*)$  Incident !-->Activité  $(0.^*)$ **Incident ! [18]**  $\equiv$   $(0,*)$  Matériel-->Activité  $(1,*)$ **Matériel ! [25]**  $\equiv$  (1..1) Etape-->Activité (1..\*) **Étape [13]**  $(0.^*)$  Moyen humain-->Activité (1..\*) **Moyen humain ! [27]**  $\equiv$  (1..1) Date de début-->Activité (1..\*) *Date de début [47]*  $=$  (1..1) Nom-->Activité (1..\*) *Nom [51]*  $\equiv$  (1..1) Date de fin-->Activité (1..\*) *Date de fin [48]* (1..1) Numéro d'activité-->Activité (1..\*) *Numéro d'activité [52]*  **Secondaire [4] Anesthésie !**

### **Secondaire**

 **[5] Arthroscopie !**

#### **Secondaire**

 **[6] Asepsie du site opératoire !**

#### **Secondaire**

 **[7] Bilan de l'échancrure !**

#### **Secondaire**

 **[8] Bilan et thérapeutique des lésions associés !**

#### **Secondaire**
**[9] Bone morphing DCA !**

### **Secondaire**

 **[10] Calibrage DCA !**

 **Secondaire**

 **[11] Contrôle per opératoire !**

### **Secondaire**

 **[12] Dégonflage du garrot !**

### **Secondaire**

### **[13] Étape**

 $\equiv$   $(1.^*)$  Phase-->Etape  $(1.^*)$  **Phase [31]**  $(0.^*)$  /incident-->Étape  $(0.^*)$ **/incident [44]**  $\equiv$   $(0,*)$  /matériel-->Etape  $(0,*)$ **/matériel [45]**  $\equiv$   $(0.^*)$  /moyen humain !-->Etape (0..\*) **/moyen humain [46]**  $\equiv$   $(1.^*)$  Activité-->Etape  $(1..1)$ **Activité [3]**  $\equiv$  (1..1) /date de début-->Etape (1..\*) */date de début [54]*  $= (1..1)$  Nom-->Etape  $(1..*)$  *Nom* [50]  $\equiv$  (1..1) /date de fin-->Etape (1..\*) */date de fin [56]*  **Secondaire**

 **[14] Examen clinique du genou !**

### **Secondaire**

 **[15] Fixation du transplant !**

### **Secondaire**

 **[16] Gonflage du garrot !**

### **Secondaire**

 **[17] Hygiéne chirurgicale !**

### **Secondaire**

### **[18] Incident !**

 $\equiv$   $(0,*)$  Activité-->Incident !  $(0,*)$ **Activité [3] Secondaire**

 **[19] Installation DCA !**

### **Secondaire**

 **[20] Installation du matériel !**

### **Secondaire**

 **[21] Installation du patient !**

### **Secondaire**

 **[22] Installation du rigid body avec reflecteurs !**

### **Secondaire**

 **[23] Intervention!**

 $\equiv$  (0..\*) Phase-->Intervention! (1..1) **Phase [31] Secondaire**

 **[24] Lavage de la salle opératoire !**

### **Secondaire**

 **[25] Matériel !**

 $\equiv$   $(1.^*)$  Activité-->Matériel  $(0.^*)$ **Activité [3] Secondaire**

 **[26] Mise en place du garrot pneumatique !**

### **Secondaire**

 **[27] Moyen humain !**

 $(1.^*)$  Activité-->Moyen humain (0..\*) **Activité [3]**

 **Secondaire**

 **[28] Navigation DCA !**

 **Secondaire**

 **[29] Pansement !**

### **Secondaire**

 **[30] Passage du transplant !**

### **Secondaire**

### **[31] Phase**

 $\equiv$   $(1.^*)$  Etape-->Phase  $(1.^*)$  **Étape [13]**  $\equiv$  (1..1) Intervention!-->Phase (0..\*) **Intervention! [23]**  $= (1..1)$  Nom-->Phase  $(1..*)$  *Nom* [49]  $\equiv$  (1..1) /Date de fin-->Phase (1..\*) */Date de fin [55]*  $\equiv$  (1..1) /Date de début-->Phase (1..\*) */Date de début [53]*

#### **Description :**   *chirurgicale ou anesthésique*  **Secondaire**

### **[32] Plastie !**

### **Secondaire**

 **[33] Post navigation DCA !**

### **Secondaire**

 **[34] Prélévement du transplant !**

### **Secondaire**

 **[35] Préparation de l'échancrure !**

### **Secondaire**

 **[36] Préparation du transplant !**

### **Secondaire**

 **[37] Pré navigation DCA !**

### **Secondaire**

 **[38] Rangement du matériel !**

### **Secondaire**

 **[39] Réalisation des tunnels !**

### **Secondaire**

 **[40] Recherched'un conflit !**

### **Secondaire**

 **[41] Sortie du patient en salle de réveil !**

### **Secondaire**

 **[42] Suite immédiate !**

### **Secondaire**

 **[43] Surveillance du garrot !**

### **Secondaire**

### **[44] /incident**

 $\equiv$  (0..\*) Étape-->/incident (0..\*) **Étape [13]**

### **Secondaire**

### **[45] /matériel**

 (0..\*) Etape-->/matériel (0..\*) **Étape [13]**

#### **Secondaire**

 **[46] /moyen humain** 

 $(0.^*)$  Etape-->/moyen humain ! (0..\*) **Étape [13] Secondaire**

### *[47] Date de début*

 $\equiv$  (1..\*) Activité-->Date de début (1..1) **Activité [3] Description :**   *JJ/MM/AAAA/HH/Min*  **Primaire : date**

### *[48] Date de fin*

 $\equiv$  (1..\*) Activité-->Date de fin (1..1) **Activité [3] Description :**   *JJ/MM/AAAA/HH/Min*  **Primaire : date**

#### *[49] Nom*

 $\equiv$   $(1.^*)$  Phase-->Nom  $(1..1)$  **Phase [31] Description :**   *chirurgicale ou anesthésique*  **Primaire : chaine**

#### *[50] Nom*

 $=$   $(1.^*)$  Etape-->Nom  $(1..1)$  **Étape [13] Primaire : chaine**

 *[51] Nom*

 (1..\*) Activité-->Nom (1..1) **Activité [3]**

 **Primaire : chaine**

 *[52] Numéro d'activité*

 $(1.^*)$  Activité-->Numéro d'Activité (1..1) **Activité [3] Primaire : entier**

### *[53] /Date de début*

 $\equiv$  (1..\*) Phase-->/Date de début (1..1) **Phase [31] Description :**   *JJ/MM/AAAA/HH/Min*

 **Primaire : date**

### *[54] /date de début*

 $(1..*)$  Étape-->/date de début  $(1..1)$ **Étape [13] Description :**   *JJ/MM/AAAA/HH/Min*  **Primaire : date**

### *[55] /Date de fin*

 $(1..*)$  Phase-->/Date de fin  $(1..1)$ **Phase [31] Description :**   *JJ/MM/AAAA/HH/Min*  **Primaire : date**

### *[56] /date de fin*

 $(1..*)$  Étape-->/date de fin  $(1..1)$ **Étape [13] Description :**   *JJ/MM/AAAA/HH/Min*  **Primaire : date**

### **Statistiques Diagramme**

 **Nb Concepts : 56 Nb Concepts Primaires : 10 Nb Concepts Structurés : 46 Nb relations binaires : 19 Nb ISA : 36**

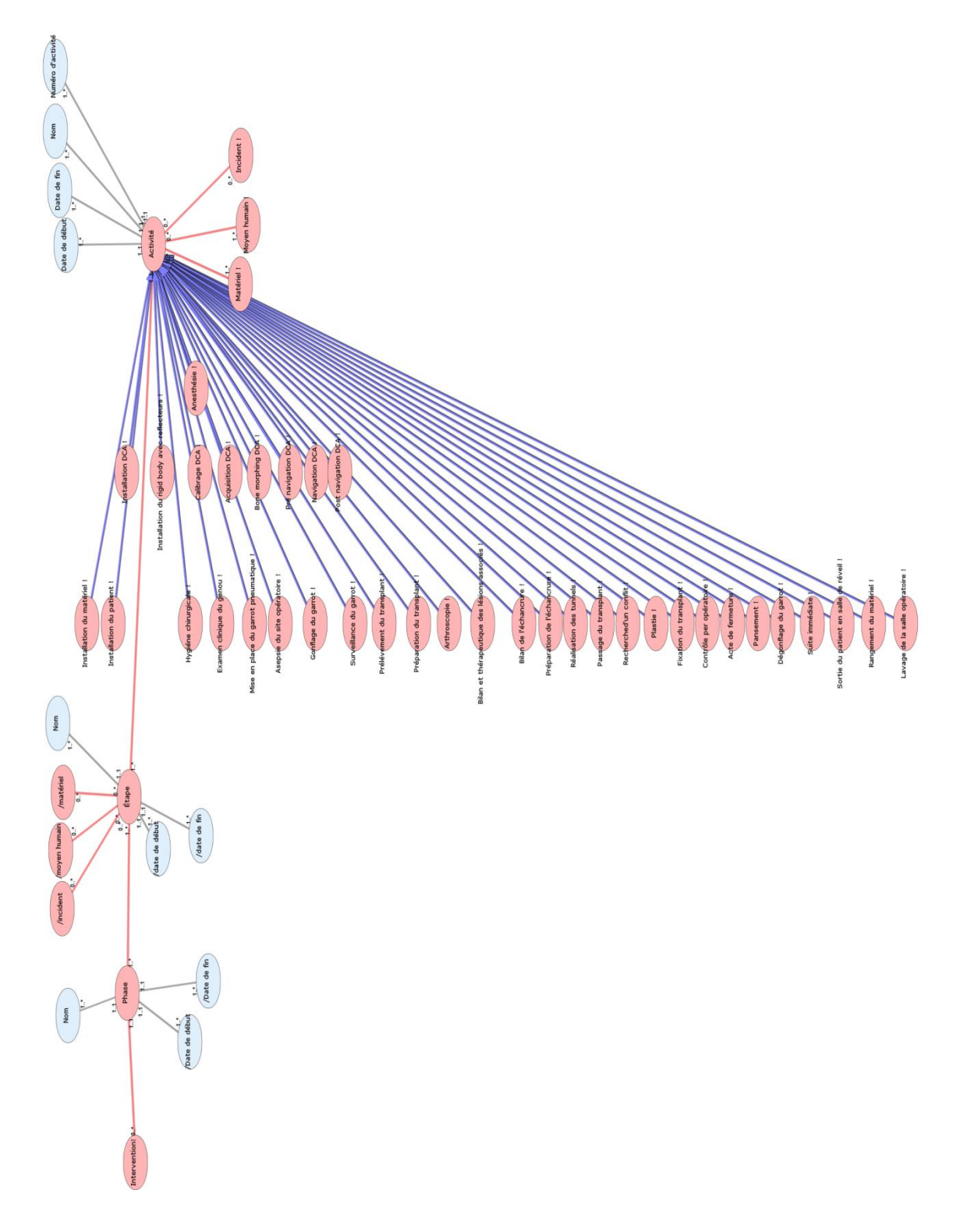

### **P A N S E M E N T . X M L**

# **Notes générales : {}**

 **[1] Pansement \$**

 (1..\*) Matériel de pansementDePansement \$ (1..1) **Matériel de pansement [7] Secondaire**

### **[2] Activité !**

 **Pansement \$ [1] Secondaire**

### **[3] Bande nylex**

 **Description :**   *libellé = bande nylex*  **Secondaire**

### **[4] Compresses**

 **Description :**   *libellé = compresses*  **Secondaire**

### **[5] Cosmopore**

 **Description :**   *libellé = pansement collé*  **Secondaire**

### **[6] Matériel !**

 **Matériel de pansement [7] <u>Bande nylex</u>** [3] **Cosmopore [5] Compresses [4] Secondaire**

### **[7] Matériel de pansement**

**Bande nylex** [3] **Cosmopore [5] Compresses [4]** (1.1) pansement \$Dematériel de pansement (1..\*) **Pansement \$ [1]** (1..1) TypeDeMatériel de pansement (0..\*) *Type [8]*  **Secondaire**

### *[8] Type*

 (0..\*) matériel de pansementDeType (1..1) **Matériel de pansement [7] Valeurs prédéfinies :**  *Cosmopore; Bande nylex; compresses*  **Primaire : chaine**

# **Statistiques Diagramme**

 **Nb Concepts : 8 Nb Concepts Primaires : 1 Nb Concepts Structurés : 7 Nb relations binaires : 2 Nb ISA : 5**

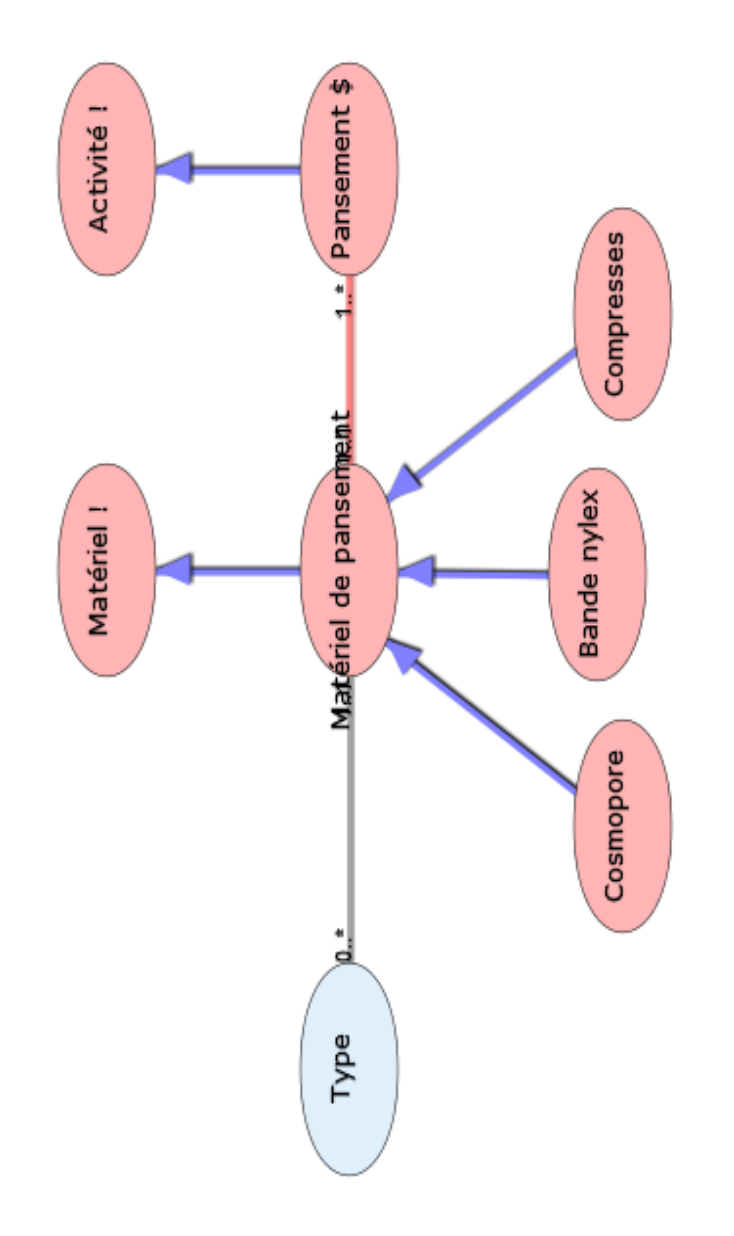

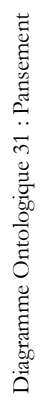

### **P A S S A G E D U T R A N S P L A N T . X M L**

# **Notes générales : {}**

### **[1] Passage du transplant\$**

 (2..\*) Matériel de guidage-->Passage du transplant\$ (1..\*) **Matériel de guidage [5]**

 (4..4) Chronologie du passageDePassage du transplant\$ (1..\*) **Chronologie du passage [3]**

 $(0.^*)$  complicationsDepassage du transplant\$ (0..\*) *Complication [6]*

 **Secondaire**

 **[2] Activité !**

 **Passage du transplant\$ [1] Secondaire**

 **[3] Chronologie du passage**

 (1..\*) passage du transplant\$Dechronologie du passage (4..4) **Passage du transplant\$ [1]**

(1..1) numéro d'ordreDechronologie du passage (1..\*) *Numéro d'ordre [7]*

(1..1) type d'acteDechronologie du passage (0..\*) *Type d'acte [9]*

 **Secondaire**

 **[4] Matériel !**

 **Matériel de guidage [5] Secondaire**

### **[5] Matériel de guidage**

 (1..\*) passage du transplant\$Dematériel guidage (2..\*) **Passage du transplant\$ [1]**  $(1..1)$  typeDematériel guidage  $(0.^*)$ 

*Type [8]*

#### **Secondaire**

 *[6] Complication*

 $\equiv$   $(0.^*)$  Passage du transplant\$-->Complication (0..\*) **Passage du transplant\$ [1]**

### **Valeurs prédéfinies :**

 *blocage du transplant dans un des tunnels;* 

*rupture du fils;*

 **Primaire : chaine**

### *[7] Numéro d'ordre*

 (1..\*) Chronologie du passageDeNuméro d'ordre (1..1) **Chronologie du passage [3] Primaire : entier**

### *[8] Type*

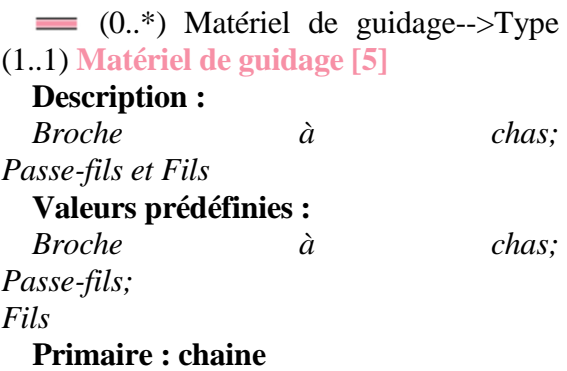

### *[9] Type d'acte*

 (0..\*) Chronologie du passageDeType d'acte (1..1) **Chronologie du passage [3]**

#### **Description :**

 *1 = vérification nettoyage de l'orifice des tunnels;* 

*2 = passage passe-fils ou broche à chas dans le tunnel fémoral; 3 = récupération fils dans le tunnel tibial; 4 = passage au travers du tunnel tibial vers le tunnel fémoral;*

#### **Valeurs prédéfinies :**

 *vérification nettoyage de l'orifice des tunnels; passage passe-fils ou broche à chas dans le tunnel fémoral;récupérations fils dans le tunnel tibial; passage au travers du tunnel tibial vers le tunnel fémoral*

 **Primaire : chaine**

 **Statistiques Diagramme**

 **Nb Concepts : 9 Nb Concepts Primaires : 4 Nb Concepts Structurés : 5 Nb relations binaires : 6 Nb ISA : 2**

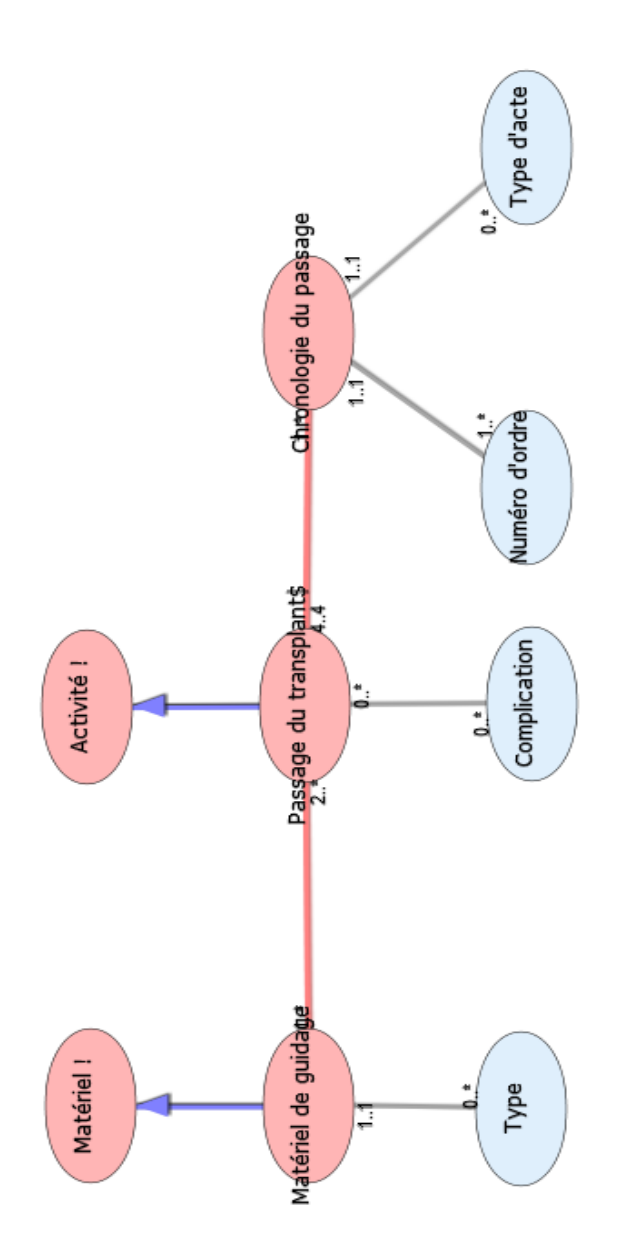

Diagramme Ontologique 32 : Passage du transplant Diagramme Ontologique 32 : Passage du transplant

### **P A T I E N T . X M L**

## **Notes générales : {}**

### **[1] Patient \$**

(1..1) personne à contacterDepatient \$ (1..\*) **Personne à contacter [3]**

 $=$  (1..1) sexeDepatient  $$$  (1..\*) *Sexe [12]*

(1.1) Numéro de sécurité socialDepatient \$ (1..\*) *Numéro de sécurité social [9]*

 $\equiv$  (0..1) nom maritalDepatient \$ (1..\*) *Nom marital [8]*

 $\equiv$  (0..\*) adresse MailDepatient \$ (1..\*) *Adresse Mail [5]*

 $(1..1)$  date de naissanceDepatient \$ (1..\*) *Date de naissance [6]*

#### **Secondaire**

 **[2] Personne**

 **Patient \$ [1] Personne à contacter [3]**  $\equiv$  (1..1) PatronimeDepersonne (1..\*) *Patronime [10]*  $\equiv$  (1..1) adresseDepersonne (1..\*) *Adresse [4]*  $(1.^*)$  téléphoneDepersonne  $(1.^*)$ *Téléphone [13]*  $\equiv$   $(1.^*)$  PrénomDePersonne  $(1.^*)$ *Prénom [11]*  **Secondaire**

 **[3] Personne à contacter**

(1..\*) Patient \$DePersonne à contacter (1..1) **Patient \$ [1]**

(0..\*) lien avec le patientDepersonne à contacter (0..\*) *Lien avec le patient [7]*

### **Secondaire**

### *[4] Adresse*

 $\equiv$   $(1.^*)$  PersonneDeAdresse  $(1..1)$ **Personne [2]**

### **Primaire : chaine**

 *[5] Adresse Mail*

 $(1..*)$  Patient \$DeAdresse Mail  $(0..*)$ **Patient \$ [1] Primaire : chaine**

 *[6] Date de naissance*

 (1..\*) Patient \$DeDate de naissance (1..1) **Patient \$ [1] Primaire : date**

 *[7] Lien avec le patient*

(0..\*) Personne à contacterDeLien avec le patient (0..\*) **Personne à contacter [3]**

#### **Primaire : chaine**

 *[8] Nom marital*

 $(1..*)$  Patient \$DeNom marital  $(0..1)$ **Patient \$ [1]**

#### **Primaire : chaine**

 *[9] Numéro de sécurité social*

 (1..\*) Patient \$DeNuméro de sécurité social (1..1) **Patient \$ [1] Primaire : chaine**

#### *[10] Patronime*

 $(1..*)$  PersonneDePatronime  $(1..1)$ **Personne [2] Primaire : chaine**

#### *[11] Prénom*

 $\equiv$   $(1.^*)$  personneDeprénom  $(1.^*)$ **Personne [2] Description :** 

 *prénom dans l'ordre de l'état civil*  **Primaire : chaine**

# *[12] Sexe*

 (1..\*) Patient \$DeSexe (1..1) **Patient \$ [1] Primaire : chaine**

 **Description :**   *fixe ou portable*  **Primaire : chaine**

# **Statistiques Diagramme**

 *[13] Téléphone*

 $(1..*)$  PersonneDeTéléphone  $(1..*)$ **Personne [2]**

 **Nb Concepts : 13 Nb Concepts Primaires : 10 Nb Concepts Structurés : 3 Nb relations binaires : 11 Nb ISA : 2**

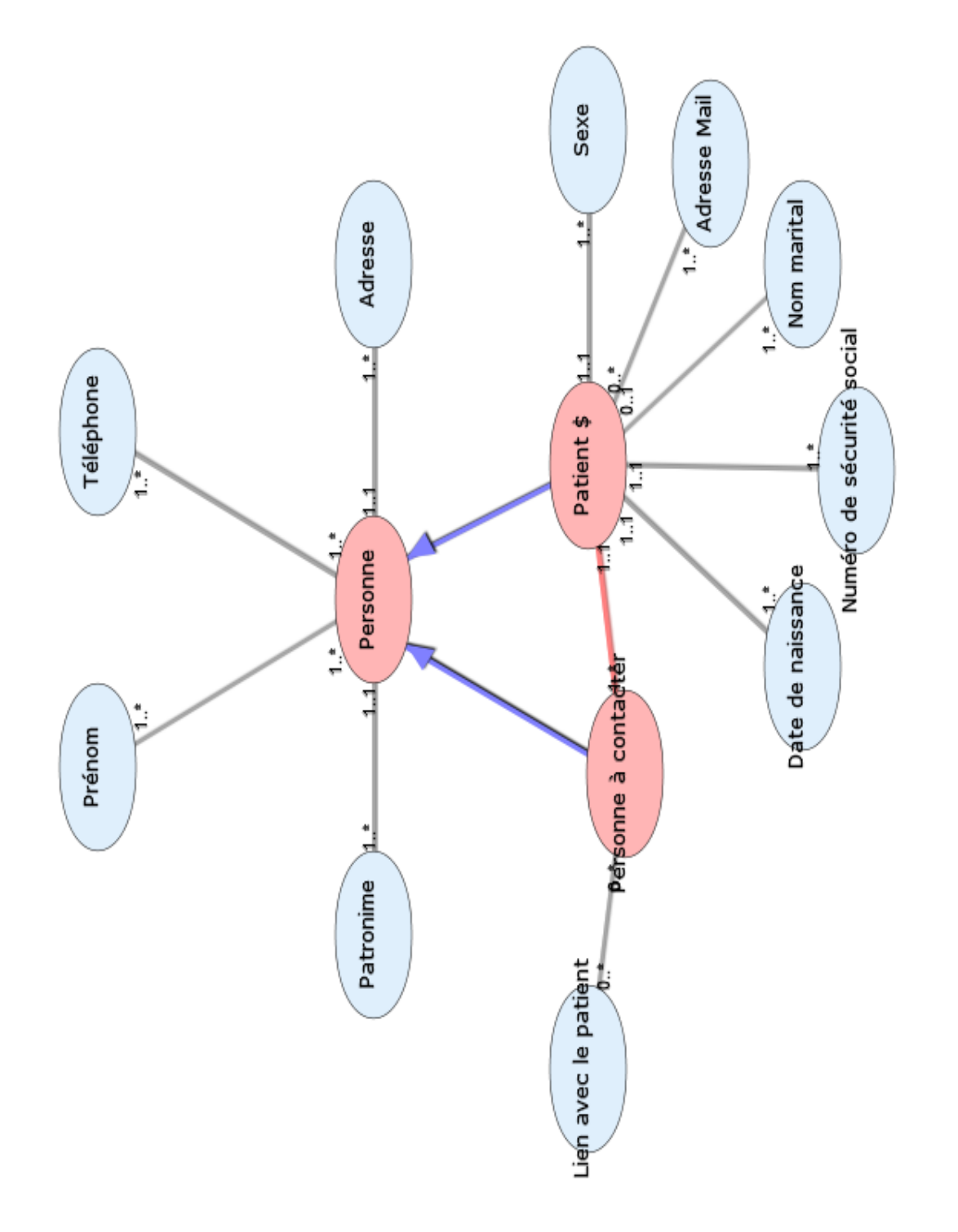

### **P L A S T I E . X M L**

# **Notes générales : {}**

 **[1] Plastie \$**

 **Rabotage du Resident's ridge [10] Plastie du condyle latéral [9] Plastie de l'échancrure [8]**  $(1.^*)$  matérie de plastieDeplastie \$ (1..\*) **Matériel de plastie [6]**  $= (1.^*)$  typeDeplastie \$  $(0.^*)$  *Type [12]*  **Secondaire**

 **[2] Activité !**

 **Plastie \$ [1] Rabotage du Resident's ridge [10] Plastie du condyle latéral [9] Plastie de l'échancrure [8] Secondaire**

 **[3] Fraise motorisée sur shaver**

 **Secondaire**

 **[4] Marteau**

 **Secondaire**

 **[5] Matériel !**

**Matériel de plastie [6] Ostéotome [7] L** Marteau [4] **Fraise motorisée sur shaver [3] Secondaire**

 **[6] Matériel de plastie**

 **Ostéotome [7] Marteau [4] Fraise motorisée sur shaver [3]** (1..\*) Plastie \$-->Matériel de plastie (1..\*) **Plastie \$ [1]**

(1.1) libelléDematériel de plastie (0..\*) *Libellé [11]*  **Secondaire**

 **[7] Ostéotome**

 **Secondaire**

 **[8] Plastie de l'échancrure**

 **Secondaire**

 **[9] Plastie du condyle latéral**

#### **Secondaire**

 **[10] Rabotage du Resident's ridge**

 **Description :**   *Rabotage de la "crête de l'interne"*  **Secondaire**

### *[11] Libellé*

 (0..\*) Matériel de plastie-->Libellé (1..1) **Matériel de plastie [6] Valeurs prédéfinies :**

 *ostéotome; marteau; fraise motorisée sur shaver*

### **Primaire : chaine**

### *[12] Type*

 (0..\*) Plastie \$DeType (1..\*) **Plastie \$ [1]**

 **Valeurs prédéfinies :**

 *plastie de l'échancrure; plastie du condyle latéral ; rabotage du Resident's ridge*

 **Primaire : chaine**

# **Statistiques Diagramme**

 **Nb Concepts : 12 Nb Concepts Primaires : 2 Nb Concepts Structurés : 10 Nb relations binaires : 3 Nb ISA : 8**

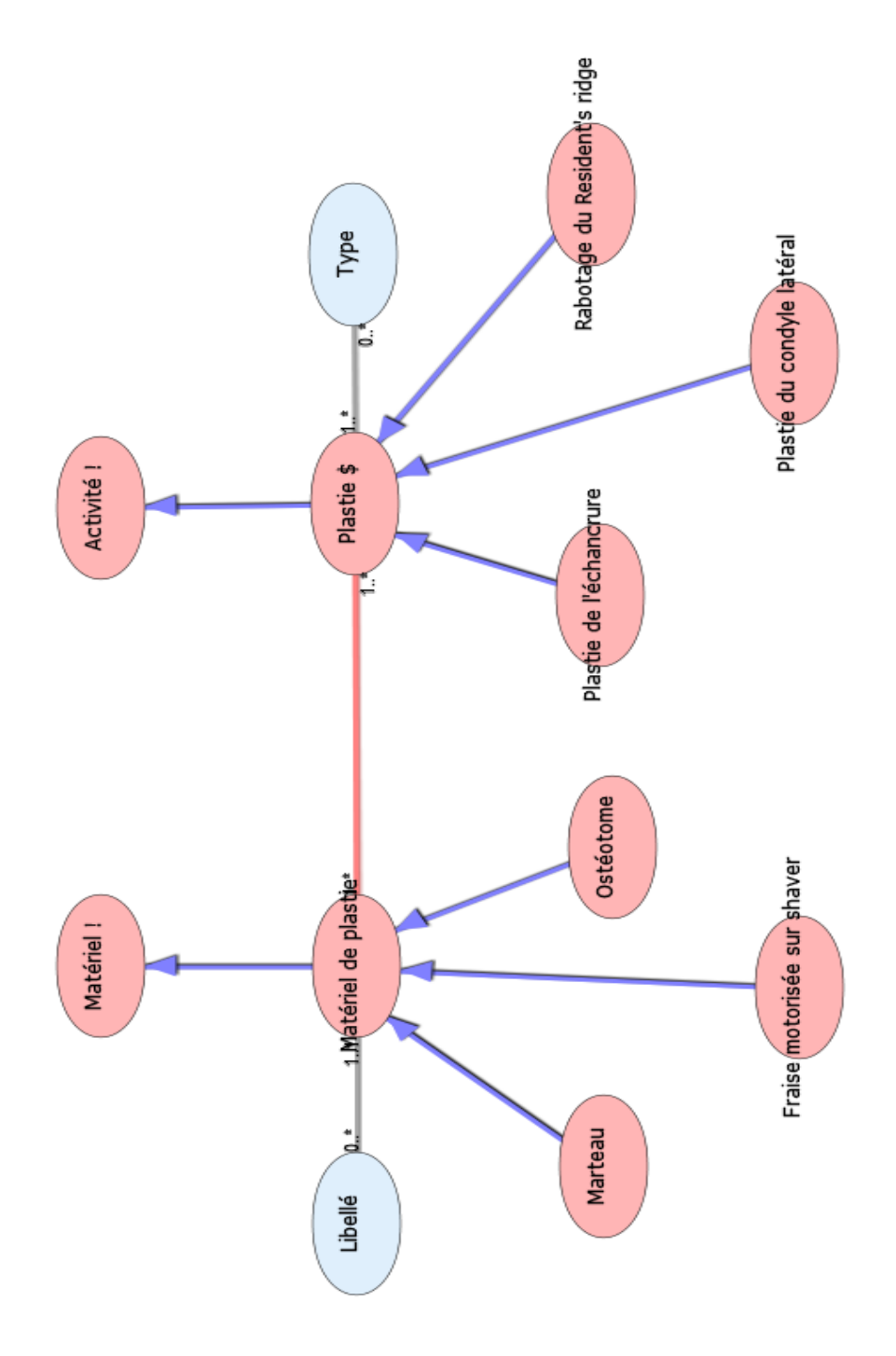

Diagramme Ontologique 34 : Plastie Diagramme Ontologique 34 : Plastie

### **P R E E T P O S T N A V I G A T I O N D C A . X M L**

# **Notes générales : {}**

 **[1] Post navigation DCA \$**

 $(1,*)$  Séquence pré ou post navigationDePost navigation DCA \$ (0..1) **Séquence pré ou post navigation [7]**

#### **Secondaire**

 **[2] Pré navigation DCA \$**

 $(1..*)$  Séquence pré ou post navigationDePré navigation DCA \$ (0..1) **Séquence pré ou post navigation [7]**

### **Secondaire**

 **[3] Activité !**

 **Pré navigation DCA \$ [2] L** Post navigation DCA \$ [1]  **Secondaire**

#### **[4] Lachman**

 **Description :**   *en mm*  **Secondaire**

 **[5] Rotation à 20° de flexion du genou**

 **Description :**   *en degré*  **Secondaire**

#### **[6] Rotation à 90°**

 **Description :**   *en degré*  **Secondaire**

 **[7] Séquence pré ou post navigation**

 $\equiv$  (0..1) post navigation GMCAO \$Deséquence pré ou post navigation (1..\*) **Post navigation DCA \$ [1]**

 (1..1) Test de laximétrieDeSéquence pré ou post navigation (1..\*) **Test de laximétrie [9]**

 $\equiv$  (0..1) pré navigation GMCAO \$Deséquence pré ou post navigation (1..\*) **Pré navigation DCA \$ [2]**

(1..1) catégorieDeséquence pré ou post navigation (0..\*) *Catégorie [13]*  **Secondaire**

 **[8] Stabilité varus valgus**

(1..1) rotation frontaleDestabilité varus valgus (1..\*) *Rotation frontale [19]*

 $(1..1)$  rotation axialeDestabilité varus valgus (1..\*) *Rotation axiale [18]*

 **Description :**   *en degré*  **Secondaire**

#### **[9] Test de laximétrie**

**Stabilité varus valgus [8]**

**Test de laximétrie hors pivot shift et hors stabilité varus valgus [10]**

- **Tiroir [12]**
- **Lachman [4]**
- **Rotation à 90° [6]**
- **Rotation à 20° de flexion du genou [5]**

**Test de pivot-shift [11]** 

(1..\*) séquence pré ou post navigationDetest de laximétrie (1..1) **Séquence pré ou post navigation [7]**

(1..1) numéro séquenceDetest de laximétrie (0..\*) *Numéro séquence [16]*

 $(1..1)$  typeDetest de laximétrie  $(0.^*)$ *Type [23]*

#### **Secondaire**

 **[10] Test de laximétrie hors pivot shift et hors stabilité varus valgus**

 **Tiroir [12] Lachman [4] Rotation à 90° [6]**

#### **Rotation à 20° de flexion du genou [5]**

 $(1..1)$  rotation axialeDetest de laximétrie hors pivot shift et hors stabilité varus valgus (1..\*) *Rotation axiale [17]*

 (1..1) latéralDetest de laximétrie hors pivot shift et hors stabilité varus valgus (1..\*) *Latéral [14]*

(1..1) médialDetest de laximétrie hors pivot shift et hors stabilité varus valgus (1..\*) *Médial [15]*

#### **Description :**   *choisie selon le protocole de départ*

 **Secondaire**

### **[11] Test de pivot-shift**

 $\equiv$  (1..1) rotation maxDetest de pivotshift (1..\*) *Rotation max [20]*

 $(1..1)$  translation/rotationDetest de pivot-shift (1..\*) *Translation/rotation [22]*

 $=$  (1..1) translation maxDetest de pivotshift (1..\*) *Translation max [21]*

 **Secondaire**

 **[12] Tiroir**

#### **Secondaire**

### *[13] Catégorie*

 $(0.^*)$  Séquence pré ou post navigationDeCatégorie (1..1) **Séquence pré ou post navigation [7]**

### **Valeurs prédéfinies :**  *pré navigation; post navigation*

 **Primaire : chaine**

### *[14] Latéral*

 $(1..*)$  Test de laximétrie hors pivot shift et hors stabilité varus valgusDeLatéral (1..1) **Test de laximétrie hors pivot shift et hors stabilité varus valgus [10]**

 **Description :**   *en mm*  **Primaire : entier**

 *[15] Médial*

 $(1..*)$  Test de laximétrie hors pivot shift et hors stabilité varus valgusDeMédial (1..1) **Test de laximétrie hors pivot shift et hors stabilité varus valgus [10]**

 **Description :**   *en mm*  **Primaire : entier**

 *[16] Numéro séquence*

 (0..\*) Test de laximétrieDeNuméro séquence (1..1) **Test de laximétrie [9]**

### **Valeurs prédéfinies :**

 *1=tiroir;2= lachman;3= stabilité varus valgus;4 = rotation à 90%B0; 5 = rotation à 20%B0 de flexion du genou; 6= pivot shift*  **Primaire : chaine**

 *[17] Rotation axiale*

 $(1,*)$  Test de laximétrie hors pivot shift et hors stabilité varus valgusDeRotation axiale (1..1) **Test de laximétrie hors pivot shift et hors stabilité varus valgus [10]**

 **Description :**   *en degré*  **Primaire : entier**

### *[18] Rotation axiale*

 (1..\*) Stabilité varus valgusDeRotation axiale (1..1) **Stabilité varus valgus [8]**

 **Description :**   *en degré*  **Primaire : entier**

### *[19] Rotation frontale*

 (1..\*) Stabilité varus valgusDeRotation frontale (1..1) **Stabilité varus valgus [8]**

 **Description :**   *en degré*  **Primaire : entier**

 *[20] Rotation max*

 $(1..*)$  Test de pivot-shiftDeRotation max (1..1) **Test de pivot-shift [11]**

 **Description :**   *en degré*  **Primaire : entier**

### *[21] Translation max*

 $\equiv$   $(1.^*)$  Test de pivotshiftDeTranslation max (1..1) **Test de pivot-shift [11]**

 **Description :**   *en mm*  **Primaire : entier**  *[22] Translation/rotation*

 $\equiv$   $(1,*)$  Test de pivotshiftDeTranslation/rotation (1..1) **Test de pivot-shift [11]**

 **Primaire : reel**

#### *[23] Type*

(0..\*) Test de laximétrieDeType (1..1) **Test de laximétrie [9]**

#### **Valeurs prédéfinies :**

 *tiroir; lachman; stabilité varus valgus; rotation à 90%B0; rotation à 20%B0 de flexion du genou; pivot shift*  **Primaire : chaine**

 **Statistiques Diagramme**

 **Nb Concepts : 23 Nb Concepts Primaires : 11 Nb Concepts Structurés : 12 Nb relations binaires : 14 Nb ISA : 9**

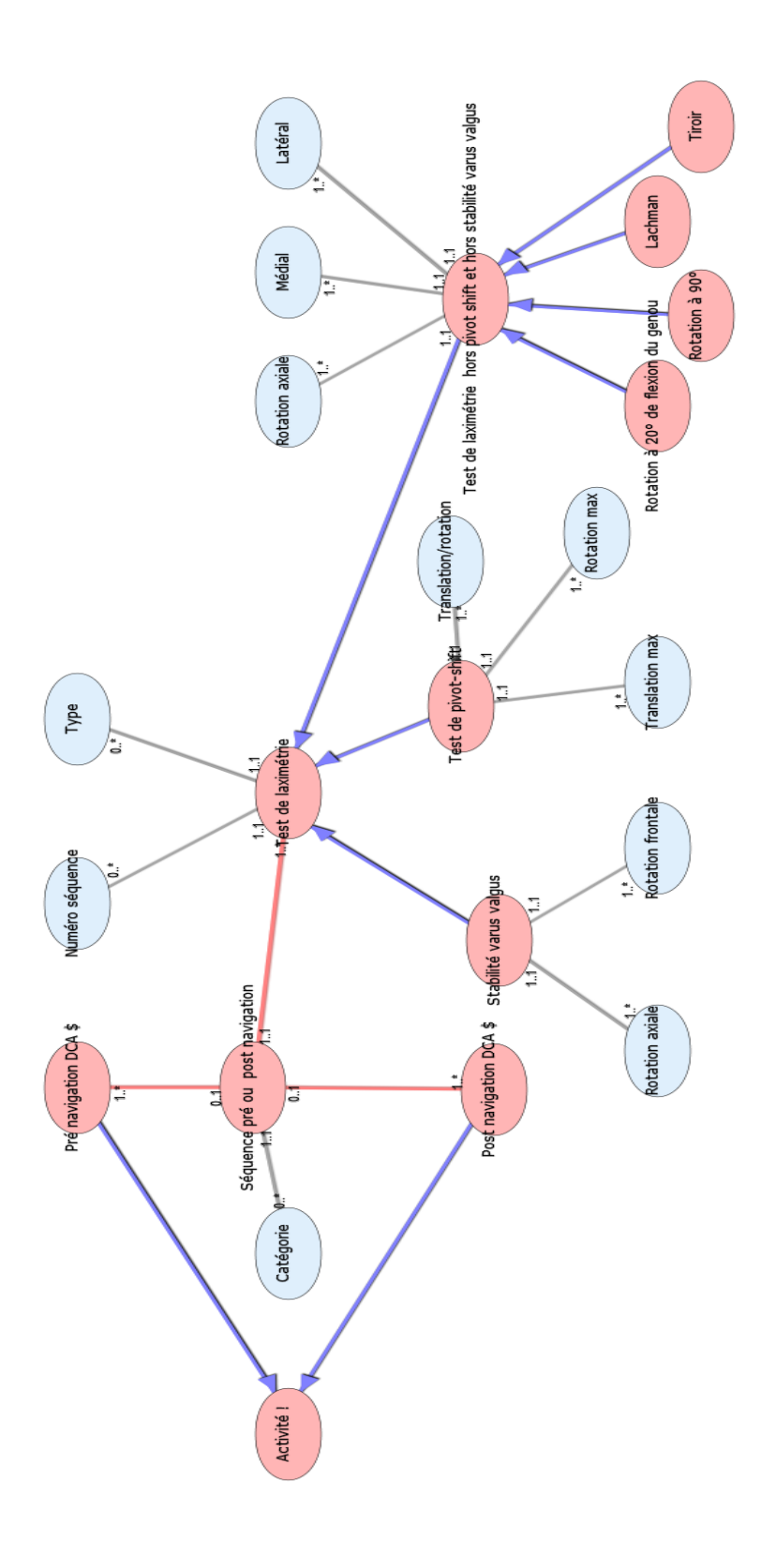

Diagramme Ontologique 35 : Pre et post navigation DCA Diagramme Ontologique 35 : Pre et post navigation DCA

### **P R E L E V E M E N T D U T R A N S P L A N T . X M L**

# **Notes générales : {}**

### **[1] Prélèvement du transplant \$**

 (1..\*) prélévementDeprélèvement du transplant \$ (1..1) **Prélévement [21] Secondaire**

### **[2] Activité !**

 **Prélèvement du transplant \$ [1] Secondaire**

#### **[3] Analyse des transplants**

(1..1) PrélévementDeAnalyse des transplants (0..1) **Prélévement [21]** (1..1) diamétreDeanalyse des transplants (1..\*) *Diamétre [26]*  $\equiv$   $(1..1)$  longueurDeanalyse des transplants (1..\*) *Longueur [28]*  **Secondaire**

### **[4] à lame froide**

### **Secondaire**

 **[5] Bistouri**

 **Électrique [13] à lame froide [4] Secondaire**

 **[6] Ciseaux à disséquer**

 **Secondaire**

 **[7] Compresses**

 **Secondaire**

#### **[8] Crochet**

 **Secondaire**

### **[9] Demi-tendineux**

 **Description :**   *semi tendineux*  **Secondaire**

#### **[10] Droit interne**

 **Description :**   *gracilis*  **Secondaire**

### **[11] Écarteur**

#### **Secondaire**

### **[12] Écarteur**

 **Secondaire**

 **[13] Électrique**

### **Secondaire**

 **[14] Expansion aponévrotique**

 **Description :**   *sectionner*  **Secondaire**

### **[15] Incision**

 $\equiv$  (1..\*) Prélévement-->Incision (0..1) **Prélévement [21]**  $(1.^*)$  matériel utiliséDeincision (1..\*) **Matériel utilisé [19]**  $(1..1)$  plans anatomiquesDeincision (0..\*) *Plans anatomiques [30]*  $\equiv$  (1..1) localisationDeincision (1..\*) *Localisation [27]* (1..1) taille de l'incisionDeincision (1..\*) *Taille de l'incision [31]*  **Secondaire**

### **[16] Matériel !**

 **Matériel pour prélever [18] Stripper [24]**

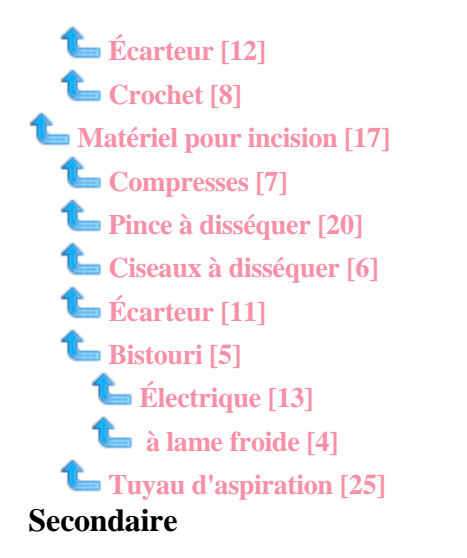

#### **[17] Matériel pour incision**

 **Compresses [7] Pince à disséquer [20] Ciseaux à disséquer [6] Écarteur [11] Bistouri [5] Électrique [13] à lame froide [4] Tuyau d'aspiration [25]** (1..\*) matériel utiliséDematériel pour incision (1..1) **Matériel utilisé [19] Description :**   *libellé = bistouri; écarteur; pince à disséquer; compresses; ciseaux à disséquer; aspiration....*

#### **Secondaire**

#### **[18] Matériel pour prélever**

 **Stripper [24] Écarteur [12] Crochet [8]** (1..\*) PrélévementDeMatériel pour prélever (1..\*) **Prélévement [21] Description :**   *libellé = stripper; crochet; écarteur...*  **Secondaire**

#### **[19] Matériel utilisé**

 $\equiv$  (1..1) Matériel pour incisionDeMatériel utilisé (1..\*) **Matériel pour incision [17]**  $(1.^*)$  IncisionDeMatériel utilisé (1..\*) **Incision [15]** (0..1) nombre d'unitéDematériel utilisé (1..\*) *Nombre d'unité [29]*  **Secondaire**

### **[20] Pince à disséquer**

### **Secondaire**

 **[21] Prélévement**

(1..1) Prélèvement du transplant \$DePrélévement (1..\*) **Prélèvement du transplant \$ [1]**  $\equiv$  (0..1) Incision-->Prélévement (1..\*) **Incision [15]**  $(0.1)$  analyse des transplantsDeprélévement (1..1) **Analyse des transplants [3]**  $\equiv$   $(1,*)$  matériel pour préleverDeprélévement (1..\*) **Matériel pour prélever [18]** (0.1) Repérage anatomique-->Prélévement (1..\*) **Repérage anatomique [22]**  $(1..1)$  technique utiliséDeprélévement (0..\*) *Technique utilisée [32]*

#### **Secondaire**

 **[22] Repérage anatomique**

**Expansion aponévrotique [14] Sartorius [23] Demi-tendineux [9] Droit interne [10]** (1..\*) Prélévement-->Repérage anatomique (0..1) **Prélévement [21]**  $\equiv$   $(1..1)$  Type de prélévement-->Repérage anatomique (1..\*) *Type de prélévement [33]*  **Secondaire**

#### **[23] Sartorius**

#### **Secondaire**

 **[24] Stripper**

#### **Secondaire**

 **[25] Tuyau d'aspiration**

#### **Secondaire**

 *[26] Diamétre*

 $(1.^*)$  Analyse des transplantsDeDiamétre (1..1) **Analyse des transplants [3] Description :**   *en mm*  **Primaire : entier**

 *[27] Localisation*

 $(1..*)$  IncisionDeLocalisation  $(1..1)$ **Incision [15]**

#### **Description :**

 *face interne du tibia : 3 à 4 cm en dessous de l'interligne articulaire interne et légèrement de dedans de la tubérosité tibiale antérieure*

#### **Primaire : chaine**

#### *[28] Longueur*

 $(1.^*)$  Analyse des transplantsDeLongueur (1..1) **Analyse des transplants [3] Description :** 

 *en cm*  **Primaire : reel**

 *[29] Nombre d'unité*

(1..\*) Matériel utiliséDeNombre d'unité (0..1) **Matériel utilisé [19]**

### **Primaire : entier**

#### *[30] Plans anatomiques*

 $(0.^*)$  IncisionDePlans anatomiques (1..1) **Incision [15] Description :**   *= profondeur*  **Valeurs prédéfinies :**  *peau; tissus graisseux sous cutanés; fascia superficialis*  **Primaire : chaine**

#### *[31] Taille de l'incision*

 $(1..*)$  IncisionDeTaille de l'Incision (1..1) **Incision [15] Description :**   *cm*  **Primaire : reel**

#### *[32] Technique utilisée*

(0..\*) PrélévementDetechnique utilisé (1..1) **Prélévement [21]**

#### **Valeurs prédéfinies :**

 *tendon pédiculé; tendon non pédiculé; expansion aponévrotique*

 **Primaire : chaine**

#### *[33] Type de prélévement*

 $= (1..*)$  Repérage anatomique-->Type de prélévement (1..1) **Repérage anatomique [22]**

 **Primaire : chaine**

### **Statistiques Diagramme**

 **Nb Concepts : 33 Nb Concepts Primaires : 8 Nb Concepts Structurés : 25 Nb relations binaires : 15 Nb ISA : 18**

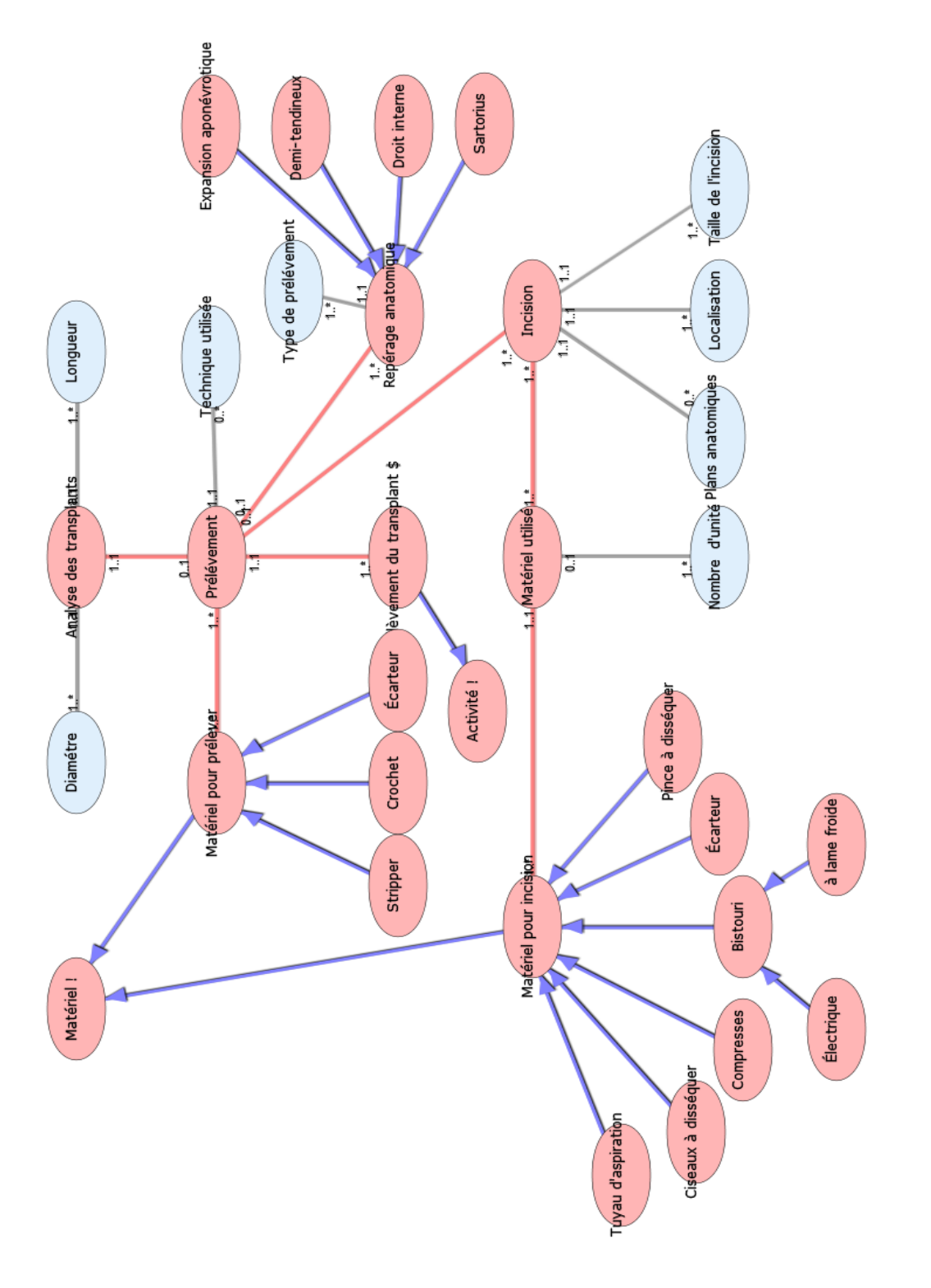

### **P R E P A R A T I O N D E L ' E C H A N C R U R E . X M L**

# **Notes générales : {}**

### **[1] Préparation de l'échancrure\$**

 (1..1) plastie de l'échancrureDepréparation de l'échancrure\$ (1..\*) **Plastie! [8]**

(1..1) excision des résidus du LCADepréparation de l'échancrure\$ (1..\*) **Excision des résidus du LCA [3]**

 **Secondaire**

### **[2] Activité !**

 **Préparation de l'échancrure\$ [1] Secondaire**

 **[3] Excision des résidus du LCA**

 $(1.1)$  matériel d'excisionDeexcision des résidus du LCA (1..\*) **Matériel d'excision [5]**

entering and the Préparation de l'échancrure\$DeExcision des résidus du LCA (1..1) **Préparation de l'échancrure\$ [1]**

 (1..1) FaitDeExcision des résidus du LCA (1..\*) *Fait [9]*

 **Secondaire**

 **[4] Matériel !**

 **Matériel d'excision [5] Matériel motorisé [6] L** Pince basket [7]  **Secondaire**

 **[5] Matériel d'excision**

 **Matériel motorisé [6] L** Pince basket [7]

 $(1.^*)$  Excision des résidus du LCADeMatériel d'excision (1..1) **Excision des résidus du LCA [3]**

 **Description :**   *libellé = pince basket ou Matériel motorisé (= shaver)*  **Secondaire**

### **[6] Matériel motorisé**

 **Description :**   *Shaver*  **Secondaire**

 **[7] Pince basket**

### **Secondaire**

 **[8] Plastie!**

 (1..\*) Préparation de l'échancrure\$-- >Plastie! (1..1) **Préparation de l'échancrure\$ [1]** (1..1) FaitDeplastie de l'échancrure (1..\*) *Fait [10]*  **Secondaire**

 *[9] Fait*

 $(1.^*)$  excision des résidus du LCADeFait (1..1) **Excision des résidus du LCA [3]**

### **Primaire : booleen**

 *[10] Fait*

 $=$   $(1.^*)$  Plastie!-->Fait  $(1..1)$  **Plastie! [8]**

 **Primaire : booleen**

## **Statistiques Diagramme**

 **Nb Concepts : 10 Nb Concepts Primaires : 2 Nb Concepts Structurés : 8 Nb relations binaires : 5 Nb ISA : 5**

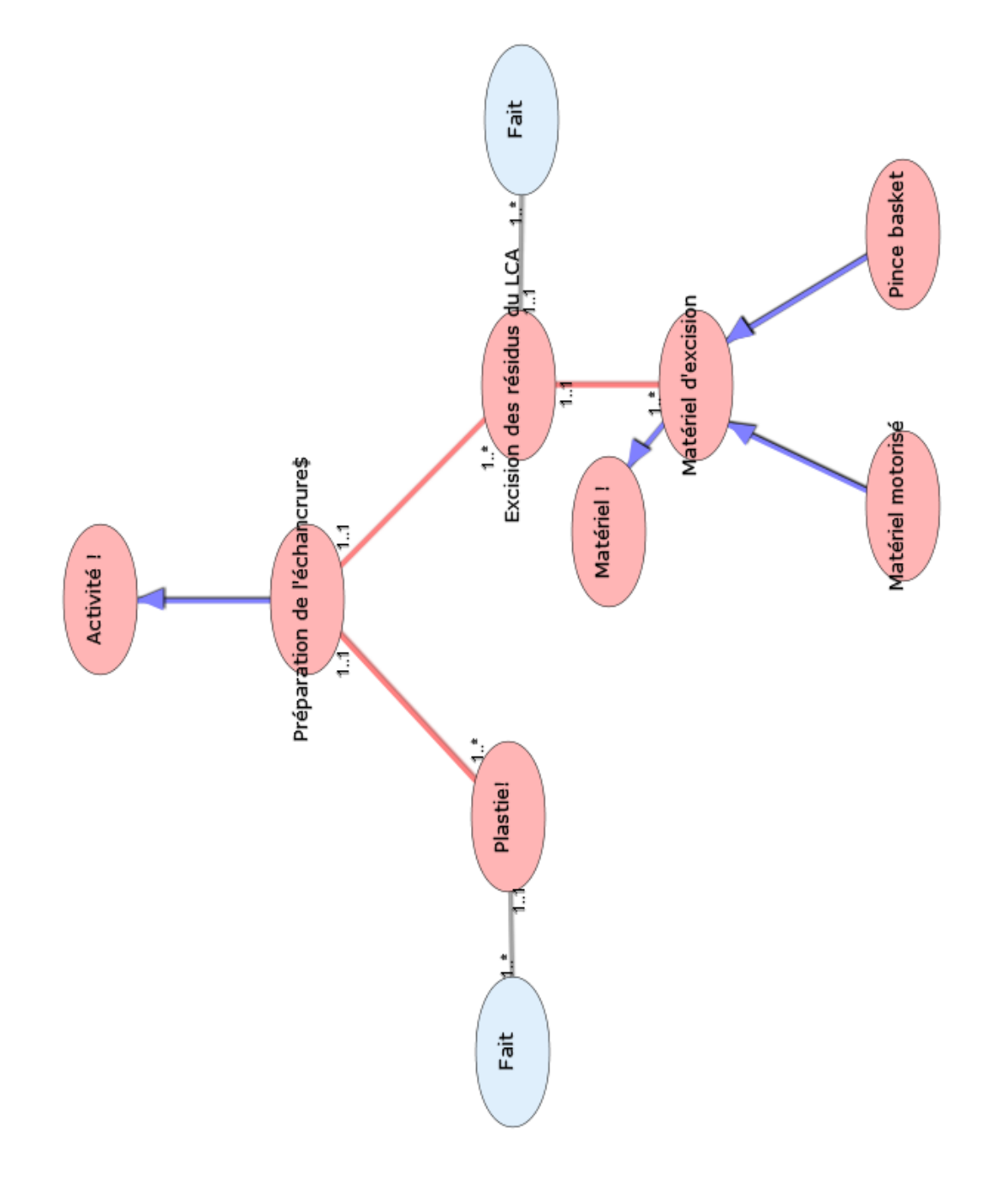

Diagramme Ontologique 37 : Préparation de l'échancrure Diagramme Ontologique 37 : Préparation de l'échancrure

### **P R E P A R A T I O N D U T R A N S P L A N T . X M L**

# **Notes générales : {}**

### **[1] Préparation du transplant \$**

(1..2) Préparation d'un transplantDePréparation du transplant \$ (1..1) **Préparation d'un transplant [16] Secondaire**

### **[2] Activité !**

 **Préparation du transplant \$ [1] Secondaire**

 **[3] Calibrage**

 $(0.^*)$  Étape de préparation du transplantDeCalibrage (0..\*) **Étape de préparation du transplant [5]**

 $\equiv$  (1..1) diamétreDecalibrage (1..\*) *Diamétre [19]*

 $\equiv$  (1..1) longueurDecalibrage (1..\*) *Longueur [20]*

#### **Description :**

 *diamètre du transplant mesuré en mm par douille de calibration :diamètre du tunnel au plus pré du diamètre du transplant : = press fit*

 **Secondaire**

 **[4] Ciseaux à disséquer**

 **Description :**   *libellé = ciseaux à disséquer*  **Secondaire**

 **[5] Étape de préparation du transplant**

 (0..\*) calibrageDeétape de préparation du transplant (0..\*) **Calibrage [3]**

 (0..\*) SutureDeÉtape de préparation du transplant (0..\*) **Suture [17]**

 $\equiv$   $(1.^*)$  Préparation d'un transplantDeÉtape de préparation du transplant (1..1) **Préparation d'un transplant [16]**  $\equiv$   $(1..1)$  organisation des

tendonsDeétape de préparation du transplant (1..\*) **Organisation des tendons [13]**

 **Secondaire**

### **[6] Fil**

 (1..1) natureDefil (0..\*) *Nature [21]* (1..1) tailleDefil (0..\*) *Taille [23]*  **Description :**   *libellé = fil*  **Secondaire**

### **[7] Graft master**

 **Description :**   *libellé = graft master*  **Secondaire**

 **[8] Matériel !**

 **Matériel de préparation du transplant [10] Pince à disséquer [14] Porte aiguille [15] Matériel de mesure [9] Ciseaux à disséquer [4] Graft master [7]**  $\mathbf{F}$ **i** [6]  **Secondaire**

### **[9] Matériel de mesure**

 **Description :**   *libellé = douille de calibration*  **Secondaire**

 **[10] Matériel de préparation du transplant**

 **Pince à disséquer [14] L** Porte aiguille [15] **Matériel de mesure [9]**

 **Ciseaux à disséquer [4] Graft master [7] Fil [6]** (1..\*) Préparation d'un transplantDeMatériel de préparation du transplant (1..\*) **Préparation d'un transplant [16] Secondaire**

### **[11] Moyen de fixation !**

 (0..\*) SutureDeMoyen de fixation ! (0..\*) **Suture [17]**

 **Description :**   *endobuton*  **Secondaire**

### **[12] Moyen humain!**

 $(0.^*)$  SutureDeMoyen humain! (0..\*) **Suture [17] Secondaire**

 **[13] Organisation des tendons**

 **Type de plastie [18]** (1..\*) Étape de préparation du transplantDeOrganisation des tendons (1..1) **Étape de préparation du transplant [5]**  $(1..2)$  type de tendonDeorganisation des tendons (1..\*) *Type de tendon [25]* (1..1) nombre de faisceaux par

tendonDeorganisation des tendons (1..\*) *Nombre de faisceaux par tendon [22]*

 **Secondaire**

#### **[14] Pince à disséquer**

 **Description :**   *libellé = pince à disséquer*  **Secondaire**

#### **[15] Porte aiguille**

 **Description :**   *libellé = porte aiguille*  **Secondaire**

 **[16] Préparation d'un transplant**

(1.1) préparation du transplant \$Depréparation d'un transplant (1..2) **Préparation du transplant \$ [1]**

 $(1.^*)$  matériel de préparation du transplantDepréparation d'un transplant (1..\*) **Matériel de préparation du transplant [10]**

(1.1) étape de préparation du transplantDepréparation d'un transplant (1..\*) **Étape de préparation du transplant [5]**

 **Secondaire**

 **[17] Suture**

 $(0.4)$  moyen de fixation !Desuture (0..\*) **Moyen de fixation ! [11]**

(0..\*) étape de préparation du transplantDesuture (0..\*) **Étape de préparation du transplant [5]**

 $(0,*)$  moyen humain!Desuture  $(0,*)$ **Moyen humain! [12]**

 $(1..*)$  technique de sutureDesuture (0..\*) *Technique de faufilage [24]*

 **Secondaire**

#### **[18] Type de plastie**

 **Description :**   *LCA seul ou LCA renfort LLE*  **Secondaire**

#### *[19] Diamétre*

 $(1..*)$  CalibrageDeDiamétre  $(1..1)$ **Calibrage [3] Description :**   *en mm*  **Primaire : entier**

#### *[20] Longueur*

 $(1..*)$  CalibrageDeLongueur  $(1..1)$ **Calibrage [3] Description :**   *en mm*  **Primaire : entier**

 *[21] Nature*

 (0..\*) FilDeNature (1..1) **Fil [6] Valeurs prédéfinies :**  *résorbable; non résorbable; acier*  **Primaire : chaine**

 *[22] Nombre de faisceaux par tendon*

 $(1.^*)$  Organisation des tendonsDeNombre de faisceaux par tendon (1..1) **Organisation des tendons [13]**

 **Description :**   *1, 2, 3,*   **Primaire : entier**

 *[23] Taille*

 (0..\*) FilDeTaille (1..1) **Fil [6] Primaire : entier**

 *[24] Technique de faufilage*

 $(0.*)$  SutureDetechnique de Suture (1..\*) **Suture [17] Valeurs prédéfinies :**  *in situ ; Graft Master*  **Primaire : chaine**

### *[25] Type de tendon*

 $(1.^*)$  Organisation des tendonsDeType de tendon (1..2) **Organisation des tendons [13]**

 **Valeurs prédéfinies :**  *demi tendineux; droit interne*  **Primaire : chaine**

# **Statistiques Diagramme**

 **Nb Concepts : 25 Nb Concepts Primaires : 7 Nb Concepts Structurés : 18 Nb relations binaires : 15 Nb ISA : 9**

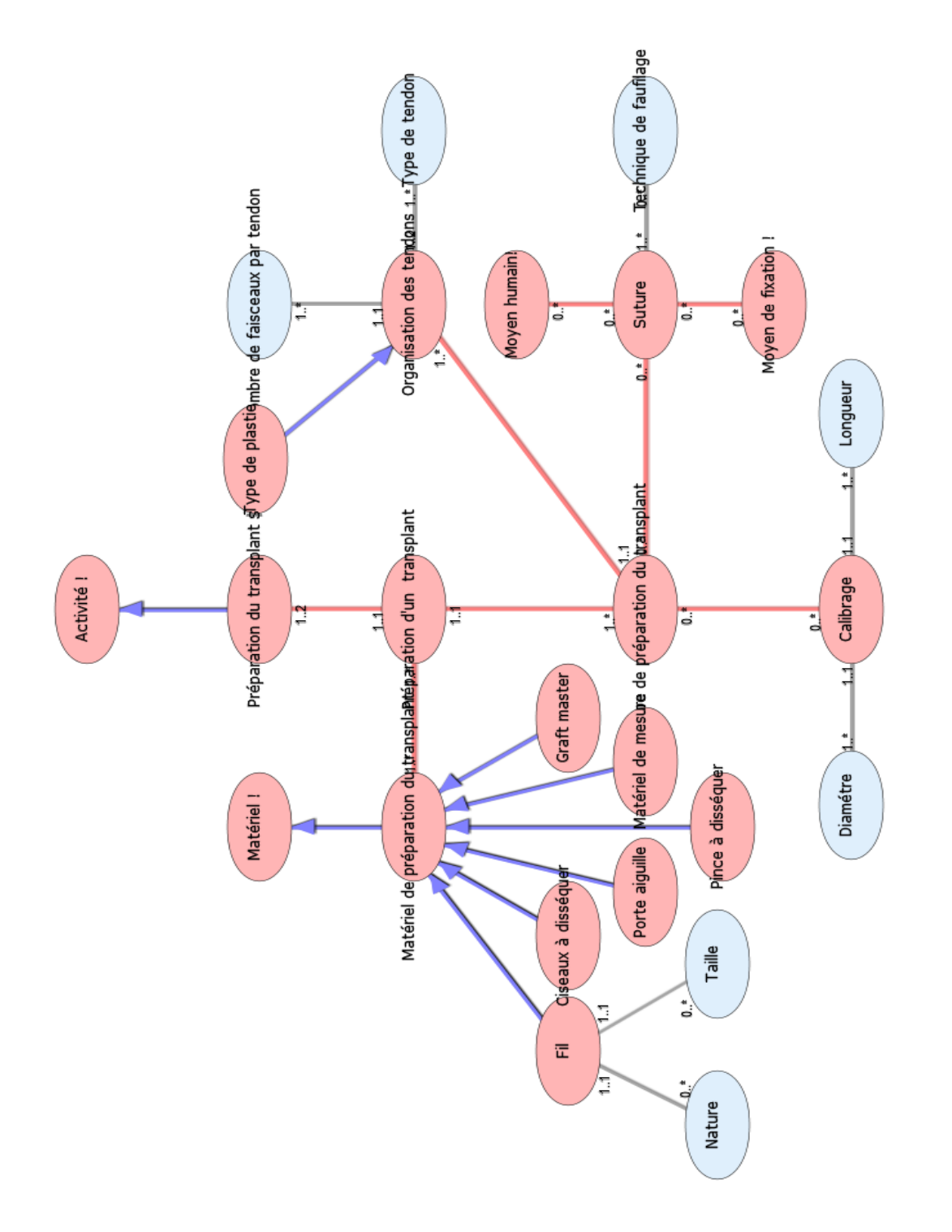

Diagramme Ontologique 38 : Préparation du transplant Diagramme Ontologique 38 : Préparation du transplant

### **R A N G E M E N T D U M A T E R I E L . X M L**

# **Notes générales : {}**

### **[1] Rangement du matériel \$**

(1.1) Charriot d'évaccuation des déchetsDeRangement du matériel \$ (1..\*) **Charriot d'évaccuation des déchets [5]**

(1.1) Charriot d'évaccuation des containersDeRangement du matériel \$ (1..\*) **Charriot d'évaccuation des containers [4]**

(1.1) Charriot de décontamination du matérielDeRangement du matériel \$ (1..\*) **Charriot de décontamination du matériel [3]**

 **Secondaire**

 **[2] Activité !**

 **Rangement du matériel \$ [1] Secondaire**

 **[3] Charriot de décontamination du matériel**

 $(1.^*)$  rangement du matériel \$Decharriot de décontamination du matériel (1..1) **Rangement du matériel \$ [1]**

#### **Description :**

 *décontamination des instruments*  **Secondaire**

 **[4] Charriot d'évaccuation des containers**

 $(1.^*)$  rangement du matériel \$Decharriot d'évaccuation des containers (1..1) **Rangement du matériel \$ [1]**

 **Description :**   *évacuation du matériel non utilisé*  **Secondaire**

 **[5] Charriot d'évaccuation des déchets**

 $(1.^*)$  rangement du matériel \$Decharriot d'évaccuation des déchets (1..1) **Rangement du matériel \$ [1]**

#### **Description :**

 *= sac poubelle jaune (Souillée : DASRI = Dispositif à risque) ; sacs poubelle noir (= pour les papiers et emballage : pas en contact avec le patient*

 **Secondaire**

### **[6] Matériel !**

 **Charriot d'évaccuation des containers [4]**

 **Charriot de décontamination du matériel [3]**

 **Charriot d'évaccuation des déchets [5] Secondaire**

# **Statistiques Diagramme**

 **Nb Concepts : 6 Nb Concepts Primaires : 0 Nb Concepts Structurés : 6 Nb relations binaires : 3 Nb ISA : 4**

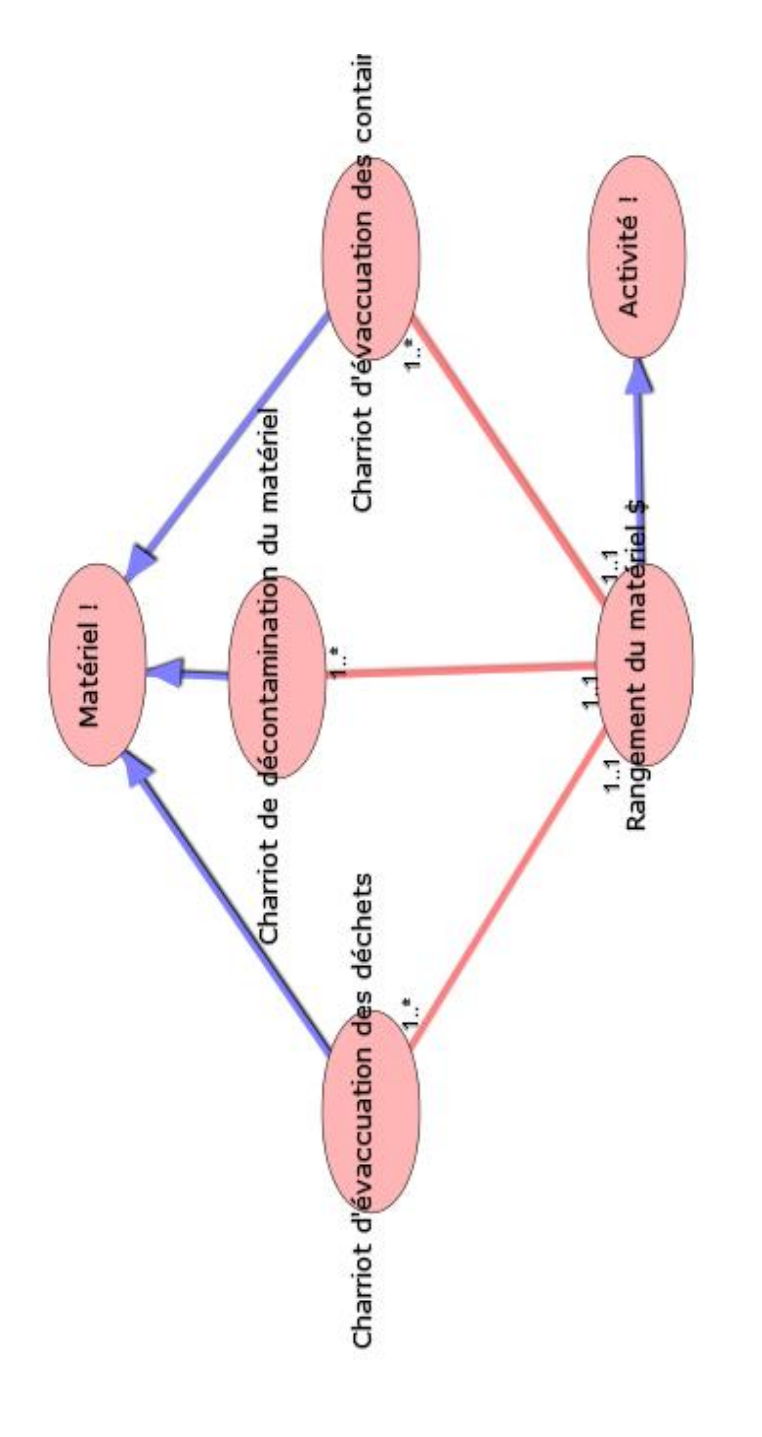

Diagramme Ontologique 39 : Rangement du matériel Diagramme Ontologique 39 : Rangement du matériel

### **R E A L I S A T I O N D E S T U N N E L S . X M L**

# **Notes générales : {}**

### **[1] Réalisation des tunnels\$**

 $(0,*)$  Matériel de réalisation du tunnel!DeRéalisation des tunnels\$ (0..\*) **Matériel de réalisation du tunnel! [5]**

 $(2.^*)$  tunnelDeréalisation des tunnels\$ (1..1) **Tunnel [13]**

 $(1.^*)$  Nombre de faisceauxDeRéalisation des tunnels\$ (1..\*) *Nombre de faisceaux [30]*

 $(0.^*)$  position du genou!Deréalisation des tunnels\$ (0..\*) *Position du genou! [31]*

 **Secondaire**

 **[2] Activité !**

 **Réalisation des tunnels\$ [1] Secondaire**

 **[3] La ligne de Blumensaats** 

#### **Secondaire**

### **[4] Les épines tibiales**

#### **Secondaire**

 **[5] Matériel de réalisation du tunnel!**

 $(0,*)$  Réalisation des tunnels\$DeMatériel de réalisation du tunnel! (0..\*) **Réalisation des tunnels\$ [1] Secondaire**

 **[6] Mesure radiologique**

 (1..\*) Positionnement radiologiqueDeMesure radiologique (1..\*) **Positionnement radiologique [11]**

 $(1..1)$  valeur Demesure radiologique (1..\*) *Valeur [34]*

 $\equiv$   $(1..1)$  type  $(8)$  Demesure radiologique (0..\*) *Type (8) [33]*  **Secondaire**

 **[7] Positionement biomécanique**

 $\equiv$   $(1,*)$  TunnelDePositionement biomécanique (0..1) **Tunnel [13]**  $(0.^*)$  courbe d'anisométrieDepositionement biomécanique (0..\*) *Courbe d'anisométrie [20]* (1..1) anisométrieDepositionement biomécanique (1..\*) *Anisométrie [17]*  $\equiv$   $(1..1)$  isométrieDepositionement biomécanique (1..\*) *Isométrie [25]*  **Description :**   *calculé en mm uniquement avec un appareil de GMCAO en per opératoire*  **Secondaire**

 **[8] Positionnement anatomique**

 **Positionnement du viseur tibial [10] Positionnement du viseur fémoral [9]**  $\equiv$   $(1,*)$  TunnelDePositionnement anatomique (1..1) **Tunnel [13]**  $(1..1)$  lieu anatomiqueDepositionnement anatomique (0..\*) *Lieu anatomique [27]*  **Secondaire**

 **[9] Positionnement du viseur fémoral**

(0.1) face médiale du condyle externe et la partie postérieur du condyle externeDepositionnement du viseur fémoral (1..\*) *Face médiale du condyle externe et la partie postérieure du condyle externe [24]*  $\equiv$   $(0.1)$  la ligne d'over the topDepositionnement du viseur fémoral (1..\*) *La ligne d'over the top [26]*

 **Secondaire**

 **[10] Positionnement du viseur tibial**

 $(0.1)$  en avant du LCP et en mordant le cartilage tibial interneDepositionnement
du viseur tibial (1..\*) *En avant du LCP et en mordant le cartilage tibial interne [23]*

# **Secondaire**

#### **[11] Positionnement radiologique**

 **Les épines tibiales [4] La ligne de Blumensaats [3]**  $\equiv$   $(0,*)$  scoreDepositionnement radiologique (0..\*) **Score [12]**  $\equiv$   $(1.^*)$  TunnelDePositionnement radiologique (0..1) **Tunnel [13]**  $(1..*)$  mesure radiologiqueDepositionnement radiologique (1..\*) **Mesure radiologique [6] Secondaire**

### **[12] Score**

 $(0.^*)$  Positionnement radiologiqueDeScore (0..\*) **Positionnement radiologique [11]**  $(0..1)$  CTT/STD<sup>\*</sup>100Descore  $(1..*)$ *CTT/STD\*100 [21]*  $(0..1)$  ATB/W\*100Descore  $(1..*)$ *ATB/W\*100 [18]*  $(0..1)$  AB/AC\*100Descore  $(1..*)$ *AB/AC\*100 [16]*

### **Secondaire**

### **[13] Tunnel**

 **Tunnel fémoral [14] Tunnel tibial [15]**  (0..1) positionnement radiologiqueDetunnel (1..\*) **Positionnement radiologique [11]**  $(1..1)$  réalisation des Tunnels\$DeTunnel (2..\*) **Réalisation des tunnels\$ [1]** (0..1) positionement biomécaniqueDetunnel (1..\*) **Positionement biomécanique [7]**  $\equiv$   $(1..1)$  positionnement anatomiqueDetunnel (1..\*) **Positionnement anatomique [8]**  $\equiv$   $(1..1)$  localisation de surfaceDetunnel (0..\*) *Localisation de surface [29]*

 $\equiv$   $(1..1)$  Localisation des segmentsDeTunnel (0..\*) *Localisation des segments [28]*

 $\equiv$   $(0.1)$  conflit avec le toit de l'échancrureDetunnel (1..\*) *Conflit avec le toit de l'échancrure [19]*

 $(1..1)$  Technique de réalisationDeTunnel (0..\*) *Technique de réalisation [32]* (1..1) diamétre du tunnelDetunnel

(1..\*) *Diamétre du tunnel [22]*  **Secondaire**

 **[14] Tunnel fémoral**

#### **Secondaire**

#### **[15] Tunnel tibial**

#### **Secondaire**

 *[16] AB/AC\*100*

 $(1.^*)$  ScoreDeAB/AC\*100 (0..1) **Score [12]**

#### **Primaire : reel**

#### *[17] Anisométrie*

 (1..\*) Positionement biomécaniqueDeAnisométrie (1..1) **Positionement biomécanique [7]**

#### **Description :**

 *profil non favorable : fibre (greffon) qui se tend en flexion: calculé en mm*  **Primaire : reel**

# *[18] ATB/W\*100*

 $(1.^*)$  ScoreDeATB/W\*100 (0..1) **Score [12] Primaire : reel**

 *[19] Conflit avec le toit de l'échancrure*

 $(1..*)$  TunnelDeConflit avec le toit de l'échancrure (0..1) **Tunnel [13] Primaire : booleen**

### *[20] Courbe d'anisométrie*

 (0..\*) Positionement biomécaniqueDeCourbe d'anisométrie (0..\*) **Positionement biomécanique [7]**

 **Description :**   *enveloppe fonctionnelle*  **Primaire : chaine**

# *[21] CTT/STD\*100*

 $(1..*)$  ScoreDeCTT/STD\*100 (0..1) **Score [12] Primaire : reel**

 *[22] Diamétre du tunnel*

 (1..\*) TunnelDeDiamétre du Tunnel (1..1) **Tunnel [13] Description :**   *adapté au diamétre du transplant*  **Primaire : reel**

 *[23] En avant du LCP et en mordant le cartilage tibial interne*

 $\equiv$   $(1.^*)$  Positionnement du viseur tibialDeEn avant du LCP et en mordant le cartilage tibial interne (0..1) **Positionnement du viseur tibial [10]**

#### **Description :**

 *= définition d'un bon positionnement tibial*

 **Primaire : booleen**

 *[24] Face médiale du condyle externe et la partie postérieure du condyle externe*

 $(1.^*)$  Positionnement du viseur fémoralDeface médiale du condyle externe et la partie postérieur du condyle externe (0..1) **Positionnement du viseur fémoral [9]**

 **Description :**   *meilleur positionnement fémoral*   **Primaire : booleen**

 *[25] Isométrie*

 $(1.^*)$  Positionement biomécaniqueDeIsométrie (1..1)

**Positionement biomécanique [7]**

 **Description :** 

 *profil favorable: fibre qui est tendue en extension et se détend pendant la flexion: calculé en mm*

# **Primaire : booleen**

# *[26] La ligne d'over the top*

 $(1.^*)$  Positionnement du viseur fémoralDeLa ligne d'over the top (0..1) **Positionnement du viseur fémoral [9]**

 **Description :**   *la fin de l'échancrure*  **Primaire : booleen**

 *[27] Lieu anatomique*

 (0..\*) Positionnement anatomiqueDeLieu anatomique (1..1) **Positionnement anatomique [8] Valeurs prédéfinies :**

 *fémorale; tibiale*  **Primaire : chaine**

 *[28] Localisation des segments*

 $\equiv$   $(0,*)$  tunnelDelocalisation des segments (1..1) **Tunnel [13] Valeurs prédéfinies :**  *tibiale; Fémorale*  **Primaire : chaine**

 *[29] Localisation de surface*

 $(0,*)$  TunnelDeLocalisation de surface (1..1) **Tunnel [13] Description :** 

 *Point (X; Y; Z)*  **Valeurs prédéfinies :**

 **Primaire : chaine**

 *[30] Nombre de faisceaux*

 $(1.^*)$  réalisation des tunnels\$Denombre de faisceaux (1..\*) **Réalisation des tunnels\$ [1]**

 **Description :**   *simple ou double faisceaux*  **Primaire : entier**

# *[31] Position du genou!*

 $(0,*)$  Réalisation des tunnels\$DePosition du genou! (0..\*) **Réalisation des tunnels\$ [1]**

 **Description :**   *flexion en degré*  **Primaire : entier**

 *[32] Technique de réalisation*

 $(0.^*)$  tunnelDetechnique de réalisation (1..1) **Tunnel [13]**

 **Valeurs prédéfinies :**

 *de dedans en dehors; de dehors en dedans*

 **Primaire : chaine**

 *[33] Type (8)* 

 $(0.^*)$  Mesure radiologiqueDeType (8) (1..1) **Mesure radiologique [6]**

#### **Description :**

 *STD = largeur antéro postérieure du plateau tibial interne; ATB = distance entre la projection de la ligne de Blumensaat du bpord antérieur du tunnel tibial; AB = distance entre le bord condylien antérieur et le bord antérieur du tunnel fémoral; CTT = distance du centre du tunnel tibial au* 

*bord antérieur du plateau tibial interne; W = largeur du tunnel tibial au plateau tibial; AC = longueur de la ligne de Blumensaat = intersection avec les corticales condylienne*

#### **Valeurs prédéfinies :**

 *STD = largeur antéro postérieure du plateau tibial interne; ATB = distance entre la projection de la ligne de Blumensaat du bpord antérieur du tunnel tibial; AB = distance entre le bord condylien antérieur et le bord antérieur du tunnel fémoral; CTT = distance du centre du tunnel tibial au bord antérieur du plateau tibial interne; W = largeur du tunnel tibial au plateau tibial; AC = longueur de la ligne de Blumensaat = intersection avec les corticales condylienne*

 **Primaire : chaine**

#### *[34] Valeur*

 $(1..*)$  Mesure radiologiqueDeValeur (1..1) **Mesure radiologique [6]**

 **Description :**   *en mm*  **Primaire : entier**

# **Statistiques Diagramme**

 **Nb Concepts : 34 Nb Concepts Primaires : 19 Nb Concepts Structurés : 15 Nb relations binaires : 26 Nb ISA : 7**

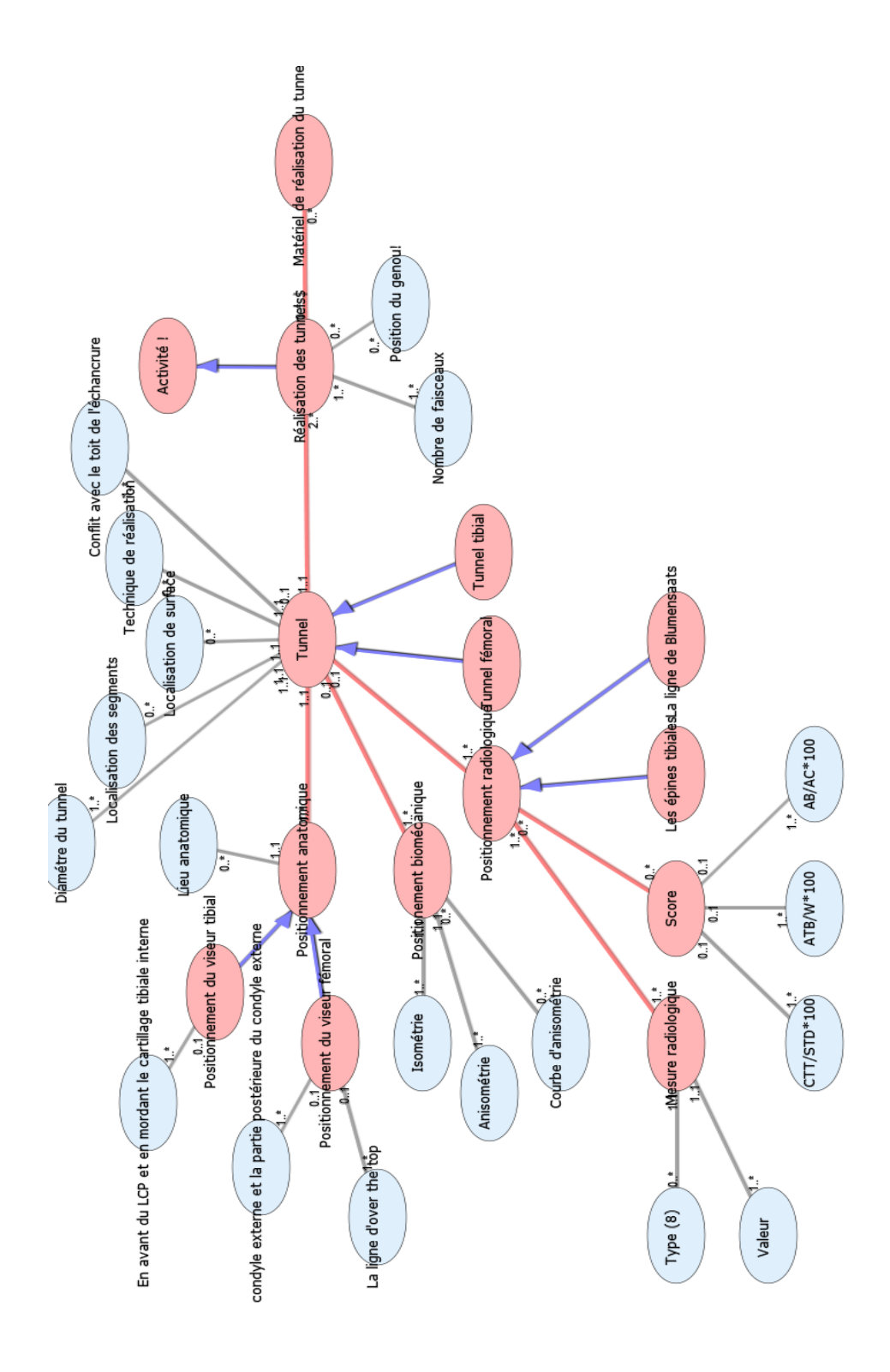

Diagramme Ontologique 40 : Réalisation des tunnels Diagramme Ontologique 40 : Réalisation des tunnels

# **R E C H E R C H E D ' U N C O N F L I T . X M L**

# **Notes générales : {}**

# **[1] Recherche d'un conflit \$**

 **Recherche conflit DCA! [5] Recherche conflit par vision arthroscopique [6]** (0.1) arthroscopeDerecherche d'un conflit \$ (1..\*) **Arthroscope [3]**  $(1.^*)$  typeDerecherche d'un conflit \$ (0..\*) *Type [9]*  **Secondaire**

# **[2] Activité !**

 **Recherche d'un conflit \$ [1] Recherche conflit DCA! [5] L** Recherche conflit par vision **arthroscopique [6] Secondaire**

#### **[3] Arthroscope**

 $(1.^*)$  Recherche d'un conflit \$DeArthroscope (0..1) **Recherche d'un conflit \$ [1]**

# **Description :**

 *arthroscope obligatoire pour recherche conflit par vision arthroscopique*

# **Secondaire**

# **[4] Matériel !**

 **Arthroscope [3] Secondaire**

### **[5] Recherche conflit DCA!**

### **Secondaire**

 **[6] Recherche conflit par vision arthroscopique**

(1.1) contact partie médiale du conyle latéraleDerecherche conflit par vision arthrtoscopique (1..\*) *Contact partie médiale du conyle latérale [8]*

 (1..1) contact échancrureDerecherche conflit par vision arthrtoscopique (1..\*) *Contact échancrure [7]*

#### **Description :**

 *recherche d'un frottement du greffon sur l'échancrure ou sur la partie médiale du condyle latérale par arthroscopie en faisant des mouvements de flexion extension du genou* 

#### **Secondaire**

 *[7] Contact échancrure*

 $(1.^*)$  Recherche conflit par vision arthroscopique-->Contact échancrure (1..1) **Recherche conflit par vision arthroscopique [6]**

### **Primaire : booleen**

 *[8] Contact partie médiale du conyle latérale*

 $(1.^*)$  Recherche conflit par vision arthroscopique-->Contact partie médiale du conyle latérale (1..1) **Recherche conflit par vision arthroscopique [6]**

#### **Primaire : booleen**

### *[9] Type*

 $(0.^*)$  Recherche d'un conflit \$DeType (1..\*) **Recherche d'un conflit \$ [1]**

#### **Valeurs prédéfinies :**

 *recherche conflit par vision arthrtoscopique; recherche conflit GMCAO*  **Primaire : chaine**

# **Statistiques Diagramme**

 **Nb Concepts : 9 Nb Concepts Primaires : 3 Nb Concepts Structurés : 6 Nb relations binaires : 4 Nb ISA : 4**

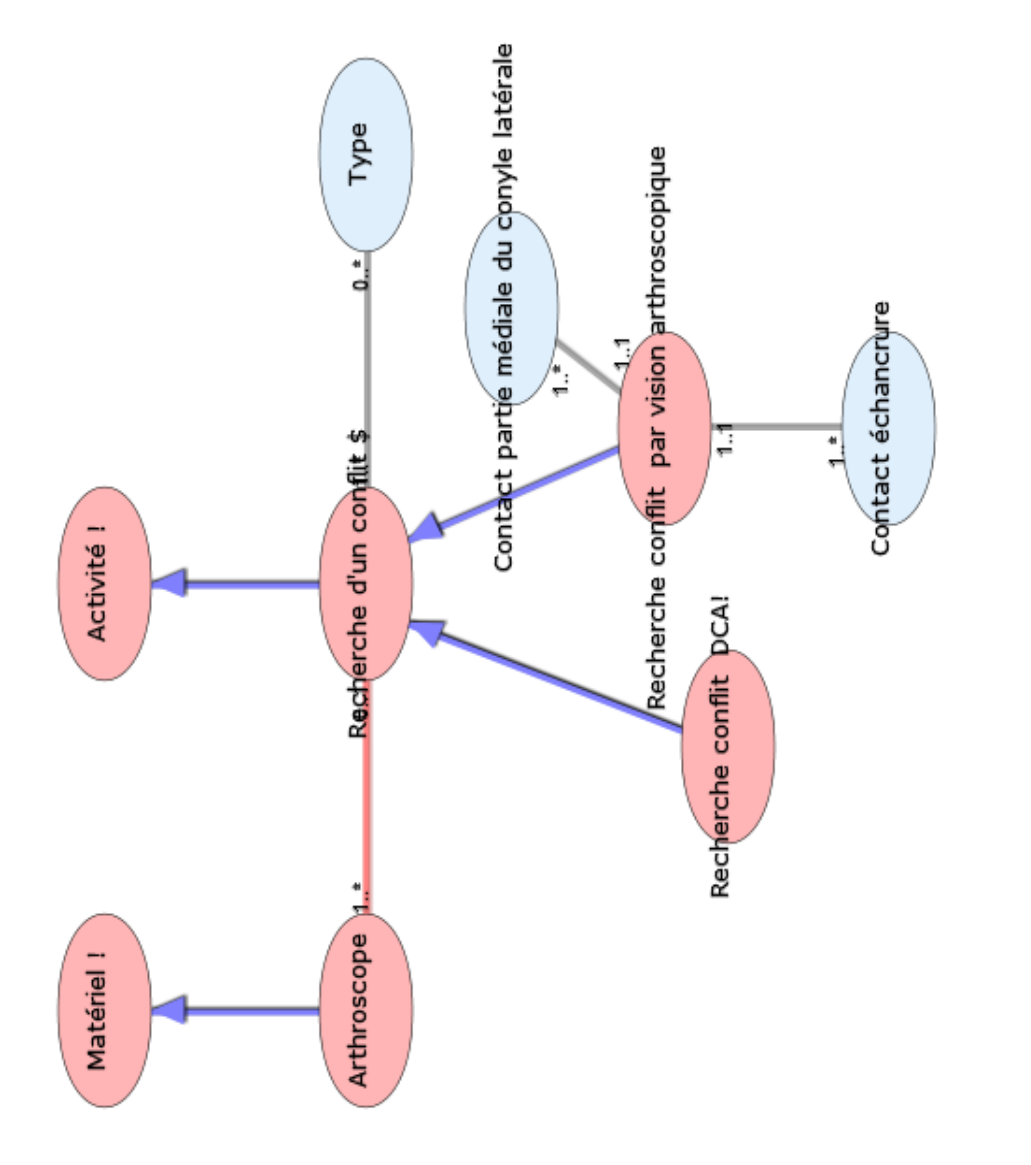

**S M A D C A . X M L**

# **Notes générales : {}**

 **[1] Ancilaire pose capteur**

(1..\*) réflecteursDeancilaire pose capteur (1..1) **Réflecteurs [19]**

 (1..\*) guide mècheDeancilaire pose capteur (1..1) **Guide mèche [8]**

 $(1.^*)$  connecteurDeancilaire pose capteur (1..1) **Connecteur [5]**

(1..\*) MècheDeAncilaire pose capteur (1..1) **Mèche [14]**

 $(1..*)$  moteurDeancilaire pose capteur (1..1) **Moteur [15]**

 $(1.^*)$  FichesDeAncilaire pose capteur (1..1) **Fiches [7]**

 **Secondaire**

 **[2] Boite instrumentale navigation!**

### **Secondaire**

 **[3] Caméra infra rouge**

(1..\*) La StationDeCaméra infra rouge (1..1) **La Station [9]**

#### **Description :**

 *permet de tester la visibilité des trackers dans les différentes positions utiles pendant la chirurgie*

 **Secondaire**

# **[4] Clavier**

 (1..\*) La StationDeClavier (0..1) **La Station [9] Secondaire**

### **[5] Connecteur**

 (1..1) Ancilaire pose capteurDeConnecteur (1..\*) **Ancilaire pose capteur [1]**

 **Secondaire**

# **[6] Écran**

 (1..\*) La StationDeÉcran (1..1) **La Station [9] Description :**   *tactile ou non*

 **Secondaire**

#### **[7] Fiches**

 $(1..1)$  ancilaire pose capteurDefiches (1..\*) **Ancilaire pose capteur [1] Description :**   *tibiale ; fémorale; palpeur*

 **Secondaire**

 **[8] Guide mèche**

 $\equiv$   $(1,1)$  Ancilaire pose capteurDeGuide mèche (1..\*) **Ancilaire pose capteur [1]**

 **Secondaire**

 **[9] La Station**

 (1..1) logiciel dédié à l'interventionDela Station (1..\*) **Logiciel dédié à l'intervention [10]**

 $(0,*)$  Unité centraleDeLa Station (0..\*) **Unité centrale [20]**

 (1..1) caméra infra rougeDela Station (1..\*) **Caméra infra rouge [3]**

 $\equiv$  (0..1) clavierDela Station (1..\*) **Clavier [4]**

 $\equiv$   $(1.^*)$  pédaleDela Station  $(1.^*)$ **Pédale [16]**

 $\equiv$  (1..1) écran Dela Station (1..\*) **Écran [6]**

 **Secondaire**

 **[10] Logiciel dédié à l'intervention**

(1..\*) La StationDeLogiciel dédié à l'intervention (1..1) **La Station [9]**

#### **Description :**

 *le logiciel spécifique à la chirurgie de l'insuffisance du LCA*

 **Secondaire**

 **[11] Matériel complexe DCA**

# **La Station [9]**

 (1..\*) Matériel DCA !-->Matériel complexe GMCAO (0..\*) **Matériel DCA ! [12]**

 **Description :**   *composé de matériaux unitaires ou complexes*  **Secondaire**

 **[12] Matériel DCA !**

 **Matériel unitaire DCA [13] Logiciel dédié à l'intervention [10] Unité centrale [20] Écran [6] Boite instrumentale navigation! [2] Caméra infra rouge [3] Clavier [4] Pédale [16] Pédale jaune [18] Pédale bleu [17] Ancilaire pose capteur [1] <u>Matériel complexe DCA [11]</u> La Station [9]** (0..\*) matériel complexe GMCAODeMatériel GMCAO ! (1..\*) **Matériel complexe DCA [11]** (1..1) dimension de l'appareillageDeMatériel GMCAO ! (1..\*) *Dimension de l'appareillage [21]*  **Secondaire**

### **[13] Matériel unitaire DCA**

 **Logiciel dédié à l'intervention [10] Unité centrale [20] Écran [6] Boite instrumentale navigation! [2] Caméra infra rouge [3] Clavier [4] Pédale [16] Pédale jaune [18] Pédale bleu [17] Secondaire**

 **[14] Mèche**

### (1..1) ancilaire pose capteurDemèche (1..\*) **Ancilaire pose capteur [1] Secondaire**

#### **[15] Moteur**

 $\equiv$   $(1,1)$  Ancilaire pose capteurDeMoteur (1..\*) **Ancilaire pose capteur [1] Description :**   *moteur = perceuse*  **Secondaire**

### **[16] Pédale**

 **Pédale jaune [18] Pédale bleu [17]** (1..\*) La StationDePédale (1..\*) **La Station [9] Secondaire**

# **[17] Pédale bleu**

 **Description :**   *pour passer à l'étape suivante*  **Secondaire**

### **[18] Pédale jaune**

 **Description :**   *pour revenir en arrière*  **Secondaire**

#### **[19] Réflecteurs**

 (1..1) Ancilaire pose capteurDeRéflecteurs (1..\*) **Ancilaire pose capteur [1] Secondaire**

#### **[20] Unité centrale**

(0..\*) la StationDeunité centrale (0..\*) **La Station [9] Description :**   *= processeur*

 **Secondaire**

 *[21] Dimension de l'appareillage*

 $=$   $(1.^*)$  Matériel DCA !-->Dimension de l'appareillage (1..1) **Matériel DCA ! [12] Description :**   *volume en mètre cube*  **Primaire : reel**

 **Nb Concepts : 21 Nb Concepts Primaires : 1 Nb Concepts Structurés : 20 Nb relations binaires : 14 Nb ISA : 13**

# **Statistiques Diagramme**

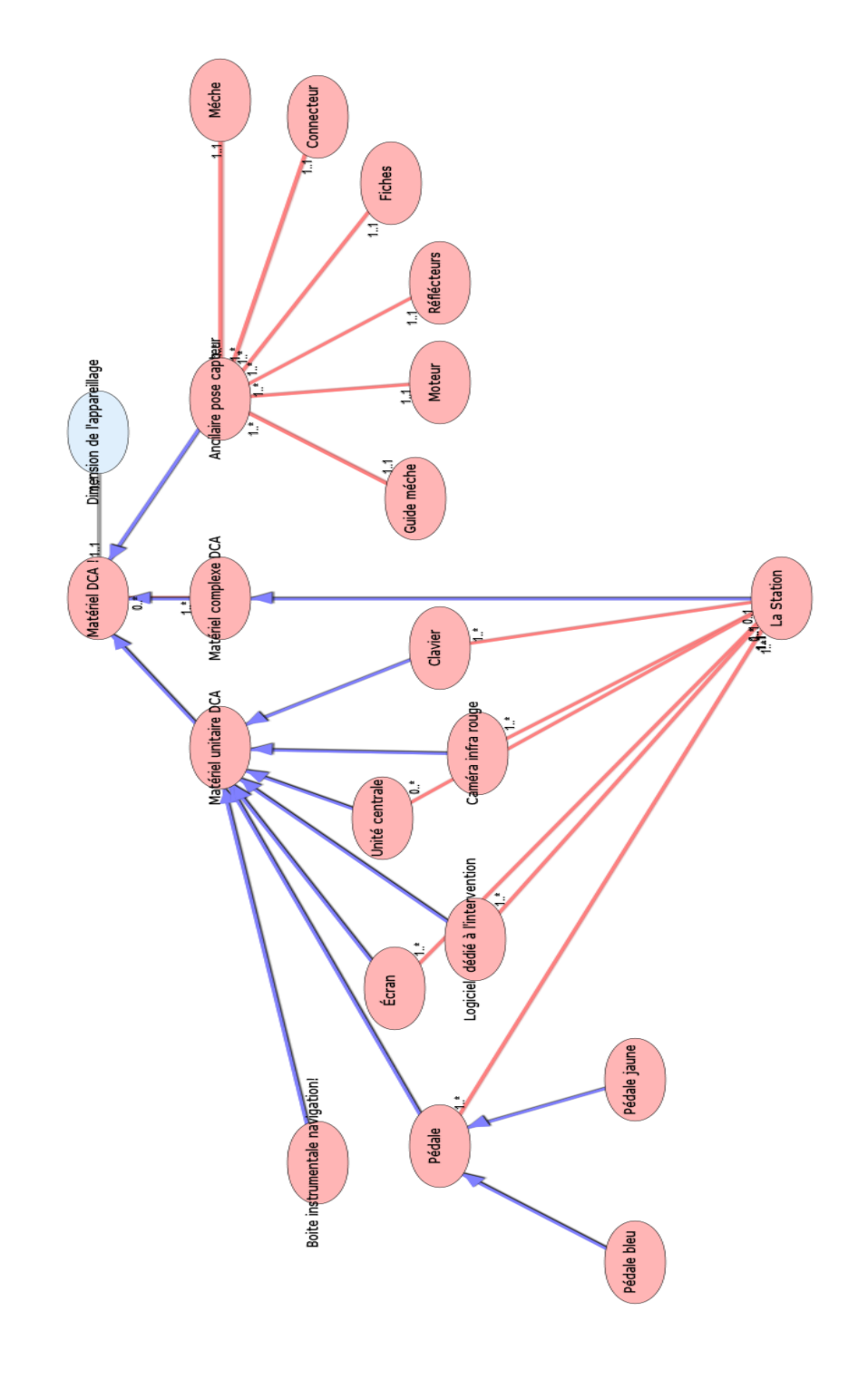

SORTIE DU PATIENT **E N S A L L E D E R E V E I L . X M L**

# **Notes générales : {}**

 **[1] Sortie du patient en salle de réveil \$**

 **Secondaire**

# **[2] Activité !**

 **Sortie du patient en salle de réveil \$ [1] Secondaire**

# **Statistiques Diagramme**

 **Nb Concepts : 2 Nb Concepts Primaires : 0 Nb Concepts Structurés : 2 Nb relations binaires : 0 Nb ISA : 1**

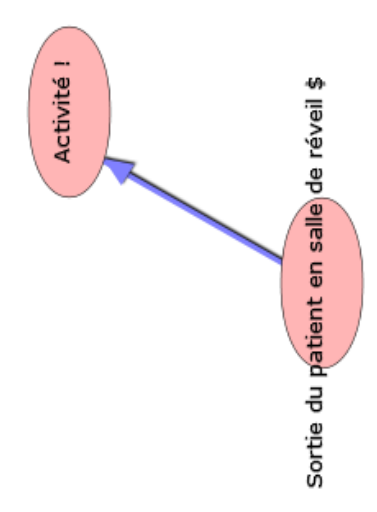

Diagramme Ontologique 43 : Sortie du patient en salle de réveil Diagramme Ontologique 43 : Sortie du patient en salle de réveil

# **S U I T E I M M E D I A T E . X M L**

# **Notes générales : {}**

 **[1] Suite immédiate \$**

 $(1.^*)$  prescription Desuite immédiate \$ (1..1) **Prescription [12]**

 **Description :**   *à la sortie du bloc opératoire; dans la chambre du patient*  **Secondaire**

# **[2] Activité !**

 **Suite immédiate \$ [1] Secondaire**

# **[3] Antalgique**

 (1..\*) prescription d'AntalgiqueDeAntalgique (1..\*) **Prescription d'antalgique [16]**  $\equiv$  (1..1) posologieDeantalgique (1..\*) *Posologie [35]*  $\equiv$  (1..1) duréeDeantalgique (1..\*) *Durée [25]*  $(1..1)$  type de médicamentDeantalgique (0..\*) *Type de médicament [38]*  $\equiv$   $(1..1)$  mode d'administration Deantalgique (0..\*) *Mode d'administration [30]*  **Secondaire**

# **[4] Aspiration**

 $(1..1)$  pression d'aspirationDeaspiration (1..\*) *Pression d'aspiration [36]*

## **Secondaire**

# **[5] Hospitalisation**

(0.1) calcul du nombre de jour hospitalisé réellementDehospitalisation

# (1..\*) *Calcul du nombre de jour hospitalisé réellement [23]*

 $\equiv$   $(1,1)$  nombre de jour prescritsDehospitalisation (1..\*) *Nombre de jour prescrits [33]*

# **Secondaire**

 **[6] Méthode de calcul ?**

 **Méthode de Courage [7] Méthode de Franck [8] Méthode de Jackson [9] Méthode d'AGLIETTI [10]**  $(1..*)$  Vérification du Tunnel

FémoralDeMéthode de calcul ? (0..1) **Vérification du Tunnel Fémoral [21]**

 $(1..1)$  ValeurDeMéthode de calcul ? (1..\*) *Valeur [40]*

# **Description :**

 *méthode d'AGLIETTI; Méthode de Jackson; méthode de Courage; méthode de Franck*

 **Secondaire**

# **[7] Méthode de Courage**

# **Secondaire**

 **[8] Méthode de Franck**

# **Secondaire**

 **[9] Méthode de Jackson**

 **Description :**   *d/D= entre 0.2 et 0.4*  **Secondaire**

# **[10] Méthode d'AGLIETTI**

 **Description :**   *P 177: AB/AC\*100= entre 60 et 70%*  **Secondaire**

# **[11] Mode de fonctionnement**

 **Aspiration [4] Siphonage [20]**

 $(1..*)$  Prescription de drainDeMode de fonctionnement (1..1) **Prescription de drain [13]**

(1..1) libellé Demode de fonctionnement (0..\*) *Libellé [27]*

 **Secondaire**

# **[12] Prescription**

**Hospitalisation** [5] **1** Prescription d'antalgique [16]

**Prescription de drain [13]**

**Prescription de rééducation [15]** 

**Prescription de radiographie [14]** 

**1** Prescription d'attelle de genou type **Zimmer [17]**

(1..1) Suite immédiate \$DePrescription (1..\*) **Suite immédiate \$ [1]**

 $(1..1)$  type de prescriptionDeprescription (0..\*) *Type de prescription [39]*

 **Secondaire**

 **[13] Prescription de drain**

 $(1..1)$  mode de fonctionnementDeprescription de drain (1..\*) **Mode de fonctionnement [11]**

 $(1..1)$  calcul de quantité de sang perduDeprescription de drain (1..\*) *Calcul de quantité de sang perdu [22]*

(1..1) nombre de jourDeprescription de drain (1..\*) *Nombre de jour [32]*

 **Secondaire**

 **[14] Prescription de radiographie**

 (1..\*) Radiographie post opératoire-- >Prescription de radiographie (1..1) **Radiographie post opératoire [18]**

# **Secondaire**

 **[15] Prescription de rééducation**

 (1..\*) RééducationDeprescription de rééducation (1..1) **Rééducation [19] Secondaire**

# **[16] Prescription d'antalgique**

 (1..\*) antalgiqueDeprescription d'antalgique (1..\*) **Antalgique [3] Secondaire**

 **[17] Prescription d'attelle de genou type Zimmer**

(1..1) nombre de jourDeprescription d'attelle de genou type Zimmer (1..\*) *Nombre de jour [31]*

 $(1..1)$  marque de l'attelle de genouDeprescription d'attelle de genou type Zimmer (0..\*) *Marque de l'attelle de genou [28]*

### **Secondaire**

 **[18] Radiographie post opératoire**

 $(1..1)$  presiption de radiographieDeradiographie post opératoire (1..\*) **Prescription de radiographie [14]**

 $\equiv$   $(1..1)$  vérification du Tunnel FémoralDeradiographie post opératoire (1..\*) **Vérification du Tunnel Fémoral [21]**

(1.1) vérification du tunnel tibialDeradiographie post opératoire (1..\*) *Vérification du tunnel tibial [41]*

 $(1..1)$  IncidencesDeradiographie post opératoire (1..\*) *Incidences [26]*

 **Secondaire**

 **[19] Rééducation**

 (1..1) prescription de RééducationDeRééducation (1..\*) **Prescription de rééducation [15]** (1..1) date de débutDeRééducation (1..\*) *Date de début [24]* (1..1) nombre de séanceDeRééducation (1..\*) *Nombre de séance [34]*  $(1..1)$  méthodeDeRééducation  $(0,*)$ *Méthode [29]*  **Secondaire**

 **[20] Siphonage**

#### **Secondaire**

 **[21] Vérification du Tunnel Fémoral**

 $(1.^*)$  Radiographie post opératoireDeVérification du Tunnel Fémoral (1..1) **Radiographie post opératoire [18]**

(0.1) méthode de calcul ?Devérification du Tunnel Fémoral (1..\*) **Méthode de calcul ? [6]**

(1..\*) résultatDevérification du Tunnel Fémoral (0..1) *Résultat [37]*

#### **Description :**

 *positionnement optimale de l'orifice fémoral sur la radiographie de profil du genou*

 **Secondaire**

*[22] Calcul de quantité de sang perdu*

 (1..\*) Prescription de drainDeCalcul de quantité de sang perdu (1..1) **Prescription de drain [13]**

 **Primaire : reel**

 *[23] Calcul du nombre de jour hospitalisé réellement*

(1..\*) HospitalisationDeCalcul du nombre de jour hospitalisé réellement (0..1) **Hospitalisation [5]**

 **Primaire : entier**

 *[24] Date de début*

(1..\*) RééducationDeDate de début (1..1) **Rééducation [19] Primaire : date**

 *[25] Durée*

 $(1..*)$  AntalgiqueDeDurée  $(1..1)$ **Antalgique [3] Primaire : time**

 *[26] Incidences*

(1..\*) Radiographie post opératoireDeIncidences (1..1) **Radiographie post opératoire [18] Description :** 

 *Genou : face et profil strict*  **Primaire : chaine**

# *[27] Libellé*

 $(0,*)$  Mode de fonctionnementDeLibellé (1..1) **Mode de fonctionnement [11]**

 **Valeurs prédéfinies :**  *en Aspiration; en siphonage*  **Primaire : chaine**

 *[28] Marque de l'attelle de genou*

 (0..\*) Prescription d'attelle de genou type ZimmerDeMarque de l'attelle de genou (1..1) **Prescription d'attelle de genou type Zimmer [17]**

 **Valeurs prédéfinies :**  *Sober; Donjoy; hartmann;*  **Primaire : chaine**

 *[29] Méthode*

 (0..\*) RééducationDeMéthode (1..1) **Rééducation [19]**

#### **Valeurs prédéfinies :**

 *réveil du quadiceps; lutter contre le Flessum; marche avec béquille; débuter la flexion du genou*

 **Primaire : chaine**

 *[30] Mode d'administration* 

 $(0.^*)$  AntalgiqueDeMode d'administration (1..1) **Antalgique [3] Valeurs prédéfinies :**  *intra articulaire; IV; SC; per OS*  **Primaire : chaine**

### *[31] Nombre de jour*

 $(1..*)$  Prescription d'attelle de genou type ZimmerDeNombre de jour (1..1) **Prescription d'attelle de genou type Zimmer [17]**

 **Description :**   *a définir*  **Primaire : entier**

#### *[32] Nombre de jour*

 (1..\*) Prescription de drainDeNombre de jour (1..1) **Prescription de drain [13]**

 **Primaire : entier**

### *[33] Nombre de jour prescrits*

 (1..\*) HospitalisationDeNombre de jour prescrits (1..1) **Hospitalisation [5] Primaire : entier**

 *[34] Nombre de séance*

(1..\*) RééducationDeNombre de séance (1..1) **Rééducation [19] Primaire : entier**

# *[35] Posologie*

 $(1..*)$  AntalgiqueDePosologie  $(1..1)$ **Antalgique [3] Description :**   *exemple : 1 gramme 3 fois par jour* 

 **Primaire : chaine**

### *[36] Pression d'aspiration*

 (1..\*) AspirationDePression d'Aspiration (1..1) **Aspiration [4] Primaire : reel**

# *[37] Résultat*

 (0..1) Vérification du Tunnel FémoralDeRésultat (1..\*) **Vérification du Tunnel Fémoral [21]**

# **Primaire : booleen**

## *[38] Type de médicament*

 (0..\*) AntalgiqueDeType de médicament (1..1) **Antalgique [3] Valeurs prédéfinies :**  *doliprane; daffalgan; ixprim;*  **Primaire : chaine**

 *[39] Type de prescription*

 $(0.^*)$  Prescription DeType de prescription (1..1) **Prescription [12] Valeurs prédéfinies :**  *antalgique; rééducation; drain; attelle type Zimmer; radiographie simple*  **Primaire : chaine**

 *[40] Valeur*

 (1..\*) méthode de calcul ?Devaleur (1..1) **Méthode de calcul ? [6] Primaire : reel**

 *[41] Vérification du tunnel tibial*

(1..\*) Radiographie post opératoireDeVérification du tunnel tibial (1..1) **Radiographie post opératoire [18]**

#### **Description :**

 *postérieur par rapport à la ligne de Blumensat*

 **Primaire : booleen**

# **Statistiques Diagramme**

 **Nb Concepts : 41 Nb Concepts Primaires : 20 Nb Concepts Structurés : 21 Nb relations binaires : 27 Nb ISA : 13**

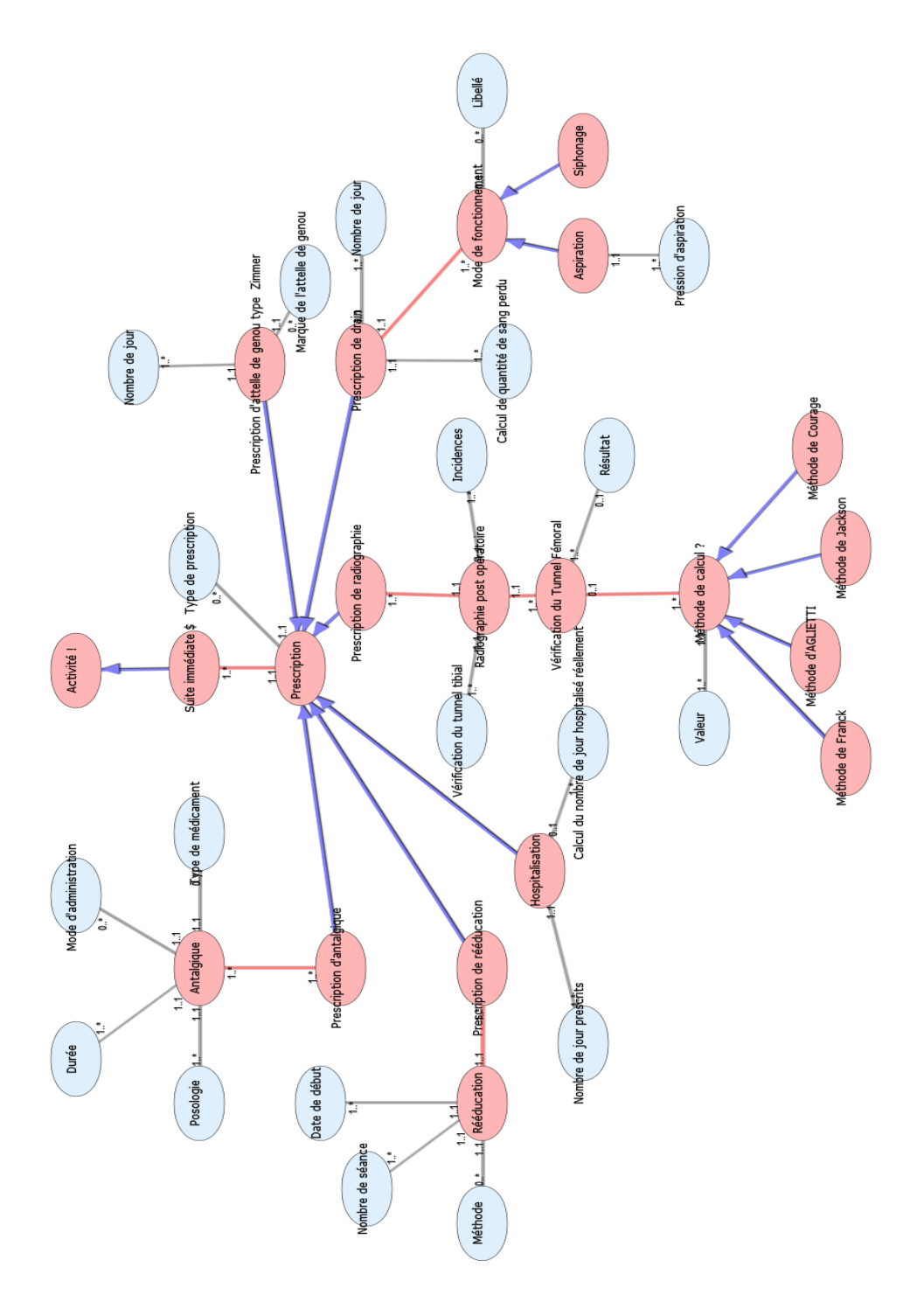

# SCENARIO D'UN DEROULEMENT D'UNE INTERVENTION DU DIDT

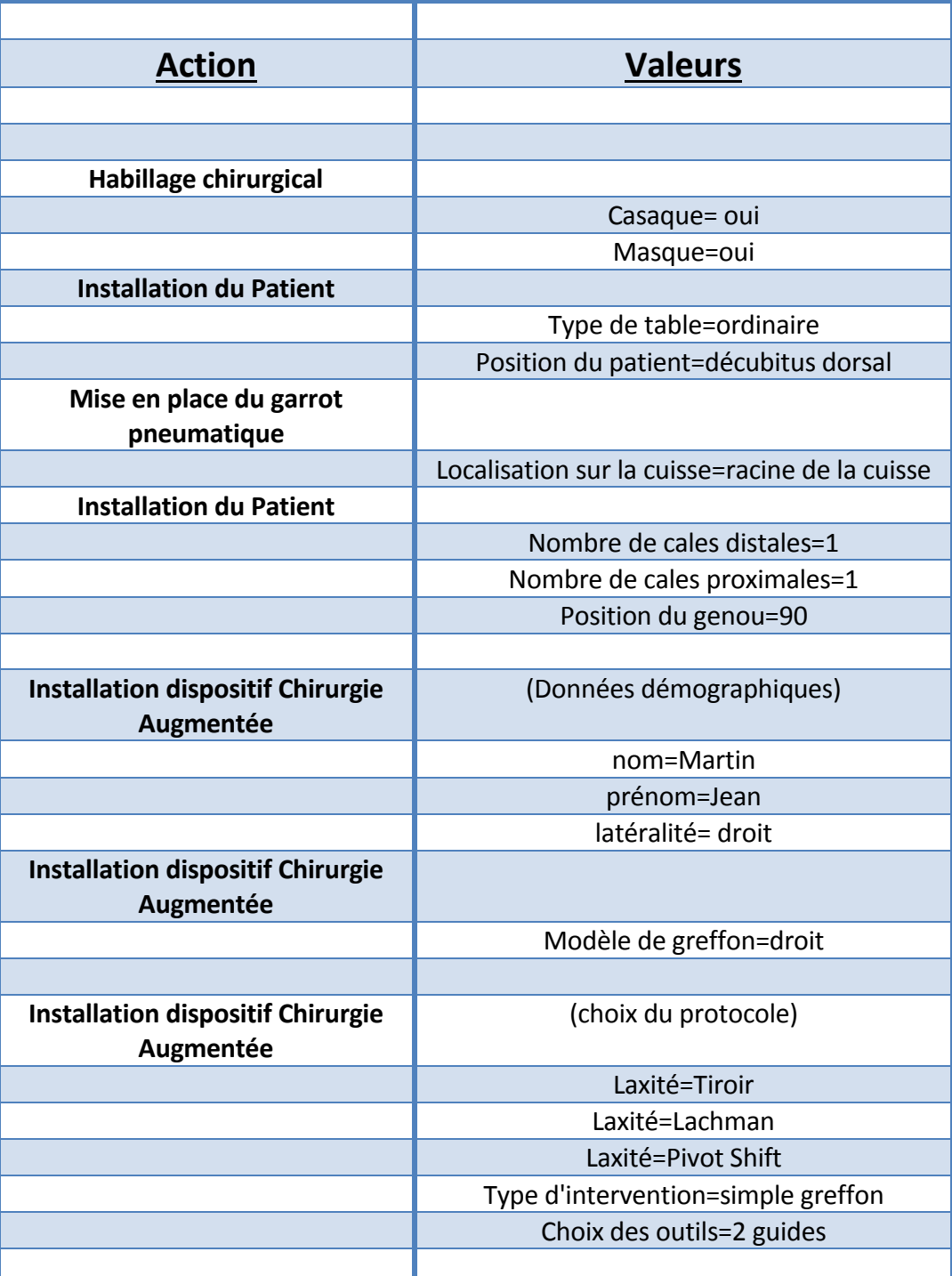

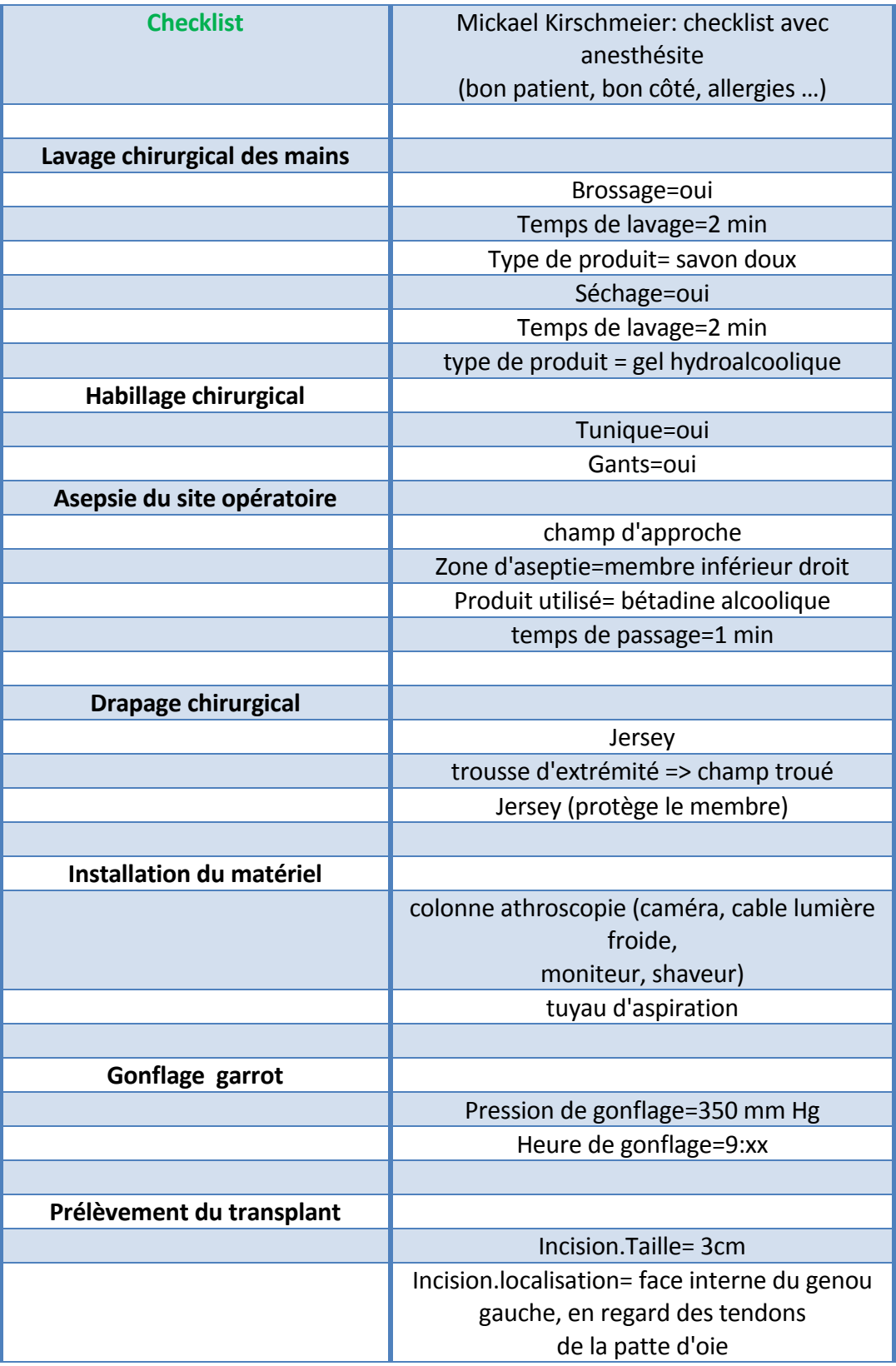

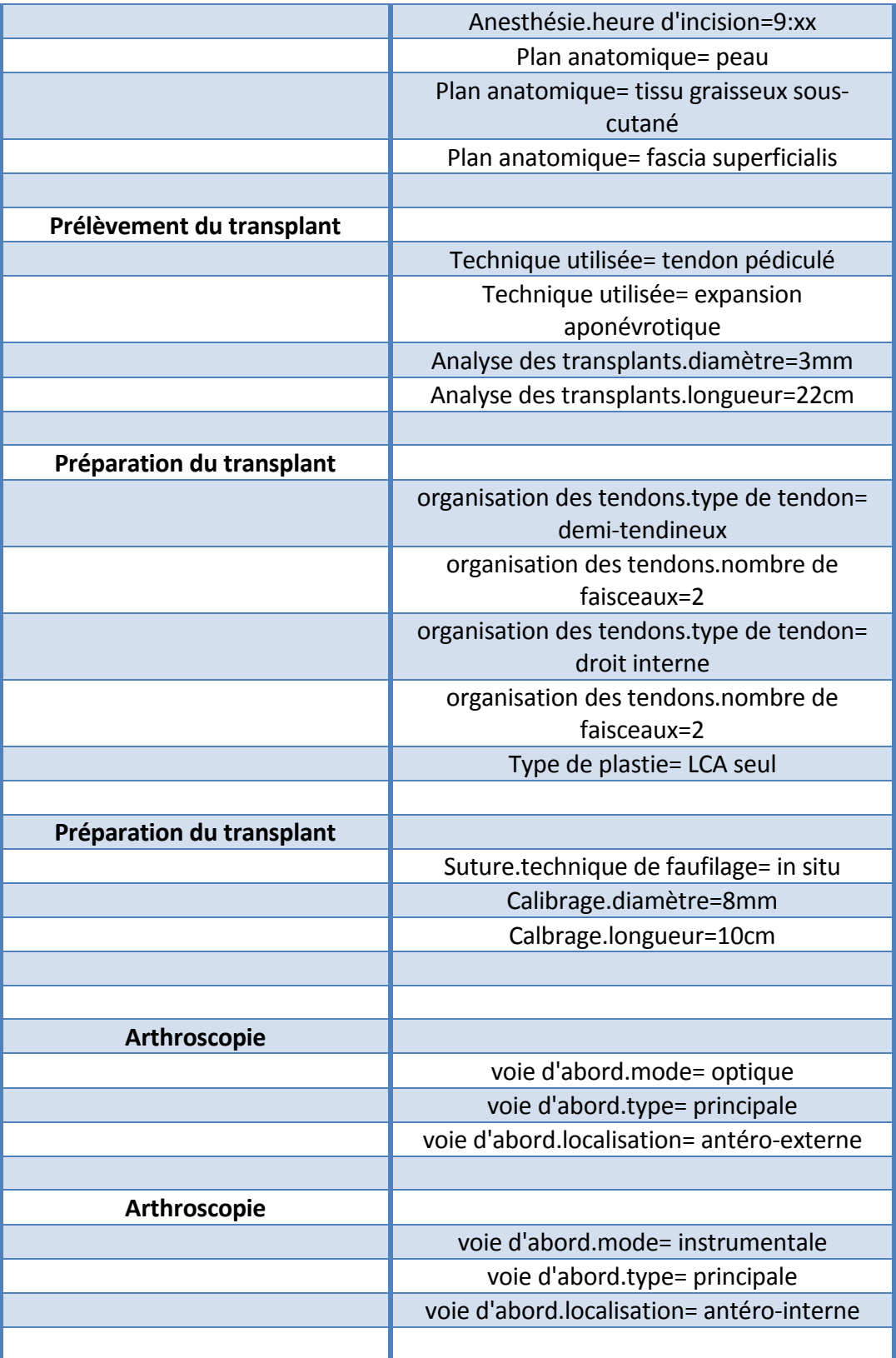

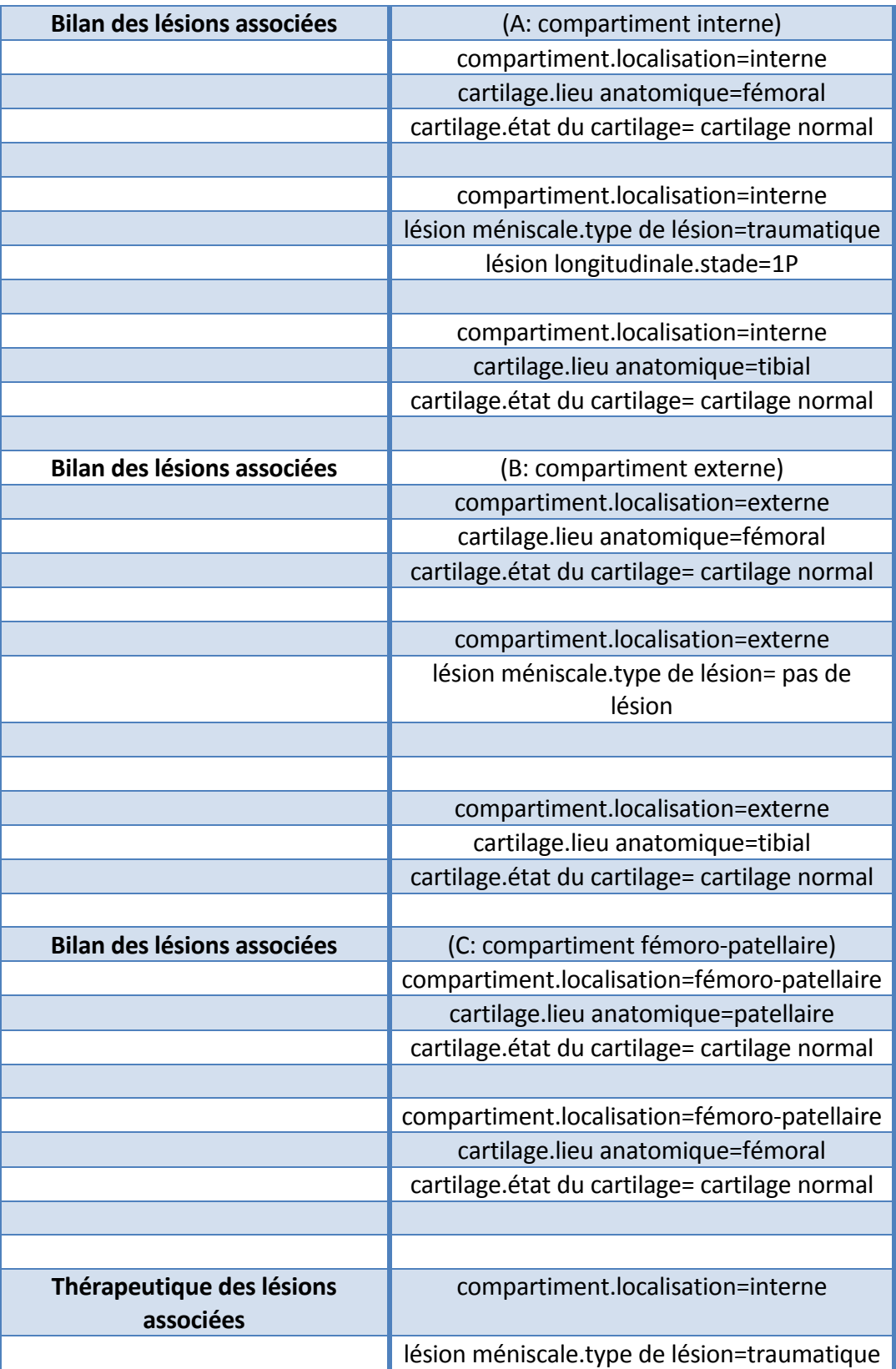

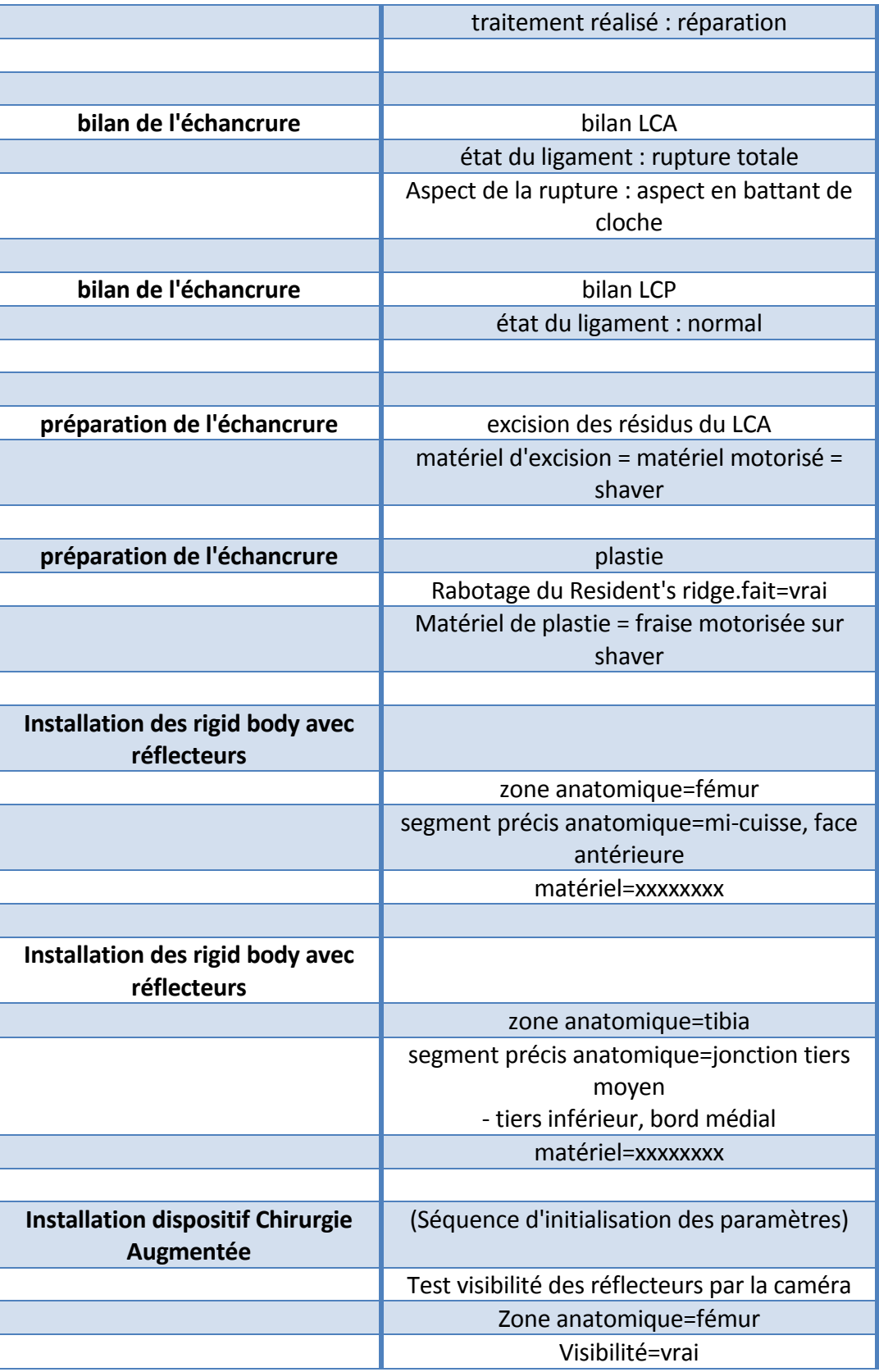

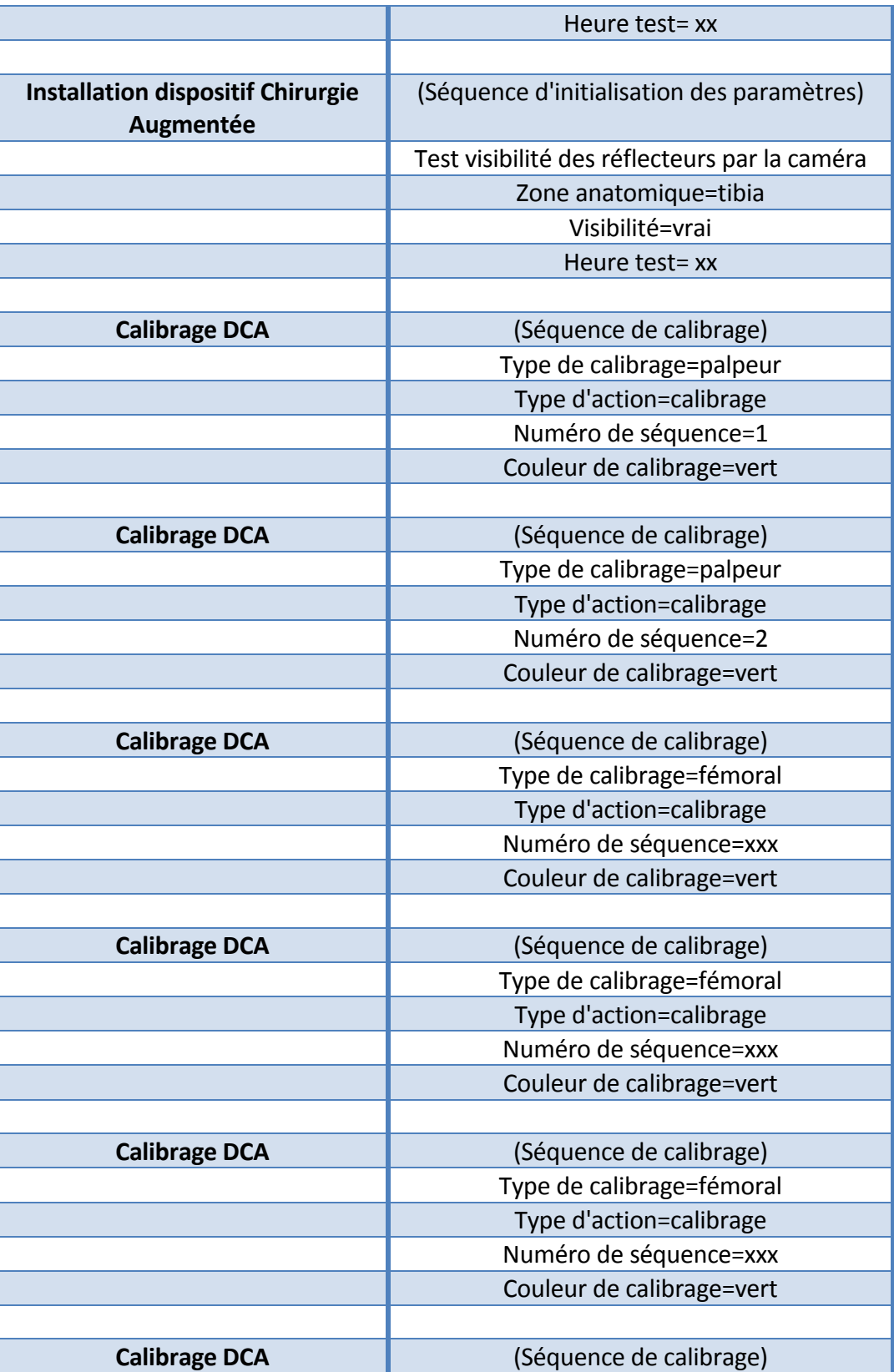

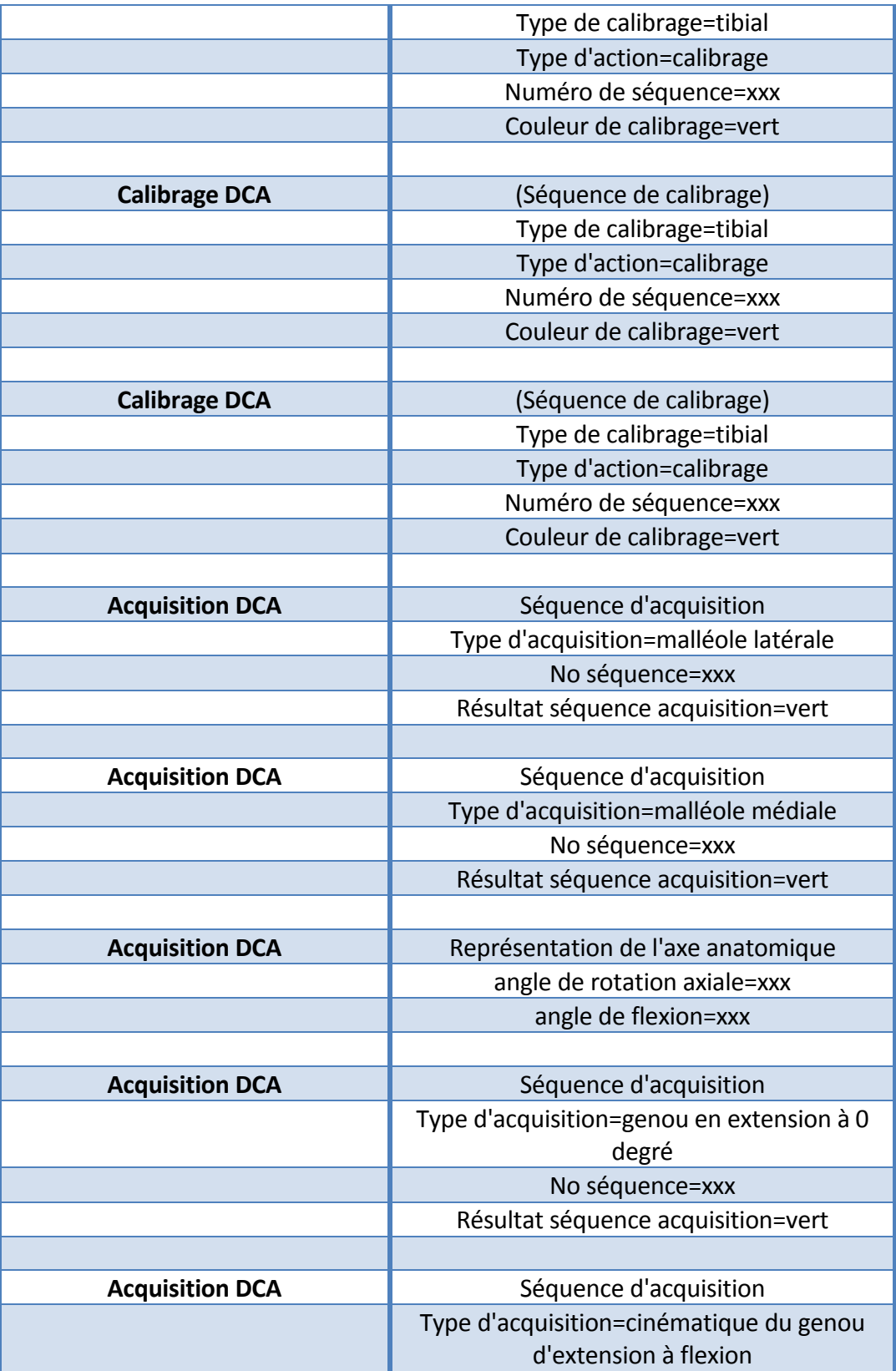

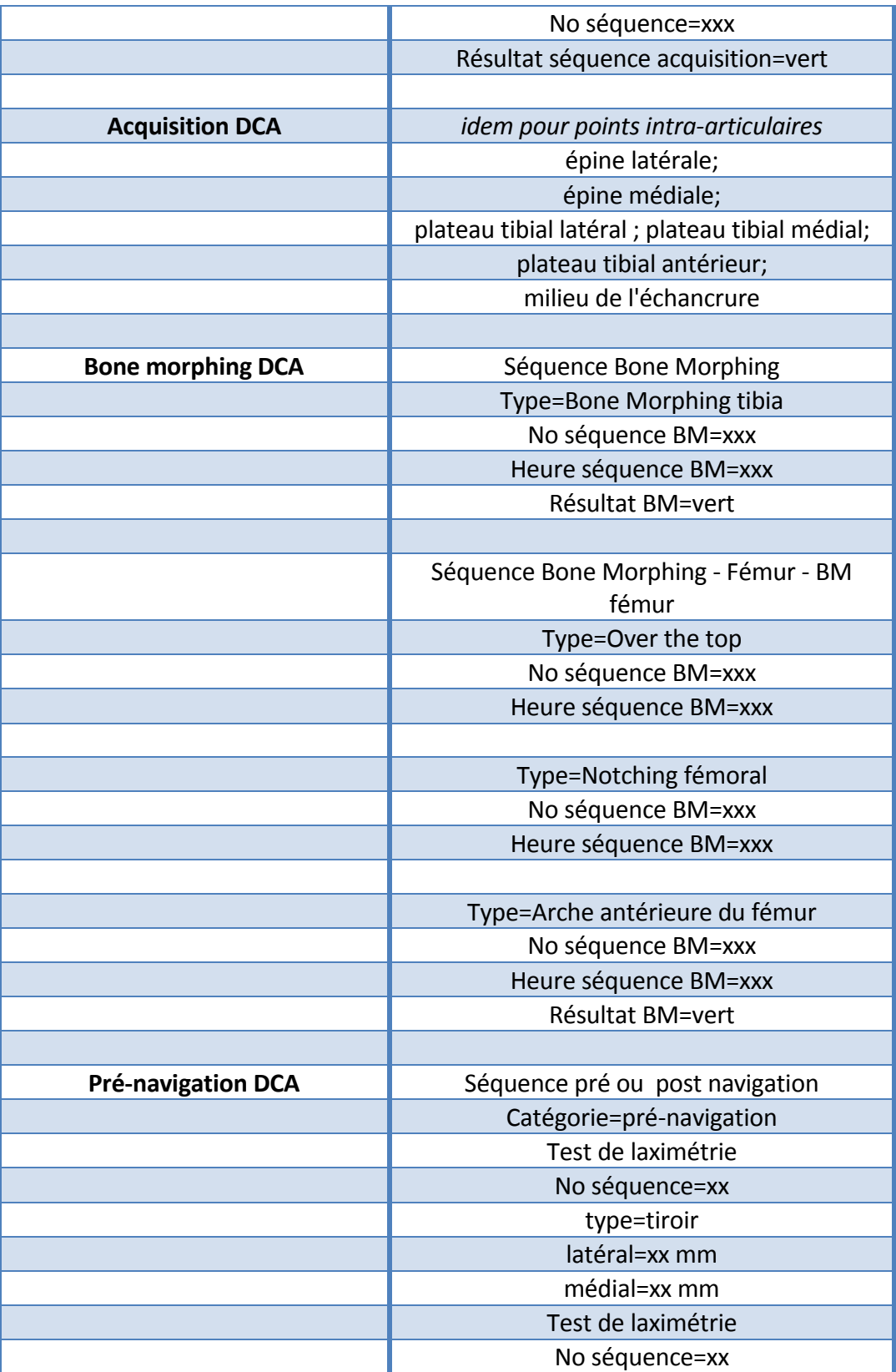

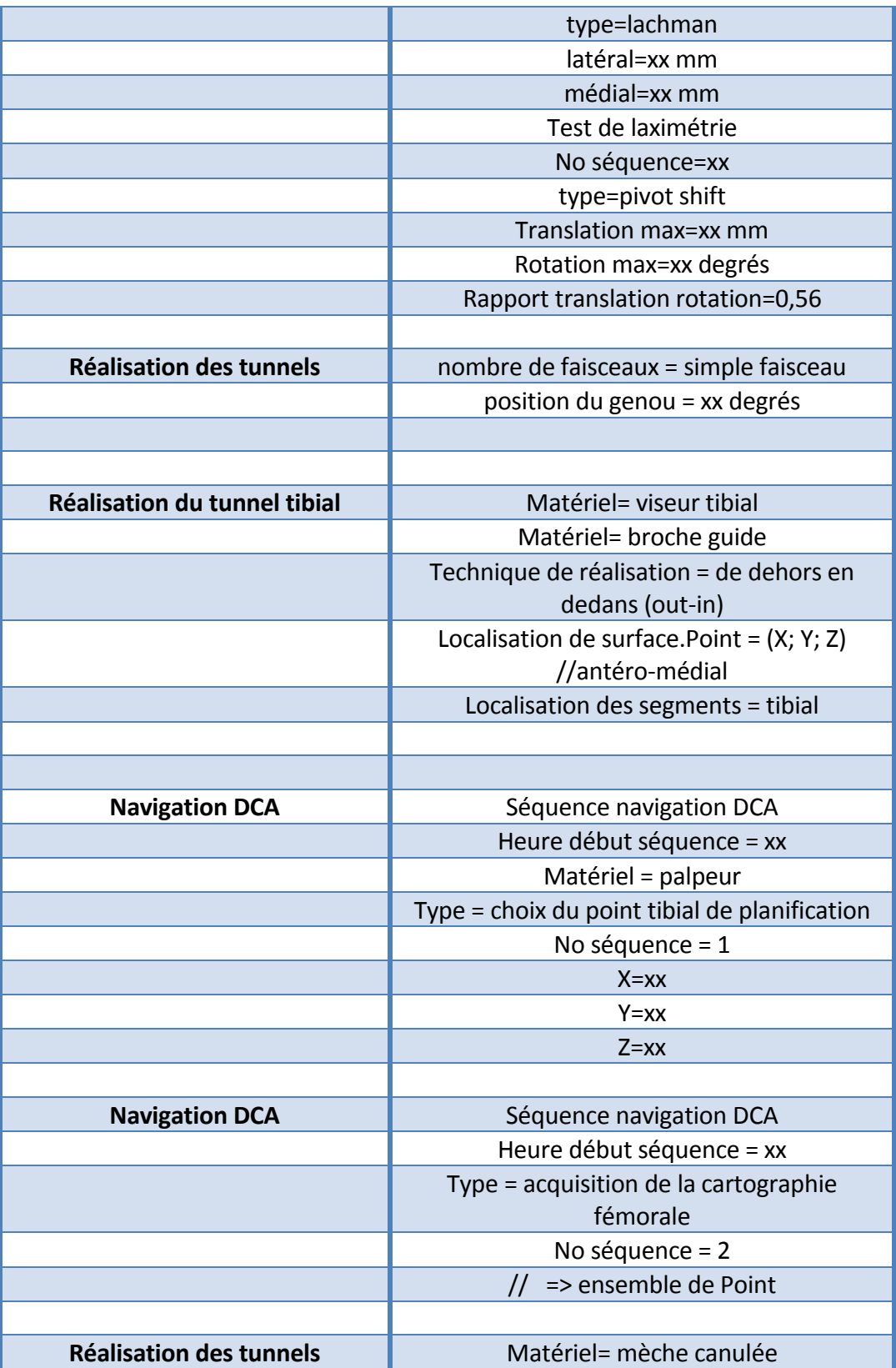

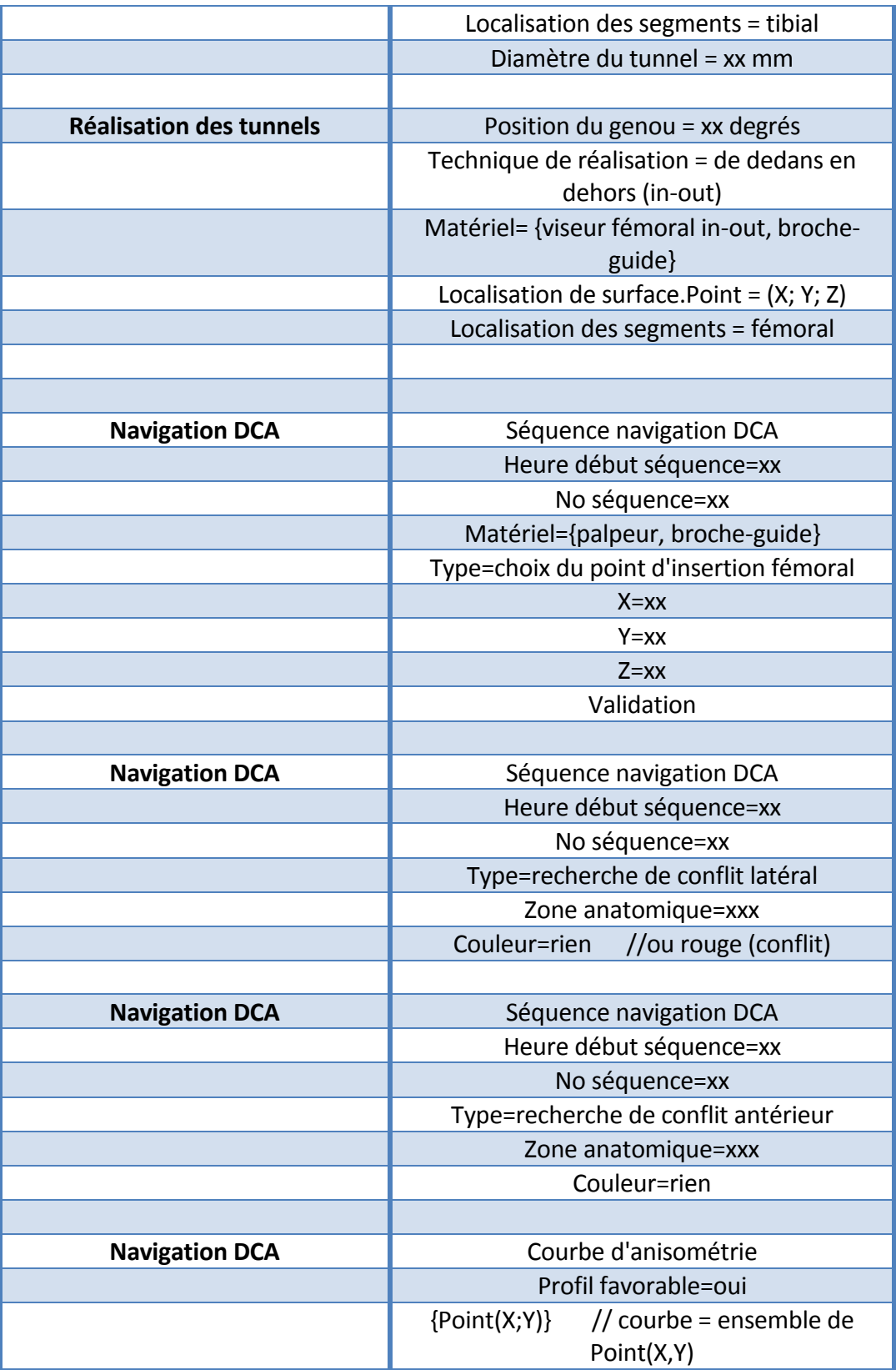

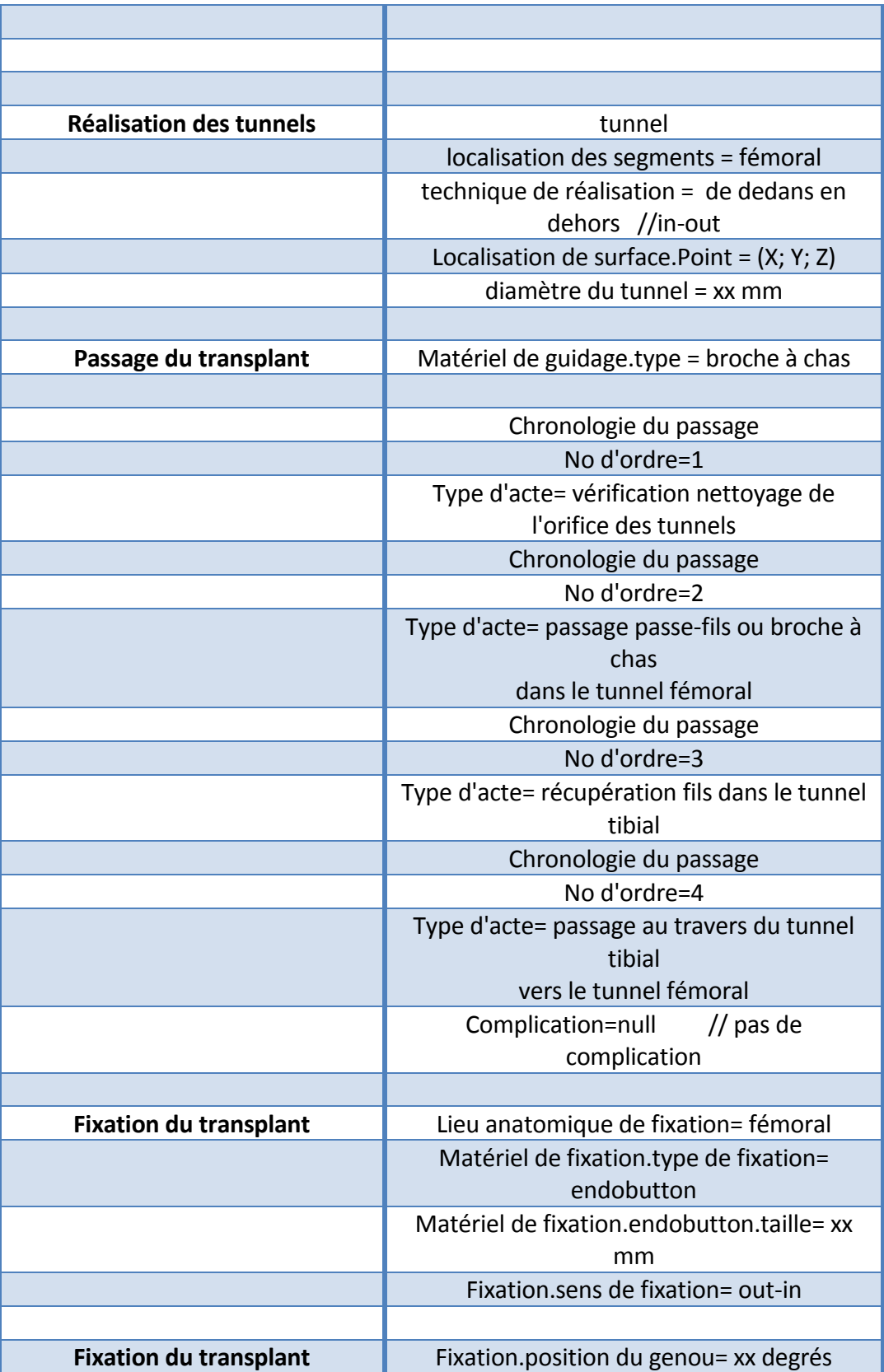

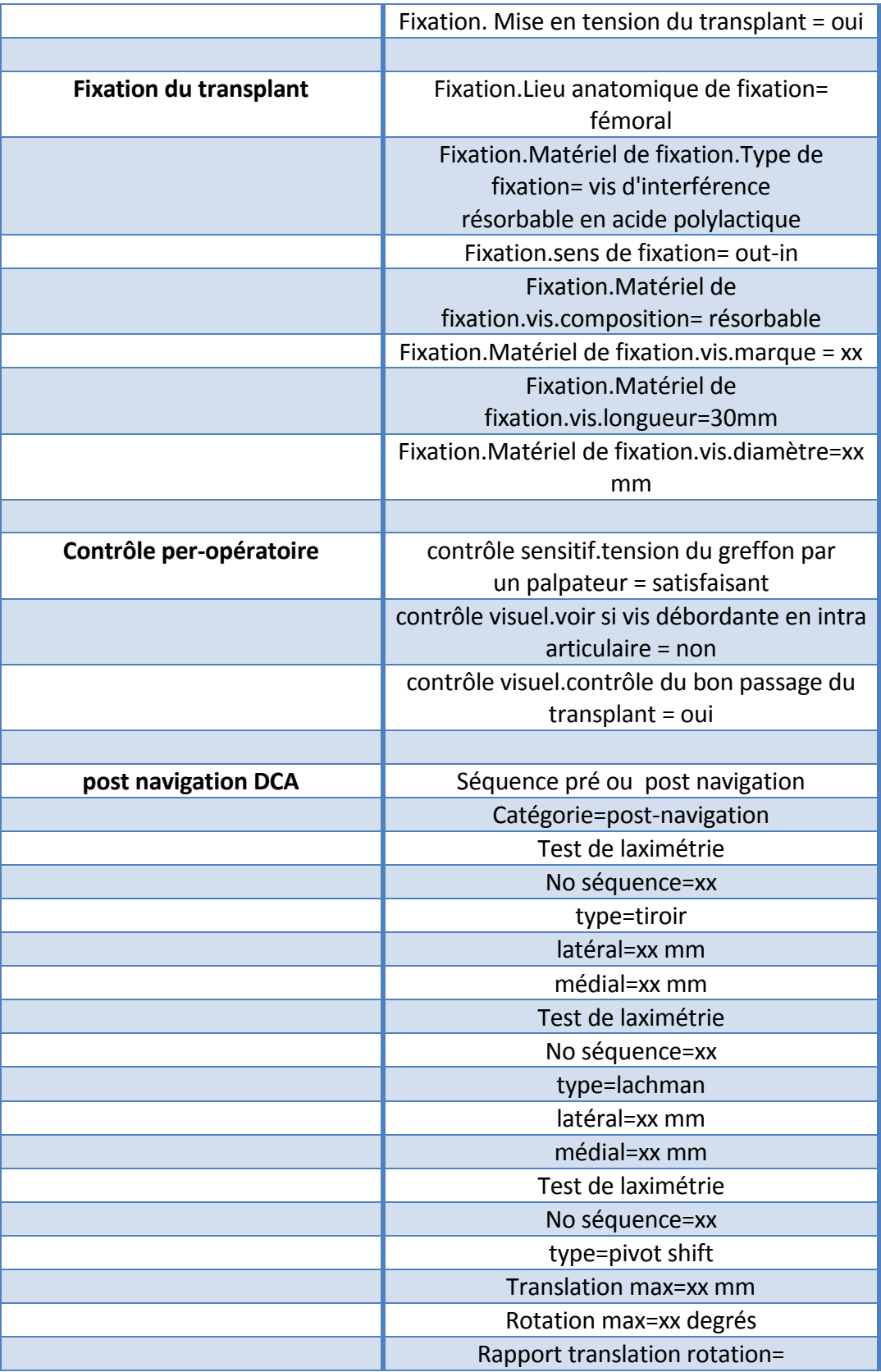

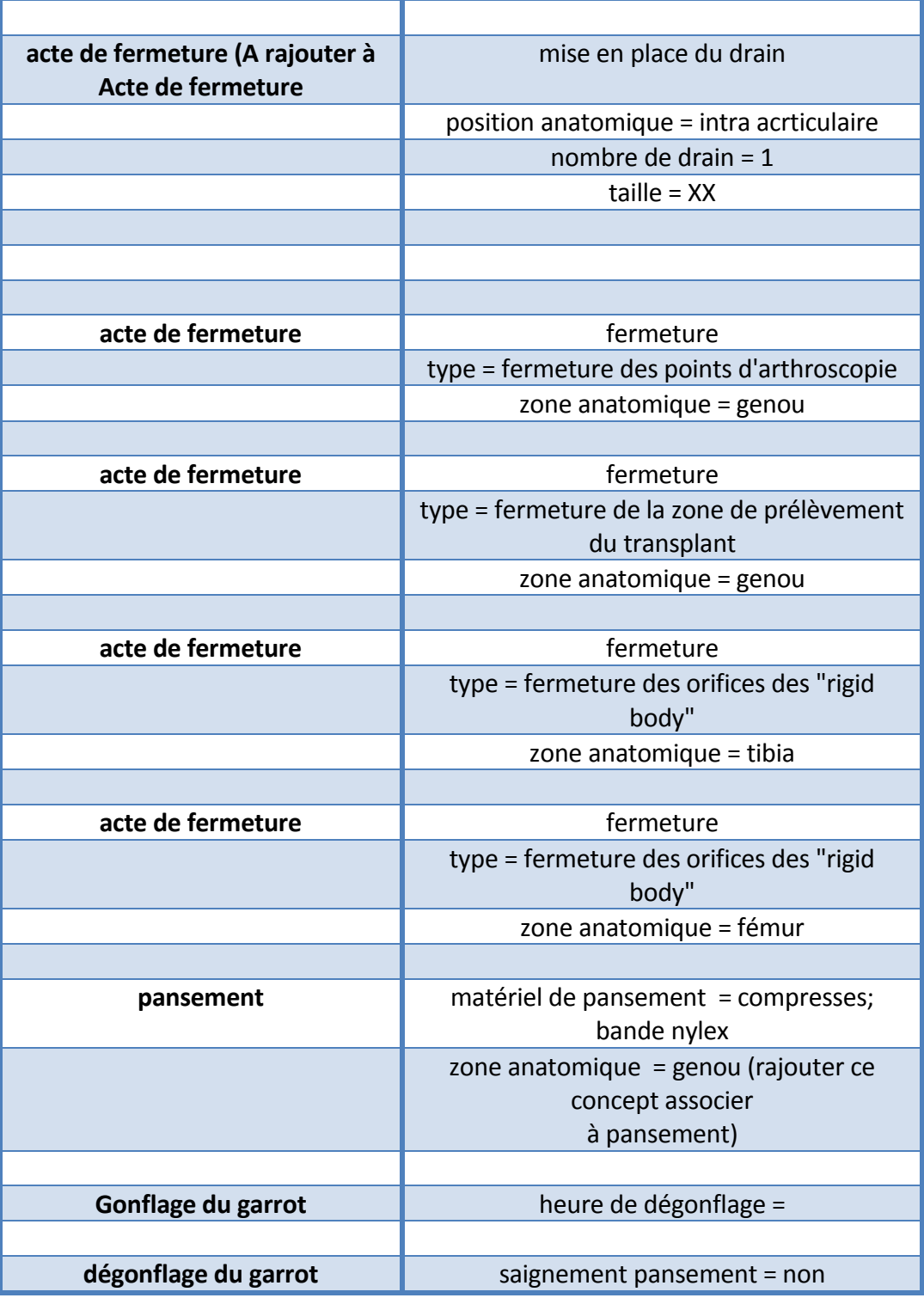

# VALIDATION PAR L'EXPERT DU SCENARIO D'UNE INTERVENTION DU DIDT

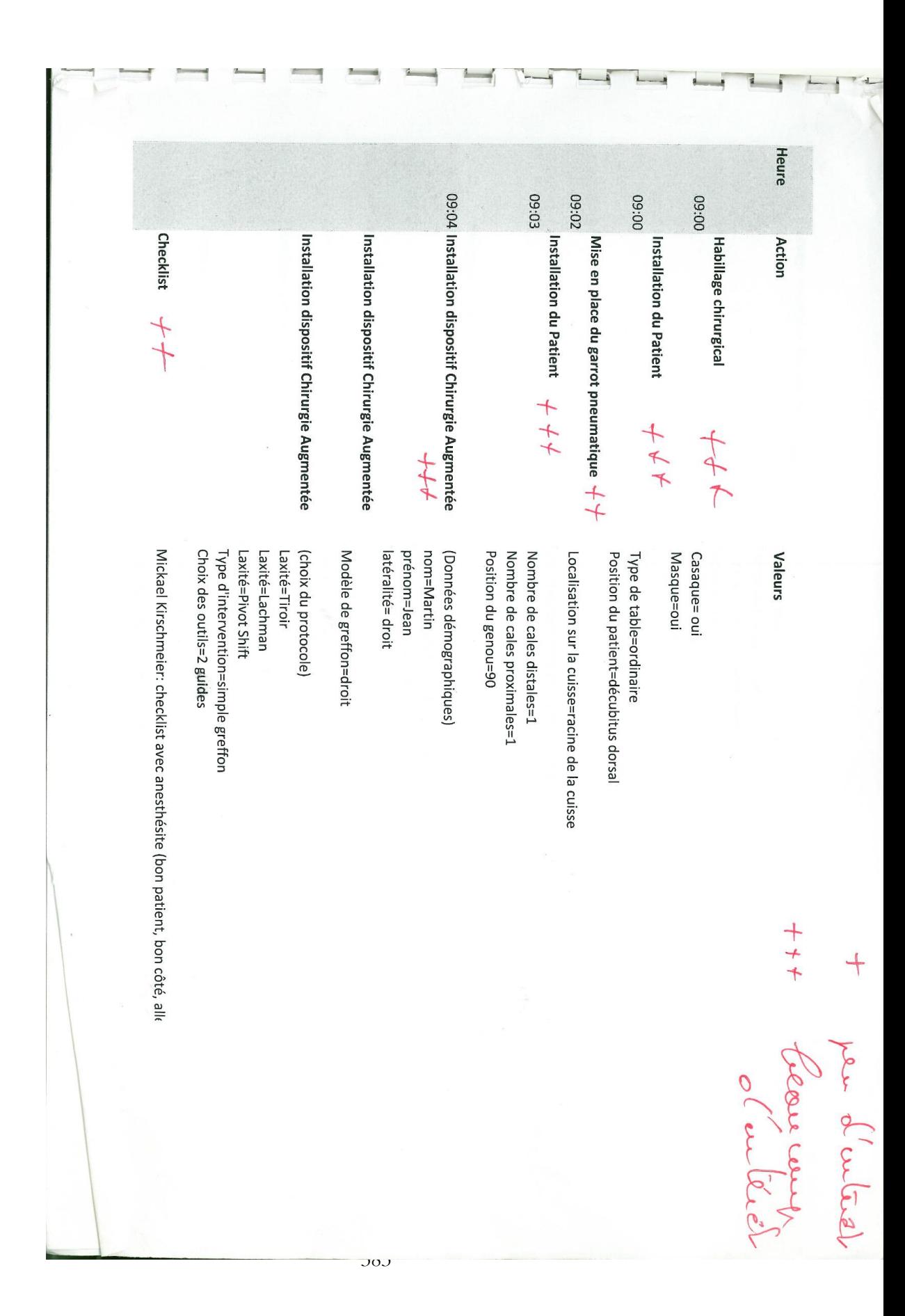

 $xx6$  $xxx$ xx:60  $8x.6$ 09:08 Lavage chirurgical des mains  $+ +$ 09:20 Asepsie du site opératoire  $+t$  $\phi$ 9:12 Habillage chirurgical  $++\sqrt{}$ Drapage chirurgical Gonflage garrot  $+$  + Installation du matériel Prélèvement du transplant $\neq \neq \neq$  $+ +$ type de produit = gel hydroalcoolique Temps de lavage=2 min<br>Type de produit= savon doux Brossage=oui Gants=oui Tunique=oui Séchage=oui temps de passage=1 min Zone d'aseptie=membre inférieur droit Temps de lavage=2 min Produit utilisé= bétadine alcoolique champ d'approche tuyau d'aspiration colonne athroscopie (caméra, cable lumière froide, moniteur, shaveur) Jersey (protège le membre) trousse d'extrémité => champ troué Jersey Anesthésie.heure d'incision=9:xx Incision.localisation= face interne du genou gauche, en regard des tendons Incision.Taille= 3cm Heure de gonflage=9:xx Pression de gonflage=350 mm Hg O de Clopé c lab fort

 $304$
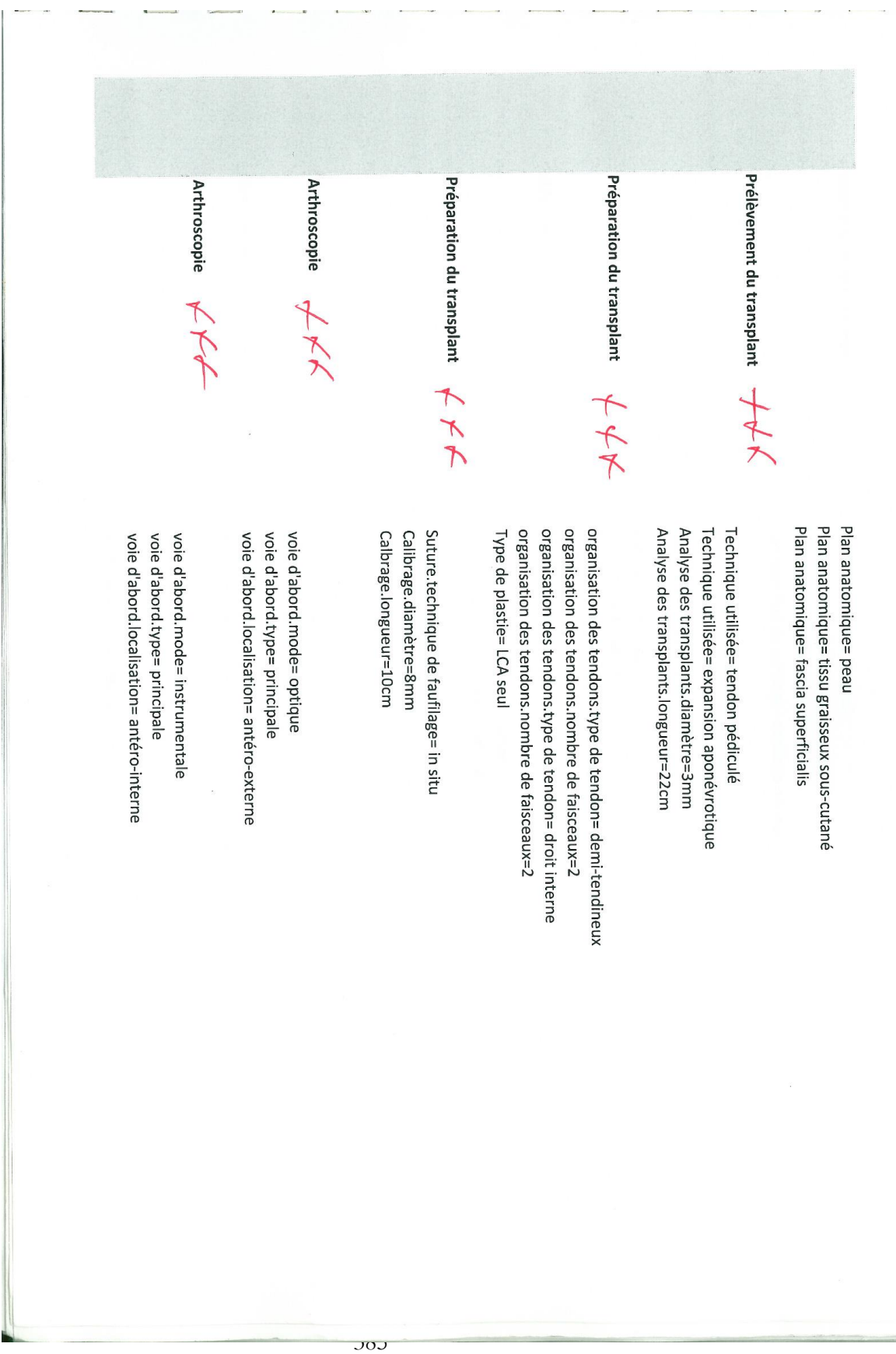

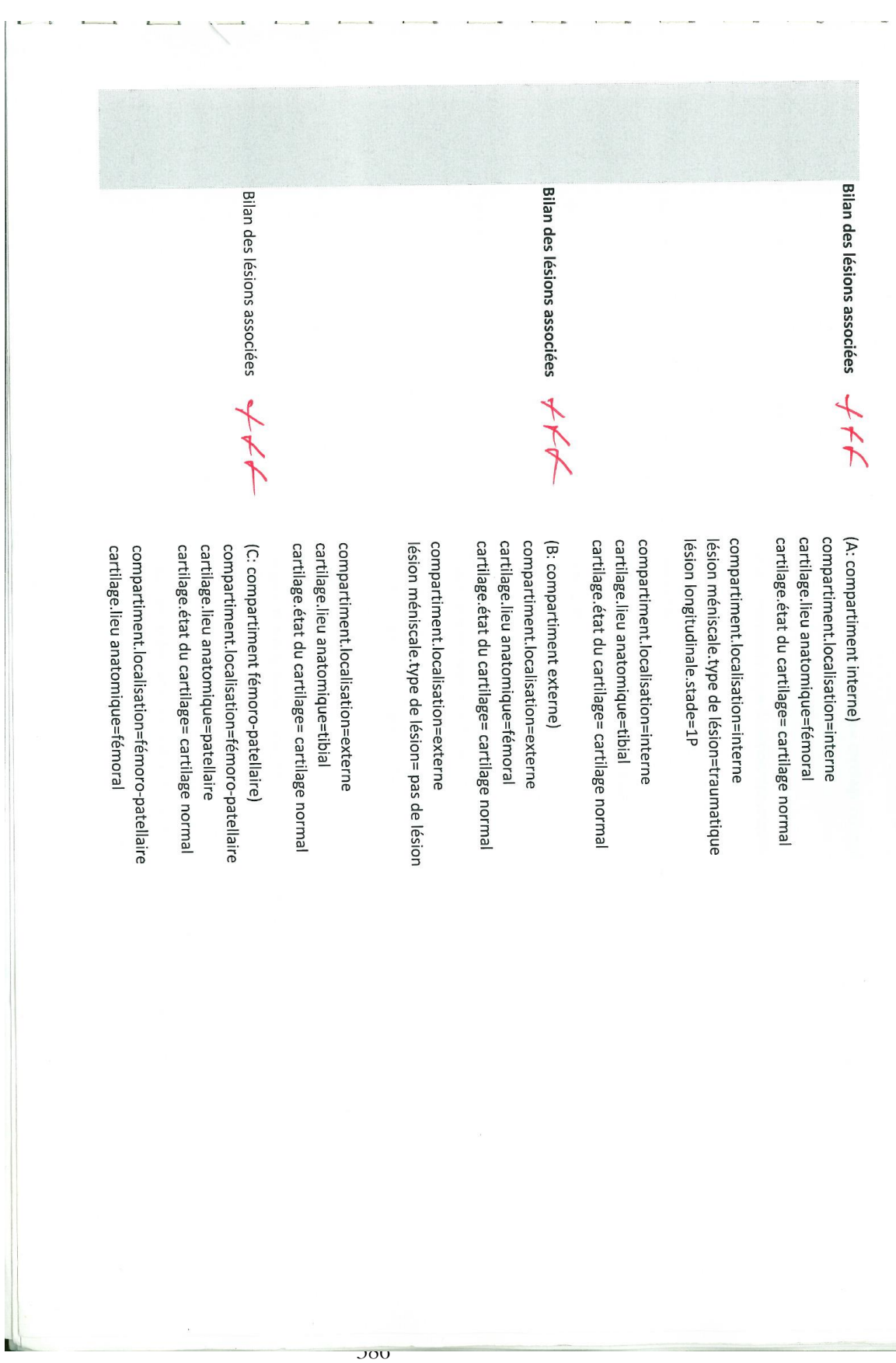

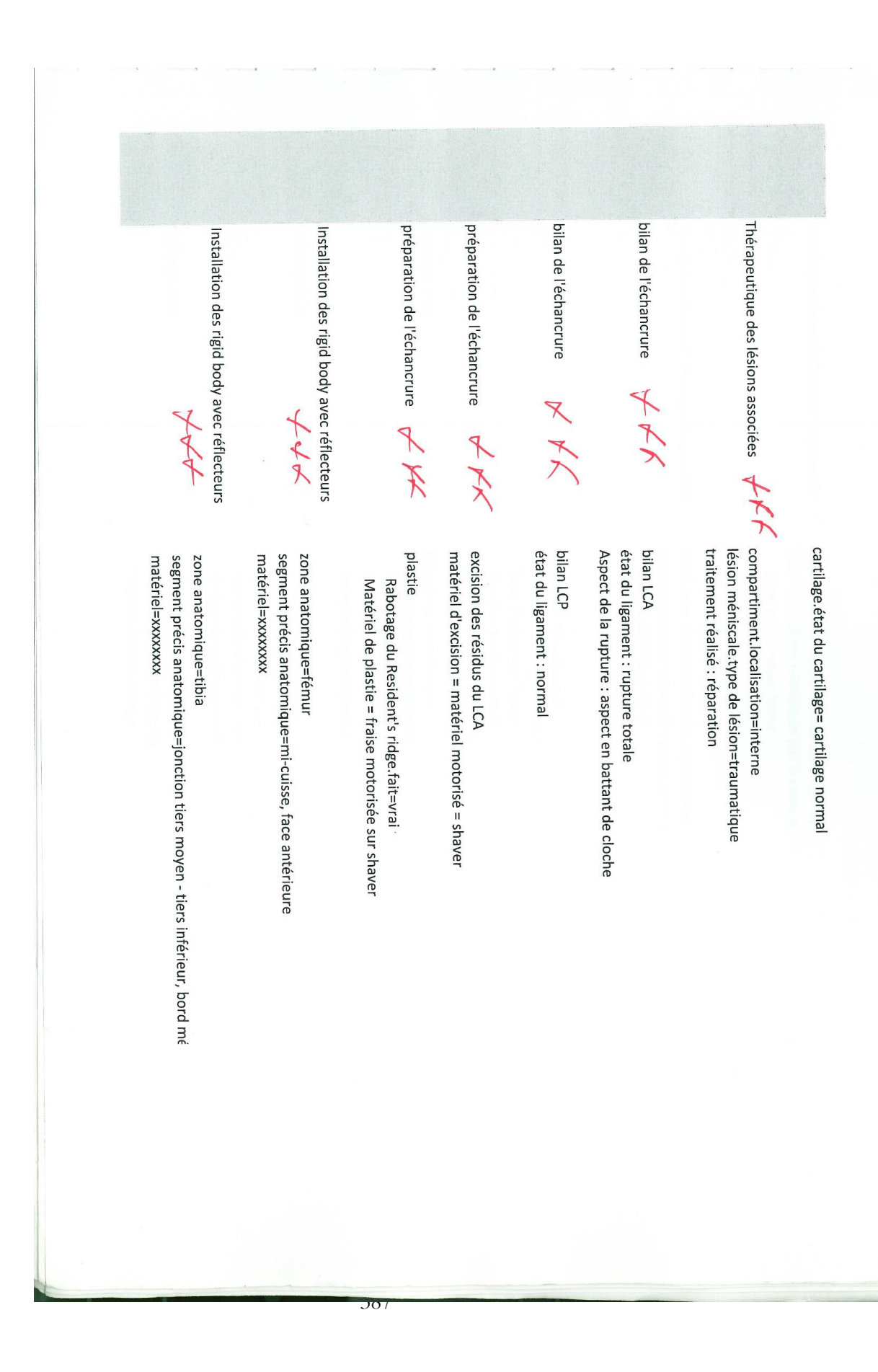

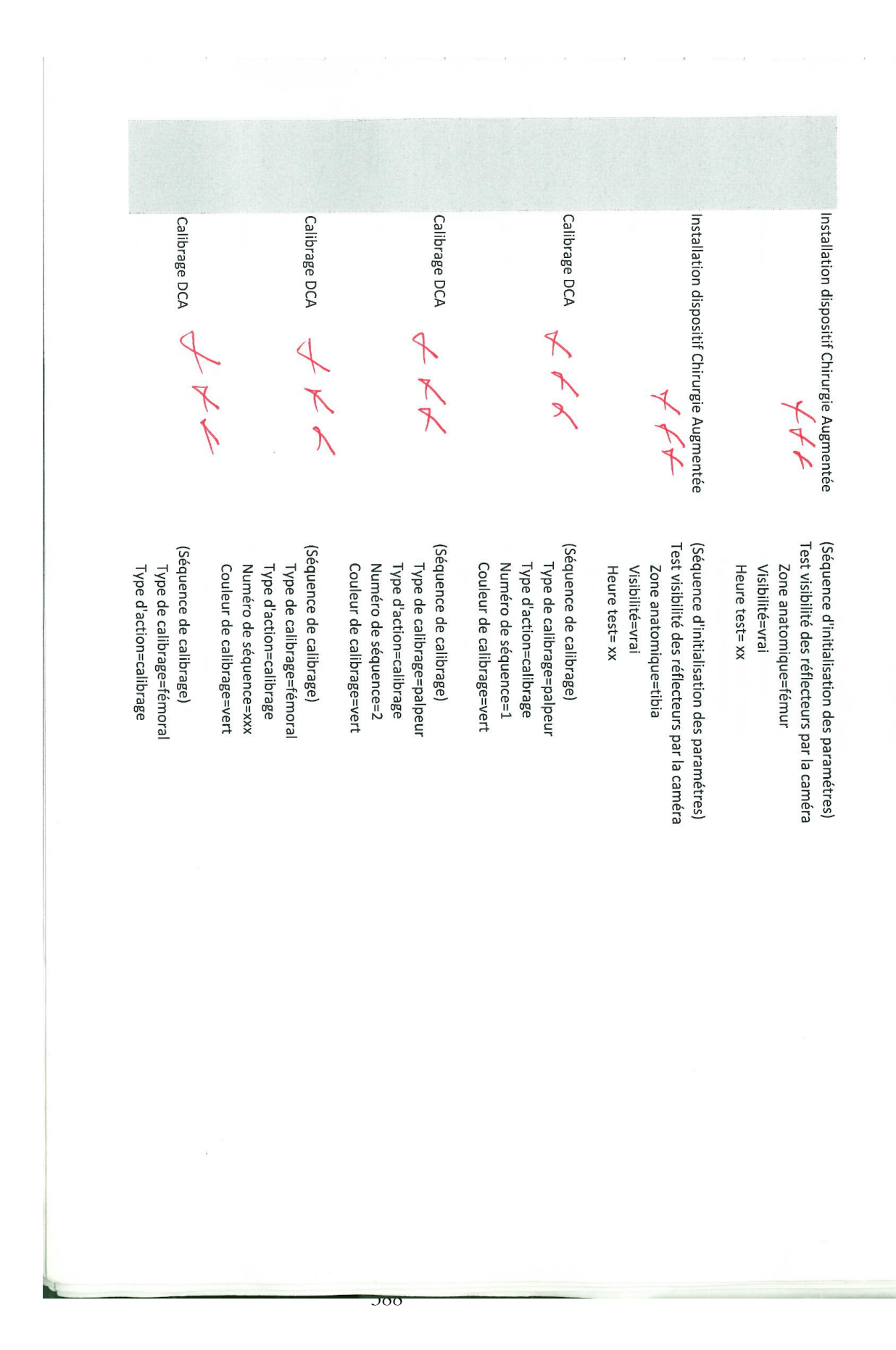

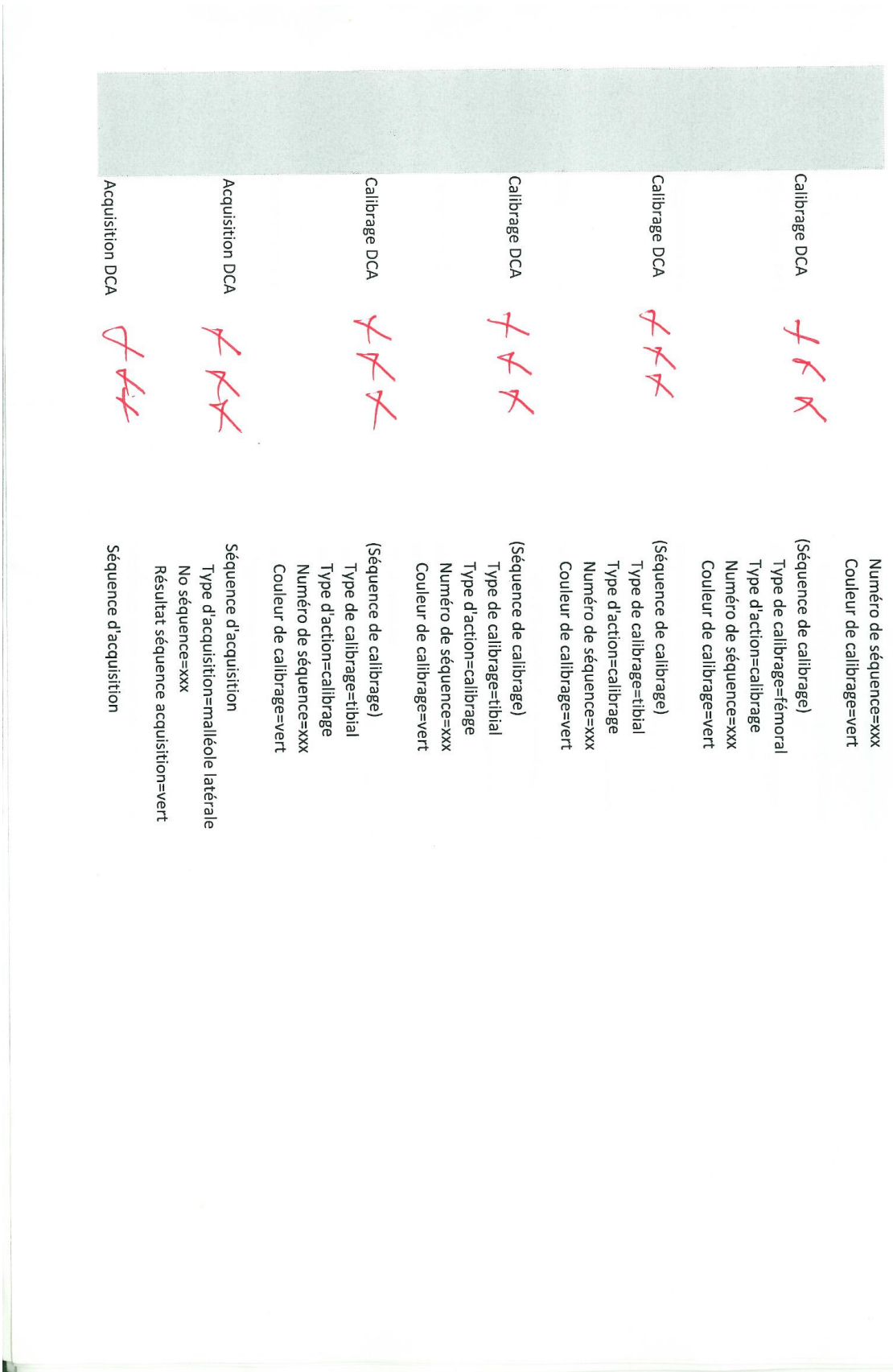

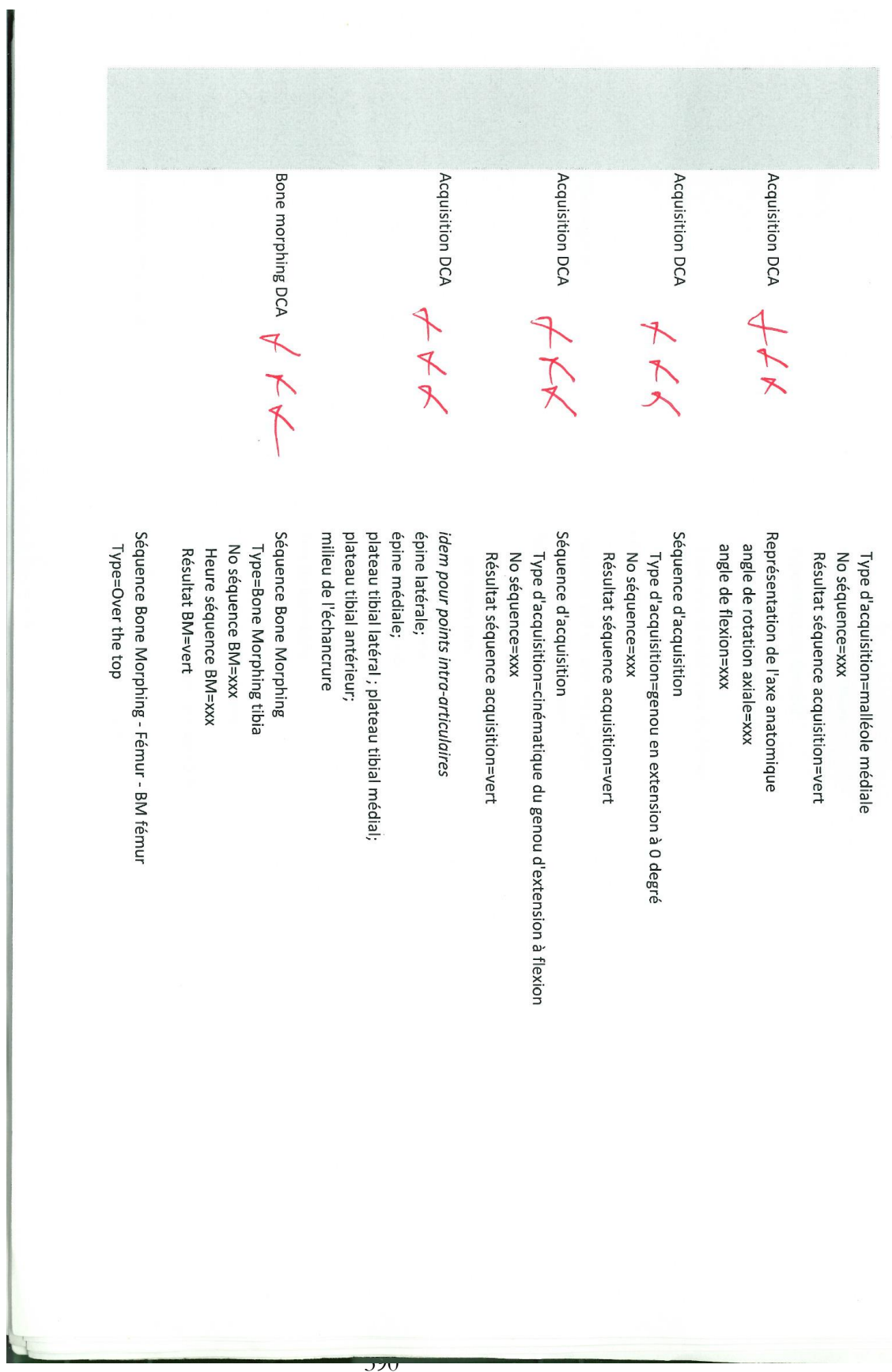

Réalisation des tunnels  $\overline{\mathcal{A}} \overline{\mathcal{A}}$ Pré-navigation DCA<br> $+$ position du genou = xx degrés nombre de faisceaux = simple faisceau Test de laximétrie Test de laximétrie Test de laximétrie Séquence pré ou post navigation Résultat BM=vert Catégorie=pré-navigation No séquence=xx médial=xx mm No séquence=xx No séquence=xx Heure séquence BM=xxx No séquence BM=xxx Type=Arche antérieure du fémur Heure séquence BM=xxx No séquence BM=xxx Heure séquence BM=xxx type=pivot shift type=lachman médial=xx mm type=tiroir Type=Notching fémoral No séquence BM=xxx Rapport translation rotation=0,56 Rotation max=xx degrés Translation max=xx mm latéral=xx mm latéral=xx mm 391

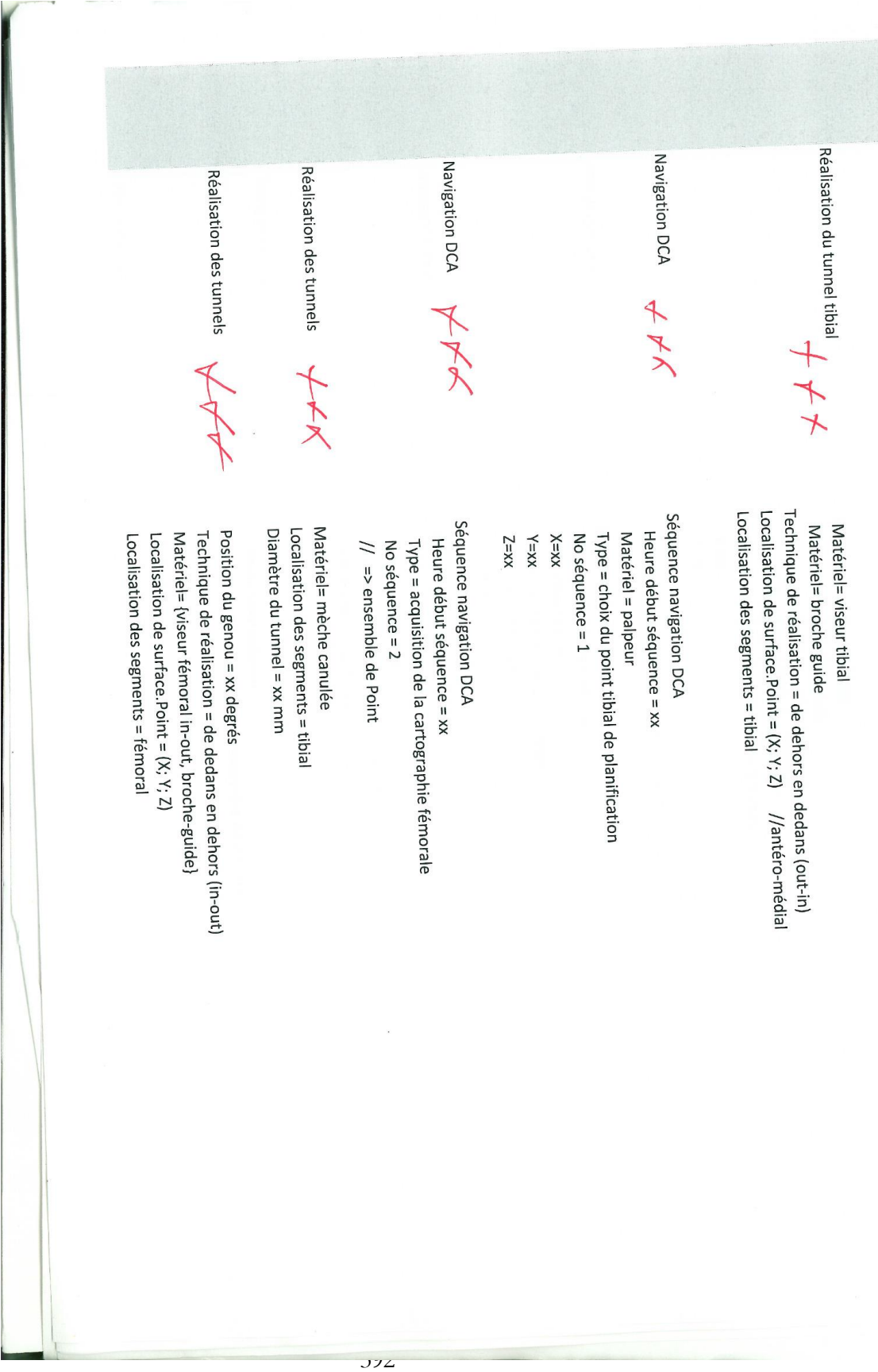

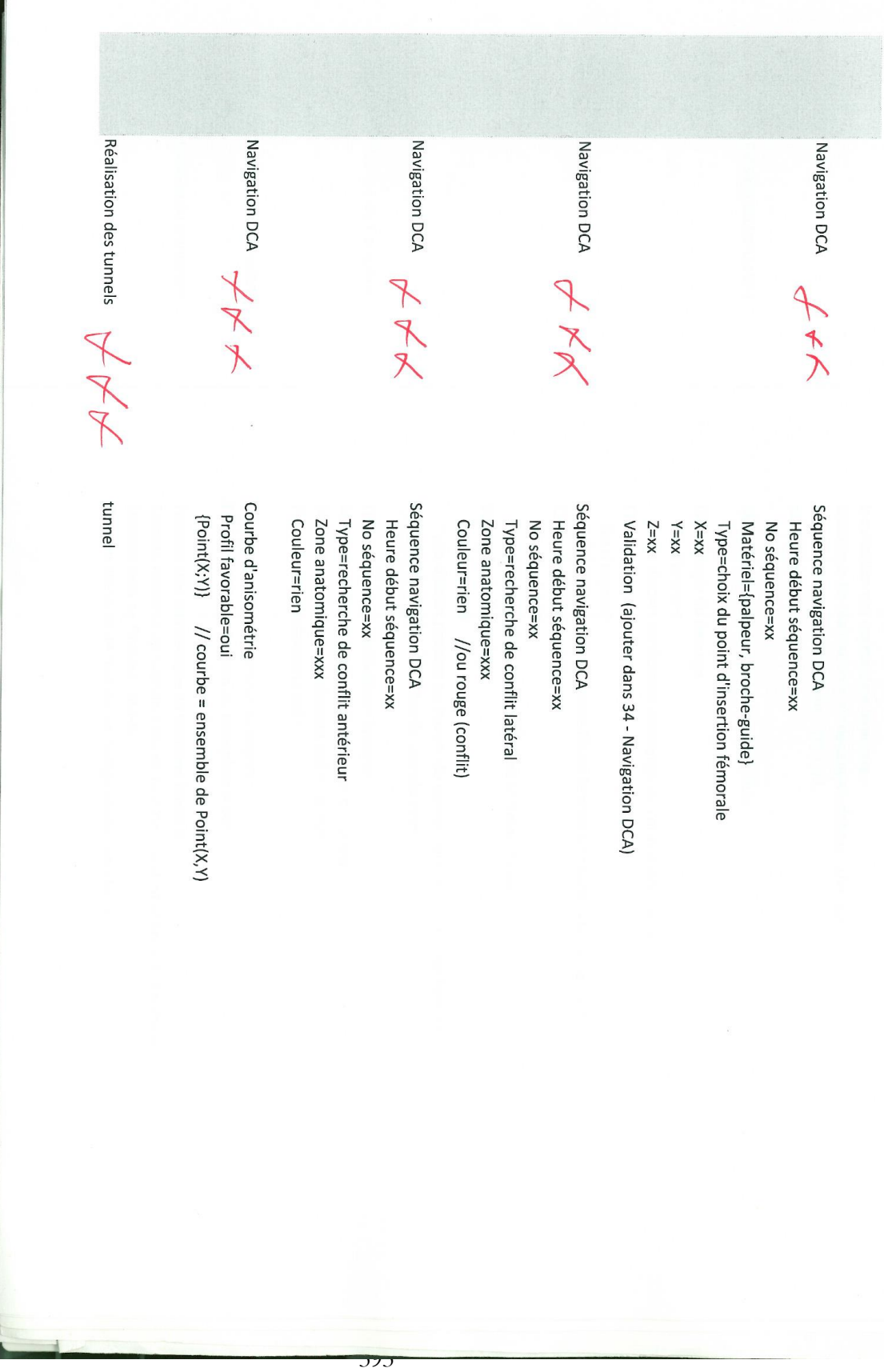

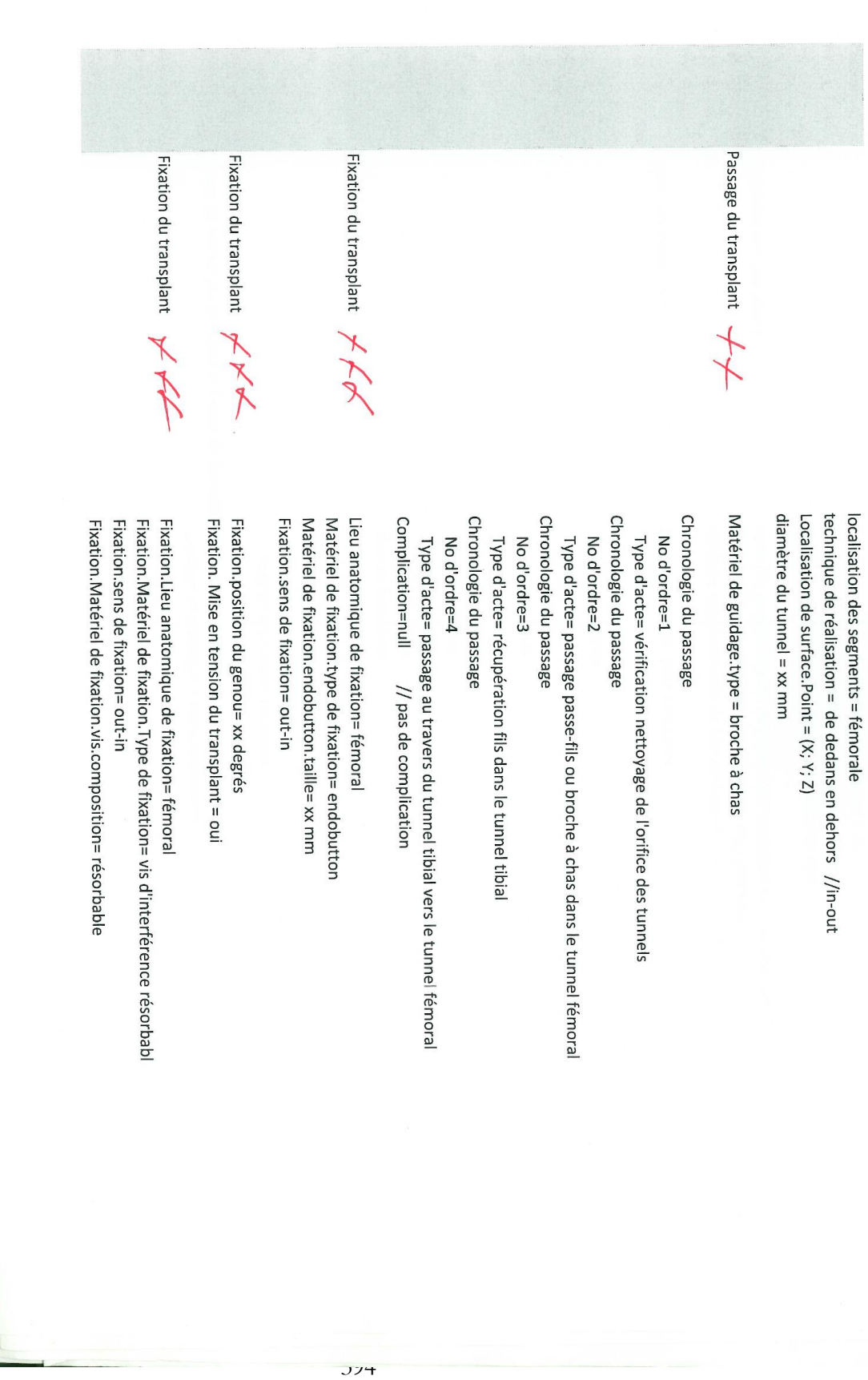

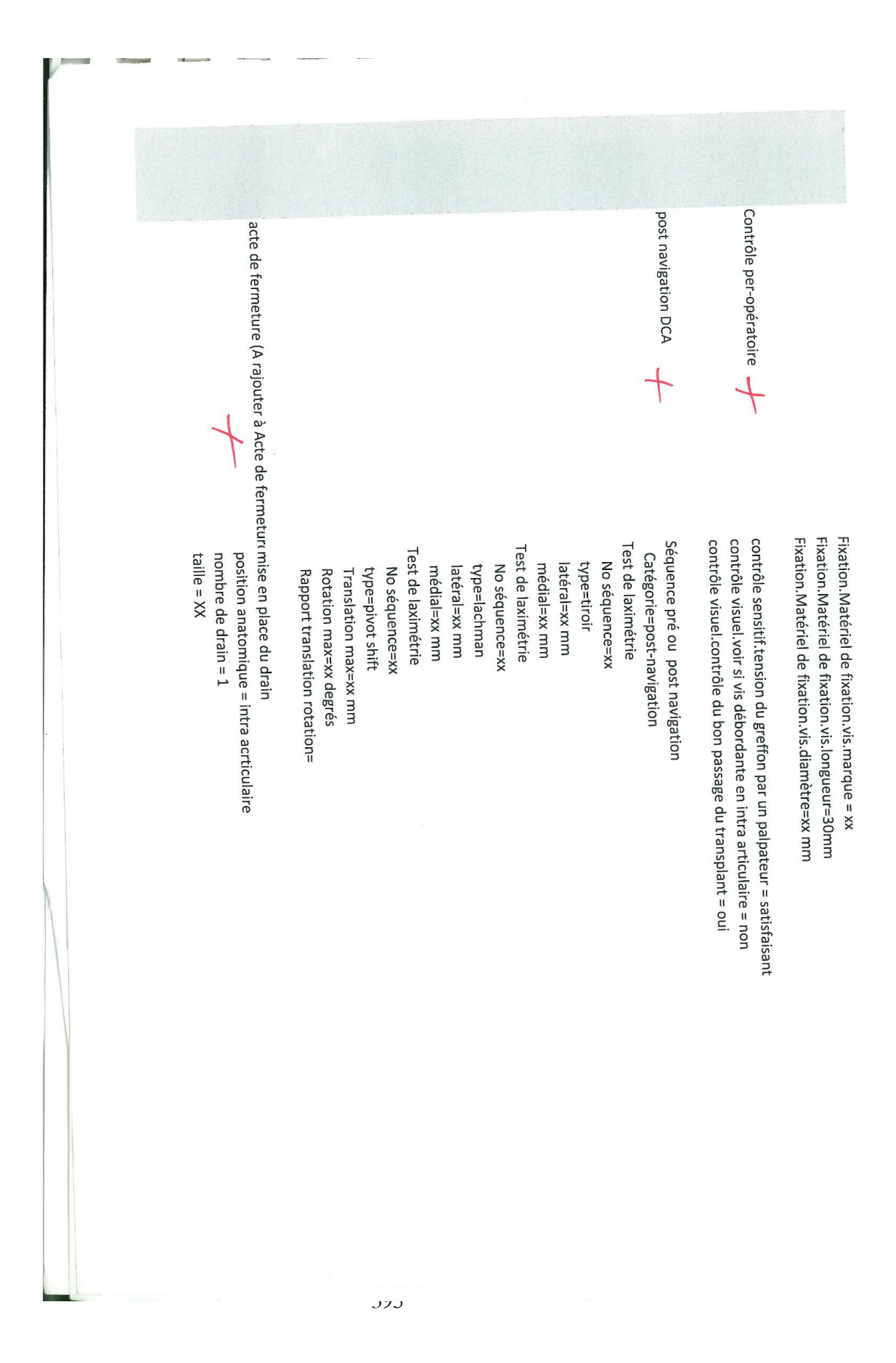

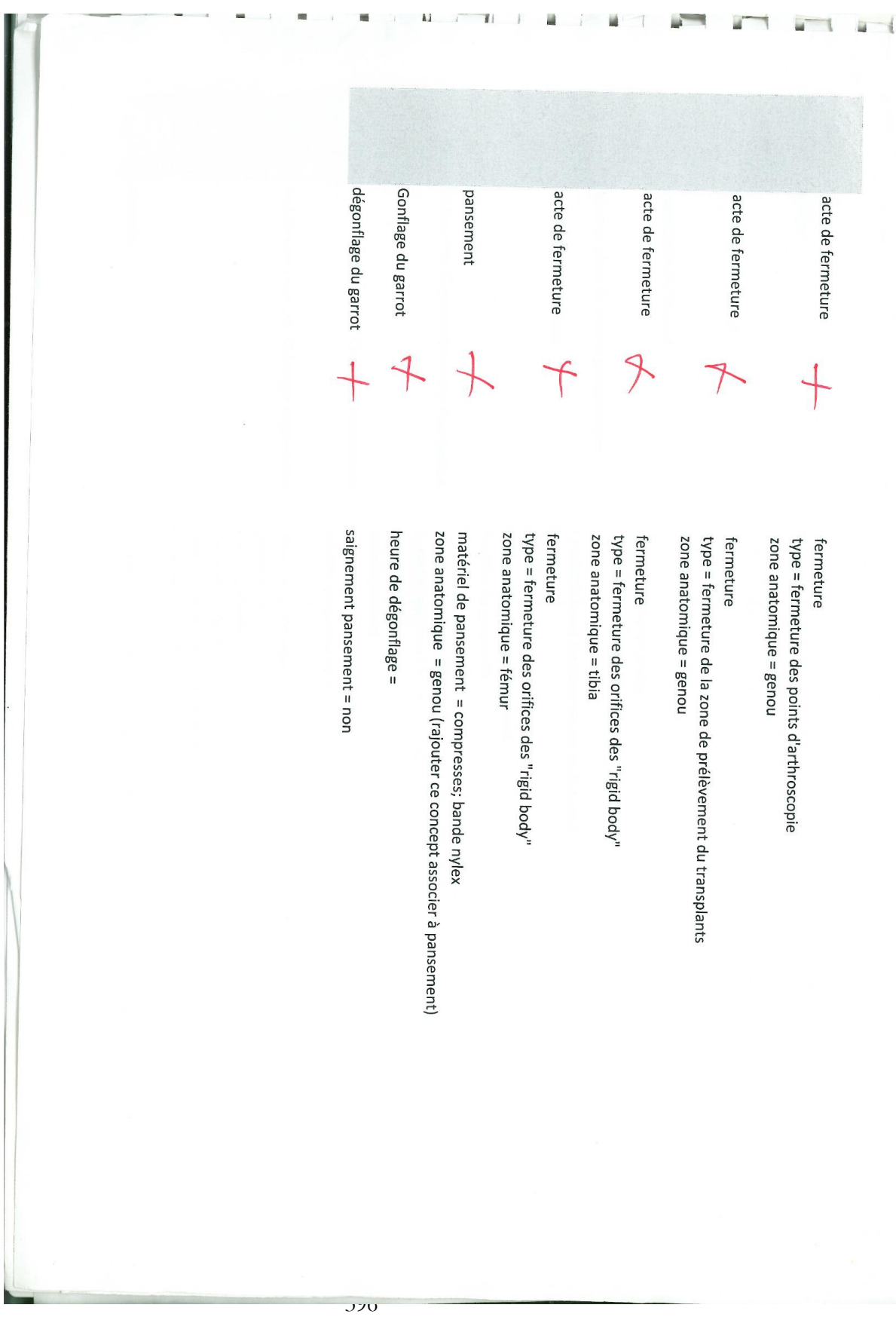